# 297-1001-527

DMS-100 Family

# **Digital Recorded Announcement Machine**DRAM and EDRAM Guide

BASE09 and up Standard 13.06 August 1999

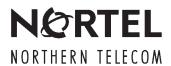

DMS-100 Family

# **Digital Recorded Announcement Machine**DRAM and EDRAM Guide

Publication number: 297-1001-527 Product release: BASE09 and up Document release: Standard 13.06

Date: August 1999

© 1982, 1984, 1985, 1986, 1987, 1988, 1990, 1991, 1993, 1994, 1995, 1996, 1997, 1999 Northern Telecom All rights reserved

Printed in the United States of America

**NORTHERN TELECOM CONFIDENTIAL:** The information contained in this document is the property of Northern Telecom. Except as specifically authorized in writing by Northern Telecom, the holder of this document shall keep the information contained herein confidential and shall protect same in whole or in part from disclosure and dissemination to third parties and use same for evaluation, operation, and maintenance purposes only.

Information is subject to change without notice. Northern Telecom reserves the right to make changes in design or components as progress in engineering and manufacturing may warrant.

This equipment has been tested and found to comply with the limits for a Class A digital device pursuant to Part 15 of the FCC Rules, and the radio interference regulations of the Canadian Department of Communications. These limits are designed to provide reasonable protection against harmful interference when the equipment is operated in a commercial environment. This equipment generates, uses and can radiate radio frequency energy and, if not installed and used in accordance with the instruction manual, may cause harmful interference to radio communications. Operation of this equipment in a residential area is likely to cause harmful interference in which case the user will be required to correct the interference at the user's own expense. Allowing this equipment to be operated in such a manner as to not provide for proper answer supervision is a violation of Part 68 of FCC Rules, Docket No. 89-114, 55FR46066. The SL-100 system is certified by the Canadian Standards Association (CSA) with the Nationally Recognized Testing Laboratory (NRTL). This equipment is capable of providing users with access to interstate providers of operator services through the use of equal access codes. Modifications by aggregators to alter these capabilities is a violation of the Telephone Operator Consumer Service Improvement Act of 1990 and Part 68 of the FCC Rules

DMS, DMS SuperNode, MAP, and NT are trademarks of Northern Telecom.

# **Publication history**

# August 1999

BASE09 Standard 13.06

added procedure Recording announcements at a consistent level

#### **March 1999**

BASE09 Standard 13.05

- added appendix A 'EDRAM voice file contents'
- added appendix B 'EDRAM IDC voice file contents'

#### **March 1998**

BASE09 Standard 13.04

editing changes

# February 1998

BASE09 Standard 13.03

design review changes

#### December 1997

BASE09 Standard 13.02

- design review changes
- editing changes

# August 1997

BASE09 Standard 13.01

- revisions to Chapters 15 and 16 to incorporate feature AR1811 (new data schema table DRAMPHRS)
- revisions to Chapters 3 and 16 and addition of a new Chapter 14 to address a PRS

#### **March 1997**

BASE07 Standard 12.03

• added DRAM record utility (DRAMREC) chapter (Chapter 14)

• added procedure to record announcements after a power or card failure (to Chapter 12)

#### November 1996

BASE07 Standard 12.02

• added information on Capability Set 1 (CS1) announcements (GL03)

# August 1996

BASE07 Standard 12.01

- revisions that associate with the introduction of the NT1X80BA (16-min EDRAM)
- revisions that associate with the introduction of the NT1X81BA (Japanese toneset conference trunk module)

#### October 1995

CSP05 Standard 11.01

- added information on Notification of Time and Charge (NTC) service
- added editorial markup

# **April 1995**

CSP04 Standard 10.01

 added information on how to replace NT1X00 tone cards with Digital Trunk Module (DTM) NT1X80AA in TM/MTM shelf

# September 1993

BCS36 Preliminary 09.01

- added information on the Deny Malicious Call Termination voice file
- added procedure *Uploading EDRAM files to a storage device*

#### **March 1993**

BCS34 Standard 08.02

- updated to include minor technical changes
- inserted Sit (special information tone) definitions table

#### December 1992

BCS34 Standard 08.01

- included canceled information from *Digital Recorded Announcement Machine (DRAM) Administration Guide* 297-1001-316.
- included information on the enhanced digital recorded announcement machine (EDRAM)

- changed the title from Digital Recorded Announcement Machine Maintenance Guide to Digital Recorded Announcement Machine DRAM and EDRAM Guide to reflect the new content
- transferred all tables of recorded announcements to the NT1X76 PROM card descriptions in Hardware Description Manual, 297-1001-805
- transferred all maintenance and diagnostic information to Peripheral Module Maintenance Guide, 297-1001-592
- transferred all DRAM commands to Commands Reference Manual, 297-1001-822

# **July 1992**

#### BCS33 Standard 07.03

- added information on EDRAM capabilities
- included references to Lines, Trunks and Peripherals Trouble Locating and Clearing Procedures, 297-1001-586

# **Contents**

| About this document                                           | XV  |
|---------------------------------------------------------------|-----|
| When to use this document xv                                  |     |
| How to check the version and issue of this document xv        |     |
| References in this document xv                                |     |
| What precautionary messages mean xvi                          |     |
| How commands, parameters, and responses are represented xviii |     |
| Input prompt (>) xviii                                        |     |
| Commands and fixed parameters xviii                           |     |
| Variables xviii                                               |     |
| Responses xviii                                               |     |
| Understanding DRAM and EDRAM                                  | 1-1 |
| Digital recorded announcement machine 1-1                     |     |
| Enhanced digital recorded announcement machine 1-1            |     |
| DRAM in the DMS network 1-2                                   |     |
| EDRAM in the DMS network 1-2                                  |     |
| DRAM and EDRAM hardware                                       | 2-1 |
| Hardware components 2-1                                       |     |
| DRAM hardware 2-1                                             |     |
| EDRAM hardware 2-1                                            |     |
| DRAM components 2-1                                           |     |
| Hardware usage restrictions 2-2                               |     |
| Electromagnetic interference information 2-2                  |     |
| Sparing information 2-3                                       |     |
| NT1X75 controller card 2-3                                    |     |
| NT1X76 PROM card 2-4                                          |     |
| NT1X77 RAM card 2-5                                           |     |
| NT1X79 EEPROM card 2-6                                        |     |
| Speech memory card 2-8                                        |     |
| EDRAM components 2-11                                         |     |
| Hardware restrictions 2-11                                    |     |
| Hardware dependencies 2-11                                    |     |
| Sparing information 2-11                                      |     |
| NT1X80AA EDRAM card 2-12                                      |     |
| NT1X80BA EDRAM card 2-12                                      |     |
| Additional components 2-12                                    |     |

EDRAM DS30 links 2-13 DRAM and EDRAM software 3-1 DRAM software 3-1 Required software 3-1 Standard announcements 3-1 Customized announcements 3-2 EDRAM software 3-3 Loader features 3-3 Maintenance trunk module features 3-4 Digital recorded announcements features 3-4 Required software 3-4 Software dependencies 3-5 Standard announcements 3-5 EDRAM voice files 3-5 EDRAM voice file installation 3-8 Applications that depend on DRAM or EDRAM 3-8 Automatic Calling Card Service announcements 3-9 Auxiliary Operator Services System announcements 3-9 Call Management Service or Custom Local Area Signaling Service announcements 3-9 Calling Number Announcements 3-9 Deny Malicious Call Termination 3-10 Mechanized Calling Card Service announcements 3-10 Notification of Time and Charge 3-10 Subscriber Activated Call Blocking announcements 3-11 CS-R1 announcements 3-11 Tone feature 3-11 Understanding DRAM and EDRAM planning and engineering Product functions 4-1 Operational description 4-1 Broadcasting announcements 4-2 Broadcasting capacities 4-6 Speech storage techniques 4-6 Reduction of storage requirements 4-7 Concatenation of subphrases 4-7 Artificial generation of pauses 4-7 Bit-efficient algorithm 4-7 Speech Memory Organization 4-7 DRAM special information tones 4-8 EDRAM special information tones 4-11 DRAM architecture 4-11 DRAM configuration 4-12 Physical provisioning information 4-12 EDRAM architecture 4-12 EDRAM configuration 4-12 Physical provisioning information 4-12

| Maintenance impact of DRAM and EDRAM hardware and software 4-12 <b>Determining service requirements for DRAM and EDRAM</b> Grade-of-service requirements 5-1  Memory considerations 5-1  Firmware requirements 5-1                                                  | <b>5-</b> 1 |
|----------------------------------------------------------------------------------------------------|-------------|
| Data store and program store impact 5-1  Traffic considerations 5-1  Traffic tables 5-1  Messaging and throughput 5-2  Overload and flow controls 5-2                                                                                                    |             |
| Ordering DRAM and EDRAM  Order capture tools 6-1  Using NT-ACCESS 6-1  NT-ACCESS features 6-2  NT-ACCESS components and subsystems 6-2  Using NT86xx series questionnaires 6-3                                                                                      | 6-1         |
| Planning DRAM and EDRAM expansion Guidelines for expansion 7-1 Adding hardware 7-1 Adding software 7-1 Exhaust level plans and forecasts 7-2                                                                                                    | 7-1         |
| Understanding DRAM and EDRAM administration  Defining administration functions 8-1  System resources 8-1  Component failures and system faults 8-2  Monitoring card use 8-2                                                                                         | 8-1         |
| Evaluating DRAM and EDRAM performance factors  Creating a performance monitoring plan 9-1  Monitoring performance factors and system faults 9-1  Establishing performance standards 9-3  Capacity considerations 9-3  Performance indicators Announcement usage 9-5 | 9-1         |
| Using OMs to evaluate DRAM and EDRAM performance Defining operational measurements 10-1                                                                                                    | 10-1        |
| DRAM and EDRAM tracking work sheets Using the work sheets 11-1 Attempts/overflows work sheet 11-1 Percent overflow work sheet 11-2 Usage of each announcement work sheet 11-3                                                                                       | 11-1        |
| Recording on DRAM and EDRAM Task list 12-1                                                                                                    | 12-1        |

| Recording custom announcements on EDRAM 12-3 Recording announcements at a consistent level 12-9 Recording custom announcements on Norstar 12-20 Recording custom announcements on Norstar 12-27 Reloading factory-produced voice files to EDRAM 12-38 Uploading EDRAM files to a storage device 12-47 Reloading custom announcements to EDRAM 12-54 Recording announcements after a power or card failure 12-64                       |      |
|----------------------------------------------------------------------------------------------------|------|
| Finding DRAM and EDRAM information  Administration 13-1  Maintenance 13-2  Planning and engineering 13-2  Translations 13-3  Documentation key 13-4  Documentation index 13-7                                                                                                    | 13-1 |
| Datafilling and testing tones  Task list 14-1  Explanation and information that sets context 14-1  Summary flowchart 14-1  List of steps 14-2  Datafilling and testing the milliwatt tone 14-3  Datafilling and testing the receiver off-hook tone 14-9                                                                                                    | 14-1 |
| DRAM record utility  DRAMREC functions 15-2  DRAMREC commands 15-3  ANNSDEBUG command 15-3  ASSIGN command 15-5  ASSIGNDUMP command 15-10  CONNECT command 15-13  DEBUG command 15-16  DISCONNECT command 15-26  DISPLAY command 15-26  ERASE command 15-30  FIND command 15-34  HELP command 15-36  PLAYBACK command 15-38  POSITION command 15-39  Q command 15-43  QUIT command 15-45  RECORD command 15-45  SITLOAD command 15-50 | 15-1 |
| Understanding DRAM and EDRAM translations  DRAM tables 16-1 Table ANNS 16-1 Table ANNMEMS 16-2 Table DRAMS 16-2 Table DRAMPHRS 16-2                                                                                                    | 16-1 |

Table DRAMTRK 16-3
Table DRMUSERS 16-3
Datafill sequence for DRAM 16-4
EDRAM tables 16-4
Table TMINV 16-4
Table EDRAMINV 16-4
Table DRAMS 16-5
Datafill sequence for EDRAM 16-5
Datafilling the Tone feature 16-6

#### Appendix A EDRAM voice file contents

17-1

English announcements 17-1 Voice file name ACMSC0GE 17-3 Voice file name ACMC0GF 17-6 Voice file name ACMS0GG 17-8 Voice file name ACMC0GH 17-11 Voice file name ACMSC0GJ 17-14 Voice file name ACMSC0GK 17-17 Voice file name ACMSC0GL 17-20 Voice file name ACMSC0GM 17-23 Voice file name ACMSL0GA 17-26 Voice file name ACMSL0GB 17-30 Voice file name ACMSL0GC 17-32 Voice file name ASTD0AB 17-35 Voice file name EAABS0HC 17-40 Voice file name EACCS0AH 17-47 Voice file name EACTS0AE 17-50 Voice file name EAOSS0AF 17-55 Voice file name EAOSS0AG 17-58 Voice file name EARDT0JA 17-63 Voice file name EARDT0JB 17-67 Voice file name ECFRA0AM 17-73 Voice file name ECLS10AJ 17-76 Voice file name ECLS10AK 17-80 Voice file name ECLS20AP 17-82 Voice file name ECLS20AQ 17-86 Voice file name ECLS20AR 17-89 Voice file name ECLS20AS 17-92 Voice file name ECLS20AT 17-95 Voice file name ECLS20AU 17-98 Voice file name ECLS20AV 17-101 Voice file name ECLS20AW 17-105 Voice file name EMCCS0CA 17-108 Voice file name FAABS0HD 17-113 French announcements 17-121 Voice file name FAOSS0BF 17-121 Voice file name FAOSS0BG 17-125 Voice file name FACCS0BH 17-128 Voice file name FCLS10BJ 17-132 Voice file name FCLS10BK 17-135 Voice file name FCLS20BP 17-139

| Voice file name FCLS20BQ 17-142 Voice file name FCLS20BR 17-144 Voice file name FCLS20BS 17-147 Voice file name FCLS20BT 17-151 Voice file name FCLS20BU 17-155 Voice file name FCLS20BV 17-159 Voice file name FCLS20BW 17-162 Spanish announcements 17-165 Voice file name SCLS10CJ 17-165 Voice file name SCLS10CK 17-168 Voice file name SCLS20CP 17-173 Voice file name SCLS20CQ 17-175 Voice file name SCLS20CR 17-177 Voice file name SCLS20CS 17-179 Voice file name SCLS20CT 17-180 Voice file name SCLS20CV 17-185 Voice file name SCLS20CV 17-187 Voice file name SCLS20CV 17-187 Voice file name SCLS20CV 17-190 |      |
|----------------------------------------------------------------------------------------------------|------|
| Appendix B IDC EDRAM voice file contents                                                                                                    | 18-1 |
| English announcements 18-2                                                                                                    |      |
| Voice file name JPATC0DA 18-2                                                                                                    |      |
| Voice file name JPATCODB 18-5                                                                                                    |      |
| Voice file name JPATCODD 18-8                                                                                                    |      |
| Voice file name JPATC0DD 18-12                                                                                                    |      |
| Japenese announcements 18-16 Voice file name JPATC0EA 18-16                                                                                                    |      |
| Voice file name JPATC0EB 18-20                                                                                                    |      |
| Voice file name JPATC0EC 18-24                                                                                                    |      |
| Voice file name JPATC0ED 18-28                                                                                                    |      |
| Korean announcements 18-33                                                                                                    |      |
| Voice file name korean01 18-33                                                                                                    |      |
| Voice file name korean23 18-37                                                                                                    |      |
| Voice file name korean45 18-40                                                                                                    |      |
| Voice file name korean67 18-44                                                                                                    |      |
| Voice file name korean8 18-47                                                                                                    |      |
| Malay announcements 18-49                                                                                                    |      |
| Voice file name malay01 18-49                                                                                                    |      |
| Voice file name malay23 18-52                                                                                                    |      |
| Voice file name malay45 18-55                                                                                                    |      |
| Voice file name malay87 18-59                                                                                                    |      |
| Voice file name malay89 18-61 Mandarin announcements 18-64                                                                                                    |      |
| Voice file name mndrn01 18-64                                                                                                    |      |
| Voice file name mndrn23 18-67                                                                                                    |      |
| Voice file name mndrn45 18-70                                                                                                    |      |
| Voice file name mndrn67 18-74                                                                                                    |      |
| Portuguese announcements 18-78                                                                                                    |      |
| Voice file name prtugs01 18-78                                                                                                    |      |
| Voice file name prtugs23 18-81                                                                                                    |      |
| Voice file name prtugs45 18-84                                                                                                    |      |

Voice file name prtgs67 18-88 Voice file name prtugs89 18-90 Voice file name prtugs10 18-93 Spanish announcements 18-95 Voice file name spansh01 18-95 Voice file name spansh23 18-99 Voice file name spansh45 18-102 Voice file name spansh67 18-106 Voice file name spansh8 18-109 Tagalog announcements 18-110 Voice file name tagalog1 18-110 Voice file name tagalog2 18-113 Voice file name tagalog3 18-117 Voice file name tagalog4 18-121 Thai announcements 18-125 Voice file name thai01 18-125 Voice file name thai 23 18-128 Voice file name thai 45 18-131 Voice file name thai 67 18-134 Voice file name thai 89 18-137

List of terms 19-1

ABS 19-1

# About this document

#### When to use this document

This document describes the digital recorded announcement machine (DRAM) and the enhanced DRAM (EDRAM). This document also describes the correct features and administration procedures of the DRAM and EDRAM. This document includes references to other documents that provide information about how to maintain the DRAM and EDRAM.

#### How to check the version and issue of this document

Numbers indicate the version and issue of the document, for example, 01.01.

The first two digits indicate the version. The version number increases each time Nortel updates the document to support a new software release. For example, the first release of a document is 01.01. In the *next* software release cycle, the first release of the same document is 02.01.

The second two digits indicate the issue. The issue number increases each time the document changes but is released again in the *same* software release cycle. For example, the second release of a document in the same software release cycle is 01.02.

This document is for all DMS-100 Family offices. More than one version of this document can be present. Determine if you have the latest version of this document and the organization of documentation for your product. Check the release information in *Product Documentation Directory*, 297-8991-001.

#### References in this document

This document refers to the following documents:

- Alarm and Performance Monitoring Procedures
- Card Replacement Procedures
- DMS-100 Family Commands Reference Manual, 297-1001-822
- EDRAM16 Installation Manual, IM 35–5075
- Feature Description Manual

- Hardware Description Manual
- Logs Reference Manual
- Office Parameters Reference Manual
- Operational Measurements Reference Manual
- Peripheral Modules Maintenance Guide, 297-1001-592
- Provisioning Manual
- Translations Guide
- Trouble Locating and Clearing Procedures

# What precautionary messages mean

The types of precautionary messages in NT documents include attention boxes and danger, warning and caution messages.

An attention box identifies information required for the correct performance of a procedure or task. This information is necessary for the correct description of information or data. Danger, warning, and caution messages indicate risk.

Examples of the precautionary messages follow.

WARNING Information needed to perform a task

#### **ATTENTION**

The unused DS-3 ports must be deprovisioned before you install a DS-1/VT Mapper. If this condition does not occur, the system does not carry the DS-1 traffic through the DS-1/VT Mapper. The presence of a correctly provisioned DS-1/VT Mapper does not affect this requirement.

#### DANGER

Possibility of personal injury

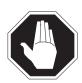

#### **DANGER**

#### Risk of electrocution

Do not open the front panel of the inverter unless fuses F1, F2, and F3 are not present. The inverter contains high-voltage lines. The high-voltage lines are active until removal of the fuses. If you remove fuses before this, you risk electrocution.

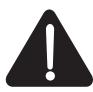

#### **DANGER**

#### Risk of electrocution

Do not open the front panel of the inverter unless fuses F1, F2, and F3 are not present. The inverter contains high-voltage lines. The high-voltage lines are active until removal of the fuses. You risk electrocution.

#### WARNING

Possibility of equipment damage

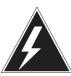

#### WARNING

#### Damage to the backplane connector pins

Align the card before you seat the card. Avoid bending the backplane connector pins. Use light pressure to align the card with the connectors. Use the levers on the card to seat the card in the connectors.

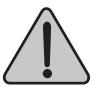

#### WARNING

### Damage to the backplane connector pins

Align the card before you seat the card. Avoid bending the backplane connector pins. Use light pressure to align the card with the connectors. Use the levers on the card to seat the card in the connectors.

#### CAUTION

Possibility of service interruption or degradation

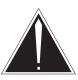

#### CAUTION

#### Possible loss of service

Confirm that you remove the card from the inactive unit of the peripheral module. Removal of the card from the active unit causes a loss of subscriber service.

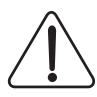

#### **CAUTION**

#### Possible loss of service

Confirm that you remove the card from the inactive unit of the peripheral module. Removal of the card from the active unit causes a loss of subscriber service.

# How commands, parameters, and responses are represented

Commands, parameters and responses in this document conform to the following standards.

## Input prompt (>)

An input prompt (>) indicates the following information is a command:

>BSY

# Commands and fixed parameters

Commands and fixed parameters the user enters at a MAP terminal appear in uppercase letters:

>BSY CTRL

#### **Variables**

Variables appear in lowercase letters:

#### >BSY CTRL ctrl\_no

The user must enter letters or numbers that the variable represents. A list that follows the command string explains each variable.

#### Responses

Responses correspond to the MAP display and appear in a different type:

```
FP 3 Busy CTRL 0: Command request has been submitted. FP 3 Busy CTRL 0: Command passed.
```

The following example from a procedure shows the command syntax this document uses:

FP 3 Busy CTRL 0: Command request has been submitted.

#### At the MAP display terminal

1 To manually busy the CTRL on the inactive plane, type

```
>BSY CTRL ctrl_no
and press the Enter key.
where
         is the number of the CTRL (0 or 1)
ctrl_no
Example of a MAP response:
```

FP 3 Busy CTRL 0: Command passed.

# Understanding DRAM and EDRAM

This chapter describes the following:

- digital recorded announcement machine (DRAM)
- enhanced digital recorded announcement machine (EDRAM)
- relationship between DRAM and the DMS network
- relationship between EDRAM and the DMS network

# Digital recorded announcement machine

The DRAM is a peripheral module (PM) in a maintenance trunk module (MTM) that has a special DRAM equipment shelf (NT2X58AG). The DRAM equipment shelf consists of one controller card and at least one speech memory card. There are four types of the DRAM speech card, depending on memory storage requirements.

The DRAM provides recorded announcements that the system stores in digital format. You can use these recorded announcements alone or in conjunction with other announcements. Several sets of standard announcements are available on programmable read-only memory (PROM) cards. To make other announcements on-site, use random access memory (RAM) cards and electronically erasable PROM (EEPROM) cards.

The DRAM output is in digital format. Termination devices like the line or trunk card convert the DRAM output to analog format.

# Enhanced digital recorded announcement machine

The EDRAM is a stand-alone PM that can be present in offices equipped with DRAM. The EDRAM is a card (NT1X80) that replaces the DRAM shelf. You can plug the EDRAM in any of the 12 slots on an MTM shelf.

The EDRAM has a smaller footprint and reduced shelf and frame requirements than the DRAM. The EDRAM reduces replacement inventory requirements because the EDRAM is a single-card PM.

The EDRAM offers the flexibility of a DRAM shelf in a single-card PM. The EDRAM provides already recorded announcements that you can

download from voice files. The EDRAM also provides the same functionality as the DRAM controller and the NT1X76 or NT1X77 memory cards.

For more information on DRAM and EDRAM cards, refer to *Card Replacement Procedures*.

## **DRAM** in the DMS network

The DRAM is a PM on an MTM shelf. A DS30 link connects the shelf to the network.

#### **EDRAM** in the DMS network

The EDRAM is also a PM on an MTM shelf. A DS30 link connects each EDRAM card directly to the network.

# **DRAM** and **EDRAM** hardware

This chapter describes the following:

- cards in the digital recorded announcement machine (DRAM)
- enhanced recorded announcement machine (EDRAM) card

# Hardware components

The DRAM and EDRAM consist of the hardware components described in the following paragraphs.

#### **DRAM** hardware

The DRAM includes the controller card and the following types of memory cards:

- programmable read-only memory (PROM)
- random access memory (RAM)
- electrically erasable PROM (EEPROM)

#### **EDRAM** hardware

The EDRAM consists of the EDRAM card (NT1X80).

# DRAM components

The DRAM shelf contains a controller card. The DRAM shelf also contains up to eight single-density or four double-density speech memory or announcement cards.

The DRAM consists of a controller card and up to eight virtual speech cards. The virtual speech card type depends on type of memory in the card (RAM, PROM, or EEPROM). All virtual speech cards, except for AA versions, are double-density and consist of two virtual cards.

The following table contains acceptable controller and speech memory card configurations for DRAM.

Table 2-1
DRAM controller and speech card configurations

| BCS       | Controller card | Acceptable speech memory cards                                                                                           |
|-----------|-----------------|----------------------------------------------------------------------------------------------------|
| 24        | NT1X75BA        | NT1X76AA, NT1X76AB, NTX176AE,<br>NT1X76BA,<br>NT1X76CA, NT1X77AA, NT1X79AA,<br>NT1X76AF,<br>NT1X76AG, NT1X76BF, NT1X76BG |
| 25 and up | NT1X75BA        | Same as BCS24 plus: NT1X76AH,<br>NT1X76BH                                                                                |

The following table contains card names, product engineering codes (PEC), and card suffixes for DRAM.

Table 2-2 DRAM hardware

| Card name                                                        | Card PEC and suffix |  |
|------------------------------------------------------------------|---------------------|--|
| Digital recorded announcement processor                          | NT1X75AA, BA        |  |
| Digital recorded announcement PROM card CMS/CLASS Phase I and II | NT1X76xx            |  |
| Digital recorded announcement RAM                                | NT1X77AA            |  |
| Digital recorded announcement electrically erasable PROM card    | NT1X79AA            |  |

#### Hardware usage restrictions

If you require two DRAMs, you must equip the first DRAM with the NT1X79 card before you equip the second DRAM shelf.

### **Electromagnetic interference information**

Specified electromagnetic interference (EMI) information on the DRAM does not apply because the system performs EMI tests at the DMS-100 system level.

#### **Sparing information**

To determine sparing requirements, use the mean time between failure (MTBF). The MTBF for DRAM is 3.5 years. As a general rule, each site should have a minimum of one spare card of each card type.

#### NT1X75 controller card

The NT1X75 card controls reception and transmission of messages to the DMS-core. The NT1X75 card has the following characteristics:

- always located in slot 5
- assigned card number 0 and trunk module circuit number 0
- contains a multichannel pulse code modulation (PCM)-to-adaptive differential pulse code modulation (ADPCM) encoder/decoder and control circuitry to do the following:
  - select and retrieve messages from speech memory
  - transmit messages on designated speech channels
  - record new announcements
- can address up to one Mbyte of speech memory (equivalent to eight virtual cards or 8 x 128 kbyte) that represents approximately 254 s of speech
- can function as a 16-, 24-, or 30-speech channel interface. Switches provide the option of using the specified blocks of channels for uses other than DRAM.

Figure 2-1
DRAM controller card

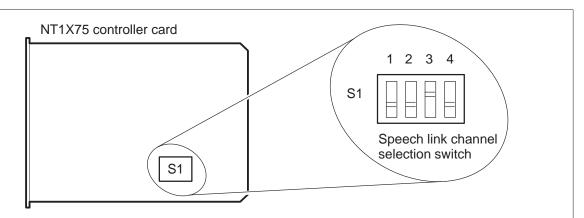

**Notes:** 1. Channels 0 to 7 are permanently enabled and have no switch.

2. Switch S1 station settings are as follows: (arrangement for 16 channels appear)

| Switch           | station                              | Implication                                                                                                    |
|------------------|--------------------------------------|----------------------------------------------------------------------------------------------------|
| 1<br>2<br>3<br>4 | closed<br>closed<br>closed<br>closed | Power-up reset delay enabled (usually on, used for testing only) Block of channels 16 to 23 enabled Block of channels 8 to 15 enabled Block of channels 24 to 29 enabled |

#### NT1X76 PROM card

The NT1X76 card contains factory-programmed announcements in EEPROM. The NT1X76 card has the following characteristics:

- can be single density (128-kbyte—one virtual card) or double density (256-kbyte—two virtual cards)
- provides nonvolatile storage for permanently recorded announcements, and contains circuits that connect to the NT1X75 card. The NT1X76 card can hold 124-kbyte of speech recording or 992 speech blocks for 31.7 s of speech.
- can be located in any slot from 6 to 13 (in any combination with other speech cards). The NT1X75 card must be slot 5.

The PEC suffix identifies announcements stored in the NT1X76 card. You cannot alter these announcements.

Figure 2-2 **DRAM PROM card** 

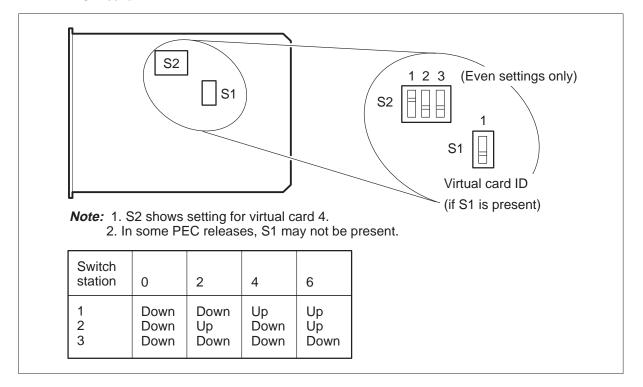

#### NT1X77 RAM card

The NT1X77 RAM card provides 128-kbyte of volatile memory for onsite recording of customized announcements. The NT1X77 RAM card has the following characteristics:

- all RAM is volatile and corruption or loss of speech memory can occur when you remove the RAM card or the associated controller (CTLR) card
- speech memory is single-density
- 31 s of speech-recording medium available in 1-s increments on each RAM card. You do not need to fill this card in order to use it.
- an announcement can run over two NT1X77 cards
- can be located in any slot from number 6 to 13 (in any combination with other speech cards). The NT1X75 card must be in slot 5.

#### NT1X79 EEPROM card

The NT1X79 EEPROM card provides 128-kbyte of nonvolatile memory for customized onsite recording. The NT1X79 EEPROM card has the following characteristics:

- 31 s of speech recording medium available in 1 s increments on each EEPROM card. You do not need to fill this card in order to use it.
- an announcement can run over two NT1X79AA cards associated with the same NT1X75 card. You cannot split an announcement over two controllers.
- EEPROM is nonvolatile. Corruption or loss of the speech records on the card does not occur when you remove the EEPROM or the associated NT1X75 card.
- EEPROM can be located in any slot from 6 to 13 (in any combination with other speech cards). The NT1X75 card must be in slot 5.

Figure 2-3 **DRAM** memory cards

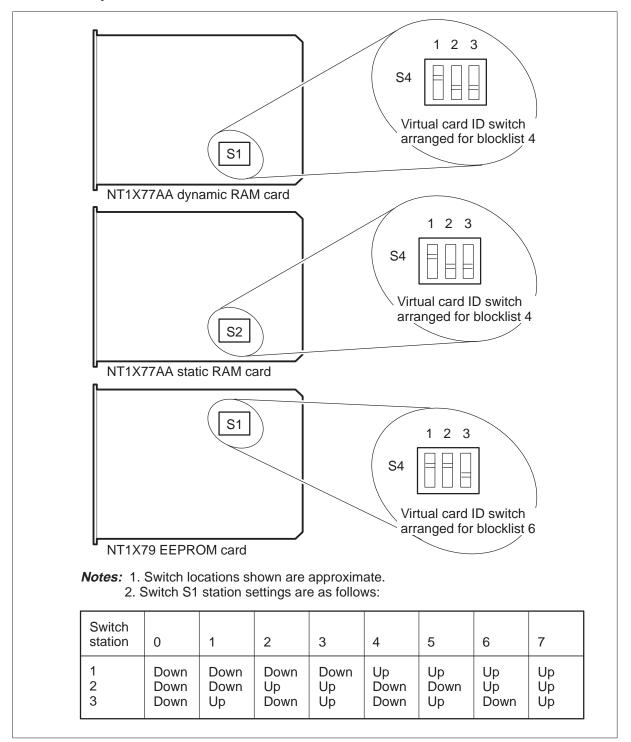

# Speech memory card

A speech memory card is subdivided into functional areas. The following table describes these areas.

Table 2-3 DRAM speech card area description

| Functional area | Description                                                                                                    |
|-----------------|----------------------------------------------------------------------------------------------------|
| Virtual card    | 128-kbyte block, including 4 kbyte of menu and special tones and 31 s of recorded data.                                                                                                    |
| Window          | 32-kbyte subsection of a virtual card. This is the largest memory section that the microprocessor control card can access.                                                                                                    |
| Speech block    | Consists of 128 bytes of recorded speech. This is 256 nibbles of ADPCM data or 32 ms of speech. Speech blocks that string together make speech. The number of speech blocks in the associated menu and submenu list can allocate the time of an announcement. The system stores speech blocks that form a given subphrase continuously in a variable length data area in speech memory. |
| Menu            | The first two kbyte of virtual card reference the speech blocks to form speech. The second two kbyte of memory are tones and special information tones (SIT).                                                                                                    |
| Submenu         | The part of the menu where the system stores subphrase identifications (ID). A phrase menu entry indexes a submenu entry and defines the number of submenu entries to play in sequence. The submenu entry is the address of the subphrases and the number of subphase repetitions. The submenu is a variable length table.                                                              |

Figure 2-4 **Example of DRAM shelf layout and card complement** 

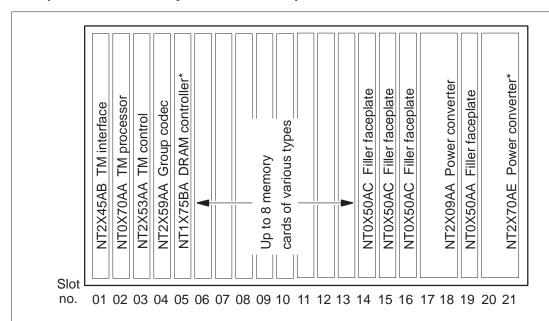

Note:

Slots 06 to 13 NT1X76xx\* PROM card. Suffix varies depending on announcement card.

> NT1X77AA\* RAM card NT1X79AA\* **EEPROM** card

\* = Provisionable cards

Figure 2-5 DRAM configuration

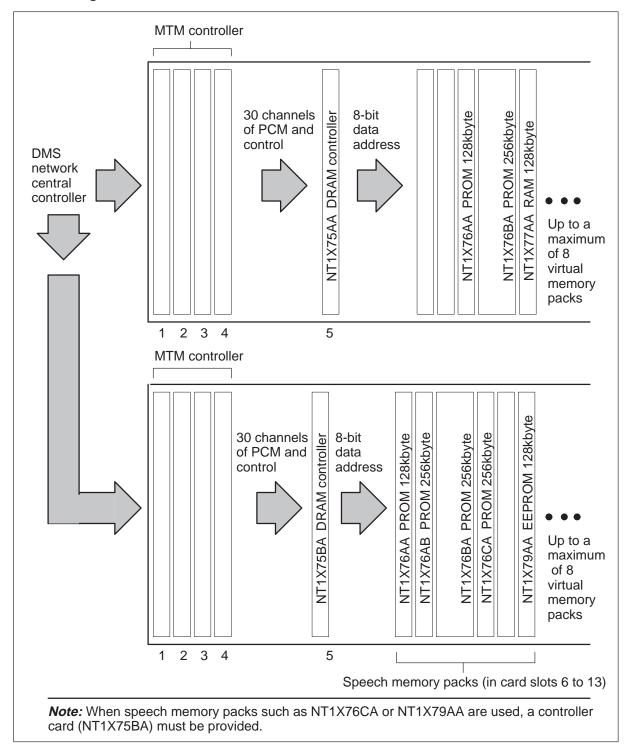

# **EDRAM** components

A single-slot EDRAM card provides the capabilities of a fully configured DRAM shelf. The EDRAM is a stand-alone peripheral module (PM) with a DS30 link interface. The EDRAM plugs into one of the trunk slots of the maintenance trunk module (MTM) or service trunk module (STM). A DS30 cable connected to the backplane pins of the slot in which the EDRAM is provisioned connects the EDRAM directly to the network.

The EDRAM hardware integrates MTM and DRAM control and memory. Central-control PM loader software is based on current XMS peripheral module (XPM) utilities. These utilities permit you to use the message channel of the DS30 link on both network planes to download loadfiles from a tape or disk.

The following table lists the (two) types of EDRAM card.

Table 2-4 **EDRAM** hardware

| Card name                   | Card PEC and suffix |
|-----------------------------|---------------------|
| EDRAM card (4-min EDRAM)    | NT1X80AA            |
| EDRAM16 card (16-min EDRAM) | NT1X80BA            |

The EDRAM16 card installation procedures appear in *EDRAM16* Installation Manual (IM 35–5075).

#### Hardware restrictions

You can install the EDRAM card in slots 5 to 16 of the MTM shelf. Only the number of available slots restricts the maximum number of EDRAM packs allowed on the same MTM shelf.

#### Hardware dependencies

There are no hardware dependencies for the EDRAM.

#### Sparing information

To determine sparing requirements, use the mean time between failure (MTBF). The MTBF of the NT1X80AA and NT1X80BA EDRAM cards is 53 years at 40°C. As a general rule, every site should have a minimum of one spare card for each card type.

#### NT1X80AA EDRAM card

The NT1X80AA EDRAM card is a stand-alone PM that provides the capabilities of a completely provisioned DRAM shelf. The NT1X80AA card has the following characteristics:

- provides 29 channels and 4.3 min of announcement time
- holds a maximum of any eight single-density or 4 double-density announcement files
- is configured as a PM on the switch. The NT1X80AA card can be in any of 12 provisionable trunk slots in an MTM. The NT1X80AA has a direct DS30 link to the network.
- requires 9 W of power

A +5 V source powers the NT1X80AA card.

#### NT1X80BA EDRAM card

The NT1X80BA card has the same functionality as the NT1X80AA card. The NT1X80BA card has the following characteristics:

- provides 29 channels and 17.2 min of announcement time (four times the capacity of the NT1X80AA card)
- holds a maximum of any 32 single-density of 16 double-density announcement files
- is configured as a PM on the switch. The NT1X80BA card can be in any of 12 provisionable trunk slots in an MTM. The NT1X80BA has a direct DS30 link to the network.
- requires 5 W of power
- requires features AR1771 and AR1847

A +5 V or -48 V source can power the NT1X80BA card.

The NT1X80BA contains a DC to DC converter that receives its primary power from the –48V feed and converts the power to +5V. A second power source is the +5V that the shelf power converters (NT2X09 and NT2X70) supply. If the –48V feed is lost, the NT1X80 automatically switches to the +5V power converter feed.

Where traffic is not heavy, you can replace 2, 3, or 4 NT1X80AA cards with the NT1X80BA card.

# **Additional components**

This section describes additional hardware for EDRAM, including DS30 links and cables.

#### **EDRAM DS30 links**

The EDRAM has its own pair of DS30 links to connect to both planes of the network module (NM). The EDRAM communicates with the central control/central message controller (CC/CMC) directly through the message channel of the DS30 link.

The DS30 cable for the EDRAM plugs directly into the pins at the back of the MTM/DRAM backplane. This cable plugs into the pins at the slot that corresponds to the position of the EDRAM. The other end of the cable terminates at the peripheral speech link (PSL) panel. The PSL panel is mounted on the speech link connecting (SLC) frame or at the enhanced network (ENET), depending on office requirements.

The direct link means that the EDRAM appears twice on the MAP display. The EDRAM appears as a PM because the EDRAM connects directly to the network. The EDRAM also appears as a trunk like the DRAM.

The following table lists cables used with EDRAM for offices configured with junctored networks (JNET) and ENET.

Table 2-5 **EDRAM** cabling

| Office type                                              | Card PEC and suffix |  |  |  |
|----------------------------------------------------------|---------------------|--|--|--|
| Shelf without flip plate                                 |                     |  |  |  |
| JNET/ENET office without SLC                             | NT0X96DY            |  |  |  |
| JNET/ENET office with speech link connecting frame (SLC) | NT0X96DX            |  |  |  |
| JNET/ENET single pair cable                              | NT0X96LC            |  |  |  |
| Shelf with flip plate                                    |                     |  |  |  |
| with flip plate TIE point assembly with or without SLC   | NT0X96CS            |  |  |  |
| JNET/ENET office with SLC                                | NT0X96CT            |  |  |  |
| —continued—                                              |                     |  |  |  |

Table 2-5 EDRAM cabling (continued)

| Office type                  | Card PEC and suffix |
|------------------------------|---------------------|
| JNET/ENET office without SLC | NT0X96EU            |
| JNET/ENET single pair cable  | NT0X96LC            |
| —end-                        | _                   |

Figure 2-6 EDRAM system configuration

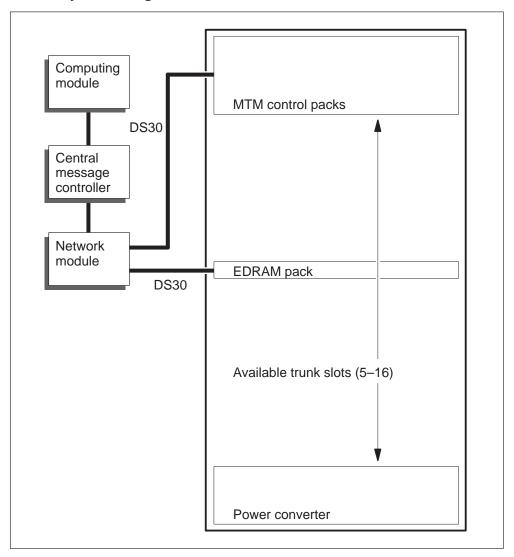

# **DRAM** and **EDRAM** software

This chapter provides a description of the software used in the digital recorded announcement machine (DRAM) and the enhanced digital recorded announcement machine (EDRAM).

## **DRAM** software

The software that operates the DRAM is provisioned. The operating company cannot change DRAM software. The operating company can use DRAM software to select different announcements and special call applications.

The DRAM diagnostics software monitors system faults.

# Required software

Required software packages for DRAM depend on the applications for which the announcements are used. Standard announcements require Standard Announcements base software.

The following table lists the software packages required to operate the DRAM.

Table 3-1 DRAM base software

| Functionality code | Name         |
|--------------------|--------------|
| BASE0001           | Common Basic |

#### Standard announcements

The system stores standard announcements in programmable read-only memory (PROM). *Hardware Description Manual Reference Manual* lists Announcement tables and announcement packages.

#### **Customized announcements**

It is not practical to permanently record every possible type of emergency announcement in PROM. The DRAM allows the operating company to use a telephone or cassette recorder located near the MAP terminal to record customized announcements. Operating company personnel can record announcements on random access memory (RAM) or electrically erasable PROM (EEPROM).

Additional memory cards provide additional recording capacity as required. Use the NT1X79 (Digital recorded announcement EEPROM) card for customized announcements so that the announcements are not lost during software upgrades.

The following illustration shows the equipment configuration required for recording DRAM customized announcements.

Figure 3-1 **Customized DRAM recording configuration** 

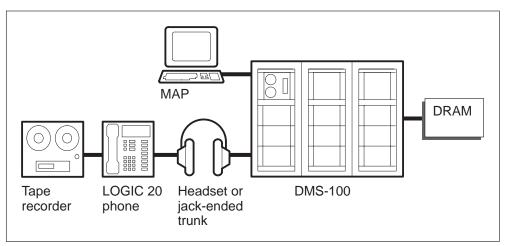

The following figure illustrates the equipment configuration required for recording DRAM customized announcements on the Norstar key system.

Norstar Tape Headset console recorder position MAP DRAM Headset **DMS-100** Norstar position key system MAP Headset or Norstar jack-ended console trunk

Figure 3-2 Recording a DRAM on the Norstar key system

# **EDRAM** software

The EDRAM software features, contained in a single stand-alone card, are equivalent to all functionality provided the DRAM shelf. These features allow the operating company to select or change announcements to suit many possible call applications. EDRAM software features include the following:

- loader features
- maintenance trunk module (MTM) features
- digital recorded announcement features

## Loader features

The loader downloads the EDRAM application firmware and specified announcement loads to EDRAM memory from the DMS tape or disk.

The loader manages announcement files. The type of EDRAM card installed determines which of the following you can load to a specified EDRAM:

a maximum of eight single-density or four double-density announcement files (NT1X80AA)

• a maximum of 32 single-density or 16 double-density announcement files (NT1X80BA)

Each announcement file corresponds to a version of the NT1X76 card. The EDRAM announcements no longer need the NT1X76 DRAM EPROM product engineering code (PEC) to identify the announcements. The announcement files on the DMS tape replace the factory-recorded announcements of the NT1X76 DRAM EPROM. Download these announcement files to the EDRAM. You can change announcements at any time without retrofitting the DRAM EPROM cards that contain factory-recorded announcements.

## Maintenance trunk module features

The EDRAM provides maintenance trunk module (MTM) features that do the following:

- load and execute peripheral module executable programs (PM EXECS)
- set up speech connections needed for call processing
- perform PM sanity functions like sending the "Who-am-I, I-am-here" message to the central control (CC)
- generate and check network integrity and parity
- perform CC instructions through CC-peripheral processor (PP) primitives execution, and handle command protocol violation checks
- perform PM load checksum tests

## Digital recorded announcements features

The EDRAM provides digital recorded announcement features that do the following:

- record on-site announcements
- play announcements
- query configuration
- perform trunk-level diagnostics

#### Required software

The software package required for EDRAM depends on the applications for which the announcements are used. Standard announcements require BASE0001.

The software that operates the EDRAM is provisioned. The operating company cannot change EDRAM software. The operating company can use this software to select different announcements and special call applications.

The following table lists the software packages required to use the EDRAM.

Table 3-2 **EDRAM** base software

| Functionality code    | Name                          |  |
|-----------------------|-------------------------------|--|
| BASE0001 Common Basic |                               |  |
| TEL0001               | EDRAM Loading and Maintenance |  |

# Software dependencies

The EDRAM software provides features that can require recorded announcements. Customized announcements serve the requirements of the operating company.

Spanish voice files are a feature of EDRAM. There are no equivalent announcements for the DRAM.

To reload the EDRAM, perform the procedure *Recording custom* announcements on EDRAM or Reloading factory-produced voice files to EDRAM in this document.

#### Standard announcements

Standard announcements are stored on tape and you can load these announcements to EEPROM. For lists of voice files and their contents, refer to appendix A 'EDRAM voice file contents' in this document. Hardware Description Manual Reference Manual lists announcement tables. For a list of the EDRAM voice files that replace DRAM NT1X76 announcements, refer to table 3-4 in this chapter.

#### **EDRAM** voice files

Voice files are announcements that you download from a tape, disk, or source. Voice files emulate the announcements on the DRAM NT1X76 cards and, like the NT1X77 cards, provide capacity for manual recordings.

Download EDRAM application firmware from the DMS-100 tape or disk drive to the program store segment of EDRAM on-board memory.

The announcement data is divided into sections that contain eight data files. Each file corresponds to one version of an NT1X76 card. Download these announcements from the DMS-100 tape or disk drive to the data store segment of the EDRAM card memory.

Download a new loadfile as required. You do not require a circuit upgrade to change announcements on the EDRAM.

Download the announcements before you place the EDRAM (different from DRAM) in service. In DRAM, factory-produced announcements reside on the NT1X76 PROM cards.

The EDRAM firmware load and a set of all the announcement load files reside on the DMS-100 PM load tape. These loads are released and updated with the normal software release schedule.

The following table lists the provisionable EDRAM voice files.

Table 3-3
Provisionable EDRAM voice files

| Voice file | File name                                  | Prerequisites                           |
|------------|--------------------------------------------|-----------------------------------------|
| NTG301AA   | EDRAM Voice Files: English Standard        | TEL00001 - Enhanced DRAM                |
| NTG302AA   | EDRAM Voice Files: English CLASS/CMS       | TEL00001 - Enhanced DRAM                |
| NTG303AA   | EDRAM Voice Files: French                  | TEL00001 - Enhanced DRAM                |
| NTG304AA   | EDRAM Voice Files: Spanish                 | TEL00001 - Enhanced DRAM                |
| NTG305AA   | EDRAM Voice Files: Superset for SLM 2 tape | TEL00001 - Enhanced DRAM, SuperNode SLM |

The following table lists the EDRAM voice files that replace the hardware announcements on DRAM NT1X76 cards.

Table 3-4
EDRAM voice files

| Voice file       | Voice file size<br>(kbyte) | Announcement title                              | Corresponding<br>NT1X76 PEC suffixes |  |
|------------------|----------------------------|-------------------------------------------------|--------------------------------------|--|
| ESTD0AA          | 730                        | Standard Bell Announcements<br>Canadian English | AA                                   |  |
| ASTD0AA          | 950                        | Standard Bell Announcements<br>American English | AB                                   |  |
| ECLS10AJ,<br>OAK | 1248, 837                  | CLASS/CMS Phase 1 English                       | AJ, AK                               |  |
| EARDTOJA,<br>0JB | 1172, 1256                 | Automatic Recall Date and Time                  | JA, JB                               |  |
|                  | —continued—                |                                                 |                                      |  |

Table 3-4 EDRAM voice files (continued)

| Voice file                                           | Voice file size (kbyte)                                | Announcement title                                    | Corresponding NT1X76 PEC suffixes |
|------------------------------------------------------|--------------------------------------------------------|-------------------------------------------------------|-----------------------------------|
| ACMSLOGA,<br>OGB, OGC                                | 1172, 1256                                             | CLASS/CMS U.S. List items<br>13 to 31                 | GA, GB, GC                        |
| EACTS0AE                                             | 1162                                                   | Automatic Coin Telephone Service (ACTS) English       | AE                                |
| EA0SS0AF,<br>AG                                      | 1295, 1164                                             | Auxiliary Operator Services<br>System (AOSS) English  | AF, AG                            |
| EACCS0AH                                             | 1121                                                   | Automated Calling Card Service (ACSS) English         | АН                                |
| EMCCS0CA                                             | 845                                                    | Mechanized Credit Card Service (MCCS) English         | CA                                |
| ECFRAOAM                                             | 919                                                    | Call Forward Remote Activation (CFRA) English         | AM                                |
| ECLS20AP,<br>0AQ, 0AR,<br>0AS, 0AT, 0AU,<br>0AV, 0AW | 965, 1038,<br>1069, 1162,<br>1135, 1199,<br>1204, 1133 | CLASS/CMS Phase 2 English                             | AP, AQ, AR, AS, AT,<br>AU, AV, AW |
| ACMSC0GE                                             | 1030                                                   | CLASS/CMS Phase 2 U.S.<br>Custom Announcements Type 1 | GE                                |
| ACMSC0GF                                             | 1030                                                   | CLASS/CMS Phase 2 U.S.<br>Custom Announcements Type 2 | GF                                |
| ACMSC0GG                                             | 1074                                                   | CLASS/CMS Phase 2 U.S.<br>Custom Announcements Type 3 | GG                                |
| ACMSC0GH                                             | 1051                                                   | CLASS/CMS Phase 2 U.S,<br>Custom Announcements Type 4 | GH                                |
| ACMSC0GJ                                             | 1054                                                   | CLASS/CMS Phase 2 U.S.<br>Custom Announcements Type 5 | GJ                                |
| ACMSC0GK                                             | 1065                                                   | CLASS/CMS Phase 2 U.S.<br>Custom Announcements Type 6 | GK                                |
| ACMSC0GL                                             | 1033                                                   | CLASS/CMS Phase 2 U.S.<br>Custom Announcements Type 7 | GL                                |
| ACMSC0GM                                             | 1238                                                   | CLASS/CMS Phase 2 U.S.<br>Custom Announcements Type 8 | GM                                |
| FSTDOBA                                              | 785                                                    | Standard Bell Announcements Canadian French           | BS                                |

Table 3-4 EDRAM voice files (continued)

| Voice file                                              | Voice file size<br>(kbyte)                           | Announcement title                                  | Corresponding<br>NT1X76 PEC suffixes |
|---------------------------------------------------------|------------------------------------------------------|-----------------------------------------------------|--------------------------------------|
| FA0SS0BF,<br>0BG                                        | 1257, 1180                                           | Auxiliary Operator Services<br>System (AOSS) French | BF, BG                               |
| FACCS0BH                                                | 1122                                                 | Automatic Calling Card Service (ACCS) French        | ВН                                   |
| FCLS10BJ,<br>0BK                                        | 972, 832                                             | CLASS/CMS Phase 1 French                            | BJ, BK                               |
| FCLS20BP,<br>0BQ, 0BR,<br>0BS, 0BT,<br>0BU, 0BV,<br>0BW | 778, 678, 417,<br>1185, 1029,<br>1257, 1183,<br>1070 | CLASS/CMS Phase 2 French                            | BR, BQ, BR, BS, BT,<br>BU, BV, BW    |
|                                                         |                                                      | —end—                                               |                                      |

*Note:* Binary files are approximately half the size of voice files.

#### **EDRAM** voice file installation

You can load each EDRAM with different voice files. The voice file names entered in table EDRAMINV control voice files. You can load voice files directly into EDRAM from a tape but you should copy all voice files to disk first. Loading time increases when you load EDRAM from a tape. Loading time increases because it takes additional time to scan the tape to locate the specified file.

You must load voice files from a disk in the following instances:

- DMS SuperNode offices that have only system load module (SLM) tapes
- when the voice files intended for the same EDRAM are split over two tapes. For example, bilingual office announcements for AOSS, ACCS, Standard and CMS features.

# Applications that depend on DRAM or EDRAM

This section describes the following applications that require DRAM or EDRAM:

- Automatic Calling Card Service announcements
- Auxiliary Operator Services System announcements
- Call Management Service or Custom Local Area Signaling Service announcements

- Calling Number announcements
- Deny Malicious Call Termination
- Mechanized Calling Card Service announcements
- Notification of Time and Charge
- Subscriber Activated Call Blocking announcements
- Tone feature (AQ1169)

# **Automatic Calling Card Service announcements**

Automatic Calling Card Service (ACCS) announcements allow a subscriber to make a local or toll call and to charge the call to a calling card number. The operating company or the revenue accounting office provides a calling card number. The ACCS feature is like MCCS, which is available with CCIS 6 signaling.

The traffic operator position system (TOPS) ACCS announcement feature provides bilingual announcements for ACCS calls.

# **Auxiliary Operator Services System announcements**

Auxiliary Operator Services System (AOSS) announcements are stored in PROM and consist of phrases that, when concatenated, form complete announcements. The system supports unilingual and bilingual announcements, because each DRAM or EDRAM unit has full availability of announcements in both languages.

The AOSS feature helps the operating company handle intercept and directory assistance call types.

# **Call Management Service or Custom Local Area Signaling Service** announcements

Call Management Service (CMS), or Custom Local Area Signaling Service (CLASS), allows the subscriber to access announcements. These announcements inform the subscriber of previous calls, including the originating phone number of the call.

# **Calling Number Announcements**

The Calling Number Announcement (CNA) feature (TEL00001) allows operating company maintenance personnel to:

- automatically verify service order and line transfer cross-connections
- identify cable pairs in the event of a cut cable

Maintenance personnel use the cable pair to dial a special number. The CNA feature, in conjunction with the DRAM or EDRAM, automatically announces the associated telephone number for the pair used.

The announcement can be broadcast in three ways. The parameter of field ANTYPE in table ANNS determines the broadcast method:

- over the line or pair being verified
- over a loudspeaker and the line or pair being verified
- over a loudspeaker only

# **Deny Malicious Call Termination**

Deny Malicious Call Termination (DMCT) provides announcements for automatic call distribution (ACD) networks that operate on the following:

- lines within the same central office
- calls that originate on the Japan Public Network 7 (JPN7) ISDN user part (ISUP) trunks

The system can route callers to an announcement that indicates that the called number is not accepting their call.

The DMCT announcements occupy a 926-kbyte voice file named JPDMCT. For a summary of the DMCT announcements, refer to the *Translations Guide*.

# **Mechanized Calling Card Service announcements**

In offices equipped with Mechanized Calling Card Service (MCCS), the following occurs when the subscriber dials an operator-handled call (for example, 0 + 7 or 10 digits):

- 1 An announcement asks the subscriber to dial a credit card number or a zero for an operator.
- 2 If the response to the request is a credit card number, the system completes the call.
- 3 If the system encounters a problem such as an invalid card number, predefined announcements assist in the completion of the call.

# **Notification of Time and Charge**

The Notification of Time and Charge (NTC) service provides automatic notification of time and charge announcements from the DMS-100 over IBN ISUP trunks to the Japanese domestic market. The announcements in Japanese and English indicate the following:

- dialed destination digits
- duration of the original call

• charge amount for the call

Both the incoming trunk of the original call and the outgoing trunk of an NTC callback call must use NCCI7 protocol. These trunks can use version 1 or version 2 of NCC17 protocol.

# **Subscriber Activated Call Blocking announcements**

Subscriber Activated Call Blocking (SACB) allows subscribers to control originations from their lines. The SACB feature identifies call classes that restrict completion to given dialed numbers. The subscriber specifies restricted call classes during a service order session. The subscriber activates and deactivates the SACB feature with an access code. The subscriber can enter a personal identification number (PIN) to override the restriction and complete the call. The SACB announcements prompt the subscriber to activate this feature.

#### CS-R1 announcements

Capability Set 1 Revised (CS-1R) announcements are Intelligent Network (IN) custom announcements. Table DRMUSERS defines the phrases that are used as part of CS-1R announcements. CS-1R announcement phrases are either fixed or both fixed and variable. The DRAMREC utility takes the digits supplied by the SCP as its input and provides a list of phrases as output.

#### Tone feature

The Tone feature provides the capability to use the NT1X80 EDRAM card to replace the functionality of the NT1X00 card. The NT1X00 cards provide the receiver with the following:

- off-hook tone (NT1X00 with the AC or AD suffix)
- milliwatt tone for 102 test trunks (NT1X00 with the AA, AB, AE, AF, AG, AH, or KA suffix)

The "Understanding DRAM and EDRAM translations" chapter in this NTP describes data schema table dependencies for the Tone feature.

#### Software dependencies

The Tone feature requires the following:

- BASE05/TL04 or later computing module load
- for the NT1X80AA card, an EDRMAE01 or later EDRAM load plus the MWTTONE.AA01 tone file
- for the NT1X80BA card, an ED16AA01 or later EDRAM load plus the MWTTONE.AA01 tone file

# Understanding DRAM and EDRAM planning and engineering

This chapter describes the digital recorded announcement machine (DRAM) and enhanced digital recorded announcement machine (EDRAM) hardware and software. The chapter also describes the basic functionality of the DRAM and EDRAM, and the process of digitizing announcements. This chapter provides descriptions that are more detailed than the descriptions in the chapter "Understanding the DRAM and EDRAM."

The DRAM provides recorded announcements for the DMS-100 switch in three basic formats:

- read-only memory (ROM)
- random access memory (RAM)
- electrically erasable programmable read-only memory (EEPROM)

The DRAM consists of one controller card and a collection of speech memory cards. The DRAM can have a maximum of eight cards. All cards reside on a modified maintenance trunk module (MTM) shelf.

The EDRAM provides the same functionality as the DRAM in a single card on the MTM shelf.

# **Product functions**

This section describes how DRAM and EDRAM announcements work.

# Operational description

The basic unit of DRAM and EDRAM speech data is the phrase. For DRAM speech data already recorded, the phrases are defined on the programmable read-only memory (PROM) cards. The operating company defines the phrases on random access memory (RAM) cards. A given phrase can be a single word, a group of words, a complete sentence, or a group of sentences. The division of the speech data into phrases is based on how the system uses the speech data.

An announcement trunk (DS30 link) consists of a set of members (channels on the DS30 link). When the system routes a call to a specified announcement, central control (CC) selects a trunk member associated with that announcement. The system provides the subscriber with ringing tone until the DRAM or EDRAM is ready to send the required announcement. The system can connect up to 255 subscribers at the same time to a single channel. The number of subscribers connected depends on operating company requirements.

Table DRAMTRK defines the list of phrases that constitute each announcement track. The system chooses the first track from the list of the tracks for that trunk member. The first track is the prime language track for bilingual announcements.

Central control instructs the DRAM or EDRAM to play the list of phrases for the announcement track in sequence, on the correct channel. The instruction from CC occurs only if the DRAM or EDRAM is not already playing the list of phrases. After the system plays all phrases on the phrase list, the MTM or the EDRAM switches the subscriber to the next track on the track list. When the system uses all tracks on the track list, the system can repeat the track list. The data entry for the announcement in table ANNS determines whether the system repeats the track list.

Table DRAMTRK contains the phrases in each announcement track. Each phrase has a symbolic name. The symbolic names specify the phrases. The DRAM or EDRAM stores phrases. The DRAM or EDRAM recording facility sends the association between phrase names and speech data to the CC. The CC keeps track of the phrases in each announcement. A set of commands in the recording utility do the following:

- inform the system of the already recorded phrases in PROM
- record phrases in RAM

EDRAM operates the same way as the DRAM, except that the EDRAM requires an additional data table, table EDRAMINV. The system downloads recorded speech data phrases for EDRAM as voice files to PROM card memory. Tables DRAMS and EDRAMINV define these voice files.

For detailed instructions of data entry for the translations tables, refer to the Translations Guide.

# **Broadcasting announcements**

Broadcasting DRAM and EDRAM announcements allows a maximum of 255 connections to the same announcement at the same time. (Figure 4-1 illustrates broadcasting for DRAM and EDRAM.)

To broadcast an announcement, the system duplicates copies of the announcement speech samples in multiple connection locations during multiple network time slots. Networks that consist of 16-port network subgroups have time switches that use 512 time slots in the operation. The system uses these time slots for announcement traffic and for non-announcement traffic. When correctly provisioned, the network is nonblocking. These 512 time slots are the limiting factor for connections that occur in the network subgroups (NSG) at the same time.

The DRAM and EDRAM use one of the 16 ports in the network subgroup. The other 15 ports are available for non-announcement traffic. If the system requires more capacity to meet announcement traffic demand, you can deload (unassign) the 15 ports. This process makes more time slots available for announcement traffic.

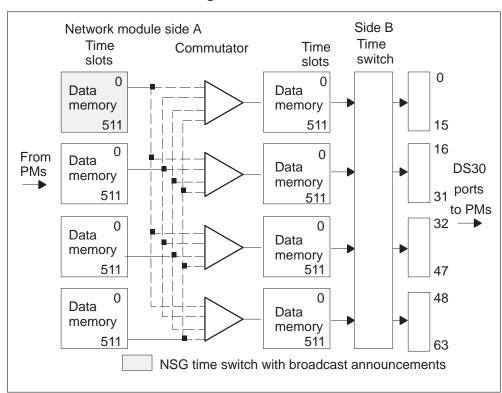

Figure 4-1 DRAM and EDRAM broadcasting in the network

Maximum connections are the total of announcements in one DRAM or EDRAM. Table 4-1 lists the maximum connections for broadcast announcements. If the system exceeds these limits, the system can introduce contention for time slots and can cause network blocking. If the NSG traffic load to peripheral modules (PM) other than DRAM or EDRAM is light, the

following option is available. You can increase the maximum connections, and the increase does not always cause network blocking.

To avoid network obstruction, consider

- the expected hundred call seconds (CCS) that broadcast announcements use
- the other traffic load

Consider these loads when you engineer the networks, increase maximum connections, or plan to deload from NSG ports.

When you deload ports for networks other than the enhanced network (ENET), you must reconfigure the networks. For information on how to provision networks, and network capacity for broadcasting, refer to the *DMS Provisioning Manual*.

The ENET design limits the number of simultaneous connections to announcements to one DRAM or EDRAM. The maximum number of these connections is 7650 (30 announcements x 255 connections for each announcement). When you set up ENET, consider all network traffic to avoid network blocking. This network traffic includes the expected network use that simultaneous connections to announcements can generate, and non-announcement traffic.

Table 4-1

Maximum simultaneous connections settings to assure nonblocking NSG

| Ports deloaded | Maximum<br>non-announcement<br>simultaneous<br>connections | Maximum simultaneous connections for broadcast and non-broadcast announcements (total of all announcements) |  |
|----------------|------------------------------------------------------------|----------------------------------------------------------------------------------------------------|--|
| 0              | 450                                                        | 62                                                                                                    |  |
| 1              | 420                                                        | 92                                                                                                    |  |
| 2              | 390                                                        | 122                                                                                                    |  |
| 3              | 360                                                        | 152                                                                                                    |  |
| —continued—    |                                                            |                                                                                                    |  |

Table 4-1 Maximum simultaneous connections settings to assure nonblocking NSG (continued)

| Ports deloaded | Maximum<br>non-announcement<br>simultaneous<br>connections | Maximum simultaneous connections for broadcast and non-broadcast announcements (total of all announcements) |
|----------------|------------------------------------------------------------|----------------------------------------------------------------------------------------------------|
| 4              | 330                                                        | 182                                                                                                    |
| 5              | 300                                                        | 212                                                                                                    |
| 6              | 270                                                        | 242                                                                                                    |
| 7              | 240                                                        | 272                                                                                                    |
| 8              | 210                                                        | 302                                                                                                    |
| 9              | 180                                                        | 332                                                                                                    |
| 10             | 150                                                        | 362                                                                                                    |
| 11             | 120                                                        | 392                                                                                                    |
| 12             | 90                                                         | 422                                                                                                    |
| 13             | 60                                                         | 452                                                                                                    |
| 14             | 30                                                         | 482                                                                                                    |
| 15             | 0                                                          | 512                                                                                                    |
|                | —end—                                                      |                                                                                                    |

*Note 1:* Table 4-1 applies only to a 16-port JNET network (NT5X13).

*Note 2:* Maximum non–announcement simultaneous connections derive from the result of the following calculation:

Multiply the number of ports that serve non–announcement traffic by the number of speech channels. For example, with no ports deloaded, 15 ports are available for non–announcement traffic. The 16th port has the DRAM on the port. 15X30=450 possible connections. The 450 time slots required for the non-announcement traffic are subtracted from the 512 time slots available, leaving 62 time slots available for announcement traffic. If 15 ports are deloaded, all 512 time slots are available to assign to announcements. The limit for total simultaneous connections for all announcements in one DRAM is 512. The system sends the 513th request to treatment (for example, 120 IPM tone).

# **Broadcasting capacities**

The following list describes the maximum number of connections (table ANNS) that can connect to one announcement (as specified in table DRMTRK).

*Note:* One announcement takes one maintenance trunk module (MTM) time slot or EDRAM trunk.

- A maximum of 255 simultaneous connections can connect to one announcement recorded on the DRAM or EDRAM.
- A maximum of 255 table control connections can connect for each announcement.
- A deloaded 8-port network subgroup (for example, the NT0X48 network) has a maximum of 256 simultaneous connections (total of all announcements).
- A deloaded 16-port network subgroup (for example, the NT5X13 or NT8X11 network) has a maximum of 512 simultaneous connections (total of all announcements).
- ENET has a limit of 7650 simultaneous connections to announcements for each DRAM or EDRAM (30 X 255).

Simultaneous connections (table ANNS) can connect for Auxiliary Operator Services System (AOSS) and Automatic Calling Card Service (ACCS) announcements (specified in table DRMUSER). The maximum number of these connections that require one channel each is 30 connections for each MTM shelf or EDRAM card.

# Speech storage techniques

The following information provides an summary of the arrangement of DRAM and EDRAM digitized announcements.

# **Reduction of storage requirements**

There are three reduction techniques that provide better DRAM and EDRAM use:

- concatenating (linking together) subphrases
- generating pauses artificially
- encoding speech with a bit-efficient algorithm

# Concatenation of subphrases

Some phrases have common use. These phrases include "We're sorry" and "This is a recording." The system stores these phrases once and shares the phrases with several announcements. Standard announcements consist of the concatenation (linking) of announcement segments. These announcement segments are from the pool of subphases stored in one or more blocks of RAM.

A second memory (fixed or software-programmable) contains a list that points to blocks for each different announcement text. These blocks form the text in sequence. To read or decode this information to produce an announcement, the system scans the control memory. This scan indirectly addresses the text element store.

# **Artificial generation of pauses**

The system does not have to store silent periods or pauses. The system can create the pauses by inserting or generating blocks of silence for the required periods. The control memory determines the required periods.

# Bit-efficient algorithm

The system uses adaptive differential pulse coded modulation (ADPCM) in DRAM to encode speech for storage in memory. This method is memory-efficient. The method uses 4-bit speech samples taken at an 8-kHz rate. These numbers represent a storage saving of 50% over the 64-kbyte packaged core memory (PCM).

# **Speech Memory Organization**

The system arranges speech recorded in DRAM and EDRAM in tables, with three levels of table search:

- phrase menu (fixed size table)
- subphrase menu (variable size table)
- speech (variable size table)

The standard memory card capacity is 128 kbyte, and the DRAM controller can address a maximum of eight of these cards. The memory is self-contained within this basic 128-kbyte block.

A voice message consists of one or more phrases. Each of these phrases consists of 1 to 255 subphrases. The phrase menu points to a subphrase menu. The subphrase menu points to one or more subphrases. These subphrases join to form an announcement that ends with a subphrase of silence.

Subphrases are stored in sequence in variable length data blocks. Each subphrase consists of 1 to 255 speech blocks. The system can repeat each speech block up to 255 times.

Speech blocks consist of 255 ADPCM-coded samples that the system stores in sequence in 128-byte blocks. Every block contains approximately 32 ms of speech.

# **DRAM** special information tones

The system stores special information tones (sit) in digital format on the following cards and formats:

- NT1X76, in programmable read-only memory (PROM)
- NT1X77, in random-access memory (RAM)
- NT1X79, in erasable read-only memory (EEPROM)

DRAM sit tones use mu-law coding only.

Table 4-2 defines sit tones. For information on correcting sit tone trouble, refer to Trouble Locating and Clearing Procedures.

Table 4-2 Sit definitions

| Phrase<br>Hex | number      | Phrase<br>name | Sit components |             |            |
|---------------|-------------|----------------|----------------|-------------|------------|
| Hex           | Dec         |                | First tone     | Second tone | Third tone |
| 8             | 8           | Sit 1          | I–S            | I–S         | I–S        |
| 9             | 9           | Sit 2          | I–S            | I–S         | I–L        |
| Α             | 10          | Sit 3          | I–S            | I–L         | I–S        |
|               | —continued— |                |                |             |            |

Table 4-2 Sit definitions (continued)

| Phrase number<br>Hex |     | Phrase name | Sit components |             |            |  |
|----------------------|-----|-------------|----------------|-------------|------------|--|
| Hex                  | Dec |             | First tone     | Second tone | Third tone |  |
| В                    | 11  | Sit 4       | I–S            | I–L         | I–L        |  |
| С                    | 12  | Sit 5       | I-S            | h-S         | I–S        |  |
| D                    | 13  | Sit 6       | I-S            | h-S         | I–L        |  |
| Е                    | 14  | Sit 7       | I–S            | h-S         | I–S        |  |
| F                    | 15  | Sit 8       | I-S            | h–L         | I–L        |  |
| 10                   | 16  | Sit 9       | I_L            | I–S         | I–S        |  |
| 11                   | 17  | Sit 10      | I–L            | I–S         | I–L        |  |
| 12                   | 18  | Sit 11      | I–L            | I–L         | I–S        |  |
| 13                   | 19  | Sit 12      | I–L            | I–L         | I–L        |  |
| 14                   | 20  | Sit 13      | I–L            | h-S         | I–S        |  |
| 15                   | 21  | Sit 14      | I–L            | h–S         | I–L        |  |
| 16                   | 22  | Sit 15      | I–L            | h–L         | I-S        |  |
| 17                   | 23  | Sit 16      | I–L            | h–L         | - L        |  |

Note 1: Phrase number can be in hexadecimal (HEX) or decimal (DEC).

Note 2: Phrase names must be used verbatim.

*Note 3:* Sit components are measured in frequencies, amplitude, and duration. Frequencies (Hz) Second tone Third tone First tone low (I) 913.8 1370.6 1776.7 high (h) 985.2 1428.5 NA

DRAM

Amplitude = -13DBm

Duration (ms) short (S) = 288long(L) = 384

**EDRAM** 

Amplitude = -13DBm (A-law), -24DBm (mu-law)

Duration (ms) short (S) = 274long(L) = 380

-continued-

Table 4-2
Sit definitions (continued)

| Phrase number<br>Hex |     | Phrase name | Sit components |             |            |  |
|----------------------|-----|-------------|----------------|-------------|------------|--|
| Hex                  | Dec |             | First tone     | Second tone | Third tone |  |
| 18                   | 24  | Sit 17      | h-S            | I–S         | I–S        |  |
| 19                   | 25  | Sit 18      | h-S            | I–S         | I–L        |  |
| 1A                   | 26  | Sit 19      | h-S            | I–L         | I–S        |  |
| 1B                   | 27  | Sit 20      | h-S            | I–L         | I–L        |  |
| 1C                   | 28  | Sit 21      | h-S            | h–S         | I–S        |  |
| 1D                   | 29  | Sit 22      | h-S            | h–S         | I–L        |  |
| 1E                   | 30  | Sit 23      | h-S            | h–L         | I–S        |  |
| 1F                   | 31  | Sit 24      | h-S            | h–L         | I–L        |  |
| 20                   | 32  | Sit 25      | h–L            | I–S         | I–S        |  |
| 21                   | 33  | Sit 26      | h–L            | I-S         | I–L        |  |
| 22                   | 34  | Sit 27      | h–L            | I–L         | I–S        |  |
| 23                   | 35  | Sit 28      | h–L            | I–L         | I–L        |  |
| 24                   | 36  | Sit 29      | h–L            | h-S         | I–L        |  |

Note 1: Phrase number can be in hexadecimal (HEX) or decimal (DEC).

Note 2: Phrase names must be used verbatim.

*Note 3:* Sit components are measured in frequencies, amplitude, and duration.

Frequencies (Hz) First tone Second tone Third tone low (I) 913.8 1370.6 1776.7 high (h) 985.2 1428.5 NA

DRAM

Amplitude = -13DBm

Duration (ms) short (S) = 288 long (L) = 384

**EDRAM** 

Amplitude = -13DBm (A-law), -24DBm (mu-law)

Duration (ms) short (S) = 274 long (L) = 380

-continued-

Table 4-2 Sit definitions (continued)

| Phras<br>Hex                                                                                                    | e number                                                            | Phrase name   | Sit components |         |          |            |
|----------------------------------------------------------------------------------------------------|---------------------------------------------------------------------|---------------|----------------|---------|----------|------------|
| Hex                                                                                                    | Dec                                                                 |               | First ton      | e Secor | nd tone  | Third tone |
| 25                                                                                                    | 37                                                                  | Sit 30        | h–L            | h–S     |          | I–L        |
| 26                                                                                                    | 38                                                                  | Sit 31        | h–L            | h–L     |          | I–S        |
| 27                                                                                                    | 39                                                                  | Sit 32        | h–L            | h–L     |          | I–L        |
| Note 1                                                                                                    | Note 1: Phrase number can be in hexadecimal (HEX) or decimal (DEC). |               |                |         |          |            |
| Note 2                                                                                                    | : Phrase nar                                                        | nes must be ເ | used verbati   | m.      |          |            |
| Note 3: Sit components are measured in frequencies, amplitude, and dura Frequencies (Hz) First tone Second tone Third tone low (I) 913.8 1370.6 1776.7 high (h) 985.2 1428.5 NA  DRAM |                                                                     |               |                |         |          |            |
| Amplitude = -13DBm Duration (ms) short (S) = 288 EDRAM Amplitude = -13DBm (A-law), -24DBm (mu-la                                                                                      |                                                                     |               |                |         | long (L) | = 384      |
|                                                                                                    | Duration (ms) s                                                     |               |                | , ,     | long (L) | = 380      |

## **EDRAM** special information tones

The system stores EDRAM sit in voice files (ESTD0AA, ASTD0AB, FSTD0BA, EMCCS0CA). The SITLOAD function downloads the voice files to the RAM announcement memory block of the EDRAM. The EDRAM sit tones use the same coding design and tone frequencies as the DRAM sit tones. The EDRAM sit tones have different amplitudes and tone duration times than the DRAM sit tones. To set EDRAM sit tones to mu-law or A-law coding, enter the correct data in field PM PCM PROTOCOL SELECTION of table OFCENG.

-end-

# **DRAM** architecture

The DRAM consists of four or more cards located in a MTM shelf of a DMS-100 cabinet or frame.

# **DRAM** configuration

Every switch installation must have a minimum of two DRAMs. Customized announcements are an exception because the operating company makes these announcements as required.

For additional information about DRAM architecture, refer to Figure 2-5 in the chapter titled "DRAM and EDRAM hardware".

# Physical provisioning information

For a layout of the cards that constitute the DRAM, refer to Figure 2-4 in the chapter titled "DRAM and EDRAM hardware".

# **EDRAM** architecture

EDRAM hardware and software architecture is compatible with current DRAM (MTM) shelf diagnostics. The system-view and user interface of the EDRAM and the DRAM are approximately the same.

# **EDRAM** configuration

The EDRAM is a stand-alone PM with a DS30 link interface for the EDRAM. The EDRAM plugs into a trunk slot of the MTM or service trunk module (STM) with the DS30 cable. The DS30 cable connects directly to the backplane pins of the associated slot.

For a diagram of the EDRAM configuration, refer to Figure 2-6 in the chapter titled "DRAM and EDRAM hardware".

## Physical provisioning information

The EDRAM card can be provisioned into slots 5 to 16 on the DRAM (MTM) shelf.

# Maintenance impact of DRAM and EDRAM hardware and software

Analysis of a switching system is based on maintenance and traffic indicators. These indicators denote the state of the system and help to identify current or potential service problems.

The DMS-100 system can assist the analysis of the service grade provided and of DRAM and EDRAM performance. The DMS-100 system provides a large set of measurements. Operational measurements associated with the provision process and administration can help to determine if the system has enough software and hardware resources.

For additional information on operational measurements and performance factors, refer to the following chapters. Refer to the chapters titled "Using OMs to evaluate DRAM and EDRAM performance" and "Evaluating DRAM and EDRAM performance factors".

Maintenance measurements and log reports provide data that help to evaluate EDRAM performance and the impact on system performance.

The EDRAM differs from the DRAM because the EDRAM possesses the characteristics of a PM and a trunk in one circuit pack. You can execute diagnostic and self-tests manually from the PM or TTP levels of the MAP display. The system supports the in-service and out-of-service tests. The system displays results of tests at the MAP terminal. The system details the results in system log reports. The MAPCI commands for EDRAM are the same as the MAPCI commands for DRAM. Maintenance tasks at the PM and TTP level use the same approach as standard maintenance procedures. The system posts the EDRAM as a digital trunk module (DTM) at the PM level.

For additional information in this document, refer to the maintenance section in the chapter titled "Finding DRAM and EDRAM information".

For detailed information on DRAM and EDRAM maintenance, refer to the Peripheral Module Maintenance Guide,.

# Determining service requirements for DRAM and EDRAM

This chapter outlines provisioning information for the digital recorded announcement machine (DRAM) and the enhanced digital recorded announcement machine (EDRAM).

# **Grade-of-service requirements**

To correctly set up DRAM and EDRAM, the operating company must establish the grade-of-service requirements. The operating company applies the grade-of-service requirements in the engineering calculations.

# **Memory considerations**

The DRAM and EDRAM do not affect the data store or program store. The DRAM and EDRAM do not pose any real-time considerations.

# Firmware requirements

Software resident in the DRAM and EDRAM operating system can be divided into three classes:

- software resident in read-only memory (ROM) that satisfies the standard definition of firmware
- software the user loads into random access memory (RAM) when the peripheral module (PM) is put into service
- software that consists of executable programs. The executable programs are resident subprograms made up of basic instructions

# Data store and program store impact

The DRAM and EDRAM do not have an impact on data store. Refer to the *Feature Description Manual* for more information on exact considerations.

## **Traffic considerations**

The DRAM and EDRAM do not have an effect on system traffic.

#### Traffic tables

Refer to DMS Provisioning Manual for DRAM and EDRAM traffic tables.

# **Messaging and throughput**

Loading and maintaining the DRAM or EDRAM does not create any real-time limits associated with messaging.

## Overload and flow controls

There are no overflow controls that affect the DRAM and EDRAM.

# Ordering DRAM and EDRAM

This chapter provides information about the tools available to order digital recorded announcement machine (DRAM) or enhanced digital recorded announcement machine (EDRAM) products.

# Order capture tools

The following section describes the tools available to the operating company to formulate a procedure to track and administer a DMS-100 Family switch. Formulating such a procedure:

- increases the operating company's knowledge
- increases the ability to supply memory in DMS-100 Family switches equipped with a NT40 central control or DMS SuperNode
- helps in planning the change from NT40 to DMS SuperNode

# **Using NT-ACCESS**

The NT-ACCESS is an automated tool that supplies the components of the DMS-100 Family of switches. Order capture questionnaires for host, remote, or Dynamic Network Controller (DNC) products are in *NT-Access User Documentation*, *Volume 2*, *NTACCESSV2*. These questionnaires allow the NT-ACCESS programs to supply the proper feature packages to meet the requirements of the office configuration.

The NT-ACCESS uses customer input to generate a supplied equipment list. The list is electronically transferred to Nortel (Northern Telecom) to place an order.

Operating company personnel review the equipment list and generate a planning price information message. When the order is ready, the information is electronically transferred to Nortel for confirmation and firm price information.

In addition to engineering first office installations NT-ACCESS records, supplies and prices changes to original parameters. The NT-ACCESS also retrieves job information at any time for office expansions.

# **NT-ACCESS** features

The NT-ACCESS offers the following features:

- electronic ordering capability
- accurate provisioning for first installations and expansions
- forward product views for planning
- accurate pricing, based on holding company contracts
- control of office parameters for optional configuration and expansion
- ability to change order requirements, determine office impact and automatically transfer change requests to NT
- retrieval of current office data for expansion provisioning
- memory predictions through six future BCS levels using the integrated MEMCALC program
- office analysis and capacity reports used by operating company traffic and network design engineering groups
- questionnaire input reduction through standard and custom masking
- calculation and electronic entry of the office parameter questionnaire
- tracking of jobs for information maintenance and job sharing
- printing and downloading reports
- ability to do multiple tasks without batch processing
- product and system information through news bulletins
- access to the technical information library (TIL) that contains summary information on common technical questions
- facility to view, print, and track reported system troubles
- ability to download questionnaires and job files to a PC
- ability to change logon passwords

# **NT-ACCESS** components and subsystems

The NT-ACCESS has several components and can access several subsystems. The following table illustrates the primary components and subsystems of NT-ACCESS.

Table 6-1 NT-ACCESS components and subsystems

| NT-ACCESS menu item           | Subsystem or part                       |  |  |
|-------------------------------|-----------------------------------------|--|--|
| DMS-100F provisioning         | PAQS100                                 |  |  |
| DMS-100F pricing              | NT-PRISM                                |  |  |
| Creating a custom mask        | part of NT-ACCESS                       |  |  |
| Job maintenance               | ARKIVE and current jobs                 |  |  |
| Memory calculation            | MEMCALC                                 |  |  |
| Job tracking                  | part of NT-ACCESS                       |  |  |
| PC interface                  | part of NT-ACCESS                       |  |  |
| Technical information library | part of NT-ACCESS                       |  |  |
| Office PARMS                  | office PARMS module                     |  |  |
| Batch processing              | PAQS100 and NT-PRISM (UNIX environment) |  |  |
| News bulletins                | part of NT-ACCESS                       |  |  |
| Automated trouble log         | part of NT-ACCESS                       |  |  |
| Billing/account maintenance   | part of NT-ACCESS                       |  |  |

Each submodule or integrated part of NT-ACCESS is an item on the main menu. Each item from the main menu leads to secondary menus that function as guides through required tasks.

Menus change with each new release of the NT-ACCESS software. As changes occur, updated documentation is available.

# Using NT86xx series questionnaires

The NT86xx series questionnaires help determine what an operating company needs in a DMS-100 Family switch. The requirements of the operating company are based on present and projected traffic in an office. The questionnaires determine the provisioning requirements for a new DMS switch or an upgrade. The questionnaires cover the profile of the operating office and are used to plan future needs.

# Planning DRAM and EDRAM expansion

This chapter provides information on adding digital recorded announcement machine (DRAM) and enhanced digital recorded announcement machine (EDRAM) products to an office.

# **Guidelines for expansion**

Operating company engineers project office requirements of lines, trunks and features through an engineering period, based on forecast growth. The engineering period is normally two to three years following an in-service date.

Operating company and Nortel (Northern Telecom) engineers provision memory required for DMS-100 Family switches based on operating company forecasts. In the MEMCALC program, future BCS requirements are based on the NT forecast of the memory these BCSs require.

After the cutover of a new switch or a major addition to a current switch, the operating company must use existing switch parameters to run MEMCALC. The MEMCALC questionnaire references the necessary switch data to run the tool.

# Adding hardware

To calculate memory requirements, use the wired capacities of all lines, trunks and input/output (I/O) ports. Note that card-equipped I/O ports are considered as wired.

# **Adding software**

Data on memory use must be gathered from the switch to track the accuracy of the operating company and MEMCALC forecasts. The operating company can monitor memory use monthly during the office busy hour. The operating company can plot and track this correct memory use against MEMCALC. The slope of memory use should parallel and not exceed MEMCALC.

# **Exhaust level plans and forecasts**

After installing the DRAM or EDRAM, the operating company must track the effect of call processing activity on available system resources. The operating company can use operational measurement (OM) data to determine the system resources that are affected. Refer to the chapter titled "Understanding DRAM and EDRAM administration" for more information about tracking DRAM and EDRAM effect on system resources.

# Understanding DRAM and EDRAM administration

This chapter provides a summary of digital recorded announcement machine (DRAM) and enhanced digital recorded announcement machine (EDRAM) administration. This chapter also provides a summary of the procedures to monitor the DRAM or EDRAM's continuing performance.

## **Defining administration functions**

Administrators monitor the performance of the DRAM and EDRAM. The administrators monitor:

- the availability of the announcements
- the suitability of the announcements
- the quality of the announcements
- the system's busy hour capacity
- the patterns of usage growth

An administrator provides performance information to the engineering and maintenance groups. The administrator directs the switch to collect selected data through the operational measurement (OM) registers. The administrator determines the collection periods. A recording device like a printer or mechanized collection system also records the register output. An example of a mechanized collection system is the engineering and data acquisition system (EADAS).

Check the announcements daily to make sure the announcements are accessible and clear. Checking daily can detect and correct problems, and can increase subscriber satisfaction. Use the work sheets in chapter 11 to compare the collected data to the established service baselines. Make the required adjustments.

## **System resources**

The operating company establishes the level of service performance for the accessibility of announcements on the DRAM and EDRAM. The operating

company also establishes levels of quality for clear and acceptable announcements.

## Accessibility of announcements

The DRAM and EDRAM are engineered components of the DMS-100 Family switch. In most switches, one DRAM or EDRAM serves the normal announcement requirements. When you use DRAM, a second DRAM increases reliability.

Usage measurements monitor use of the DRAM or EDRAM. These measurements also peg counts to record the number of attempts to connect an announcement.

*Note:* Set the MAXIMUM CONTIG field of the DRAMREC utility to the current maximum usage level, not the maximum (255) setting. Use of the maximum setting can lead to usage measurements that are not correct. If the maximum setting (255) is necessary, deload switch network ports to avoid loss of traffic.

## Component failures and system faults

The DRAM or EDRAM can have a fault for the following reasons:

- wrong datafill
- degradation of a memory card.
- a communication failure between the DRAM or EDRAM and a data terminal

If a hardware fault is present in the EDRAM, replace the pack without additional in-service troubleshooting. If checksum faults in the downloadable software or the announcement data of the EDRAM occur, you can reload the EDRAM.

For detailed information on correcting DRAM and EDRAM failures or faults, refer to Peripheral Module Maintenance Guide.

## Monitoring card use

Use the DRAMREC and DISPLAY commands to determine the amount of space used and available (total is 31 s) on electrically erasable programmable read-only memory (EEPROM) and random access memory (RAM) cards. These commands are available at the CI level of the MAP display.

An example of a MAP sequence to view card 3 in DRAM 0 follows.

*Note:* The information that follows also applies to EDRAM. For EDRAM, the display shows a page and not a card.

| Monitoring DRAM card use        |                    |           |
|---------------------------------|--------------------|-----------|
| CI = DRAMREC DRAM = DISPLAY 0 3 |                    |           |
| CARD 3 EEPROM                   | SPACE = MAX CONTIG | 6 TOTAL 9 |
| PHRASE_EXT                      | PHRASE_INT         | LENGTH    |
|                                 |                    |           |
| (phrase name)                   | 12                 | 14        |
| (phrase name)                   | 16                 | 7         |
| (phrase name)                   | 13                 | 1         |

Note: Access the DRAMREC command utility before you use MAP commands for the DRAM or EDRAM. For additional information on the DRAM and EDRAM commands, refer to DMS-100 Family Commands Reference Manual.

The following table provides more information on DRAMREC commands.

Table 8-1 Monitoring card use: DRAMREC command utility

| Field                                                                                | Explanation and action                               |  |  |  |
|--------------------------------------------------------------------------------------|------------------------------------------------------|--|--|--|
| CARD 3                                                                               | Requested DRAM card                                  |  |  |  |
| EEPROM                                                                               | Type of DRAM card                                    |  |  |  |
| SPACE = MAX CONTIG                                                                   | Maximum available next to recording space in seconds |  |  |  |
| TOTAL                                                                                | Total recording space available                      |  |  |  |
| PHRASE_EXT                                                                           | (Phrase external) name given to the phrase           |  |  |  |
| PHRASE_INT                                                                           | (Phrase internal) identifying phrase number          |  |  |  |
| LENGTH                                                                               | Length of the phrase in seconds                      |  |  |  |
| Note: For a programmable read-only memory (PROM) card, the amount of recording space |                                                      |  |  |  |

**Note:** For a programmable read-only memory (PROM) card, the amount of recording space remaining always displays zero. The phrases stored on the PROM card do not affect this space.

# **Evaluating DRAM and EDRAM performance factors**

This chapter explains the basic requirements to establish performance factors for the digital recorded announcement machine (DRAM) and the enhanced digital recorded announcement machine (EDRAM).

## Creating a performance monitoring plan

Operating company administration, engineering, and maintenance groups must plan and enable switch based measurement activities. These plans include selecting log reports for output and defining the operational measurement (OM) parameters.

## Monitoring performance factors and system faults

The following procedure explains how to create and execute a plan to monitor the DRAM and EDRAM performance in the DMS switch.

Table 9-1 Creating a DRAM or EDRAM performance monitoring plan

| Step        | Action                                                                                                    |  |  |  |  |
|-------------|----------------------------------------------------------------------------------------------------|--|--|--|--|
| 1           | Select the correct performance indicators.                                                                                                    |  |  |  |  |
|             | <b>Note:</b> The chapter with the title "Using OMs to evaluate DRAM and EDRAM performance" describes the OMs for each performance factor.                                                                                                    |  |  |  |  |
| 2           | Activate the performance indicators in the switch and collect the outputs.                                                                                                    |  |  |  |  |
|             | <b>Note:</b> To define and activate specified log reports, refer to procedures in <i>DMS-100 Family Input/Output System Reference Manual</i> . To set up OMs and route OM reports to output devices, refer to procedures. These procedures are in the <i>Operational Measurements Reference Manual</i> .  |  |  |  |  |
|             | Required parameters for setting OMs are:                                                                                                    |  |  |  |  |
|             | <ul> <li>class names and register assignments</li> </ul>                                                                                                    |  |  |  |  |
|             | <ul> <li>OM thresholds (provided the OM threshold feature package,<br/>NTX385 is in the software load) (Refer to the section "Identifying<br/>the software in your office" in the chapter titled "About this<br/>document.")</li> </ul>                                                                   |  |  |  |  |
|             | data collection schedules                                                                                                    |  |  |  |  |
|             | output devices                                                                                                    |  |  |  |  |
|             | <b>Note:</b> Administration, engineering and maintenance groups of the company must plan and enable switch based measurement activities. These plans include the selection of log reports for output and the definition of the OM parameters. These OM parameters are listed in the previous description. |  |  |  |  |
| —continued— |                                                                                                    |  |  |  |  |

Creating a DRAM or EDRAM performance monitoring plan (continued)

| Step | Action                                                                                                    |  |  |  |
|------|----------------------------------------------------------------------------------------------------|--|--|--|
| 3    | Analyze the results.                                                                                                    |  |  |  |
|      | <b>Note:</b> Review the output for the OMs in the reporting schedules set up in the previous step. Perform the following actions:                         |  |  |  |
|      | look for service indications that exceed the established engineering<br>standards for the DRAM or EDRAM                                                   |  |  |  |
|      | <ul> <li>look for service indicators, like log reports, that indicate a<br/>maintenance or datafill problem</li> </ul>                                    |  |  |  |
|      | <ul> <li>capture the correct OM readings for projecting when additional<br/>facilities are necessary to continue meeting engineering standards</li> </ul> |  |  |  |
| 4    | Report the results.                                                                                                    |  |  |  |
|      | <b>Note:</b> Notify the engineering and maintenance groups of service indications that require acknowledgement.                                           |  |  |  |
| 5    | The procedure is complete.                                                                                                    |  |  |  |
|      | —end—                                                                                                    |  |  |  |

## **Establishing performance standards**

The operating company establishes the level of service performance for the DRAM and EDRAM regarding the accessibility and quality of the announcements. To establish expected performance levels, consider

- an acceptable number of times that an announcement is not available
- how clear an announcement must be
- how suitable an announcement must be

## Capacity considerations

The DRAM and EDRAM are engineered components of the DMS-100 Family switch. In most switches, one DRAM or EDRAM can serve the normal announcement requirements. When using DRAM, a second DRAM can offer greater reliability.

The overflow performance factor indicates the percentage of calls that fail to connect to announcements. These call connections fail because the DRAM or EDRAM is traffic-busy and cannot provide the correct announcements.

## **Performance indicators** Announcement usage

## **Description**

The DRAM and EDRAM performance indicators help to define an acceptable limit of overflow before the requirement of additional capacity. The overflow is the percentage of calls that fail to receive a DRAM or EDRAM announcement. This failure occurs because the DRAM or EDRAM is transmission-busied and cannot process any more announcements.

The performance indicator for busy announcements calculates the percentage of calls routed to the DRAM or EDRAM that did not receive announcements correctly.

Table 9-2 lists the performance indicators for DRAM and EDRAM.

Table 9-2 Performance indicators for DRAM and EDRAM

| Operational measurements |          |                                                                                                 |  |  |
|--------------------------|----------|-------------------------------------------------------------------------------------------------|--|--|
| Group                    | Register | Log reports                                                                                     |  |  |
| ANN ANNATT               |          | The system generates LINE 138 if a call routes to a treatment after being call processing busy. |  |  |
|                          |          | The system generates TRK 138 if a call routes to a treatment after being call processing busy.  |  |  |
|                          | ANNOVFL  | There are no associated logs                                                                    |  |  |

## Calculations used to evaluate factor performance

The following calculation determines performance indicators for the DRAM and EDRAM. Performance indicators calculate the percentage of attempts that fail to provide recorded announcements. These announcements allow the operating company to consider a provisioning upgrade.

## Performance indicators Announcement usage (end)

## Data evaluation indicator procedure

Calculate the percentage of announcement overflow during the current study period. Compare this percentage with the engineered service-level objective set for the DRAM or EDRAM.

If the overflow percentage exceeds the service-level objectives, examine the overflow causes. If maintenance reasons or different events did not cause the overflow, consider expanding the number of DRAM speech cards or EDRAM cards. Refer to the chapter called "Planning DRAM and EDRAM expansion" for additional information.

# Using OMs to evaluate DRAM and EDRAM performance

This chapter contains detailed lists of the operational measurements (OMs). These OMs relate to digital recorded announcement machine (DRAM) and enhanced digital recorded announcement machine (EDRAM) performance. Use these measurements to calculate the amount of traffic the DRAM or EDRAM can handle. These measurements also calculate changes that can improve DRAM and EDRAM performance.

## **Defining operational measurements**

The following table lists OM groups that apply to DRAM and EDRAM, and provides information about each group.

Table 10-1 DRAM and EDRAM operational measurements

| Group | Register | Information                                                                                                    |  |  |  |
|-------|----------|----------------------------------------------------------------------------------------------------|--|--|--|
|       |          |                                                                                                    |  |  |  |
| ANN   | ALL      | Description: OM group ANN provides information on traffic for recorded announcement machines. The two peg registers are ANNATT and ANNOFL. The three use registers are ANNTRU, ANNSBU, and ANNMBU. The scan rate for the use register is slow (100 s). |  |  |  |
|       |          | BCS history: BCS introduced this group.                                                                                                    |  |  |  |
| ANN   | ANNATT   | Description: announcement attempts                                                                                                    |  |  |  |
|       |          | This register counts the number of calls that are routed to an announcement. This count is available for each announcement type and counts single attempts and all simultaneous connections.                                                           |  |  |  |
|       |          | BCS history: BCS20 introduced this register.                                                                                                    |  |  |  |
|       |          | Associated registers:                                                                                                    |  |  |  |
|       |          | 1 Register OFZ_INANN counts calls that originate on a trunk<br>and route to an announcement first.                                                                                                    |  |  |  |
|       |          | 2 Register OFZ_ORIGANN counts calls that originate on a line<br>and route to an announcement first.                                                                                                    |  |  |  |
|       |          | 3 Register OTS_ORGTRMT counts calls that originate on a line<br>and connect to a tone or an announcement.                                                                                                    |  |  |  |
|       |          | 4 Register OTS_INCTRMT counts calls that originate on a<br>trunk and route to a tone or an announcement.                                                                                                    |  |  |  |
|       |          | 5 Register TONES_TONEATT counts attempts to connect to a tone generator.                                                                                                    |  |  |  |
|       |          | Register validation:                                                                                                    |  |  |  |
|       |          | ANNATT ≥ OFZ_INANN + OFZ_ORIGANN                                                                                                    |  |  |  |
|       |          | ANNATT ≥ TONES_TONEATT ≥ OTS_ORGTRMT + OTS_INCTRMT                                                                                                    |  |  |  |
|       |          | —continued—                                                                                                    |  |  |  |

**Table 10-1 DRAM and EDRAM operational measurements** (continued)

| Group                                        | Register | Information                                                                                                    |  |  |  |
|----------------------------------------------|----------|----------------------------------------------------------------------------------------------------|--|--|--|
| ANN                                          | ANNMBU   | Description: announcement manual busy                                                                                                    |  |  |  |
|                                              |          | Register ANNMBU is a usage register. The scan rate is slow (100 s). Register ANNMBU records if an announcement is manual busy. Each announcement contains a minimum of one track. Each track is assigned one trunk circuit or channel. Each track is associated with one announcement and one ANN tuple. Table ANNMEMS defines the links between tracks and announcements. The busy states that register ANNMBU measures are: |  |  |  |
|                                              |          | 1 Track manual busy (tk_man_busy)                                                                                                    |  |  |  |
|                                              |          | 2 Track network management busy (tk_nwm_busy)                                                                                                    |  |  |  |
|                                              |          | BCS history: BCS20 introduced this register.                                                                                                    |  |  |  |
|                                              |          | Associated registers:                                                                                                    |  |  |  |
|                                              |          | 1 Register ANNTRU records if an announcement is traffic busy.                                                                                                    |  |  |  |
|                                              |          | <ol> <li>Register ANNSBU records if an announcement is system<br/>busy.</li> </ol>                                                                                                    |  |  |  |
|                                              |          | The relationship of these registers follows:                                                                                                    |  |  |  |
|                                              |          | Total busy use = ANNTRU + ANNSBU + ANNMBU                                                                                                    |  |  |  |
| ANN                                          | ANNOVFL  | Description: announcement overflow                                                                                                    |  |  |  |
|                                              |          | This register counts calls the system routes routed to a recorded announcement but does not connect to the announcement. These calls cannot connect to the announcement because the maximum number of calls are connected or the announcement is maintenance busy. Register ANNOVFL does not count the number of calls that overflow because of network block.                                                                |  |  |  |
| BCS history: BCS20 introduced this register. |          |                                                                                                    |  |  |  |
|                                              |          | —continued—                                                                                                    |  |  |  |

Table 10-1
DRAM and EDRAM operational measurements (continued)

| Group | Register | Information                                                                                                    |  |  |  |  |
|-------|----------|----------------------------------------------------------------------------------------------------|--|--|--|--|
| ANN   | ANNSBU   | Description: Announcement system-busy use                                                                                                    |  |  |  |  |
|       |          | Register ANNSBU is a usage register. The scan rate is slow (100 s). Register ANNSBU records if an announcement is system busy.                                    |  |  |  |  |
|       |          | Each announcement contains a minimum of one track. Table ANNMEMS defines the link between tracks and announcements The busy states measured by this register are: |  |  |  |  |
|       |          | 1 Track system busy (tk_system_busy)                                                                                                    |  |  |  |  |
|       |          | 2 Track peripheral module busy (tk_pm_busy)                                                                                                    |  |  |  |  |
|       |          | 3 Queued to be manual busy (tk_deloaded)                                                                                                    |  |  |  |  |
|       |          | BCS history: BCS20 introduced this register.                                                                                                    |  |  |  |  |
|       |          | Associated registers:                                                                                                    |  |  |  |  |
|       |          | 1 Register ANNTRU records if an announcement is traffic busy.                                                                                                    |  |  |  |  |
|       |          | <ol> <li>Register ANNMBU records if an announcement is manual<br/>busy.</li> </ol>                                                                                |  |  |  |  |
|       |          | The relationship between these registers is: Total busy use = ANNTRU + ANNSBU + ANNMBU                                                                            |  |  |  |  |
| ANN   | ANNTRU   | Description: announcement traffic use                                                                                                    |  |  |  |  |
|       |          | Register ANNTRU is a usage register. The scan rate is slow or 100 s. This register records if an announcement is traffic busy.                                    |  |  |  |  |
|       |          | BCS history: BCS20 introduced this register.                                                                                                    |  |  |  |  |
|       |          | Associated registers:                                                                                                    |  |  |  |  |
|       |          | <ol> <li>Register ANNMBU records if an announcement is manual<br/>busy.</li> </ol>                                                                                |  |  |  |  |
|       |          | <ol> <li>Register ANNSBU records if an announcement is system<br/>busy.</li> </ol>                                                                                |  |  |  |  |
|       |          | The relationship between these registers, for each tuple, is:                                                                                                    |  |  |  |  |
|       |          | Total busy use = ANNTRU + ANNSBU + ANNMBU                                                                                                    |  |  |  |  |
|       |          | —end—                                                                                                    |  |  |  |  |

# DRAM and EDRAM tracking work sheets

This chapter provides suggested worksheets to monitor and record the performance of the digital recorded announcement machine (DRAM) and enhanced digital recorded announcement machine (EDRAM). This chapter also describes the operational measurements (OM) and how to record and use OMs in the worksheets.

## Using the work sheets

A description of suggested work sheets for tracking the performance of the DRAM or EDRAM follows:

- the number of attempts to each announcement and the resulting overflows
- the percentage of overflows per announcement
- each announcement use

These work sheets are for busy-hour study periods determined by the operating company.

Operating company personnel can obtain data for the work sheets from the ANN OM group printout. For information on OM groups, refer to the chapter titled "Using OMs to evaluate DRAM and EDRAM performance".

## Attempts/overflows work sheet

The attempts/overflows work sheet (Figure 11-4) provides a record of the total number of attempts and overflows for a given study period. The work sheet sorts the records by announcement. The given study period is normally the announcement busy hour. Complete the work sheet as described in the following table.

Table 11-1 Completing the attempts/overflows work sheet

| Heading                | Entry                                                                        |
|------------------------|------------------------------------------------------------------------------|
| OFFICE<br>ANNOUNCEMENT | Enter the office name where the DRAM or EDRAM is under study.                |
| TYPE                   | Enter the common language name of the announcement.                          |
| DATE                   | Enter the date of the data collection.                                       |
| ATT<br>OVFL            | Enter the number of attempts to reach the announcement under study.          |
|                        | Enter the number of overflows for each announcement during the study period. |

## Percent overflow work sheet

The percent overflow work sheet (Figure 11-5) provides a record of announcement overflow. This work sheet displays the percentage of all attempts to an announcement that resulted in overflow to another treatment, during the test period. Complete the work sheet as described the following tables.

Table 11-2
Completing the percent overflow work sheet

| Heading              | Entry                                                                                                    |
|----------------------|----------------------------------------------------------------------------------------------------|
| OFFICE               | Enter the office name where the DRAM or EDRAM is under study.                                                                                                    |
| ANNOUNCEMENT<br>TYPE | Enter the common language name of the announcement.                                                                                                    |
| DATE                 | Enter the date of the data collection.                                                                                                    |
|                      | From the attempts/overflow work sheet for each announcement type, divide the number of overflows by the number of attempts and multiply by 100. Enter the result. This result is the percentage of overflow. Perform this procedure for each announcement. |

## Usage of each announcement work sheet

The usage work sheet (refer to Figure 11-6) records the use of each DRAM and EDRAM announcement. The work sheet records the following conditions, that can route a call to a DRAM or EDRAM announcement:

- traffic
- system busy state
- manual busy state

Complete the worksheet as described in the following table.

**Table 11-3** Completing the usage for each announcement work sheet

| Heading             | Entry                                                         |
|---------------------|---------------------------------------------------------------|
| OFFICE ANNOUNCEMENT | Enter the office name where the DRAM or EDRAM is under study. |
| TYPE                | Enter the common language name of the announcement.           |
| DATE                | Enter the date of the data collection.                        |
| ANNTRU              | Enter the usage generated by actual traffic.                  |
| ANNSBU              | Enter the usage caused by system busy.                        |
| ANNMBU              | Enter the usage caused by manual busy.                        |

Figure 11-4 Attempts/overflows worksheet

|                      |      |      |      | and EDRAM TRACKING<br>SHEET (Attempts/overflows) |      |      |      |      |
|----------------------|------|------|------|--------------------------------------------------|------|------|------|------|
| ANNOUNCEMENT<br>TYPE | DATE |      | DATE |                                                  | DATE |      | DATE |      |
|                      | ATT  | OVFL | ATT  | OVFL                                             | ATT  | OVFL | ATT  | OVFL |
|                      |      |      |      |                                                  |      |      |      |      |
|                      |      |      |      |                                                  |      |      |      |      |
|                      |      |      |      |                                                  |      |      |      |      |
|                      |      |      |      | ,                                                |      |      |      |      |
|                      |      |      |      |                                                  |      |      |      |      |
|                      |      |      |      |                                                  |      |      |      |      |
|                      |      |      |      |                                                  |      |      |      |      |
|                      |      |      |      | ,                                                |      |      |      |      |
|                      |      |      |      |                                                  |      |      |      |      |
|                      |      |      |      |                                                  |      |      |      |      |
|                      |      |      |      |                                                  |      |      |      |      |
|                      |      |      |      |                                                  |      |      |      |      |
|                      |      |      |      |                                                  |      |      |      |      |
|                      |      |      |      |                                                  |      |      |      |      |
|                      |      |      |      |                                                  |      |      |      |      |
|                      |      |      |      |                                                  |      |      |      |      |
|                      |      |      |      |                                                  |      |      |      |      |
|                      |      |      |      |                                                  |      |      |      |      |
|                      |      |      |      |                                                  |      |      |      |      |
|                      |      |      |      |                                                  |      |      |      |      |
| Prepared by<br>Name  |      |      | Date |                                                  | Tel  | . No |      |      |

Figure 11-5 Percent overflow worksheet

| Building Office                |      |      |      | DRAM and EDRAM TRACKING WORK SHEET (Attempts/overflows) |      |      |      |      |
|--------------------------------|------|------|------|---------------------------------------------------------|------|------|------|------|
| ANNOUNCEMENT<br>TYPE           | DATE | DATE | DATE | DATE                                                    | DATE | DATE | DATE | DATE |
|                                | _    |      |      |                                                         |      |      |      |      |
|                                | %    | %    | %    | %                                                       | %    | %    | %    | %    |
|                                |      |      |      |                                                         |      |      |      |      |
|                                |      |      |      |                                                         |      |      |      |      |
|                                |      |      |      |                                                         |      |      |      |      |
|                                |      |      |      |                                                         |      |      |      |      |
|                                |      |      |      |                                                         |      |      |      |      |
|                                |      |      |      |                                                         |      |      |      |      |
|                                |      |      |      |                                                         |      |      |      |      |
|                                |      |      |      |                                                         |      |      |      |      |
|                                |      |      |      |                                                         |      |      |      |      |
|                                |      |      |      |                                                         |      |      |      |      |
|                                |      |      |      |                                                         |      |      |      |      |
|                                |      |      |      |                                                         |      |      |      |      |
|                                |      |      |      |                                                         |      |      |      |      |
|                                |      |      |      |                                                         |      |      |      |      |
|                                |      |      |      |                                                         |      |      |      |      |
|                                |      |      |      |                                                         |      |      |      |      |
|                                |      |      |      |                                                         |      |      |      |      |
|                                |      |      |      |                                                         |      |      |      |      |
| Prepared by Name Date Tel. No. |      |      |      |                                                         |      |      |      |      |

Figure 11-6 Use per announcement worksheet

| Building DRAM and EDRAM TRACKING Office WORK SHEET (Attempts/overflows) |        |        |            |            | )          |            |
|-------------------------------------------------------------------------|--------|--------|------------|------------|------------|------------|
| ANNOUNCEMENT<br>TYPE                                                    | DATE   |        |            | DATE       |            |            |
|                                                                         | ANNTRU | ANNSBU | ANN<br>MBU | ANNT<br>RU | ANNS<br>BU | ANN<br>MBU |
|                                                                         |        |        |            |            |            |            |
|                                                                         |        |        |            |            |            |            |
|                                                                         |        |        |            |            |            |            |
|                                                                         |        |        |            |            |            |            |
|                                                                         |        |        |            |            |            |            |
|                                                                         |        |        |            |            |            |            |
|                                                                         |        |        |            |            |            |            |
|                                                                         |        |        |            |            |            |            |
|                                                                         |        |        |            |            |            |            |
|                                                                         |        |        |            |            |            |            |
|                                                                         |        |        |            |            |            |            |
|                                                                         |        |        |            |            |            |            |
|                                                                         |        |        |            |            |            |            |
|                                                                         |        |        |            |            |            |            |
|                                                                         |        |        |            |            |            |            |
|                                                                         |        |        |            |            |            |            |
|                                                                         |        |        |            |            |            |            |
|                                                                         |        |        |            |            |            |            |
|                                                                         |        |        |            |            |            |            |
| Prepared by Name Date Tel. No.                                          |        |        |            |            |            |            |

## Recording on DRAM and EDRAM

This chapter provides procedures to for manually recording or correcting factory produced or customized announcements (or voice files). The recording occurs on the digital recorded announcement machine (DRAM) or the enhanced digital recorded announcement machine (EDRAM).

## Task list

The following list provides the names of the procedures in this chapter.

- Recording custom announcements on EDRAM
- Recording custom announcements on Northstar
- Recording or correcting a DRAM custom announcement
- Reloading factory-produced voice files to EDRAM
- Uploading EDRAM files to storage device
- Reloading custom announcements to EDRAM
- Recording announcements after a power or card failure

This chapter contains procedures for recording or correcting factory-produced customized announcements (or voice files) on the DRAM or EDRAM. Each procedure contains the following:

- explanatory and context-setting information
- summary flowchart
- a list of steps

## **Explanatory and context-setting information**

In each procedure, the paragraphs titled "Application", "Definition", and "Action" contain important explanatory notes and context-setting information. Read these sections before you perform the procedure. The "Common procedures" paragraph lists the names of common procedures that can be part of a procedure that have thethe steps can direct you to perform. Go to these common procedures only when directed to do so.

## **Summary flowchart**

The flowchart is a summary of the main actions, decision points, and possible paths you can take. Do not use the summary flowchart to perform the procedure. Use this flowchart to review your actions and to help prepare for these actions. For example, if these instructions involve another office, advise that office before you begin the instructions.

## A list of steps

The list of steps tells you how to record or correct announcements or voice files. Normally, you perform the steps in order. You can be directed to return to a previous step and repeat a sequence. The successful completion of a step can depend on previous steps. Always perform the steps in the specified order.

The list of steps provide the command syntax and machine output you use or see when you perform this procedure.

## **Recording custom announcements on EDRAM**

## **Application**

Use this procedure to record or correct custom announcements on the enhanced digital recorded announcement machine (EDRAM). Use a MAP terminal and a headset to perform this action.

## **Definition**

Install custom announcements or available repair custom announcements. To perform these actions, manually record or record the announcements again in the random access memory (RAM) of the NT1X80 EDRAM card.

## **Common procedures**

There are no common procedures.

## **Action**

This procedure contains a summary flowchart and a list of steps. Use the flowchart to review the procedure. Follow the steps to perform the procedure.

## Summary of recording custom phrases on EDRAM

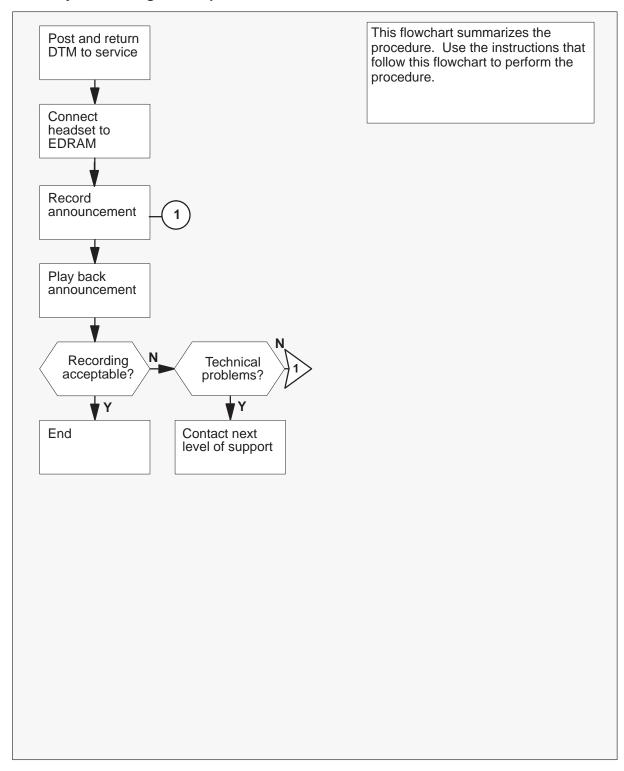

## Recording custom announcements on EDRAM

## At the MAP terminal

1 To access the PM level of the MAP display, type

## >MAPCI;MTC;PM

and press the Enter key.

2 To post the digital trunk module (DTM), type

## >POST DTM dtm\_no

and press the Enter key.

where

is the number of the DTM dtm\_no

Example input

## >POST DTM 4

Example of Map response:

4 DTM InSv

| If the DTM        | Do     |
|-------------------|--------|
| is in-service     | step 5 |
| is not in-service | step 3 |

To manually busy the DTM, type

## >BSY

4 To return the DTM to service, type

#### >RTS

and press the Enter key.

| If the RTS command | Do      |
|--------------------|---------|
| passes             | step 5  |
| fails              | step 18 |

5 To access the EDRAM recording utility, type

#### >DRAMREC

and press the Enter key.

Map response:

DRAM:

6 To connect the headset to the EDRAM controller circuit, type

## >CONNECT edram\_no HSET hset\_clli member\_no and press the Enter key.

where

edram\_no is the number of the EDRAM controller

hset\_clli is the common language identifier (CLLI) of the headset trunk

(table CLLI)

member\_no is the member number assigned to the headset trunk (table

TRKMEM)

Example input

## >CONNECT 0 HSET 0

Map response:

CONNECTION MADE

7 To record the announcement, type

#### >RECORD phrase name length PAD

and press the Enter key.

where

phrase\_name is the name of the phrase

length is the length of the phrase in seconds

Example input

#### >RECORD VCAENG 10 PAD

- After two prompt tones, speak to record the announcement. If the announcement is more than 18 s, record this announcement as two or more phrases of equal length. Use silent periods to equalize phrase length where needed. Tables ANNMEMS and DRAMTRK are used to combine the phrases to create the complete announcement.
- 9 To play back the announcement, type

## >PLAYBACK edram no phrase name

and press the Enter key.

where

is the number of the EDRAM controller edram no

phrase\_name is the name of the announcement you just recorded

Example input

#### >PLAYBACK 0 VCAENG

**10** Determine if the announcement records correctly.

**Note:** If the announcement does not record correctly, record the announcement again. Technical problems in the system can prevent successful recording.

| If the announcement                                                      | Do      |
|--------------------------------------------------------------------------|---------|
| records correctly                                                        | step 15 |
| does not record correctly, and you want to record the announcement again | step 11 |
| does not record correctly, or not at all, because of technical problems  | step 18 |

11 To erase the announcement, type

## >ERASE edram\_no phrase\_name

and press the Enter key.

where

is the number of the EDRAM controller edram no phrase\_name is the name of the announcement to erase

Example input

#### >ERASE 0 VCAENG

12 Check if the message that follows appears in response to the ERASE command:

WARNING: THIS IS THE LAST INSTANCE OF THIS PHRASE IN THE OFFICE.

ERROR: PHRASE MUST BE REMOVED FROM THESE ANNOUNCEMENT TRACKS IN TABLE DRAMTRK BEFORE IT CAN BE ERASED.

| If this message                      | Do      |
|--------------------------------------|---------|
| appears with a list of announcements | step 13 |
| Does not appear                      | step 14 |

- 13 Refer to *Translations Guide*. Remove the phrase from the announcement tracks in Table DRAMTRK. Go to step 11.
- 14 Repeat steps 7 through 10 with the phrase name used in step 7.
- 15 To disconnect the headset trunk from the EDRAM controller circuit, type >DISCONNECT

and press the Enter key.

16 To quit the EDRAM recording utility, type

#### >QUIT

and press the Enter key.

17 If software support for EDRAM uploading is supported, refer to the Uploading EDRAM files to a storage device section of this document.

Go to step 19.

- **18** For additional help, contact the next level of support.
- 19 You have completed this procedure.

## Recording announcements at a consistent level

## **Application**

Use this procedure to make announcement recordings at a consistent level repeatedly. This procedure uses any type of playback equipment and can apply to all DMS installations in an operating company's network. Use a MAP terminal and a headset to perform this action.

This procedures includes two stages. Perform stage one once to determine the benchmark recording level that is appropriate when played back. Perform stage two as many times as needed for:

- recording a new announcement
- recording an existing announcement again
- modifying part of an existing announcement

This procedure requires the following equipment and materials:

- an analog tape or
- a digital audio tape (DAT) or
- a digital minidisk or compact disk (CD)
- on any one of these recording mediums, the following recordings made by a professional recording studio:
  - the talent voice recording used for the announcements
  - a single tone of 1004 Hz recorded on the same medium and at the same recording level as the talent voice
- an analog tape player, or DAT, or digital CD, or minidisk player to play back the studio recordings.
- a cable to connect the earphone jack output of the playback device (such as a male mini headphone jack) to the jack ended trunk. The jack-ended trunk requires a 3/4 inch male audio jack.

**Note 1:** A high quality playback device produces a better and more consistent result. DAT, CD and minidisks are digital recordings that produce a consistent result. Analog tape stretches and produces a less consistent recording. A playback device with a line output produces a clean, balanced signal. The line output can be connected to a small, commercially available, audio mixer. The output from the mixer connects to the jack-ended trunk. This setup provides better control and the gain can be increased to higher levels if required. This setup avoids using the earphone jack with playback volume set to maximum level which can cause distortion.

This setup is improved by narrowing the difference between the output and input impedances of the mixer and the jack-ended trunk. Playback devices

and mixers usually have an output impedance in the range of 10 to 20 KOhms. The input impedance of the jack-ended trunk is 600 Ohms.

The connection achieves a better termination with the following conditions:

- the output of the mixer connects to a set-matching audio transformer with a primary coil (input) impedance in the range of 10 to 20 KOhms
- a secondary coil (output) impedance of 600 Ohms

The primary coil connects to the output of the playback device or optional mixer and the secondary coil terminates to the jack-ended trunk.

*Note 2:* The recording studio that prepares the announcement, can include a test tone with a duration of approximately 15 seconds. The test tone is a line up tone of 1kHz or preferably, 1004 Hz if available. The test tone is recorded on the recording medium before the announcement. The level is 0 dBu on a VU meter. When the pre-recorded recording medium is played back, adjust the level to 0 dBu. This procedure uses dBu to indicate dBm. dBm is a relative power unit as opposed to dBu.

Use level meters to check the levels going in and coming out of the DMS. The standard line level out of the playback device and mixer devices is 775 mV (0 dBu). The test trunk impedance is 600 Ohms and the output of the mixer is 20,000 Ohms. A level meter connects across the test jack connection at the MAP position. Level meters are available at retail electronic stores.

## **Definition**

Record these announcements in the random access memory (RAM) of the NT1X80 EDRAM card

## **Common procedures**

There are no common procedures.

## Action

This procedure contains a summary flowchart and a list of steps. Use the flowchart to review the procedure. Follow the steps to perform the procedure.

## Summary of recording announcements at a consistent level

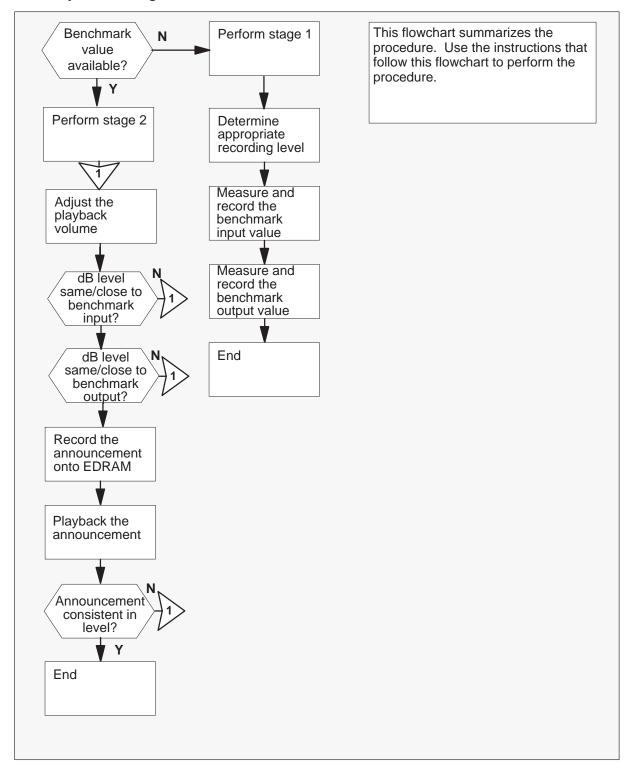

#### **ATTENTION**

Attenuation of the input and output stages of the jack-ended trunk is possible by two sets of dip switches on the NT1X54 card. The dip switches can add in or out attenuation at the following incremental values: 0.25, 0.5, 1, 2, 4, and 8 and are usually preset to –6 dB.

## Stage one - determine the benchmark recording level

#### At the MAP terminal

- 1 Setup and prepare the audio playback device and media which contains the studio recordings.
- 2 Connect the audio device to the jack-ended test trunk. Use one of the mediums described in the application section of this procedure.
- 3 Adjust the playback volume of the audio device.
- Record the announcement to the EDRAM by using the DRAMREC utility. Go to the procedure *Recording custom announcements on EDRAM* in this chapter and perform the appropriate steps. Return to this step.

To record the announcement, type

#### >RECORD phrase name length NOPAD

and press the Enter key.

where

phrase\_name is the name of the phrase

length is the length of the phrase in seconds

- 5 After two prompt tones, speak to record the announcement. If the announcement is more than 18 s, record this announcement as two or more phrases of equal length. Use silent periods to equalize phrase length where needed. Tables ANNMEMS and DRAMTRK are used to combine the phrases to create the complete announcement.
- 6 Play back the announcement and listen to it from a headset to determine if the sound level is appropriate. To play back the announcement, type

## >PLAYBACK edram\_no phrase\_name

and press the Enter key.

where

edram\_no is the number of the EDRAM controller

phrase\_name is the name of the announcement you just recorded

7 Determine if the sound level is appropriate.

| If the announcement        | Do     |
|----------------------------|--------|
| sound level is not correct | step 3 |
| sound level is correct     | step 8 |

Record the 1004 Hz tone track onto the EDRAM by using the DRAMREC utility. Do not change the playback volume of the audio device or any of the physical connections. Go to the procedure Recording custom announcements on EDRAM in this chapter and perform the appropriate steps. Return to this step.

## >RECORD phrase name length NOPAD

and press the Enter key.

where

phrase name is the name of the phrase

is the length of the phrase in seconds length

9 To quit the EDRAM recording utility, type

#### >QUIT

and press the Enter key.

10 To access the manual level of the MAP display, type

## >MAPCI;MTC;TRKS;TTP;MANUAL

and press the Enter key.

11 To post the jack-ended trunk connected to the audio device output, type

#### >POST G JACK 0

and press the Enter key.

- 12 Play back the 1004 Hz track tone on the audio device.
- 13 To measure the received signal loss of the test trunk, type

## >LOSS

14 Monitor the level meter value displayed at the MAP terminal under the RESULT column of the MAP.

#### Example:

LVM = -8.0

This dB value represents the desired volume level which was determined above as the appropriate level. Use this dB value for subsequent announcement recording as the *benchmark input* value.

**Note 1:** The optimum volume level is -6 dB but use this value only as a guideline. Utimately it is the switch administration's decision to determine what volume level is the benchmark input value. The values in the range of -10 to -3 dB yield acceptable results.

**Note 2:** The attenuation used on the NT1X54 card determines the actual reading on the level meter. This example has an attenuation of 0 dB.

15 To release the connection to the jack-ended trunk, type

#### >RLS

and press the Enter key.

- 16 Disconnect the playback device from the jack-ended trunk.
- 17 Connect the T (IN) of the jack-ended trunk to the R (OUT) of another jack-ended trunk. For example, JACK 0 (R) to JACK 1 (T).
- 18 To access the manual level of the MAP display, type

## >MAPCI;MTC;TRKS;TTP;MANUAL

and press the Enter key.

19 To post the jack-ended trunk mentioned in step 17 as the OUT, type

## >POST G JACK 0

and press the Enter key.

20 To connect JACK 0 to the EDRAM track containing the 1004 Hz tone, type

#### >DRAMREC

>CONNECT edram\_no JACK 0

>PLAYBACK edram\_no phrase\_name

and press the Enter key.

where

edram\_no is the number of the EDRAM controller

phrase\_name is the name of the phrase

21 To move JACK 0 to the hold position, type

#### >HOLD

22 To post the jack-ended trunk mentioned in step 17 as the IN, type

#### >POST G JACK 1

and press the Enter key.

23 To measure the received signal loss of the test trunk, type

#### >LOSS

and press the Enter key.

24 Monitor the level meter value displayed at the MAP terminal under the RESULT column of the MAP.

#### Example:

LVM = -12.0

This dB value represents the desired volume level which was determined above as the appropriate level. Use this dB value for subsequent announcement recording as the *benchmark output* value.

25 To release the connection to the jack-ended trunk, type

#### >RLS

and press the Enter key.

26 To guit from the MANUAL level, type

#### >QUIT ALL

and press the Enter key.

27 You have completed stage one of this procedure.

#### Stage two - record announcements

#### At the MAP terminal

- 1 Connect the output of the audio device to the jack-ended trunk 0. Use one of the mediums described in the application section of this procedure.
- 2 To access the manual level of the MAP display, type

#### >MAPCI;MTC;TRKS;TTP;MANUAL

and press the Enter key.

3 To post the jack-ended trunk mentioned in step 2, type

#### >POST G JACK 0

and press the Enter key.

4 To measure the received signal loss of the test trunk, type

#### >LOSS

5 Monitor the level meter value displayed at the MAP terminal under the RESULT column of the MAP.

#### Example:

LVM = -17.0

Adjust the volume of the audio device so that the decibel level is the closest attainable value to the benchmark input value, the level meter value displayed at the MAP terminal under the RESULT column of the MAP.

## Example:

$$LVM = -8.0 \text{ (or } -8.1 \text{ or } -7.9)$$

7 Determine the next action.

| The decibel level                                                                                  | Do     |
|----------------------------------------------------------------------------------------------------|--------|
| is not close to or the same as the benchmark input value                                           | step 6 |
| is the benchmark input value or is<br>the closest attainable value to the<br>benchmark input value | step 8 |

**Note 1:** The benchmark input value is determined in this procedure in the section, Stage one – determine the benchmark recording level.

8 To release the connection to the jack-ended trunk, type

#### >RLS

and press the Enter key.

9 Record the 1004 Hz tone track onto the EDRAM by using the DRAMREC utility. Do not change the playback volume of the audio device or any of the physical connections. Go to the procedure *Recording custom announcements on EDRAM* in this chapter and perform the appropriate steps. Return to this step.

#### >RECORD phrase name length NOPAD

and press the Enter key.

where

phrase\_name is the name of the phrase

length is the length of the phrase in seconds

10 To quit the DRAMREC level, type

## >QUIT

and press the Enter key.

11 Disconnect the playback device from the jack-ended trunk.

# Recording announcements at a consistent level (continued)

- 12 Connect the T (IN) of the jack-ended trunk to the R (OUT) of another jack-ended trunk. For example, JACK 0 (R) to JACK 1 (T).
- 13 To access the manual level of the MAP display, type

# >MAPCI;MTC;TRKS;TTP;MANUAL

and press the Enter key.

14 To post the jack-ended trunk mentioned in step 12 as the OUT, type

#### >POST G JACK 0

and press the Enter key.

15 To connect JACK 0 to the EDRAM track containing the 1004 Hz tone, type

#### >DRAMREC

>CONNECT edram\_no JACK 0

>PLAYBACK edram no phrase name

and press the Enter key.

where

edram no is the number of the EDRAM controller

phrase\_name is the name of the phrase

16 To move JACK 0 to the hold position, type

#### >HOLD

and press the Enter key.

17 To post the jack-ended trunk mentioned in step 12 as the IN, type

### >POST G JACK 1

and press the Enter key.

18 To measure the received signal loss of the test trunk, type

#### >LOSS

and press the Enter key.

19 Monitor the level meter value displayed at the MAP terminal under the RESULT column of the MAP.

Example:

LVM = -12.1

### Recording announcements at a consistent level (continued)

20 Determine the next action.

| The decibel level is                                                                              | Do      |
|---------------------------------------------------------------------------------------------------|---------|
| not close to or the same as the benchmark output value                                            | step1   |
| the benchmark output value or is<br>the closest attainable value to the<br>benchmark output value | step 21 |

**Note 1:** The benchmark output value is determined in this procedure in the section, Stage one – determine the benchmark recording level.

21 To release the connection to the jack-ended trunk, type

#### >RLS

and press the Enter key.

- **22** Re-connect the playback device to the jack-ended trunk 0.
- 23 Record the announcement onto the EDRAM by using the DRAMREC utility. Do not change the playback volume of the audio device or any of the physical connections. Go to the procedure *Recording custom announcements on EDRAM* in this chapter and perform the appropriate steps. Return to this step.

### >RECORD phrase\_name length NOPAD

and press the Enter key.

where

phrase\_name is the name of the phrase

length is the length of the phrase in seconds

24 Play back the announcement and listen to it from a headset to determine if the sound level is appropriate. To play back the announcement, type

### >PLAYBACK edram\_no phrase\_name

and press the Enter key.

where

edram no is the number of the EDRAM controller

phrase\_name is the name of the announcement you just recorded

# Recording announcements at a consistent level (end)

### **25** Determine the next action.

| If the announcement        | Do      |
|----------------------------|---------|
| is not consistent in level | step 1  |
| is consistent in level     | step 26 |

**26** You have completed stage two of this procedure.

# **Recording custom announcements on Norstar**

# **Application**

Use this procedure to record or correct current announcements on the digital recorded announcement machine (DRAM) or enhanced digital recorded announcement machine (EDRAM). When you perform this procedure, use the Norstar console, two MAP terminals, one headset (HSET), and a tape recorder.

This procedure requires two headset circuits. One headset at the first MAP terminal allows personnel to monitor the recording. Another headset at the second MAP terminal is for personnel recording the announcement.

The DMS software provides a link for each headset to the correct MAP terminal. For example, HSET 1 is for MAP 1.

Each Norstar console has a headset jack. The tape recorder is plugged in at the first console. The monitoring headset is plugged in at the second console.

### **Definition**

The NT1X76, NT1X77, or NT1X79 cards store the DRAM phrases in digit format. The NT1X77 and the NT1X79 card stores phrases in random access memory (RAM) and electrically erasable programmable read only memory (EEPROM). The NT1X75 DRAM controller card has a single trunk appearance.

The NT1X76 card stores phrases in programmable read only memory (PROM). This card cannot be manually recorded. Announcement trouble requires a card replacement.

The NT1X80 EDRAM card stores phrases in random access memory (RAM). You can install announcements or repair current announcements. To install an announcement, manually record the announcement. To repair a current announcement, manually record the announcement again.

# **Common procedures**

There are no common procedures.

### Action

This procedure contains a summary flowchart and a list of steps. Use the flowchart to review the procedure. Follow the steps to perform the procedure.

### Summary of recording custom announcements on Norstar

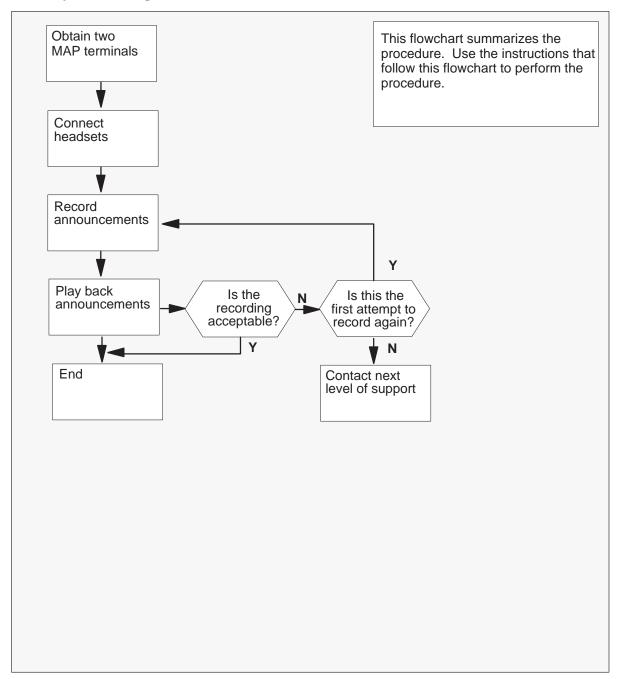

#### Recording custom announcements on Norstar

#### At the second MAP terminal

1

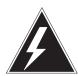

#### WARNING

#### Loss of announcement services

This procedure removes the DRAM or EDRAM from service. Perform this procedure during periods of low traffic.

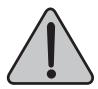

### WARNING

#### Loss of announcement services

This procedure removes the DRAM or EDRAM from service. Perform this procedure during periods of low traffic.

This procedure requires two MAP terminals. Do not proceed unless two terminals are available.

The first MAP terminal with the first headset jack (tape recorder) records the process. The second MAP terminal with the second head set jack (the monitoring headset) monitors the process.

2 To prepare the monitoring MAP terminal, type

>MAPCI;MTC;TRKS;TTP:MONITOR;POST G HSET 1;CKTMON and press the Enter key.

- 3 Set the Norstar console to handsfree.
- **4** Plug a headset in the headset jack on the second Norstar Console. Make sure the jack is not jack 0.

#### At the first MAP terminal

5 To access the DRAM or EDRAM recording utility, type

#### >MAPCI;DRAMREC

and press the Enter key.

#### MAP response:

DRAM:

6 Plug the tape recorder in the headset jack on the Norstar console. To connect the Norstar to the DRAM or EDRAM controller circuit, type

### CONNECT member\_no 0 member\_no

and press the Enter key.

where

member\_no is the member number of the DRAM or EDRAM controller 0 is the CLLI of the headset trunk (table CLLI); default is 0 for

the recording MAP

member\_no is the member number assigned to the headset trunk

(tableTRUNKMEM)

Example input:

#### >CONNECT 0 HSET 0

### MAP response:

CONNECTION MADE

- 7 Play the tape recorder and make sure the volume levels on HSET 1 (at the second MAP terminal) are acceptable.
- **8** Record the length of each phrase in seconds.
- 9 To record the first phrase, type

#### >RECORD phrase ext length PAD

and press the Enter key.

where

phrase ext is the name of the phrase

length is the length of the phrase in seconds

Example input:

### >RECORD VCAENG 10 PAD

10 After you hear two prompt tones, speak in the mouthpiece and record the announcement. If the announcement is more than 18 s, record the announcement as two or more phrases of equal length. Use silent periods to equalize the length when necessary. Tables ANNMEMS and DRAMTRK connect the phrases together to create the complete announcement.

11 To play back the phrase, type

### >PLAYBACK member\_no phrase\_ext

and press the Enter key.

where

member\_no is the member number of the DRAM or EDRAM controller

phrase\_ext is the name of the phrase you want to play back

Example input:

#### >PLAYBACK 0 VCAENG

12 Determine if the phrase records correctly.

| If the phrase             | Do      |
|---------------------------|---------|
| records correctly         | step 18 |
| does not record correctly | step 13 |

13 Attempt to record the phrase again if the phrase does not record correctly.Determine if you recorded the phrase more than once

| If the phrase               | Do      |
|-----------------------------|---------|
| was recorded once only      | step 14 |
| was recorded more than once | step 23 |

**14** To erase the phrase that is not correct, type

#### >ERASE member\_no phrase\_ext

and press the Enter key.

where

member\_no is the member number of the DRAM or EDRAM controller

phrase\_ext is the name of the phrase you want to erase

Example input:

#### >ERASE 0 VCAENG

15 Verify if the message that follows appears in response to the ERASE command:

WARNING: THIS IS THE LAST INSTANCE OF THIS PHRASE IN THE OFFICE

ERROR: PHRASE MUST BE REMOVED FROM THESE ANNOUNCEMENT

TRACKS IN TABLE DRAMTRK BEFORE IT CAN BE ERASED.

| If this message                      | Do      |
|--------------------------------------|---------|
| appears with a list of announcements | step 16 |
| does not appear                      | step 17 |

- **16** Refer to the *Translations Guide*. Remove the phrase from the announcement tracks in Table DRAMTRK. Go to step 14.
- 17 Repeat steps 9 through 12 with the phrase name used in step 9.
- **18** Repeat steps 9 through 12 for all the phrases you are recording on the NT1X77, NT1X79, or NT1X80 EDRAM card.
- 19 To disconnect the headset trunk from the DRAM or EDRAM controller circuit, type

# >DISCONNECT member\_no hset\_clli member\_no and press the Enter key.

where

member\_no is the member number of the DRAM or EDRAM controller

hset clli is the CLLI of the headset trunk (Table CLLI)

member\_no is the member number assigned to the headset trunk

(table TRUNKMEM)

Example input:

#### >DISCONNECT 0 HSET 0

**20** To quit DRAMREC, type

#### >QUIT

and press the Enter key.

#### At the second MAP

21 To turn off the circuit monitor, type

#### >CKTMON OFF

and press the Enter key.

**22** To quit the terminal that monitors, type

#### >QUIT ALL

and press the Enter key.

Go to step 24.

- **23** For additional help, contact the next level of support.
- **24** The procedure is complete.

# Recording custom announcements on Norstar

# **Application**

Use this procedure to record or to correct current custom announcements on the digital recorded announcement machine (DRAM).

### **Definition**

The NT1X76, NT1X77, or NT1X79 cards store the DRAM phrases in digital format. Each card has a single trunk appearance. The DRAM controller is an NT1X75 card. This controller also has a single trunk appearance.

The NT1X76 card stores factory-recorded phrases in programmable read only memory (PROM). You cannot correct announcement trouble with this card by manually recording the announcements again. When this problem occurs, replace the card.

The NT1X77 card stores custom-recorded phrases in random access memory (RAM). The NT1X77 card stores custom-recorded phrases in electrically erasable programmable read-only memory (EEPROM). To install an announcement, manually record the announcement. To repair a current announcement, manually record the announcement again.

# **Common procedures**

There are no common procedures.

#### Action

This procedure contains a summary flowchart and a list of steps. Use the flowchart to review the procedure. Follow the steps to perform the procedure.

### Summary of Recording or correcting a DRAM custom announcement

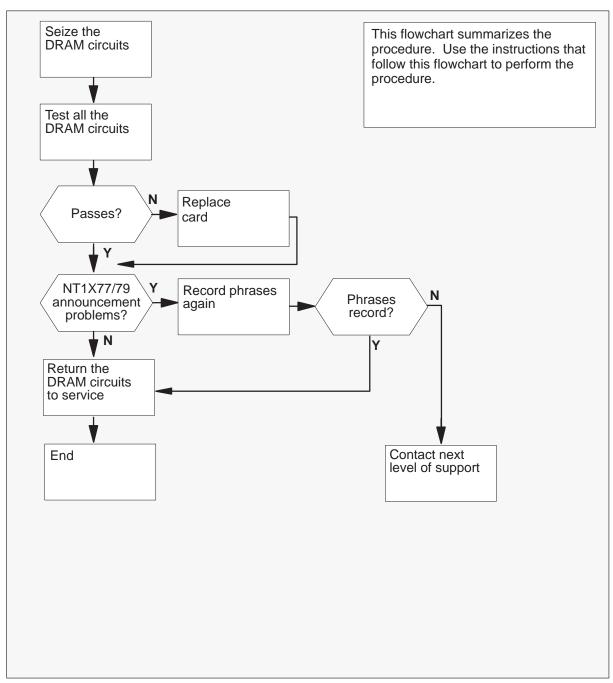

### Recording or correcting a DRAM custom announcement

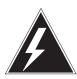

#### WARNING

### Loss of announcement serivices

This procedure removes the DRAM from service. Perform this procedure during periods of low traffic.

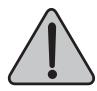

#### **WARNING**

#### Loss of announcement serivices

This procedure removes the DRAM from service. Perform this procedure during periods of low traffic.

#### At the MAP terminal

1 To access the TTP level of the MAP, type

>MAPCI;MTC;TRKS;TTP

and press the Enter key.

2 To post the DRAM circuits, type

>POST G DRAMdram\_clli

and press the Enter key.

where

dram\_clli is the common language location identifier (CLLI) of the DRAM

controller (Table DRAMS or Table CLLI)

Example input:

#### >POST G DRAM0

Example of a MAP response:

LAST CKTN = 4

POSTED CKT IDLED

SHORT CLLI IS: DRAMO

OK, CKT POSTED

3 To seize the circuit, type

#### >SEIZE

and press the Enter key.

Example of a MAP response:

POST 4 DELQ BUSYQ DIG TTP 6-002 CKT TYPE PM NO. COM LANG STA S R DOT TE RESULT ANN STM 0 0 DRAM0 0 SZD . . PIDL

**Note:** The first circuit in the posted set is always the controller card (NT1X75) trunk.

4 To move the next DRAM circuit in the control position, type

#### >NEXT

and press the Enter key.

**5** Repeat steps 3 and 4 until all the circuits in the posted set are seized.

Example of a MAP response:

NO CKT, SET IS EMPTY

6 To post the DRAM circuits again, type

#### >POST G DRAMdram clli

and press the Enter key.

where

dram\_clli is the CLLI of the DRAM controller (Table DRAMS or Table CLLI)

7 To test the circuit in the control position, type

#### >TST

and press the Enter key.

Example of a MAP response:

TEST OK

\*\*\*+ TRK107 JAN19 13:12:16 2200 PASS DRAM0

| If the TST command | Do      |
|--------------------|---------|
| passes             | step 10 |
| fails              | step 8  |

- 8 Replace the card that corresponds to the tested circuit. Refer to *Lines, Trunks* and *Peripherals Card Replacement Procedures*. When the procedure is complete, return to this point.
- 9 To test the circuit, type

#### >TST

and press the Enter key.

Example of a MAP response:

TEST OK

\*\*\*+ TRK107 JAN19 13:12:16 2200 PASS DRAM0

| If the TST command | Do      |
|--------------------|---------|
| passes             | step 10 |
| fails              | step 38 |

10 To move the next circuit to the control position, type

#### >NEXT

and press the Enter key.

**11** Repeat steps 7 through 10 for all the DRAM circuits in the posted set.

Example of a MAP response:

NO CKT, SET IS EMPTY

**12** Determine if you are recording a new DRAM card.

| If you                            | Do      |
|-----------------------------------|---------|
| are recording a new DRAM card     | step 15 |
| are not recording a new DRAM card | step 13 |

13 Determine if any DRAM circuits failed in the previous test.

| If                             | Do      |
|--------------------------------|---------|
| any DRAM circuits failed       | step 14 |
| the DRAM circuits did not fail | step 39 |

**14** Determine if an announcement problem is with an NT1X77 or NT1X79 card.

| If the announcement problem          | Do      |
|--------------------------------------|---------|
| is with an NT1X77 or NT1X79 card     | step 15 |
| is not with an NT1X77 or NT1X79 card | step 38 |

15 To access the DRAM recording utility, type

#### >DRAMREC

and press the Enter key.

MAP response:

DRAM:

16 To connect an idle (IDL) headset trunk to the DRAM controller circuit, type

#### >CONNECT dram\_no hset\_clli member\_no

and press the Enter key.

where

dram\_no is the number of the DRAM controller hset\_clli is the CLLI of the headset trunk (table CLLI)

member\_no is the member number assigned to the headset trunk (Table

TRUNKMEM)

Example input:

#### >CONNECT 0 HSET 0

MAP response:

CONNECTION MADE

17 To display the DRAM phrases on the card that has faults, or the new card, type

### >DISPLAY dram\_no card\_no

and press the Enter key.

where

dram\_no is the number of the DRAM controller card\_no is the number of the DRAM card that has faults (Table DRAMS)

Example input:

#### >DISPLAY 0 1

### Example of a MAP response:

| CARD 1 PROM | SPACE: MAX | CONTIG 0 | TOTAL | 0 |
|-------------|------------|----------|-------|---|
| PHRASE_EXT  | PHRASE_INT | LENGTH   |       |   |
|             |            |          |       |   |
| ENG1        | 48         | 1        |       |   |
| ENG2        | 49         | 1        |       |   |
| ENG3        | 50         | 1        |       |   |
| ENG4        | 51         | 1        |       |   |
| ENG5        | 52         | 1        |       |   |
| ENG6        | 53         | 1        |       |   |
| ENG7        | 54         | 1        |       |   |
| ENG8        | 55         | 1        |       |   |
| ENG9        | 56         | 1        |       |   |
| ENG0        | 47         | 1        |       |   |
| NCAENG      | 40         | 10       |       |   |
| PSPDENG     | 41         | 9        |       |   |
| VCAENG      | 42         | 13       |       |   |
| EA3ENG      | 43         | 10       |       |   |
| BLKDNENG    | 44         | 7        |       |   |
| NOD1ENG     | 45         | 11       |       |   |

Note: Refer to Hardware Description Manual to translate the DRAM phrases listed above.

18 Determine if any phrases are listed.

| If phrases     | Do      |
|----------------|---------|
| are not listed | step 19 |
| are listed     | step 28 |

- 19 Obtain a list from the office records of the phrases that must be on the NT1X77 or the NT1X79 card.
- 20 To record the phrase, type

### >RECORD phrase\_ext length PAD

and press the Enter key.

where

phrase\_name is the name of the phrase

length is the length of the phrase in seconds

Example input:

#### >RECORD VCAENG 10 PAD

- 21 After you hear three prompt tones, speak in the mouthpiece and record the announcement. If the announcement is more than 18 s, record the announcement as two or more phrases of equal length. Use silent periods to equalize phrase length when necessary. Tables ANNMEMS and DRAMTRK connect the phrases together to create the complete announcement.
- 22 To play back the phrase, type

### >PLAYBACK dram\_no phrase\_ext

and press the Enter key.

where

dram\_no is the member number of the DRAM controller phrase\_name is the name of the phrase you want to play back

Example input:

#### >PLAYBACK 0 VCAENG

23 Determine if the phrase recorded correctly.

| If the phrase            | Do      |
|--------------------------|---------|
| recorded correctly       | step 26 |
| did not record correctly | step 24 |

- 24 Repeat steps 20 through 22 and return to this point for each phrase.
- **25** Determine if the phrase recorded correctly.

| If the phrase            | Do      |  |
|--------------------------|---------|--|
| recorded correctly       | step 26 |  |
| did not record correctly | step 38 |  |

- **26** Repeat steps 20 through 23 for all the phrases you want to record on the NT1X77 or NT1X79 card.
- 27 To quit the DRAM recording utility, type

#### >QUIT

Go to step 32.

28 To play back one of the phrases of the card, type

### >PLAYBACK dram\_no phrase\_ext

and press the Enter key.

where

dram\_no is the number of the DRAM controller

phrase\_name is the name of the phrase you want to play back

Example input:

#### >PLAYBACK 0 VCAENG

- 29 Listen to the phrase on the headset.
- **30** Repeat steps 28 and 29 for all the phrases.

31 Determine if any announcement problems occur.

| If announcement problems | Do      |
|--------------------------|---------|
| occur                    | step 19 |
| do not occur             | step 32 |

32 To disconnect the headset trunk from the DRAM controller circuit, type

# >DISCONNECT dram\_no hset\_clli member\_no and press the Enter key.

where

dram\_no is the number of the DRAM controller

hset\_clli is the CLLI of the headset trunk (Table CLLI)

member\_no is the member number assigned to the headset trunk

(Table TRUNKMEM)

Example input:

#### >DISCONNECT 0 HSET 0

33 To post the DRAM circuits again, type

### >POST G DRAMdram\_clli

and press the Enter key.

where

dram\_cll is the CLLI of the DRAM controller (Table DRAMS or Table CLLI)

Example input:

#### >POST G DRAM0

Example of a MAP response:

LAST CKTN = 4
POSTED CKT IDLED
SHORT CLLI IS: DRAMO
OK, CKT POSTED

34 To return the circuit in the control position to service, type

#### >RTS

and press the Enter key.

35 To move the next circuit to the control position, type

#### >NEXT

and press the Enter key.

- **36** Repeat steps 34 and 35 for all the posted DRAM circuits.
- 37 To return to the CI level of the MAP, type

#### >QUIT ALL

and press the Enter key.

- **38** For additional help, contact the next level of support.
- **39** You have completed this procedure.

# Reloading factory-produced voice files to EDRAM

# **Application**

Use this procedure to reload factory-produced voice files to EDRAM again.

### **Definition**

If voice file problems are present, EDRAM problems include the lack of announcements, or announcements that have faults.

# **Common procedures**

There are no common procedures.

### Action

This procedure contains a summary flowchart and a list of steps. Use the flowchart to review the procedure. Follow the steps to perform the procedure.

### Summary of Reloading factory-produced voice files to EDRAM

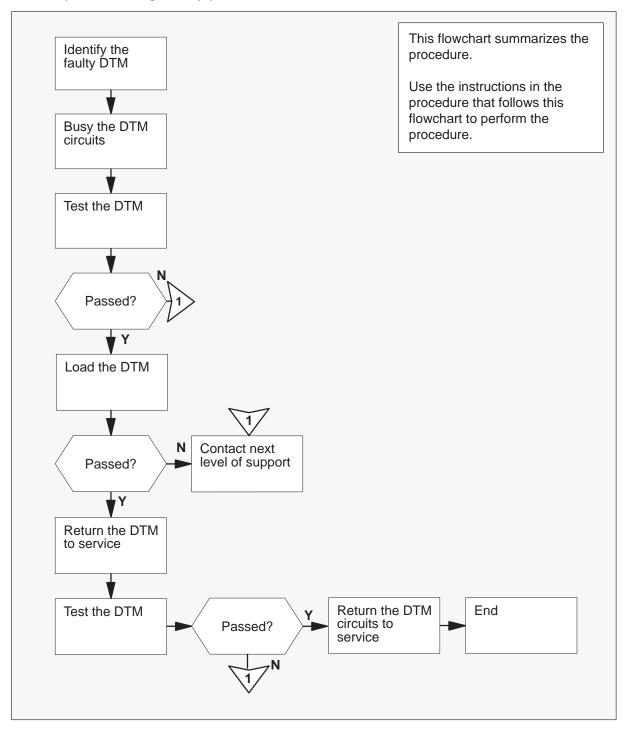

### Reloading factory-produced voice files to EDRAM again

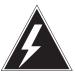

#### **WARNING**

### Loss of announcement services

This procedure removes the EDRAM from service. Perform this procedure during periods of low traffic.

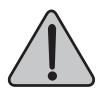

#### **WARNING**

### Loss of announcement services

This procedure removes the EDRAM from service. Perform this procedure during periods of low traffic.

#### At the MAP terminal

1 To access Table EDRAMINV, type

#### >TABLE EDRAMINV

and press the Enter key.

Example of a MAP response:

TABLE: EDRAMINV

2 To list all the digital trunk modules (DTM), type

#### >LIST ALL

and press the Enter key.

Example of a MAP response:

TOP

|        | EDF | RAM | MI |   |    | TUPINFO  |
|--------|-----|-----|----|---|----|----------|
|        | DTM | 1   | 1  | A | NN | ESTD0AA  |
|        | DTM | 1   | 3  | A | NN | FSTD0BA  |
|        | DTM | 2   | 1  | A | NN | ESTD0AA  |
|        | DTM | 4   | 1  | A | NN | ECLS10AJ |
|        | DTM | 4   | 5  | A | NN | ECLS10AK |
|        | DTM | 5   | 1  | A | NN | ECLS20AP |
|        | DTM | 5   | 3  | A | NN | ECLS20AQ |
|        | DTM | 5   | 5  | A | NN | ECLS20AR |
|        | DTM | 5   | 7  | A | NN | ECLS20AS |
|        | DTM | 6   | 1  | A | NN | ECLS20AT |
|        | DTM | 6   | 3  | A | NN | ECLS20AU |
|        | DTM | 6   | 5  | A | NN | ECLS20AV |
|        | DTM | 6   | 7  | A | NN | ECLS20AW |
|        | DTM | 7   | 1  | A | NN | ESTD0AA  |
|        | DTM | 8   | 1  | A | NN | ESTD0AA  |
|        | DTM | 9   | 1  | A | NN | ESTD0AA  |
|        | DTM | 10  | 1  | A | NN | ESTD0AA  |
|        | DTM | 11  | 1  | A | NN | ESTD0AA  |
| BOTTOM |     |     |    |   |    |          |

- Note the DTM that contains the announcements (ANN) that have faults. Continue if this is a new recording.
- 4 To quit Table EDRAMINV, type

and press the Enter key.

5 To access the TTP level of the MAP display, type

MAPCI;MTC;TRKS;TTP and press the Enter key.

6 To create a posted set of DTM circuits, type

### >POST TM DTM dtm\_no

and press the Enter key.

where

dtm\_no is the number of the affected DTM, normally indictaed by a log or an alarm

Example input:

#### >POST TM DTM 4

### Example of a MAP response:

```
POST 7 DELQ BUSYQ DIG TTP 6-004 CKT TYPE PM NO. COM LANG STA S R DOT TE RESULT ANN DTM 4 2 MCA 2 IDL
```

7 To busy the DTM circuit in the control position, type

#### >BSY

and press the Enter key.

#### Example of a MAP response:

```
POST 7 DELQ BUSYQ DIG TTP 6-004 CCM LANG STA S R DOT TE RESULT ANN DTM 4 2 MCA 2 MB
```

8 To post the next DTM circuit, type

#### >NEXT

and press the Enter key.

9 Repeat steps 6 and 7 until all the posted DTM circuits are busy.

Example of a MAP response:

NO CKT, SET IS EMPTY

10 To access the PM level of the MAP display, type

#### >PM

and press the Enter key.

11 To post the DTM, type

### >POST DTM dtm no

and press the Enter key.

where

dtm\_no is the DTM number

Example input

#### >POST DTM 4

Example of a MAP response:

DTM 4 InSv

12 To busy the DTM, type

### >BSY

and press the Enter key.

13 To test the DTM, type

#### >TST

and press the Enter key

| If the TST command | Do      |
|--------------------|---------|
| passes             | step 18 |
| fails              | step 14 |

14

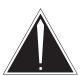

#### **CAUTION**

### Loss of recording device service

The EDRAM files take up to 15 min to load from tape or disk. Before you use the LOADPM command, make sure that the recording device that contains the EDRAM files is available for this process.

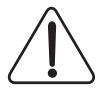

#### **CAUTION**

### Loss of recording device service

The EDRAM files take up to 15 min to load from tape or disk. Before you use the LOADPM command, make sure that the recording device that contains the EDRAM files is available for this process.

15 To access the disk utility, type

#### DISKUT

and press the Enter key.

16 To list the files in the disk volume that contains the voice files and the PM load lfile, type

#### LFvolume\_name

and press the Enter key.

Example input:

LFS00DPMLOADS

17 To load the DTM, type

#### **LOADPM**

and press the Enter key.

Example of a MAP response:

DTM 4 LoadPM Passed

**Note:** The LOADPM command downloads the EDRAM application firmware and the voicefiles.

| If the LOADPM | Do      |
|---------------|---------|
| passes        | step 18 |
| fails         | step 26 |

18 To return the DTM to service, type

#### >RTS

and press the Enter key.

Example of a MAP response:

DTM 4 Rts Passed OK.

19 To test the DTM, type

### >TST

and press the Enter key.

| If the TST command | Do      |
|--------------------|---------|
| passes             | step 20 |
| fails              | step 26 |

20 To access the TTP level of the MAP display, type

#### >TRKS;TTP

and press the Enter key.

21 To post a DTM circuit, type

#### >POST TM DTM dtm\_no

and press the Enter key.

where

dtm\_no is the number of the affected EDRAM Example input

#### >POST TM DTM 4

Example of a MAP response:

POST 7 DELQ BUSYQ DIG TTP 6-004 CKT TYPE PM NO. COM LANG STA S R DOT TE RESULT ANN DTM 4 2 MCA 2 MB

22 To return the posted DTM circuit to service, type

#### >RTS

and press the Enter key.

Example of a MAP response:

DTM 4 Rts Passed OK.

23 To post the next DTM circuit, type

#### >NEXT

and press the Enter key.

- 24 Repeat steps 22 and 23 until all the DTM circuits are returned to service.
- 25 To return to the CI level of the MAP, type

#### **QUIT ALL**

and press the Enter key.

Go to step 27.

- **26** For additional help, contact the next level of support.
- **27** The procedure is complete.

# Uploading EDRAM files to a storage device

# **Application**

Use this procedure to upload files from the EDRAM to a storage device. You can record only customer-recorded announcements.

### **Definition**

You can backup EDRAM files when an EDRAM failure occurs.

# **Common procedures**

There are no common procedures.

### Action

This procedure contains a summary flowchart and a list of steps. Use the flowchart to review the procedure. Follow the steps to perform the procedure.

### Summary of Uploading EDRAM files to a storage device

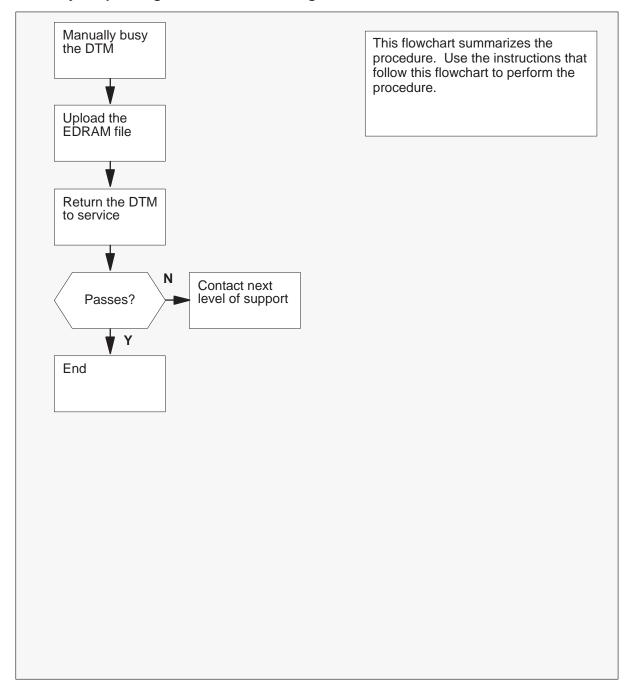

### Uploading EDRAM files to a storage device

#### At the MAP terminal

1 To access the PM level of the MAP display, type

### >MAPCI;MTC;PM

and press the Enter key.

Example of a MAP display:

2 To post the DTM that contains the EDRAM files, type

#### >POST DTM dtm\_no

and press the Enter key.

where

dtm\_no is the number of the DTM (0 to 63) Example input:

#### >POST DTM 3

Example of a MAP response:

DTM 3 InSv

3 To manually busy the DTM, type

#### >BSY

and press the Enter key.

| If the BSY command     | Do     |
|------------------------|--------|
| passes                 | step 5 |
| other than listed here | step 4 |

4 To force the DTM to manual busy, type

### >BSY FORCE

and press the Enter key.

To determine the index number of the announcement file to be uploaded, type >QUERYPM

and press the Enter key.

Example of a MAP response:

```
PM TYPE: DTM PM NO.: 3 NODE NO.: 128

PM_STATUS: ManB NODE_STATUS: MAN_BUSY,FALSE, CHKSUM: #0889

PP LOAD: VALID PP EXECS: VALID FNAME: EDRMACO7

PMS EQUIPPED: 75 PM INT. #: 21

Site Flr RPos Bay_id Shf Description Slot EqPEC

HOST 01 E06 TME 000 32 MTM: 006 10 1X80AA

TM Entries: 0 TO 25

DTM 3 Query Ann File Passed.

*** ANNOUNCEMENT FILES ***

1: ECLS10AJ 2: ECLS10AJ 3: NO_LOAD 4: NO_LOAD

5: ECLS10AK 6: ECLS10AK 7: NO_LOAD 8: ANNTONE
```

6 To upload the EDRAM file to the storage device, type

# >UPLOAD file\_index file\_name device\_name where

file\_index is the number of the announcement file to be uploaded (1 to 8)

from step 5

file\_name is the name of the announcement file (8 characters maximum)

device\_name is the name of the storage device (SFDEV, disk-volume,

or 9-track tape driver)

Example input:

### >UPLOAD 5 anntone D010EDRAM

**Note:** The MAP display can include status indicators like OPEN LINK, INFORM PM, and UPLOAD: 45K. These indicators show the development of the UPLOAD command and do not require action.

| If the MAP response includes | Do      |
|------------------------------|---------|
| UPLOAD passed                | step 13 |
| Cannot close the file        | step 7  |
| Resources not available      | step 7  |
| PROM file cannot load        | step 9  |
| File empty                   | step 10 |
| Other than listed here       | step 19 |

7 You cannot upload the file to the specified device. Determine if you tried to upload the file to each of the devices.

| If you                                                   | Do      |
|----------------------------------------------------------|---------|
| have not tried to upload the file to each of the devices | step 8  |
| have tried to upload the file to each of the devices     | step 19 |

- **8** Go to step 6 and try to upload the file to a different device.
- **9** You cannot upload a file that is on a PROM. Verify that the file is in RAM.

| If the file  | Do      |
|--------------|---------|
| is in RAM    | step 11 |
| is on a PROM | step 19 |

**10** You cannot upload a file that is not present.

| If the file | Do      |
|-------------|---------|
| is in RAM   | step 11 |
| on a PROM   | step 19 |

- 11 Go to step 6. To upload the file, use the index number of a file that is in RAM.
- **12** Datafill Table EDRAMINV with the uploaded FILENAME. Keep the filenames in the original card order.

Example: if the file was uploaded from card 1 DTM 3, enter Table EDRAMINV as: DTM 3 1 ANN file\_name.

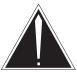

### **CAUTION**

### **Edraminy Datafill**

If you do not datafill Table EDRAMINV and DTM is reloaded, the system erases all custom announcements.

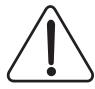

### **CAUTION**

#### **Edraminy Datafill**

If you do not enter Table EDRAMINV and DTM is reloaded, the system erases all custom announcements.

13 To return the DTM to service, type

#### >RTS

and press the Enter key.

| If the RTS command | Do      |
|--------------------|---------|
| passes             | step 19 |
| fails              | step 14 |

14 To access the EDRAM recording utility, type

#### >DRAMREC

And press the ENTER key.

Example of a MAP response:

DRAM:

# **Uploading EDRAM files to a storage device** (end)

## **15** Type

## >DISPLAY edram\_no card\_no

and press the Enter key.

where

edram\_no is the number of the EDRAM controller

card\_no is the RAM card number that from which the announcement file

uploaded

Example input:

## >DISPLAY 4 2

# Example of a MAP response:

| Card 2     | RAM Space: | MAX CONTIG 9 | TOTAL 9 |
|------------|------------|--------------|---------|
| PHRASE_EXT | PHRASE_INT | LENGTH       |         |
| ANN0       | 9          | 5            |         |
| ANN1       | 14         | 7            |         |
| ANN2       | 21         | 10           |         |

- **16** Record the PHRASE\_INT and LENGTH values for future reference.
- 17 To quit the EDRAM recording utility, type:

### >QUIT

and press ENTER.

- **18** For additional help, contact your next level of support.
- **19** The procedure is complete.

# Reloading custom announcements to EDRAM

# **Application**

Use this procedure to load enhanced digital recorded announcement machines (EDRAM) again with custom announcements that were uploaded earlier to a storage device.

# **Definition**

If an EDRAM power failure occurs, use this procedure to reload uploaded custom announcement files.

# **Common procedures**

There are no common procedures.

## **Action**

This procedure contains a summary flowchart and a list of steps. Use the flowchart to review the procedure. Follow the steps to perform the procedure.

*Note:* You can load uploaded custom announcement files to cards entered in Table DRAMS as RAM. To perform this action, Table EDRAMINV must contain the file names of the uploaded files. For peripheral module loads EDRMAD05 or later, custom announcement files must be reloaded to cards datafilled in Table DRAMS as RAM.

# Summary of Reloading uploaded custom announcements to EDRAM

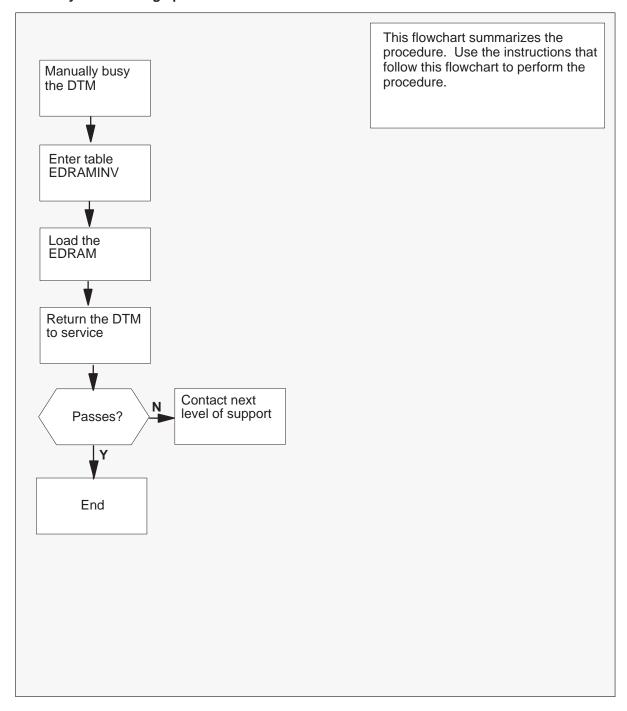

### Reloading uploaded custom announcements to EDRAM

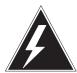

#### WARNING

#### Loss of announcement services

This procedure removes the EDRAM from service. Perform this procedure during periods of low traffic. When deleting entries from Table DRAM, the DRAM card must be in the offline (OFFL) state. The state of DRAM trunk group must be in-service busy (INB).

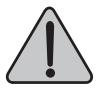

## WARNING

#### Loss of announcement services

This procedure removes the EDRAM from service. Perform this procedure during periods of low traffic. When deleting entries from Table DRAM, the DRAM card must be in the offline (OFFL) state. The state of DRAM trunk group must be in-service busy (INB).

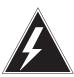

## WARNING

#### Corruption of custom announcement files

If you perform an EDRAM trunk group diagnostic test before you assign internal phrases, you will corrupt the custom announcement file. Complete the following procedure before you perform an EDRAM trunk group diagnostic test.

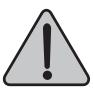

#### WARNING

## Corruption of custom announcement files

If you perform an EDRAM trunk group diagnostic test before you assign internal phrases, you will corrupt the custom announcement file. Complete the following procedure before you perform an EDRAM trunk group diagnostic test.

#### At the MAP terminal

1 To access the PM level of the MAP display, type

## >MAPCI;MTC;PM

and press the Enter key.

Example of a MAP display:

2 To post the DTM where you will load the custom announcement files, type

# >POST DTM edram\_no

and press the Enter key.

where

edram\_no is the DTM number (0 to 63) Example input

#### >POST DTM 3

Example of a MAP response:

3 To manually busy the DTM, type

# >BSY

and press the Enter key.

4 The next action depends on if the uploaded (source) file name is datafilled in Table EDRAMINV.

| If the file name                    | Do     |
|-------------------------------------|--------|
| is datafilled in Table EDRAMINV     | step 8 |
| is not datafilled in Table EDRAMINV | step 5 |

5 To access Table EDRAMINV, type

#### >TABLE EDRAMINV

6 To add the custom announcement file name where this filename will load, type

# >ADD DTM dtm\_no card\_no ANN filename

and press the Enter key.

where

dtm\_no is the number of the DTM (0 to 63)

card\_no the number of the card to which the announcement files load

filename is the name of the uploaded announcement file

7 To quit Table EDRAMINV, type

#### >QUIT

and press the Enter key.

- 8 Locate the storage device that contains the DTM load file and the uploaded announcement file.
- **9** The next action depends on the type of device that contains the DTM load file.

| If the device                 | Do      |
|-------------------------------|---------|
| is a system load module (SLM) | step 10 |
| is a disk drive unit (DDU)    | step 13 |
| is anything else              | step 30 |

10 To access the disk utility, type

#### >DISKUT

and press the Enter key.

11 To list the files on the disk volume, type

#### >LF vol name

and press the Enter key.

where

vol\_name is the name of the SLM disk volume that contains the DTM

load file

Example input

#### >LF S00DXPM03

**Note:** In the example, the DTM load file is stored in SLM disk volume S00DXPM03.

- **12** Go to step 15.
- 13 To access the disk utility, type

#### >DSKUT

and press the Enter key.

14 To list the files on the disk volume, type

## >LF vol\_name

and press the Enter key.

where

vol\_name

is the name of the DDU disk volume that contains the DTM

load file

#### >LF D00XPM03

Note: In the example, the DTM load file stores in DDU disk volume D00XPM03.

15 To load the DTM, type

#### >LOADPM

and press the Enter key.

Example of a MAP response:

DTM 4 LoadPM passed

| If the LOADPM command | Do      |
|-----------------------|---------|
| passes                | step 16 |
| fails                 | step 30 |

16 To quit the disk utility, type

#### >QUIT

and press the Enter key.

17 To access the DRAM recording utility, type

## >DRAMREC

**18** The next action depends on if the custom announcements are loaded from another DTM.

| If the custom announcements   | Do      |
|-------------------------------|---------|
| loaded from another DTM       | step 19 |
| did not load from another DTM | step 21 |

19 To assign the internal phrase number and length to the first phrase, type

## >RECORD phrasename length PAD dram\_no card\_no phrase\_int **FORCE**

and press the Enter key.

where

phrasename is the name of the phrase

is the length of the phrase in seconds length the number of the DTM controller dram\_no

card\_no the number of the card on which the announcements are

loaded

phrase int internal phrase number as noted from the upload session

Example input

## >RECORD ANNO 10 PAD 3 1 9 FORCE

Example of a MAP response:

PHRASE RECORDED ON CARD

**Note:** If you upload the announcement file from a different card on the same DTM, use a different phrase name when you enter the RECORD command. For example, an announcement file with the phrase TEST1 is uploaded from card 2 of DTM 7. The announcement file is reloaded to card 3 of DTM 7. Use the phrase name TEST2 when you enter the RECORD command to upload the phrase to card 3 of DTM 7.

- 20 Repeat step 19 until all the phrases are assigned.
- 21 To return the DTM to service, type

>RTS

and press the Enter key.

22 To test the DTM, type

#### >TST

| If the TST command | Do      |
|--------------------|---------|
| passes             | step 23 |
| fails              | step 30 |

23 To connect a headset to the DTM, type

>CONNECT dram\_no HSET\_clli member\_no

and press the Enter key.

where

dram\_no is the number of the DTM controller

hset\_clli is the common language location identifier (CLLI) of the

headset trunk (Table CLLI)

member\_no is the member number assigned to the headset trunk(Table

TRKMEM)

Example input

>CONNECT 0 HSET 0

Example of a MAP response:

CONNECTION MADE

24 To test the first custom announcement, type

## >PLAYBACK dtm\_no phrasename

and press the Enter key.

where

dtm\_no is the number of the DTM controller

phrasename is the name of the phrase

| If the test | Do      |
|-------------|---------|
| passes      | step 25 |
| fails       | step 30 |

- 25 Repeat step 25 until all the phrases are tested.
- 26 To disconnect the headset from the DTM, type

## >DISCONNECT

and press the Enter key.

**27** To quit the EDRAM recording utility, type

#### >QUIT

28 To post the EDRAM circuit group, type

>TRKS;TTP;POST G dram\_clli

and press the Enter key.

where

dram\_clli is the CLLI of the EDRAM controller

Example input

**POST G EDRAM4** 

29 To test the trunk circuit, type

>TST

| If the TST command | Do      |
|--------------------|---------|
| passes             | step 31 |
| fails              | step 30 |

- **30** For additional help, contact your next level of support.
- 31 You have completed this procedure.

# Recording announcements after a power or card failure

# **Application**

Use this procedure to record custom announcements on the digital recorded announcement machine (DRAM) after power or card failure.

# **Definition**

The system stores DRAM phrases digitally on NT1X76, NT1X77 or NT1X79 cards. Each card has a single trunk appearance. The DRAM controller is an NT1X75 card. It also has a single trunk appearance.

The NT1X76 card stores factory recorded phrases in programmable read only memory (PROM). Announcement trouble associated with this card cannot be fixed by manually re-recording the announcements. Replace the card.

The NT1X77 and NT1X79 cards store custom-recorded phrases in:

- random access memory (RAM)
- electrically erasable programmable read-only memory (EEPROM)

You can install announcements or correct existing announcements by manually recording or re-recording the announcements.

# **Common procedures**

None.

## Action

The following flowchart is a summary of this procedure. Use the instructions in the step-action table that follows the flowchart to perform the procedure.

## Summary of recording announcements after a power or card failure

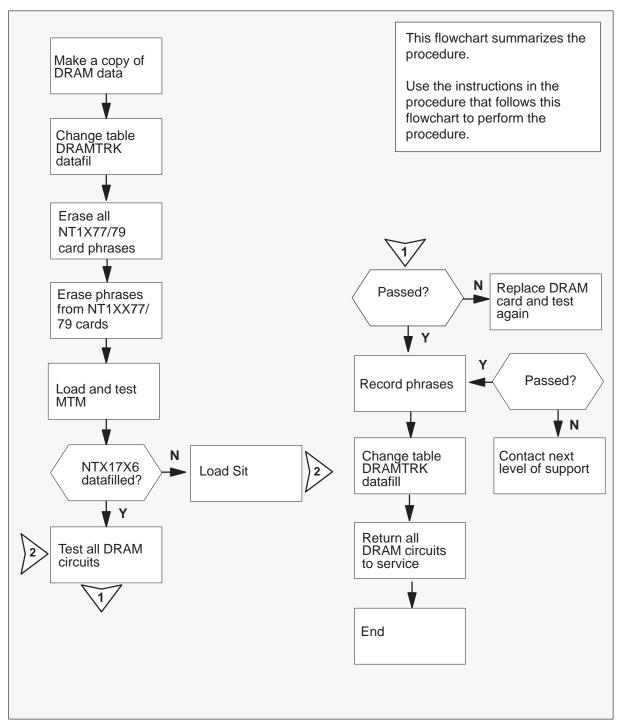

## At the MAP terminal

- 1 Print a copy of table DRAMTRK, table DRAMS. Print a copy of the phrase contents of the faulty DRAMs (the DRAMs affected by the power or card failure) as described in steps 3 through 6.
- 2 To direct the MAP output to the printer, type

## >SEND printer\_name

and press the Enter key.

where

printer name

is the name of the printer connected to the MAP terminal

3 To display the contents of table DRAMTRK, type

#### >TABLE DRAMTRK;FORMAT PACK:LIST ALL

and press the Enter key.

Printer response:

printing table DRAMTRK

4 To quit table DRAMTRK, type

#### >QUIT

and press the Enter key.

**5** To display the contents of table DRAMS, type

## >TABLE DRAMS;FORMAT PACK;LIST ALL

and press the Enter key.

Printer response:

printing table DRAMS

6 To quit table DRAMS, type

#### >QUIT

and press the Enter key.

7 To access the DRAM recording utility, type

#### >DRAMREC

8 To display the contents of the phrases in the faulty DRAMs, type

#### >DISPLAY dram no

and press the Enter key.

where

dram no is the DRAM number of the DRAM controller affected by the power or card failure (table DRAMS)

Printer response:

printing phrase contents

**9** To guit the DRAM recording utility, type

#### >QUIT

and press the Enter key.

**10** To direct the output back to the MAP terminal, type

#### >SEND PREVIOUS

and press the Enter key.

11 To access the TTP level of the MAP display, type

#### >MAPCI;MTC;TRKS;TTP

and press the Enter key.

12 To post the MTM containing the faulty DRAM, type

## >POST TM MTM tm number

and press the Enter key.

where

tm number is the number of the MTM containing the faulty DRAM

(table DRAMS)

13 To set all circuits to the in-service busy (INB) state, type

#### >BSY ALL;BSY INB ALL

14 To post the faulty DRAM, type

## >POST G dram clli

and press the Enter key.

where

dram\_clli is the common language location identifier (CLLI) of the DRAM

controller affected by the power or card failure (table DRAMS)

example input

#### >POST G DRAM0

example of a MAP response

LAST CKTN = 4

POSTED CKT IDLED

SHORT CLLI IS: DRAMO

OK, CKT POSTED

15 To set all DRAM cards to the INB state, type

#### >BSY ALL;BSY INB ALL

and press the Enter key.

example of a MAP response

OK, POST SET IS SET IN BSYQ
OK, POST SET IS SET IN BSYQ

16 To access table DRAMTRK, type

## >TABLE DRAMTRK;FORMAT PACK

and press the Enter key.

17 To position on an announcement track associated with the faulty MTM, type

#### >POS anntrack

and press the Enter key.

where

anntrack is a track of ANNMEM associated with the faulty MTM

(table ANNMEMS)

example input

## >POS CNATEST 0

example of a MAP response

CNATEST 0 ( SILENCE) ( CNAENG)\$

18 To change the phrase list of the track to SILENCE, type

### >OVE; CHA PHSLIST SILENCE

and press the Enter key.

example input

## >OVE;CHA PHSLIST SILENCE

example of a MAP response

```
TUPLE TO BE CHANGED: CNATEST 0
CNATEST 0
                               (
                                      SILENCE)$
ENTER Y TO CONFIRM, N TO REJECT OR E TO EDIT.
```

**19** To confirm the change, type

#### >Y

and press the Enter key.

example of a MAP response

TUPLE CHANGED JOURNAL FILE INACTIVE

20 Determine if you changed the phrase lists of all the announcement tracks associated with the faulty MTM to SILENCE.

| If you have                        | Do      |
|------------------------------------|---------|
| changed the phrases to SILENCE     | step 21 |
| not changed the phrases to SILENCE | step 17 |

21 To quit table DRAMTRK, type

#### >QUIT TABLE

and press the Enter key.

22 To access the DRAM recording utilit, type

#### >DRAMREC

23 To erase a phrase from the NT1X77/NT1X79 (RAM/EEPROM) cards associated with the faulty DRAM, type

## >ERASE dram\_no phrase\_name

and press the Enter key.

where

dram\_no is the DRAM number of the DRAM controller affected by

the power or card failure (table DRAMS)

phrase\_name is the name of the phrase

24 Determine if you erased all the phrases on the NT1X77NT1X79 cards

| If you                    | Do      |  |
|---------------------------|---------|--|
| erased the phrases        | step 25 |  |
| did not erase the phrases | step 23 |  |

25 To quit the DRAM recording utility, type

#### >QUIT

and press the Enter key.

26 To access the PM level of the MAP display, type

#### >MAPCI;MTC;PM

and press the Enter key.

27 To post the faulty MTM, type

# >ERASE dram\_no phrase\_name

and press the Enter key.

where

tm number is the number of the MTM that contains the faulty DRAM

28 To busy the MTM in the control position, type

#### >BSY

and press the Enter key.

example of a MAP response

MTM 4 Bsy

OK.

29 To access the disk utility, type

#### >DISKUT

30 Locate the device that contains the load file for the faulty MTM and list the files on the device.

For example, MTM loadfile MTMKA02 has the faulty MTM on the device S00DXPM03. To list the files on the device, type

#### >LFS00DXPM03

and press the Enter key.

31 To reload the MTM in the control position, type

## >LOADPM

and press the Enter key.

32 To test the MTM in the control position, type

#### >TST

and press the Enter key.

example of a MAP response

```
OSvce Tests Initiated
MTM 4, Chksum = #0240, Agrees.
```

33 To return the MTM in the control position to service, type

### >RTS

and press the Enter key.

example of a MAP response

MTM 4 Rts Passed OK.

34 Determine if the cards are datafilled.

| If NT1X76 cards    | Do      |
|--------------------|---------|
| are datafilled     | step 35 |
| are not datafilled | step 37 |

35 To access the DRAM recording utility, type

#### >DRAMREC

36 To load the special information tone (SIT), type

#### >SITLOAD dram no

and press the Enter key.

where

dram\_no is the DRAM number of the DRAM controller affected by

the power or card failure (table DRAMS)

37 To quit the DRAM recording utility, type

## >QUIT

and press the Enter key.

38 To access the TTP (trunks test position) level of the MAP display, type

#### >TRKS;TTP

and press the Enter key.

39 To post the faulty DRAM, type

## >POST G dram\_clli

and press the Enter key.

where

dram\_clli is the CLLI of the DRAM controller affected by the power or,

card failure (table DRAMS)

40 To bring the next DRAM card to the control position, type

#### >NEXT

and press the Enter key.

41 To test the circuit in the control position, type

#### >TST

and press the Enter key.

example of a MAP response

TEST OK

BRAMLAB\_07BJ CM \*\*\*+ TRK107 JAN29 13:57:04 4300 PASS DRAM0 1

42 Determine if you tested all the circuits

| If you                        | Do      |
|-------------------------------|---------|
| tested all the circuits       | step 43 |
| did not test all the circuits | step 40 |

43 To bring the DRAM controller (NT1X75 card) to the control position, type

## >POST G dram\_clli

and press the Enter key.

where

dram\_clli is the CLLI of the DRAM controller affected by the power or,

card failure (table DRAMS)

44 To test the DRAM controller in the control position, type

## >TST

and press the Enter key.

**45** Determine if all the TST and RTS commands passed.

| If all TST and RTS commands | Do      |
|-----------------------------|---------|
| passed                      | step 47 |
| did not pass                | step 46 |

**46** Repeat the cards that failed the TST or RTS commands and repeat the TST or RTS commands.

**Note:** Refer to *Card Replacement Procedures*, for the required card replacement procedures

| If all TST and RTS commands | Do      |
|-----------------------------|---------|
| passed                      | step 47 |
| did not pass                | step 62 |

47 To quit the MAP display, type

#### >QUIT

and press the Enter key.

48 To access the DRAM recording utility, type

## >DRAMREC

49 To connect an idled headset to the faulty DRAM controller circuit, type

# >CONNECT dram\_no hset\_clli member\_no

and press the Enter key.

where

dram\_no is the number of the DRAM controller hset\_clli the CLLI of the headset trunk (table CLLI)

member no the member number assign to the headset trunk

(table TRKMEM)

example input

#### >CONNECT 0 HSET 0

example of a MAP response

CONNECTION MADE

**50** To record a phrase, according to the hard copy of the phrase contents obtained in step 8, type

## >RECORD phrase\_name length\_PAD

and press the Enter key.

where

phrase name is the name of the phrase

length is the length of the phrase in seconds

example input

#### >RECORD VCAENG 10 PAD

- **51** Listen for two beeps (prompt tones)
- **52** Determine if you are using a customer-provided tape recorder.

| If a customer-provided tape recorder is | Do      |
|-----------------------------------------|---------|
| being used                              | step 53 |
| not being used                          | step 56 |

53 Put the transmitter over the speaker of the customer-provided tape recorder and REL.

Note: This step only applies to customers equipped with a tape recorder

54 When the recording is complete, push the PAUSE button.

Note: This step only applies to customers equipped with a tape recorder

55 Set the customer supplied tape recorder up on the next recording. Go to step 57.

*Note:* This step only applies to customers equipped with a tape recorder

- 56 Speak into HSET to record the phrase
- 57 Determine if you recorded all the phrases.

| If you                         | Do      |
|--------------------------------|---------|
| recorded all the phrases       | step 58 |
| did not record all the phrases | step 50 |

- 58 Change all the tuples in table DRAMTRK associated with the faulty DRAM according to the hardcopy of table DRAMTRK as obtained in step 3.
- **59** To access the TTP level of the MAP display and return all the trunks to service, type

# >MAPCI;MTC;TRKS;TTP;POST TM MTM tm\_number;next; >BSY ALL;RTS ALL

and press the Enter key.

where

tm number is the number of the MTM that contains the faulty DRAM

- 60 Perform test calls.
- **61** Determine if you restored all the faulty DRAMS.

| If you                             | Do      |
|------------------------------------|---------|
| have restored all faulty DRAMS     | step 63 |
| have not restored all faulty DRAMS | step 11 |

- **62** For additional help, contact the next level of support.
- 63 You have completed this procedure.

# Finding DRAM and EDRAM information

This chapter lists other documentation with information about the digital recorded announcement machine (DRAM) and the enhanced digital recorded announcement machine (EDRAM). This chapter includes the following sections:

- Administration
- Maintenance
- Planning and Engineering
- Translations

## Administration

Use administration documents for the following:

- to establish and verify the accuracy of the DRAM and EDRAM database
- to monitor service performance
- to indicate the procedures required to gather and validate system operational measurement data
- to indicate the procedures required to evaluate system performance and capacity
- to make sure monitor use and operation of DRAM and EDRAM is operational

# Table 13-1 Administration documents

#### Title

Feature Description Manual

Operational Measurements (OM) Reference Manual

# **Maintenance**

Use maintenance documents to keep DRAM and EDRAM operating normally. Also, you can use maintenance documents to restore DRAM and EDRAM to normal operation when DRAM and EDRAM fail. These documents contain procedures and descriptions required to make sure DRAM and EDRAM hardware and software works. These procedures and descriptions include:

- operation and maintenance methods
- procedures and data for protective and corrective maintenance
- methods to test and validate DRAM and EDRAM performance

The following table lists documents that contain DRAM and EDRAM maintenance information.

Table 13-2 Maintenance documents

| Document number | Document Title                                                                                  |  |
|-----------------|-------------------------------------------------------------------------------------------------|--|
|                 | Lines, Trunks, and Peripherals Peripheral Module<br>Alarm and Performance Monitoring Procedures |  |
|                 | Locating and Clearing Trouble Procedures                                                        |  |
|                 | Card Replacement Procedures                                                                     |  |
| 297-1001-592    | Peripheral Module Maintenance Guide                                                             |  |
|                 | Feature Description Manual                                                                      |  |
|                 | Hardware Description Manual                                                                     |  |
| 297-1001-822    | DMS-100 Family Commands Reference Manual                                                        |  |
|                 | Log Report Reference Manual                                                                     |  |

# Planning and engineering

Use planning and engineering documents to size and order DRAM and EDRAM.

These documents provide the following information:

- equipment physical characteristics
- equipment compatibilities

- parameters
- test equipment needs
- ordering information
- detailed traffic descriptions, including engineering procedures and algorithms for a first and a growth engineering job

These documents also can contain detailed traffic descriptions that include engineering procedures and algorithms for a first and a growth engineering job.

The following table lists documents that contain DRAM and EDRAM planning and engineering information.

**Table 13-3** Planning and engineering documents

| Document number | Document Title                     |  |
|-----------------|------------------------------------|--|
|                 | Feature Description Manual         |  |
| 297-1001-450    | DMS-100 Provisioning Manual        |  |
|                 | Office Parameters Reference Manual |  |

# **Translations**

Translations documents provide the instructions, procedures and forms to prepare and manage input data. This data includes information on:

- lines
- trunks
- service circuits
- customer features
- office information, like traffic measurement schedules
- routing and charging characteristics

Translations documents also provide information and instructions to create, verify, retrieve, and change the data.

The following table lists documents that contain DRAM and EDRAM translations information.

Table 13-4
Translations reference documents

| Document number | Document Title                     |  |
|-----------------|------------------------------------|--|
|                 | Feature Description Manual         |  |
|                 | Translations Guide                 |  |
|                 | Office Parameters Reference Manual |  |

# **Documentation key**

The following table lists the Northern Telecom publications (NTP) in numeric order.

Table 13-5
Documentation key

| Document<br>number | Document Title              | Abstract                                                                                                    |  |
|--------------------|-----------------------------|----------------------------------------------------------------------------------------------------|--|
| 297-1001-450       | DMS-100 Provisioning Manual | Provides information required to provision the DMS-100 Family. For example, you can use this document to calculate the components required to accommodate the termination of a switch. Use this document to calculate the traffic capacity of a switch. Take into consideration the grade of service.                                                                                         |  |
| 297-1001-451       | Translations Guide          | Describes the office-dependent data for all DMS switching units. The system stores office—dependent data in a series of data store look-up tables. Use these look-up tables together with software programs and circuits to advance the call through different stages of call processing. The data schema describes these look-up tables along with look-up table fields and correct entries. |  |
|                    | —continued—                 |                                                                                                    |  |

**Table 13-5 Documentation key** (continued)

| Document<br>number | Document Title                                                                                       | Abstract                                                                                                    |
|--------------------|----------------------------------------------------------------------------------------------------|----------------------------------------------------------------------------------------------------|
|                    | Office Parameters Reference<br>Manual                                                                | Describes the office parameter data for all DMS switches. The system stores office parameter data in a series of data store look-up tables. Use these tables together with software programs and circuits to provide the switch with the parameters of the DMS features. |
|                    | Lines, Trunks and Peripherals<br>Peripheral Module Alarm and<br>Performance Monitoring<br>Procedures | Contains alarm and performance monitoring maintenance procedures for all peripheral modules. The procedures this document describes are intended for maintenance personnel in the operating company.                                                                     |
|                    | Locating and Clearing Trouble<br>Procedures                                                          | Provides procedures to correct problems with the following:                                                                                                    |
|                    |                                                                                                    | • lines                                                                                                    |
|                    |                                                                                                    | • trunks                                                                                                    |
|                    |                                                                                                    | <ul> <li>peripheral modules (PM)</li> </ul>                                                                                                    |
|                    |                                                                                                    | <ul> <li>input and output devices (IOD)</li> </ul>                                                                                                    |
|                    |                                                                                                    | <ul> <li>external subsystems</li> </ul>                                                                                                    |
|                    |                                                                                                    | <ul> <li>network devices that include DRAM and EDRAM</li> </ul>                                                                                                    |
|                    | Card Replacement Procedures                                                                          | Provides procedures to replace cards for PMs, IODs, external subsystems, and network devices.                                                                                                    |
|                    | —continue                                                                                            | d—                                                                                                    |

Table 13-5

Documentation key (continued)

| Document<br>number | Document Title                                    | Abstract                                                                                                    |
|--------------------|---------------------------------------------------|----------------------------------------------------------------------------------------------------|
| 297-1001-592       | Peripheral Module Maintenance<br>Guide            | Contains maintenance information about PMs in host offices. This document contains separate sections on single-shelf PMs, dual-shelf PMs, and line concentrating modules (LCM).                                                            |
|                    | Feature Description Manual                        | Provides feature descriptions for DMS-100. These feature descriptions help operating company personnel prepare for a new BCS load. These feature descriptions explain the elements of the software features.                               |
|                    | Hardware Description Manual                       | Provides descriptions of DMS-100 circuit cards arranged according to product engineering codes (PEC). Maintenance and operating personnel use this manual. This document includes tables of the different types of recorded announcements. |
|                    | Operational Measurements (OM)<br>Reference Manual | Contains descriptions of DMS-100 operational measurements (OM) groups. The OM groups provide information on switch performance and activity.                                                                                               |
| 297-1001-822       | DMS-100Family Commands<br>Reference Manual        | Describes all menu commands used at a MAP terminal in a DMS-100 switch.                                                                                                    |
|                    | Log Report Reference Manual                       | Provides information about log reports generated by the DMS-100 switches. This document includes a review of the log system and detailed log report descriptions.                                                                          |
|                    | —end—                                             |                                                                                                    |

# **Documentation index**

The following table lists the important NTPs in alphabetical order.

**Table 13-6 Documentation index** 

| Document Title                                                                                          | Document<br>number | Abstract                                                                                                    |  |  |
|----------------------------------------------------------------------------------------------------|--------------------|----------------------------------------------------------------------------------------------------|--|--|
| Translations Guide                                                                                      | 297-1001-451       | Describes the office-dependent data for all DMS switching units. The system stores office-dependent data in a series of data store look-up tables. the system uses these tables together with software programs and circuits to advance the call through different call process stages. The data schema describes these look-up tables with look-up table fields and valid entries. |  |  |
| Feature Description Manual                                                                              |                    | Provides DMS-100 feature descriptions. Operating company personnel use this document to prepare for a new BCS load and to understand the elements of the software features.                                                                                                    |  |  |
| Hardware Description Manual                                                                             |                    | Provides descriptions of DMS circuit cards arranged according to product engineering codes. Maintenance and operating personnel in an operating company use this manual. The manual includes tables of the different types of recorded announcements.                                                                                                    |  |  |
| Card Replacement<br>Procedures                                                                          |                    | Provides procedures to replace cards for PMs, IODs, external subsystems and network devices.                                                                                                    |  |  |
| Lines, Trunks and<br>Peripherals Peripheral<br>Module Alarm and<br>Performance Monitoring<br>Procedures |                    | Contains alarm and performance monitoring maintenance procedures for all peripheral modules. The procedures covered in this document are for operating company maintenance personnel.                                                                                                    |  |  |
| Locating and Clearing<br>Trouble Procedures                                                             |                    | Provides procedures to correct trouble with lines, trunks, PMs, IODs, and network devices that include DRAM and EDRAM.                                                                                                    |  |  |
| —continued—                                                                                             |                    |                                                                                                    |  |  |

Table 13-6

Documentation index (continued)

| Document Title                                    | Document<br>number | Abstract                                                                                                    |  |  |
|---------------------------------------------------|--------------------|----------------------------------------------------------------------------------------------------|--|--|
| Log Report Reference<br>Manual                    |                    | Provides information to help operating company personnel understand and use the log reports that the DMS-100 switches generate. This document reviews the log system and includes detailed log report descriptions.                                                                                                    |  |  |
| DMS-100 Family Commands<br>Reference Manual       | 297-1001-822       | Describes all menu and non-menu commands used at a MAP terminal in a DMS-100 switch.                                                                                                    |  |  |
| Office Parameters Reference<br>Manual             |                    | Describes the office parameter data for all the DMS switches. The system stores office parameter data in a series of data store look-up tables. The system uses these tables together with software programs and circuits to provide the switch with the correct parameters for the DMS features.                             |  |  |
| Operational Measurements<br>(OM) Reference Manual |                    | Contains descriptions of DMS-100 OM groups. The OM groups provide information on switch performance and activity.                                                                                                    |  |  |
| Peripheral Module<br>Maintenance Guide            | 297-1001-592       | Contains maintenance information about PMs located in host offices. This document contains separate sections on single-shelf PMs, dual-shelf PMs, and LCMs.                                                                                                    |  |  |
| DMS-100 Provisioning<br>Manual                    | 297-1001-450       | Provides information required to provision the DMS-100 Family. For example, you can use this document to calculate the number of components required to accommodate the number of terminations. You also can use this document to calculate the traffic capacity of a switch, taking into consideration the grade of service. |  |  |
| —end—                                             |                    |                                                                                                    |  |  |

# **Datafilling and testing tones**

This chapter contains procedures to datafill and test tones. The enhanced digital recorded announcement machine (EDRAM) cards provide the test tones.

## Task list

The following list names the procedures in this chapter. The names are in alphanumeric order. The left column of the list indicates the name of the procedure. The right column of the list indicates the page number for the procedure.

| Procedure                                          | page |  |
|----------------------------------------------------|------|--|
| Datafilling and testing the milliwatt tone         | 14-3 |  |
| Datafilling and testing the receiver off-hook tone | 14-9 |  |

Each procedure contains the following sections:

- explanation and information that sets context
- · summary flowchart
- list of steps

## **Explanation and information that sets context**

In each procedure, the Application, Definition, and Action paragraphs contain important notes of explanation and information that sets context. Read the Application, Definition, and Action paragraphs before you perform the procedure. The Common procedures paragraph lists the names of common procedures. Follow the common procedures when you follow the steps of the procedure. Refer to the common procedures when directed.

# **Summary flowchart**

The summary flowchart summarizes the main actions, decision points, and paths you can take. Use the summary flowchart to prepare and review your

actions. For example, if the instructions involve another office, you can advise the office before you begin the steps to perform the procedure.

# List of steps

The step-action instructions indicate how to datafill and test tones. Normally, you perform the steps in order. The steps can direct you to return to a previous step and repeat a sequence when necessary. The completion of a step can depend on previous steps. Perform the steps in order.

The list of steps provides the command syntax and machine output of the procedure.

# Datafilling and testing the milliwatt tone

# **Application**

Use this procedure to

- datafill the 102 test trunk milliwatt tones that the NT1X80 card provides
- test the 102 test trunk milliwatt tones that the NT1X80 card provides

# **Definition**

The tone file mwttone contains the Milliwatt tones. The tone file mwttone is downloaded into one of the virtual cards entered in table DRAMS as PROM.

# **Common procedures**

Does not apply

## Action

This procedure contains a summary flowchart and a list of steps. Use the flowchart to review the procedure. Follow the steps to perform the procedure.

# Datafilling and testing the milliwatt tone (continued)

# Summary of Datafilling and testing the milliwatt tone

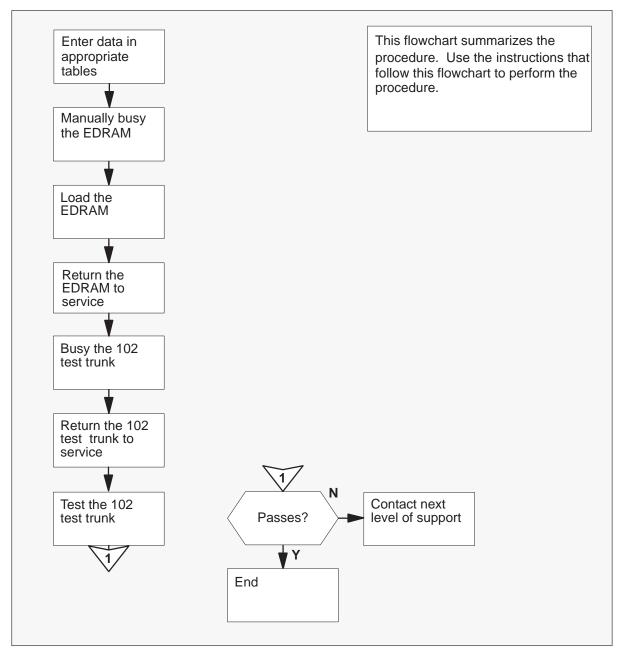

# Datafilling and testing the milliwatt tone (continued)

### Datafilling and testing the milliwatt tone

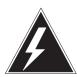

#### WARNING

### Prerequisite datafill

You must datafill the TMINV, DRAMS, and EDRAMINV tables before you perform the following procedure.

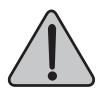

#### WARNING

#### Prerequisite datafill

You must datafill the TMINV, DRAMS, and EDRAMINV tables before you perform the following procedure.

#### At the MAP terminal

- Before you continue this procedure, make sure that you enter the following data:
  - the correct PM load in table TMINV
  - the correct card type in table DRAMS
  - at least one block of PROM in table DRAMS
  - the tone file mwttone in table EDRAMINV

**Note:** The *Translations Guide* contains more information on datafilling in the TMINV, DRAMS, and EDRAMINV tables. Refer to the table descriptions in the data schema section of Translations Guide.

2 Enter data in the TRKGRP table.

### Datafill example:

| CLLI     | GRPTYP | NO | GRP | NCCLS | SPRVSN | DBLEVL |
|----------|--------|----|-----|-------|--------|--------|
| TERM102T | TTL2   | 0  | TLD | NCOT  | TMW    | 1X00AB |
| TERM102L | TTL2   | 0  | TLD | NCOT  | LMW    | 1X00AB |

Note 1: Enter the card code that the NT1X80 simulates. In the datafill example above, the NT1X80AA simulates the NT1X00AB card.

**Note 2:** The following table lists the card codes for different decibel levels.

| Card code | <u>dB level</u> |
|-----------|-----------------|
| 1X00AB    | 0               |
| 1X00A     | -10             |

# Datafilling and testing the milliwatt tone (continued)

| 1X00AH | <b>–15</b>                |
|--------|---------------------------|
| 1X00AG | -20                       |
| 1X00AE | -20 (international)       |
| 1X00KA | 0 (950 Hz tone for China) |

3 Enter data in the TRKMEM table.

#### Datafill example:

| (     | CLLI | EXTRKNU | M. | SGR | .P | E    | PMTY | PΕ |
|-------|------|---------|----|-----|----|------|------|----|
|       |      |         |    |     |    | <br> |      |    |
| TERM1 | 102T | (       | )  |     | 0  | DTM  | 0    | 2  |

**Note:** The system does not use circuit 0 or 16 for DTM (EDRAM/EDRAM16). The *Translations Guide* contains more information on the tables TRKGRP and TRKMEM. Refer to the table descriptions in the data schema section of *Translations Guide*.

4 To post the EDRAM (DTM) that contains the 102 test trunk, type

### >MAPCI;MTC;PM;POST DTM dtm\_no

and press the Enter key.

where

dtm\_no is the DTM number for the EDRAM (0 to 63) *Example input:* 

#### >POST DTM 3

#### Datafill example:

DTM 3 InSv

5 To manually busy the EDRAM, type

#### >BSY

and press the Enter key.

| If the BSY command        | Do     |
|---------------------------|--------|
| passes                    | step 7 |
| is other than listed here | step 6 |

6 To force the EDRAM to busy, type

#### >BSY FORCE

and press the Enter key.

# Datafilling and testing the milliwatt tone (continued)

7 To load the EDRAM, type

#### >LOADPM

and press the Enter key.

Note: Wait for the system to load the EDRAM before you continue the procedure.

8 To return the EDRAM to service, type

#### >RTS

and press the Enter key.

To post the 102 test trunk, type

#### >TRKS;TTP;POST G clli

and press the Enter key.

where

clli is the common language location identifier for the 102 test trunk

10 To manually busy the 102 trunk, type

#### >BSY

and press the Enter key.

| If the BSY command        | Do      |
|---------------------------|---------|
| passes                    | step 11 |
| is other than listed here | step 13 |

11 To return the 102 test trunk to service, type

#### >RTS

and press the Enter key.

12 To test the 102 test trunk, type

#### >TST

and press the Enter key.

Note: Each time you load an EDRAM, return the EDRAM to service. Busy the associated 102 test trunk. Return the 102 test trunk to service and test the 102 test trunk.

# Datafilling and testing the milliwatt tone (end)

| If the BSY command        | Do      |
|---------------------------|---------|
| passes                    | step 14 |
| is other than listed here | step 13 |

- **13** For additional help, contact the next level of support.
- **14** The procedure is complete.

# Datafilling and testing the receiver off-hook tone

# **Application**

Use this procedure to

- datafill the receiver off-hook tone (ROH) that the NT1X80 card provides
- test the ROH tone that the NT1X80 card provides

# **Definition**

The tone file mwttone contains the ROH tones. The tone file mwttone is downloaded into one of the virtual cards entered in table DRAMS as PROM. Datafill ROH trunks in table STN.

# **Common procedures**

Does not apply

### Action

This procedure contains a summary flowchart and a list of steps. Use the flowchart to review the procedure. Follow the steps to perform the procedure.

# Datafilling and testing the receiver off-hook tone (continued)

# Summary of Datafilling and testing the receiver off-hook tone

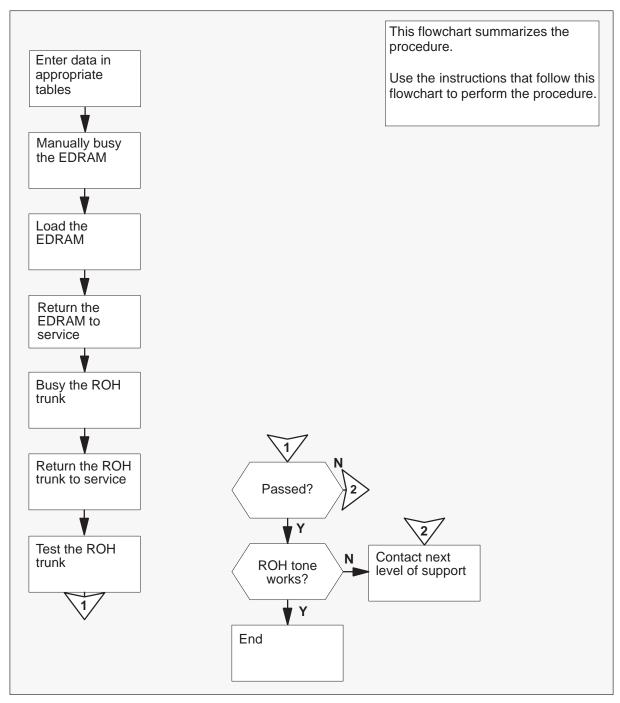

# Datafilling and testing the receiver off-hook tone (continued)

#### Datafilling and testing the receiver off-hook tone

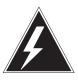

#### WARNING

#### Prerequisite datafill

You must enter data in the TMINV, DRAMS, and EDRAMINV tables before you perform the following procedure.

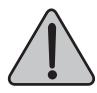

#### WARNING

# Prerequisite datafill

You must enter data in the TMINV, DRAMS, and EDRAMINV tables before you perform the following procedure.

#### At the MAP terminal

- Before you continue this procedure, make sure that you enter the following data:
  - the correct PM load in table TMINV
  - the correct card type in table DRAMS
  - at least one block of PROM in table DRAMS
  - the tone file mwttone in table EDRAMINV

**Note:** The *Translations Guide* contains more information on datafilling in the TMINV. DRAMS, and EDRAMINV tables. Refer to the table descriptions in the data schema section of Translations Guide.

2 Datafill the ROH trunks in table STN.

| TMTYPE  | TMNO |   | TMCKTNO | CARDCODE | MAXCON | TRAFSNO |
|---------|------|---|---------|----------|--------|---------|
| ROH 0   |      |   |         |          |        |         |
| ROH 1   | DTM  | 0 | 20      | 1X80AA   | 10     | 0       |
| 11011 1 | DTM  | 0 | 21      | 1X80AA   | 10     | 0       |

Note: The trunk module circuit number (field TMCKTNO) must be between 1 and 29.

To post the EDRAM (DTM) that contains the ROH tone, type

>MAPCI;MTC;PM;POST DTM dtm\_no and press the Enter key.

# Datafilling and testing the receiver off-hook tone (continued)

where

dtm\_no is the DTM number for the EDRAM (0 to 63)

Example input:

#### >POST DTM 3

Datafill example:

DTM 3 InSv

4 To manually busy the EDRAM, type

#### >BSY

and press the Enter key.

| If the BSY command        | Do     |
|---------------------------|--------|
| passes                    | step 6 |
| is other than listed here | step 5 |

5 To force the EDRAM to busy, type

#### >BSY FORCE

and press the Enter key.

6 To load the EDRAM, type

#### >LOADPM

and press the Enter key.

**Note:** Wait for the system to load the EDRAM before you continue this procedure.

7 To return the EDRAM to service, type

#### >RTS

and press the Enter key.

8 To Post the ROH trunk, type

#### >TRKS;TTP;POST G clli

and press the Enter key.

where

clli is the common language location identifier for the ROH trunk

# Datafilling and testing the receiver off-hook tone (end)

To manually busy the ROH trunk, type

#### **BSY**

and press the Enter key.

| If the BSY command        | Do      |
|---------------------------|---------|
| passes                    | step 10 |
| is other than listed here | step 12 |

10 To return the ROH trunk to service, type

#### >RTS

and press the Enter key.

11 To test the ROH trunk, type

#### >TST

and press the Enter key.

Note: Each time you load an EDRAM, return the EDRAM to service. Busy the associated ROH trunk. Return the ROH trunk to service and test the ROH trunk.

| If the BSY command        | Do      |
|---------------------------|---------|
| passes                    | step 13 |
| is other than listed here | step 12 |

- **12** For additional help, contact the next level of support.
- **13** The procedure is complete.

# **DRAM** record utility

This chapter describes the digital recorded announcement machine (DRAM) record (DRAMREC) utility.

Use the DRAMREC utility to perform the following:

- notify the system of prerecorded phrases in programmable read-only memory (PROM)
- record phrases in random access memory (RAM)
- record phrases in electrically erasable programmable read-only memory (EEPROM)

To perform software upgrades to TL07, complete the following steps to transfer the operating company defined DRAM phrase information:

- dump the data to a binary file in the store file device (SFDEV) on the active side
- copy the file to the inactive side SFDEV
- restore the DRAM phrase information in the file

TL08 feature AR1811 creates table DRAMPHRS to eliminate the use of SFDEV. This table provides a standard table control interface for the transfer of DRAM phrase information. This information displays when the user enters the DRAMREC command ASSIGNDUMP COMMANDS. The DRAM phrase information consists of the following:

- DRAM number
- phrase name
- internal phrase number
- block number
- phrase length
- if the phrase is recorded or assigned
- if a pad is used with the phrase (recorded phrases only)
- the start location of the phrase (recorded phrases only)

Table DRAMPHRS stores the information defined by the ASSIGN, ERASE, POSITION, and RECORD commands in the DRAMREC utility. Feature AR1811 does not change the DRAMREC functionality.

Table DRAMPHRS does not replace the DRAMREC utility. The table provides a standard table control interface to DRAM phrase information for software upgrade purposes.

With table DRAMPHRS datafilled, the operating company defined DRAM phrase information can be transformed. You can transform DRAM phrase information during the one night process (ONP). Use the standard table transfer tool (TABXFR) for the information transfer.

Refer to the table description in *Translations Guide* for more information on table DRAMPHRS.

# **DRAMREC** functions

Enter the command DRAMREC to access the DRAMREC utility at the CI level of the MAP display. All commands in the DRAMREC directory are resident nonmenu commands.

The following table lists the DRAMREC commands and their functions.

Table 15-1 DRAMREC commands

| Command     | Function                                                                                                    |  |
|-------------|----------------------------------------------------------------------------------------------------|--|
| ANNSDEBUG   | Prints the contents of internal announcement tables                                                                   |  |
| ASSIGN      | Enters DRAM speech and phrase data management tables                                                                  |  |
| ASSIGNDUMP  | Displays phrases or phrase information for each DRAM                                                                  |  |
| CONNECT     | Connects a trunk to a DRAM for record or play back purposes                                                           |  |
| DEBUG       | Displays contents of the DRAM tables                                                                                  |  |
| DISCONNECT  | Disconnects the connected trunk from a DRAM                                                                           |  |
| DISPLAY     | Displays internal and external phrase names, and use of the recording space on one or all of the specified DRAM cards |  |
| ERASE       | Deletes a phrase definition                                                                                           |  |
| —continued— |                                                                                                    |  |

**Table 15-1 DRAMREC commands** (continued)

| Command  | Function                                                                                    |
|----------|---------------------------------------------------------------------------------------------|
| FIND     | Displays all occurrences of the specified phrase name                                       |
| HELP     | Displays information on the specified DRAMREC command                                       |
| PLAYBACK | Plays back a DRAM phrase through a headset or jack                                          |
| POSITION | Records a speech phrase at a specified position on the DRAM with the use of a trunk headset |
| Q        | Displays information on the specified DRAMREC command                                       |
| QUIT     | Quits from the DRAMREC utility                                                              |
| RECORD   | Used for normal or forced recording                                                         |
| SITLOAD  | Places special information tones (SIT) in random access memory (RAM)                        |
|          | —end—                                                                                       |

# **DRAMREC** commands

The following sections describe DRAMREC commands. The following commands are examples of DRAMREC commands:

- command syntax
- parameter descriptions
- maintenance and administration position (MAP) responses
- associated user actions

#### **ANNSDEBUG** command

Use the ANNSDEBUG command to printout the contents of internal announcement tables. Northern Telecom (Nortel) technical assistance (TAS) personnel use this command for problem analysis.

The following table contains the syntax and parameter descriptions for the ANNSDEBUG command.

Table 15-2
ANNSDEBUG command description

| Syntax     |                                                                 |
|------------|-----------------------------------------------------------------|
| >ANNSDEBUG |                                                                 |
| Parameter  | Description                                                     |
| N/A        | There are no parameters or variables for the ANNSDEBUG command. |

Table 15-3 details MAP responses for the ANNSDEBUG command, what the responses mean, and user actions required for the responses.

Table 15-3 ANNSDEBUG command responses

| Respo           | onse                       |                         | Meaning                                         | User<br>action |
|-----------------|----------------------------|-------------------------|-------------------------------------------------|----------------|
| ANN             | GRP<br>LAST<br>2<br>2<br>0 | UNPROT CURCOUNT 0 0 0   | MAP response example for the ANNSDEBUG command. | None           |
| ANN<br>MAXCO    | GRP<br>O                   | PROT                    |                                                 |                |
| ANN             | TRK                        | PROT IS NIL             |                                                 |                |
| ANN<br>ANN<br>• | TRK<br>TRK                 | UNPROT<br>UNPROT IS NIL |                                                 |                |

### **ASSIGN** command

Use the ASSIGN command to provide data for the CM node that corresponds to phrases on the DRAM or EDRAM. The ASSIGN command identifies SIT phrase data. The ASSIGN command also identifies speech data under some conditions.

Parameters dram and block correspond to field DRAM and a block number in the BLKLIST tuple vector in table DRAMS.

The user can assign the following block numbers SIT data:

- block numbers datafilled in the BLKLIST vectors for an EDRAM with card type PROM
- block numbers loaded with voice files as entered in table EDRAMINV
- block numbers 0 and 1 entered in the BLKLIST vectors for an EDRAM with card type RAM. These block numbers are NOT loaded with voice files by datafill in table EDRAMINV

The ASSIGN command cannot put speech phrases on block numbers datafilled in table DRAMS as card types RAM or EEPROM.

Table 15-4 contains the syntax and parameter descriptions for the ASSIGN command.

**Table 15-4 ASSIGN** command description

| Syntax                                                                                                    |         |                           |
|----------------------------------------------------------------------------------------------------|---------|---------------------------|
| ASSIGN <dram> <phrase_name> <length> <block> <phrase_number></phrase_number></block></length></phrase_name></dram> |         |                           |
| Parameter                                                                                                    | Value   | Description               |
| dram                                                                                                    | 0 to 63 | Specifies the DRAM number |
| —continued—                                                                                                    |         |                           |

Table 15-4
ASSIGN command description (continued)

| Syntax      |                    |                                                                                                    |
|-------------|--------------------|----------------------------------------------------------------------------------------------------|
| phrase_name | 1 to 16 characters | Specifies a speech phrase or a SIT data phrase                                                                                                    |
|             |                    | This parameter specifies the name of a speech phrase or SIT data phrase for PROM card types.                                                         |
|             |                    | For RAM card types, the following apply:                                                                                                    |
|             |                    | <ul> <li>This parameter specifies the SIT<br/>phrase name to assign to block<br/>number 0 or block number 1.</li> </ul>                              |
|             |                    | SIT1 through SIT16 are available on<br>block 0 with the ASSIGN command.                                                                              |
|             |                    | SIT17 through SIT32 are available on<br>block 1 with the ASSIGN command.                                                                             |
|             |                    | Refer to table DRAMS to determine if the card type is PROM or RAM.                                                                                   |
| length      | 1 to 31            | Specifies the operating time in seconds                                                                                                    |
|             |                    | SIT data phrases always have a length of 1 s.                                                                                                    |
| block       | 0 to 31            | Specifies the block number in a block list vector datafilled in table DRAMS. The block number must be on a PROM card type for assigning speech data. |
|             |                    | The block number must be 0 or 1 for RAM or EEPROM card types, to assign SIT data.                                                                    |
|             |                    | Enter the block number where the voice file with SIT data phrases or speech phrases is loaded onto an EDRAM or resides on a DRAM.                    |
| —continued— |                    |                                                                                                    |

**Table 15-4 ASSIGN command description** (continued)

| Syntax    |         |                                                                                                    |  |
|-----------|---------|----------------------------------------------------------------------------------------------------|--|
| phrase_no | 0 to 63 | Specifies an integer that identifies the phrase to the DRAM controller  The phrase number for speech phrases is from 0 to 63.                           |  |
|           |         | The phrase number for SIT data phrases is from 48 to 63 for RAM card types. The phrase number for SIT data phrases is from 8 to 39 for PROM card types. |  |
|           | —end—   |                                                                                                    |  |

Table 15-5 contains MAP responses for the ASSIGN command, the meaning of the responses, and required user actions for the responses.

**Table 15-5 ASSIGN** command responses

| Response                                          | Meaning                                                                                                    | User action                                                                                                    |  |  |
|---------------------------------------------------|----------------------------------------------------------------------------------------------------|----------------------------------------------------------------------------------------------------|--|--|
| DRAMREC OR TABLE DRAMPHRS IN USE, TRY AGAIN LATER | The system aborted the command. Another user is changing datafill in table DRAMPHRS. Table DRAMPHRS references the same data the DRAMREC utility modifies. Controls prevent a change in this data as another process reads from or writes to the data. | Wait one minute and try the command again. If the problem persists, another user is making changes to table DRAMPHRS. When the user completes these changes, attempt the command again. |  |  |
| PHRASE ASSIGNED ON<br>CARD                        | The ASSIGN command succeeded.                                                                                                    | Does not apply                                                                                                    |  |  |
| NO SPACE FOR NEW PHRASE                           | The specified DRAM does not have enough space for the addition of the phrase to occur. The system aborted the command.                                                                                                    | Check the block, phrase number, and length. Use the DRAMREC DISPLAY command to show defined phrases. Try the command again.                                                             |  |  |
|                                                   | —continued—                                                                                                    |                                                                                                    |  |  |

Table 15-5 ASSIGN command responses (continued)

| Response                                                                               | Meaning                                                                                                    | User action                                                                                                    |
|----------------------------------------------------------------------------------------|----------------------------------------------------------------------------------------------------|----------------------------------------------------------------------------------------------------|
| UNKNOWN DRAM OR BLOCK                                                                  | Table DRAMS does not contain the DRAM number or block number specified for the DRAM. The system aborted the command.                                     | Check the DRAM number and block number and try the command again.                                                         |
| UNKNOWN BLOCK                                                                          | Table DRAMS does not contain the block number specified for the DRAM. The system aborted the command.                                                    | Check the block number and try the command again.                                                                         |
| UNKNOWN CARD                                                                           | Table DRAMS does not contain the card number that associates with the DRAM number and block number. The system aborted the command.                      | Check the data in table DRAMS for the DRAM. Check the DRAM number and block number. Try the command again.                |
| CANNOT ASSIGN PHRASE<br>TO CONTROLLER CARD                                             | The specified block is not correct. The system aborted the command.                                                                                      | Check the datafill for the DRAM. Try the command again.                                                                   |
| SIT TONE DATA DOES NOT EXIST                                                           | The SIT phrase is not available on DRAM. The system aborted the command.  Determine if the DRAM requires the DRAMREC command SITLOAD. Try command again. |                                                                                                    |
| CANNOT ASSIGN PHRASES<br>TO RAM OR EEPROM CARD<br>WHEN PROMS PRESENT IN<br>TABLE DRAMS | When you assign SIT data to RAM card types, do not enter PROM card types for the DRAM. The system aborted the command.                                   | Determine if SIT tones for the DRAM will occur on RAM or PROM card types. Try the command again.                          |
| PHRASE LENGTH EXCEEDS MAXIMUM                                                          | The phrase length specified is not correct. The system aborted the command.                                                                              | Check the value for the phrase length parameter and try the command again.                                                |
| GIVEN PHRASENO ALREADY<br>EXISTS                                                       | The phrase number already exists on the specified DRAM and block. The system aborted the command.                                                        | Verify the phrase number. Use the DRAMREC DISPLAY command to show all phrase number values in use. Try the command again. |
| NO DATA IN TABLE DRAMS<br>FOR BLOCK                                                    | Table DRAMS does not contain the block. The system aborted the command.                                                                                  | Verify the data for the DRAM in table DRAMS. Try the command again                                                        |
|                                                                                        | -continued-                                                                                                    |                                                                                                    |

**Table 15-5 ASSIGN command responses** (continued)

| Response                                                                                                    | Meaning                                                                                      | User action                                                                                                  |
|----------------------------------------------------------------------------------------------------|----------------------------------------------------------------------------------------------|----------------------------------------------------------------------------------------------------|
| INVALID DRAM NUMBER                                                                                                    | Table DRAMS does not contain the specified DRAM number. The system aborted the command.      | Verify the data in table DRAMS and try the command again.                                                    |
| PHRASENAME ALREADY EXISTS DO NOT DUPLICATE PHRASENAME                                                                                                  | The specified phrase name is already present on the DRAM. The system aborted the command.    | Verify parameter values. Use the DRAMREC FIND command to help verify the phrase name. Try the command again. |
| PHRASE COULD NOT BE<br>ASSIGNED                                                                                                    | The data dictionary cannot define the specified phrase name. The system aborted the command. | Verify the phrase name and try the command again.                                                            |
| ON RAMS AND EEPROMS ONLY ASSIGN SITTONES AND SILENCE SITTONE PHRASE RANGE IS 48 TO 63 PHRASENO 0 IS SILENCE PHRASENO 1 AND 2 ARE RESERVED AND NOT USED | The phrase number specified is not correct. The system aborted the command.                  | Verify the phrase number and try the command again.                                                          |
| >assign 5 sleeng170<br>4 0 23<br>PHRASE ASSIGNED ON                                                                                                    | The system executed the ASSIGN command correctly.                                            | There is no action required.                                                                                 |
| CARD 1                                                                                                    | In this example,                                                                             |                                                                                                    |
|                                                                                                    | <ul> <li>the DRAM number is 5</li> </ul>                                                     |                                                                                                    |
|                                                                                                    | <ul> <li>the phrase name is<br/>sleeng170 (speech<br/>phrase)</li> </ul>                     |                                                                                                    |
|                                                                                                    | • the length of the phrase is 4 s.                                                           |                                                                                                    |
|                                                                                                    | <ul> <li>the block number is 0</li> </ul>                                                    |                                                                                                    |
|                                                                                                    | • the phrase number is 23                                                                    |                                                                                                    |
| _                                                                                                    | -continued-                                                                                  |                                                                                                    |

Table 15-5
ASSIGN command responses (continued)

| Response                                      | Meaning                                                      | User action                  |
|-----------------------------------------------|--------------------------------------------------------------|------------------------------|
| >assign 6 SIT1 1 0<br>8<br>PHRASE ASSIGNED ON | The system executed the ASSIGN command correctly.            | There is no action required. |
| CARD 1                                        | In this example,                                             |                              |
|                                               | • the DRAM number is 6                                       |                              |
|                                               | <ul> <li>the phrase name is SIT1<br/>(SIT phrase)</li> </ul> |                              |
|                                               | • the phrase length is 1 s                                   |                              |
|                                               | • the block number is 0, and                                 |                              |
|                                               | • the phrase number is 8.                                    |                              |
|                                               |                                                              |                              |
|                                               | —end—                                                        |                              |

### **ASSIGNDUMP** command

Use the ASSIGNDUMP command to generate a display of phrases and phrase information that associate with each DRAM.

The COMMANDS parameter displays the phrase information in the same format as the ASSIGN command for PROM card types. For RAM card types, the system shows phrase information in the same format as the RECORD FORCE command.

Table 15-6 contains the syntax and parameter descriptions for the ASSIGNDUMP command.

**Table 15-6 ASSIGNDUMP** command description

| Syntax                           |          |                                                                                                    |
|----------------------------------|----------|----------------------------------------------------------------------------------------------------|
| ASSIGNDUMP <function></function> |          |                                                                                                    |
| Parameter                        | Value    | Description                                                                                             |
| function                         | anns     | Use this parameter to display only the phrase name for phrases designated to each DRAM or EDRAM.        |
|                                  | commands | Use this command to display more detailed information for each phrase designated to each DRAM or EDRAM. |

Table 15-7 contains MAP responses for the ASSIGNDUMP command, the meaning of the responses, and required user actions for the responses.

**Table 15-7 ASSIGNDUMP** command responses

| Response                                          | Meaning                                                                                                    | User action                                                                                                    |
|---------------------------------------------------|----------------------------------------------------------------------------------------------------|----------------------------------------------------------------------------------------------------|
| DRAMREC OR TABLE DRAMPHRS IN USE, TRY AGAIN LATER | The system aborted the command. Another user is changing datafill in table DRAMPHRS. Table DRAMPHRS references the same data that the DRAMREC utility changes. Controls prevent the user from changing this data as another process reads from or writes to the data. | Wait one min and try the command again. If the problem persists, another user is making changes to table DRAMPHRS. When the user completes these changes, attempt the command again. |
| —со                                               | ntinued—                                                                                                    |                                                                                                    |

Table 15-7
ASSIGNDUMP command responses (continued)

| Response                                                                                                    | Meaning                                                       | User action                                        |
|----------------------------------------------------------------------------------------------------|---------------------------------------------------------------|----------------------------------------------------|
| Invalid symbol                                                                                                    | The user entered the command without a correct parameter.     | Try the command again using the correct parameter. |
| >assigndump anns DRAMREC ENG1 ENG2 ENG3 ENG4 ENG5 ENG6 ENG7 ENG8 ENG9 ENG0 SILENCE MYPHRASE1 MYPHRASE2 SIT1 SIT2 SIT2 SIT32 | MAP response<br>example for the<br>ASSIGNDUMP ANNS<br>command | There is no required action.                       |
| TST0                                                                                                    |                                                               |                                                    |
|                                                                                                    | -continued-                                                   |                                                    |

**Table 15-7 ASSIGNDUMP command responses** (continued)

| Response                                                                                                    | Meaning                                                 | User action                  |
|----------------------------------------------------------------------------------------------------|---------------------------------------------------------|------------------------------|
| ASSIGNDUMP COMMANDS  ASSIGN 0 ENG1 1 0 48  ASSIGN 0 ENG2 1 0 49  ASSIGN 0 ENG3 1 0 50  ASSIGN 0 ENG4 1 0 51  ASSIGN 0 ENG5 1 0 52  ASSIGN 0 ENG6 1 0 53  ASSIGN 0 ENG7 1 0 54  ASSIGN 0 ENG8 1 0 55  ASSIGN 0 ENG9 1 0 56  ASSIGN 0 ENG9 1 0 56  ASSIGN 0 ENG0 1 0 47  RECORD SILENCE 1 NOPAD 4 0 0 FORCE  RECORD MYPHRASE1 2 PAD 4 16 35 FORCE | MAP response example for the ASSIGNDUMP COMMAND command | There is no required action. |
| RECORD SIT1 1 NOPAD 4 1 48 FORCE RECORD SIT2 1 NOPAD 4 1 49 FORCE ASSIGN 5 SIT1 1 0 9 ASSIGN 5 SIT2 1 0 9                                                                                                    |                                                         |                              |
| ASSIGN 5 SIT32 1 1 39 ASSIGN 5 TST0 5 0 40                                                                                                    |                                                         |                              |
| <del>-</del>                                                                                                    | -end                                                    |                              |

### **CONNECT** command

Use the CONNECT command to connect a trunk to a DRAM for recording purposes. The abbreviated version of this command is CONN.

Connect one trunk to a DRAM at a time.

Use a headset (HSET) or jack trunk with a jack located near the MAP terminal to record.

Applications of the RECORD or POSITION commands follow the CONNECT command. If the user resets the DRAM, a default phrase is heard over the trunk, through the headset.

Table 15-8 contains the syntax and parameter descriptions for the CONNECT command.

Table 15-8 CONNECT command description

| Syntax                                                            |                                        |                                                                       |  |  |  |  |  |  |  |
|-------------------------------------------------------------------|----------------------------------------|-----------------------------------------------------------------------|--|--|--|--|--|--|--|
| CONNECT <dram> <trunk_clli> <member></member></trunk_clli></dram> |                                        |                                                                       |  |  |  |  |  |  |  |
| Parameter Value Description                                       |                                        |                                                                       |  |  |  |  |  |  |  |
| dram                                                              | 0 to 63                                | Specifies the DRAM number                                             |  |  |  |  |  |  |  |
| trunk_clli                                                        | up to 16<br>alphanumeric<br>characters | Specifies the common language location identifier (CLLI) of the trunk |  |  |  |  |  |  |  |
| member                                                            | 0 to 255                               | Specifies the trunk member number assigned to the trunk               |  |  |  |  |  |  |  |

Table 15-9 contains MAP responses for the CONNECT command, the meaning of the responses, and user actions the responses require.

Table 15-9 CONNECT command responses

| Response                                             | Meaning                                                                                                    | Wait one minute and try the command again. If the problem persists, another user is changing table DRAMPHRS. When the user completes these changes, attempt the command again. |  |
|------------------------------------------------------|----------------------------------------------------------------------------------------------------|----------------------------------------------------------------------------------------------------|--|
| DRAMREC OR TABLE DRAMPHRS<br>IN USE, TRY AGAIN LATER | The system aborted the command. Another user is changing datafill in table DRAMPHRS. Table DRAMPHRS references the same data that the DRAMREC utility modifies. Controls prevent the user from changing this data as another process reads from or writes to the data. |                                                                                                    |  |
| CONNECTION ALREADY MADE FROM THIS TERMINAL           | A successful connection from this terminal has already been made. The system aborted the command.                                                                                                    | There is no required action.                                                                                                    |  |
|                                                      | -continued-                                                                                                    |                                                                                                    |  |

**Table 15-9 CONNECT command responses** (continued)

| Response                                         | Meaning                                                                                                    | User action                                                                                                    |  |
|--------------------------------------------------|----------------------------------------------------------------------------------------------------|----------------------------------------------------------------------------------------------------|--|
| DRAM CURRENTLY IN USE BY RECORDING OR DIAGNOSTIC | The specified DRAM is in the trunk test position (TTP) and the system runs a diagnostic test on the DRAM. The system aborted the command. | Wait until the diagnostic finishes. Use the DRAMREC CI command DEBUG UNPROT <dram> to verify the value USE IS 0. This value means the DRAM is not in use any longer. Try the command again.</dram> |  |
| DRAM NOT SEIZED                                  | A DRAM that is not idle was specified and cannot be seized. The system aborted the command.                                               | Wait for the DRAM to return to the idle state and try the command again.                                                                                                    |  |
| INVALID DRAM CIRCUIT<br>LOCATION IN TABLE DRAMS  | The specified DRAM trunk module circuit location in table DRAMS is not correct. The system aborted the command.                           | Contact the next level of support.                                                                                                    |  |
| INVALID DRAM NUMBER                              | The specified DRAM number is beyond the correct range. The system aborted the command.                                                    | Verify the DRAM number and datafill in table DRAMS. Try the command again.                                                                                                    |  |
| NO DRAM CONTROLLER DATA                          | A DRAM controller (CTLR) card is not defined in table DRAMS for the specified DRAM. The system aborted the command.                       | Verify datafill in table DRAMS and try the command again.                                                                                                    |  |
| TRUNK NOT SEIZED                                 | The specified recording trunk is not idle. The system aborted the command.                                                                | Verify that the required trunk is idle and try the command again.                                                                                                    |  |
| UNABLE TO FIND TRUNK TID                         | The specified trunk circuit number or trunk member is invalid. The system aborted the command.                                            | Verify the trunk number and try the command again.                                                                                                    |  |
| UNABLE TO MAKE NETWORK CONNECTION                | The system cannot make the requested connection because of a network link problem.                                                        | Contact the next level of support.                                                                                                    |  |

Table 15-9
CONNECT command responses (continued)

| Response                          | Meaning                                                                                   | User action                                                    |
|-----------------------------------|-------------------------------------------------------------------------------------------|----------------------------------------------------------------|
| UNKNOWN TRUNK CLLI                | The specified trunk CLLI does not exist in table CLLI. The system aborted the command.    | Verify the CLLI and try the command again.                     |
| UNKNOWN TRUNK MEMBER              | Table TRKMEM does not contain the specified trunk member. The system aborted the command. | Verify the trunk member information and try the command again. |
| >CONNECT 4 HSET 0 CONNECTION MADE | The system executed the CONNECT command correctly.                                        | There is no required action.                                   |
|                                   | In this example, DRAM 4 connected through headset 0.                                      |                                                                |
|                                   | end                                                                                       |                                                                |

### **DEBUG** command

Use the DEBUG command to generate a display of internal data management tables. Northern Telecom Technical Assistance (TAS) personnel use this command for problem analysis.

Table 15-10 contains the syntax and parameter descriptions for the DEBUG command.

Table 15-10 DEBUG command description

| Syntax DEBUG <dram ann=""></dram>                              |     |                                                                                   |  |  |  |  |  |  |  |
|----------------------------------------------------------------|-----|-----------------------------------------------------------------------------------|--|--|--|--|--|--|--|
| Parameter Value Description                                    |     |                                                                                   |  |  |  |  |  |  |  |
| table                                                          | all | Displays the contents of the drams, unprot, speech, phrase, and track data tables |  |  |  |  |  |  |  |
| drams  Displays the contents of the drams da management tables |     |                                                                                   |  |  |  |  |  |  |  |
|                                                                | -   | -continued-                                                                       |  |  |  |  |  |  |  |

**Table 15-10 DEBUG command description** (continued)

| Syntax DEBUG <dram ann=""></dram> |         |                                                                                                    |  |  |  |  |  |  |
|-----------------------------------|---------|----------------------------------------------------------------------------------------------------|--|--|--|--|--|--|
| Parameter                         | Value   | Description                                                                                                    |  |  |  |  |  |  |
|                                   | phrase  | Displays the contents of the phrase data management tables                                                           |  |  |  |  |  |  |
|                                   | speech  | Displays the contents of the speech data management tables                                                           |  |  |  |  |  |  |
|                                   | track   | Displays the contents of the track data management tables                                                            |  |  |  |  |  |  |
|                                   | unprot  | Displays the contents of the unprot data management tables                                                           |  |  |  |  |  |  |
| dram                              | 0 to 63 | Specifies the number of a DRAM datafilled in table DRAMS, for parameter values all, drams, phrase, speech, or unprot |  |  |  |  |  |  |
| ann                               | 0 to 63 | Specifies the number of the announcement group CLLI for parameter values all and track                               |  |  |  |  |  |  |
|                                   | I       | —end—                                                                                                    |  |  |  |  |  |  |

Table 15-11 contains MAP responses for the DEBUG command, the meaning of the responses, and user actions the responses require.

Table 15-11 DEBUG command responses

| Response                                          | Meaning                                                                                                    | User action                                                                                                    |
|---------------------------------------------------|----------------------------------------------------------------------------------------------------|----------------------------------------------------------------------------------------------------|
| DRAMREC OR TABLE DRAMPHRS IN USE, TRY AGAIN LATER | The system aborted the command. Another user is changing datafill in table DRAMPHRS. Table DRAMPHRS references the same data the DRAMREC utility changes. Controls prevent the user from changing this data as another process reads from or writes to the data. | Wait one min and try the command again. If the problem persists, another user is changing table DRAMPHRS. When the user completes these changes, attempt the command again. |
| INVALID DRAM NUMBER                               | The specified DRAM number is outside the correct range. The system aborted the command.                                                                                                    | Verify the DRAM number in table DRAMS. Use a correct DRAM number and try the command again.                                                                                 |
| —continued                                        | _                                                                                                    |                                                                                                    |

**Table 15-11 DEBUG command responses** (continued)

| Response                                                                                                    | Meaning                                                                                                    | User action                                                                                                    |
|----------------------------------------------------------------------------------------------------|----------------------------------------------------------------------------------------------------|----------------------------------------------------------------------------------------------------|
| INVALID GROUP NUMBER  Note: Announcement group and phrase names do not have internal representations with identical values for every switch or product CM load (PCL). | The response indicates one of these conditions:  • the number the user enters is not a correct number of an announcement group CLLI in table ANNS  • the user did not datafill table DRAMTRK or table DRMUSERS with the announcement group | Verify using the CI DEBUG command and try the command again.  The response for the following example input for NA007, displays the announcement group CLLI name for announcement 7:  >debug;di anndi:pr.0 d 12 (&7).4 common_langua ge_name |
| —continued-                                                                                                    | _                                                                                                    |                                                                                                    |

Table 15-11

DEBUG command responses (continued)

| Resp                                      | onse          | •      |        |        |        |        |                                                               |        |        |     |     | Meaning                                                                   | User action |
|-------------------------------------------|---------------|--------|--------|--------|--------|--------|---------------------------------------------------------------|--------|--------|-----|-----|---------------------------------------------------------------------------|-------------|
| >debug drams 5 TABLE DRAMS CTLR 0 CLLI 72 |               |        |        |        |        |        | The first line There is no corresponds to the PRAM controller |        |        |     |     |                                                                           |             |
|                                           | -             |        |        | -      | MB     | SB     | PB O                                                          | FL     | NEQ    | Е   | BLK | (CTLR), which is                                                          |             |
|                                           |               |        | _      |        |        |        |                                                               |        |        |     |     | DRAM card 0. The                                                          |             |
| 65<br>69                                  | 1 2           | 1<br>1 | 1<br>1 | F<br>F | F<br>F | F<br>F | F<br>F                                                        | T<br>T | F<br>F | 0   | 1   | rows that follow the column headers                                       |             |
| 09                                        | 2             | Τ.     | Τ.     | г      | Г      | Г      | Г                                                             | 1      | Г      | U   | _   | correspond to card                                                        |             |
| 0                                         | 0             | 0      | 0      | F      | F      | F      | F                                                             | F      | Т      |     |     | information for the                                                       |             |
| 69                                        | 2             | 1      | 1      | F      | F      | F      | F                                                             | Т      | F      | 2   | 3   | DRAM, starting with                                                       |             |
|                                           |               |        |        |        |        |        |                                                               |        |        |     |     | DRAM CARD 1.                                                              |             |
| 0                                         | 0             | 0      | 0      | F      | F      | F      | F                                                             | F      | Т      | 4   | _   | The entry in the<br>TYP column                                            |             |
| 69                                        | 2             | 1      | 1      | F      | F      | F      | F                                                             | Т      | F      | 4   | 5   | identifies the card                                                       |             |
| 0                                         | 0             | 0      | 0      | F      | F      | F      | F                                                             | F      | Т      |     |     | type. The entries                                                         |             |
| 69                                        | 2             | 1      | 1      | F      | F      | F      | F                                                             | Т      | F      | 6   | 7   | are as follows:                                                           |             |
| 0                                         | 0             | 0      | 0      | म      | म      | F      | Ŧ                                                             | म      | т      |     |     | • 0 – no card                                                             |             |
| Note                                      | <i>:</i> In 1 | his ex | ample  | e, tab | le D   | RAN    | MS co                                                         | onta   | ains ( |     |     | • 1 – CTLR card                                                           |             |
| (6th r<br>(9th r                          | ,             | a PRO  | M cai  | rd, ar | nd do  | oes    | not c                                                         | ont    | ain c  | arc | 8 1 | • 2 – PROM card                                                           |             |
| (01111                                    | o.,.          |        |        |        |        |        |                                                               |        |        |     |     | • 3 – RAM card                                                            |             |
|                                           |               |        |        |        |        |        |                                                               |        |        |     |     | <ul> <li>4 – EEPROM card</li> </ul>                                       |             |
|                                           |               |        |        |        |        |        |                                                               |        |        |     |     | The entries in the STA column are numbers that represent the trunk state. |             |
|                                           |               |        |        |        |        |        |                                                               |        |        |     |     |                                                                           |             |

**Table 15-11 DEBUG command responses** (continued)

| >debug phrase 5Each rowUse the CITABLE DRAMPHRASEScorresponds to thecommandINT BLK STR LENexternal phraseDDEDIT to                                                                                                    |                           |
|----------------------------------------------------------------------------------------------------|---------------------------|
| 0         0         0         number on a         the phrase           48         0         0         1         DRAM, starting with information           0         0         0         external phrase correspond           9         0         0         1         number 0.         external phrase           8         0         0         1         name. | n that<br>ds to an        |
| 39 1 0 1 The entry in the INT 40 0 0 5 column represents Example in the internal phrase number shown by the DRAMREC CI                                                                                                    | nput:                     |
| command DISPLAY.  Response:                                                                                                    | ;                         |
| The entry in the print (srs BLK column ext_phrase represents the block number                                                                                                    |                           |
| where the phrase <b>Note:</b> The has been recorded entry indicator or assigned. first row in display does                                                                                                    | ates the<br>the<br>es not |
| The entry in the correspond STR column phrase. represents the                                                                                                    | d to any                  |
| starting position Example in within the block                                                                                                    | nput:                     |
| where the system records the phrase.  The entry is 0 for phrases the system  The entry is 0 for phrases the system                                                                                                    |                           |
| assigns with the Response:  DRAMREC CI command ASSIGN.  Note: The entry corre                                                                                                    | e ENG1                    |
| The entry in the to external LEN column number 1 v represents phrase phrase phrase length the ENG1 on EDRAMREC CI number 5.                                                                                                    | phrase<br>with<br>me      |
| shows.                                                                                                    |                           |
| —continued—                                                                                                    |                           |

Table 15-11

DEBUG command responses (continued)

| Response                                                       | Meaning                                                                                                    | User action                       |
|----------------------------------------------------------------|----------------------------------------------------------------------------------------------------|-----------------------------------|
| >debug speech 5 TABLE DRAMSPEECH CRD SPA CHK 1 0 0 1 0 0 2 0 0 | Each row corresponds to a block of the DRAM, starting with block number 0.                                                 | There is no required user action. |
| 2 0 0<br>3 0 0<br>3 0 0<br>4 0 0<br>4 0 0                      | The entries in the CRD column indicate which card number in table DRAMS corresponds to the associated block number.        |                                   |
|                                                                | The entries in the SPA column indicate the maximum recording space for RAM or EEPROM cards. The entry is 0 for PROM cards. |                                   |
|                                                                | The entries in the CHK column indicate the space that remains on the card to record. The entry is 0 for PROM cards.        |                                   |
| >debug track 5<br>TABLE DRAMTRACKS<br>PHR                      | Table DRAMTRK is not datafilled for announcement group 5.                                                                  | There is no required action.      |
|                                                                | —continued—                                                                                                    |                                   |

**Table 15-11 DEBUG command responses** (continued)

| Response                                                                                                    | Meaning                                                                                    | User action                                                                                                    |
|----------------------------------------------------------------------------------------------------|--------------------------------------------------------------------------------------------|----------------------------------------------------------------------------------------------------|
| >debug track 3 TABLE DRAMTRACKS  PHR 74 81  Note 1: In this example, the user enters two tuples for external phrase numbers that correspond to the entry in field PHSLIST in table DRAMTRK. The entry in field PHSLIST is for the announcement group the numbers internally represent.  Note 2: Announcement group and phrase names do not have internal representations with identical values for every switch or product CM load (PCL). | Each row corresponds to external phrase numbers entered in field PHSLIST in table DRAMTRK. | Use the CI command DEBUG to display the phrase name for external phrase numbers.  Example input for NA007:  >debug;di anndi:pr.0 d 12 (&3).4 common_langua ge_name  Response:  05C36FA4: BLKDN Use the DDEDIT command to display the phrase names for the external phrase numbers.  Input:  >QUIT;DDEDIT  Response: DDE: Input: >print (srsymbol ext_phraseno 74)  Response: BLKDNENG: Input: >print (srsymbol ext_phraseno 81)  Response: BLKDNENG: BLKDNENG: Input: |
| —continued—                                                                                                    |                                                                                            |                                                                                                    |

Table 15-11

DEBUG command responses (continued)

| Response                                                                                                    | Meaning                                                                                                    | User action                                                                                                    |
|----------------------------------------------------------------------------------------------------|----------------------------------------------------------------------------------------------------|----------------------------------------------------------------------------------------------------|
| >debug track 14 TABLE DRAMTRACKS  PHR  1 1 1  Note 3: The number 14 represents an announcement group. This example shows the external phrase number for each phrase the user enters in field PHSLIST in table DRAMTRKS, for this | Each row<br>corresponds to<br>external phrase<br>numbers the user<br>enters in phrase list<br>of table DRAMTRK. | Use the CI command DEBUG to display the CLLI name for an announcement group the user enters in table ANNS.       |
| group.                                                                                                    |                                                                                                    | Example input: >debug;di anndi:pr.0 d 12 (&14).4 common_langua ge_name                                           |
|                                                                                                    |                                                                                                    | Response 05C370F4: COTCONFANN Use the DDEDIT command to display the phrase names for the external phrase numbers |
|                                                                                                    |                                                                                                    | Input:<br>>quit;ddedit                                                                                           |
|                                                                                                    |                                                                                                    | Response :<br>DDE:                                                                                               |
|                                                                                                    |                                                                                                    | Input: >print (srsymbol ext_phraseno 1)                                                                          |
|                                                                                                    |                                                                                                    | Response :<br>ENG1:                                                                                              |
| —continued-                                                                                                    | _                                                                                                    |                                                                                                    |

**Table 15-11 DEBUG command responses** (continued)

| Response                                                | Meaning                                                                                              | User action                       |
|---------------------------------------------------------|----------------------------------------------------------------------------------------------------|-----------------------------------|
| >debug unprot 5<br>TABLE DRAMUNPROT<br>USE TRK MEM<br>0 | The response to this command uses a number to indicate the status of the specified DRAM.             | There is no user action required. |
|                                                         | 0 – idle (DRAM not used for diagnostics DRAMREC CONNECT, RECORD, or SITLOAD commands)                |                                   |
|                                                         | <ul> <li>1 – DRAM recording in progress</li> </ul>                                                   |                                   |
|                                                         | 2 – DRAM connected to a headset of jack                                                              |                                   |
|                                                         | 3 – DRAM diagnostics in process                                                                      |                                   |
|                                                         | • 4 – not used                                                                                       |                                   |
|                                                         | <ul> <li>5 – SIT data loading in progress</li> </ul>                                                 |                                   |
|                                                         | 6 – DRAM audit in progress. A DRAM audit can be in progress if the system displays 0, 1, 2, 3, or 5. |                                   |
|                                                         | —end—                                                                                                |                                   |

### **DISCONNECT** command

Use the disconnect command to disconnect the recording or playback trunk. The abbreviated version of this command is DISC.

Table 15–12 contains the syntax and parameter descriptions for the DISCONNECT command.

Table 15-12 DISCONNECT command description

| Syntax     |                                                               |
|------------|---------------------------------------------------------------|
| DISCONNECT |                                                               |
| Parameter  | Description                                                   |
| N/A        | The DISCONNECT command does not have parameters or variables. |

Table 15–13 contains MAP responses for the DISCONNECT command, the meaning of the responses, and the user actions the responses require.

Table 15-13 DISCONNECT command responses

| Response                        | Meaning                                                                            | User action                  |
|---------------------------------|------------------------------------------------------------------------------------|------------------------------|
| TRUNK DISCONNECTED              | The specified trunk is disconnected. The command was successful.                   | There is no required action. |
| DRAM NOT CURRENTLY<br>CONNECTED | The recording trunk failed to connect to the DRAM. The system aborted the command. | There is no required action. |

### **DISPLAY** command

Use the DISPLAY command to generate a display of the following:

- external phrase name
- internal phrase number
- the use of recording space on one or all of the cards that associate with the specified DRAM number

Table 15-14 contains the syntax and parameter descriptions for the DISPLAY command.

**Table 15-14 DISPLAY** command description

| Syntax                              |         |                                                                                                    |  |  |
|-------------------------------------|---------|----------------------------------------------------------------------------------------------------|--|--|
| DISPLAY <dram> <card></card></dram> |         |                                                                                                    |  |  |
| Parameter                           | Value   | Description                                                                                                    |  |  |
| dram                                | 0 to 63 | Specifies a DRAM number in table DRAMS. The system displays phrase information for each card in the DRAM.                            |  |  |
| card                                | 0 to 32 | Specifies the number of one of the cards in table DRAMS for the DRAM. The system displays phrase information for the specified card. |  |  |

Table 15-15 contains MAP responses for the DISPLAY command, the meaning of the responses, and required user actions for the responses.

Table 15-15 DISPLAY command responses

| Response                                          | Meaning                                                                                                    | User action                                                                                                    |
|---------------------------------------------------|----------------------------------------------------------------------------------------------------|----------------------------------------------------------------------------------------------------|
| DRAMREC OR TABLE DRAMPHRS IN USE, TRY AGAIN LATER | The system aborted the command. Another user is changing datafill in table DRAMPHRS. Table DRAMPHRS references the same data that the DRAMREC utility changes. Controls prevent the user from changing this data as another process reads from or writes to the data. | Wait one minute and try the command again. If the problem persists, another user is changing table DRAMPHRS. When the user completes these changes, attempt the command again. |
| UNKNOWN DRAM                                      | Table DRAMS does not contain the specified DRAM number. The system aborted the command.                                                                                                    | Verify the DRAM number and try the command again.                                                                                                    |
| UNKNOWN CARD NUMBER                               | Table DRAMS does not contain the specified card number. The system aborted the command.                                                                                                    | Verify the card<br>number and try<br>the command<br>again.                                                                                                    |
| INVALID DRAM NUMBER                               | Table DRAMS does not contain the specified DRAM number. The system aborted the command.                                                                                                    | Verify the DRAM number and try the command again.                                                                                                    |
| —continued—                                       | -                                                                                                    |                                                                                                    |

**Table 15-15 DISPLAY command responses** (continued)

| Response                                      |                                            |            |   | Meaning                                                                                 | User action                                                |
|-----------------------------------------------|--------------------------------------------|------------|---|-----------------------------------------------------------------------------------------|------------------------------------------------------------|
| INVALID CARD                                  | NUMBER                                     |            |   | Table DRAMS does not contain the specified card number. The system aborted the command. | Verify the card<br>number and try<br>the command<br>again. |
| >display 0 CARD 0 CTLR CARD 1 PORM PHRASE_EXT | SPACE: MAX CON' SPACE: MAX CON' PHRASE_INT |            | 0 | MAP response<br>example for the<br>DISPLAY<br>command on a<br>DRAM                      | There is no action required.                               |
| ENG1                                          | 48                                         | 1          |   | (NT1X80BA)                                                                              |                                                            |
| ENG2                                          | 49                                         | 1          |   |                                                                                         |                                                            |
| ENG3                                          | 50                                         | 1          |   |                                                                                         |                                                            |
| ENG4                                          | 51                                         | 1          |   |                                                                                         |                                                            |
| ENG5                                          | 52                                         | 1          |   |                                                                                         |                                                            |
| ENG6                                          | 53<br>54                                   | 1<br>1     |   |                                                                                         |                                                            |
| ENG7<br>ENG8                                  | 54<br>55                                   | 1          |   |                                                                                         |                                                            |
| ENG9                                          | 56                                         | 1          |   |                                                                                         |                                                            |
| ENG0                                          | 47                                         | 1          |   |                                                                                         |                                                            |
|                                               | SPACE: MAX CONT                            | IG 0 TOTAL | 0 |                                                                                         |                                                            |
| CARD 5 PROM                                   | SPACE: MAX CONT                            | IG 0 TOTAL | 0 |                                                                                         |                                                            |
| CARD 7 PROM                                   | SPACE: MAX CONT                            | IG 0 TOTAL | 0 |                                                                                         |                                                            |
| CARD 9 PROM                                   | SPACE: MAX CONT                            | IG 0 TOTAL | 0 |                                                                                         |                                                            |
| CARD 11 PROM                                  | SPACE: MAX CONT                            | IG 0 TOTAL | 0 |                                                                                         |                                                            |
| CARD 13 PROM                                  | SPACE: MAX CONT                            | IG 0 TOTAL | 0 |                                                                                         |                                                            |
| CARD 15 PROM                                  | SPACE: MAX CONT                            | IG 0 TOTAL | 0 |                                                                                         |                                                            |
| CARD 17 PROM                                  | SPACE: MAX CONT                            | IG 0 TOTAL | 0 |                                                                                         |                                                            |
| CARD 19 PROM                                  | SPACE: MAX CONT                            | IG 0 TOTAL | 0 |                                                                                         |                                                            |
| CARD 21 PROM                                  | SPACE: MAX CONT                            | IG 0 TOTAL | 0 |                                                                                         |                                                            |
|                                               | SPACE: MAX CONT                            |            | 0 |                                                                                         |                                                            |
| CARD 25 PROM                                  | SPACE: MAX CONT                            | IG 0 TOTAL | 0 |                                                                                         |                                                            |
|                                               | SPACE: MAX CONT                            |            | 0 |                                                                                         |                                                            |
|                                               | SPACE: MAX CONT                            |            | 0 |                                                                                         |                                                            |
| CARD 31 PROM                                  | SPACE: MAX CONT                            | IG 0 TOTAL | 0 |                                                                                         |                                                            |
|                                               |                                            | -continued | _ |                                                                                         |                                                            |

Table 15-15
DISPLAY command responses (continued)

| Response                                                                          |                                              |                            | Meaning                                                            | User action                  |
|-----------------------------------------------------------------------------------|----------------------------------------------|----------------------------|--------------------------------------------------------------------|------------------------------|
| >display 0 1 CARD 1 PROM SPACE: MAX CONTIG 0 TOTAL 0 PHRASE_EXT PHRASE_INT LENGTH |                                              |                            | Example of MAP response for the DISPLAY                            | There is no required action. |
| ENG1 ENG2 ENG3 ENG4 ENG5 ENG6 ENG7                                                | 48<br>49<br>50<br>51<br>52<br>53<br>54       | 1<br>1<br>1<br>1<br>1<br>1 | command on a<br>DRAM card                                          |                              |
| ENG8<br>ENG9<br>ENG0                                                              | 55<br>56<br>47                               | 1<br>1<br>1                |                                                                    |                              |
| >display 4 CARD 0 CTLR CARD 1 RAM PHRASE_EXT                                      | SPACE: MAX CONTI SPACE: MAX CONTI PHRASE_INT |                            | MAP response<br>example for the<br>DISPLAY<br>command on a<br>DRAM | There is no required action. |
| SILENCE                                                                           | 0                                            | 1                          |                                                                    |                              |
| SIT1                                                                              | 48                                           | 1                          |                                                                    |                              |
| SIT2                                                                              | 49                                           | 1                          |                                                                    |                              |
| CARD 2 RAM CARD 3 RAM                                                             | SPACE: MAX CONTIG                            |                            |                                                                    |                              |
| CARD 3 RAM                                                                        | SPACE: MAX CONTIG                            |                            |                                                                    |                              |
| CARD 5 RAM                                                                        | SPACE: MAX CONTIG                            |                            |                                                                    |                              |
| CARD 6 RAM                                                                        | SPACE: MAX CONTIG                            | 31 TOTAL 31                |                                                                    |                              |
| CARD 7 RAM<br>CARD 8 RAM                                                          | SPACE: MAX CONTIC                            |                            |                                                                    |                              |
|                                                                                   |                                              | —end—                      |                                                                    |                              |

## **ERASE** command

Use the ERASE command to delete a phrase definition.

Table 15–16 contains the syntax and parameter descriptions for the ERASE command.

**Table 15-16 ERASE** command description

| Syntax                                          |                       |                                                                            |  |  |
|-------------------------------------------------|-----------------------|----------------------------------------------------------------------------|--|--|
| ERASE <dram> <phrase_name></phrase_name></dram> |                       |                                                                            |  |  |
| Parameter                                       | Value                 | Description                                                                |  |  |
| dram                                            | 0 to 63               | Specifies the number of the DRAM on the phrase that the system is to erase |  |  |
| phrase_name                                     | 1 to 16<br>characters | Specifies a speech phrase or a SIT data phrase                             |  |  |

Table 15-17 contains MAP responses for the ERASE command, the meaning of the responses, and required user actions for the responses.

**Table 15-17 ERASE** command responses

| Response                                          | Meaning                                                                                                    | User action                                                                                                    |  |  |
|---------------------------------------------------|----------------------------------------------------------------------------------------------------|----------------------------------------------------------------------------------------------------|--|--|
| DRAMREC OR TABLE DRAMPHRS IN USE, TRY AGAIN LATER | The system aborted the command. Another user is changing datafill in table DRAMPHRS. Table DRAMPHRS references the same data that the DRAMREC utility changes. Controls prevent the user from changing this data as another process reads from or writes to the data. | Wait one minute and try the command again. If the problem persists, another user is changing table DRAMPHRS. When the user completes these changes, attempt the command again. |  |  |
| INVALID DRAM NUMBER                               | The specified DRAM number is outside the correct range. The system aborted the command.                                                                                                    | Verify the DRAM number and try the command again.                                                                                                    |  |  |
| NO SUCH PHRASE EXISTS                             | The specified phrase is not present in any PROM or RAM in the specified DRAM. The system aborted the command.                                                                                                    | Verify the phrase name and try the command again.                                                                                                    |  |  |
| —continued—                                       |                                                                                                    |                                                                                                    |  |  |

Table 15-17 ERASE command responses (continued)

| Response                                                                                                    | Meaning                                                                                                    | User action                                                                                                    |
|----------------------------------------------------------------------------------------------------|----------------------------------------------------------------------------------------------------|----------------------------------------------------------------------------------------------------|
| >erase 10 testphrase NO<br>PHRASE EXISTS ON THIS<br>DRAM                                                                               | There are no recognized phrase names on the CM node for the specified DRAM. The DRAM node recognizes the phrases. Table DRAM does not contain the specified DRAM. The system aborted the command. | Verify the DRAM and phrase name. Use the DRAMREC command FIND to assist in the verification. Try the command again. |
| >erase 3 testphrase Please confirm ("YES", "Y", "NO", or "N") >y THIS IS THE LAST INSTANCE OF THIS PHRASE IN THIS OFFICE PHRASE ERASED | The phrase name was erased from the CM node. If the DRAM is also connected to the headset or jack trunk, the phrase is also erased from the DRAM.  The command was successful.                    | There is no required action.                                                                                        |
|                                                                                                    | —continued—                                                                                                    |                                                                                                    |

**Table 15-17** ERASE command responses (continued)

|          |              | •        | `  |
|----------|--------------|----------|----|
| Response | <del>)</del> |          |    |
| >erase 0 | eng1         | PHRASE   | TO |
| BE ERASE | ED:          | ENG1     |    |
| Please o | confirm      | n ("YES' | ,  |

"Y", "NO", or "N")

WARNING: THIS IS THE LAST INSTANCE OF THIS PHRASE IN THIS OFFICE ERROR; PHRASE MUST BE REMOVED FROM THESE ANNOUNCEMENT TRACKS IN TABLE DRAMTRK BEFORE IT CAN BE ERASED: NODIAL1

0 COTCONFANN 0 ERROR; PHRASE MUST BE REMOVED FROM THESE ANNOUNCEMENT TRACKS IN TABLE DRAMTRK BEFORE IT CAN BE ERASED:

CLASS 1 CLASS 10 CLASS 11 CLASS 12 CLASS 13 CLASS 14 CLASS 15 CLASS 16 CLASS 17

CFRA 1

#### Meaning

The phrase name is entered in table DRAMTRK with announcement track NODIAL1 0 and announcement track COTCONFANN 0.

#### **User action**

Use the DRAMREC FIND command to verify the phrase name. To remove the phrase name, change the datafill for announcement tracks displayed in table DRAMTRK and the announcements in table DRMUSERS. Try the command again.

Enter the phrase name in table DRMUSERS with the following user announcements:

- CFRA 1
- CLASS 1
- CLASS 10
- CLASS 11
- CLASS 12
- CLASS13
- CLASS 14
- CLASS 15
- CLASS 16
- CLASS17

The CM node on any other DRAM does not recognize the phrase name. The system does not erase the phrase name. The system aborted the command.

-continued-

Table 15-17 ERASE command responses (continued)

| Response                                                                                                    | Meaning                                                                                                    | User action                                                                                                    |
|----------------------------------------------------------------------------------------------------|----------------------------------------------------------------------------------------------------|----------------------------------------------------------------------------------------------------|
| >erase 3 blkdneng PHRASE TO BE ERASED: BLKDNENG Please confirm ("YES","Y","NO", or "N") >y WARNING: THIS IS THE LAST INSTANCE OF THIS PHRASE IN THIS OFFICE ERROR; PHRASE MUST BE REMOVED FROM THESE ANNOUNCEMENT TRACKS IN TABLE DRAMTRK BEFORE IT CAN BE ERASED: BLKDN 0 | Table DRAMTRK contains the phrase name with announcement track BLKDN 0. The CM node on any other DRAM does not recognize the phrase name. The system does not erase the phrase name. The system did not abort the command.            | Change the datafill in table DRAMTRK for the displayed announcement tracks. Use the DRAMREC FIND command to verify the phrase name. Try the command again. |
| >erase 3 blkdneng PHRASE TO BE ERASED: BLKDNENG Please confirm ("YES", "Y", "NO", or "N") >y WARNING: ERASED PHRASE SHOULD BE DELETED FROM THESE ANNOUNCEMENT TRACKS UNLESS IT IS IMMEDIATELY RE-RECORDED: BLKDN 0 PHRASE ERASED                                           | Table DRAMTRK contains the phrase name with announcement track BLKDN 0. The phrase name was erased from the CM node. If the DRAM connects to the headset or jack trunk, the phrase erases from the DRAM.  The command was successful. | Record or assign the phrase again, or change the data in table DRAMTRK for the displayed announcement tracks.                                              |
|                                                                                                    | —end—                                                                                                    |                                                                                                    |

## **FIND** command

Use the FIND command to display all occurrences of the specified phrase name in all datafilled DRAMs and EDRAMs.

Table 15-18 contains the syntax and parameter descriptions for the FIND command.

**Table 15-18** FIND command description

| Syntax                           |                       |                                                                                                    |  |  |
|----------------------------------|-----------------------|----------------------------------------------------------------------------------------------------|--|--|
| FIND <phrase_name></phrase_name> |                       |                                                                                                    |  |  |
| Parameter                        | Value                 | Description                                                                                            |  |  |
| phrase_name                      | 1 to 16<br>characters | Specifies the name of the assigned or recorded phrase. The phrase name can be part of an announcement. |  |  |

Table 15-19 contains MAP responses for the FIND command, the meaning of the responses, and required user actions for the responses.

**Table 15-19 FIND** command responses

| Response                                          | Meaning                                                                                                    | User action                                                                                                    |
|---------------------------------------------------|----------------------------------------------------------------------------------------------------|----------------------------------------------------------------------------------------------------|
| DRAMREC OR TABLE DRAMPHRS IN USE, TRY AGAIN LATER | The system aborted the command. Another user changes data in table DRAMPHRS. Table DRAMPHRS references the same data that the DRAMREC utility changes. Controls prevent changes to this data when another process reads from or writes to the data. | Wait 1 min and try the command again. If the problem persists, another user changes table DRAMPHRS. When the user completes these changes attempt the command again. |
| PHRASE NOT FOUND                                  | The specified phrase is not present in any DRAM in the office.                                                                                                    | Verify the phrase name and try the command again.                                                                                                    |
|                                                   | —continued—                                                                                                    |                                                                                                    |

Table 15-19 FIND command responses (continued)

| Respoi        | nse          |      |        | Meaning                                   | User action                  |
|---------------|--------------|------|--------|-------------------------------------------|------------------------------|
| >find<br>DRAM | eng3<br>CARD | TYPE | LENGTH | MAP response example for the FIND command | There is no action required. |
| 0             | 1            | Prom | 1      |                                           |                              |
| >find<br>DRAM | sit1<br>CARD | TYPE | LENGTH | MAP response example for the FIND command | There is no action required. |
|               |              |      |        |                                           |                              |
| 4             | 1            | RAM  | 1      |                                           |                              |
| 5             | 1            | PROM | 1      |                                           |                              |
|               |              |      |        | —end—                                     |                              |

## **HELP** command

Use the HELP command to display information on the commands in the DRAMREC directory.

Table 15-20 contains the syntax and parameter descriptions for the HELP command.

**Table 15-20 HELP** command description

| Syntax                                               |                                                                                                    |                                                                 |  |
|------------------------------------------------------|----------------------------------------------------------------------------------------------------|-----------------------------------------------------------------|--|
| HELP <comm< th=""><th>nand&gt;</th><th></th></comm<> | nand>                                                                                                    |                                                                 |  |
| Parameter                                            | Value                                                                                                    | Description                                                     |  |
| command                                              | annsdebug, assign, assigndump, connect, conn, debug, disconnect, disc display, erase, find, playback, position, q, quit, record, or sitload | Specifies the command for which the system displays information |  |

Table 15–21 contains MAP response examples for the HELP command.

**Table 15-21 HELP** command responses

| Response                                                                                                    | Meaning                                   | User<br>action               |
|----------------------------------------------------------------------------------------------------|-------------------------------------------|------------------------------|
| >help display DISPLAY: DISPLAY THE PHRASE CONTENTS OF SPEECH MEMORY Parms: <dram> {0 to 63} [<card> {0 to 32}]</card></dram>       | MAP response for the HELP DISPLAY command | There is no action required. |
| <pre>&gt;help erase ERASE: DELETE A PHRASE DEFINITION Parms: <dram> {0 to 63} <phrasename> {(otherwise)}</phrasename></dram></pre> | MAP response for the HELP ERASE command   | There is no action required. |

## **PLAYBACK** command

Use the PLAYBACK command to play a DRAM phrase through a headset or jack.

Table 15-22 contains the syntax and parameter descriptions for the PLAYBACK command.

Table 15-22 PLAYBACK command description

| Syntax                                             |                       |                                                                   |  |
|----------------------------------------------------|-----------------------|-------------------------------------------------------------------|--|
| PLAYBACK <dram> <phrase_name></phrase_name></dram> |                       |                                                                   |  |
| Parameter                                          | Value                 | Description                                                       |  |
| dram                                               | 0 to 63               | Specifies the number of the DRAM that contains the phrase to play |  |
| phrase_name                                        | 1 to 16<br>characters | Specifies a speech phrase or SIT data phrase                      |  |

If a phrase plays back through a headset or jack, the MAP display does not respond. The phrase continues to play until the execution of another DRAMREC command.

Table 15-23 contains MAP response examples for the PLAYBACK command.

**Table 15-23 PLAYBACK** command responses

| Response                                          | Meaning                                                                                                    | User action                                                                                                    |
|---------------------------------------------------|----------------------------------------------------------------------------------------------------|----------------------------------------------------------------------------------------------------|
| DRAMREC OR TABLE DRAMPHRS IN USE, TRY AGAIN LATER | The system aborted the command. Another user is changing datafill in table DRAMPHRS. Table DRAMPHRS references the same data that the DRAMREC utility changes. Controls prevent the use from changing this data as another process is read from or writes to the data. | Wait 1 min and try the command again. If the problem persists, another user is changing table DRAMPHRS. When the user completes these changes, attempt the command again. |
| FIRST USE CONNECT COMMAND<br>TO CONNECT HSET      | The user did not connect a headset or jack for play back. The system aborted the command.                                                                                                    | To connect a headset or jack, use the CONNECT command and try the command again.                                                                                          |
| INVALID DRAM NUMBER                               | The specified DRAM number is outside the correct range. The system aborted the command.                                                                                                    | Verify the DRAM number and try the command again.                                                                                                    |
| UNKNOWN DRAM                                      | Table DRAM does not contain the specified DRAM. The system aborted the command.                                                                                                    | Verify the DRAM number and try the command again.                                                                                                    |
| NO SUCH PHRASE EXISTS                             | The CM node does not recognize the phrase name. The system aborted the command.                                                                                                    | Verify the DRAM number and phrase name. Record or assign the phrase name. Try the command again.                                                                          |

#### **POSITION** command

Use the POSITION command to record a speech phrase at a specified position on a DRAM through the use of a trunk headset.

Use the POSITION command with block numbers entered as card type RAM in table DRAMS for an EDRAM.

Use the POSITION command with block numbers entered as card type RAM or EEPROM in table DRAMS for a DRAM.

Table 15-24 contains the syntax and parameter descriptions for the POSITION command.

Table 15-24 POSITION command description

| Syntax                                                                                                    |                                                                                                    |                                                                                                    |  |
|----------------------------------------------------------------------------------------------------|----------------------------------------------------------------------------------------------------|----------------------------------------------------------------------------------------------------|--|
| POSITION <phrase< th=""><th colspan="3">POSITION <phrase_name> <length> <pad> <block> <start_position></start_position></block></pad></length></phrase_name></th></phrase<> | POSITION <phrase_name> <length> <pad> <block> <start_position></start_position></block></pad></length></phrase_name> |                                                                                                    |  |
| Parameter Value Description                                                                                                    |                                                                                                    | Description                                                                                            |  |
| phrase_name                                                                                                    | 1 to 16<br>characters                                                                                                | Specifies a speech phrase or SIT data phrase                                                           |  |
| length                                                                                                    | 1 to 31                                                                                                    | Specifies the operating time in seconds                                                                |  |
| pad                                                                                                    | pad                                                                                                    | Specifies that the user must insert the 6-db pad in the recording circuit for the best speech response |  |
|                                                                                                    | nopad                                                                                                    | Specifies that the user did not insert the 6-db pad                                                    |  |
| block                                                                                                    | 0 to 31                                                                                                    | Specifies that table DRAMS contains the block number in a block list vector                            |  |
| start_position                                                                                                    | 1 to 31                                                                                                    | Specifies how long to record the phrase from the start of the block                                    |  |

The following limits apply to the POSITION command:

- Before the system can execute the POSITION command, the user must use the CONNECT command to connect the DRAM.
- If an announcement lasts longer than 18 s, the user must record the announcement as two or more phrases of equal length. For information on how to stitch phrases and tracks to create announcements, refer to the descriptions of tables DRAMTRK and ANNMEMS. These descriptions are in *Translations Guide*.

- When the user enters the POSITION command, the system plays the recorded phrase until the user performs one of the following:
  - erases the phrase
  - records over the phrase
  - disconnects the trunk
  - runs a diagnostic

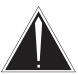

#### CAUTION

#### Possible loss of recorded announcement.

Do not use the POSITION command unless a reason to record on a DRAM or EDRAM card is present. Use of the POSITION command can result in the overwrite of recorded speech in memory.

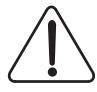

#### **CAUTION**

#### Possible loss of recorded announcement.

Do not use the POSITION command unless a reason to record on a DRAM or EDRAM card is present. Use of the POSITION command can result in the overwrite of recorded speech in memory.

Table 15-25 contains MAP response examples for the POSITION command.

Table 15-25 POSITION command responses

| Response                                            | Meaning                                                                                                    | User action                                                                                                    |
|-----------------------------------------------------|----------------------------------------------------------------------------------------------------|----------------------------------------------------------------------------------------------------|
| DRAMREC OR TABLE DRAMPHRS IN USE, TRY AGAIN LATER   | The system aborted the command. Another user is changing data in table DRAMPHRS. Table DRAMPHRS references the same data that the DRAMREC utility changes. Controls prevent the user from changing this data as another process reads from or writes to the data. | Wait 1 min and try the command again. If the problem persists, another user is changing table DRAMPHRS. When the user completes these changes, attempt the command again. |
| UNKNOWN BLOCK                                       | Table DRAMs does not contain the block number specified for the DRAM. The system aborted the command.                                                                                                    | Verify the specified block number and try the command again.                                                                                                    |
| INVALID BLOCK NUMBER                                | The specified block number is outside the correct range. The system aborted the command.                                                                                                    | Verify the block number and try the command again.                                                                                                    |
| NO BLOCK FOUND WITH<br>SUFFICIENT SPACE             | The system can not find any recording blocks that have enough space to accommodate the phrase of the defined length. The system aborted the command.                                                                                                    | Shorten the phrase length and try the command again.                                                                                                    |
| NO TRUNK CURRENTLY<br>CONNECTED TO THIS<br>TERMINAL | The user has not connected a trunk to the terminal. The system aborted the command.                                                                                                    | Use the CONNECT command to connect a trunk.                                                                                                    |
| PHRASE COULD NOT BE<br>ADDED                        | The phrase was recorded in RAM in a different location in the DRAM. The system aborted the command.                                                                                                    | Use the DRAMREC FIND command to verify the phrase name. Try the command again.                                                                                            |
| UNABLE TO ASSIGN<br>SPACE                           | The specified phrase length exceeds the maximum continuous space available on the card. The system aborted the command.                                                                                                    | Shorten the phrase and try the command again.                                                                                                    |
|                                                     | -continued-                                                                                                    |                                                                                                    |

**Table 15-25 POSITION command responses** (continued)

| Response                                                                   | Meaning                                                                                                    | User action                                   |
|----------------------------------------------------------------------------|----------------------------------------------------------------------------------------------------|-----------------------------------------------|
| INSUFFICIENT SPACE<br>FOR PHRASE AT<br>SPECIFIED LOCATION                  | Not enough space to record the phrase at the specified block and start position numbers are present. The system aborted the command. | Shorten the phrase and try the command again. |
| >position myphrase1 2 pad 15 9 RECORDING ON DRAM 4 USE TRUNK HSET MEMBER 0 | The recording process started on DRAM 4 using headset member 0.                                                                      | There is no action required.                  |
|                                                                            | —end—                                                                                                    |                                               |

#### **Q** command

Use the Q (query) command to display information about a command.

Table 15-26 contains the syntax and parameter descriptions for the Q command.

Table 15-26 Q command description

| Syntax       |                                                                                                    |                                                                      |
|--------------|----------------------------------------------------------------------------------------------------|----------------------------------------------------------------------|
| Q <command/> |                                                                                                    |                                                                      |
| Parameter    | Value                                                                                                    | Description                                                          |
| command      | annsdebug, assign, assigndump, connect, conn, debug, disconnect, disc display, erase, find, playback, position, q, quit, record, or sitload | Specifies the command for which the system is to display information |

Table 15-27 contains MAP response examples for the Q command.

Table 15-27 Q command responses

| Response                                                                                    | Meaning                                | User<br>action               |
|---------------------------------------------------------------------------------------------|----------------------------------------|------------------------------|
| >q sitload<br>SITLOAD :PUTS SPECIAL INFO. TONES IN<br>RAM<br>Parms: <dram> {0 TO 63}</dram> | MAP response for the Q SITLOAD command | There is no required action. |
| —continu                                                                                    | ed—                                    |                              |

**Table 15-27 Q command responses** (continued)

| Response                                                                                                    | Meaning                               | User<br>action               |
|----------------------------------------------------------------------------------------------------|---------------------------------------|------------------------------|
| <pre>&gt;q record RECORD: DEFINE AND RECORD A PHRASE. DO NOT USE OPTIONAL PARAMETERS FOR NORMAL RECORDING. FOR FORCE RECORDING: - USE ALL OPTIONAL PARAMETERS USE INTPHRASE BETWEEN 9 AND 39. Parms: <phrasename> {(otherwise)}</phrasename></pre> | MAP response for the Q RECORD command | There is no action required. |
| —end—                                                                                                    | -                                     |                              |

#### **QUIT** command

Use the QUIT command to exit from the DRAMREC utility.

#### **RECORD** command

Use the RECORD command for normal or forced recording.

If an announcement is longer than 18 s, record the announcement as two or more phrases of equal length. The description of tables DRAMTRK and ANNMEMS in *Translations Guide* supply more information on how to stitch phrases and tracks to create announcements.

When the user enters the RECORD command, the system plays the recorded phrase until the user does one of the following:

- erases the phrase
- records over the phrase
- enters the DRAMREC CI PLAYBACK command
- disconnects the trunks
- runs a diagnostic

The term "normal" refers to the use of a trunk headset connected to the DRAM or EDRAM controller to record a speech phrase. The speech phrase is recorded into DRAM or EDRAM memory. For normal recording, the following applies:

- Issue the CONNECT command before the RECORD command.
- Only the phrase name, length, and pad parameters are specified.

The word "forced" refers to defining a speech phrase. The phrase already resides on a DRAM memory card or EDRAM card. But the phrase needs definition on the CM node to acquire recognition as a correct phrase for the creation of announcements. For forced recording, the following applies:

- Use the force option only for dump and restore when you upgrade from one product computing module (PCL) load to a different PCL load.
- Do not connect a trunk headset to a DRAM or EDRAM controller. If a trunk headset is connected, disconnect with use of the DISCONNECT command.
- All parameters are specified.

For EDRAM, use the RECORD command with block numbers entered as card type RAM in table DRAMS.

For DRAM, use the RECORD command with block numbers entered as card type RAM or EEPROM in table DRAMS.

Table 15-28 contains the syntax and parameter descriptions for the RECORD command.

Table 15-28 RECORD command description

| Syntax                          |                                                                                                    |                                                                                |  |
|---------------------------------|----------------------------------------------------------------------------------------------------|--------------------------------------------------------------------------------|--|
| RECORD <phrase< p=""></phrase<> | e_name> <length< td=""><td>ı&gt; <pad> <dram> &lt; card&gt; <internal_phrase></internal_phrase></dram></pad></td></length<> | ı> <pad> <dram> &lt; card&gt; <internal_phrase></internal_phrase></dram></pad> |  |
| Parameter                       | Value                                                                                                    | Description                                                                    |  |
| phrase_name                     | 1 to 16<br>characters                                                                                                    | Specifies a speech phrase                                                      |  |
|                                 |                                                                                                    | Use the ASSIGN command for SIT data phrases.                                   |  |
| length                          | 1 to 31                                                                                                    | Specifies the operating time in seconds                                        |  |
|                                 | —continued—                                                                                                    |                                                                                |  |

**Table 15-28 RECORD command description** (continued)

| Syntax    |         |                                                                                                    |
|-----------|---------|----------------------------------------------------------------------------------------------------|
| Parameter | Value   | Description                                                                                                    |
| pad       | pad     | Specifies that the recording circuit contains the 6-db pad for best speech response                                                                              |
|           | nopad   | Specifies that the recording circuit does not contain the 6-db pad                                                                                               |
| dram      | 0 to 63 | Specifies the DRAM number for the DRAM or EDRAM entered in table DRAMS                                                                                           |
|           |         | Do not use the DRAM parameter for norma recording.                                                                                                    |
| card      | 1 to 32 | Specifies the number of a DRAM card entered in table DRAMS, for the given DRAM number. The tuple that corresponds in table DRAMS also contains one block number. |
|           |         | Do not use the card parameter for normal recording.                                                                                                    |
| intphrase | 0 to 63 | Specifies the internal phrase number. The intphrase parameter is an integer that correlates the phrase to the phrase location on the DRAM or EDRAM card.         |
|           |         | Specify an integer from 9 through 39 for forced recording.                                                                                                    |
|           |         | Do not use the intphrase parameter for normal recording.                                                                                                    |
| force     | force   | Specifies forced recording                                                                                                    |

The following table contains MAP response examples for the RECORD command.

Table 15-29 RECORD command responses

| Response                                                                            | Meaning                                                                                                    | User action                                                                                                    |
|-------------------------------------------------------------------------------------|----------------------------------------------------------------------------------------------------|----------------------------------------------------------------------------------------------------|
| DRAMREC OR TABLE DRAMPHRS IN USE, TRY AGAIN LATER                                   | The system aborted the command. Another user changes datafill in table DRAMPHRS. Table DRAMPHRS references the same data that the DRAMREC utility changes. Controls do not allow the user to change this data as another process reads from or writes to the data. | Wait 1 min and try the command again. If the problem persists, another user changes table DRAMPHRS. When the user completes these changes, attempt the command again. |
| INVALID DRAM NUMBER<br>ENTERED                                                      | The specified DRAM number is outside the correct range. The system aborted the command.                                                                                                    | Verify the DRAM number in table DRAMS and try the command again                                                                                                    |
| DO NOT USE DRAM NUMBER FOR NORMAL RECORDING. DISCONNECT HSET IF USING FORCE OPTION. | The user connected a headset trunk to DRAM trunk. The DRAM number is specified as a parameter. The system aborted the command.                                                                                                    | Determine if the recording is normal or forced. Try the command again.                                                                                                |
| SPECIFY DRAM NUMBER<br>WHEN USING FORCE<br>OPTION                                   | The user must specify both the DRAM number and force parameter for forced recording.                                                                                                    | Verify the type of recording that is required. Try the command again.                                                                                                 |
| MUST USE RAM OR<br>EEPROM CARDTYPE FOR<br>RECORDING                                 | The card type entered in table DRAMS for the DRAM card number is not entered as RAM or EEPROM. The system aborted the command.                                                                                                    | Verify the specified card<br>number and the corresponding<br>card type in table DRAMS. Try<br>the command again.                                                      |
|                                                                                     |                                                                                                    | <b>Note:</b> For the 16-min EDRAM, use the RECORD command for card type RAM. Do not use the RECORD command with card type EEPROM.                                     |
| DO NOT USE CARD NUMBER FOR NORMAL RECORDING                                         | The parameter card is specified, but the force parameter is not specified. The system aborted the command.                                                                                                    | Verify the required type of recording and try the command again.                                                                                                    |
|                                                                                     | •                                                                                                    | <b>Note:</b> Do not specify the card number for normal recording.                                                                                                    |
| —continued—                                                                         |                                                                                                    |                                                                                                    |

**Table 15-29 RECORD command responses** (continued)

| The specified card number is outside the correct range. The system aborted the command.                                          | Verify the card number and try the command again.                                                                                                    |
|----------------------------------------------------------------------------------------------------|----------------------------------------------------------------------------------------------------|
| The system aborted the command for one of the following reasons:                                                                 | Shorten or rename the phrase and try the command again.                                                                                                    |
| <ul> <li>specified phrase length is<br/>greater than the continuous<br/>recording space available<br/>on the card</li> </ul>     |                                                                                                    |
| <ul> <li>a phrase with the same<br/>name is already recorded</li> </ul>                                                          |                                                                                                    |
| The system aborted the command for one of the following reasons:                                                                 | Shorten the phrase or specify a different card and try the command again.                                                                                                    |
| <ul> <li>the specified phrase length<br/>is greater than the<br/>continuous recording space<br/>available on the card</li> </ul> |                                                                                                    |
| the card is not present                                                                                                    |                                                                                                    |
| The user has not connected a trunk to the terminal for recording purposes. The system aborted the command.                       | Use the CONNECT command to connect a trunk and try the RECORD command again for normal recording.                                                                                                    |
| The specified phrase name has already been recorded in RAM in the DRAM. The system aborted the command.                          | Use the DRAMREC CI command FIND to verify the phrase name. Try the command again.                                                                                                    |
| The phrase name was recorded in RAM in a different location in the DRAM. The                                                     | Use the DRAMREC CI command FIND to verify the phrase name. Try the                                                                                                    |
|                                                                                                    | outside the correct range. The system aborted the command.  The system aborted the command for one of the following reasons:  • specified phrase length is greater than the continuous recording space available on the card  • a phrase with the same name is already recorded  The system aborted the command for one of the following reasons:  • the specified phrase length is greater than the continuous recording space available on the card  • the card is not present  The user has not connected a trunk to the terminal for recording purposes. The system aborted the command.  The specified phrase name has already been recorded in RAM in the DRAM. The system aborted the command.  The phrase name was recorded in RAM in the DRAM. The system aborted the command. |

Table 15-29
RECORD command responses (continued)

| Response                                                                                | Meaning                                                                                                    | User action                                                                                                    |
|-----------------------------------------------------------------------------------------|----------------------------------------------------------------------------------------------------|----------------------------------------------------------------------------------------------------|
| UNKNOWN CARD                                                                            | The user did not enter the specified card in table DRAMS. The system aborted the command.                                    | Try the command again with<br>the correct card number or<br>enter the card in table DRAMS,<br>and try the command again |
| >record myphrase1 2<br>pad<br>RECORDING ON DRAM 4<br>CARD NUMBER:16 USE<br>TRUNK HSET 0 | MAP response example for successful normal recording. Both the CM node and the DRAM node contain updated phrase information. | There is no action required.                                                                                            |
|                                                                                         | <b>Note:</b> The system executed the CONNECT 4 HSET 0 command before the RECORD command.                                     |                                                                                                    |
| >record myphrase1 2<br>pad 4 16 35 force<br>PHRASE RECORDED ON<br>CARD :16              | MAP response example for successful forced recording. The system updates the CM node with phrase information.                | There is no action required.                                                                                            |
|                                                                                         | —end—                                                                                                    |                                                                                                    |

#### SITLOAD command

Use the SITLOAD command to put special information tones (SIT) data in RAM.

Do not use the SITLOAD command for 16-min EDRAM.

For any 16-min EDRAM, virtual memory cards of the card type PROM in table DRAMS can load any EDRAM card block. The memory cards can load the block with an announcement load file that contains SIT data. Examples of announcement load files include:

- ESTD0AA
- FSTD0BA
- ASTD0AB
- EMCCS0CA

Enter the filename in table EDRAMINV. Use the LOADPM command at the PM level of the MAP to load the file.

The SIT data is available from block numbers 0 and 1 when all virtual cards for the EDRAM are card type RAM in table DRAMS.

Use the ASSIGN command to define the SIT data on the CM node and make the SIT data available for the creation of announcements.

The following requirements apply to the SITLOAD command:

- Use of the SITLOAD command is not necessary in offices with PROM cards.
- Use the SITLOAD command when an office goes into service. Use the SITLOAD command when RAM card memory that contains SIT data is damaged or accidentally erased.
- Make sure the shelf that corresponds to the DRAM in use has two RAM cards. SIT data requires 4 s of speech time on each card.
- Use the ASSIGN command to notify the CM node that SIT phrase names exist, following successful use of the SITLOAD command.

Table 15-30 contains the syntax and parameter descriptions for the SITLOAD command.

Table 15-30 SITLOAD command description

| Syntax                |         |                                                                                 |
|-----------------------|---------|---------------------------------------------------------------------------------|
| SITLOAD <dram></dram> | •       |                                                                                 |
| Parameter             | Value   | Description                                                                     |
| dram                  | 0 to 63 | Specifies the DRAM number for the DRAM or four min EDRAM entered in table DRAMS |

The following table contains MAP response examples for the SITLOAD command.

Table 15-31 SITLOAD command responses

| Response                                               | Meaning                                                                                                    | User action                                                                                                    |
|--------------------------------------------------------|----------------------------------------------------------------------------------------------------|----------------------------------------------------------------------------------------------------|
| SITLOAD NOT NEEDED<br>FOR 1x80BA EDRAM                 | The user entered the card code specified in table DRAMS for the given DRAM number as 1X80BA. The system aborted the command.    | Verify the specified DRAM number and the corresponding card code in table DRAMS. If the DRAM number represents a DRAM or four-min EDRAM, try the command again. |
|                                                        |                                                                                                    | <b>Note:</b> Do not use the SITLOAD command for the 16 min EDRAM (NT1X80BA).                                                                                    |
| INVALID CARD TYPE IN<br>TABLE DRAMS                    | The card data in table DRAMS is not correct. The system aborted the command.                                                    | Verify the data in table DRAMS and the installed DRAM hardware. Try the command again.                                                                          |
| NEGATIVE<br>ACKNOWLEDGEMENT TO<br>SITLOAD SETUP        | The DRAM is responding to the SITLOAD command, but can not execute the command. The system aborted the command.                 | Run diagnostics on the DRAM and try the command again.                                                                                                    |
| INVALID DRAM NUMBER                                    | The DRAM number specified is outside the correct range. The system aborted the command.                                         | Verify the data in table DRAMS and try the command again.                                                                                                    |
| NO CARD DATA<br>SITLOAD UNSUCCESSFUL<br>TRY AGAIN      | The user did not enter the card in table DRAMS or did not enter the card correctly. The system aborted the command.             | Enter the correct card data in table DRAMS and try the command again.                                                                                           |
| NO DRAM CONTROLLER DATA SITLOAD UNSUCCESSFUL TRY AGAIN | The user did not enter the controller in table DRAMS or did not enter the controller correctly. The system aborted the command. | Verify the DRAM number.<br>Enter the correct controller data<br>in table DRAMS and try the<br>command again.                                                    |
| NO DRAM RESPONSE TO<br>SITLOAD SETUP                   | The DRAM is offline or is experiencing diagnostics. The system aborted the command.                                             | Verify that the DRAM is in service and try the command again.                                                                                                   |
| NO RAM CARDS PRESENT                                   | The required RAM cards are not present. The system aborted the command.                                                         | Contact the next level of support.                                                                                                    |
|                                                        | —continued—                                                                                                    |                                                                                                    |

**Table 15-31** SITLOAD command responses (continued)

| Response                                                                | Meaning                                                                                                    | User action                                                                                                    |
|-------------------------------------------------------------------------|----------------------------------------------------------------------------------------------------|----------------------------------------------------------------------------------------------------|
| SITLOAD UNSUCCESSFUL<br>TRY AGAIN                                       | The system was not able to execute the command. The system aborted the command.                                                     | Try the command again.                                                                                                    |
| SIT TONES ALREADY<br>EXIST ON PROM                                      | The SIT tones already exist in PROM. The system aborted the command.                                                                | Contact the next level of support.                                                                                                    |
| DRAM CURRENTLY IN USE                                                   | The specified DRAM is in use for audit, diagnostics, recording, or is connected to a headset trunk. The system aborted the command. | Use the DAMREC command DEBUG UNPROT <dram> to determine if the DRAM is not in use any longer. If the result is 2, use the DRAMREC DISCONNECT command. Try the SITLOAD command again when the result is 0.</dram> |
| SIT TONES ALREADY<br>EXIST ON PROM<br>SITLOAD UNSUCCESSFUL<br>TRY AGAIN | The specified DRAM has PROM cards. The system aborted the command.  Note: PROM cards do not use                                     | Verify the DRAM number and try the command again.                                                                                                    |
|                                                                         | the SITLOAD command.                                                                                                    |                                                                                                    |
| SECOND MEMORY CARD NOT IN DATAFILL SITLOAD UNSUCCESSFUL TRY AGAIN       | DRAM must have at least two RAM or EEPROM cards to hold SIT data. The system aborted the command.                                   | Verify data in table DRAMS and installed DRAM cards. Try the command again.                                                                                                    |
| NO RAM OR EPROM CARDS<br>FOUND<br>SITLOAD UNSUCCESSFUL<br>TRY AGAIN     | DRAM must have at least two RAM or EEPROM cards to hold SIT data. The system aborted the command.                                   | Verify data in table DRAMS and installed DRAM cards. Try the command again.                                                                                                    |
| —continued—                                                             |                                                                                                    |                                                                                                    |

Table 15-31 SITLOAD command responses (continued)

| Response                                                                                                    | Meaning                                                                                           | User action                                                                 |
|----------------------------------------------------------------------------------------------------|---------------------------------------------------------------------------------------------------|-----------------------------------------------------------------------------|
| NEED TWO RAM OR EEPROM CARDS FOR SITLOAD SITLOAD UNSUCCESSFUL TRY AGAIN                                           | DRAM must have at least two RAM or EEPROM cards to hold SIT data. The system aborted the command. | Verify data in table DRAMS and installed DRAM cards. Try the command again. |
| >sitload 5 LOADING SIT TONE IN RAM AREA SUCCESSFUL LOADING TAKES ABOUT 4 MIN SITDATA HAS BEEN SUCCESSFULLY LOADED | MAP response example for a successful SITLOAD command                                             | There is no action required.                                                |
| —end—                                                                                                    |                                                                                                   |                                                                             |

# Understanding DRAM and EDRAM translations

This chapter provides a description of the tables for the digital recorded announcement machine (DRAM) and the enhanced digital recorded announcement machine (EDRAM).

For more information about the datafilling procedures and the contents of the datafill tables, refer to the *Translations Guide*.

## **DRAM** tables

This section provides a quick description of DRAM tables. The DRAM tables are common to loads BCS14 and up.

This section describes tables:

- ANNS
- ANNMEMS
- DRAMS
- DRAMTRK
- DRMUSERS

## **Table ANNS**

Table ANNS defines

- the common language location identifier (CLLI) codes the system assigns to announcements
- the maximum number of simultaneous connections that can be made to one announcement
- the cycle time of the announcement
- the number of repetitions of the announcement

The cycle time of an announcement is important. Take caution when you datafill a field. Use the precise cycle timing for each announcement. The LENGTH column of the DRAMREC DISPLAY command response indicates the precise cycle timing for each announcement.

The STATUS field in the ANNS table communicates the announcement type to the DRAM system. The DRAM system can have standard announcements and special announcements. Two examples of announcements are: Mechanized Calling Card Service (MCCS) announcements and Calling Number Announcements (CNA).

#### **Table ANNMEMS**

Table ANNMEMS contains the assignments for each of the announcement members of the announcements. Table ANNS defines these announcements. Table ANNMEMS defines the tracks for the member of each announcement. Each announcement member can be assigned up to eight trunk circuits or channels on the maintenance trunk module (MTM) shelf. The DRAM is on the MTM shelf. The switch setting on the DRAM controller card determines the number of circuits or channels the MTM can activate.

All tracks of a single announcement member must reside in the same peripheral module (PM).

#### Table DRAMS

Table DRAMS contains information about the cards that constitute a DRAM.

The information includes:

- the location of the cards
- the arrangement of speech memory
- the common language location identifier (CLLI) of the trunk group of the cards

#### **Table DRAMPHRS**

Table DRAMPHRS provides a standard table control interface. The interface is to DRAM phrase information and data structures. Use table DRAMPHRS to dump and restore only. You must not enter information into table DRAMPHRS manually.

The DRAM phrase information in table DRAMPHRS includes

- the DRAM number
- the phrase name
- the internal phrase number
- the block number
- the phrase length
- if the phrase is recorded or assigned
- if a pad is used with the phrase (recorded phrases only)

the start location for the phrase (recorded phrases only)

Table DRAMPHRS uses the ASSIGN, ERASE, POSITION, and RECORD commands to store information. The commands are in the DRAM recording (DRAMREC) utility.

The DRAMREC utility records and assigns the DRAM phrases.

#### Table DRAMTRK

Table DRAMTRK combines phrases to create messages. The messages play back as announcements. The phrases are assigned in programmable read-only memory (PROM) or recorded in random access memory (RAM). The DRAMEL utility assigns or records the phrases using the DRAMREC utility. Table DRAMTRK combines the phrases to create language tracks.

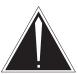

#### **CAUTION**

### Risk of service interruption

Do not enter phrases that are assigned to different DRAMs or EDRAMs into a multiphrase announcement. If you combine phrases from different PMs, you can cause a PM to go to the system busy state.

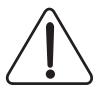

#### CAUTION

## Risk of service interruption

Do not enter phrases that are assigned to different DRAMs or EDRAMs into a multiphrase announcement. If you combine phrases from different PMs, you can cause a PM to go to the system busy state

#### **Table DRMUSERS**

Table DRMUSERS contains a list of the announcements and phrases for the following special features:

- **MCCS**
- Auxiliary Operator Services System (AOSS)
- Automatic Coin Toll Services (ACTS)
- Call Forwarding Remote Activation (CFRA)
- Subscriber Activated Call Blocking (SACB)
- Deny Malicious Call Termination (DMCT)
- Customer Originated Trace (COT)

- Custom Local Area Signaling Service/Call Management Service (CLASS/CMS) features
- Notification of Time and Charge (NTC) service

Table DRMUSERS is like table DRAMTRK, but Table DRMUSERS is only for the features mentioned above.

## Datafill sequence for DRAM

Enter data into table DRAMTRK before you enter data into table DRAMS. Enter data into table TMINV and CLLI before you enter a DRAM into table DRAMS. Enter data into table DRAMS before you enter data into table DRAMPHRS. Enter data into table DRAMPHRS before you enter data into tables DRAMTRK and DRMUSERS. Enter data into table ANNS before you enter data into table ANNMEMS.

#### **EDRAM** tables

The dedicated table EDRAMINV contains load file information for the EDRAM application. In addition, the modified tables CLLI, DRAMS and TMINV include EDRAM information.

#### **Table TMINV**

Table TMINV (table trunk module inventory) lists the assignment data for each trunk module. Assignment data includes the following:

- trunk module (TM) type and number
- floor, row, bay position, and mounting position of each TM
- type and number of the frame on which the TM is physically mounted
- network assignments
- product engineering code (PEC) of the TM
- issue name of the PM software
- the set of executable programs the PM requires

The TMTYPE subfield of the first (TMNM) field includes the DTM option. Specify this tuple before you enter data into table EDRAMINV.

#### Table EDRAMINV

Table EDRAMINV (EDRAM inventory) contains announcement file information for each EDRAM. Each 4 min EDRAM has up to eight single-density or four double-density announcement files. Each announcement file represents a different set of announcements. Each 16 min EDRAM has up to 32 single-density or 16 double-density announcement files.

#### **Table DRAMS**

EDRAM affects five fields of table DRAMS:

- Enter the correct card number into subfield CARD in field DRAMCARD.
- Enter the TMTYPE as DTM.
- Enter the TMCKT field as a trunk module circuit number (0 to 29) for a 4 min EDRAM. Enter the TMCKT field as 0 for a 16 min EDRAM.
- Enter the CARDCODE field as 1X80AA or 1X80BA.
- Enter subfield BLKLIST in field CARDINFO for the EDRAM type (4 min or 16 min).

All other DRAMS datafill remains the same.

## **Datafill sequence for EDRAM**

When you enter data into the EDRAMINV table, observe the following guidelines:

- Before you enter data into EDRAMINV, enter the digital trunk module (DTM) that corresponds in table TMINV. When you remove a DTM, delete the EDRAMINV tuples before you delete the associated entries in table TMINV.
- Enter a maximum of eight announcement (ANN) tuples for each 4 min EDRAM. Enter the tuples in any order.
- Enter a maximum of 32 announcement (ANN) tuples for each 16 min EDRAM. Enter the tuples in any order.
- The EDRAM card type can change from PROM to RAM after the EDRAM is loaded with voice files. The following procedure updates the **EDRAM** 
  - remove any data that assigns voice files to the DTM from table EDRAMINV, and
  - reload the EDRAM firmware load for the affected DTM.

*Note:* When you reload the EDRAM firmware for the affected DTM, you remove the loaded voice files from the EDRAM. The voice files in table EDRAMINV replace the voice files from the EDRAM. All the pages of the affected DTM can be RAM card types. If this condition is present, there is no entry for the DTM card in table EDRAMINV. The absence of an entry for the DTM card in table EDRAMINV makes space available to record custom announcements. Custom announcements are for the RAM card type pages. If you require uploaded custom announcement files, load the custom announcement files on cards entered in table DRAMS as RAM. The data you enter into the table EDRAMINV must have uploaded filenames. Refer to Uploading EDRAM files to a storage device.

## **Datafilling the Tone feature**

The Tone feature uses the NT1X80AA/BA EDRAM card. With this card, this feature provides the receiver off-hook (ROH) tone or the milliwatt tone for 102 test trunks.

The following tables contain the datafill for both ROH tones and milliwatt tones for 102 test trunks.

- **TMINV**
- DRAMS
- **EDRAMINV**

Table STN contains the ROH tone-specific datafill.

The following tables contain 102 test trunk milliwatt tone-specific datafill

- **TRKMEM**
- TRKGRP (TTL2, ITL2)

# Appendix A EDRAM voice file contents

This appendix contains tables of enhanced digital recorded announcement machine (EDRAM) voice file contents (silences, phrases and tones). The EDRAM voice files are available with the NT1X80AA and the NT1X80BA EDRAM cards.

Enter the EDRAM voice file name in table EDRAMINV. Refer to the data schema section of the *Translations Guide*.

This appendix consists of the following announcements:

- English
- French
- Spanish

## **English announcements**

This section consists of the following voice file contents:

- ACMSC0GE
- ACMSC0GF
- ACMSC0GG
- ACMSC0GH
- ACMSC0GJ
- ACMSC0GK
- ACMSC0GL
- ACMSC0GM
- ACMSC0GA
- ACMSC0GB
- ACMSC0GC
- ASTD0AB
- EAABS0HC

- EACCS0AH
- EACTS0AE
- EACTSOAE
- EAOSSOAF
- EAOSSOAG
- EARDT0JA
- EARDT0JB
- ECFRA0AM
- ECLS10AJ
- ECLS10AK
- ECLS20AP
- ECLS20AQ
- ECLS20AR
- ECLS20AS
- ECLS20AT
- ECLS20AU
- ECLS20AV
- ECSL20AW
- EMCCS0CA
- FAABS0HD

## **Voice file name ACMSC0GE**

The following tables list the phrase IDs and content (silences, phrases or tones). This voice file is equivalent to DRAM card NT1X76GE.

#### ACMSC0GE English voice file contents for virtual card 0

| Phrase ID      | Total<br>duration                 | Duration | Phrase<br>name | Content                                            |  |  |  |
|----------------|-----------------------------------|----------|----------------|----------------------------------------------------|--|--|--|
| 0              | 1.024                             |          |                | 1 s silence                                        |  |  |  |
| 1              |                                   |          |                | Test tone                                          |  |  |  |
|                | 0.160                             |          |                | 750 Hz tone                                        |  |  |  |
| 2              |                                   |          |                | Prompt tone                                        |  |  |  |
|                |                                   | 0.512    |                | silence                                            |  |  |  |
|                |                                   | 0.096    |                | 750 Hz tone                                        |  |  |  |
|                |                                   | 0.032    |                | silence                                            |  |  |  |
|                |                                   | 0.096    |                | 750 Hz tone                                        |  |  |  |
|                |                                   | 0.032    |                | silence                                            |  |  |  |
|                |                                   | 0.096    |                | 750 Hz tone                                        |  |  |  |
|                | 0.992                             | 0.128    |                | silence                                            |  |  |  |
| 3              | 0.256                             |          |                | 0.25 s silence                                     |  |  |  |
| 4              | 3.072                             | 2.464    |                | Your call block service is now on.                 |  |  |  |
| 5              | 3.168                             | 2.560    |                | Your call block service is now off.                |  |  |  |
| 6              | 3.360                             | 2.752    |                | Your call selector service in now on.              |  |  |  |
| 7              | 3.456                             | 2.848    |                | Your call selector service in now off.             |  |  |  |
| 8              | 4.096                             | 3.488    |                | Your preferred call forwarding service is now on.  |  |  |  |
| 9              | 4.000                             | 3.392    |                | Your preferred call forwarding service is now off. |  |  |  |
| Note: Duration | Note: Duration time is in seconds |          |                |                                                    |  |  |  |
|                |                                   |          | —continued     | <u> </u>                                           |  |  |  |

# ACMSC0GE English voice file contents for virtual card 0 (continued)

| Phrase ID                         | Total<br>duration | Duration | Phrase<br>name | Content                                            |  |  |
|-----------------------------------|-------------------|----------|----------------|----------------------------------------------------|--|--|
| 10                                | 4.000             | 3.392    |                | Your selective call acceptance service is now on.  |  |  |
| 11                                | 4.064             | 3.456    |                | Your selective call acceptance service is now off. |  |  |
| 12                                | 1.024             | 0.352    |                | Class prompt tone                                  |  |  |
| 13                                | 0.032             |          |                | Pause                                              |  |  |
| Note: Duration time is in seconds |                   |          |                |                                                    |  |  |
| —end—                             |                   |          |                |                                                    |  |  |

# ACMSC0GE English voice file contents for virtual card 1

| Phrase ID                          | Total<br>duration | Duration | Phrase<br>name | Content     |  |  |
|------------------------------------|-------------------|----------|----------------|-------------|--|--|
| 0                                  | 1.024             |          |                | 1 s silence |  |  |
| 1                                  |                   |          |                | Test tone   |  |  |
|                                    | 0.160             |          |                | 750 Hz tone |  |  |
| Note: Duration time is in seconds. |                   |          |                |             |  |  |
| —continued—                        |                   |          |                |             |  |  |

## ACMSC0GE English voice file contents for virtual card 1 (continued)

| Phrase ID   | Total<br>duration                  | Duration | Phrase<br>name | Content                                                                                         |  |  |  |
|-------------|------------------------------------|----------|----------------|-------------------------------------------------------------------------------------------------|--|--|--|
| 2           |                                    |          |                | Prompt tone                                                                                     |  |  |  |
|             |                                    | 0.512    |                | silence                                                                                         |  |  |  |
|             |                                    | 0.096    |                | 750 Hz tone                                                                                     |  |  |  |
|             |                                    | 0.032    |                | silence                                                                                         |  |  |  |
|             |                                    | 0.096    |                | 750 Hz tone                                                                                     |  |  |  |
|             |                                    | 0.032    |                | silence                                                                                         |  |  |  |
|             |                                    | 0.096    |                | 750 Hz tone                                                                                     |  |  |  |
|             | 0.992                              | 0.128    |                | silence                                                                                         |  |  |  |
| 3           | 0.256                              |          |                | 0.25 s silence                                                                                  |  |  |  |
| 4           | 8.224                              | 6.944    |                | If this number is correct, dial 1. If this number is not correct, dial 0.                       |  |  |  |
| 5           | 1.952                              | 1.280    |                | Please dial now.                                                                                |  |  |  |
| 6           | 6.720                              | 6.048    |                | We are sorry. Please hang up now, consult your written instructions, and try again later.       |  |  |  |
| 7           | 7.264                              | 6.048    |                | We are sorry. Please hang up now, consult your written instructions, and try again later.       |  |  |  |
| 8           | 6.272                              | 5.600    |                | You may dial during the announcements for faster service. When you finish, hang up.             |  |  |  |
| 9           | 7.776                              | 7.104    |                | After hearing an entry, you may dial 0, 7 to delete the entry and continue reviewing your list. |  |  |  |
| Note: Durat | Note: Duration time is in seconds. |          |                |                                                                                                 |  |  |  |
|             |                                    |          | —end—          |                                                                                                 |  |  |  |

## Voice file name ACMC0GF

The following tables list the phrase IDs and content (silences, phrases or tones). This voice file is equivalent to DRAM card NT1X76GF.

ACMC0GF English voice file contents for virtual card 0

| Phrase ID      | Total<br>duration | Duration | Phrase<br>name | Content                                           |
|----------------|-------------------|----------|----------------|---------------------------------------------------|
| 0              | 1.024             |          |                | 1 s silence                                       |
| 1              |                   |          |                | Test tone                                         |
|                | 0.160             |          |                | 750 Hz tone                                       |
| 2              |                   |          |                | Prompt tone                                       |
|                |                   | 0.512    |                | silence                                           |
|                |                   | 0.096    |                | 750 Hz tone                                       |
|                |                   | 0.032    |                | silence                                           |
|                |                   | 0.096    |                | 750 Hz tone                                       |
|                |                   | 0.032    |                | silence                                           |
|                |                   | 0.096    |                | 750 Hz tone                                       |
|                | 0.992             | 0.128    |                | silence                                           |
| 3              | 0.256             |          |                | 0.25 s silence                                    |
| 4              | 3.072             | 2.464    |                | Your call block service is now on.                |
| 5              | 3.168             | 2.560    |                | Your call block service is now off.               |
| 6              | 3.456             | 2.848    |                | Your priority call service in now on.             |
| 7              | 3.456             | 2.848    |                | Your priority call service in now off.            |
| 8              | 3.552             | 2.944    |                | Your select call forward service is now on.       |
| 9              | 3.552             | 2.994    |                | Your select call forward service is now off.      |
| 10             | 4.000             | 3.392    |                | Your selective call acceptance service is now on. |
| Note: Duration | on time is in s   | econds.  |                |                                                   |
|                |                   |          | —continue      | d—                                                |

## ACMC0GF English voice file contents for virtual card 0 (continued)

| Phrase ID                          | Total<br>duration | Duration | Phrase<br>name | Content                                            |  |  |
|------------------------------------|-------------------|----------|----------------|----------------------------------------------------|--|--|
| 11                                 | 4.064             | 3.456    |                | Your selective call acceptance service is now off. |  |  |
| 12                                 | 1.024             | 0.352    |                | Class prompt tone                                  |  |  |
| 13                                 | 0.032             |          |                | Pause                                              |  |  |
| Note: Duration time is in seconds. |                   |          |                |                                                    |  |  |
| —end—                              |                   |          |                |                                                    |  |  |

# ACMSC0GF English voice file contents for virtual card 1

| Phrase<br>ID     | Total<br>duration                  | Duration | Phrase<br>name | Content        |  |  |
|------------------|------------------------------------|----------|----------------|----------------|--|--|
| 0                | 1.024                              |          |                | 1 s silence    |  |  |
| 1                |                                    |          |                | Test tone      |  |  |
|                  | 0.160                              |          |                | 750 Hz tone    |  |  |
| 2                |                                    |          |                | Prompt tone    |  |  |
|                  |                                    | 0.512    |                | silence        |  |  |
|                  |                                    | 0.096    |                | 750 Hz tone    |  |  |
|                  |                                    | 0.032    |                | silence        |  |  |
|                  |                                    | 0.096    |                | 750 Hz tone    |  |  |
|                  |                                    | 0.032    |                | silence        |  |  |
|                  |                                    | 0.096    |                | 750 Hz tone    |  |  |
|                  | 0.992                              | 0.128    |                | silence        |  |  |
| 3                | 0.256                              |          |                | 0.25 s silence |  |  |
| <i>Note:</i> Dur | Note: Duration time is in seconds. |          |                |                |  |  |
|                  |                                    | -        | -continued-    |                |  |  |

## ACMSC0GF English voice file contents for virtual card 1 (continued)

| Phrase<br>ID                       | Total<br>duration | Duration | Phrase<br>name | Content                                                                                    |  |
|------------------------------------|-------------------|----------|----------------|--------------------------------------------------------------------------------------------|--|
| 4                                  | 8.224             | 6.944    |                | If this number is correct, dial 1. If this number is not correct, dial 0.                  |  |
| 5                                  | 1.952             | 1.280    |                | Please dial now.                                                                           |  |
| 6                                  | 6.720             | 6.048    |                | We are sorry. Please hang up now, consult your written instructions, and try again later.  |  |
| 7                                  | 7.264             | 6.048    |                | We are sorry. Please hang up now, consult your written instructions, and try again later.  |  |
| 8                                  | 6.272             | 5.600    |                | You may dial during the announcements for faster service. When you have finished, hang up. |  |
| 9                                  | 7.776             | 7.104    |                | After hearing an entry, you may dial 0, 7 to delete it and continue reviewing your list.   |  |
| Note: Duration time is in seconds. |                   |          |                |                                                                                            |  |
|                                    |                   |          | —end—          |                                                                                            |  |

## **Voice file name ACMS0GG**

The following tables list the phrase IDs and content (silences, phrases or tones). This voice file is equivalent to DRAM card NT1X76GG.

## ACMS0GG English voice file contents for virtual card 0

| Phrase ID                          | Total<br>duration | Duration | Phrase<br>name | Content     |  |
|------------------------------------|-------------------|----------|----------------|-------------|--|
| 0                                  | 1.024             |          |                | 1 s silence |  |
| 1                                  |                   |          |                | Test tone   |  |
|                                    | 0.160             |          |                | 750 Hz tone |  |
| Note: Duration time is in seconds. |                   |          |                |             |  |
| —continued—                        |                   |          |                |             |  |

ACMS0GG English voice file contents for virtual card 0 (continued)

| Phrase ID      | Total<br>duration                  | Duration | Phrase<br>name | Content                                        |  |  |  |
|----------------|------------------------------------|----------|----------------|------------------------------------------------|--|--|--|
| 2              |                                    |          |                | Prompt tone                                    |  |  |  |
|                |                                    | 0.512    |                | silence                                        |  |  |  |
|                |                                    | 0.096    |                | 750 Hz tone                                    |  |  |  |
|                |                                    | 0.032    |                | silence                                        |  |  |  |
|                |                                    | 0.096    |                | 750 Hz tone                                    |  |  |  |
|                |                                    | 0.032    |                | silence                                        |  |  |  |
|                |                                    | 0.096    |                | 750 Hz tone                                    |  |  |  |
|                | 0.992                              | 0.128    |                | silence                                        |  |  |  |
| 3              | 0.256                              |          |                | .25 s silence                                  |  |  |  |
| 4              | 3.744                              | 3.136    |                | Your selective call block service is on.       |  |  |  |
| 5              | 3.584                              | 2.976    |                | Your selective call block service is off.      |  |  |  |
| 6              | 3.680                              | 3.072    |                | Your selective ringing service in on.          |  |  |  |
| 7              | 3.392                              | 2.784    |                | Your selective ringing service in off.         |  |  |  |
| 8              | 4.064                              | 3.456    |                | Your selective call forwarding service is on.  |  |  |  |
| 9              | 4.000                              | 3.392    |                | Your selective call forwarding service is off. |  |  |  |
| 10             | 4.000                              | 3.392    |                | Your selective call acceptance service is on.  |  |  |  |
| 11             | 4.064                              | 3.456    |                | Your selective call acceptance service is off. |  |  |  |
| 12             | 1.024                              | 0.352    |                | Class prompt tone                              |  |  |  |
| 13             | 0.032                              |          |                | Pause                                          |  |  |  |
| Note: Duration | Note: Duration time is in seconds. |          |                |                                                |  |  |  |
|                |                                    |          | -end-          |                                                |  |  |  |

ACMS0GG English voice file contents for virtual card 1

| Phrase ID      | Total<br>duration | Duration | Phrase<br>name | Content                                                                           |
|----------------|-------------------|----------|----------------|-----------------------------------------------------------------------------------|
| 0              | 1.024             |          |                | 1 s silence                                                                       |
| 1              |                   |          |                | Test tone                                                                         |
|                | 0.160             |          |                | 750 Hz tone                                                                       |
| 2              |                   |          |                | Prompt tone                                                                       |
|                |                   | 0.512    |                | silence                                                                           |
|                |                   | 0.096    |                | 750 Hz tone                                                                       |
|                |                   | 0.032    |                | silence                                                                           |
|                |                   | 0.096    |                | 750 Hz tone                                                                       |
|                |                   | 0.032    |                | silence                                                                           |
|                |                   | 0.096    |                | 750 Hz tone                                                                       |
|                | 0.992             | 0.128    |                | silence                                                                           |
| 3              | 0.256             |          |                | .25 s silence                                                                     |
| 4              | 8.224             | 6.944    |                | If this number is correct, dial 1. If this number is not correct, dial 0.         |
| 5              | 1.952             | 1.280    |                | Please dial now.                                                                  |
| 6              | 6.720             | 6.048    |                | We are sorry. Please hang up now, consult your instructions, and try again later. |
| 7              | 7.264             | 6.048    |                | We are sorry. Please hang up now, consult your instructions, and try again later. |
| Note: Duration | on time is in s   | econds.  |                |                                                                                   |
|                |                   |          | —continue      | d—                                                                                |

#### ACMS0GG English voice file contents for virtual card 1 (continued)

| Phrase ID                          | Total<br>duration | Duration | Phrase<br>name | Content                                                                                          |  |
|------------------------------------|-------------------|----------|----------------|--------------------------------------------------------------------------------------------------|--|
| 8                                  | 6.272             | 5.600    |                | You can dial during the announcements for quicker service. When you complete dialing hang up.    |  |
| 9                                  | 7.776             | 7.104    |                | After you hear an entry, you can dial 0, 7 to delete the entry and continue to review your list. |  |
| Note: Duration time is in seconds. |                   |          |                |                                                                                                  |  |
| —end—                              |                   |          |                |                                                                                                  |  |

# Voice file name ACMC0GH

The following tables list the phrase IDs and content (silences, phrases or tones). This voice file is equivalent to DRAM card NT1X76GH.

## ACMC0GH English voice file contents for virtual card 0

| Phrase ID                          | Total<br>duration | Duration | Phrase<br>name | Content     |  |
|------------------------------------|-------------------|----------|----------------|-------------|--|
| 0                                  | 1.024             |          |                | 1 s silence |  |
| 1                                  |                   |          |                | Test tone   |  |
|                                    | 0.160             |          |                | 750 Hz tone |  |
| Note: Duration time is in seconds. |                   |          |                |             |  |
| —continued—                        |                   |          |                |             |  |

ACMC0GH English voice file contents for virtual card 0 (continued)

| Phrase ID                          | Total<br>duration | Duration | Phrase name | Content                                      |  |
|------------------------------------|-------------------|----------|-------------|----------------------------------------------|--|
| 2                                  |                   |          |             | Prompt tone                                  |  |
|                                    |                   | 0.512    |             | silence                                      |  |
|                                    |                   | 0.096    |             | 750 Hz tone                                  |  |
|                                    |                   | 0.032    |             | silence                                      |  |
|                                    |                   | 0.096    |             | 750 Hz tone                                  |  |
|                                    |                   | 0.032    |             | silence                                      |  |
|                                    |                   | 0.096    |             | 750 Hz tone                                  |  |
|                                    | 0.992             | 0.128    |             | silence                                      |  |
| 3                                  | 0.256             |          |             | .25 s silence                                |  |
| 4                                  | 3.072             | 2.464    |             | Your call block service is on.               |  |
| 5                                  | 3.168             | 2.560    |             | Your call block service is off.              |  |
| 6                                  | 3.936             | 3.328    |             | Your VIP alert service is on.                |  |
| 7                                  | 3.776             | 3.168    |             | Your VIP alert service is off.               |  |
| 8                                  | 3.904             | 3.296    |             | Your special call forwarding service is on.  |  |
| 9                                  | 4.128             | 3.520    |             | Your special call forwarding service is off. |  |
| 10                                 | 3.936             | 3.328    |             | Your special call acceptance service is on.  |  |
| 11                                 | 3.648             | 3.040    |             | Your special call acceptance service is off. |  |
| 12                                 | 1.024             | 0.352    |             | Class prompt tone                            |  |
| 13                                 | 0.032             |          |             | Pause                                        |  |
| Note: Duration time is in seconds. |                   |          |             |                                              |  |
|                                    |                   |          | —end—       |                                              |  |

## ACMC0GH English voice file contents for virtual card 1

| Phrase ID      | Total<br>duration | Duration | Phrase<br>name | Content                                                                           |
|----------------|-------------------|----------|----------------|-----------------------------------------------------------------------------------|
| 0              | 1.024             |          |                | 1 s silence                                                                       |
| 1              |                   |          |                | Test tone                                                                         |
|                | 0.160             |          |                | 750 Hz tone                                                                       |
| 2              |                   |          |                | Prompt tone                                                                       |
|                |                   | 0.512    |                | silence                                                                           |
|                |                   | 0.096    |                | 750 Hz tone                                                                       |
|                |                   | 0.032    |                | silence                                                                           |
|                |                   | 0.096    |                | 750 Hz tone                                                                       |
|                |                   | 0.032    |                | silence                                                                           |
|                |                   | 0.096    |                | 750 Hz tone                                                                       |
|                | 0.992             | 0.128    |                | silence                                                                           |
| 3              | 0.256             |          |                | .25 s silence                                                                     |
| 4              | 8.224             | 6.944    |                | If this number is correct, dial 1. If this number is not correct, dial 0.         |
| 5              | 1.952             | 1.280    |                | Please dial now.                                                                  |
| 6              | 6.720             | 6.048    |                | We are sorry. Please hang up now, consult your instructions, and try again later. |
| 7              | 7.264             | 6.048    |                | We are sorry. Please hang up now, consult your instructions, and try again later. |
| Note: Duration | on time is in s   | econds.  |                |                                                                                   |
|                |                   |          | —continued     | I—                                                                                |

## ACMC0GH English voice file contents for virtual card 1 (continued)

| Phrase ID                          | Total<br>duration | Duration | Phrase<br>name | Content                                                                                       |  |
|------------------------------------|-------------------|----------|----------------|-----------------------------------------------------------------------------------------------|--|
| 8                                  | 6.272             | 5.600    |                | You can dial during the announcements for faster service. When you finish dialing, hang up.   |  |
| 9                                  | 7.776             | 7.104    |                | After you hear an entry, you can dial 0, 7 to delete the enrty. Continue to review your list. |  |
| Note: Duration time is in seconds. |                   |          |                |                                                                                               |  |
| —end—                              |                   |          |                |                                                                                               |  |

# Voice file name ACMSC0GJ

The following tables list the phrase IDs and content (silences, phrases or tones). This voice file is equivalent to DRAM card NT1X76GJ.

## ACMSC0GJ English voice file contents for virtual card 0

| Phrase ID                          | Total<br>duration | Duration | Phrase<br>name | Content     |  |  |
|------------------------------------|-------------------|----------|----------------|-------------|--|--|
| 0                                  | 1.024             |          |                | 1 s silence |  |  |
| 1                                  |                   |          |                | Test tone   |  |  |
|                                    | 0.160             |          |                | 750 Hz tone |  |  |
| Note: Duration time is in seconds. |                   |          |                |             |  |  |
| —continued—                        |                   |          |                |             |  |  |

# ACMSC0GJ English voice file contents for virtual card 0 (continued)

| Phrase ID                          | Total<br>duration | Duration | Phrase<br>name | Content                                        |  |  |  |
|------------------------------------|-------------------|----------|----------------|------------------------------------------------|--|--|--|
| 2                                  |                   |          |                | Prompt tone                                    |  |  |  |
|                                    |                   | 0.512    |                | silence                                        |  |  |  |
|                                    |                   | 0.096    |                | 750 Hz tone                                    |  |  |  |
|                                    |                   | 0.032    |                | silence                                        |  |  |  |
|                                    |                   | 0.096    |                | 750 Hz tone                                    |  |  |  |
|                                    |                   | 0.032    |                | silence                                        |  |  |  |
|                                    |                   | 0.096    |                | 750 Hz tone                                    |  |  |  |
|                                    | 0.992             | 0.128    |                | silence                                        |  |  |  |
| 3                                  | 0.256             |          |                | .25 s silence                                  |  |  |  |
| 4                                  | 3.072             | 2.464    |                | Your call block service is on.                 |  |  |  |
| 5                                  | 3.168             | 2.560    |                | Your call block service is off.                |  |  |  |
| 6                                  | 3.520             | 2.912    |                | Your priority ringing service is on.           |  |  |  |
| 7                                  | 3.648             | 3.040    |                | Your priority ringing service is off.          |  |  |  |
| 8                                  | 4.064             | 3.456    |                | Your selective call forwarding service is on.  |  |  |  |
| 9                                  | 4.000             | 3.392    |                | Your selective call forwarding service is off. |  |  |  |
| 10                                 | 4.000             | 3.392    |                | Your selective call acceptance service is on.  |  |  |  |
| 11                                 | 4.064             | 3.456    |                | Your selective call acceptance service is off. |  |  |  |
| 12                                 | 1.024             | 0.352    |                | Class prompt tone                              |  |  |  |
| 13                                 | 0.032             |          |                | Pause                                          |  |  |  |
| Note: Duration time is in seconds. |                   |          |                |                                                |  |  |  |
|                                    | —end—             |          |                |                                                |  |  |  |

ACMSC0GJ English voice file contents for virtual card 1

| Phrase ID      | Total<br>duration | Duration | Phrase<br>name | Content                                                                           |
|----------------|-------------------|----------|----------------|-----------------------------------------------------------------------------------|
| 0              | 1.024             |          |                | 1 s silence                                                                       |
| 1              |                   |          |                | Test tone                                                                         |
|                | 0.160             |          |                | 750 Hz tone                                                                       |
| 2              |                   |          |                | Prompt tone                                                                       |
|                |                   | 0.512    |                | silence                                                                           |
|                |                   | 0.096    |                | 750 Hz tone                                                                       |
|                |                   | 0.032    |                | silence                                                                           |
|                |                   | 0.096    |                | 750 Hz tone                                                                       |
|                |                   | 0.032    |                | silence                                                                           |
|                |                   | 0.096    |                | 750 Hz tone                                                                       |
|                | 0.992             | 0.128    |                | silence                                                                           |
| 3              | 0.256             |          |                | .25 s silence                                                                     |
| 4              | 8.224             | 6.944    |                | If this number is correct, dial 1. If this number is not correct, dial 0.         |
| 5              | 1.952             | 1.280    |                | Please dial now.                                                                  |
| 6              | 6.720             | 6.048    |                | We are sorry. Please hang up now, consult your instructions, and try again later. |
| 7              | 7.264             | 6.048    |                | We are sorry. Please hang up now, consult your instructions, and try again later. |
| Note: Duration | on time is in s   | econds.  |                |                                                                                   |
|                |                   |          | —continue      | d—                                                                                |

#### ACMSC0GJ English voice file contents for virtual card 1 (continued)

| Phrase ID                          | Total<br>duration | Duration | Phrase<br>name | Content                                                                                       |  |
|------------------------------------|-------------------|----------|----------------|-----------------------------------------------------------------------------------------------|--|
| 8                                  | 6.272             | 5.600    |                | You can dial during the announcements for faster service. When you finish dialing, hang up.   |  |
| 9                                  | 7.776             | 7.104    |                | After you hear an entry, you can dial 0, 7 to delete the entry. Continue to review your list. |  |
| Note: Duration time is in seconds. |                   |          |                |                                                                                               |  |
| —end—                              |                   |          |                |                                                                                               |  |

# Voice file name ACMSC0GK

The following tables list the phrase IDs and content (silences, phrases or tones). This voice file is equivalent to DRAM card NT1X76GK.

## ACMSC0GK English voice file contents for virtual card 0

| Phrase ID                          | Total<br>duration | Duration | Phrase<br>name | Content     |  |
|------------------------------------|-------------------|----------|----------------|-------------|--|
| 0                                  | 1.024             |          |                | 1 s silence |  |
| 1                                  |                   |          |                | Test tone   |  |
|                                    | 0.160             |          |                | 750 Hz tone |  |
| Note: Duration time is in seconds. |                   |          |                |             |  |
| —continued—                        |                   |          |                |             |  |

ACMSC0GK English voice file contents for virtual card 0 (continued)

| Phrase ID      | Total<br>duration                  | Duration | Phrase<br>name | Content                                        |  |  |  |
|----------------|------------------------------------|----------|----------------|------------------------------------------------|--|--|--|
| 2              |                                    |          |                | Prompt tone                                    |  |  |  |
|                |                                    | 0.512    |                | silence                                        |  |  |  |
|                |                                    | 0.096    |                | 750 Hz tone                                    |  |  |  |
|                |                                    | 0.032    |                | silence                                        |  |  |  |
|                |                                    | 0.096    |                | 750 Hz tone                                    |  |  |  |
|                |                                    | 0.032    |                | silence                                        |  |  |  |
|                |                                    | 0.096    |                | 750 Hz tone                                    |  |  |  |
|                | 0.992                              | 0.128    |                | silence                                        |  |  |  |
| 3              | 0.256                              |          |                | .25 s silence                                  |  |  |  |
| 4              | 3.328                              | 2.720    |                | Your call screening service is on.             |  |  |  |
| 5              | 3.392                              | 2.784    |                | Your call screening service is off.            |  |  |  |
| 6              | 3.648                              | 3.040    |                | Your specified ringing service is on.          |  |  |  |
| 7              | 3.552                              | 2.944    |                | Your specified ringing service is off.         |  |  |  |
| 8              | 4.096                              | 3.488    |                | Your preferred call forwarding service is on.  |  |  |  |
| 9              | 4.000                              | 3.392    |                | Your preferred call forwarding service is off. |  |  |  |
| 10             | 4.000                              | 3.392    |                | Your selective call acceptance service is on.  |  |  |  |
| 11             | 4.064                              | 3.456    |                | Your selective call acceptance service is off. |  |  |  |
| 12             | 1.024                              | 0.352    |                | Class prompt tone                              |  |  |  |
| 13             | 0.032                              |          |                | Pause                                          |  |  |  |
| Note: Duration | Note: Duration time is in seconds. |          |                |                                                |  |  |  |
|                |                                    |          | -end-          |                                                |  |  |  |

## ACMSC0GK English voice file contents for virtual card 1

| Phrase ID                          | Total<br>duration | Duration | Phrase<br>name | Content                                                                           |  |
|------------------------------------|-------------------|----------|----------------|-----------------------------------------------------------------------------------|--|
| 0                                  | 1.024             |          |                | 1 s silence                                                                       |  |
| 1                                  |                   |          |                | Test tone                                                                         |  |
|                                    | 0.160             |          |                | 750 Hz tone                                                                       |  |
| 2                                  |                   |          |                | Prompt tone                                                                       |  |
|                                    |                   | 0.512    |                | silence                                                                           |  |
|                                    |                   | 0.096    |                | 750 Hz tone                                                                       |  |
|                                    |                   | 0.032    |                | silence                                                                           |  |
|                                    |                   | 0.096    |                | 750 Hz tone                                                                       |  |
|                                    |                   | 0.032    |                | silence                                                                           |  |
|                                    |                   | 0.096    |                | 750 Hz tone                                                                       |  |
|                                    | 0.992             | 0.128    |                | silence                                                                           |  |
| 3                                  | 0.256             |          |                | .25 s silence                                                                     |  |
| 4                                  | 8.224             | 6.944    |                | If this number is correct, dial 1. If this number is not correct, dial 0.         |  |
| 5                                  | 1.952             | 1.280    |                | Please dial now.                                                                  |  |
| 6                                  | 6.720             | 6.048    |                | We are sorry. Please hang up now, consult your instructions. Try again later.     |  |
| 7                                  | 7.264             | 6.048    |                | We are sorry. Please hang up now, consult your instructions, and try again later. |  |
| Note: Duration time is in seconds. |                   |          |                |                                                                                   |  |
|                                    |                   |          | —continue      | d—                                                                                |  |

## ACMSC0GK English voice file contents for virtual card 1 (continued)

| Phrase ID                          | Total<br>duration | Duration | Phrase<br>name | Content                                                                                       |  |  |
|------------------------------------|-------------------|----------|----------------|-----------------------------------------------------------------------------------------------|--|--|
| 8                                  | 6.272             | 5.600    |                | You can dial during the announcements for faster service. When you finish dialing, hang up.   |  |  |
| 9                                  | 7.776             | 7.104    |                | After you hear an entry, you can dial 0, 7 to delete the entry. Continue to review your list. |  |  |
| Note: Duration time is in seconds. |                   |          |                |                                                                                               |  |  |
| —end—                              |                   |          |                |                                                                                               |  |  |

# Voice file name ACMSC0GL

The following tables list the phrase IDs and content (silences, phrases or tones). This voice file is equivalent to DRAM card NT1X76GL.

## ACMSC0GL English voice file contents for virtual card 0

| Phrase ID                          | Total<br>duration | Duration | Phrase<br>name | Content     |  |
|------------------------------------|-------------------|----------|----------------|-------------|--|
| 0                                  | 1.024             |          |                | 1 s silence |  |
| 1                                  |                   |          |                | Test tone   |  |
|                                    | 0.160             |          |                | 750 Hz tone |  |
| Note: Duration time is in seconds. |                   |          |                |             |  |
| —continued—                        |                   |          |                |             |  |

ACMSC0GL English voice file contents for virtual card 0 (continued)

| Phrase ID      | Total<br>duration                  | Duration | Phrase<br>name | Content                                        |  |  |  |
|----------------|------------------------------------|----------|----------------|------------------------------------------------|--|--|--|
| 2              |                                    |          |                | Prompt tone                                    |  |  |  |
|                |                                    | 0.512    |                | silence                                        |  |  |  |
|                |                                    | 0.096    |                | 750 Hz tone                                    |  |  |  |
|                |                                    | 0.032    |                | silence                                        |  |  |  |
|                |                                    | 0.096    |                | 750 Hz tone                                    |  |  |  |
|                |                                    | 0.032    |                | silence                                        |  |  |  |
|                |                                    | 0.096    |                | 750 Hz tone                                    |  |  |  |
|                | 0.992                              | 0.128    |                | silence                                        |  |  |  |
| 3              | 0.256                              |          |                | .25 s silence                                  |  |  |  |
| 4              | 3.328                              | 2.720    |                | Your call blocker service is on.               |  |  |  |
| 5              | 3.392                              | 2.784    |                | Your call blocker service is off.              |  |  |  |
| 6              | 3.648                              | 3.040    |                | Your priority call service is on.              |  |  |  |
| 7              | 3.552                              | 2.944    |                | Your priority ringing service is off.          |  |  |  |
| 8              | 4.096                              | 3.488    |                | Your preferred call forwarding service is on.  |  |  |  |
| 9              | 4.000                              | 3.392    |                | Your preferred call forwarding service is off. |  |  |  |
| 10             | 4.000                              | 3.392    |                | Your selective call acceptance service is on.  |  |  |  |
| 11             | 4.064                              | 3.456    |                | Your selective call acceptance service is off. |  |  |  |
| 12             | 1.024                              | 0.352    |                | Class prompt tone                              |  |  |  |
| 13             | 0.032                              |          |                | Pause                                          |  |  |  |
| Note: Duration | Note: Duration time is in seconds. |          |                |                                                |  |  |  |
|                |                                    |          | -end-          |                                                |  |  |  |

ACMSC0GL English voice file contents for virtual card 1

| Phrase ID    | Total<br>duration | Duration | Phrase<br>name | Content                                                                           |
|--------------|-------------------|----------|----------------|-----------------------------------------------------------------------------------|
| 0            | 1.024             |          |                | 1 s silence                                                                       |
| 1            |                   |          |                | Test tone                                                                         |
|              | 0.160             |          |                | 750 Hz tone                                                                       |
| 2            |                   |          |                | Prompt tone                                                                       |
|              |                   | 0.512    |                | silence                                                                           |
|              |                   | 0.096    |                | 750 Hz tone                                                                       |
|              |                   | 0.032    |                | silence                                                                           |
|              |                   | 0.096    |                | 750 Hz tone                                                                       |
|              |                   | 0.032    |                | silence                                                                           |
|              |                   | 0.096    |                | 750 Hz tone                                                                       |
|              | 0.992             | 0.128    |                | silence                                                                           |
| 3            | 0.256             |          |                | .25 s silence                                                                     |
| 4            | 8.224             | 6.944    |                | If this number is correct, dial 1. If this number is not correct, dial 0.         |
| 5            | 1.952             | 1.280    |                | Please dial now.                                                                  |
| 6            | 6.720             | 6.048    |                | We are sorry. Please hang up now, consult your instructions, and try again later. |
| 7            | 7.264             | 6.048    |                | We are sorry. Please hang up now, consult your instructions, and try again later. |
| Note: Durati | ion time is in s  | econds.  |                |                                                                                   |
|              |                   |          | -continue      | d                                                                                 |

#### ACMSC0GL English voice file contents for virtual card 1 (continued)

| Phrase ID                          | Total<br>duration | Duration | Phrase<br>name | Content                                                                                       |  |
|------------------------------------|-------------------|----------|----------------|-----------------------------------------------------------------------------------------------|--|
| 8                                  | 6.272             | 5.600    |                | You can dial during the announcements for faster service. When you finish dialing, hang up.   |  |
| 9                                  | 7.776             | 7.104    |                | After you hear an entry, you can dial 0, 7 to delete the entry. Continue to review your list. |  |
| Note: Duration time is in seconds. |                   |          |                |                                                                                               |  |
| —end—                              |                   |          |                |                                                                                               |  |

# Voice file name ACMSC0GM

The following tables list the phrase IDs and content (silences, phrases or tones). This voice file is equivalent to DRAM card NT1X76GM.

## ACMSC0GM English voice file contents for virtual card 0

| Phrase ID      | Total<br>duration                  | Duration | Phrase<br>name | Content     |  |  |
|----------------|------------------------------------|----------|----------------|-------------|--|--|
| 0              | 1.024                              |          |                | 1 s silence |  |  |
| 1              |                                    |          |                | test tone   |  |  |
|                | 0.160                              |          |                | 750 Hz tone |  |  |
| Note: Duration | Note: Duration time is in seconds. |          |                |             |  |  |
| —continued—    |                                    |          |                |             |  |  |

ACMSC0GM English voice file contents for virtual card 0 (continued)

| Phrase ID      | Total<br>duration | Duration | Phrase<br>name | Content                                        |
|----------------|-------------------|----------|----------------|------------------------------------------------|
| 2              |                   |          |                | prompt tone                                    |
|                |                   | 0.512    |                | silence                                        |
|                |                   | 0.096    |                | 750 Hz tone                                    |
|                |                   | 0.032    |                | silence                                        |
|                |                   | 0.096    |                | 750 Hz tone                                    |
|                |                   | 0.032    |                | silence                                        |
|                |                   | 0.096    |                | 750 Hz tone                                    |
|                | 0.992             | 0.128    |                | silence                                        |
| 3              | 0.256             |          |                | 0.25 s silence                                 |
| 4              | 2.816             | 2.816    |                | Your Call Rejection service is on.             |
| 5              | 2.656             | 2.656    |                | Your Call Rejection service is off.            |
| 6              | 3.264             | 3.264    |                | Your Selective Call Acceptance service is on.  |
| 7              | 3.232             | 3.232    |                | Your Selective Call Acceptance service is off. |
| 8              | 3.456             | 3.456    |                | Your Selective Call Forwarding service is on.  |
| 9              | 3.200             | 3.200    |                | Your Selective Call Forwarding service is off. |
| 10             | 2.944             | 2.944    |                | Your Priority Call service is on.              |
| 11             | 2.720             | 2.720    |                | Your Priority Call service is off.             |
| 12             | 2.752             | 2.752    |                | Your Avoid-a-call service is on.               |
| Note: Duration | on time is in s   | econds.  |                |                                                |
|                |                   |          | —continued     |                                                |

—continued—

## ACMSC0GM English voice file contents for virtual card 0 (continued)

| Phrase ID      | Total<br>duration                  | Duration | Phrase<br>name | Content                               |  |  |
|----------------|------------------------------------|----------|----------------|---------------------------------------|--|--|
| 13             | 2.752                              | 2.752    |                | Your Avoid-a-call service is now off. |  |  |
| 14             | 0.352                              | 0.352    |                | prompt tone                           |  |  |
| Note: Duration | Note: Duration time is in seconds. |          |                |                                       |  |  |
| —end—          |                                    |          |                |                                       |  |  |

# ACMSC0GM English voice file contents for virtual card 1

| Phrase ID      | Total<br>duration | Duration | Phrase<br>name | Content                                                                   |
|----------------|-------------------|----------|----------------|---------------------------------------------------------------------------|
| 0              | 1.024             |          |                | 1 s silence                                                               |
| 1              |                   |          |                | test tone                                                                 |
|                | 0.160             |          |                | 750 Hz tone                                                               |
| 2              |                   |          |                | prompt tone                                                               |
|                |                   | 0.512    |                | silence                                                                   |
|                |                   | 0.096    |                | 750 Hz tone                                                               |
|                |                   | 0.032    |                | silence                                                                   |
|                |                   | 0.096    |                | 750 Hz tone                                                               |
|                |                   | 0.032    |                | silence                                                                   |
|                |                   | 0.096    |                | 750 Hz tone                                                               |
|                | 0.992             | 0.128    |                | silence                                                                   |
| 3              | 0.256             |          |                | 0.25 s silence                                                            |
| 4              | 6.304             | 6.304    |                | If this number is correct, dial 1. If this number is not correct, dial 0. |
| 5              | 1.376             | 1.376    |                | Please dial now.                                                          |
| Note: Duration | on time is in s   | econds.  |                |                                                                           |
|                |                   |          | -continued-    | _                                                                         |

## ACMSC0GM English voice file contents for virtual card 1 (continued)

| Phrase ID                          | Total<br>duration | Duration | Phrase<br>name | Content                                                                                    |  |
|------------------------------------|-------------------|----------|----------------|--------------------------------------------------------------------------------------------|--|
| 6                                  | 6.080             | 6.080    |                | We are sorry. Please hang up now, consult your written instructions, and try again later.  |  |
| 7                                  | 6.080             | 6.080    |                | We are sorry. Please hang up now, consult your written instructions, and try again later.  |  |
| 8                                  | 5.280             | 5.280    |                | You may dial during the announcements for faster service. When you have finished, hang up. |  |
| 9                                  | 5.952             | 5.952    |                | After hearing an entry, you may dial 0,7 to delete it, and continue reviewing your list.   |  |
| Note: Duration time is in seconds. |                   |          |                |                                                                                            |  |
| —end—                              |                   |          |                |                                                                                            |  |

## Voice file name ACMSL0GA

The following tables list the phrase IDs and content (silences, phrases or tones). This voice file is equivalent to DRAM card NT1X76GA.

## ACMSL0GA English voice file contents for virtual card 0

| Phrase ID                          | Total<br>duration | Duration | Phrase<br>name | Content     |  |  |
|------------------------------------|-------------------|----------|----------------|-------------|--|--|
| 0                                  | 1.024             |          |                | 1 s silence |  |  |
| 1                                  |                   |          |                | Test tone   |  |  |
|                                    | 0.160             |          |                | 750 Hz tone |  |  |
| Note: Duration time is in seconds. |                   |          |                |             |  |  |
| -continued-                        |                   |          |                |             |  |  |

ACMSL0GA English voice file contents for virtual card 0 (continued)

| Phrase ID      | Total<br>duration | Duration | Phrase<br>name | Content                              |
|----------------|-------------------|----------|----------------|--------------------------------------|
| 2              |                   |          |                | Prompt tone                          |
|                |                   | 0.512    |                | silence                              |
|                |                   | 0.096    |                | 750 Hz tone                          |
|                |                   | 0.032    |                | silence                              |
|                |                   | 0.096    |                | 750 Hz tone                          |
|                |                   | 0.032    |                | silence                              |
|                |                   | 0.096    |                | 750 Hz tone                          |
|                | 0.992             | 0.128    |                | silence                              |
| 3              | 0.256             |          |                | 0.25 s silence                       |
| 4              | 2.752             | 2.208    |                | including 11 private entries.        |
| 5              | 2.432             | 1.888    |                | that includes 12 private entries.    |
| 6              | 2.720             | 2.176    |                | that includes 13 private entries.    |
| 7              | 2.624             | 2.080    |                | that includes 14 private entries.    |
| 8              | 2.528             | 1.984    |                | that includes 15 private entries.    |
| 9              | 2.656             | 2.112    |                | that includes 16 private entries.    |
| 10             | 2.784             | 2.240    |                | that includes 17 private entries.    |
| 11             | 2.208             | 1.664    |                | that includes one private entry.     |
| 12             | 2.304             | 1.760    |                | that includes two private entries.   |
| 13             | 2.496             | 1.952    |                | that includes three private entries. |
| 14             | 2.304             | 1.760    |                | that includes four private entries.  |
| 15             | 2.528             | 1.984    |                | that includes five private entries.  |
| 16             | 2.624             | 2.080    |                | that includes six private entries.   |
| 17             | 2.432             | 1.888    |                | that includes seven private entries. |
| Note: Duration | on time is in s   | econds.  |                |                                      |
|                |                   |          | —continued     | <u> </u>                             |

DMS-100 Family North American DMS-100 DRAM and EDRAM Guide BASE09 and up

## ACMSL0GA English voice file contents for virtual card 0 (continued)

| Phrase ID      | Total<br>duration                  | Duration | Phrase<br>name | Content                              |  |  |
|----------------|------------------------------------|----------|----------------|--------------------------------------|--|--|
| 18             | 2.368                              | 1.824    |                | that includes eight private entries. |  |  |
| 19             | 2.560                              | 2.016    |                | that includes nine private entries.  |  |  |
| Note: Duration | Note: Duration time is in seconds. |          |                |                                      |  |  |
| —end—          |                                    |          |                |                                      |  |  |

# ACMSL0GA English voice file contents for virtual card 1

| Phrase ID      | Total<br>duration | Duration | Phrase<br>name | Content                           |
|----------------|-------------------|----------|----------------|-----------------------------------|
| 0              | 1.024             |          |                | 1 s silence                       |
| 1              |                   |          |                | Test tone                         |
|                | 0.160             |          |                | 750 Hz tone                       |
| 2              |                   |          |                | Prompt tone                       |
|                |                   | 0.512    |                | silence                           |
|                |                   | 0.096    |                | 750 Hz tone                       |
|                |                   | 0.032    |                | silence                           |
|                |                   | 0.096    |                | 750 Hz tone                       |
|                |                   | 0.032    |                | silence                           |
|                |                   | 0.096    |                | 750 Hz tone                       |
|                | 0.992             | 0.128    |                | silence                           |
| 3              | 0.256             |          |                | 0.25 s silence                    |
| 4              | 2.496             | 1.952    |                | that includes 10 private entries. |
| Note: Duration | on time is in s   | econds.  |                |                                   |
|                |                   |          | —continue      | <del>i</del> —                    |

ACMSL0GA English voice file contents for virtual card 1 (continued)

| Phrase ID      | Total<br>duration                  | Duration | Phrase<br>name | Content                           |  |  |
|----------------|------------------------------------|----------|----------------|-----------------------------------|--|--|
| 5              | 2.816                              | 2.272    |                | that includes 18 private entries. |  |  |
| 6              | 2.624                              | 2.080    |                | that includes 19 private entries. |  |  |
| 7              | 2.464                              | 1.920    |                | that includes 20 private entries. |  |  |
| 8              | 2.752                              | 2.208    |                | that includes 21 private entries. |  |  |
| 9              | 2.624                              | 2.080    |                | that includes 22 private entries. |  |  |
| 10             | 2.816                              | 2.272    |                | that includes 23 private entries. |  |  |
| 11             | 2.752                              | 2.208    |                | that includes 24 private entries. |  |  |
| 12             | 2.752                              | 2.208    |                | that includes 25 private entries. |  |  |
| 13             | 2.688                              | 2.144    |                | that includes 26 private entries. |  |  |
| 14             | 2.752                              | 2.208    |                | that includes 27 private entries. |  |  |
| 15             | 2.720                              | 2.176    |                | that includes 28 private entries. |  |  |
| 16             | 2.848                              | 2.304    |                | that includes 29 private entries. |  |  |
| 17             | 2.432                              | 1.888    |                | that includes 30 private entries. |  |  |
| 18             | 2.752                              | 2.208    |                | that includes 31 private entries. |  |  |
| Note: Duration | Note: Duration time is in seconds. |          |                |                                   |  |  |
| —end—          |                                    |          |                |                                   |  |  |

## Voice file name ACMSL0GB

The following tables list the phrase IDs and content (silences, phrases or tones). This voice file is equivalent to DRAM card NT1X76GB.

ACMSL0GB English voice file contents for virtual card 0

| Phrase ID      | Total<br>duration | Duration | Phrase<br>name | Content                                    |
|----------------|-------------------|----------|----------------|--------------------------------------------|
| 0              | 1.024             |          |                | 1 s silence                                |
| 1              |                   |          |                | Test tone                                  |
|                | 0.160             |          |                | 750 Hz tone                                |
| 2              |                   |          |                | Prompt tone                                |
|                |                   | 0.512    |                | silence                                    |
|                |                   | 0.096    |                | 750 Hz tone                                |
|                |                   | 0.032    |                | silence                                    |
|                |                   | 0.096    |                | 750 Hz tone                                |
|                |                   | 0.032    |                | silence                                    |
|                |                   | 0.096    |                | 750 Hz tone                                |
|                | 0.992             | 0.128    |                | silence                                    |
| 3              | 0.256             |          |                | 0.25 s silence                             |
| 4              | 3.392             | 2.848    |                | There are 13 private entries on your list. |
| 5              | 3.424             | 2.880    |                | There are 14 private entries on your list. |
| 6              | 3.254             | 2.720    |                | There are 15 private entries on your list. |
| 7              | 3.296             | 2.752    |                | There are 16 private entries on your list. |
| 8              | 3.616             | 3.072    |                | There are 17 private entries on your list. |
| 9              | 3.552             | 3.008    |                | There are 18 private entries on your list. |
| 10             | 3.392             | 2.848    |                | There are 19 private entries on your list. |
| 11             | 3.264             | 2.720    |                | There are 20 private entries on your list. |
| Note: Duration | on tim eis in s   | econds.  |                |                                            |
|                |                   |          | —continue      | <u></u>                                    |

-continued-

## ACMSL0GB English voice file contents for virtual card 0 (continued)

| Phrase ID      | Total<br>duration                  | Duration | Phrase<br>name | Content                                    |  |  |
|----------------|------------------------------------|----------|----------------|--------------------------------------------|--|--|
| 12             | 3.360                              | 2.816    |                | There are 21 private entries on your list. |  |  |
| 13             | 3.328                              | 2.784    |                | There are 22 private entries on your list. |  |  |
| 14             | 3.360                              | 2.816    |                | There are 23 private entries on your list. |  |  |
| Note: Duration | Note: Duration tim eis in seconds. |          |                |                                            |  |  |
| —end—          |                                    |          |                |                                            |  |  |

# ACMSL0GB English voice file contents for virtual card 1

| Phrase ID     | Total<br>duration                  | Duration | Phrase<br>name | Content                                    |  |  |
|---------------|------------------------------------|----------|----------------|--------------------------------------------|--|--|
| 0             | 1.024                              |          |                | 1 s silence                                |  |  |
| 1             |                                    |          |                | Test tone                                  |  |  |
|               | 0.160                              |          |                | 750 Hz tone                                |  |  |
| 2             |                                    |          |                | Prompt tone                                |  |  |
|               |                                    | 0.512    |                | silence                                    |  |  |
|               |                                    | 0.096    |                | 750 Hz tone                                |  |  |
|               |                                    | 0.032    |                | silence                                    |  |  |
|               |                                    | 0.096    |                | 750 Hz tone                                |  |  |
|               |                                    | 0.032    |                | silence                                    |  |  |
|               |                                    | 0.096    |                | 750 Hz tone                                |  |  |
|               | 0.992                              | 0.128    |                | silence                                    |  |  |
| 3             | 0.256                              |          |                | 0.25 s silence                             |  |  |
| 4             | 3.328                              | 2.784    |                | There are 24 private entries on your list. |  |  |
| Note: Duratio | Note: Duration time is in seconds. |          |                |                                            |  |  |
|               |                                    |          | -continued-    | _                                          |  |  |

ACMSL0GB English voice file contents for virtual card 1 (continued)

| Phrase ID                          | Total<br>duration | Duration | Phrase<br>name | Content                                               |  |
|------------------------------------|-------------------|----------|----------------|-------------------------------------------------------|--|
| 5                                  | 3.424             | 2.880    |                | There are 25 private entries on your list.            |  |
| 6                                  | 3.392             | 2.848    |                | There are 26 private entries on your list.            |  |
| 7                                  | 3.552             | 3.008    |                | There are 27 private entries on your list.            |  |
| 8                                  | 2.912             | 2.368    |                | There are 28 private entries on your list.            |  |
| 9                                  | 3.456             | 2.912    |                | There are 29 private entries on your list.            |  |
| 10                                 | 2.720             | 2.176    |                | There are 30 private entries on your list.            |  |
| 11                                 | 3.200             | 2.656    |                | There are 31 private entries on your list.            |  |
| 12                                 | 4.224             | 3.552    |                | Please try other options, or dial 0 for instructions. |  |
| Note: Duration time is in seconds. |                   |          |                |                                                       |  |
| —end—                              |                   |          |                |                                                       |  |

## Voice file name ACMSL0GC

The following tables list the phrase IDs and content (silences, phrases or tones). This voice file is equivalent to DRAM card NT1X76GC.

## ACMSL0GC English voice file contents for virtual card 0

| Phrase ID                          | Total<br>duration | Duration | Phrase<br>name | Content     |  |
|------------------------------------|-------------------|----------|----------------|-------------|--|
| 0                                  | 1.024             |          |                | 1 s silence |  |
| 1                                  |                   |          |                | Test tone   |  |
|                                    | 0.160             |          |                | 750 Hz tone |  |
| Note: Duration time is in seconds. |                   |          |                |             |  |
| —continued—                        |                   |          |                |             |  |

ACMSL0GC English voice file contents for virtual card 0 (continued)

| Phrase ID     | Total<br>duration | Duration | Phrase<br>name | Content                            |  |  |
|---------------|-------------------|----------|----------------|------------------------------------|--|--|
| 2             |                   |          |                | Prompt tone                        |  |  |
|               |                   | 0.512    |                | silence                            |  |  |
|               |                   | 0.096    |                | 750 Hz tone                        |  |  |
|               |                   | 0.032    |                | silence                            |  |  |
|               |                   | 0.096    |                | 750 Hz tone                        |  |  |
|               |                   | 0.032    |                | silence                            |  |  |
|               |                   | 0.096    |                | 750 Hz tone                        |  |  |
|               | 0.992             | 0.128    |                | silence                            |  |  |
| 3             | 0.256             |          |                | 0.25 s silence                     |  |  |
| 4             | 2.688             | 2.144    |                | There are 13 entries on your list. |  |  |
| 5             | 2.880             | 2.336    |                | There are 14 entries on your list. |  |  |
| 6             | 2.752             | 2.208    |                | There are 15 entries on your list. |  |  |
| 7             | 2.880             | 2.336    |                | There are 16 entries on your list. |  |  |
| 8             | 2.880             | 2.336    |                | There are 17 entries on your list. |  |  |
| 9             | 2.688             | 2.144    |                | There are 18 entries on your list. |  |  |
| 10            | 2.912             | 2.368    |                | There are 19 entries on your list. |  |  |
| 11            | 2.656             | 2.112    |                | There are 20 entries on your list. |  |  |
| 12            | 3.008             | 2.464    |                | There are 21 entries on your list. |  |  |
| 13            | 2.912             | 2.368    |                | There are 22 entries on your list. |  |  |
| 14            | 3.072             | 2.528    |                | There are 23 entries on your list. |  |  |
| Note: Duratio | n time is in s    | econds.  |                |                                    |  |  |
| —continued—   |                   |          |                |                                    |  |  |

## ACMSLOGC English voice file contents for virtual card 0 (continued)

| Phrase ID      | Total<br>duration                  | Duration | Phrase<br>name | Content                            |  |  |
|----------------|------------------------------------|----------|----------------|------------------------------------|--|--|
| 15             | 2.944                              | 2.400    |                | There are 24 entries on your list. |  |  |
| 16             | 2.944                              | 2.400    |                | There are 25 entries on your list. |  |  |
| Note: Duration | Note: Duration time is in seconds. |          |                |                                    |  |  |
| —end—          |                                    |          |                |                                    |  |  |

# ACMSL0GC English voice file contents for virtual card 1

| Phrase ID      | Total<br>duration                  | Duration | Phrase<br>name | Content                            |  |  |
|----------------|------------------------------------|----------|----------------|------------------------------------|--|--|
| 0              | 1.024                              |          |                | 1 s silence                        |  |  |
| 1              |                                    |          |                | Test tone                          |  |  |
|                | 0.160                              |          |                | 750 Hz tone                        |  |  |
| 2              |                                    |          |                | Prompt tone                        |  |  |
|                |                                    | 0.512    |                | silence                            |  |  |
|                |                                    | 0.096    |                | 750 Hz tone                        |  |  |
|                |                                    | 0.032    |                | silence                            |  |  |
|                |                                    | 0.096    |                | 750 Hz tone                        |  |  |
|                |                                    | 0.032    |                | silence                            |  |  |
|                |                                    | 0.096    |                | 750 Hz tone                        |  |  |
|                | 0.992                              | 0.128    |                | silence                            |  |  |
| 3              | 0.256                              |          |                | 0.25 s silence                     |  |  |
| 4              | 2.816                              | 2.272    |                | There are 26 entries on your list. |  |  |
| 5              | 3.008                              | 2.464    |                | There are 27 entries on your list. |  |  |
| Note: Duration | Note: Duration time is in seconds. |          |                |                                    |  |  |
|                |                                    |          | —continued     | _                                  |  |  |

#### ACMSLOGC English voice file contents for virtual card 1 (continued)

| Phrase ID      | Total<br>duration                  | Duration | Phrase<br>name | Content                            |  |  |
|----------------|------------------------------------|----------|----------------|------------------------------------|--|--|
| 6              | 2.880                              | 2.336    |                | There are 28 entries on your list. |  |  |
| 7              | 2.880                              | 2.336    |                | There are 29 entries on your list. |  |  |
| 8              | 2.752                              | 2.208    |                | There are 30 entries on your list. |  |  |
| 9              | 2.976                              | 2.432    |                | There are 31 entries on your list. |  |  |
| 10             | 0.032                              |          |                |                                    |  |  |
| 11             | 0.640                              |          |                |                                    |  |  |
| Note: Duration | Note: Duration time is in seconds. |          |                |                                    |  |  |
| —end—          |                                    |          |                |                                    |  |  |

#### Voice file name ASTD0AB

The following tables list the phrase IDs and content (silences, phrases or tones). This voice file is equivalent to DRAM card NT1X76AB.

# ASTD0AB English voice file contents virtual card 0

| Phrase ID    | Total<br>duration                    | Duration | Phrase<br>name   | Content                                                                                                    |  |
|--------------|--------------------------------------|----------|------------------|----------------------------------------------------------------------------------------------------|--|
| 0            |                                      | 1.024    | _                | 1 s of silence                                                                                                 |  |
| 1            |                                      | 0.160    | _                | test tone 760 Hz at -13 dbm                                                                                    |  |
| 2            |                                      | 0.992    | _                | prompt tone                                                                                                    |  |
| 3            |                                      | 0.512    | _                | 0.5 s of silence                                                                                               |  |
| 4 to 7       |                                      | _        | _                | reserved phrase                                                                                                |  |
| 8 to 39      |                                      | -        | SIT1 to<br>SIT32 | SIT reserved phrase to SIT collection 32 (refer to ATBD0AB English Special Information Tone (SIT) definitions) |  |
| Note 1: Dura | Note 1: Duration time is in seconds. |          |                  |                                                                                                    |  |
| —continued—  |                                      |          |                  |                                                                                                    |  |

ASTD0AB English voice file contents virtual card 0 (continued)

| Phrase ID | Total<br>duration | Duration | Phrase<br>name | Content                                                                                                    |
|-----------|-------------------|----------|----------------|----------------------------------------------------------------------------------------------------|
| 40        |                   | 7.968    | VCA            | (vacant code) We're sorry, your call cannot be completed as dialed. Please check the number and dial again or call your operator to help you.                                    |
| 41        |                   | 7.328    | ROH            | (receiver off hook) If you'd like to make a call, please hang up and try again. If you need help, hang up and then dial your operator.                                           |
| 42        |                   | 8.608    | CCSP           | (coinless coin sent-paid) We're sorry, your call cannot be completed as dialed from the phone you are using. Please read the instruction card or call your operator to help you. |
| 43        |                   | 5.760    | PDR            | (partial digits received) We're sorry, your call did not go through. Will you please try your call again?                                                                        |
| 44        |                   | 5.984    | ATB            | (all trunks busy) We're sorry, all circuits are busy now. Will you please try your call again later?                                                                             |
| 45        |                   | 7.296    | P1ND           | (prefix 1 not dialed) We're sorry, you must first dial a one when calling this number. Will you please hang up and try your call again?                                          |
| 46        |                   | 8.416    | VDCF           | (voice or data channel failure) We're sorry, due to telephone company facility trouble, your call cannot be completed at this time. Will you try your call again later?          |
| 48        |                   | 7.776    | P1D            | (prefix 1 dialed) We're sorry, it is not necessary to dial a one when calling this number. Will you please hang up and try your call again?                                      |

Note 1: Duration time is in seconds.

-end-

## ASTD0AB English voice file contents virtual card 1

| Phrase ID | Total<br>duration | Duration | Phrase<br>name   | Content                                                                                                    |
|-----------|-------------------|----------|------------------|----------------------------------------------------------------------------------------------------|
| 0         |                   | 1.024    | _                | 1 s of silence                                                                                                    |
| 1         |                   | 0.160    | _                | test tone 760 Hz at -13 dbm                                                                                                    |
| 2         |                   | 0.992    | _                | prompt tone                                                                                                    |
| 3         |                   | 0.512    | _                | 0.5 s of silence                                                                                                    |
| 4 to 7    |                   | _        | _                | reserved phrase                                                                                                    |
| 8 to 39   |                   | -        | SIT1 to<br>SIT32 | SIT reserved phrase to SIT collection 32 (refer to ATBD0AB English Special Information Tone (SIT) definitions)                                |
| 40        |                   | 7.872    | PND              | (Prefix not dialed) We're sorry, you must first dial a one or zero when calling this number. Will you please hang up and try your call again? |
| 47        |                   | 0.608    | digit 0          | zero                                                                                                    |
| 48        |                   | 0.608    | digit 1          | one                                                                                                    |
| 49        |                   | 0.544    | digit 2          | two                                                                                                    |
| 50        |                   | 0.544    | digit 3          | three                                                                                                    |
| 51        |                   | 0.640    | digit 4          | four                                                                                                    |
| 52        |                   | 0.768    | digit 5          | five                                                                                                    |
| 53        |                   | 0.640    | digit 6          | six                                                                                                    |
| 54        |                   | 0.672    | digit 7          | seven                                                                                                    |

**Note 1:** Duration time is in seconds.

-continued-

## ASTD0AB English voice file contents virtual card 1 (continued)

| Phrase ID                            | Total<br>duration | Duration | Phrase<br>name | Content |  |  |
|--------------------------------------|-------------------|----------|----------------|---------|--|--|
| 55                                   |                   | 0.544    | digit 8        | eight   |  |  |
| 56                                   |                   | 0.672    | digit 9        | nine    |  |  |
| Note 1: Duration time is in seconds. |                   |          |                |         |  |  |
| —end—                                |                   |          |                |         |  |  |

The following table defines the special information tones, timing and frequencies.

# ATBD0AB English Special Information Tone (SIT) definitions

| Phrase<br>number<br>hexadecimal            | Phrase<br>number<br>decimal | Name                | First tone            | Second tone | Third tone |  |  |
|--------------------------------------------|-----------------------------|---------------------|-----------------------|-------------|------------|--|--|
| 8                                          | 8                           | SIT1                | 1 short               | 1 short     | 1 short    |  |  |
| 9                                          | 9                           | SIT2                | 1 short               | 1 short     | 1 long     |  |  |
| A                                          | 10                          | SIT3                | 1 short               | 1 long      | 1 short    |  |  |
| В                                          | 11                          | SIT4                | 1 short               | 1 long      | 1 long     |  |  |
| С                                          | 12                          | SIT5                | 1 short               | 1 short     | 1 short    |  |  |
| D                                          | 13                          | SIT6                | 1 short               | 1 short     | 1 long     |  |  |
| Е                                          | 14                          | SIT7                | 1 short               | 1 long      | 1 short    |  |  |
| F                                          | 15                          | SIT8                | 1 short               | 1 long      | 1 long     |  |  |
| 10                                         | 16                          | SIT9                | 1 long                | 1 short     | 1 short    |  |  |
| 11                                         | 17                          | SIT10               | 1 long                | 1 short     | 1 long     |  |  |
| 12                                         | 18                          | SIT11               | 1 long                | 1 long      | 1 short    |  |  |
| Note: SIT components  Frequencies (Hz) low |                             | First tone<br>913.8 | Second tone<br>1370.6 | Third tone  |            |  |  |
| Duration (ms)                              | high<br>short<br>long       | 985.2<br>288<br>384 | 1428.5                | NA          |            |  |  |
| —continued—                                |                             |                     |                       |             |            |  |  |

ATBD0AB English Special Information Tone (SIT) definitions (continued)

| Phrase<br>number<br>hexadecimal | Phrase<br>number<br>decimal     | Name                         | First tone       | Second tone  | Third tone |
|---------------------------------|---------------------------------|------------------------------|------------------|--------------|------------|
| 13                              | 19 SIT12                        |                              | 1 long           | 1 long       | 1 long     |
| 14                              | 20                              | SIT13                        | 1 long           | 1 short      | 1 short    |
| 15                              | 21                              | SIT14                        | 1 long           | 1 short      | 1 long     |
| 16                              | 22                              | SIT15                        | 1 long           | 1 long       | 1 short    |
| 17                              | 23                              | SIT16                        | 1 long           | 1 long       | 1 long     |
| 18                              | 24                              | SIT17                        | 1 short          | 1 short      | 1 short    |
| 19                              | 25                              | SIT18                        | 1 short          | 1 short      | 1 long     |
| 1A                              | 26                              | SIT19                        | 1 short          | 1 long       | 1 short    |
| 1B                              | 27                              | SIT20                        | 1 short          | 1 long       | 1 long     |
| 1C                              | 28                              | SIT21                        | 1 short          | 1 short      | 1 short    |
| 1D                              | 29                              | SIT22                        | 1 short          | 1 short      | 1 long     |
| 1E                              | 30                              | SIT23                        | 1 short          | 1 long       | 1 short    |
| 1F                              | 31                              | SIT24                        | 1 short          | 1 long       | 1 long     |
| 20                              | 32                              | SIT25                        | 1 long           | 1 short      | 1 short    |
| 21                              | 33                              | SIT26                        | 1 long           | 1 short      | 1 long     |
| 22                              | 34                              | SIT27                        | 1 long           | 1 long       | 1 short    |
| 23                              | 35                              | SIT28                        | 1 long           | 1 long       | 1 long     |
| 24                              | 36                              | SIT29                        | 1 long           | 1 short      | 1 short    |
| 25                              | 37                              | SIT30                        | 1 long           | 1 short      | 1 long     |
| Note: SIT com                   | ponents                         | First tone                   | Second tone      | Third tone   |            |
| Frequencies (H. Duration (ms)   | z) low<br>high<br>short<br>long | 913.8<br>985.2<br>288<br>384 | 1370.6<br>1428.5 | 1776.7<br>NA |            |
|                                 |                                 | —cont                        | inued—           |              |            |

### ATBD0AB English Special Information Tone (SIT) definitions (continued)

| Phrase<br>number<br>hexadecimal           | Phrase<br>number<br>decimal | Name                                       | First tone                      | Second tone                | Third tone |  |
|-------------------------------------------|-----------------------------|--------------------------------------------|---------------------------------|----------------------------|------------|--|
| 26                                        | 38                          | SIT31                                      | 1 long                          | 1 long                     | 1 short    |  |
| 27                                        | 39                          | SIT32                                      | 1 long                          | 1 long                     | 1 long     |  |
| Note: SIT composition (Hz)  Duration (ms) |                             | First tone<br>913.8<br>985.2<br>288<br>384 | Second tone<br>1370.6<br>1428.5 | Third tone<br>1776.7<br>NA |            |  |
| —end—                                     |                             |                                            |                                 |                            |            |  |

### Voice file name EAABS0HC

The following tables list the phrase IDs and content (silences, phrases or tones). This voice file is equivalent to DRAM card NT1X76HC.

### EAABS0HC English voice file contents for virtual card 0

| Phrase ID     | Total<br>duration                  | Duration | Phrase<br>name | Content                                        |  |  |  |
|---------------|------------------------------------|----------|----------------|------------------------------------------------|--|--|--|
| 5             |                                    | 2.816    |                | The card number received is not valid.         |  |  |  |
|               | 5.568                              | 2.240    |                | Please enter your card number again.           |  |  |  |
| 6             |                                    | 2.240    |                | Please enter your calling card number          |  |  |  |
|               |                                    | 2.304    |                | or dial zero to reach an operator.             |  |  |  |
|               | 6.464                              | 1.344    |                | This is a recording.                           |  |  |  |
| 7             |                                    | 1.024    |                | Please hang up,                                |  |  |  |
|               | 3.808                              | 2.624    |                | then dial zero and the number you are calling. |  |  |  |
| Note: Duratio | Note: Duration time is in seconds. |          |                |                                                |  |  |  |
|               | —continued—                        |          |                |                                                |  |  |  |

EAABSOHC English voice file contents for virtual card 0 (continued)

| Phrase ID      | Total<br>duration | Duration | Phrase<br>name | Content                                        |
|----------------|-------------------|----------|----------------|------------------------------------------------|
| 8              |                   | 2.816    |                | The card number received is not valid.         |
|                |                   | 1.024    |                | Please hang up,                                |
|                | 7.072             | 2.624    |                | then dial zero and the number you are calling. |
| 9              |                   | 2.176    |                | An incorrect number was dialed.                |
|                |                   | 1.024    |                | Please hang up,                                |
|                | 6.432             | 2.624    |                | then dial zero and the number you are dialing. |
| 10             |                   | 2.176    |                | An incorrect number was dialed.                |
|                | 5.024             | 2.432    |                | Please redial the number you are calling.      |
| 11             | 0.608             | 0.608    |                | Thank you.                                     |
| 12             | 1.504             | 1.504    |                | Invalid number.                                |
| 13             |                   | 0.928    |                | We are sorry,                                  |
|                |                   | 1.664    |                | your call did not go through.                  |
|                |                   | 1.728    |                | Please try your call again.                    |
|                | 6.720             | 1.344    |                | This is a recording.                           |
| 14             |                   | 1.216    |                | (CCC prompt tone)                              |
|                |                   | 2.816    |                | The card number received is not valid.         |
|                | 6.784             | 2.240    |                | Please enter your card number again.           |
| 15             |                   | 1.216    |                | (CCC prompt tone)                              |
|                |                   | 2.240    |                | Please enter your calling card number          |
|                |                   | 2.304    |                | or dial zero to reach an operator.             |
|                | 7.680             | 1.344    |                | This is a recording.                           |
| Note: Duration | on time is in s   | econds.  |                |                                                |
|                |                   |          | —continue      | d—                                             |

EAABS0HC English voice file contents for virtual card 0 (continued)

| Phrase ID                          | Total<br>duration | Duration | Phrase<br>name | Content                                        |  |  |
|------------------------------------|-------------------|----------|----------------|------------------------------------------------|--|--|
| 16                                 |                   | 1.216    |                | (CCC prompt tone)                              |  |  |
|                                    |                   | 1.024    |                | Please hang up,                                |  |  |
|                                    | 5.024             | 2.624    |                | then dial zero and the number you are calling. |  |  |
| 17                                 |                   | 1.216    |                | (CCC prompt tone)                              |  |  |
|                                    |                   | 2.816    |                | The card number received is not valid.         |  |  |
|                                    |                   | 1.024    |                | Please hang up,                                |  |  |
|                                    | 8.288             | 2.624    |                | then dial zero and the number you are calling. |  |  |
| 18                                 |                   | 1.216    |                | (CCC prompt tone)                              |  |  |
|                                    |                   | 2.176    |                | An incorrect number was dialed.                |  |  |
|                                    |                   | 1.024    |                | Please hang up,                                |  |  |
|                                    | 5.024             | 2.624    |                | then dial zero and the number you are calling. |  |  |
| 19                                 |                   | 1.216    |                | (CCC prompt tone)                              |  |  |
|                                    |                   | 2.176    |                | An incorrect number was dialed.                |  |  |
|                                    | 6.240             | 2.432    |                | Please redial the number you are calling.      |  |  |
| 20                                 |                   | 1.216    |                | (CCC prompt tone)                              |  |  |
|                                    | 1.824             | 0.608    |                | Thank you.                                     |  |  |
| 21                                 |                   | 1.216    |                | (CCC prompt tone)                              |  |  |
|                                    | 2.720             | 1.504    |                | invalid number                                 |  |  |
| Note: Duration time is in seconds. |                   |          |                |                                                |  |  |
|                                    |                   |          | —continued     | _                                              |  |  |

### EAABSOHC English voice file contents for virtual card 0 (continued)

| Phrase ID      | Total<br>duration | Duration | Phrase<br>name | Content                       |  |  |  |
|----------------|-------------------|----------|----------------|-------------------------------|--|--|--|
| 22             |                   | 1.216    |                | (CCC prompt tone)             |  |  |  |
|                |                   | 0.928    |                | We are sorry,                 |  |  |  |
|                |                   | 1.664    |                | your call did not go through. |  |  |  |
|                |                   | 1.728    |                | Please try your call again.   |  |  |  |
|                | 7.936             | 1.344    |                | This is a recording.          |  |  |  |
| 23             | 0.032             | 0.032    |                | (32 ms silence)               |  |  |  |
| 24             | 0.160             | 0.160    |                | (160 ms silence)              |  |  |  |
| 25             | 0.320             | 0.320    |                | (320 ms silence)              |  |  |  |
| 26             | 0.480             | 0.480    |                | (480 ms silence)              |  |  |  |
| 27             | 0.640             | 0.640    |                | (640 ms silence)              |  |  |  |
| 28             | 0.800             | 0.800    |                | (800 ms silence)              |  |  |  |
| 29             | 0.960             | 0.960    |                | (960 ms silence)              |  |  |  |
| Note: Duration | n time is in s    | econds.  |                |                               |  |  |  |
|                | —end—             |          |                |                               |  |  |  |

### EAABS0HC English voice file contents for virtual card 1

| Phrase ID                          | Total<br>duration | Duration | Phrase<br>name | Content                                 |  |  |
|------------------------------------|-------------------|----------|----------------|-----------------------------------------|--|--|
| 5                                  | 1.920             | 1.920    |                | Please enter your card number.          |  |  |
| 6                                  | 2.176             | 2.176    |                | Please dial the number you are calling. |  |  |
| 7                                  | 1.952             | 1.952    |                | You may place another call now.         |  |  |
| Note: Duration time is in seconds. |                   |          |                |                                         |  |  |
| —continued—                        |                   |          |                |                                         |  |  |

EAABS0HC English voice file contents for virtual card 1 (continued)

| Phrase ID                          | Total<br>duration | Duration | Phrase<br>name | Content                        |  |  |
|------------------------------------|-------------------|----------|----------------|--------------------------------|--|--|
| 8                                  |                   | 0.992    |                | Valid number,                  |  |  |
|                                    |                   | 1.216    |                | unrestricted PIN,              |  |  |
|                                    | 4.608             | 1.824    |                | RAO unavailable.               |  |  |
| 9                                  |                   | 0.992    |                | Valid number,                  |  |  |
|                                    |                   | 1.216    |                | unrestricted PIN,              |  |  |
|                                    | 4.064             | 0.960    |                | RAO                            |  |  |
| 10                                 |                   | 0.992    |                | Valid number,                  |  |  |
|                                    |                   | 1.120    |                | restricted PIN,                |  |  |
|                                    | 3.968             | 0.960    |                | RAO                            |  |  |
| 11                                 | 0.704             | 0.640    |                | 0 (English digit–intonation 1) |  |  |
| 12                                 | 0.608             | 0.480    |                | 1 (English digit–intonation 1) |  |  |
| 13                                 | 0.640             | 0.448    |                | 2 (English digit–intonation 1) |  |  |
| 14                                 | 0.608             | 0.480    |                | 3 (English digit–intonation 1) |  |  |
| 15                                 | 0.608             | 0.480    |                | 4 (English digit-intonation 1) |  |  |
| 16                                 | 0.672             | 0.608    |                | 5 (English digit–intonation 1) |  |  |
| 17                                 | 0.640             | 0.512    |                | 6 (English digit–intonation 1) |  |  |
| 18                                 | 0.640             | 0.544    |                | 7 (English digit–intonation 1) |  |  |
| 19                                 | 0.608             | 0.352    |                | 8 (English digit–intonation 1) |  |  |
| 20                                 | 0.672             | 0.608    |                | 9 (English digit–intonation 1) |  |  |
| 21                                 | 0.736             | 0.672    |                | 0 (English digit–intonation 2) |  |  |
| 22                                 | 0.672             | 0.544    |                | 1 (English digit–intonation 2) |  |  |
| 23                                 | 0.704             | 0.416    |                | 2 (English digit–intonation 2) |  |  |
| 24                                 | 0.704             | 0.448    |                | 3 (English digit–intonation 2) |  |  |
| 25                                 | 0.704             | 0.384    |                | 4 (English digit–intonation 2) |  |  |
| Note: Duration time is in seconds. |                   |          |                |                                |  |  |
|                                    |                   |          | —continued     | <del>1</del> —                 |  |  |

EAABS0HC English voice file contents for virtual card 1 (continued)

| Phrase ID     | Total<br>duration | Duration | Phrase<br>name                     | Content                                 |  |  |  |  |  |
|---------------|-------------------|----------|------------------------------------|-----------------------------------------|--|--|--|--|--|
| 26            | 0.704             | 0.512    |                                    | 5 (English digit–intonation 2)          |  |  |  |  |  |
| 27            | 0.704             | 0.576    |                                    | 6 (English digit-intonation 2)          |  |  |  |  |  |
| 28            | 0.704             | 0.512    |                                    | 7 (English digit-intonation 2)          |  |  |  |  |  |
| 29            | 0.736             | 0.352    |                                    | 8 (English digit-intonation 2)          |  |  |  |  |  |
| 30            | 0.672             | 0.544    |                                    | 9 (English digit-intonation 2)          |  |  |  |  |  |
| 31            | 0.640             | 0.512    |                                    | 0 (English digit-intonation 3)          |  |  |  |  |  |
| 32            | 0.576             | 0.416    |                                    | 1 (English digit-intonation 3)          |  |  |  |  |  |
| 33            | 0.576             | 0.320    |                                    | 2 (English digit-intonation 3)          |  |  |  |  |  |
| 34            | 0.576             | 0.384    |                                    | 3 (English digit-intonation 3)          |  |  |  |  |  |
| 35            | 0.576             | 0.384    |                                    | 4 (English digit-intonation 3)          |  |  |  |  |  |
| 36            | 0.608             | 0.448    |                                    | 5 (English digit-intonation 3)          |  |  |  |  |  |
| 37            | 0.640             | 0.512    |                                    | 6 (English digit-intonation 3)          |  |  |  |  |  |
| 38            | 0.608             | 0.480    |                                    | 7 (English digit-intonation 3)          |  |  |  |  |  |
| 39            | 0.608             | 0.384    |                                    | 8 (English digit-intonation 3)          |  |  |  |  |  |
| 40            | 0.640             | 0.544    |                                    | 9 (English digit-intonation 3)          |  |  |  |  |  |
| 41            |                   | 1.216    |                                    | (CCC prompt tone)                       |  |  |  |  |  |
|               | 3.136             | 1.920    |                                    | Please enter your card number.          |  |  |  |  |  |
| 42            |                   | 1.216    |                                    | (CCC prompt tone)                       |  |  |  |  |  |
|               | 3.392             | 2.176    |                                    | Please dial the number you are calling. |  |  |  |  |  |
| 43            |                   | 1.216    |                                    | (CCC prompt tone)                       |  |  |  |  |  |
|               | 3.168             | 1.952    |                                    | You may place another call now.         |  |  |  |  |  |
| Note: Duratio | n time is in s    | econds.  | Note: Duration time is in seconds. |                                         |  |  |  |  |  |

EAABS0HC English voice file contents for virtual card 1 (continued)

| Phrase ID                          | Total<br>duration | Duration | Phrase<br>name | Content           |  |  |
|------------------------------------|-------------------|----------|----------------|-------------------|--|--|
| 44                                 |                   | 1.216    |                | (CCC prompt tone) |  |  |
|                                    |                   | 0.992    |                | Valid number,     |  |  |
|                                    |                   | 1.216    |                | unrestricted PIN, |  |  |
|                                    | 5.824             | 1.824    |                | RAO unavailable.  |  |  |
| 45                                 |                   | 1.216    |                | (CCC prompt tone) |  |  |
|                                    |                   | 0.992    |                | Valid number,     |  |  |
|                                    |                   | 1.216    |                | unrestricted PIN, |  |  |
|                                    | 4.960             | 0.960    |                | RAO               |  |  |
| 46                                 |                   | 1.216    |                | (CCC prompt tone) |  |  |
|                                    |                   | 0.992    |                | Valid number,     |  |  |
|                                    |                   | 1.120    |                | restricted PIN,   |  |  |
|                                    | 4.684             | 0.960    |                | RAO               |  |  |
| 47                                 | 0.032             | 0.032    |                | (32 ms silence)   |  |  |
| 48                                 | 0.160             | 0.160    |                | (160 ms silence)  |  |  |
| 49                                 | 0.320             | 0.320    |                | (320 ms silence)  |  |  |
| 50                                 | 0.480             | 0.480    |                | (480 ms silence)  |  |  |
| 51                                 | 0.640             | 0.640    |                | (640 ms silence)  |  |  |
| 52                                 | 0.800             | 0.800    |                | (800 ms silence)  |  |  |
| 53                                 | 0.960             | 0.960    |                | (960 ms silence)  |  |  |
| Note: Duration time is in seconds. |                   |          |                |                   |  |  |

-end-

### Voice file name EACCS0AH

The following tables list the phrase IDs and content (silences, phrases or tones). This voice file is equivalent to DRAM card NT1X76AH.

EACCS0AH English voice file contents for virtual card 0

| Phrase ID      | Total<br>duration                  | Duration | Phrase name | Content                                                                                        |  |  |
|----------------|------------------------------------|----------|-------------|------------------------------------------------------------------------------------------------|--|--|
| 0              | 1.024                              |          |             | 1 s of silence                                                                                 |  |  |
| 1              | 0.160                              |          |             | test tone 750 Hz                                                                               |  |  |
| 2              | 0.992                              |          |             | prompt tone                                                                                    |  |  |
| 3              | 0.256                              |          |             | 0.25 s of silence                                                                              |  |  |
| 4              | 1.216                              |          | ACCSTONE    |                                                                                                |  |  |
| 5              | 5.568                              |          | ACCSENG2    | The card number is not valid. Please enter your card number again.                             |  |  |
| 6              | 6.464                              |          | ACCSENG1    | Please enter your calling card number or dial zero to reach an operator. This is a recording.  |  |  |
| 7              | 3.808                              |          | ACCSENG9    | Please hang up, then dial zero and the number you are calling.                                 |  |  |
| 8              | 7.072                              |          | ACCSENG4    | The card number is not valid. Please hang up, then dial zero and the number you are calling.   |  |  |
| 9              | 6.432                              |          | ACCSENG8    | An incorrect number was dialed. Please hang up, then dial zero and the number you are calling. |  |  |
| 10             | 5.024                              |          | ACCSENG6    | An incorrect number was dialed. Please redial the number you are calling.                      |  |  |
| 11             | 0.608                              |          | ACCSENG16   | Thank you.                                                                                     |  |  |
| Note: Duration | Note: Duration time is in seconds. |          |             |                                                                                                |  |  |
|                |                                    |          | -continued  |                                                                                                |  |  |

### EACCS0AH English voice file contents for virtual card 0(continued)

| Phrase ID                          | Total<br>duration | Duration | Phrase name | Content                                                                                      |  |  |
|------------------------------------|-------------------|----------|-------------|----------------------------------------------------------------------------------------------|--|--|
| 12                                 | 1.504             |          | ACCSENG13   | Invalid number.                                                                              |  |  |
| 13                                 | 6.720             |          | ACCSENG15   | We are sorry, your call did not go through. Please try your call again. This is a recording. |  |  |
| Note: Duration time is in seconds. |                   |          |             |                                                                                              |  |  |
| —end—                              |                   |          |             |                                                                                              |  |  |

### fEACCS0AH English voice file contents for virtual card 1

| Phrase ID         Total duration         Duration         Phrase name         Content           0         1.024         1 s of silence           1         0.160         test tone 750 Hz           2         0.992         prompt tone           3         0.256         ACCSPAUSE         0.25 s of silence           4         1.216         ACCSTONE           5         1.920         ACCSENG3         Please enter your card number.           6         2.176         ACCSENG7         Please dial the number you are calling.           7         1.952         ACCSENG5         You may place another call now.           8         4.608         ACCSENG12         Valid number, unrestricted PIN, RAO unavailable.           9         4.064         ACCSENG10         Valid number, unrestricted PIN, RAO           10         3.968         ACCSENG11         Valid number, restricted PIN, RAO           11         0.704         CENR0         zero (rising inflection)           12         0.608         CENR1         one           13         0.640         CENR2         two           14         0.608         CENR3         three    ***Proper Continue**  **Continue**  **Continue**  **Continue**  **Continue**  **The |                                    |                   |          |             |                                         |  |
|----------------------------------------------------------------------------------------------------|------------------------------------|-------------------|----------|-------------|-----------------------------------------|--|
| 1       0.160       test tone 750 Hz         2       0.992       prompt tone         3       0.256       ACCSPAUSE       0.25 s of silence         4       1.216       ACCSTONE         5       1.920       ACCSENG3       Please enter your card number.         6       2.176       ACCSENG7       Please dial the number you are calling.         7       1.952       ACCSENG7       Please dial the number you are calling.         8       4.608       ACCSENG5       You may place another call now.         9       4.064       ACCSENG12       Valid number, unrestricted PIN, RAO         10       3.968       ACCSENG10       Valid number, unrestricted PIN, RAO         11       0.704       CENR0       zero (rising inflection)         12       0.608       CENR1       one         13       0.640       CENR2       two         14       0.608       CENR3       three    Note: Duration time is in seconds.                                                                                                    | Phrase ID                          | Total<br>duration | Duration | Phrase name | Content                                 |  |
| 2       0.992       prompt tone         3       0.256       ACCSPAUSE       0.25 s of silence         4       1.216       ACCSTONE         5       1.920       ACCSENG3       Please enter your card number.         6       2.176       ACCSENG7       Please dial the number you are calling.         7       1.952       ACCSENG5       You may place another call now.         8       4.608       ACCSENG12       Valid number, unrestricted PIN, RAO unavailable.         9       4.064       ACCSENG10       Valid number, unrestricted PIN, RAO         10       3.968       ACCSENG11       Valid number, restricted PIN, RAO         11       0.704       CENR0       zero (rising inflection)         12       0.608       CENR1       one         13       0.640       CENR2       two         14       0.608       CENR3       three    Note: Duration time is in seconds.                                                                                                    | 0                                  | 1.024             |          |             | 1 s of silence                          |  |
| 3         0.256         ACCSPAUSE         0.25 s of silence           4         1.216         ACCSTONE           5         1.920         ACCSENG3         Please enter your card number.           6         2.176         ACCSENG7         Please dial the number you are calling.           7         1.952         ACCSENG5         You may place another call now.           8         4.608         ACCSENG12         Valid number, unrestricted PIN, RAO unavailable.           9         4.064         ACCSENG10         Valid number, unrestricted PIN, RAO           10         3.968         ACCSENG11         Valid number, restricted PIN, RAO           11         0.704         CENR0         zero (rising inflection)           12         0.608         CENR1         one           13         0.640         CENR2         two           14         0.608         CENR3         three    Note: Duration time is in seconds.                                                                                                    | 1                                  | 0.160             |          |             | test tone 750 Hz                        |  |
| 4       1.216       ACCSTONE         5       1.920       ACCSENG3       Please enter your card number.         6       2.176       ACCSENG7       Please dial the number you are calling.         7       1.952       ACCSENG5       You may place another call now.         8       4.608       ACCSENG12       Valid number, unrestricted PIN, RAO unavailable.         9       4.064       ACCSENG10       Valid number, unrestricted PIN, RAO         10       3.968       ACCSENG11       Valid number, restricted PIN, RAO         11       0.704       CENR0       zero (rising inflection)         12       0.608       CENR1       one         13       0.640       CENR2       two         14       0.608       CENR3       three    Note: Duration time is in seconds.                                                                                                    | 2                                  | 0.992             |          |             | prompt tone                             |  |
| ACCSENG3 Please enter your card number.  ACCSENG7 Please dial the number you are calling.  ACCSENG5 You may place another call now.  ACCSENG12 Valid number, unrestricted PIN, RAO unavailable.  ACCSENG10 Valid number, unrestricted PIN, RAO  ACCSENG11 Valid number, restricted PIN, RAO  ACCSENG11 Valid number, restricted PIN, RAO  CENRO zero (rising inflection)  CENR1 one  ACCSENG1 two  CENR2 two  CENR3 three                                                                                                    | 3                                  | 0.256             |          | ACCSPAUSE   | 0.25 s of silence                       |  |
| ACCSENG7 Please dial the number you are calling.  1.952 ACCSENG5 You may place another call now.  ACCSENG12 Valid number, unrestricted PIN, RAO unavailable.  4.608 ACCSENG10 Valid number, unrestricted PIN, RAO  ACCSENG11 Valid number, restricted PIN, RAO  ACCSENG11 Valid number, restricted PIN, RAO  CENRO zero (rising inflection)  CENR1 one  CENR2 two  ACCSENG1 three                                                                                                    | 4                                  | 1.216             |          | ACCSTONE    |                                         |  |
| 7 1.952 ACCSENG5 You may place another call now. 8 4.608 ACCSENG12 Valid number, unrestricted PIN, RAO unavailable. 9 4.064 ACCSENG10 Valid number, unrestricted PIN, RAO 10 3.968 ACCSENG11 Valid number, restricted PIN, RAO 11 0.704 CENR0 zero (rising inflection) 12 0.608 CENR1 one 13 0.640 CENR2 two 14 0.608 CENR3 three                                                                                                    | 5                                  | 1.920             |          | ACCSENG3    | Please enter your card number.          |  |
| 8 4.608 ACCSENG12 Valid number, unrestricted PIN, RAO unavailable. 9 4.064 ACCSENG10 Valid number, unrestricted PIN, RAO 10 3.968 ACCSENG11 Valid number, restricted PIN, RAO 11 0.704 CENR0 zero (rising inflection) 12 0.608 CENR1 one 13 0.640 CENR2 two 14 0.608 CENR3 three                                                                                                    | 6                                  | 2.176             |          | ACCSENG7    | Please dial the number you are calling. |  |
| 9       4.064       ACCSENG10       Valid number, unrestricted PIN, RAO         10       3.968       ACCSENG11       Valid number, restricted PIN, RAO         11       0.704       CENR0       zero (rising inflection)         12       0.608       CENR1       one         13       0.640       CENR2       two         14       0.608       CENR3       three    Note: Duration time is in seconds.                                                                                                    | 7                                  | 1.952             |          | ACCSENG5    | You may place another call now.         |  |
| 10       3.968       ACCSENG11       Valid number, restricted PIN, RAO         11       0.704       CENR0       zero (rising inflection)         12       0.608       CENR1       one         13       0.640       CENR2       two         14       0.608       CENR3       three    Note: Duration time is in seconds.                                                                                                    | 8                                  | 4.608             |          | ACCSENG12   |                                         |  |
| 11       0.704       CENR0       zero (rising inflection)         12       0.608       CENR1       one         13       0.640       CENR2       two         14       0.608       CENR3       three    Note: Duration time is in seconds.                                                                                                    | 9                                  | 4.064             |          | ACCSENG10   | Valid number, unrestricted PIN, RAO     |  |
| 12       0.608       CENR1       one         13       0.640       CENR2       two         14       0.608       CENR3       three    Note: Duration time is in seconds.                                                                                                    | 10                                 | 3.968             |          | ACCSENG11   | Valid number, restricted PIN, RAO       |  |
| 13       0.640       CENR2       two         14       0.608       CENR3       three         Note: Duration time is in seconds.                                                                                                    | 11                                 | 0.704             |          | CENR0       | zero (rising inflection)                |  |
| 14 0.608 CENR3 three  Note: Duration time is in seconds.                                                                                                    | 12                                 | 0.608             |          | CENR1       | one                                     |  |
| Note: Duration time is in seconds.                                                                                                    | 13                                 | 0.640             |          | CENR2       | two                                     |  |
|                                                                                                    | 14                                 | 0.608             |          | CENR3       | three                                   |  |
| —continued—                                                                                                    | Note: Duration time is in seconds. |                   |          |             |                                         |  |
|                                                                                                    |                                    |                   |          | -continued  |                                         |  |

fEACCS0AH English voice file contents for virtual card 1 (continued)

| Phrase ID      | Total<br>duration | Duration | Phrase name | Content                   |
|----------------|-------------------|----------|-------------|---------------------------|
| 15             | 0.608             |          | CENR4       | four                      |
| 16             | 0.672             |          | CENR5       | five                      |
| 17             | 0.640             |          | CENR6       | six                       |
| 18             | 0.640             |          | CENR7       | seven                     |
| 19             | 0.608             |          | CENR8       | eight                     |
| 20             | 0.672             |          | CENR9       | nine                      |
| 21             | 0.736             |          | ENG0        | zero (flat A intonation)  |
| 22             | 0.672             |          | ENG1        | one                       |
| 23             | 0.704             |          | ENG2        | two                       |
| 24             | 0.704             |          | ENG3        | three                     |
| 25             | 0.704             |          | ENG4        | four                      |
| 26             | 0.704             |          | ENG5        | five                      |
| 27             | 0.704             |          | ENG6        | six                       |
| 28             | 0.704             |          | ENG7        | seven                     |
| 29             | 0.736             |          | ENG8        | eight                     |
| 30             | 0.672             |          | ENG9        | nine                      |
| 31             | 0.640             |          | CENF0       | zero (falling intonation) |
| 32             | 0.576             |          | CENF1       | one                       |
| 33             | 0.576             |          | CENF2       | two                       |
| 34             | 0.576             |          | CENF3       | three                     |
| 35             | 0.576             |          | CENF4       | four                      |
| 36             | 0.608             |          | CENF5       | five                      |
| 37             | 0.640             |          | CENF6       | six                       |
| 38             | 0.608             |          | CENF7       | seven                     |
| Note: Duration | on time is in s   | econds.  |             |                           |

### fEACCS0AH English voice file contents for virtual card 1 (continued)

| Phrase ID      | Total<br>duration                  | Duration | Phrase name | Content |  |  |  |
|----------------|------------------------------------|----------|-------------|---------|--|--|--|
| 38             | 0.608                              |          | CENF8       | eight   |  |  |  |
| 40             | 0.640                              |          | CENF9       | nine    |  |  |  |
| Note: Duration | Note: Duration time is in seconds. |          |             |         |  |  |  |
|                | —end—                              |          |             |         |  |  |  |

### **Voice file name EACTS0AE**

The following tables list the phrase IDs and content (silences, phrases or tones). This voice file is equivalent to DRAM card NT1X76AE.

### EACTS0AE English voice file contents for virtual card 0

| Phrase ID     | Total<br>duration                  | Duration | Phrase<br>name | Content                        |  |  |
|---------------|------------------------------------|----------|----------------|--------------------------------|--|--|
| 0             | 1.024                              |          | _              | 1 s of silence                 |  |  |
| 1             | 0.160                              |          | _              | test tone 760 Hz at -13dbm     |  |  |
| 2             | 0.992                              |          | _              | prompt tone                    |  |  |
| 3             | 0.512                              |          | _              | 0.5 s of silence               |  |  |
| 4             | 0.256                              |          | _              | 0.25 s of silence              |  |  |
| 5             | 0.512                              |          |                | ACTS alert tone                |  |  |
| 6             | _                                  |          | _              | reserved                       |  |  |
| 7             | _                                  |          | _              | reserved                       |  |  |
| 8             | 0.576                              |          | plsbos         | Please (beginning of sentence) |  |  |
| 9             | 0.416                              |          | min            | minute                         |  |  |
| 10            | 0.640                              |          | mins           | minutes                        |  |  |
| 11            | 0.704                              |          | plseos         | Please (end of sentence)       |  |  |
| 12            | 1.184                              |          | plsdep         | Please deposit                 |  |  |
| Note: Duratio | Note: Duration time is in seconds. |          |                |                                |  |  |
| —continued—   |                                    |          |                |                                |  |  |

EACTS0AE English voice file contents for virtual card 0 (continued)

| Phrase ID      | Total<br>duration                  | Duration | Phrase<br>name | Content                                                            |  |  |
|----------------|------------------------------------|----------|----------------|--------------------------------------------------------------------|--|--|
| 13             | 5.792                              |          | dep            | Deposit. Please hang up momentarily, listen for dial tone, deposit |  |  |
| 14             | 1.024                              |          | osos           | one s of silence                                                   |  |  |
| 15             | 1.024                              |          | osos           | one s of silence                                                   |  |  |
| 16             | 0.512                              |          | 10             | ten                                                                |  |  |
| 17             | 0.672                              |          | 11             | eleven                                                             |  |  |
| 18             | 0.640                              |          | 12             | twelve                                                             |  |  |
| 19             | 0.864                              |          | 13             | thirteen                                                           |  |  |
| 20             | 0.928                              |          | 14             | fourteen                                                           |  |  |
| 21             | 0.736                              |          | 15             | fifteen                                                            |  |  |
| 22             | 0.768                              |          | 16             | sixteen                                                            |  |  |
| 23             | 0.960                              |          | 17             | seventeen                                                          |  |  |
| 24             | 0.800                              |          | 18             | eighteen                                                           |  |  |
| 25             | 0.928                              |          | 19             | nineteen                                                           |  |  |
| 26 to 31       | 1.024                              |          | osos           | 1 s of silence                                                     |  |  |
| 32             | 0.512                              |          | 20             | twenty                                                             |  |  |
| 33             | 0.608                              |          | 30             | thirty                                                             |  |  |
| 34             | 0.640                              |          | 40             | forty                                                              |  |  |
| 35             | 0.480                              |          | 50             | fifty                                                              |  |  |
| 36             | 0.640                              |          | 60             | sixty                                                              |  |  |
| 37             | 0.512                              |          | 70             | seventy                                                            |  |  |
| 38             | 0.416                              |          | 80             | eighty                                                             |  |  |
| 39             | 0.576                              |          | 90             | ninety                                                             |  |  |
| 40             | 0.608                              |          | 100            | hundred                                                            |  |  |
| 41             | 0.704                              |          | 1000           | thousand                                                           |  |  |
| 42             | 0.544                              |          | dol            | dollar                                                             |  |  |
| 43             | 0.672                              |          | dols           | dollars                                                            |  |  |
| Note: Duration | Note: Duration time is in seconds. |          |                |                                                                    |  |  |

EACTS0AE English voice file contents for virtual card 0 (continued)

| Phrase ID      | Total<br>duration                  | Duration | Phrase name | Content                                 |  |  |
|----------------|------------------------------------|----------|-------------|-----------------------------------------|--|--|
| 44             | 0.480                              |          | cent        | cent                                    |  |  |
| 45             | 0.640                              |          | cents       | cents                                   |  |  |
| 46             | 0.448                              |          | and         | and                                     |  |  |
| 47             | 0.512                              |          | more        | more                                    |  |  |
| 48             | 0.640                              |          | digit 0     | zero                                    |  |  |
| 49             | 0.512                              |          | digit 1     | one                                     |  |  |
| 50             | 0.480                              |          | digit 2     | two                                     |  |  |
| 51             | 0.672                              |          | digit 3     | three                                   |  |  |
| 52             | 0.672                              |          | digit 4     | four                                    |  |  |
| 53             | 0.672                              |          | digit 5     | five                                    |  |  |
| 54             | 0.608                              |          | digit 6     | six                                     |  |  |
| 55             | 0.672                              |          | digit 7     | seven                                   |  |  |
| 56             | 0.544                              |          | digit 8     | eight                                   |  |  |
| 57             | 0.576                              |          | digit 9     | nine                                    |  |  |
| 58             | 0.256                              |          | qsos        | 0.25 s of silence                       |  |  |
| 59             | 0.512                              |          | hsos        | 0.5 s of silence                        |  |  |
| 60             | 0.992                              |          | prompt      | prompt tone (includes 0.5 s of silence) |  |  |
| 61             | 0.160                              |          | tst         | test tone                               |  |  |
| 62             | 1.024                              |          | osos        | 1 s of silence                          |  |  |
| 63             | 0.512                              |          | alton       | ACTS alerting tone                      |  |  |
| Note: Duration | Note: Duration time is in seconds. |          |             |                                         |  |  |
|                |                                    |          | —end—       |                                         |  |  |

# EACTS0AE English voice file contents for virtual card 1

| Phrase ID | Total<br>duration | Duration | Phrase<br>name | Content                    |
|-----------|-------------------|----------|----------------|----------------------------|
| 0         | 1.024             |          | _              | 1 s of silence             |
| 1         | 0.160             |          | _              | test tone 760 Hz at -13dbm |

EACTS0AE English voice file contents for virtual card 1 (continued)

| Phrase ID   | Total<br>duration | Duration | Phrase<br>name | Content                               |  |
|-------------|-------------------|----------|----------------|---------------------------------------|--|
| 2           | 0.992             |          | _              | prompt tone                           |  |
| 3           | 0.512             |          | _              | 0.5 s of silence                      |  |
| 4           | 0.256             |          | _              | 0.25 s of silence                     |  |
| 5 to 7      | _                 |          |                | reserved                              |  |
| 8           | 0.576             |          | pls            | Please                                |  |
| 9           | 0.280             |          | plsdep         | Please deposit                        |  |
| 10          | 0.672             |          | ftf            | for the first                         |  |
| 11          | 1.568             |          | tnkuuh         | Thank you. You have                   |  |
| 12          | 2.144             |          | crtoov         | credit toward overtime                |  |
| 13          | 0.736             |          | tnku           | Thank you                             |  |
| 14          | 3.072             |          | plsig          | has ended. Please signal when through |  |
| 15          | 0.896             |          | ftp            | for the past                          |  |
| 16          | 1.120             |          | chgsr          | the charges are                       |  |
| 17          | 1.824             |          | plustx         | plus tax for                          |  |
| 18          | 0.832             |          | end            | has ended.                            |  |
| 19          | 2.784             |          | ctstdn         | Coin test. Please deposit nickel      |  |
| 20          | 2.816             |          | ctstdn         | Coin test. Please deposit dime        |  |
| 21          | 2.848             |          | ctstdd         | Coin test. Please deposit quarter     |  |
| 22          | 0.544             |          | nkl            | nickel                                |  |
| 23          | 0.576             |          | dime           | dime                                  |  |
| 24          | 0.608             |          | qrtr           | quarter                               |  |
| 25          | 1.408             |          | tstend         | test has ended                        |  |
| 26          | 0.864             |          | ftn            | for the next                          |  |
| 27          | 2.496             |          | cldisc         | or your call will be disconnected     |  |
| 28          | 3.072             |          | clreq          | the call you made requires a          |  |
| 29          | 1.024             |          | osos           | 1 s of silence                        |  |
| Note: Durat | ion time is in se | econds.  |                |                                       |  |
| —continued— |                   |          |                |                                       |  |

EACTS0AE English voice file contents for virtual card 1 (continued)

| Phrase ID                    | Total<br>duration                  | Duration | Phrase<br>name | Content                                        |  |  |
|------------------------------|------------------------------------|----------|----------------|------------------------------------------------|--|--|
| 30                           | 3.968                              |          | dlagn          | and dial your call again. This is a recording. |  |  |
| 31                           | 0.768                              |          | sec            | second                                         |  |  |
| 32                           | 0.800                              |          | secs           | seconds                                        |  |  |
| 33                           | 0.800                              |          | plseos         | please (end of sentence)                       |  |  |
| 34                           | 0.704                              |          | dep            | deposit (noun)                                 |  |  |
| 35                           | 0.832                              |          | uhave          | you have                                       |  |  |
| 36                           | 0.512                              |          | cr             | credit                                         |  |  |
| 37 to 57                     | 1.024                              |          | osos           | 1 s of silence                                 |  |  |
| 58                           | 0.256                              |          | qsos           | 0.25 s of silence                              |  |  |
| 59                           | 0.512                              |          | hsos           | 0.5 s of silence                               |  |  |
| 60                           | 0.992                              |          | prompt         | prompt tone                                    |  |  |
| 61                           | 0.160                              |          | tstton         | test tone                                      |  |  |
| 62                           | 1.024                              |          | osos           | 1 s of silence                                 |  |  |
| 63 1.024 osos 1 s of silence |                                    |          |                |                                                |  |  |
| Note: Durati                 | Note: Duration time is in seconds. |          |                |                                                |  |  |

-end-

### **Voice file name EAOSS0AF**

The following tables list the phrase IDs and content (silences, phrases or tones). This voice file is equivalent to DRAM card NT1X76AF.

EAOSS0AF English voice file contents for virtual card 0

| Phrase ID    | Total<br>duration | Duration | Phrase<br>name | Content                                                                                              |
|--------------|-------------------|----------|----------------|----------------------------------------------------------------------------------------------------|
| 0            | 1.024             |          |                | 1 s silence                                                                                          |
| 1            | 0.160             |          |                | test tone 750 Hz at -13 dbm                                                                          |
| 2            | 0.992             |          |                | prompt tone                                                                                          |
| 3            | 0.512             |          |                | 0.5 s of silence                                                                                     |
| 4            | 1.536             |          | AVRE02         | Has been changed to                                                                                  |
| 5            | 4.960             |          | AVRE03         | Has been changed to a nonpublished number. It is not listed in our records.                          |
| 6            | 5.696             |          | AVRE04         | Has been changed. You can call toll free: one, eight-hundred,                                        |
| 7            | 1.184             |          | AVRE05         | Has been disconnected.                                                                               |
| 8            | 3.712             |          | AVRE06         | Has been disconnected. The customer can be reached at                                                |
| 9            | 5.888             |          | AVRE07         | Has been disconnected. You can call toll free: one, eight-hundred,                                   |
| 10           | 3.072             |          | AVRE10         | Has moved. Service has been disconnected.                                                            |
| 11           | 5.152             |          | AVRE17         | At the customer's request, service has been temporarily disconnected.                                |
| 12           | 7.776             |          | AVRE18         | At the customer's request, service has been temporarily disconnected. The customer can be reached at |
| 13           | 6.240             |          | AVRE19         | At the customer's request, the number is nonpublished. It is not listed in our records.              |
| 14           | 3.168             |          | AVRE20         | At the customer's request, the service at                                                            |
| 15           | 3.584             |          | AVRE23         | Due to fire, service has been disconnected.                                                          |
| Note: Durati | on time is in s   | seconds  |                |                                                                                                    |
|              |                   |          | -continued-    |                                                                                                    |
|              |                   |          |                |                                                                                                    |

EAOSS0AF English voice file contents for virtual card 0 (continued)

| Phrase ID    | Total<br>duration                 | Duration | Phrase<br>name | Content                                                                    |  |  |
|--------------|-----------------------------------|----------|----------------|----------------------------------------------------------------------------|--|--|
| 16           | 6.208                             |          | AVRE24         | Due to fire, service has been disconnected. The customer can be reached at |  |  |
| 17           | 2.496                             |          | AVRE25         | Due to fire, the service at                                                |  |  |
| 18           | 2.784                             |          | AVRE26         | I repeat.                                                                  |  |  |
| 19           | 3.744                             |          | AVRE27         | I repeat, the number is:                                                   |  |  |
| 20           | 4.480                             |          | AVRE28         | I repeat, the number is: one,                                              |  |  |
| 21           | 6.016                             |          | AVRE29         | I repeat, the toll-free number is: one, eight-hundred                      |  |  |
| 22           | 2.144                             |          | AVRE36         | Service has been disconnected.                                             |  |  |
| 23           | 4.896                             |          | AVRE37         | Service has been disconnected. The customer can be reached at              |  |  |
| 24           | 6.944                             |          | AVRE38         | Service is disconnected. You can now call toll free: one, eight-hundred    |  |  |
| 25           | 4.224                             |          | AVRE42         | The customer moved. Service has been disconnected.                         |  |  |
| 26           | 6.848                             |          | AVRE50         | The number has changed. You can now call toll free: one, eight-hundred,    |  |  |
| 27           | 1.536                             |          | AVRE51         | The number is:                                                             |  |  |
| 28           | 2.400                             |          | AVRE52         | The number is: one,                                                        |  |  |
| 29           | 3.936                             |          | AVRE55         | The toll-free number is: one, eight-hundred,                               |  |  |
| 30           | 0.864                             |          | AVRE59         | One                                                                        |  |  |
| 31           | 1.152                             |          | AVRE60         | Eight-hundred                                                              |  |  |
| 32           | 2.016                             |          | AVRE61         | One, eight-hundred                                                         |  |  |
| Note: Durati | Note: Duration time is in seconds |          |                |                                                                            |  |  |

-end-

EAOSS0AF English voice file contents for virtual card 1

| Phrase ID      | Total<br>duration | Duration | Phrase<br>name | Content                                                                   |  |  |
|----------------|-------------------|----------|----------------|---------------------------------------------------------------------------|--|--|
| 0              | 1.024             |          |                | 1 s silence                                                               |  |  |
| 1              | 0.160             |          |                | test tone 750 Hz at -13 dbm                                               |  |  |
| 2              | 0.992             |          |                | prompt tone                                                               |  |  |
| 3              | 0.512             |          |                | 0.5 s silence                                                             |  |  |
| 4              | 1.824             |          | AVRE08         | Has been temporarily disconnected.                                        |  |  |
| 5              | 4.320             |          | AVRE09         | Has been temporarily disconnected. The customer can be reached at         |  |  |
| 6              | 3.872             |          | AVRE12         | Is being checked for trouble. Please try your call again later.           |  |  |
| 7              | 3.456             |          | AVRE13         | Is moving. The new service is not yet connected.                          |  |  |
| 8              | 1.760             |          | AVRE15         | Is temporarily out of order.                                              |  |  |
| 9              | 4.288             |          | AVRE16         | Is temporarily out of order. Calls are being taken at                     |  |  |
| 10             | 5.920             |          | AVRE31         | If you need assistance, please stay on the line. An operator will return. |  |  |
| 11             | 5.952             |          | AVRE32         | If you need assistance, please stay on the line. An operator will return. |  |  |
| 12             | 2.368             |          | AVRE34         | It is no longer a free call.                                              |  |  |
| 13             | 4.224             |          | AVRE35         | It is no longer a free call. You may call collect.                        |  |  |
| 14             | 1.216             |          | AVRE41         | The customer at                                                           |  |  |
| 15             | 4.800             |          | AVRE43         | The customer is moving. The new service in not yet connected.             |  |  |
| 16             | 4.864             |          | AVRE45         | The line is being checked for trouble. Please try your call again later.  |  |  |
| 17             | 2.784             |          | AVRE46         | The line is temporarily out of order.                                     |  |  |
| Note: Duration | on time is in s   | econds.  |                |                                                                           |  |  |
|                |                   |          |                |                                                                           |  |  |

### EAOSS0AF English voice file contents for virtual card 1 (continued)

| Phrase ID                          | Total<br>duration | Duration | Phrase<br>name | Content                                                        |  |  |
|------------------------------------|-------------------|----------|----------------|----------------------------------------------------------------|--|--|
| 18                                 | 5.312             |          | AVRE47         | The line is temporarily out of order. Calls are being taken at |  |  |
| 19                                 | 3.712             |          | AVRE62         | Should be in service. Please try your call again               |  |  |
| Note: Duration time is in seconds. |                   |          |                |                                                                |  |  |
| —end—                              |                   |          |                |                                                                |  |  |

### Voice file name EAOSS0AG

The following tables list the phrase IDs and content (silences, phrases or tones). This voice file is equivalent to DRAM card NT1X76AF.

### EAOSS0AG English voice file contents for virtual card 0

| Phrase ID      | Total<br>duration                  | Duration | Phrase<br>name | Content                                                                        |  |  |
|----------------|------------------------------------|----------|----------------|--------------------------------------------------------------------------------|--|--|
| 1              | 0.160                              |          |                | test tone 760 Hz at -13 dbm                                                    |  |  |
| 2              | 0.992                              |          |                | prompt tone                                                                    |  |  |
| 3              | 0.512                              |          |                | 0.5 s of silence                                                               |  |  |
| 4              | 2.272                              |          | AVRE01         | are being temporarily taken at                                                 |  |  |
| 5              | 2.592                              |          | AVRE11         | is equipped for outgoing service only                                          |  |  |
| 6              | 1.440                              |          | AVRE14         | is not yet connected                                                           |  |  |
| 7              | 3.232                              |          | AVRE21         | calls are being temporarily taken at                                           |  |  |
| 8              | 1.440                              |          | AVRE22         | calls for                                                                      |  |  |
| 9              | 1.280                              |          | AVRE30         | I'm sorry                                                                      |  |  |
| 10             | 5.184                              |          | AVRE33         | It has been changed to a nonpublished number and is not listed in our records. |  |  |
| 11             | 3.072                              |          | AVRE39         | Service has been temporarily disconnected.                                     |  |  |
| Note: Duration | Note: Duration time is in seconds. |          |                |                                                                                |  |  |
| —continued—    |                                    |          |                |                                                                                |  |  |

### EAOSS0AG English voice file contents for virtual card 0 (continued)

| Phrase ID      | Total<br>duration                  | Duration | Phrase<br>name | Content                                          |  |  |
|----------------|------------------------------------|----------|----------------|--------------------------------------------------|--|--|
| 12             | 3.328                              |          | AVRE40         | That line is equipped for outgoing service only. |  |  |
| 13             | 1.216                              |          | AVRE44         | the line at                                      |  |  |
| 14             | 0.928                              |          | AVRE48         | the number                                       |  |  |
| 15             | 2.592                              |          | AVRE49         | the number has been changed to                   |  |  |
| 16             | 1.312                              |          | AVRE53         | the service at                                   |  |  |
| 17             | 2.688                              |          | AVRE54         | The service is not yet connected.                |  |  |
| 18             | 1.792                              |          | AVRE56         | there is no service at                           |  |  |
| 19             | 2.624                              |          | AVRE57         | There is no service at this number.              |  |  |
| 20             | 1.312                              |          | AVRE58         | you have reached                                 |  |  |
| Note: Duration | Note: Duration time is in seconds. |          |                |                                                  |  |  |
| —end—          |                                    |          |                |                                                  |  |  |

# **EAOSSOAG** English voice file contents for virtual card 1

| Phrase ID      | Total<br>duration                  | Duration | Phrase name | Content                       |  |  |
|----------------|------------------------------------|----------|-------------|-------------------------------|--|--|
| 0              | 1.024                              |          |             | 1 s of silence                |  |  |
| 1              | 0.160                              |          |             | test tone 760 Hz at -13 dbm   |  |  |
| 2              | 0.992                              |          |             | prompt tone                   |  |  |
| 3              | 0.512                              |          |             | 0.5 s of silence              |  |  |
| 4              | 1                                  |          | EHIRI0      | zero (high rising intonation) |  |  |
| 5              | 1                                  |          | EHIRI1      | one                           |  |  |
| 6              | 1                                  |          | EHIRI2      | two                           |  |  |
| 7              | 1                                  |          | EHIRI3      | three                         |  |  |
| 8              | 1                                  |          | EHIRI4      | four                          |  |  |
| Note: Duration | Note: Duration time is in seconds. |          |             |                               |  |  |
| —continued—    |                                    |          |             |                               |  |  |

EAOSS0AG English voice file contents for virtual card 1 (continued)

| Phrase ID                          | Total<br>duration | Duration | Phrase<br>name | Content                           |  |  |
|------------------------------------|-------------------|----------|----------------|-----------------------------------|--|--|
| 9                                  | 1                 |          | EHIRI5         | five                              |  |  |
| 10                                 | 1                 |          | EHIRI6         | six                               |  |  |
| 11                                 | 1                 |          | EHIRI7         | seven                             |  |  |
| 12                                 | 1                 |          | EHIRI8         | eight                             |  |  |
| 13                                 | 1                 |          | EHIRI9         | nine                              |  |  |
| 14                                 | 1                 |          | ELORI0         | zero (low rising intonation)      |  |  |
| 15                                 | 1                 |          | ELORI1         | one                               |  |  |
| 16                                 | 1                 |          | ELORI2         | two                               |  |  |
| 17                                 | 1                 |          | ELORI3         | three                             |  |  |
| 18                                 | 1                 |          | ELORI4         | four                              |  |  |
| 19                                 | 1                 |          | ELORI5         | five                              |  |  |
| 20                                 | 1                 |          | ELORI6         | six                               |  |  |
| 21                                 | 1                 |          | ELORI7         | seven                             |  |  |
| 22                                 | 1                 |          | ELORI8         | eight                             |  |  |
| 23                                 | 1                 |          | ELORI9         | nine                              |  |  |
| 24                                 | 1                 |          | EWAVE0         | zero (falling, rising intonation) |  |  |
| 25                                 | 1                 |          | EWAVE1         | one                               |  |  |
| 26                                 | 1                 |          | EWAVE2         | two                               |  |  |
| 27                                 | 1                 |          | EWAVE3         | three                             |  |  |
| 28                                 | 1                 |          | EWAVE4         | four                              |  |  |
| 29                                 | 1                 |          | EWAVE5         | five                              |  |  |
| 30                                 | 1                 |          | EWAVE6         | six                               |  |  |
| 31                                 | 1                 |          | EWAVE7         | seven                             |  |  |
| 32                                 | 1                 |          | EWAVE8         | eight                             |  |  |
| 33                                 | 1                 |          | EWAVE9         | nine                              |  |  |
| 34                                 | 1                 |          | EFALL0         | zero (falling intonation)         |  |  |
| Note: Duration time is in seconds. |                   |          |                |                                   |  |  |

EAOSS0AG English voice file contents for virtual card 1 (continued)

| Phrase ID                                       | Total<br>duration | Duration | Phrase<br>name | Content                  |  |
|-------------------------------------------------|-------------------|----------|----------------|--------------------------|--|
| 35                                              | 1                 |          | EFALL1         | one                      |  |
| 36                                              | 1                 |          | EFALL2         | two                      |  |
| 37                                              | 1                 |          | EFALL3         | three                    |  |
| 38                                              | 1                 |          | EFALL4         | four                     |  |
| 39                                              | 1                 |          | EFALL5         | five                     |  |
| 40                                              | 1                 |          | EFALL6         | six                      |  |
| 41                                              | 1                 |          | EFALL7         | seven                    |  |
| 42                                              | 1                 |          | EFALL8         | eight                    |  |
| 43                                              | 1                 |          | EFALL9         | nine                     |  |
| 44                                              | 1                 |          | EFLTA0         | zero (flat A intonation) |  |
| 45                                              | 1                 |          | EFLTA1         | one                      |  |
| 46                                              | 1                 |          | EFLTA2         | two                      |  |
| 47                                              | 1                 |          | EFLTA3         | three                    |  |
| 48                                              | 1                 |          | EFLTA4         | four                     |  |
| 49                                              | 1                 |          | EFLTA5         | five                     |  |
| 50                                              | 1                 |          | EFLTA6         | six                      |  |
| 51                                              | 1                 |          | EFLTA7         | seven                    |  |
| 52                                              | 1                 |          | EFLTA8         | eight                    |  |
| 53                                              | 1                 |          | EFLTA9         | nine                     |  |
| 54                                              | 1                 |          | EFLTB0         | zero (flat B intonation) |  |
| 55                                              | 1                 |          | EFLTB1         | one                      |  |
| 56                                              | 1                 |          | EFLTB2         | two                      |  |
| 57                                              | 1                 |          | EFLTB3         | three                    |  |
| 58                                              | 1                 |          | EFLTB4         | four                     |  |
| 59                                              | 1                 |          | EFLTB5         | five                     |  |
| 60                                              | 1                 |          | EFLTB6         | six                      |  |
| Note: Duration time is in seconds.  —continued— |                   |          |                |                          |  |

### EAOSS0AG English voice file contents for virtual card 1 (continued)

| Phrase ID     | Total<br>duration                  | Duration | Phrase<br>name | Content |  |  |  |
|---------------|------------------------------------|----------|----------------|---------|--|--|--|
| 61            | 1                                  |          | EFLTB7         | seven   |  |  |  |
| 62            | 1                                  |          | EFLTB8         | eight   |  |  |  |
| 63            | 1                                  |          | EFLTB9         | nine    |  |  |  |
| Note: Duratio | Note: Duration time is in seconds. |          |                |         |  |  |  |
| —end—         |                                    |          |                |         |  |  |  |

### **Voice file name EARDT0JA**

The following tables list the phrase IDs and content (silences, phrases or tones). This voice file is equivalent to DRAM card NT1X76JA.

EARDT0JA English voice file contents for virtual card 0

| Phrase ID      | Total<br>duration                  | Duration | Phrase<br>name | Content                       |  |  |  |
|----------------|------------------------------------|----------|----------------|-------------------------------|--|--|--|
| 0              | 1.024                              |          |                | 1 s silence                   |  |  |  |
| 1              | 0.160                              |          |                | test tone 760 Hz at -13 dBm   |  |  |  |
| 2              | 0.992                              |          |                | prompt tone                   |  |  |  |
| 3              | 0.512                              |          |                | 0.5 s of silence              |  |  |  |
| 4              | 1.0                                |          |                | zero (high rising intonation) |  |  |  |
| 5              | 1.0                                |          |                | one                           |  |  |  |
| 6              | 1.0                                |          |                | two                           |  |  |  |
| 7              | 1.0                                |          |                | three                         |  |  |  |
| 8              | 1.0                                |          |                | four                          |  |  |  |
| 9              | 1.0                                |          |                | five                          |  |  |  |
| 10             | 1.0                                |          |                | six                           |  |  |  |
| 11             | 1.0                                |          |                | seven                         |  |  |  |
| 12             | 1.0                                |          |                | eight                         |  |  |  |
| 13             | 1.0                                |          |                | nine                          |  |  |  |
| 14             | 1.0                                |          |                | zero (low rising intonation)  |  |  |  |
| 15             | 1.0                                |          |                | one                           |  |  |  |
| 16             | 1.0                                |          |                | two                           |  |  |  |
| 17             | 1.0                                |          |                | three                         |  |  |  |
| 18             | 1.0                                |          |                | four                          |  |  |  |
| 19             | 1.0                                |          |                | five                          |  |  |  |
| 20             | 1.0                                |          |                | six                           |  |  |  |
| 21             | 1.0                                |          |                | seven                         |  |  |  |
| 22             | 1.0                                |          |                | eight                         |  |  |  |
| Note: Duration | Note: Duration time is in seconds. |          |                |                               |  |  |  |

EARDT0JA English voice file contents for virtual card 0 (continued)

| Phrase ID      | Total<br>duration                  | Duration | Phrase<br>name | Content                          |  |  |
|----------------|------------------------------------|----------|----------------|----------------------------------|--|--|
| 23             | 1.0                                |          |                | nine                             |  |  |
| 24             | 1.0                                |          |                | zero (falling/rising intonation) |  |  |
| 25             | 1.0                                |          |                | one                              |  |  |
| 26             | 1.0                                |          |                | two                              |  |  |
| 27             | 1.0                                |          |                | three                            |  |  |
| 28             | 1.0                                |          |                | four                             |  |  |
| 29             | 1.0                                |          |                | five                             |  |  |
| 30             | 1.0                                |          |                | six                              |  |  |
| 31             | 1.0                                |          |                | seven                            |  |  |
| 32             | 1.0                                |          |                | eight                            |  |  |
| 33             | 1.0                                |          |                | nine                             |  |  |
| 34             | 1.0                                |          |                | zero (falling intonation)        |  |  |
| 35             | 1.0                                |          |                | one                              |  |  |
| 36             | 1.0                                |          |                | two                              |  |  |
| 37             | 1.0                                |          |                | three                            |  |  |
| 38             | 1.0                                |          |                | four                             |  |  |
| 39             | 1.0                                |          |                | five                             |  |  |
| 40             | 1.0                                |          |                | six                              |  |  |
| 41             | 1.0                                |          |                | seven                            |  |  |
| 42             | 1.0                                |          |                | eight                            |  |  |
| 43             | 1.0                                |          |                | nine                             |  |  |
| 44             | 1.0                                |          |                | zero (flat A intonation)         |  |  |
| 45             | 1.0                                |          |                | one                              |  |  |
| 46             | 1.0                                |          |                | two                              |  |  |
| 47             | 1.0                                |          |                | three                            |  |  |
| 48             | 1.0                                |          |                | four                             |  |  |
| Note: Duration | Note: Duration time is in seconds. |          |                |                                  |  |  |
|                |                                    |          | —continue      | d—                               |  |  |

### EARDT0JA English voice file contents for virtual card 0 (continued)

| Phrase ID      | Total<br>duration                  | Duration | Phrase<br>name | Content                  |  |  |
|----------------|------------------------------------|----------|----------------|--------------------------|--|--|
| 49             | 1.0                                |          |                | five                     |  |  |
| 50             | 1.0                                |          |                | six                      |  |  |
| 51             | 1.0                                |          |                | seven                    |  |  |
| 52             | 1.0                                |          |                | eight                    |  |  |
| 53             | 1.0                                |          |                | nine                     |  |  |
| 54             | 1.0                                |          |                | zero (flat B intonation) |  |  |
| 55             | 1.0                                |          |                | one                      |  |  |
| 56             | 1.0                                |          |                | two                      |  |  |
| 57             | 1.0                                |          |                | three                    |  |  |
| Note: Duration | Note: Duration time is in seconds. |          |                |                          |  |  |
| —end—          |                                    |          |                |                          |  |  |

# EARDT0JA English voice file contents for virtual card 1

| Phrase ID      | Total<br>duration                  | Duration | Phrase<br>name | Content     |  |  |  |
|----------------|------------------------------------|----------|----------------|-------------|--|--|--|
| 0              | 1.024                              |          |                | 1 s silence |  |  |  |
| 1              |                                    |          |                | test tone   |  |  |  |
|                | 0.160                              |          |                | 750 Hz tone |  |  |  |
| Note: Duration | Note: Duration time is in seconds. |          |                |             |  |  |  |
|                | —continued—                        |          |                |             |  |  |  |

EARDT0JA English voice file contents for virtual card 1 (continued)

| Phrase ID    | Total<br>duration | Duration | Phrase<br>name | Content                                                          |
|--------------|-------------------|----------|----------------|------------------------------------------------------------------|
| 2            |                   |          |                | prompt tone                                                      |
|              |                   | 0.512    |                | silence                                                          |
|              |                   | 0.096    |                | 750 Hz tone                                                      |
|              |                   | 0.032    |                | silence                                                          |
|              |                   | 0.096    |                | 750 Hz tone                                                      |
|              |                   | 0.032    |                | silence                                                          |
|              |                   | 0.096    |                | 750 Hz tone                                                      |
|              | 0.992             | 0.128    |                | silence                                                          |
| 3            | 0.256             |          |                | 0.25 s silence                                                   |
| 4            | 2.368             | 2.176    |                | The last number that called your line was:                       |
| 5            | 2.208             | 1.888    |                | This call was received on:                                       |
| 6            |                   | 2.848    |                | The last number that called your line cannot be given out.       |
|              | 5.088             | 1.888    |                | This call was received on:                                       |
| 7            |                   | 3.712    |                | We're sorry, the last number that called your line is not known. |
|              | 5.952             | 1.888    |                | This call was received on:                                       |
| 8            |                   | 1.056    |                | To call this number,                                             |
|              | 4.544             | 3.136    |                | enter "one"; otherwise, hang up now.                             |
| 9            | 1.440             | 1.248    |                | Please hang up now.                                              |
| 10           | 1.984             | 1.952    |                | Calls that are not accepted will be                              |
| 11           | 1.472             | 1.248    |                | forwarded to                                                     |
| 12           | 0.832             | 0.736    |                | forwarded.                                                       |
| 13           | 0.736             | 0.672    |                | denied.                                                          |
| Note: Durati | on time is in s   | econds.  |                |                                                                  |
|              |                   |          | —continue      | <u> </u>                                                         |

#### EARDT0JA English voice file contents for virtual card 1 (continued)

| Phrase ID     | Total<br>duration                  | Duration | Phrase<br>name | Content                                                 |  |  |
|---------------|------------------------------------|----------|----------------|---------------------------------------------------------|--|--|
| 14            | 3.104                              | 2.912    |                | To change the treatment of calls that are not accepted, |  |  |
| 15            | 1.248                              | 1.184    |                | dial 4.                                                 |  |  |
| 16            |                                    | 1.536    |                | To confirm this treatment,                              |  |  |
|               | 3.104                              | 1.216    |                | dial 1.                                                 |  |  |
| 17            | 1.600                              | 1.536    |                | To change this treatment,                               |  |  |
| 18            | 0.032                              |          |                |                                                         |  |  |
| 19            | 0.160                              |          |                |                                                         |  |  |
| 20            |                                    | 1.280    |                | dial 0.                                                 |  |  |
|               | 2.944                              | 1.312    |                | Please dial now.                                        |  |  |
| Note: Duratio | Note: Duration time is in seconds. |          |                |                                                         |  |  |
| —end—         |                                    |          |                |                                                         |  |  |

# Voice file name EARDT0JB

The following tables list the phrase IDs and content (silences, phrases or tones). This voice file is equivalent to DRAM card NT1X76JB.

#### EARDT0JB English voice file contents for virtual card 0

| Phrase ID                          | Total<br>duration | Duration | Phrase<br>name | Content.    |  |
|------------------------------------|-------------------|----------|----------------|-------------|--|
| 0                                  | 1.024             |          |                | 1 s silence |  |
| 1                                  | 0.160             |          |                | test tone   |  |
|                                    |                   |          |                | 750 Hz tone |  |
| Note: Duration time is in seconds. |                   |          |                |             |  |
| —continued—                        |                   |          |                |             |  |

EARDT0JB English voice file contents for virtual card 0 (continued)

| Phrase ID      | Total<br>duration                  | Duration | Phrase name | Content.       |  |  |  |
|----------------|------------------------------------|----------|-------------|----------------|--|--|--|
| 2              |                                    |          |             | prompt tone    |  |  |  |
|                |                                    | 0.512    |             | silence        |  |  |  |
|                |                                    | 0.096    |             | 750 Hz tone    |  |  |  |
|                |                                    | 0.032    |             | silence        |  |  |  |
|                |                                    | 0.096    |             | 750 Hz tone    |  |  |  |
|                |                                    | 0.032    |             | silence        |  |  |  |
|                |                                    | 0.096    |             | 750 Hz tone    |  |  |  |
|                | 0.992                              | 0.128    |             | silence        |  |  |  |
| 3              | 0.256                              |          |             | 0.25 s silence |  |  |  |
| 4              | 0.928                              | 0.864    |             | January,       |  |  |  |
| 5              | 0.928                              | 0.864    |             | February,      |  |  |  |
| 6              | 0.864                              | 0.800    |             | March,         |  |  |  |
| 7              | 0.576                              | 0.512    |             | April,         |  |  |  |
| 8              | 0.544                              | 0.480    |             | Мау,           |  |  |  |
| 9              | 0.576                              | 0.512    |             | June,          |  |  |  |
| 10             | 0.736                              | 0.672    |             | July,          |  |  |  |
| 11             | 0.640                              | 0.576    |             | August,        |  |  |  |
| 12             | 0.800                              | 0.736    |             | September,     |  |  |  |
| 13             | 0.768                              | 0.704    |             | October,       |  |  |  |
| 14             | 0.768                              | 0.704    |             | November,      |  |  |  |
| 15             | 0.768                              | 0.704    |             | December,      |  |  |  |
| 16             | 0.800                              | 0.736    |             | AM.            |  |  |  |
| 17             | 0.864                              | 0.800    |             | PM.            |  |  |  |
| 18             | 0.448                              | 0.384    |             | at,            |  |  |  |
| Note: Duration | Note: Duration time is in seconds. |          |             |                |  |  |  |
| —continued—    |                                    |          |             |                |  |  |  |

EARDT0JB English voice file contents for virtual card 0 (continued)

| Phrase ID      | Total<br>duration                  | Duration | Phrase<br>name | Content.   |  |  |
|----------------|------------------------------------|----------|----------------|------------|--|--|
| 19             | 0.736                              | 0.672    |                | oh one,    |  |  |
| 20             | 0.704                              | 0.640    |                | oh two,    |  |  |
| 21             | 0.864                              | 0.800    |                | oh three,  |  |  |
| 22             | 0.768                              | 0.704    |                | oh four,   |  |  |
| 23             | 0.928                              | 0.864    |                | oh five,   |  |  |
| 24             | 0.768                              | 0.704    |                | oh six,    |  |  |
| 25             | 0.928                              | 0.864    |                | oh seven,  |  |  |
| 26             | 0.736                              | 0.672    |                | oh eight,  |  |  |
| 27             | 0.832                              | 0.768    |                | oh nine,   |  |  |
| 28             | 0.544                              | 0.480    |                | one,       |  |  |
| 29             | 0.544                              | 0.480    |                | two,       |  |  |
| 30             | 0.608                              | 0.544    |                | three,     |  |  |
| 31             | 0.608                              | 0.544    |                | four,      |  |  |
| 32             | 0.704                              | 0.640    |                | five,      |  |  |
| 33             | 0.640                              | 0.576    |                | six,       |  |  |
| 34             | 0.640                              | 0.576    |                | seven,     |  |  |
| 35             | 0.512                              | 0.448    |                | eight,     |  |  |
| 36             | 0.672                              | 0.608    |                | nine,      |  |  |
| 37             | 0.544                              | 0.480    |                | ten,       |  |  |
| 38             | 0.672                              | 0.608    |                | eleven,    |  |  |
| 39             | 0.640                              | 0.576    |                | twelve,    |  |  |
| 40             | 0.736                              | 0.672    |                | thirteen,  |  |  |
| 41             | 0.896                              | 0.832    |                | fourteen,  |  |  |
| 42             | 0.832                              | 0.768    |                | fifteen,   |  |  |
| 43             | 0.928                              | 0.864    |                | sixteen,   |  |  |
| 44             | 1.024                              | 0.960    |                | seventeen, |  |  |
| Note: Duration | Note: Duration time is in seconds. |          |                |            |  |  |
| —continued—    |                                    |          |                |            |  |  |

# EARDT0JB English voice file contents for virtual card 0 (continued)

| Phrase ID                          | Total<br>duration | Duration | Phrase<br>name | Content.      |  |  |
|------------------------------------|-------------------|----------|----------------|---------------|--|--|
| 45                                 | 0.800             | 0.736    |                | eighteen,     |  |  |
| 46                                 | 0.896             | 0.832    |                | nineteen,     |  |  |
| 47                                 | 0.640             | 0.576    |                | twenty,       |  |  |
| 48                                 | 0.832             | 0.768    |                | twenty-one,   |  |  |
| 49                                 | 0.864             | 0.800    |                | twenty-two,   |  |  |
| 50                                 | 0.864             | 0.800    |                | twenty-three, |  |  |
| Note: Duration time is in seconds. |                   |          |                |               |  |  |
| —end—                              |                   |          |                |               |  |  |

# EARDT0JB English voice file contents for virtual card 1

| Phrase ID                     | Total<br>duration | Duration | Total<br>duration | Content       |  |  |
|-------------------------------|-------------------|----------|-------------------|---------------|--|--|
| 0                             | 1.024             |          | 1.024             | one s silence |  |  |
| 1                             |                   |          |                   | test tone     |  |  |
|                               | 0.160             |          | 0.160             | 750 Hz tone   |  |  |
| Note: Duration is in seconds. |                   |          |                   |               |  |  |
| —continued—                   |                   |          |                   |               |  |  |

EARDT0JB English voice file contents for virtual card 1 (continued)

| Phrase ID      | Total<br>duration | Duration | Total<br>duration | Content        |  |  |
|----------------|-------------------|----------|-------------------|----------------|--|--|
| 2              |                   |          |                   | prompt tone    |  |  |
|                |                   | 0.512    |                   | silence        |  |  |
|                |                   | 0.096    |                   | 750 Hz tone    |  |  |
|                |                   | 0.032    |                   | silence        |  |  |
|                |                   | 0.096    |                   | 750 Hz tone    |  |  |
|                |                   | 0.032    |                   | silence        |  |  |
|                |                   | 0.096    |                   | 750 Hz tone    |  |  |
|                | 0.992             | 0.128    | 0.992             | silence        |  |  |
| 3              | 0.256             |          | 0.256             | 0.25 s silence |  |  |
| 4              | 0.960             | 0.896    | 0.960             | twenty-four,   |  |  |
| 5              | 0.960             | 0.896    | 0.960             | twenty-five,   |  |  |
| 6              | 0.992             | 0.928    | 0.992             | twenty-six,    |  |  |
| 7              | 0.960             | 0.896    | 0.960             | twenty-seven,  |  |  |
| 8              | 0.768             | 0.704    | 0.768             | twenty-eight,  |  |  |
| 9              | 0.928             | 0.864    | 0.928             | twenty-nine,   |  |  |
| 10             | 0.608             | 0.544    | 0.608             | thirty,        |  |  |
| 11             | 0.832             | 0.768    | 0.832             | thirty-one,    |  |  |
| 12             | 0.864             | 0.800    | 0.864             | thirty-two,    |  |  |
| 13             | 0.960             | 0.896    | 0.960             | thirty-three,  |  |  |
| 14             | 0.960             | 0.896    | 0.960             | thirty-four,   |  |  |
| 15             | 0.960             | 0.896    | 0.960             | thirty-five,   |  |  |
| 16             | 0.992             | 0.928    | 0.992             | thirty-six,    |  |  |
| 17             | 0.864             | 0.800    | 0.864             | thirty-seven,  |  |  |
| 18             | 0.736             | 0.672    | 0.736             | thirty-eight,  |  |  |
| Note: Duration | on is in secon    | ds.      |                   |                |  |  |
| —continued—    |                   |          |                   |                |  |  |

EARDT0JB English voice file contents for virtual card 1 (continued)

| Phrase ID | Total<br>duration | Duration | Total<br>duration | Content      |
|-----------|-------------------|----------|-------------------|--------------|
| 19        | 0.928             | 0.864    | 0.928             | thirty-nine, |
| 20        | 0.672             | 0.608    | 0.672             | forty,       |
| 21        | 0.896             | 0.832    | 0.896             | forty-one,   |
| 22        | 0.928             | 0.864    | 0.928             | forty-two,   |
| 23        | 0.960             | 0.896    | 0.960             | forty-three, |
| 24        | 0.928             | 0.864    | 0.928             | forty-four,  |
| 25        | 1.056             | 0.992    | 1.056             | forty-five,  |
| 26        | 1.056             | 0.992    | 1.056             | forty-six,   |
| 27        | 0.896             | 0.832    | 0.896             | forty-seven, |
| 28        | 0.864             | 0.800    | 0.864             | forty-eight, |
| 29        | 0.928             | 0.864    | 0.928             | forty-nine,  |
| 30        | 0.672             | 0.608    | 0.672             | fifty,       |
| 31        | 0.896             | 0.832    | 0.896             | fifty-one,   |
| 32        | 0.832             | 0.768    | 0.832             | fifty-two,   |
| 33        | 0.928             | 0.864    | 0.928             | fifty-three, |
| 34        | 0.960             | 0.896    | 0.960             | fifty-four,  |
| 35        | 0.960             | 0.896    | 0.960             | fifty-five,  |
| 36        | 0.960             | 0.896    | 0.960             | fifty-six,   |
| 37        | 0.896             | 0.832    | 0.896             | fifty-seven, |
| 38        | 0.896             | 0.832    | 0.896             | fifty-eight, |
| 39        | 1.024             | 0.960    | 1.024             | fifty-nine,  |

Note: Duration is in seconds.

-end-

### **Voice file name ECFRA0AM**

The following tables list the phrase IDs and content (silences, phrases or tones). This voice file is equivalent to DRAM card NT1X76AM.

**ECFRA0AM English voice file contents for virtual card 0** 

| Phrase ID    | Total<br>duration | Duration | Phrase<br>name | Content                                                                                |
|--------------|-------------------|----------|----------------|----------------------------------------------------------------------------------------|
| 0            | 1.024             |          |                | 1 s silence                                                                            |
| 1            |                   |          |                | Test tone                                                                              |
|              | 0.160             |          |                | 750 Hz tone                                                                            |
| 2            |                   |          |                | Prompt tone                                                                            |
|              |                   | 0.512    |                | silence                                                                                |
|              |                   | 0.096    |                | 750 Hz tone                                                                            |
|              |                   | 0.032    |                | silence                                                                                |
|              |                   | 0.096    |                | 750 Hz ton                                                                             |
|              |                   | 0.032    |                | silence                                                                                |
|              |                   | 0.096    |                | 750 Hz tone                                                                            |
|              | 0.992             | 0.128    |                | silence                                                                                |
| 3            | 0.256             |          |                | .25 s silence                                                                          |
| 4            | 3.552             | 2.816    |                | Calls to your telephone will be forwarded to                                           |
| 5            |                   | 5.536    |                | To confirm this, press "one"; to forward to a different number, press "two"; to cancel |
|              | 8.768             | 2,272    |                | this, please hang up now.                                                              |
| 6            | 2.848             | 2.080    |                | Your calls cannot be forwarded to                                                      |
| 7            | 2.368             | 1.856    |                | Please enter another number now.                                                       |
| 8            | 4.832             | 4.288    |                | Please enter the telephone number to forward, followed by your PIN number.             |
| Note: Durati | on time is in s   | seconds. |                |                                                                                        |
|              |                   |          | —continued     | _                                                                                      |

# ECFRA0AM English voice file contents for virtual card 0 (continued)

| Phrase ID                          | Total<br>duration | Duration | Phrase<br>name | Content                                                                               |  |  |  |
|------------------------------------|-------------------|----------|----------------|---------------------------------------------------------------------------------------|--|--|--|
| 9                                  |                   | 2.816    |                | Calls to your telephone will be forwarded to another number. Please enter this number |  |  |  |
|                                    | 5.856             | 1.632    |                | now.                                                                                  |  |  |  |
| 10                                 | 3.840             | 3.296    |                | Please enter a code to remotely access a feature.                                     |  |  |  |
| Note: Duration time is in seconds. |                   |          |                |                                                                                       |  |  |  |
|                                    | —end—             |          |                |                                                                                       |  |  |  |

# **ECFRA0AM** English voice file contents for virtual card 1

| Phrase ID      | Total<br>duration | Duration | Phrase<br>name | Content       |
|----------------|-------------------|----------|----------------|---------------|
| 0              | 1.024             |          |                | 1 s silence   |
| 1              |                   |          |                | Test tone     |
|                | 0.160             |          |                | 750 Hz tone   |
| 2              |                   |          |                | Prompt tone   |
|                |                   | 0.512    |                | silence       |
|                |                   | 0.096    |                | 750 Hz tone   |
|                |                   | 0.032    |                | silence       |
|                |                   | 0.096    |                | 750 Hz tone   |
|                |                   | 0.032    |                | silence       |
|                |                   | 0.096    |                | 750 Hz tone   |
|                | 0.992             | 0.128    |                | silence       |
| 3              | 0.256             |          |                | .25 s silence |
| Note: Duration | n time is in s    | econds.  |                |               |
|                |                   |          | -continued-    | -             |

ECFRA0AM English voice file contents for virtual card 1 (continued)

| Phrase ID     | Total<br>duration                  | Duration | Phrase<br>name | Content                                                           |  |  |
|---------------|------------------------------------|----------|----------------|-------------------------------------------------------------------|--|--|
| 4             | 4.896                              | 4.352    |                | Please enter a code to activate or to deactivate call forwarding. |  |  |
| 5             | 1.408                              | 0.896    |                | Please enter                                                      |  |  |
| 6             | 1.088                              | 0.928    |                | the ten-digit                                                     |  |  |
| 7             | 3.424                              | 3.232    |                | telephone number to forward followed by your PIN number.          |  |  |
| 8             | 1.088                              | 0.928    |                | the one-digit                                                     |  |  |
| 9             | 1.056                              | 0.928    |                | the two-digit                                                     |  |  |
| 10            | 1.088                              | 0.928    |                | the three-digit                                                   |  |  |
| 11            | 1.024                              | 0.864    |                | the four-digit                                                    |  |  |
| 12            | 1.152                              | 0.992    |                | the five-digit                                                    |  |  |
| 13            | 1.056                              | 0.896    |                | the six-digit                                                     |  |  |
| 14            | 1.120                              | 0.960    |                | the seven-digit                                                   |  |  |
| 15            | 1.088                              | 0.928    |                | the eight-digit                                                   |  |  |
| 16            | 1.120                              | 0.960    |                | the nine-digit                                                    |  |  |
| 17            | 0.992                              | 0.480    |                | one                                                               |  |  |
| Note: Duratio | Note: Duration time is in seconds. |          |                |                                                                   |  |  |

-end-

### **Voice file name ECLS10AJ**

The following tables list the phrase IDs and content (silences, phrases or tones). This voice file is equivalent to DRAM card NT1X76AJ.

ECLS10AJ English voice file contents for virtual card 0

| Phrase ID      | Total<br>duration                  | Duration | Phrase<br>name | Content                                                        |  |  |
|----------------|------------------------------------|----------|----------------|----------------------------------------------------------------|--|--|
| 0              | 1.024                              |          |                | 1 s silence                                                    |  |  |
| 1              |                                    |          |                | Test tone                                                      |  |  |
|                | 0.160                              |          |                | 750 Hz tone                                                    |  |  |
| 2              |                                    |          |                | Prompt tone                                                    |  |  |
|                |                                    | 0.512    |                | silence                                                        |  |  |
|                |                                    | 0.096    |                | 750 Hz tone                                                    |  |  |
|                |                                    | 0.032    |                | silence                                                        |  |  |
|                |                                    | 0.096    |                | 750 Hz tone                                                    |  |  |
|                |                                    | 0.032    |                | silence                                                        |  |  |
|                |                                    | 0.096    |                | 750 Hz tone                                                    |  |  |
|                | 0.992                              | 0.128    |                | silence                                                        |  |  |
| 3              | 0.256                              |          |                | .25 s silence                                                  |  |  |
| 4              | 0.032                              |          |                | one block of silence                                           |  |  |
| 5              |                                    | 3.072    |                | The line was free, but it has just become busy again.          |  |  |
|                |                                    | 3.264    |                | You will be notified by special ringing when the line is free. |  |  |
|                | 9.376                              | 1.120    |                | Please hang up now.                                            |  |  |
| Note: Duration | Note: Duration time is in seconds. |          |                |                                                                |  |  |
|                |                                    |          | —continue      | d—                                                             |  |  |

ECLS10AJ English voice file contents for virtual card 0 (continued)

| Phrase ID                          | Total<br>duration | Duration | Phrase<br>name | Content                                                                               |  |  |  |
|------------------------------------|-------------------|----------|----------------|---------------------------------------------------------------------------------------|--|--|--|
| 6                                  |                   | 2.048    |                | The last number that you called is busy. You will be notified by special ringing when |  |  |  |
|                                    |                   | 3.264    |                | the line is free.                                                                     |  |  |  |
|                                    | 8.352             | 1.120    |                | Please hang up now.                                                                   |  |  |  |
| 7                                  |                   | 3.296    |                | You have canceled all of your requests to call someone back.                          |  |  |  |
|                                    | 4.960             | 1.120    |                | Please hang up now.                                                                   |  |  |  |
| 8                                  |                   | 3.072    |                | The line was free, but it has just become busy again.                                 |  |  |  |
|                                    |                   | 3.264    |                | You will be notified by special ringing when the line is free.                        |  |  |  |
|                                    | 9.376             | 1.120    |                | Please hang up now.                                                                   |  |  |  |
| 9                                  |                   | 1.152    |                | The line is busy.                                                                     |  |  |  |
|                                    |                   | 3.264    |                | You will be notified by special ringing when the line is free.                        |  |  |  |
|                                    | 7.456             | 1.120    |                | Please hang up now.                                                                   |  |  |  |
| 10                                 |                   | 3.316    |                | You have canceled all of your requests to return calls.                               |  |  |  |
|                                    | 4.800             | 1.120    |                | Please hang up now.                                                                   |  |  |  |
| 11                                 |                   | 3.733    |                | We're sorry, the last number that called your line is not known.                      |  |  |  |
|                                    | 5.408             | 1.120    |                | Please hang up now.                                                                   |  |  |  |
| 12                                 |                   | 3.168    |                | We're sorry, the number cannot be reached by this method.                             |  |  |  |
|                                    | 4.832             | 1.120    |                | Please hang up now.                                                                   |  |  |  |
| Note: Duration time is in seconds. |                   |          |                |                                                                                       |  |  |  |
|                                    | —continued—       |          |                |                                                                                       |  |  |  |

### ECLS10AJ English voice file contents for virtual card 0 (continued)

| Phrase ID                          | Total<br>duration | Duration | Phrase<br>name | Content                                                                              |  |
|------------------------------------|-------------------|----------|----------------|--------------------------------------------------------------------------------------|--|
| 13                                 |                   | 6.880    |                | The last call to your telephone has been traced. If you want to take action, contact |  |
|                                    | 8.544             | 1.120    |                | your police department. Please hang up now.                                          |  |
| 14                                 | 1.024             | 0.512    | 1.024          |                                                                                      |  |
|                                    |                   |          | one busy sig   | nal beep (including a 0.5 s pause)                                                   |  |
| Note: Duration time is in seconds. |                   |          |                |                                                                                      |  |
| —end—                              |                   |          |                |                                                                                      |  |

# ECLS10AJ English voice file contents for wvirtual card 1 (continued)

| Phrase ID                          | Total<br>duration | Duration | Phrase<br>name | Content     |  |
|------------------------------------|-------------------|----------|----------------|-------------|--|
| 0                                  | 1.024             |          |                | 1 s silence |  |
| 1                                  |                   |          |                | Test tone   |  |
|                                    | 0.160             |          |                | 750 Hz tone |  |
| Note: Duration time is in seconds. |                   |          |                |             |  |
| —continued—                        |                   |          |                |             |  |

ECLS10AJ English voice file contents for wvirtual card 1 (continued)

| Phrase ID     | Total<br>duration                  | Duration | Phrase<br>name | Content                                                                                                    |  |  |  |
|---------------|------------------------------------|----------|----------------|----------------------------------------------------------------------------------------------------|--|--|--|
| 2             |                                    |          |                | Prompt tone                                                                                                    |  |  |  |
|               |                                    | 0.512    |                | silence                                                                                                    |  |  |  |
|               |                                    | 0.096    |                | 750 Hz tone                                                                                                    |  |  |  |
|               |                                    | 0.032    |                | silence                                                                                                    |  |  |  |
|               |                                    | 0.096    |                | 750 Hz tone                                                                                                    |  |  |  |
|               |                                    | 0.032    |                | silence                                                                                                    |  |  |  |
|               |                                    | 0.096    |                | 750 Hz tone                                                                                                    |  |  |  |
|               | 0.992                              | 0.128    |                | silence                                                                                                    |  |  |  |
| 3             | 0.256                              |          |                | .25 s silence                                                                                                    |  |  |  |
| 4             | 6.272                              | 6.208    |                | We're sorry, the number cannot be reached now by this method. Please hang up and try again later.                                  |  |  |  |
| 5             | 7.744                              | 7.680    |                | The last number that called your line cannot be given out. If you want to call this number, enter 1. In other events, hang up now. |  |  |  |
| 6             | 7.552                              | 7.488    |                | We're sorry, the last number that you called cannot be reached by this method. Please hang up now and call the number directly.    |  |  |  |
| 7             |                                    | 2.848    |                | The last call to your telephone cannot be traced.                                                                                  |  |  |  |
|               |                                    | 4.960    |                | Please consult the introductory pages of your telephone directory for further                                                      |  |  |  |
|               | 9.952                              | 1.120    |                | instructions. Please hang up now.                                                                                                  |  |  |  |
| Note: Duratio | Note: Duration time is in seconds. |          |                |                                                                                                    |  |  |  |
|               |                                    |          | -end-          |                                                                                                    |  |  |  |

### **Voice file name ECLS10AK**

The following tables list the phrase IDs and content (silences, phrases or tones). This voice file is equivalent to DRAM card NT1X76AK.

ECLS10AK English voice file contents for virtual card 0

| Phrase ID      | Total<br>duration                  | Duration | Phrase<br>name | Content                                                                            |  |  |
|----------------|------------------------------------|----------|----------------|------------------------------------------------------------------------------------|--|--|
| 0              | 1.024                              |          |                | 1 s silence                                                                        |  |  |
| 1              |                                    |          |                | Test tone                                                                          |  |  |
|                | 0.160                              |          |                | 750 Hz tone                                                                        |  |  |
| 2              |                                    |          |                | Prompt tone                                                                        |  |  |
|                |                                    | 0.512    |                | silence                                                                            |  |  |
|                |                                    | 0.096    |                | 750 Hz tone                                                                        |  |  |
|                |                                    | 0.032    |                | silence                                                                            |  |  |
|                |                                    | 0.096    |                | 750 Hz tone                                                                        |  |  |
|                |                                    | 0.032    |                | silence                                                                            |  |  |
|                |                                    | 0.096    |                | 750 Hz tone                                                                        |  |  |
|                | 0.992                              | 0.128    |                | silence                                                                            |  |  |
| 3              | 0.256                              |          |                | .25 s silence                                                                      |  |  |
| 4              |                                    | 4.672    |                | We're sorry, the last number that you called cannot be reached now by this method. |  |  |
|                | 9.120                              | 3.904    |                | Please hang up and try again later or call the number directly.                    |  |  |
| Note: Duration | Note: Duration time is in seconds. |          |                |                                                                                    |  |  |
|                |                                    |          | —continued     | I—                                                                                 |  |  |

### ECLS10AK English voice file contents for virtual card 0 (continued)

| Phrase ID      | Total<br>duration                  | Duration | Phrase<br>name | Content                                              |  |  |
|----------------|------------------------------------|----------|----------------|------------------------------------------------------|--|--|
| 5              | 2.656                              | 2.272    |                | The last number that called your line was            |  |  |
| 6              | 4.576                              | 4.096    |                | To call this number, enter 1; otherwise hang up now. |  |  |
| Note: Duration | Note: Duration time is in seconds. |          |                |                                                      |  |  |
| —end—          |                                    |          |                |                                                      |  |  |

# ECLS10AK English voice file contents for virtual card 1

| Phrase ID     | Total<br>duration                  | Duration | Phrase<br>name | Content                                     |  |  |
|---------------|------------------------------------|----------|----------------|---------------------------------------------|--|--|
| 0             | 1.024                              |          |                | 1 s silence                                 |  |  |
| 1             |                                    |          |                | Test tone                                   |  |  |
|               | 0.160                              |          |                | 750 Hz tone                                 |  |  |
| 2             |                                    |          |                | Prompt tone                                 |  |  |
|               |                                    | 0.512    |                | silence                                     |  |  |
|               |                                    | 0.096    |                | 750 Hz tone                                 |  |  |
|               |                                    | 0.032    |                | silence                                     |  |  |
|               |                                    | 0.096    |                | 750 Hz tone                                 |  |  |
|               |                                    | 0.032    |                | silence                                     |  |  |
|               |                                    | 0.096    |                | 750 Hz tone                                 |  |  |
|               | 0.992                              | 0.128    |                | silence                                     |  |  |
| 3             | 0.256                              |          |                | .25 s second silence                        |  |  |
| 4 – 13        |                                    |          |                | Digits 0 to 9 with high (rising) intonation |  |  |
| Note: Duratio | Note: Duration time is in seconds. |          |                |                                             |  |  |
|               |                                    |          | —continued     | _                                           |  |  |

### ECLS10AK English voice file contents for virtual card 1 (continued)

| Phrase ID     | Total<br>duration | Duration | Phrase<br>name | Content                                       |  |
|---------------|-------------------|----------|----------------|-----------------------------------------------|--|
| 14 – 23       |                   |          |                | Digits 0 to 9 with low (rising) intonation    |  |
| 24–33         |                   |          |                | Digits 0 to 9 with wave (fallrise) intonation |  |
| 34– 43        |                   |          |                | Digits 0 to 9 with falling intonation         |  |
| 44 – 53       |                   |          |                | Digits 0 to 9 with flat intonation            |  |
| 54–63         |                   |          |                | Digits 0 to 9 with flat intonation            |  |
| Note: Duratio | n time is in se   | econds.  |                |                                               |  |
| —end—         |                   |          |                |                                               |  |

### **Voice file name ECLS20AP**

The following tables list the phrase IDs and content (silences, phrases or tones). This voice file is equivalent to DRAM card NT1X76AP.

#### ECLS20AP English voice file contents for virtual card 0

| Phrase ID                          | Total<br>duration | Duration | Phrase<br>name | Content     |  |
|------------------------------------|-------------------|----------|----------------|-------------|--|
| 0                                  | 1.024             |          |                | 1 s silence |  |
| 1                                  |                   |          |                | Test tone   |  |
|                                    | 0.160             |          |                | 750 Hz tone |  |
| Note: Duration time is in seconds. |                   |          |                |             |  |
| —continued—                        |                   |          |                |             |  |

ECLS20AP English voice file contents for virtual card 0 (continued)

| Phrase ID     | Total<br>duration                  | Duration | Phrase<br>name | Content                                                                                           |  |  |
|---------------|------------------------------------|----------|----------------|---------------------------------------------------------------------------------------------------|--|--|
| 2             |                                    |          |                | Prompt tone                                                                                       |  |  |
|               |                                    | 0.512    |                | silence                                                                                           |  |  |
|               |                                    | 0.096    |                | 750 Hz tone                                                                                       |  |  |
|               |                                    | 0.032    |                | silence                                                                                           |  |  |
|               |                                    | 0.096    |                | 750 Hz tone                                                                                       |  |  |
|               |                                    | 0.032    |                | silence                                                                                           |  |  |
|               |                                    | 0.096    |                | 750 Hz tone                                                                                       |  |  |
|               | 0.992                              | 0.128    |                | silence                                                                                           |  |  |
| 3             | 0.256                              |          |                | .25 s silence                                                                                     |  |  |
| 4             | 4.704                              | 4.032    |                | We are sorry. The digits dialed are not a valid command.                                          |  |  |
| 5             | 7.232                              | 6.688    |                | We are sorry. You must dial a telephone number after dialing the number sign key or the star key. |  |  |
| 6             | 8.736                              | 8.128    |                | We are sorry. You must dial a telephone number after dialing 1, 2, or 1, 1.                       |  |  |
| Note: Duratio | Note: Duration time is in seconds. |          |                |                                                                                                   |  |  |
|               |                                    |          | —end—          |                                                                                                   |  |  |

ECLS20AP English voice file contents for virtual card 1

| Phrase ID     | Total<br>duration | Duration | Phase<br>name | Content                                            |
|---------------|-------------------|----------|---------------|----------------------------------------------------|
| 0             | 1.024             |          |               | 1 s silence                                        |
| 1             |                   |          |               | Test tone                                          |
|               | 0.160             |          |               | 750 Hz tone                                        |
| 2             |                   |          |               | Prompt tone                                        |
|               |                   | 0.512    |               | silence                                            |
|               |                   | 0.096    |               | 750 Hz tone                                        |
|               |                   | 0.032    |               | silence                                            |
|               |                   | 0.096    |               | 750 Hz tone                                        |
|               |                   | 0.032    |               | silence                                            |
|               |                   | 0.096    |               | 750 Hz tone                                        |
|               | 0.992             | 0.128    |               | silence                                            |
| 3             | 0.256             |          |               | .25 s silence                                      |
| 4             |                   | 2.688    |               | To turn this service on, dial 3.                   |
|               |                   | 3.072    |               | To add an entry, press the number sign key.        |
|               |                   | 3.776    |               | To remove one or more entries, press the star key. |
|               |                   | 3.520    |               | To hear the entries on your list, dial 1.          |
|               |                   | 3.360    |               | To fleat the entities on your list, dial 1.        |
|               | 21.248            | 1.280    |               | To hear these instructions repeated, dial 0.       |
|               | 21.270            | 1.200    |               | Please dial now.                                   |
| Note: Duratio | n time is in s    | econds.  |               |                                                    |
|               |                   |          | —continued    | <u> </u>                                           |

ECLS20AP English voice file contents for virtual card 1 (continued)

| Phrase ID     | Total<br>duration | Duration | Phase name | Content                                            |
|---------------|-------------------|----------|------------|----------------------------------------------------|
| 5             |                   | 2.752    |            | To turn this service off, dial 3.                  |
|               |                   | 3.072    |            | To add an entry, press the number sign key.        |
|               |                   | 3.776    |            | To remove one or more entries, press the star key. |
|               |                   | 3.520    |            | To hear the entries on your list, dial 1.          |
|               |                   | 3.360    |            | To hear these instructions repeated, dial 0.       |
|               | 21.312            | 1.280    |            | Please dial now.                                   |
| 6             |                   | 2.688    |            | To turn this service on, dial 3.                   |
|               |                   | 3.328    |            | To add an entry, dial 1, 2.                        |
|               |                   | 4.608    |            | To remove one or more entries, dial 1, 1.          |
|               |                   | 3.520    |            | To hear these entries on your list, dial 1.        |
|               |                   | 3.360    |            | To hear these instructions repeated, dial 0.       |
|               | 22.336            | 1.280    |            | Please dial now.                                   |
| 7             |                   | 2.752    |            | To turn this service off, dial 3.                  |
|               |                   | 3.328    |            | To add an entry, dial 1, 2.                        |
|               |                   | 4.608    |            | To remove one or more entries, dial 1, 1.          |
|               |                   | 3.520    |            | To hear the entries on your list, dial 1.          |
|               |                   | 3.360    |            | To hear these instructions repeated, dial 0.       |
|               | 22.400            | 1.280    |            | Please dial now.                                   |
| Note: Duratio | on time is in s   | econds.  |            |                                                    |
|               |                   |          | —end—      |                                                    |

DMS-100 Family North American DMS-100 DRAM and EDRAM Guide BASE09 and up

### Voice file name ECLS20AQ

The following tables list the phrase IDs and content (silences, phrases or tones). This voice file is equivalent to DRAM card NT1X76AQ.

ECLS20AQ English voice file contents for virtual card 0

| Phrase ID                          | Total<br>duration | Duration | Phrase<br>name | Content                                                 |  |
|------------------------------------|-------------------|----------|----------------|---------------------------------------------------------|--|
| 0                                  | 1.024             |          |                | 1 s silence                                             |  |
| 1                                  |                   |          |                | Test tone                                               |  |
|                                    | 0.160             |          |                | 750 Hz tone                                             |  |
| 2                                  |                   |          |                | Prompt tone                                             |  |
|                                    |                   | 0.512    |                | silence                                                 |  |
|                                    |                   | 0.096    |                | 750 Hz tone                                             |  |
|                                    |                   | 0.032    |                | silence                                                 |  |
|                                    |                   | 0.096    |                | 750 Hz tone                                             |  |
|                                    |                   | 0.032    |                | silence                                                 |  |
|                                    |                   | 0.096    |                | 750 Hz tone                                             |  |
|                                    | 0.992             | 0.128    |                | silence                                                 |  |
| 3                                  | 0.256             |          |                | .25 s silence                                           |  |
| 4                                  | 5.344             | 4.672    |                | Please continue. Dial 0 for instructions or hang up.    |  |
| 5                                  | 5.408             | 4.736    |                | Please start again. Dial 0 for instructions or hang up. |  |
| 6                                  | 3.936             | 3.392    |                | The number is already on your list as a private entry.  |  |
| 7                                  | 3.392             | 2.848    |                | The number you have removed is a private entry.         |  |
| 8                                  | 3.360             | 2.752    |                | The number to be removed is not on your list.           |  |
| Note: Duration time is in seconds. |                   |          |                |                                                         |  |
|                                    |                   |          | -continue      | d—                                                      |  |

### ECLS20AQ English voice file contents for virtual card 0 (continued)

| Phrase ID                          | Total<br>duration | Duration | Phrase<br>name | Content                                         |  |  |
|------------------------------------|-------------------|----------|----------------|-------------------------------------------------|--|--|
| 9                                  | 2.944             | 2.336    |                | There are no more entries on your list.         |  |  |
| 10                                 | 3.456             | 2.848    |                | There are no more private entries on your list. |  |  |
| 11                                 | 3.360             | 2.816    |                | The number you have added is a private entry.   |  |  |
| Note: Duration time is in seconds. |                   |          |                |                                                 |  |  |
| —end—                              |                   |          |                |                                                 |  |  |

# ECLS20AQ English voice file contents for virtual card 1

| Phrase ID     | Total<br>duration                  | Duration | Phrase name | Content     |  |  |  |
|---------------|------------------------------------|----------|-------------|-------------|--|--|--|
| 0             | 1.024                              |          |             | 1 s silence |  |  |  |
| 1             |                                    |          |             | Test tone   |  |  |  |
|               | 0.160                              |          |             | 750 Hz tone |  |  |  |
| 2             |                                    |          |             | Prompt tone |  |  |  |
|               |                                    | 0.512    |             | silence     |  |  |  |
|               |                                    | 0.096    |             | 750 Hz tone |  |  |  |
|               |                                    | 0.032    |             | silence     |  |  |  |
|               |                                    | 0.096    |             | 750 Hz tone |  |  |  |
|               |                                    | 0.032    |             | silence     |  |  |  |
|               |                                    | 0.096    |             | 750 Hz tone |  |  |  |
|               | 0.992                              | 0.128    |             | silence     |  |  |  |
| Note: Duratio | Note: Duration time is in seconds. |          |             |             |  |  |  |
|               | —continued—                        |          |             |             |  |  |  |

ECLS20AQ English voice file contents for virtual card 1 (continued)

| Phrase ID                          | Total<br>duration | Duration | Phrase<br>name | Content                                                                      |  |
|------------------------------------|-------------------|----------|----------------|------------------------------------------------------------------------------|--|
| 3                                  | 0.256             | -        |                | .25 s silence                                                                |  |
| 4                                  | 4.256             | 3.584    |                | Please start again, or dial 0 for instructions.                              |  |
| 5                                  | 5.184             | 4.640    |                | We are sorry. The number you have dialed is not available with this service. |  |
| 6                                  | 4.288             | 3.744    |                | We are sorry. The number you have dialed is incorrect.                       |  |
| 7                                  | 4.896             | 4.352    |                | We are sorry. The number of the last calling party is not available.         |  |
| 8                                  | 3.808             | 3.264    |                | We are sorry. You have dialed too few digits.                                |  |
| 9                                  | 3.680             | 3.136    |                | We are sorry. You have dialed too many digits.                               |  |
| 10                                 | 2.624             | 2.080    |                | You have cleared the digits dialed.                                          |  |
| 11                                 | 0.512             |          |                | .5 s silence                                                                 |  |
| 12                                 | 1.024             |          |                | 1 s silence                                                                  |  |
| 13                                 | 2.048             |          |                | 2 s silence                                                                  |  |
| 14                                 | 3.072             |          |                | 3 s silence                                                                  |  |
| 15                                 | 4.096             |          |                | 4 s silence                                                                  |  |
| Note: Duration time is in seconds. |                   |          |                |                                                                              |  |

-end-

### Voice file name ECLS20AR

The following tables list the phrase IDs and content (silences, phrases or tones). This voice file is equivalent to DRAM card NT1X76AR.

ECLS20AR English voice file contents for virtual card 0

| Phrase ID      | Total<br>duration | Duration | Phrase<br>name | Content                                                                         |
|----------------|-------------------|----------|----------------|---------------------------------------------------------------------------------|
| 0              | 1.024             |          |                | 1 s silence                                                                     |
| 1              |                   |          |                | Test tone                                                                       |
|                | 0.160             |          |                | 750 Hz tone                                                                     |
| 2              |                   |          |                | Prompt tone                                                                     |
|                |                   | 0.512    |                | silence                                                                         |
|                |                   | 0.096    |                | 750 Hz tone                                                                     |
|                |                   | 0.032    |                | silence                                                                         |
|                |                   | 0.096    |                | 750 Hz tone                                                                     |
|                |                   | 0.032    |                | silence                                                                         |
|                |                   | 0.096    |                | 750 Hz tone                                                                     |
|                | 0.992             | 0.128    |                | silence                                                                         |
| 3              | 0.256             |          |                | 0.25 s silence                                                                  |
| 4              | 3.392             | 2.784    |                | To add an entry, dial 1, 2.                                                     |
| 5              | 3.904             | 3.296    |                | To add an entry, please press the number sign key.                              |
| 6              |                   | 1.984    |                | To reject the last calling party,                                               |
|                | 7.808             | 4.576    |                | dial 1, 2, and then dial 0, 1.                                                  |
| 7              |                   | 1.984    |                | To reject the last calling party,                                               |
|                | 10.560            | 7.328    |                | press the number sign key, dial 0, 1, and then press the number sign key again. |
| Note: Duration | on time is in s   | econds.  |                |                                                                                 |
|                |                   |          | -continued-    | _                                                                               |

### ECLS20AR English voice file contents for virtual card 0 (continued)

| Phrase ID                          | Total<br>duration | Duration | Phrase<br>name | Content                                                                                         |  |  |
|------------------------------------|-------------------|----------|----------------|-------------------------------------------------------------------------------------------------|--|--|
| 8                                  | 4.448             | 3.904    |                | To turn on this service, you must add an entry to your list.                                    |  |  |
| 9                                  | 7.648             | 6.976    |                | We are sorry. This service is being interrupted. Please hang up and try again in a few minutes. |  |  |
| Note: Duration time is in seconds. |                   |          |                |                                                                                                 |  |  |
| —end—                              |                   |          |                |                                                                                                 |  |  |

# ECLS20AR English voice file contents for virtual card 1

| Phrase ID     | Total<br>duration                  | Duration | Phrase<br>name | Content        |  |  |
|---------------|------------------------------------|----------|----------------|----------------|--|--|
| 0             | 1.024                              |          |                | 1 s silence    |  |  |
| 1             |                                    |          |                | Test tone      |  |  |
|               | 0.160                              |          |                | 750 Hz tone    |  |  |
| 2             |                                    |          |                | Prompt tone    |  |  |
|               |                                    | 0.512    |                | silence        |  |  |
|               |                                    | 0.096    |                | 750 Hz tone    |  |  |
|               |                                    | 0.032    |                | silence        |  |  |
|               |                                    | 0.096    |                | 750 Hz tone    |  |  |
|               |                                    | 0.032    |                | silence        |  |  |
|               |                                    | 0.096    |                | 750 Hz tone    |  |  |
|               | 0.992                              | 0.128    |                | silence        |  |  |
| 3             | 0.256                              |          |                | 0.25 s silence |  |  |
| Note: Duratio | Note: Duration time is in seconds. |          |                |                |  |  |
|               |                                    |          | -continued-    | _              |  |  |

### ECLS20AR English voice file contents for virtual card 1 (continued)

| Phrase ID                          | Total<br>duration | Duration | Phrase<br>name | Content                                                                          |  |
|------------------------------------|-------------------|----------|----------------|----------------------------------------------------------------------------------|--|
| 4                                  | 4.384             | 3.712    |                | Please continue, or dial 0 for instructions.                                     |  |
| 5                                  | 4.864             | 4.192    |                | Please try other options, or dial 0 for instructions.                            |  |
| 6                                  | 5.184             | 4.576    |                | We are sorry. Please try adding the number again in a few minutes.               |  |
| 7                                  | 4.064             | 3.456    |                | We are sorry. There are no entries on you list.                                  |  |
| 8                                  | 6.560             | 5.592    |                | We are sorry. Your list is full. You must remove an entry before adding another. |  |
| Note: Duration time is in seconds. |                   |          |                |                                                                                  |  |
| —end—                              |                   |          |                |                                                                                  |  |

### **Voice file name ECLS20AS**

The following tables list the phrase IDs and content (silences, phrases or tones). This voice file is equivalent to DRAM card NT1X76AS.

ECLS20AS English voice file contents for virtual card 0

| Phrase ID     | Total<br>duration                  | Duration | Phrase<br>name | Content       |  |  |
|---------------|------------------------------------|----------|----------------|---------------|--|--|
| 0             | 1.024                              |          |                | 1 s silence   |  |  |
| 1             |                                    |          |                | Test tone     |  |  |
|               | 0.160                              |          |                | 750 Hz tone   |  |  |
| 2             |                                    |          |                | Prompt tone   |  |  |
|               |                                    | 0.512    |                | silence       |  |  |
|               |                                    | 0.096    |                | 750 Hz tone   |  |  |
|               |                                    | 0.032    |                | silence       |  |  |
|               |                                    | 0.096    |                | 750 Hz tone   |  |  |
|               |                                    | 0.032    |                | silence       |  |  |
|               |                                    | 0.096    |                | 750 Hz tone   |  |  |
|               | 0.992                              | 0.128    |                | silence       |  |  |
| 3             | 0.256                              |          |                | .25 s silence |  |  |
| Note: Duratio | Note: Duration time is in seconds. |          |                |               |  |  |
| —continued—   |                                    |          |                |               |  |  |

### ECLS20AS English voice file contents for virtual card 0 (continued)

| Phrase ID                          | Total<br>duration | Duration | Phrase<br>name | Content                                                                       |  |  |
|------------------------------------|-------------------|----------|----------------|-------------------------------------------------------------------------------|--|--|
| 4                                  |                   | 4.256    |                | Dial the number to be removed, then press the star key again.                 |  |  |
|                                    |                   | 5.664    |                | To remove all entries, dial 0, 8, then press the star key again.              |  |  |
|                                    |                   | 6.272    |                | To remove just the private entries, dial 0, 9, then press the star key again. |  |  |
|                                    |                   | 3.360    |                | To hear these instructions repeated, dial 0.                                  |  |  |
|                                    | 23.808            | 1.280    |                | Please dial now.                                                              |  |  |
| 5                                  |                   | 1.984    |                | Dial the number to be removed.                                                |  |  |
|                                    |                   | 3.616    |                | To remove all entries, dial 0, 8.                                             |  |  |
|                                    |                   | 4.256    |                | To remove just the private entries, dial 0, 9.                                |  |  |
|                                    |                   | 3.360    |                | To hear these instructions repeated, dial 0.                                  |  |  |
|                                    | 17.472            | 1.280    |                | Please dial now.                                                              |  |  |
| Note: Duration time is in seconds. |                   |          |                |                                                                               |  |  |
| —end—                              |                   |          |                |                                                                               |  |  |

# ECLS20AS English voice file contents for virtual card 1

| Phrase ID      | Total<br>duration                  | Duration | Phrase<br>name | Content     |  |  |  |
|----------------|------------------------------------|----------|----------------|-------------|--|--|--|
| 0              | 1.024                              |          |                | 1 s silence |  |  |  |
| 1              |                                    |          |                | Test tone   |  |  |  |
|                | 0.160                              |          |                | 750 Hz tone |  |  |  |
| Note: Duration | Note: Duration time is in seconds. |          |                |             |  |  |  |
| -continued-    |                                    |          |                |             |  |  |  |

ECLS20AS English voice file contents for virtual card 1 (continued)

| Phrase ID      | Total<br>duration | Duration | Phrase<br>name | Content                                                                         |
|----------------|-------------------|----------|----------------|---------------------------------------------------------------------------------|
| 2              |                   |          |                | Prompt tone                                                                     |
|                |                   | 0.512    |                | silence                                                                         |
|                |                   | 0.096    |                | 750 Hz tone                                                                     |
|                |                   | 0.032    |                | silence                                                                         |
|                |                   | 0.096    |                | 750 Hz tone                                                                     |
|                |                   | 0.032    |                | silence                                                                         |
|                |                   | 0.096    |                | 750 Hz tone                                                                     |
|                | 0.992             | 0.128    |                | silence                                                                         |
| 3              | 0.256             |          |                | .25 s silence                                                                   |
| 4              |                   | 4.352    |                | Dial the number to be added, then press the number sign key again.              |
|                |                   | 6.144    |                | To add the last calling party, dial 0, 1, then press the number sign key again. |
|                | 13.664            | 1.280    |                | Please dial now.                                                                |
| 5              |                   | 1.792    |                | Dial the number to be added.                                                    |
|                |                   | 3.872    |                | To add the last calling party, dial 0, 1.                                       |
|                | 8.832             | 1.280    |                | Please dial now.                                                                |
| Note: Duration | n time is in s    | econds.  |                |                                                                                 |
|                |                   |          | —continued     | _                                                                               |

#### ECLS20AS English voice file contents for virtual card 1 (continued)

| Phrase ID                          | Total<br>duration | Duration | Phrase<br>name | Content                                                                                        |  |
|------------------------------------|-------------------|----------|----------------|------------------------------------------------------------------------------------------------|--|
| 6                                  |                   | 5.760    |                | Please dial the number to which you want your calls forwarded, then press the number sign key. |  |
|                                    | 8.288             | 1.280    |                | Please dial now.                                                                               |  |
| 7                                  |                   | 3.520    |                | Please dial the number to which you want your calls forwarded.                                 |  |
|                                    | 6.048             | 1.280    |                | Please dial now.                                                                               |  |
| Note: Duration time is in seconds. |                   |          |                |                                                                                                |  |
| —end—                              |                   |          |                |                                                                                                |  |

### Voice file name ECLS20AT

The following tables list the phrase IDs and content (silences, phrases or tones). This voice file is equivalent to DRAM card NT1X76AT.

### ECLS20AT English voice file contents for virtual card 0

| Phrase ID                          | Total<br>duration | Duration | Phrase<br>name | Content     |  |
|------------------------------------|-------------------|----------|----------------|-------------|--|
| 0                                  | 1.024             |          |                | 1 s silence |  |
| 1                                  |                   |          |                | Test tone   |  |
|                                    | 0.160             |          |                | 750 Hz tone |  |
| Note: Duration time is in seconds. |                   |          |                |             |  |
| —continued—                        |                   |          |                |             |  |

ECLS20AT English voice file contents for virtual card 0 (continued)

| Phrase ID    | Total<br>duration | Duration | Phrase<br>name | Content                                   |
|--------------|-------------------|----------|----------------|-------------------------------------------|
| 2            |                   |          |                | Prompt tone                               |
|              |                   | 0.512    |                | silence                                   |
|              |                   | 0.096    |                | 750 Hz tone                               |
|              |                   | 0.032    |                | silence                                   |
|              |                   | 0.096    |                | 750 Hz tone                               |
|              |                   | 0.032    |                | silence                                   |
|              |                   | 0.096    |                | 750 Hz tone                               |
|              | 0.992             | 0.128    |                | silence                                   |
| 3            | 0.256             |          |                | .25 s silence                             |
| 4            | 1.600             | 0.576    |                | Next,                                     |
| 5            | 2.784             | 1.760    |                | Next, extension                           |
| 6            | 1.856             | 0.832    |                | Repeating,                                |
| 7            | 3.008             | 1.984    |                | Repeating, extension                      |
| 8            | 1.888             | 1.536    |                | The number you have dialed,               |
| 9            | 1.952             | 1.312    |                | is not permitted.                         |
| 10           | 2.336             | 1.920    |                | The number you have added is              |
| 11           | 2.816             | 2.400    |                | The number you have added is extension    |
| 12           | 2.304             | 1.824    |                | The number you have removed is            |
| 13           | 2.816             | 2.400    |                | The number you have removed is extension  |
| 14           | 2.592             | 2.112    |                | The first entry on your list is           |
| 15           | 3.328             | 2.848    |                | The first entry on your list is extension |
| 16           | 2.912             | 2.304    |                | This number is already on your list.      |
| Note: Durati | on time is in s   | econds.  |                |                                           |
|              |                   |          | —continued     | <del> </del>                              |

### ECLS20AT English voice file contents for virtual card 0 (continued)

| Phrase ID      | Total<br>duration                  | Duration | Phrase<br>name | Content                                           |  |  |
|----------------|------------------------------------|----------|----------------|---------------------------------------------------|--|--|
| 17             | 4.224                              | 3.744    |                | This number is already on your list.<br>Extension |  |  |
| 18             | 2.688                              | 2.272    |                | Your calls will be forwarded to                   |  |  |
| Note: Duration | Note: Duration time is in seconds. |          |                |                                                   |  |  |
| —end—          |                                    |          |                |                                                   |  |  |

# ECLS20AT English voice file contents for virtual card 1

| Phrase ID     | Total<br>duration                  | Duration | Phrase<br>name | Content                                     |  |  |
|---------------|------------------------------------|----------|----------------|---------------------------------------------|--|--|
| 0             | 1.024                              |          |                | 1 s silence                                 |  |  |
| 1             |                                    |          |                | Test tone                                   |  |  |
|               | 0.160                              |          |                | 750 Hz tone                                 |  |  |
| 2             |                                    |          |                | Prompt tone                                 |  |  |
|               |                                    | 0.512    |                | silence                                     |  |  |
|               |                                    | 0.096    |                | 750 Hz tone                                 |  |  |
|               |                                    | 0.032    |                | silence                                     |  |  |
|               |                                    | 0.096    |                | 750 Hz tone                                 |  |  |
|               |                                    | 0.032    |                | silence                                     |  |  |
|               |                                    | 0.096    |                | 750 Hz tone                                 |  |  |
|               | 0.992                              | 0.128    |                | silence                                     |  |  |
| 3             | 0.256                              |          |                | .25 s silence                               |  |  |
| 4 - 13        |                                    |          |                | Digits 0 - 9 with high (rising) intonation. |  |  |
| 14- 23        |                                    |          |                | Digits 0 - 9 with low (rising) intonation.  |  |  |
| Note: Duratio | Note: Duration time is in seconds. |          |                |                                             |  |  |
|               |                                    |          | —continued     |                                             |  |  |

### ECLS20AT English voice file contents for virtual card 1 (continued)

| Phrase ID                          | Total<br>duration | Duration | Phrase<br>name | Content                                       |  |  |
|------------------------------------|-------------------|----------|----------------|-----------------------------------------------|--|--|
| 24 - 33                            |                   |          |                | Digits 0 - 9 with wave (fallrise) intonation. |  |  |
| 34 - 43                            |                   |          |                | Digits 0 - 9 with falling intonation.         |  |  |
| 44- 53                             |                   |          |                | Digits 0 - 9 with flat intonation.            |  |  |
| 54 - 63                            |                   |          |                | Digits 0 - 9 with flat intonation.            |  |  |
| Note: Duration time is in seconds. |                   |          |                |                                               |  |  |
| —end—                              |                   |          |                |                                               |  |  |

### Voice file name ECLS20AU

The following tables list the phrase IDs and content (silences, phrases or tones). This voice file is equivalent to DRAM card NT1X76AU.

# ECLS20AU English voice file contents for virtual card 0

| Phrase ID                          | Total<br>duration | Duration | Phrase<br>name | Content     |  |  |
|------------------------------------|-------------------|----------|----------------|-------------|--|--|
| 0                                  | 1.024             |          |                | 1 s silence |  |  |
| 1                                  |                   |          |                | Test tone   |  |  |
|                                    | 0.160             |          |                | 750 Hz tone |  |  |
| Note: Duration time is in seconds. |                   |          |                |             |  |  |
| —continued—                        |                   |          |                |             |  |  |

ECLS20AU English voice file contents for virtual card 0 (continued)

| Phrase ID     | Total<br>duration | Duration | Phrase<br>name | Content                                       |  |  |
|---------------|-------------------|----------|----------------|-----------------------------------------------|--|--|
| 2             |                   |          |                | Prompt tone                                   |  |  |
|               |                   | 0.512    |                | silence                                       |  |  |
|               |                   | 0.096    |                | 750 Hz tone                                   |  |  |
|               |                   | 0.032    |                | silence                                       |  |  |
|               |                   | 0.096    |                | 750 Hz tone                                   |  |  |
|               |                   | 0.032    |                | silence                                       |  |  |
|               |                   | 0.096    |                | 750 Hz tone                                   |  |  |
|               | 0.992             | 0.128    |                | silence                                       |  |  |
| 3             | 0.256             |          |                | 0.25 s silence                                |  |  |
| 4             | 3.168             | 2.560    |                | There is one private entry on your list.      |  |  |
| 5             | 3.232             | 2.624    |                | There are two private entries on your list.   |  |  |
| 6             | 2.944             | 2.336    |                | There are three private entries on your list. |  |  |
| 7             | 3.104             | 2.496    |                | There are four private entries on your list.  |  |  |
| 8             | 3.232             | 2.624    |                | There are five private entries on your list.  |  |  |
| 9             | 3.040             | 2.432    |                | There are six private entries on your list.   |  |  |
| 10            | 3.072             | 2.464    |                | There are seven private entries on your list. |  |  |
| 11            | 3.072             | 2.464    |                | There are eight private entries on your list. |  |  |
| 12            | 3.168             | 2.560    |                | There are nine private entries on your list.  |  |  |
| 13            | 3.008             | 2.400    |                | There are ten private entries on your list.   |  |  |
| 14            | 3.104             | 2.496    |                | There are 11 private entries on your list.    |  |  |
| 15            | 3.168             | 2.560    |                | There are 12 private entries on your list.    |  |  |
| Note: Duratio | n time is in s    | econds.  |                |                                               |  |  |
| —end—         |                   |          |                |                                               |  |  |

ECLS20AU English voice file content for virtual card 1

| Phrase ID      | Total<br>duration | Duration | Phrase<br>name | Content                          |  |  |  |
|----------------|-------------------|----------|----------------|----------------------------------|--|--|--|
| 0              | 1.024             |          |                | 1 s silence                      |  |  |  |
| 1              |                   |          |                | Test tone                        |  |  |  |
|                | 0.160             |          |                | 750 Hz tone                      |  |  |  |
| 2              |                   |          |                | Prompt tone                      |  |  |  |
|                |                   | 0.512    |                | silence                          |  |  |  |
|                |                   | 0.096    |                | 750 Hz tone                      |  |  |  |
|                |                   | 0.032    |                | silence                          |  |  |  |
|                |                   | 0.096    |                | 750 Hz tone                      |  |  |  |
|                |                   | 0.032    |                | silence                          |  |  |  |
|                |                   | 0.096    |                | 750 Hz tone                      |  |  |  |
|                | 0.992             | 0.128    |                | silence                          |  |  |  |
| 3              | 0.256             |          |                | 0.25 s silence                   |  |  |  |
| 4              | 2.464             | 1.792    |                | including one private entry.     |  |  |  |
| 5              | 2.624             | 1.952    |                | including two private entries.   |  |  |  |
| 6              | 2.496             | 1.824    |                | including three private entries. |  |  |  |
| 7              | 2.720             | 2.048    |                | including four private entries.  |  |  |  |
| 8              | 2.688             | 2.016    |                | including five private entries.  |  |  |  |
| 9              | 2.528             | 1.856    |                | including six private entries.   |  |  |  |
| 10             | 2.752             | 2.080    |                | including seven private entries. |  |  |  |
| 11             | 2.592             | 1.920    |                | including eight private entries. |  |  |  |
| 12             | 2.528             | 1.856    |                | including nine private entries.  |  |  |  |
| 13             | 2.752             | 2.080    |                | including ten private entries.   |  |  |  |
| 14             | 2.720             | 2.048    |                | including 11 private entries.    |  |  |  |
| Note: Duration | on time is in s   | econds.  |                |                                  |  |  |  |
| —continued—    |                   |          |                |                                  |  |  |  |

#### ECLS20AU English voice file content for virtual card 1 (continued)

| Phrase ID                          | Total<br>duration | Duration | Phrase<br>name | Content                                               |  |  |
|------------------------------------|-------------------|----------|----------------|-------------------------------------------------------|--|--|
| 15                                 | 2.656             | 1.984    |                | including 12 private entries.                         |  |  |
| 16                                 | 3.008             | 1.792    |                | This is the end of your list.                         |  |  |
| 17                                 | 5.216             | 4.000    |                | This is the end of your list. Your list is now empty. |  |  |
| Note: Duration time is in seconds. |                   |          |                |                                                       |  |  |
| —end—                              |                   |          |                |                                                       |  |  |

#### Voice file name ECLS20AV

The following tables list the phrase IDs and content (silences, phrases or tones). This voice file is equivalent to DRAM card NT1X76AV.

#### ECLS20AV English voice file contents for virtual card 0

| Phrase ID                          | Total<br>duration | Duration | Phrase<br>name | Content     |  |  |
|------------------------------------|-------------------|----------|----------------|-------------|--|--|
| 0                                  | 1.024             |          |                | 1 s silence |  |  |
| 1                                  |                   |          |                | Test tone   |  |  |
|                                    | 0.160             |          |                | 750 Hz tone |  |  |
| Note: Duration time is in seconds. |                   |          |                |             |  |  |
| —continued—                        |                   |          |                |             |  |  |

ECLS20AV English voice file contents for virtual card 0 (continued)

| Phrase ID     | Total<br>duration | Duration | Phrase<br>name | Content                                               |
|---------------|-------------------|----------|----------------|-------------------------------------------------------|
| 2             |                   |          |                | Prompt tone                                           |
|               |                   | 0.512    |                | silence                                               |
|               |                   | 0.096    |                | 750 Hz tone                                           |
|               |                   | 0.032    |                | silence                                               |
|               |                   | 0.096    |                | 750 Hz tone                                           |
|               |                   | 0.032    |                | silence                                               |
|               |                   | 0.096    |                | 750 Hz tone                                           |
|               | 0.992             | 0.128    |                | silence                                               |
| 3             | 0.256             |          |                | .25 s second silence                                  |
| 4             | 5.280             | 4.608    |                | Please continue, dial 0 for instructions, or hang up. |
| 5             | 5.824             | 4.608    |                | Please continue, dial 0 for instructions, or hang up. |
| 6             | 2.176             | 1.824    |                | The list contains one entry.                          |
| 7             | 2.112             | 1.760    |                | The list contains two entries.                        |
| 8             | 2.304             | 1.952    |                | The list contains three entries.                      |
| 9             | 2.400             | 2.048    |                | The list contains four entries.                       |
| 10            | 2.432             | 2.080    |                | The list contains five entries.                       |
| 11            | 2.336             | 1.984    |                | The list contains six entries.                        |
| 12            | 2.432             | 2.080    |                | The list contains seven entries.                      |
| 13            | 2.368             | 2.016    |                | The list contains eight entries.                      |
| 14            | 2.432             | 2.080    |                | The list contains nine entries.                       |
| 15            | 2.208             | 1.856    |                | The list contains ten entries.                        |
| Note: Duratio | on time is in s   | econds.  |                |                                                       |
|               |                   |          | —continued     |                                                       |

-continued-

### ECLS20AV English voice file contents for virtual card 0 (continued)

| Phrase ID     | Total<br>duration                  | Duration | Phrase<br>name | Content                       |  |  |  |
|---------------|------------------------------------|----------|----------------|-------------------------------|--|--|--|
| 16            | 2.496                              | 2.144    |                | The list contains 11 entries. |  |  |  |
| 17            | 2.432                              | 2.080    |                | The list contains 12 entries. |  |  |  |
| Note: Duratio | Note: Duration time is in seconds. |          |                |                               |  |  |  |
| —end—         |                                    |          |                |                               |  |  |  |

# ECLS20AV English voice file contents for visual card 1

| Phrase ID      | Total<br>duration | Duration | Phrase<br>name | Content                                               |
|----------------|-------------------|----------|----------------|-------------------------------------------------------|
| 0              | 1.024             |          |                | 1 s silence                                           |
| 1              |                   |          |                | Test tone                                             |
|                | 0.160             |          |                | 750 Hz tone                                           |
| 2              |                   |          |                | Prompt tone                                           |
|                |                   | 0.512    |                | silence                                               |
|                |                   | 0.096    |                | 750 Hz tone                                           |
|                |                   | 0.032    |                | silence                                               |
|                |                   | 0.096    |                | 750 Hz tone                                           |
|                |                   | 0.032    |                | silence                                               |
|                |                   | 0.096    |                | 750 Hz tone                                           |
|                | 0.992             | 0.128    |                | silence                                               |
| 3              | 0.256             |          |                | .25 s silence                                         |
| 4              | 4.736             | 4.064    |                | Please try other options, or dial 0 for instructions. |
| Note: Duration | on time is in s   | econds.  |                |                                                       |
|                |                   |          | -continued     | <u> </u>                                              |

ECLS20AV English voice file contents for visual card 1

| Phrase ID | Total<br>duration | Duration | Phrase<br>name | Content                               |
|-----------|-------------------|----------|----------------|---------------------------------------|
| 5         | 2.624             | 2.016    |                | There is one entry on your list.      |
| 6         | 2.592             | 1.984    |                | There are two entries on your list.   |
| 7         | 2.624             | 2.016    |                | There are three entries on your list. |
| 8         | 2.720             | 2.112    |                | There are four entries on your list.  |
| 9         | 2.816             | 2.208    |                | There are five entries on your list.  |
| 10        | 2.592             | 1.984    |                | There are six entries on your list.   |
| 11        | 2.912             | 2.304    |                | There are seven entries on your list. |
| 12        | 2.560             | 1.952    |                | There are eight entries on your list. |
| 13        | 2.624             | 2.016    |                | There are nine entries on your list.  |
| 14        | 2.656             | 2.048    |                | There are ten entries on your list.   |
| 15        | 2.720             | 2.112    |                | There are 11 entries on your list.    |
| 16        | 2.752             | 2.144    |                | There are 12 entries on your list.    |
| 17        | 2.624             | 2.016    |                | There are no entries on your list.    |

### **Voice file name ECLS20AW**

The following tables list the phrase IDs and content (silences, phrases or tones). This voice file is equivalent to DRAM card NT1X76AW.

ECLS20AW English voice file contents for virtual card 0

| Phrase ID      | Total<br>duration | Duration | Phrase<br>name | Content                                            |  |
|----------------|-------------------|----------|----------------|----------------------------------------------------|--|
| 0              | 1.024             |          |                | 1 s silence                                        |  |
| 1              |                   |          |                | Test tone                                          |  |
|                | 0.160             |          |                | 750 Hz tone                                        |  |
| 2              |                   |          |                | Prompt tone                                        |  |
|                |                   | 0.512    |                | silence                                            |  |
|                |                   | 0.096    |                | 750 Hz tone                                        |  |
|                |                   | 0.032    |                | silence                                            |  |
|                |                   | 0.096    |                | 750 Hz tone                                        |  |
|                |                   | 0.032    |                | silence                                            |  |
|                |                   | 0.096    |                | 750 Hz tone                                        |  |
|                | 0.992             | 0.128    |                | silence                                            |  |
| 3              | 0.256             |          |                | .25 s silence                                      |  |
| 4              | 3.072             | 2.464    |                | Your call block service is now on.                 |  |
| 5              | 2.816             | 2.208    |                | Your call block service is now off.                |  |
| 6              | 3.232             | 2.624    |                | Your call screen service is now on.                |  |
| 7              | 2.976             | 2.368    |                | Your call screen service is now off.               |  |
| 8              | 4.064             | 3.456    |                | Your selective call forwarding service is now on.  |  |
| 9              | 3.872             | 3.264    |                | Your selective call forwarding service is now off. |  |
| Note: Duration | on time is in s   | econds.  |                |                                                    |  |
|                |                   |          | —continued     | I—                                                 |  |

# ECLS20AW English voice file contents for virtual card 0 (continued)

| Phrase ID      | Total<br>duration                  | Duration | Phrase<br>name | Content                                                   |  |  |  |
|----------------|------------------------------------|----------|----------------|-----------------------------------------------------------|--|--|--|
| 11             | 4.192                              | 3.584    |                | Your distinctive ringing call waiting service is now on.  |  |  |  |
| 12             | 4.320                              | 3.712    |                | Your distinctive ringing call waiting service is now off. |  |  |  |
| 13             | 3.072                              | 2.464    |                | Your avoid-a-call service is now on.                      |  |  |  |
| 14             | 3.072                              | 2.464    |                | Your avoid-a-call service is now off.                     |  |  |  |
| 15             | 1.024                              | 0.352    |                | Prompt tone                                               |  |  |  |
| Note: Duration | Note: Duration time is in seconds. |          |                |                                                           |  |  |  |
| —end—          |                                    |          |                |                                                           |  |  |  |

### ECLS20AW English voice file contents for virtual card 1

| Phrase ID                          | Total<br>duration | Duration | Phrase<br>name | Content     |  |  |
|------------------------------------|-------------------|----------|----------------|-------------|--|--|
| 0                                  | 1.024             |          |                | 1 s silence |  |  |
| 1                                  |                   |          |                | Test tone   |  |  |
|                                    | 0.160             |          |                | 750 Hz tone |  |  |
| Note: Duration time is in seconds. |                   |          |                |             |  |  |
| —continued—                        |                   |          |                |             |  |  |

ECLS20AW English voice file contents for virtual card 1 (continued)

| Phrase ID     | Total<br>duration | Duration | Phrase<br>name | Content                                                                                    |
|---------------|-------------------|----------|----------------|--------------------------------------------------------------------------------------------|
| 2             |                   |          |                | Prompt tone                                                                                |
|               |                   | 0.512    |                | silence                                                                                    |
|               |                   | 0.096    |                | 750 Hz tone                                                                                |
|               |                   | 0.032    |                | silence                                                                                    |
|               |                   | 0.096    |                | 750 Hz tone                                                                                |
|               |                   | 0.032    |                | silence                                                                                    |
|               |                   | 0.096    |                | 750 Hz tone                                                                                |
|               | 0.992             | 0.128    |                | silence                                                                                    |
| 3             | 0.256             |          |                | .25 s silence                                                                              |
| 4             | 8.224             | 6.944    |                | If this number is correct, dial 1. If this number is not correct, dial 0.                  |
| 5             | 1.952             | 1.280    |                | Please dial now.                                                                           |
| 6             | 6.720             | 6.048    |                | We are sorry. Please hang up now, consult your written instructions, and try again later.  |
| 7             | 7.264             | 6.048    |                | We are sorry. Please hang up now, consult your written instructions, and try again later.  |
| 8             | 6.272             | 5.600    |                | You may dial during the announcements for faster service. When you have finished, hang up. |
| 9             | 7.776             | 7.104    |                | After hearing an entry, you may dial 0, 7 to delete it and continue reviewing your list.   |
| Note: Duratio | n time is in s    | econds.  |                |                                                                                            |
|               |                   |          | -end-          |                                                                                            |

### **Voice file name EMCCS0CA**

The following tables list the phrase IDs and content (silences, phrases or tones). This voice file is equivalent to DRAM card NT1X76CA.

EMCCS0CA English voice file contents for virtual card 0

| Phrase ID     | Total<br>duration | Duration | Phrase<br>name   | Content                                                                                                    |
|---------------|-------------------|----------|------------------|----------------------------------------------------------------------------------------------------|
| 0             |                   | 1.024    | _                | 1 s of silence                                                                                              |
| 1             |                   | 0.160    | _                | test tone 760 Hz at -13dbm                                                                                  |
| 2             |                   | 0.992    | _                | prompt tone                                                                                                 |
| 3             |                   | 0.512    | _                | 0.5 s of silence                                                                                            |
| 4 to 7        |                   | _        | _                | reserved phrase                                                                                             |
| 8 to 39       |                   | -        | SIT1 to<br>SIT32 | SIT combination 1 (refer to note) to SIT combination 32 (refer to the table on page 4)                      |
| 40            |                   | 4.320    | MCC1             | Please dial your card number or zero for an operator now.                                                   |
| 41            |                   | 6.016    | MCC2             | Please dial your card number again now.<br>The card number you have dialed is not<br>valid.                 |
| 42            |                   | 2.112    | MCC3             | Please dial your card number.                                                                               |
| 43            |                   | 6.976    | MCC4             | Please hang up and dial zero plus the number you are calling. The card number you have dialed is not valid. |
| 44            |                   | 2.176    | MCC5             | You may dial another call now.                                                                              |
| 45            |                   | 5.952    | MCC6             | Please dial the number you are calling again now. The number you have dialed is not correct.                |
| 46            |                   | 2.336    | MCC7             | Please dial the number you are calling.                                                                     |
| 47            |                   | 6.816    | MCC8             | Please hang up and dial zero plus the number you are calling. The number you have dialed is not correct.    |
| 48            |                   | 4.032    | MCC9             | Please hang up and dial zero plus the number you are calling.                                               |
| Note: Duratio | n time is in s    | econds.  |                  |                                                                                                    |
|               |                   |          | -continued       | _                                                                                                    |

### EMCCS0CA English voice file contents for virtual card 0 (continued)

| Phrase ID      | Total<br>duration                  | Duration | Phrase<br>name                                                                    | Content                                         |  |  |  |
|----------------|------------------------------------|----------|-----------------------------------------------------------------------------------|-------------------------------------------------|--|--|--|
| 49             | 49 5.184 N                         |          | MCC10                                                                             | Valid number unrestricted PIN RAO XXX.          |  |  |  |
| 50             |                                    | 5.088    | MCC11                                                                             | Valid number restricted PIN, RAO XXX.           |  |  |  |
| 51             |                                    | 6.176    | MCC12                                                                             | Valid number unrestricted PIN, RAO unavailable. |  |  |  |
| 52             |                                    | 3.328    | MCC13                                                                             | Invalid number, please dial again now.          |  |  |  |
| 53             |                                    | 2.432    | MCC14                                                                             | Invalid number, please hang up.                 |  |  |  |
| 54             |                                    | 5.888    | MCC15 Please hang up and dial direct. Thi number cannot be dialed as a sequicall. |                                                 |  |  |  |
| 55             |                                    | 1.216    | ABC tone                                                                          | Beep and decaying dial tone.                    |  |  |  |
| Note: Duration | Note: Duration time is in seconds. |          |                                                                                   |                                                 |  |  |  |
|                | —end—                              |          |                                                                                   |                                                 |  |  |  |

The following table defines the special information tones, timing and frequencies.

### **EMCCS0CA English Special Information Tone (SIT) definitions**

| Phrase<br>number<br>hexadecimal                                          | Phrase<br>number<br>decimal | Name                                       | First tone                      | Second tone                | Third tone |  |  |  |  |
|--------------------------------------------------------------------------|-----------------------------|--------------------------------------------|---------------------------------|----------------------------|------------|--|--|--|--|
| 8                                                                        | 8                           | SIT1                                       | 1 short                         | 1 short                    | 1 short    |  |  |  |  |
| 9                                                                        | 9                           | SIT2                                       | 1 short                         | 1 short                    | 1 long     |  |  |  |  |
| A                                                                        | 10                          | SIT3                                       | 1 short                         | 1 long                     | 1 short    |  |  |  |  |
| Note: SIT components Frequencies (Hz) low high  Duration (ms) short long |                             | First tone<br>913.8<br>985.2<br>288<br>384 | Second tone<br>1370.6<br>1428.5 | Third tone<br>1776.7<br>NA |            |  |  |  |  |
|                                                                          | —continued—                 |                                            |                                 |                            |            |  |  |  |  |

EMCCS0CA English Special Information Tone (SIT) definitions (continued)

| Phrase<br>number<br>hexadecimal | Phrase<br>number<br>decimal | Name                         | First tone                      | Second tone                | Third tone |
|---------------------------------|-----------------------------|------------------------------|---------------------------------|----------------------------|------------|
| В                               | 11                          | SIT4                         | 1 short                         | 1 long                     | 1 long     |
| С                               | 12                          | SIT5                         | 1 short                         | 1 short                    | 1 short    |
| D                               | 13                          | SIT6                         | 1 short                         | 1 short                    | 1 long     |
| E                               | 14                          | SIT7                         | 1 short                         | 1 long                     | 1 short    |
| F                               | 15                          | SIT8                         | 1 short                         | 1 long                     | 1 long     |
| 10                              | 16                          | SIT9                         | 1 long                          | 1 short                    | 1 short    |
| 11                              | 17                          | SIT10                        | 1 long                          | 1 short                    | 1 long     |
| 12                              | 18                          | SIT11                        | 1 long                          | 1 long                     | 1 short    |
| 13                              | 19                          | SIT12                        | 1 long                          | 1 long                     | 1 long     |
| 14                              | 20                          | SIT13                        | 1 long                          | 1 short                    | 1 short    |
| 15                              | 21                          | SIT14                        | 1 long                          | 1 short                    | 1 long     |
| 16                              | 22                          | SIT15                        | 1 long                          | 1 long                     | 1 short    |
| 17                              | 23                          | SIT16                        | 1 long                          | 1 long                     | 1 long     |
| 18                              | 24                          | SIT17                        | 1 short                         | 1 short                    | 1 short    |
| 19                              | 25                          | SIT18                        | 1 short                         | 1 short                    | 1 long     |
| 1A                              | 26                          | SIT19                        | 1 short                         | 1 long                     | 1 short    |
| 1B                              | 27                          | SIT20                        | 1 short                         | 1 long                     | 1 long     |
| 1C                              | 28                          | SIT21                        | 1 short                         | 1 short                    | 1 short    |
| 1D                              | 29                          | SIT22                        | 1 short                         | 1 short                    | 1 long     |
| 1E                              | 30                          | SIT23                        | 1 short                         | 1 long                     | 1 short    |
| 1F                              | 31                          | SIT24                        | 1 short                         | 1 long                     | 1 long     |
| 20                              | 32                          | SIT25                        | 1 long                          | 1 short                    | 1 short    |
| Note: SIT com<br>Frequencies (H |                             | First tone<br>913.8<br>985.2 | Second tone<br>1370.6<br>1428.5 | Third tone<br>1776.7<br>NA |            |
| Duration (ms)                   | short<br>long               | 288<br>384                   |                                 |                            |            |
|                                 |                             | —со                          | ntinued—                        |                            |            |

## EMCCS0CA English Special Information Tone (SIT) definitions (continued)

| Phrase<br>number | Phrase number |            |             |             |            |  |  |  |
|------------------|---------------|------------|-------------|-------------|------------|--|--|--|
| hexadecimal      | decimal       | Name       | First tone  | Second tone | Third tone |  |  |  |
| 21               | 33            | SIT26      | 1 long      | 1 short     | 1 long     |  |  |  |
| 22               | 34            | SIT27      | 1 long      | 1 long      | 1 short    |  |  |  |
| 23               | 35            | SIT28      | 1 long      | 1 long      | 1 long     |  |  |  |
| 24               | 36            | SIT29      | 1 long      | 1 short     | 1 short    |  |  |  |
| 25               | 37            | SIT30      | 1 long      | 1 short     | 1 long     |  |  |  |
| 26               | 38            | SIT31      | 1 long      | 1 long      | 1 short    |  |  |  |
| 27               | 39            | SIT32      | 1 long      | 1 long      | 1 long     |  |  |  |
| Note: SIT com    | ponents       |            |             |             |            |  |  |  |
| Frequencies (H   | z)            | First tone | Second tone | Third tone  |            |  |  |  |
|                  | low           | 913.8      | 1370.6      | 1776.7      |            |  |  |  |
|                  | high          | 985.2      | 1428.5      | NA          |            |  |  |  |
| Duration (ms)    | short         | 288        |             |             |            |  |  |  |
|                  | long          | 384        |             |             |            |  |  |  |
|                  | —end—         |            |             |             |            |  |  |  |

## EMCCS0CA English voice file contents for virtual card 1

| Phrase ID                          | Total<br>duration | Duration | Phrase<br>name   | Content                                                 |  |
|------------------------------------|-------------------|----------|------------------|---------------------------------------------------------|--|
| 0                                  |                   | 1.024    | _                | 1 s of silence                                          |  |
| 1                                  |                   | 0.160    | _                | test tone 760 Hz at -13 dbm                             |  |
| 2                                  |                   | 0.992    | _                | prompt tone                                             |  |
| 3                                  |                   | 0.512    | _                | 0.5 s of silence                                        |  |
| 4 to 7                             |                   | _        | _                | reserved phrase                                         |  |
| 8 to 39                            |                   | _        | SIT1 to<br>SIT32 | SIT combination 1 (refer to note) to SIT combination 32 |  |
| 40                                 |                   | 0.864    | letter C         | С                                                       |  |
| Note: Duration time is in seconds. |                   |          |                  |                                                         |  |
| —continued—                        |                   |          |                  |                                                         |  |

EMCCS0CA English voice file contents for virtual card 1 (continued)

| Phrase ID                                 | Total<br>duration | Duration | Phrase<br>name | Content   |  |
|-------------------------------------------|-------------------|----------|----------------|-----------|--|
| 41                                        |                   | 0.864    | letter L       | L         |  |
| 42                                        |                   | 0.864    | letter N       | N         |  |
| 43                                        |                   | 0.864    | letter P       | P         |  |
| 44                                        |                   | 0.864    | letter X       | X         |  |
| 45                                        |                   | 0.928    | MCC16          | Thank you |  |
| 47                                        |                   | 0.608    | digit 0        | zero      |  |
| 48                                        |                   | 0.519    | digit 1        | one       |  |
| 49                                        |                   | 0.544    | digit 2        | two       |  |
| 50                                        |                   | 0.544    | digit 3        | three     |  |
| 51                                        |                   | 0.640    | digit 4        | four      |  |
| 52                                        |                   | 0.768    | digit 5        | five      |  |
| 53                                        |                   | 0.640    | digit 6        | six       |  |
| 54                                        |                   | 0.672    | digit 7        | seven     |  |
| 55                                        |                   | 0.544    | digit 8        | eight     |  |
| 56                                        |                   | 0.672    | digit 9        | nine      |  |
| Note: Duration time is in seconds.  —end— |                   |          |                |           |  |

## Voice file name FAABS0HD

The following tables list the phrase IDs and content (silences, phrases or tones). This voice file is equivalent to DRAM card NT1X76HD.

## FAABS0HD English voice file contents for virtual card 0

| Phrase ID      | Total<br>duration                  | Duration | Phrase<br>name | Content                                                                    |  |  |  |
|----------------|------------------------------------|----------|----------------|----------------------------------------------------------------------------|--|--|--|
| 0              | 1.024                              |          |                | one second silence                                                         |  |  |  |
| 1              |                                    |          |                | test tone                                                                  |  |  |  |
|                | 0.160                              |          |                | 705 Hz tone                                                                |  |  |  |
| 2              |                                    |          |                | (prompt tone)                                                              |  |  |  |
|                |                                    | 0.512    |                | silence                                                                    |  |  |  |
|                |                                    | 0.096    |                | 750 Hz tone                                                                |  |  |  |
|                |                                    | 0.032    |                | silence                                                                    |  |  |  |
|                |                                    | 0.096    |                | 750 Hz tone                                                                |  |  |  |
|                |                                    | 0.032    |                | silence                                                                    |  |  |  |
|                |                                    | 0.096    |                | 750 Hz tone                                                                |  |  |  |
|                | 0.992                              | 0.128    |                | silence                                                                    |  |  |  |
| 3              | 0.256                              |          |                | 0.25 s silence                                                             |  |  |  |
| 4              |                                    |          |                | (CCC prompt tone)                                                          |  |  |  |
|                |                                    | 0.992    |                | 941 Hz + 1477 Hz tones                                                     |  |  |  |
|                | 1.216                              | 0.224    |                | 350 Hz + 440 Hz tones exponentially decreased with a time constant of 1600 |  |  |  |
| 5              |                                    | 2.816    |                | The card number received is not valid.                                     |  |  |  |
|                | 5.568                              | 2.240    |                | Please enter your card number again.                                       |  |  |  |
| Note: Duration | Note: Duration time is in seconds. |          |                |                                                                            |  |  |  |
|                |                                    |          | —continued     | <u> </u>                                                                   |  |  |  |

FAABS0HD English voice file contents for virtual card 0 (continued)

| Phrase ID      | Total<br>duration | Duration | Phrase<br>name | Content                                        |
|----------------|-------------------|----------|----------------|------------------------------------------------|
| 6              |                   | 2.240    |                | Please enter your calling card number          |
|                |                   | 2.304    |                | or dial zero to reach an operator.             |
|                | 6.464             | 1.344    |                | This is a recording.                           |
| 7              |                   | 1.024    |                | Please hang up,                                |
|                | 3.808             | 2.624    |                | then dial zero and the number you are calling. |
| 8              |                   | 2.816    |                | The card number received is not valid.         |
|                |                   | 1.024    |                | Please hang up,                                |
|                | 7.072             | 2.624    |                | then dial zero and the number you are calling. |
| 9              |                   | 2.176    |                | An incorrect number was dialed.                |
|                |                   | 1.024    |                | Please hang up,                                |
|                | 6.432             | 2.624    |                | then dial zero and the number you are calling. |
| 10             |                   | 2.176    |                | An incorrect number was dialed.                |
|                | 5.024             | 2.432    |                | Please redial the number you are calling.      |
| 11             | 0.608             | 0.608    |                | Thank you.                                     |
| 12             | 1.504             | 1.504    |                | invalid number                                 |
| 13             |                   | 0.928    |                | We are sorry,                                  |
|                |                   | 1.664    |                | your call did not go through.                  |
|                |                   | 1.728    |                | Please try your call again.                    |
|                | 6.720             | 1.344    |                | This is a recording.                           |
| Note: Duration | on time is in s   | econds.  |                |                                                |
|                |                   |          | -continue      | d—                                             |

| Phrase ID      | Total<br>duration | Duration | Phrase<br>name | Content                                        |
|----------------|-------------------|----------|----------------|------------------------------------------------|
| 14             |                   | 1.216    |                | (CCC prompt tone)                              |
|                |                   | 2.816    |                | The card number received is not valid.         |
|                | 6.784             | 2.240    |                | Please enter your card number again.           |
| 15             |                   | 1.216    |                | (CCC prompt tone)                              |
|                |                   | 2.240    |                | Please enter your calling card number          |
|                |                   | 2.304    |                | or dial zero to reach an operator.             |
|                | 7.680             | 1.344    |                | This is a recording.                           |
| 16             |                   | 1.216    |                | (CCC prompt tone)                              |
|                |                   | 1.024    |                | Please hang up,                                |
|                | 5.024             | 2.624    |                | then dial zero and the number you are calling. |
| 17             |                   | 1.216    |                | (CCC prompt tone)                              |
|                |                   | 2.816    |                | The card number received is not valid.         |
|                |                   | 1.024    |                | Please hang up,                                |
|                | 8.288             | 2.624    |                | then dial zero and the number you are calling. |
| 18             |                   | 1.216    |                | (CCC prompt tone)                              |
|                |                   | 2.176    |                | An incorrect number was dialed.                |
|                |                   | 1.024    |                | Please hang up,                                |
|                | 7.648             | 2.432    |                | then dial zero and the number you are calling. |
| Note: Duration | on time is in s   | econds.  |                |                                                |
|                |                   |          | —continue      | d—                                             |

FAABS0HD English voice file contents for virtual card 0 (continued)

| Phrase ID                          | Total<br>duration | Duration | Phrase<br>name | Content                                   |  |  |
|------------------------------------|-------------------|----------|----------------|-------------------------------------------|--|--|
| 19                                 |                   | 1.216    |                | (CCC prompt tone)                         |  |  |
|                                    |                   | 2.176    |                | An incorrect number was dialed.           |  |  |
|                                    | 6.240             | 2.432    |                | Please redial the number you are calling. |  |  |
| 20                                 |                   | 1.216    |                | (CCC prompt tone)                         |  |  |
|                                    | 1.824             | 0.608    |                | Thank you.                                |  |  |
| 21                                 |                   | 1.216    |                | (CCC prompt tone)                         |  |  |
|                                    | 2.720             | 1.504    |                | Invalid number.                           |  |  |
| 22                                 |                   | 1.216    |                | (CCC prompt tone)                         |  |  |
|                                    |                   | 0.928    |                | We are sorry,                             |  |  |
|                                    |                   | 1.664    |                | your call did not go through.             |  |  |
|                                    |                   | 1.728    |                | Please try your call again.               |  |  |
|                                    | 7.936             | 1.344    |                | This is a recording.                      |  |  |
| 23                                 | 0.320             | 0.320    |                | (32 ms silence)                           |  |  |
| 24                                 | 0.160             | 0.160    |                | (160 ms silence)                          |  |  |
| 25                                 | 0.320             | 0.320    |                | (320 ms silence)                          |  |  |
| 26                                 | 0.480             | 0.480    |                | (480 ms silence)                          |  |  |
| 27                                 | 0.640             | 0.640    |                | (640 ms silence)                          |  |  |
| 28                                 | 0.800             | 0.800    |                | (800 ms silence)                          |  |  |
| 29                                 | 0.960             | 0.960    |                | (960 ms silence)                          |  |  |
| Note: Duration time is in seconds. |                   |          |                |                                           |  |  |

-end-

## FAABS0HD English voice file contents for virtual card 1

| Phrase ID      | Total<br>duration                  | Duration | Phrase<br>name | Content                                                                    |  |  |  |
|----------------|------------------------------------|----------|----------------|----------------------------------------------------------------------------|--|--|--|
| 0              | 1.024                              |          |                | one second silence                                                         |  |  |  |
| 1              |                                    |          |                | test tone                                                                  |  |  |  |
|                | 0.160                              |          |                | 705 Hz tone                                                                |  |  |  |
| 2              |                                    |          |                | (prompt tone)                                                              |  |  |  |
|                |                                    | 0.512    |                | silence                                                                    |  |  |  |
|                |                                    | 0.096    |                | 750 Hz tone                                                                |  |  |  |
|                |                                    | 0.032    |                | silence                                                                    |  |  |  |
|                |                                    | 0.096    |                | 750 Hz tone                                                                |  |  |  |
|                |                                    | 0.032    |                | silence                                                                    |  |  |  |
|                |                                    | 0.096    |                | 750 Hz tone                                                                |  |  |  |
|                | 0.992                              | 0.128    |                | silence                                                                    |  |  |  |
| 3              | 0.256                              |          |                | 0.25 s silence                                                             |  |  |  |
| 4              |                                    |          |                | (CCC prompt tone)                                                          |  |  |  |
|                |                                    | 0.992    |                | 941 Hz + 1477 Hz tones                                                     |  |  |  |
|                | 1.216                              | 0.224    |                | 350 Hz + 440 Hz tones exponentially decreased with a time constant of 1600 |  |  |  |
| 5              | 1.920                              | 1.920    |                | Please enter your card number.                                             |  |  |  |
| 6              | 2.176                              | 2.176    |                | Please dial the number you are calling.                                    |  |  |  |
| 7              | 1.952                              | 1.952    |                | You may place another call now.                                            |  |  |  |
| 8              |                                    | 0.992    |                | Valid number,                                                              |  |  |  |
|                |                                    | 1.216    |                | unrestricted PIN,                                                          |  |  |  |
|                | 4.608                              | 1.8245   |                | RAO unavailable.                                                           |  |  |  |
| Note: Duration | Note: Duration time is in seconds. |          |                |                                                                            |  |  |  |
|                |                                    |          | —continued     | _                                                                          |  |  |  |

FAABS0HD English voice file contents for virtual card 1 (continued)

| Phrase ID      | Total<br>duration | Duration | Phrase<br>name | Content                        |  |  |
|----------------|-------------------|----------|----------------|--------------------------------|--|--|
| 9              |                   | 0.992    |                | Valid number,                  |  |  |
|                |                   | 1.216    |                | unrestricted PIN,              |  |  |
|                | 4.064             | 0.960    |                | RAO                            |  |  |
| 10             |                   | 0.992    |                | Valid number,                  |  |  |
|                |                   | 1.120    |                | restricted PIN,                |  |  |
|                | 3.968             | 0.960    |                | RAO                            |  |  |
| 11             | 0.704             | 0.640    |                | 0 (English digit-intonation 1) |  |  |
| 12             | 0.608             | 0.480    |                | 1 (English digit-intonation 1) |  |  |
| 13             | 0.640             | 0.448    |                | 2 (English digit-intonation 1) |  |  |
| 14             | 0.608             | 0.480    |                | 3 (English digit-intonation 1) |  |  |
| 15             | 0.608             | 0.480    |                | 4 (English digit-intonation 1) |  |  |
| 16             | 0.672             | 0.608    |                | 5 (English digit-intonation 1) |  |  |
| 17             | 0.640             | 0.512    |                | 6 (English digit-intonation 1) |  |  |
| 18             | 0.640             | 0.544    |                | 7 (English digit-intonation 1) |  |  |
| 19             | 0.608             | 0.352    |                | 8 (English digit-intonation 1) |  |  |
| 20             | 0.672             | 0.608    |                | 9 (English digit-intonation 1) |  |  |
| 21             | 0.736             | 0.672    |                | 0 (English digit-intonation 2) |  |  |
| 22             | 0.672             | 0.544    |                | 1 (English digit–intonation 2) |  |  |
| 23             | 0.704             | 0.416    |                | 2 (English digit-intonation 2) |  |  |
| 24             | 0.704             | 0.448    |                | 3 (English digit-intonation 2) |  |  |
| 25             | 0.704             | 0.384    |                | 4 (English digit–intonation 2) |  |  |
| 26             | 0.704             | 0.512    |                | 5 (English digit–intonation 2) |  |  |
| 27             | 0.704             | 0.576    |                | 6 (English digit–intonation 2) |  |  |
| 28             | 0.704             | 0.512    |                | 7 (English digit–intonation 2) |  |  |
| 29             | 0.736             | 0.352    |                | 8 (English digit–intonation 2) |  |  |
| Note: Duration | on time is in s   | econds.  |                |                                |  |  |
|                |                   |          |                |                                |  |  |

-continued-

| Phrase ID                          | Total<br>duration | Duration | Phrase<br>name | Content                                 |  |
|------------------------------------|-------------------|----------|----------------|-----------------------------------------|--|
| 30                                 | 0.672             | 0.544    |                | 9 (English digit-intonation 2)          |  |
| 31                                 | 0.640             | 0.512    |                | 0 (English digit-intonation 3)          |  |
| 32                                 | 0.576             | 0.416    |                | 1 (English digit-intonation 3)          |  |
| 33                                 | 0.576             | 0.320    |                | 2 (English digit-intonation 3)          |  |
| 34                                 | 0.576             | 0.384    |                | 3 (English digit-intonation 3)          |  |
| 35                                 | 0.576             | 0.384    |                | 4 (English digit-intonation 3)          |  |
| 36                                 | 0.608             | 0.448    |                | 5 (English digit-intonation 3)          |  |
| 37                                 | 0.640             | 0.512    |                | 6 (English digit-intonation 3)          |  |
| 38                                 | 0.608             | 0.480    |                | 7 (English digit-intonation 3)          |  |
| 39                                 | 0.608             | 0.384    |                | 8 (English digit-intonation 3)          |  |
| 40                                 | 0.640             | 0.544    |                | 9 (English digit-intonation 3)          |  |
| 41                                 |                   | 1.216    |                | (CCC prompt tone)                       |  |
|                                    | 3.136             | 1.920    |                | Please enter your card number.          |  |
| 42                                 |                   | 1.216    |                | (CCC prompt tone)                       |  |
|                                    | 3.392             | 2.176    |                | Please dial the number you are calling. |  |
| 43                                 |                   | 1.216    |                | (CCC prompt tone)                       |  |
|                                    | 3.168             | 1.952    |                | You may place another call now.         |  |
| 44                                 |                   | 1.216    |                | (CCC prompt tone)                       |  |
|                                    |                   | 0.992    |                | Valid number,                           |  |
|                                    |                   | 1.216    |                | unrestricted PIN,                       |  |
|                                    | 5.824             | 1.824    |                | RAO unavailable.                        |  |
| Note: Duration time is in seconds. |                   |          |                |                                         |  |

-continued-

FAABS0HD English voice file contents for virtual card 1 (continued)

| Phrase ID      | Total<br>duration | Duration | Phrase<br>name | Content           |  |  |
|----------------|-------------------|----------|----------------|-------------------|--|--|
| 45             |                   | 1.216    |                | (CCC prompt tone) |  |  |
|                |                   | 0.992    |                | Valid number,     |  |  |
|                |                   | 1.216    |                | unrestricted PIN, |  |  |
|                | 4.960             | 0.960    |                | RAO               |  |  |
| 46             |                   | 1.216    |                | (CCC prompt tone) |  |  |
|                |                   | 0.992    |                | Valid number,     |  |  |
|                |                   | 1.120    |                | restricted PIN,   |  |  |
|                | 4.684             | 0.960    |                | RAO               |  |  |
| 47             | 0.032             | 0.032    |                | (32 ms silence)   |  |  |
| 48             | 0.160             | 0.160    |                | (160 ms silence)  |  |  |
| 49             | 0.320             | 0.320    |                | (320 ms silence)  |  |  |
| 50             | 0.480             | 0.480    |                | (480 ms silence)  |  |  |
| 51             | 0.640             | 0.640    |                | (640 ms silence)  |  |  |
| 52             | 0.800             | 0.800    |                | (800 ms silence)  |  |  |
| 53             | 0.960             | 0.960    |                | (960 ms silence)  |  |  |
| Note: Duration | on time is in s   | econds.  |                |                   |  |  |
| —end—          |                   |          |                |                   |  |  |

# French announcements

This section contains the following voice files:

- FAOSS0BF
- FAOSS0BG
- **FACCSOBH**
- FCLS10BJ
- FCLS10BK
- FCLS20BP
- FCLS20BQ
- FCLS20BR
- FCLS20BS
- FCSL20BT
- FCLS20BU
- FCLS20BV
- FCLS20BW

## Voice file name FAOSS0BF

The following tables list the phrase IDs and content (silences, phrases or tones). This voice file is equivalent to DRAM card NT1X76BF.

### FAOSS0BF French voice file contents for virtual card 0

| Phrase ID     | Total<br>duration                  | Duration | Phrase<br>name | Content                                                                     |  |  |
|---------------|------------------------------------|----------|----------------|-----------------------------------------------------------------------------|--|--|
| 0             |                                    | 1.024    |                | 1 s of silence                                                              |  |  |
| 1             |                                    | 0.160    |                | test tone 760 Hz at -13dbm                                                  |  |  |
| 2             |                                    | 0.992    |                | prompt tone                                                                 |  |  |
| 3             |                                    | 0.512    |                | 0.5 s of silence                                                            |  |  |
| 4             |                                    | 5.856    | AVRF03         | a ete remplace. Vous pouvez maintenant appeler sans frais le: un, huit-cent |  |  |
| 5             |                                    | 1.216    | AVRF06         | est en derangement                                                          |  |  |
| Note: Duratio | Note: Duration time is in seconds. |          |                |                                                                             |  |  |
| —continued—   |                                    |          |                |                                                                             |  |  |

FAOSS0BF French voice file contents for virtual card 0 (continued)

| Phrase ID     | Total<br>duration | Duration | Phrase<br>name | Content                                                                                         |
|---------------|-------------------|----------|----------------|-------------------------------------------------------------------------------------------------|
| 6             |                   | 3.936    | AVRF07         | est en derangement. Mais, vous pouvez joindre l'abonne au                                       |
| 7             |                   | 1.088    | AVRF08         | est suspendu                                                                                    |
| 8             |                   | 2.300    | AVRF09         | est suspendu. Mais, vous pouvez joindre l'abonne au                                             |
| 9             |                   | 1.472    | AVRF12         | n'est plus en service                                                                           |
| 10            |                   | 4.320    | AVRF13         | n'est plus en service. Mais, vous pouvez joindre l'abonne au                                    |
| 11            |                   | 2.560    | AVRF14         | vous devez maintenant appeler le                                                                |
| 12            |                   | 4.608    | AVRF15         | vous pouvez maintenant appeler sans frais le: un, huit-cent                                     |
| 13            |                   | 4.608    | AVRF18         | Ce numero a ete remplace. Vous pouvez maintenant appeler sans frais le: un, huit-cent           |
| 14            |                   | 2.272    | AVRF20         | Ce numero n'est plus en service.                                                                |
| 15            |                   | 5.248    | AVRF21         | Il n'y a plus d'abonne a ce numero. Vous devez maintenant appeler le                            |
| 16            |                   | 7.232    | AVRF22         | Il n'y a plus d'abonne a ce numero. Vous pouvez maintenant appeler sans frais le: un, huit-cent |
| 17            |                   | 4.096    | AVRF23         | En raison d'un incendie, ce numero n'est plus en service.                                       |
| 18            |                   | 6.560    | AVRF24         | En raison d'un incendie, ce numero n'est plus en service. Mais, vous pouvez joindre l'abonne au |
| 19            |                   | 2.240    | AVRF25         | en raison d'un incendie, le                                                                     |
| 20            |                   | 2.592    | AVRF26         | je repete                                                                                       |
| 21            |                   | 3.552    | AVRF27         | Je repete. Le numero est                                                                        |
| 22            |                   | 4.320    | AVRF28         | Je repete. Le numero est: un                                                                    |
| 23            |                   | 5.216    | AVRF29         | Je repete. Le numero est: un, huit-cent                                                         |
| Note: Duratio | n time is in s    | econds.  |                |                                                                                                 |

-continued-

## FAOSS0BF French voice file contents for virtual card 0 (continued)

| Phrase ID      | Total<br>duration | Duration | Phrase<br>name | Content                                                                   |
|----------------|-------------------|----------|----------------|---------------------------------------------------------------------------|
| 24             |                   | 4.608    | AVRF32         | L'abonne a change d'adress. Il n'y a plus d'abonne a ce numero.           |
| 25             |                   | 2.304    | AVRF36         | La ligne est en derangement.                                              |
| 26             |                   | 5.056    | AVRF37         | La ligne est en derangement. Mais, vous pouvez joindre l'abonne au        |
| 27             |                   | 1.472    | AVRF40         | le numero est                                                             |
| 28             |                   | 2.304    | AVRF41         | le numero est: un                                                         |
| 29             |                   | 6.144    | AVRF53         | Vous pouvez obtenir le numero sans frais.<br>Le numero est: un, huit-cent |
| 30             |                   | 3.360    | AVRF58         | est en service. Veuillez refaire votre appel.                             |
| 31             |                   | 2.592    | AVRF62         | Il n'y a plus d'abonne a ce numero.                                       |
| 32             |                   | 2.112    | AVRF63         | mais vous pouvez joindre l'abonne au                                      |
| 49             |                   |          | AVRF64         | huit-cent                                                                 |
| 52             |                   |          | AVRF65         | un                                                                        |
| Note: Duration | n time is in s    | econds.  |                |                                                                           |
|                |                   |          | —end—          |                                                                           |

#### FAOSS0BF French voice file contents for virtual card 1

| Phrase ID      | Total<br>duration | Duration | Phrase<br>name | Content                                                                         |
|----------------|-------------------|----------|----------------|---------------------------------------------------------------------------------|
| 0              |                   | 1.024    |                | 1 s of silence                                                                  |
| 1              |                   | 0.160    |                | test tone 760 Hz at -13 dbm                                                     |
| 2              |                   | 0.992    |                | prompt tone                                                                     |
| 3              |                   | 0.512    |                | 0.5 s of silence                                                                |
| 4              |                   | 5.344    | AVRF02         | a ete remplace par un numero confidentiel.<br>Il ne figure pas dans nos listes. |
| Note: Duration | on time is in s   | econds.  |                |                                                                                 |
| —continued—    |                   |          |                |                                                                                 |

FAOSS0BF French voice file contents for virtual card 1 (continued)

| Phrase ID     | Total<br>duration | Duration | Phrase name | Content                                                                                 |
|---------------|-------------------|----------|-------------|-----------------------------------------------------------------------------------------|
| 5             |                   | 3.800    | AVRF04      | a change d'adresse. Mais, la ligne n'est pas encore en service.                         |
| 6             |                   | 6.304    | AVRF17      | Ce numero a ete remplace par un numero confidentiel. Il ne figure pas dans nos listes.  |
| 7             |                   | 4.192    | AVRF31      | L'abonne a change d'adresse. Il n'y a plus d'abonne au                                  |
| 8             |                   | 4.640    | AVRF33      | L'abonne a change d'adresse. Mais la ligne n'est pas encore en service.                 |
| 9             |                   | 1.184    | AVRF39      | le numero                                                                               |
| 10            |                   | 2.432    | AVRF44      | les appels n'y sont plus gratuits                                                       |
| 11            |                   | 4.672    | AVRF45      | Les appels n'y sont plus gratuits. Mais, vous pouvez appeler a frais vires.             |
| 12            |                   | 4.896    | AVRF47      | Nous procedons a des essais sur la ligne.<br>Veuillez rappeler plus tard.               |
| 13            |                   | 2.144    | AVRF50      | Veuillez rappeler plus tard.                                                            |
| 14            |                   | 5.952    | AVRF54      | A la demande de l'abonne, le numero est confidentiel. Il ne figure pas dans nos listes. |
| 15            |                   | 3.136    | AVRF55      | a la demande de l'abonne, le service au                                                 |
| 16            |                   | 5.152    | AVRF56      | a la demande de l'abonne, le service est<br>suspendu a ce numero                        |
| 17            |                   | 2.048    | AVRF59      | il n'y a plus d'abonne au                                                               |
| 18            |                   | 1.856    | AVRF61      | il n'y a pas d'abonne au                                                                |
| Note: Duratio | n time is in s    | econds.  |             |                                                                                         |

-end-

## **Voice file name FAOSS0BG**

The following tables list the phrase IDs and content (silences, phrases or tones). This voice file is equivalent to DRAM card NT1X76BG.

FAOSS0BG French voice file contents for virtual card 0

| Phrase ID      | Total<br>duration | Duration | Phrase<br>name | Content                                                                      |
|----------------|-------------------|----------|----------------|------------------------------------------------------------------------------|
| 0              |                   | 1.024    |                | 1 s of silence                                                               |
| 1              |                   | 0.160    |                | test tone 760 Hz at -13dbm                                                   |
| 2              |                   | 0.992    |                | prompt tone                                                                  |
| 3              |                   | 0.512    |                | 0.5 s of silence                                                             |
| 4              |                   | 1.920    | AVRF01         | a ete remplace par le                                                        |
| 5              |                   | 1.344    | AVRF05         | au lieu du                                                                   |
| 6              |                   | 1.504    | AVRF10         | n'est pas en service                                                         |
| 7              |                   | 1.856    | AVRF11         | n'est pas encore en service                                                  |
| 8              |                   | 3.200    | AVRF16         | ce numero a ete remplace par le                                              |
| 9              |                   | 2.400    | AVRF19         | ce numero n'est pas en service                                               |
| 10             |                   | 1.856    | AVRF30         | je regrette                                                                  |
| 11             |                   | 1.184    | AVRF34         | l'abonne du                                                                  |
| 12             |                   | 0.896    | AVRF35         | la ligne                                                                     |
| 13             |                   | 2.496    | AVRF38         | la ligne n'est pas encore en service                                         |
| 14             |                   | 1.216    | AVRF42         | le service au                                                                |
| 15             |                   | 2.560    | AVRF43         | le service est suspendu a ce numero                                          |
| 16             |                   | 2.656    | AVRF46         | nous procedons a des essais sur la ligne                                     |
| 17             |                   | 2.208    | AVRF48         | on ne peut recevoir d'appels au                                              |
| 18             |                   | 5.888    | AVRF49         | si vous desirez de l'aide, ne quittez pas.<br>Un telephoniste vous repondra. |
| 19             |                   | 1.728    | AVRF51         | vous avez obtenu le                                                          |
| Note: Duration | on time is in s   | econds.  |                |                                                                              |
|                |                   |          | —continue      | d—                                                                           |

## FAOSS0BG French voice file contents for virtual card 0 (continued)

| Phrase ID     | Total<br>duration | Duration | Phrase<br>name | Content                                   |
|---------------|-------------------|----------|----------------|-------------------------------------------|
| 20            |                   | 2.720    | AVRF52         | vous devez temporairement appeler le      |
| 21            |                   | 3.328    | AVRF57         | a ce numero, on ne peut recevoir d'appels |
| Note: Duratio | n time is in s    | econds.  |                |                                           |
|               |                   |          | —end—          |                                           |

#### FAOSS0BG French voice file contents for virtual card 1

| Phrase ID      | Total<br>duration | Duration | Phrase<br>name | Content                       |
|----------------|-------------------|----------|----------------|-------------------------------|
| 0              |                   | 1.024    |                | 1 s of silence                |
| 1              |                   | 0.160    |                | test tone 760 Hz at -13dbm    |
| 2              |                   | 0.992    |                | prompt tone                   |
| 3              |                   | 0.512    |                | 0.5 s of silence              |
| 4              |                   | 1        | FHIRI0         | zero (high rising intonation) |
| 5              |                   | 1        | FHIRI1         | un                            |
| 6              |                   | 1        | FHIRI2         | deux                          |
| 7              |                   | 1        | FHIRI3         | trois                         |
| 8              |                   | 1        | FHIRI4         | quatre                        |
| 9              |                   | 1        | FHIRI5         | cinq                          |
| 10             |                   | 1        | FHIRI6         | six                           |
| 11             |                   | 1        | FHIRI7         | sept                          |
| 12             |                   | 1        | FHIRI8         | huit                          |
| 13             |                   | 1        | FHIRI9         | neuf                          |
| 14             |                   | 1        | FLORI0         | zero (low rising intonation)  |
| 15             |                   | 1        | FLORI1         | un                            |
| 16             |                   | 1        | FLORI2         | deux                          |
| Note: Duration | n time is in s    | econds.  |                |                               |
|                |                   |          | —continued     | <u> </u>                      |

FAOSS0BG French voice file contents for virtual card 1 (continued)

| Phrase ID      | Total<br>duration | Duration | Phrase name | Content                           |  |
|----------------|-------------------|----------|-------------|-----------------------------------|--|
| 17             |                   | 1        | FLORI3      | trois                             |  |
| 18             |                   | 1        | FLORI4      | quatre                            |  |
| 19             |                   | 1        | FLORI5      | cinq                              |  |
| 20             |                   | 1        | FLORI6      | six                               |  |
| 21             |                   | 1        | FLORI7      | sept                              |  |
| 22             |                   | 1        | FLORI8      | huit                              |  |
| 23             |                   | 1        | FLORI9      | neuf                              |  |
| 24             |                   | 1        | FWAVE0      | zero (falling, rising intonation) |  |
| 25             |                   | 1        | FWAVE1      | un                                |  |
| 26             |                   | 1        | FWAVE2      | deux                              |  |
| 27             |                   | 1        | FWAVE3      | trois                             |  |
| 28             |                   | 1        | FWAVE4      | quatre                            |  |
| 29             |                   | 1        | FWAVE5      | cinq                              |  |
| 30             |                   | 1        | FWAVE6      | six                               |  |
| 31             |                   | 1        | FWAVE7      | sept                              |  |
| 32             |                   | 1        | FWAVE8      | huit                              |  |
| 33             |                   | 1        | FWAVE9      | neuf                              |  |
| 34             |                   | 1        | FFALL0      | zero (falling intonation)         |  |
| 35             |                   | 1        | FFALL1      | un                                |  |
| 36             |                   | 1        | FFALL2      | deux                              |  |
| 37             |                   | 1        | FFALL3      | trois                             |  |
| 38             |                   | 1        | FFALL4      | quatre                            |  |
| 39             |                   | 1        | FFALL5      | cinq                              |  |
| 40             |                   | 1        | FFALL6      | six                               |  |
| 41             |                   | 1        | FFALL7      | sept                              |  |
| 42             |                   | 1        | FFALL8      | huit                              |  |
| Note: Duration | n time is in s    | econds.  |             |                                   |  |
| —continued—    |                   |          |             |                                   |  |

FAOSS0BG French voice file contents for virtual card 1 (continued)

| Phrase ID      | Total<br>duration | Duration | Phrase<br>name | Content                          |
|----------------|-------------------|----------|----------------|----------------------------------|
| 43             |                   | 1        | FFALL9         | neuf                             |
| 44             |                   | 1        | FFLTB0         | zero (flat B intonation)         |
| 45             |                   | 1        | FFLTB1         | un                               |
| 46             |                   | 1        | FFLTB2         | deux                             |
| 47             |                   | 1        | FFLTB3         | trois                            |
| 48             |                   | 1        | FFLTB4         | quatre                           |
| 49             |                   | 1        | FFLTB5         | cinq                             |
| 50             |                   | 1        | FFLTB6         | six                              |
| 51             |                   | 1        | FFLTB7         | sept                             |
| 52             |                   | 1        | FFLTB8         | huit                             |
| 53             |                   | 1        | FFLTB9         | neuf                             |
| 54             |                   | 2.464    | AVRF60         | Il n'ya pas d'abonne a ce numero |
| Note: Duration | n time is in se   | econds.  |                |                                  |
|                |                   |          | -end-          |                                  |

## Voice file name FACCS0BH

The following tables list the phrase IDs and content (silences, phrases or tones). This voice file is equivalent to DRAM card NT1X76BH.

#### FACCS0BH French voice file contents for virtual card 0

| Phrase ID      | Total<br>duration | Duration | Phrase name | Content           |
|----------------|-------------------|----------|-------------|-------------------|
| 0              |                   | 1.024    |             | 1 s of silence    |
| 1              |                   | 0.160    |             | test tone 750 Hz  |
| 2              |                   | 0.992    |             | prompt tone       |
| 3              |                   | 0.256    | ACCSPAUSE   | 0.25 s of silence |
| Note: Duration | on time is in so  | econds.  |             |                   |
|                |                   |          | -continued- |                   |

## FACCS0BH French voice file contents for virtual card 0 (continued)

| Phrase ID      | Total<br>duration | Duration | Phrase name | Content                                                                                                    |
|----------------|-------------------|----------|-------------|----------------------------------------------------------------------------------------------------|
| 4              |                   | 1.216    | ACCSTONE    |                                                                                                    |
| 5              |                   | 5.504    | ACCSFRE2    | Le numero de carte d'appel recu n'est pas valide. Veuillez entrer a nouveau votre numero de carte.                                             |
| 6              |                   | 7.168    | ACCSFRE1    | Veuillez entrer votre numero de carte d'appel ou faire le zero pour joindre le telephoniste. C'etait un message enregistre.                    |
| 7              |                   | 4.928    | ACCSFRE9    | Veuillez raccrocher, puis faire le zero et composer le numero que vous voulez joindre.                                                         |
| 8              |                   | 7.808    | ACCSFRE4    | Le numero de carte d'appel recu n'est pas valide. Veuillez raccrocher, puis faire le zero et composer le numero que vous voulez joindre.       |
| 9              |                   | 8.000    | ACCSFRE8    | Le numero que vous avez compose est inexact. Veuillez raccrocher, puis faire le zero et composer le numero que vous voulez joindre.            |
| 10             |                   | 6.240    | ACCSFRE6    | Le numero que vous avez compose est inexact. Veuillez composer a nouveau le numero que vous voulez joindre.                                    |
| 11             |                   | 8.256    | ACCSFRE15   | Des difficultes techniques nous empechent pour l'instant d'acheminer votre appel. Veuillez composer de nouveau. C'etait un message enregistre. |
| Note: Duration | n time is in s    | econds.  |             |                                                                                                    |
|                |                   |          | -end-       |                                                                                                    |

FACCS0BH French voice file contents for virtual card 1

| Phrase ID      | Total<br>duration | Duration | Phrase<br>name | Content                                              |
|----------------|-------------------|----------|----------------|------------------------------------------------------|
| 0              |                   | 1.024    |                | 1 s of silence                                       |
| 1              |                   | 0.160    |                | test tone 750 Hz                                     |
| 2              |                   | 0.992    |                | prompt tone                                          |
| 3              |                   | 0.256    | ACCSPAU<br>SE  | 0.25 s of silence                                    |
| 4              |                   | 1.216    | ACCSTON<br>E   |                                                      |
| 5              |                   | 2.496    | ACCSFRE3       | Veuillez entrer votre numero de carte d'appel.       |
| 6              |                   | 2.752    | ACCSFRE7       | Veuillez composer le numero que vous voulez joindre. |
| 7              |                   | 0.544    | ACCSFRE1       | merci                                                |
| 8              |                   | 1.440    | ACCSFRE1       | numero non valide                                    |
| 9              |                   | 2.112    | ACCSFRE5       | Vous pouvez maintenant faire un autre appel.         |
| 10             |                   | 4.992    | ACCSFRE1       | numero valide, NIP autorise, BRC non disponible      |
| 11             |                   | 4.160    | ACCSFRE1       | numero valide, NIP autorise, BRC: xxx.               |
| 12             |                   | 4.416    | ACCSFRE1       | numero valide, NIP autorise, BRC non disponible      |
| 13             |                   | 0.640    | CFRR0          | zero (rising inflection)                             |
| 14             |                   | 0.544    | CFRR1          | un                                                   |
| 15             |                   | 0.608    | CFRR2          | deux                                                 |
| 16             |                   | 0.608    | CFRR3          | trois                                                |
| 17             |                   | 0.640    | CFRR4          | quatre                                               |
| 18             |                   | 0.704    | CFRR5          | cinq                                                 |
| 19             |                   | 0.640    | CFRR6          | six                                                  |
| Note: Duration | on time is in s   | econds.  |                |                                                      |
|                |                   |          | -continued     |                                                      |

FACCS0BH French voice file contents for virtual card 1 (continued)

| Phrase ID      | Total<br>duration                  | Duration | Phrase<br>name | Content                   |  |  |  |
|----------------|------------------------------------|----------|----------------|---------------------------|--|--|--|
| 20             |                                    | 0.672    | CFRR7          | sept                      |  |  |  |
| 21             |                                    | 0.640    | CFRR8          | huit                      |  |  |  |
| 22             |                                    | 0.640    | CFRR9          | neuf                      |  |  |  |
| 23             |                                    | 0.608    | FRE0           | zero (flat B intonation)  |  |  |  |
| 24             |                                    | 0.736    | FRE1           | un                        |  |  |  |
| 25             |                                    | 0.704    | FRE2           | deux                      |  |  |  |
| 26             |                                    | 0.704    | FRE3           | trois                     |  |  |  |
| 27             |                                    | 0.768    | FRE4           | quatre                    |  |  |  |
| 28             |                                    | 0.704    | FRE5           | cinq                      |  |  |  |
| 29             |                                    | 0.704    | FRE6           | six                       |  |  |  |
| 30             |                                    | 0.736    | FRE7           | sept                      |  |  |  |
| 31             |                                    | 0.736    | FRE8           | huit                      |  |  |  |
| 32             |                                    | 0.704    | FRE9           | neuf                      |  |  |  |
| 33             |                                    | 0.640    | CFRF0          | zero (falling intonation) |  |  |  |
| 34             |                                    | 0.576    | CFRF1          | un                        |  |  |  |
| 35             |                                    | 0.608    | CFRF2          | deux                      |  |  |  |
| 36             |                                    | 0.640    | CFRF3          | trois                     |  |  |  |
| 37             |                                    | 0.704    | CFRF4          | quatre                    |  |  |  |
| 38             |                                    | 0.768    | CFRF5          | cinq                      |  |  |  |
| 39             |                                    | 0.704    | CFRF6          | six                       |  |  |  |
| 40             |                                    | 0.672    | CFRF7          | sept                      |  |  |  |
| 41             |                                    | 0.672    | CFRF8          | huit                      |  |  |  |
| 42             |                                    | 0.672    | CFRF9          | neuf                      |  |  |  |
| Note: Duration | Note: Duration time is in seconds. |          |                |                           |  |  |  |
|                | —end—                              |          |                |                           |  |  |  |

DMS-100 Family North American DMS-100 DRAM and EDRAM Guide BASE09 and up

## **Voice file name FCLS10BJ**

The following tables list the phrase IDs and content (silences, phrases or tones). This voice file is equivalent to DRAM card NT1X76BJ.

FCLS10BJ French voice file contents for virtual card 0

| Phrase ID      | Total<br>duration | Duration | Phrase<br>name | Content                                                           |
|----------------|-------------------|----------|----------------|-------------------------------------------------------------------|
| 0              | 1.024             |          |                | one second silence                                                |
| 1              |                   |          |                | Test tone                                                         |
|                | 0.160             |          |                | 750 Hz tone                                                       |
| 2              |                   |          |                | Prompt tone                                                       |
|                |                   | 0.512    |                | silence                                                           |
|                |                   | 0.096    |                | 750 Hz tone                                                       |
|                |                   | 0.032    |                | silence                                                           |
|                |                   | 0.096    |                | 750 Hz tone                                                       |
|                |                   | 0.032    |                | silence                                                           |
|                |                   | 0.096    |                | 750 Hz tone                                                       |
|                | 0.992             | 0.128    |                | silence                                                           |
| 3              | 0.256             |          |                | 1/4 second silence                                                |
| 4              | 1.824             | 1.152    |                | Veuillez raccrocher.                                              |
| 5              | 4.160             | 3.616    |                | Il est impossible d'obtenir le numéro du dernier demandeur.       |
| 6              | 4.288             | 3.744    |                | Vous ne pouvez pas composer ce numéro au moyen de cette fonction. |
| 7              | 3.232             | 2.688    |                | Vous avez annulé toutes vos demandes de rappel.                   |
| 8              |                   | 3.168    |                | Le dernier appel que vous avez reçu a été retracé.                |
| Note: Duration | on time is in s   | econds.  |                |                                                                   |
|                |                   |          | —continue      | <del>i</del> —                                                    |

## FCLS10BJ French voice file contents for virtual card 0 (continued)

| Phrase ID                          | Total<br>duration | Duration | Phrase<br>name | Content                                                                           |  |  |
|------------------------------------|-------------------|----------|----------------|-----------------------------------------------------------------------------------|--|--|
|                                    | 8.448             | 4.160    |                | Si vous désirez faire d'autres démarches, communiquez avec la police.             |  |  |
| 9                                  |                   | 3.680    |                | Le dernier appel que vous avez reçu ne peut pas être retracé.                     |  |  |
|                                    | 9.120             | 4.320    |                | Pour obtenir d'autres instructions, consultez les pages liminaires de l'annuaire. |  |  |
| Note: Duration time is in seconds. |                   |          |                |                                                                                   |  |  |
| —end—                              |                   |          |                |                                                                                   |  |  |

#### FCLS10BJ French voice file contents for virtual card 1

| Phrase ID                          | Total<br>duration | Duration | Phrase<br>name | Content            |  |  |
|------------------------------------|-------------------|----------|----------------|--------------------|--|--|
| 0                                  | 1.024             |          |                | one second silence |  |  |
| 1                                  |                   |          |                | Test tone          |  |  |
|                                    | 0.160             |          |                | 750 Hz tone        |  |  |
| Note: Duration time is in seconds. |                   |          |                |                    |  |  |
| —continued—                        |                   |          |                |                    |  |  |

FCLS10BJ French voice file contents for virtual card 1 (continued)

| Phrase ID      | Total<br>duration | Duration | Phrase<br>name | Content                                                                          |
|----------------|-------------------|----------|----------------|----------------------------------------------------------------------------------|
| 2              |                   |          |                | Prompt tone                                                                      |
|                |                   | 0.512    |                | silence                                                                          |
|                |                   | 0.096    |                | 750 Hz tone                                                                      |
|                |                   | 0.032    |                | silence                                                                          |
|                |                   | 0.096    |                | 750 Hz tone                                                                      |
|                |                   | 0.032    |                | silence                                                                          |
|                |                   | 0.096    |                | 750 Hz tone                                                                      |
|                | 0.992             | 0.128    |                | silence                                                                          |
| 3              | 0.256             |          |                | 1/4 second silence                                                               |
| 4              | 6.208             | 5.536    |                | Une sonnerie spéciale vous avertira dès qu'elle sera libre. Veuillez raccrocher. |
| 5              | 5.152             | 4.544    |                | Vous ne pouvez pas composer actuellement ce numéro au moyen de cette fonction.   |
| 6              | 1.088             | 0.544    |                | (Busy Tone)                                                                      |
| 7              | 3.360             | 2.688    |                | Raccrochez et essayez de nouveau plus tard.                                      |
| 8              | 1.984             | 1.312    |                | La ligne est occupée.                                                            |
| 9              | 2.432             | 1.824    |                | La ligne est de nouveau occupée.                                                 |
| 10             | 5.600             | 4.928    |                | Raccrochez et essayez de nouveau plus tard, ou composez le numéro vous-même.     |
| Note: Duration | on time is in s   | econds.  |                |                                                                                  |
|                |                   |          | —end—          |                                                                                  |

297-1001-527 Standard 13.06 August 1999

## **Voice file name FCLS10BK**

The following tables list the phrase IDs and content (silences, phrases or tones). This voice file is equivalent to DRAM card NT1X76BK.

FCLS10BK French voice file contents for virtual card 0

| Phrase ID    | Total<br>duration                  | Duration | Phrase<br>name | Content                                             |  |  |  |
|--------------|------------------------------------|----------|----------------|-----------------------------------------------------|--|--|--|
| 0            | 1.024                              |          |                | one second silence                                  |  |  |  |
| 1            |                                    |          |                | Test tone                                           |  |  |  |
|              | 0.160                              |          |                | 750 Hz tone                                         |  |  |  |
| 2            |                                    |          |                | Prompt tone                                         |  |  |  |
|              |                                    | 0.512    |                | silence                                             |  |  |  |
|              |                                    | 0.096    |                | 750 Hz tone                                         |  |  |  |
|              |                                    | 0.032    |                | silence                                             |  |  |  |
|              |                                    | 0.096    |                | 750 Hz tone                                         |  |  |  |
|              |                                    | 0.032    |                | silence                                             |  |  |  |
|              |                                    | 0.096    |                | 750 Hz tone                                         |  |  |  |
|              | 0.992                              | 0.128    |                | silence                                             |  |  |  |
| 3            | 0.256                              |          |                | 1/4 second silence                                  |  |  |  |
| 4            | 4.928                              | 3.648    |                | Pour le composer, faites le "un"; sinon raccrochez. |  |  |  |
| 5            | 3.360                              | 2.688    |                | Raccrochez et composez le numéro vous-même.         |  |  |  |
| 6            | 3.168                              | 2.688    |                | Le numéro de dernier demandeur est le               |  |  |  |
| Note: Durati | Note: Duration time is in seconds. |          |                |                                                     |  |  |  |
|              |                                    |          | —continue      | d—                                                  |  |  |  |

## FCLS10BK French voice file contents for virtual card 0 (continued)

| Phrase ID                          | Total<br>duration | Duration | Phrase<br>name | Content                                                           |  |  |
|------------------------------------|-------------------|----------|----------------|-------------------------------------------------------------------|--|--|
| 7                                  | 3.360             | 3.296    |                | Le numéro de dernier demandeur est confidentiel.                  |  |  |
| 8                                  | 4.160             | 3.616    |                | Vous ne pouvez pas composer ce numéro au moyen de cette fonction. |  |  |
| Note: Duration time is in seconds. |                   |          |                |                                                                   |  |  |
| —end—                              |                   |          |                |                                                                   |  |  |

### FCLS10BK French voice file contents for virtual card 1

| Phrase ID     | Total<br>duration                  | Duration | Phrase<br>name | Content            |  |  |
|---------------|------------------------------------|----------|----------------|--------------------|--|--|
| 0             | 1.024                              |          |                | one second silence |  |  |
| 1             |                                    |          |                | Test tone          |  |  |
|               | 0.160                              |          |                | 750 Hz tone        |  |  |
| 2             |                                    |          |                | Prompt tone        |  |  |
|               |                                    | 0.512    |                | silence            |  |  |
|               |                                    | 0.096    |                | 750 Hz tone        |  |  |
|               |                                    | 0.032    |                | silence            |  |  |
|               |                                    | 0.096    |                | 750 Hz tone        |  |  |
|               |                                    | 0.032    |                | silence            |  |  |
|               |                                    | 0.096    |                | 750 Hz tone        |  |  |
|               | 0.992                              | 0.128    |                | silence            |  |  |
| 3             | 0.256                              |          |                | 1/4 second silence |  |  |
| Note: Duratio | Note: Duration time is in seconds. |          |                |                    |  |  |
|               |                                    |          | —continu       | ed—                |  |  |

## FCLS10BK French voice file contents for virtual card 1 (continued)

| Phrase ID      | Total<br>duration                  | Duration | Phrase<br>name | Content                  |  |  |  |
|----------------|------------------------------------|----------|----------------|--------------------------|--|--|--|
| 4              |                                    |          |                | 0 (High rise intonation) |  |  |  |
| 5              |                                    |          |                | 1                        |  |  |  |
| 6              |                                    |          |                | 2                        |  |  |  |
| 7              |                                    |          |                | 3                        |  |  |  |
| 8              |                                    |          |                | 4                        |  |  |  |
| 9              |                                    |          |                | 5                        |  |  |  |
| 10             |                                    |          |                | 6                        |  |  |  |
| 11             |                                    |          |                | 7                        |  |  |  |
| 12             |                                    |          |                | 8                        |  |  |  |
| 13             |                                    |          |                | 9                        |  |  |  |
| 14             |                                    |          |                | 0 (Low rise intonation)  |  |  |  |
| 15             |                                    |          |                | 1                        |  |  |  |
| 16             |                                    |          |                | 2                        |  |  |  |
| 17             |                                    |          |                | 3                        |  |  |  |
| 18             |                                    |          |                | 4                        |  |  |  |
| 19             |                                    |          |                | 5                        |  |  |  |
| 19             |                                    |          |                | 6                        |  |  |  |
| 20             |                                    |          |                | 7                        |  |  |  |
| 21             |                                    |          |                | 8                        |  |  |  |
| 22             |                                    |          |                | 9                        |  |  |  |
| 23             |                                    |          |                | 0 (Fall rise intonation) |  |  |  |
| 24             |                                    |          |                | 1                        |  |  |  |
| 25             |                                    |          |                | 2                        |  |  |  |
| 26             |                                    |          |                | 3                        |  |  |  |
| 27             |                                    |          |                | 4                        |  |  |  |
| 28             |                                    |          |                | 5                        |  |  |  |
| Note: Duration | Note: Duration time is in seconds. |          |                |                          |  |  |  |
|                | —continued—                        |          |                |                          |  |  |  |

FCLS10BK French voice file contents for virtual card 1 (continued)

| Phrase ID      | Total<br>duration | Duration | Phrase<br>name | Content                      |  |  |  |
|----------------|-------------------|----------|----------------|------------------------------|--|--|--|
| 29             |                   |          |                | 6                            |  |  |  |
| 30             |                   |          |                | 7                            |  |  |  |
| 31             |                   |          |                | 8                            |  |  |  |
| 32             |                   |          |                | 9                            |  |  |  |
| 33             |                   |          |                | 0 (Falling intonation)       |  |  |  |
| 34             |                   |          |                | 1                            |  |  |  |
| 35             |                   |          |                | 2                            |  |  |  |
| 36             |                   |          |                | 3                            |  |  |  |
| 37             |                   |          |                | 4                            |  |  |  |
| 38             |                   |          |                | 5                            |  |  |  |
| 39             |                   |          |                | 6                            |  |  |  |
| 40             |                   |          |                | 7                            |  |  |  |
| 41             |                   |          |                | 8                            |  |  |  |
| 42             |                   |          |                | 9                            |  |  |  |
| 43             |                   |          |                | 0 (Level or flat intonation) |  |  |  |
| 44             |                   |          |                | 1                            |  |  |  |
| 45             |                   |          |                | 2                            |  |  |  |
| 47             |                   |          |                | 3                            |  |  |  |
| 48             |                   |          |                | 4                            |  |  |  |
| 49             |                   |          |                | 5                            |  |  |  |
| 50             |                   |          |                | 6                            |  |  |  |
| 51             |                   |          |                | 7                            |  |  |  |
| 52             |                   |          |                | 8                            |  |  |  |
| 53             |                   |          |                | 9                            |  |  |  |
| Note: Duration | n time is in se   | econds.  |                |                              |  |  |  |
|                | —end—             |          |                |                              |  |  |  |

297-1001-527 Standard 13.06 August 1999

## Voice file name FCLS20BP

The following tables list the phrase IDs and content (silences, phrases or tones). This voice file is equivalent to DRAM card NT1X76BP.

#### FCLS20BP French voice file contents for virtual card 0

| Phrase ID      | Total<br>duration                  | Duration | Phrase<br>name | Content            |  |  |
|----------------|------------------------------------|----------|----------------|--------------------|--|--|
| 0              | 1.024                              |          |                | one second silence |  |  |
| 1              |                                    |          |                | Test tone          |  |  |
|                | 0.160                              |          |                | 750 Hz tone        |  |  |
| 2              |                                    |          |                | Prompt tone        |  |  |
|                |                                    | 0.512    |                | silence            |  |  |
|                |                                    | 0.096    |                | 750 Hz tone        |  |  |
|                |                                    | 0.032    |                | silence            |  |  |
|                |                                    | 0.096    |                | 750 Hz tone        |  |  |
|                |                                    | 0.032    |                | silence            |  |  |
|                |                                    | 0.096    |                | 750 Hz tone        |  |  |
|                | 0.992                              | 0.128    |                | silence            |  |  |
| Note: Duration | Note: Duration time is in seconds. |          |                |                    |  |  |
| —continued—    |                                    |          |                |                    |  |  |

## FCLS20BP French voice file contents for virtual card 0 (continued)

| Phrase ID                          | Total<br>duration | Duration | Phrase<br>name | Content                                                                                             |  |  |  |
|------------------------------------|-------------------|----------|----------------|----------------------------------------------------------------------------------------------------|--|--|--|
| 3                                  | 0.256             |          |                | 1/4 second silence                                                                                  |  |  |  |
| 4                                  |                   | 4.448    |                | Composez le numéro à supprimer et appuyez de nouveau sur l'étoile.                                  |  |  |  |
|                                    |                   | 6.560    |                | Pour supprimer tous les numéros, faites 0, 8 et appuyez de                                          |  |  |  |
|                                    |                   | 7.328    |                | nouveau sur l'étoile. Pour supprimer les numéros confidentiels seulement, faites 0, 9 et appuyez de |  |  |  |
|                                    |                   | 3.456    |                | nouveau sur l'étoile.  Pour écouter de nouveau les instructions, faites le 0.                       |  |  |  |
|                                    | 26.112            | 1.344    |                | Veuillez faire votre choix.                                                                         |  |  |  |
| Note: Duration time is in seconds. |                   |          |                |                                                                                                    |  |  |  |
|                                    | —end—             |          |                |                                                                                                    |  |  |  |

## FCLS20BP French voice file contents for virtual card 1

| Phrase ID      | Total<br>duration                  | Duration | Phrase<br>name | Content            |  |  |  |
|----------------|------------------------------------|----------|----------------|--------------------|--|--|--|
| 0              | 1.024                              |          |                | one second silence |  |  |  |
| 1              |                                    |          |                | Test tone          |  |  |  |
|                | 0.160                              |          |                | 750 Hz tone        |  |  |  |
| Note: Duration | Note: Duration time is in seconds. |          |                |                    |  |  |  |
|                | —continued—                        |          |                |                    |  |  |  |

## FCLS20BP French voice file contents for virtual card 1 (continued)

| Phrase ID      | Total<br>duration | Duration | Phrase<br>name | Content                                                                                                    |
|----------------|-------------------|----------|----------------|----------------------------------------------------------------------------------------------------|
| 2              |                   |          |                | Prompt tone                                                                                                    |
|                |                   | 0.512    |                | silence                                                                                                    |
|                |                   | 0.096    |                | 750 Hz tone                                                                                                    |
|                |                   | 0.032    |                | silence                                                                                                    |
|                |                   | 0.096    |                | 750 Hz tone                                                                                                    |
|                |                   | 0.032    |                | silence                                                                                                    |
|                |                   | 0.096    |                | 750 Hz tone                                                                                                    |
|                | 0.992             | 0.128    |                | silence                                                                                                    |
| 3              | 0.256             |          |                | 1/4 second silence                                                                                                    |
| 4              |                   | 1.888    |                | Composez le numéro à supprimer. Pour supprimer tous les numéros, faites 0, 8. Pour supprimer les numéros confidentiels seulement, faites 0, 9. Pour écouter de nouveau les instructions, faites le 0. Veuillez faire votre choix. |
| Note: Duration | n time is in s    | econds.  |                |                                                                                                    |
|                |                   |          | -end-          |                                                                                                    |

# Voice file name FCLS20BQ

The following tables list the phrase IDs and content (silences, phrases or tones). This voice file is equivalent to DRAM card NT1X76BQ.

FCLS20BQ French voice file contents for virtual card 0

| Phrase ID      | Total<br>duration | Duration | Phrase<br>name | Content                                                               |
|----------------|-------------------|----------|----------------|-----------------------------------------------------------------------|
| 0              | 1.024             |          |                | 1 s silence                                                           |
| 1              |                   |          |                | Test tone                                                             |
|                | 0.160             |          |                | 750 Hz tone                                                           |
| 2              |                   |          |                | Prompt tone                                                           |
|                |                   | 0.512    |                | silence                                                               |
|                |                   | 0.096    |                | 750 Hz tone                                                           |
|                |                   | 0.032    |                | silence                                                               |
|                |                   | 0.096    |                | 750 Hz tone                                                           |
|                |                   | 0.032    |                | silence                                                               |
|                |                   | 0.096    |                | 750 Hz tone                                                           |
|                | 0.992             | 0.128    |                | silence                                                               |
| 3              | 0.256             |          |                | .25 s silence                                                         |
| 4              | 5.504             | 4.832    |                | Recommencez, faites le 0 pour obtenir des instructions ou raccrochez. |
| 5              | 3.264             | 2.720    |                | Le numéro que vous avez composé est incorrect.                        |
| Note: Duration | on time is in s   | econds.  |                |                                                                       |
|                |                   |          | —continued     | 1—                                                                    |

## FCLS20BQ French voice file contents for virtual card 0 (continued)

| Phrase ID      | Total<br>duration                  | Duration | Phrase<br>name | Content                                               |  |  |  |
|----------------|------------------------------------|----------|----------------|-------------------------------------------------------|--|--|--|
| 6              | 2.400                              | 1.728    |                | Cette commande est incorrecte.                        |  |  |  |
| 7              | 3.712                              | 3.136    |                | Le numéro à supprimer ne figure pas dans votre liste. |  |  |  |
| Note: Duration | Note: Duration time is in seconds. |          |                |                                                       |  |  |  |
| —end—          |                                    |          |                |                                                       |  |  |  |

#### FCLS20BQ French voice file contents for virtual card 1

| Phrase ID     | Total<br>duration                  | Duration | Phrase<br>name | Content       |  |  |
|---------------|------------------------------------|----------|----------------|---------------|--|--|
| 0             | 1.024                              |          |                | 1 s silence   |  |  |
| 1             |                                    |          |                | Test tone     |  |  |
|               | 0.160                              |          |                | 750 Hz tone   |  |  |
| 2             |                                    |          |                | Prompt tone   |  |  |
|               |                                    | 0.512    |                | silence       |  |  |
|               |                                    | 0.096    |                | 750 Hz tone   |  |  |
|               |                                    | 0.032    |                | silence       |  |  |
|               |                                    | 0.096    |                | 750 Hz tone   |  |  |
|               |                                    | 0.032    |                | silence       |  |  |
|               |                                    | 0.096    |                | 750 Hz tone   |  |  |
|               | 0.992                              | 0.128    |                | silence       |  |  |
| 3             | 0.256                              |          |                | .25 s silence |  |  |
| Note: Duratio | Note: Duration time is in seconds. |          |                |               |  |  |
|               | —continued—                        |          |                |               |  |  |

FCLS20BQ French voice file contents for virtual card 1 (continued)

| Phrase ID                          | Total<br>duration | Duration | Phrase<br>name | Content                                                                       |  |
|------------------------------------|-------------------|----------|----------------|-------------------------------------------------------------------------------|--|
| 4                                  | 4.416             | 3.840    |                | Pour activer cette fonction, ajoutez un numéro à votre liste.                 |  |
| 5                                  |                   | 2.592    |                | Pour refuser les appels du dernier demandeur, appuyez sur le carré, faites 0, |  |
|                                    | 9.248             | 5.536    |                | 1 et appuyez de nouveau sur le carré.                                         |  |
| 6                                  |                   | 2.592    |                | Pour refuser les appels du dernier demandeur, faites 1, 2 puis 0, 1.          |  |
|                                    | 7.808             | 4.032    |                | ·                                                                             |  |
| 7                                  | 3.136             | 2.464    |                | Pour l'ajouter, appuyez sur le carré.                                         |  |
| 8                                  | 3.008             | 2.336    |                | Pour l'ajouter, faites 1, 2.                                                  |  |
| Note: Duration time is in seconds. |                   |          |                |                                                                               |  |
| —end—                              |                   |          |                |                                                                               |  |

## Voice file name FCLS20BR

The following tables list the phrase IDs and content (silences, phrases or tones). This voice file is equivalent to DRAM card NT1X76BR.

#### FCLS20BR French voice file contents for virtual card 0

| Phrase ID                          | Total<br>duration | Duration | Phrase<br>name | Content     |  |  |
|------------------------------------|-------------------|----------|----------------|-------------|--|--|
| 0                                  | 1.024             |          |                | 1 s silence |  |  |
| 1                                  |                   |          |                | Test tone   |  |  |
|                                    | 0.160             |          |                | 750 Hz tone |  |  |
| Note: Duration time is in seconds. |                   |          |                |             |  |  |
| —continued—                        |                   |          |                |             |  |  |

## FCLS20BR French voice file contents for virtual card 0 (continued)

| Phrase ID     | Total<br>duration | Duration | Phrase<br>name | Content                                                                   |
|---------------|-------------------|----------|----------------|---------------------------------------------------------------------------|
| 2             |                   |          |                | Prompt tone                                                               |
|               |                   | 0.512    |                | silence                                                                   |
|               |                   | 0.096    |                | 750 Hz tone                                                               |
|               |                   | 0.032    |                | silence                                                                   |
|               |                   | 0.096    |                | 750 Hz tone                                                               |
|               |                   | 0.032    |                | silence                                                                   |
|               |                   | 0.096    |                | 750 Hz tone                                                               |
|               | 0.992             | 0.128    |                | silence                                                                   |
| 3             | 0.256             |          |                | .25 s silence                                                             |
| 4             |                   | 4.096    |                | Composez le numéro à ajouter et appuyez de nouveau sur                    |
|               |                   | 7.008    |                | pour ajouter le numéro du dernier<br>demandeur, faites 0, 1 et appuyez de |
|               | 14.722            | 1.344    |                | nouveau sur le carré veuillez faire votre choix.                          |
| Note: Duratio | n time is in s    | econds.  |                |                                                                           |
|               |                   |          | —end—          |                                                                           |

FCLS20BR French voice file contents for virtual card 1

| Phrase ID     | Total<br>duration | Duration | Phrase<br>name | Content                                                  |
|---------------|-------------------|----------|----------------|----------------------------------------------------------|
| 0             | 1.024             |          |                | 1 s silence                                              |
| 1             |                   |          |                | Test tone                                                |
|               | 0.160             |          |                | 750 Hz tone                                              |
| 2             |                   |          |                | Prompt tone                                              |
|               |                   | 0.512    |                | silence                                                  |
|               |                   | 0.096    |                | 750 Hz tone                                              |
|               |                   | 0.032    |                | silence                                                  |
|               |                   | 0.096    |                | 750 Hz tone                                              |
|               |                   | 0.032    |                | silence                                                  |
|               |                   | 0.096    |                | 750 Hz tone                                              |
|               | 0.992             | 0.128    |                | silence                                                  |
| 3             | 0.256             |          |                | .25 s silence                                            |
| 4             |                   | 2.016    |                | Composez le numéro à ajouter.                            |
|               |                   | 4.384    |                | Pour ajouter le numéro du dernier demandeur, faiter 0, 1 |
|               | 9.568             | 1.344    |                | veuillez faire votre choix.                              |
| Note: Duratio | n time is in s    | econds.  |                |                                                          |
|               |                   |          | —end—          |                                                          |

### Voice file name FCLS20BS

The following tables list the phrase IDs and content (silences, phrases or tones). This voice file is equivalent to DRAM card NT1X76BS

FCLS20BS French voice file contents for virtual card 0

| Phrase ID      | Total<br>duration | Duration | Phrase<br>name | Content                                                   |
|----------------|-------------------|----------|----------------|-----------------------------------------------------------|
| 0              | 1.024             |          |                | 1 s silence                                               |
| 1              |                   |          |                | Test tone                                                 |
|                | 0.160             |          |                | 750 Hz tone                                               |
| 2              |                   |          |                | Prompt tone                                               |
|                |                   | 0.512    |                | silence                                                   |
|                |                   | 0.096    |                | 750 Hz tone                                               |
|                |                   | 0.032    |                | silence                                                   |
|                |                   | 0.096    |                | 750 Hz tone                                               |
|                |                   | 0.032    |                | silence                                                   |
|                |                   | 0.096    |                | 750 Hz tone                                               |
|                | 0.992             | 0.128    |                | silence                                                   |
| 3              | 0.256             |          |                | .25 s silence                                             |
| 4              | 4.320             | 3.584    |                | Recommencez ou faites le 0 pour obtenir des instructions. |
| 5              | 3.520             | 2.976    |                | Vous avez composé un nombre insuffisant de chiffres.      |
| 6              | 3.456             | 2.880    |                | Vous avez composé un trop grand nombre de chiffres.       |
| 7              | 3.744             | 3.136    |                | Le numéro du dernier demandeur n'est pas accessible.      |
| Note: Duration | on time is in s   | econds.  |                |                                                           |
|                |                   |          | —continued     | 3—                                                        |

### FCLS20BS French voice file contents for virtual card 0 (continued)

| Phrase ID     | Total<br>duration                  | Duration | Phrase<br>name | Content                                                                       |  |  |
|---------------|------------------------------------|----------|----------------|-------------------------------------------------------------------------------|--|--|
| 8             | 4.352                              | 3.744    |                | Le systeme ne peut pas accepter le numéro que vous avez composé.              |  |  |
| 9             | 5.696                              | 5.088    |                | Après avoir appuyé sur le carré ou l'étoile, composez un numéro de téléphone. |  |  |
| 10            | 6.048                              | 5.504    |                | Après avoir faite 1, 2 ou 1, 1, composez un numéro de téléphone.              |  |  |
| 11            | 3.680                              | 3.072    |                | Vous venez de supprimer les chiffres que vous avez composés.                  |  |  |
| 12            | 0.352                              | 0.352    |                | (Prompt tone)                                                                 |  |  |
| Note: Duratio | Note: Duration time is in seconds. |          |                |                                                                               |  |  |
| —end—         |                                    |          |                |                                                                               |  |  |

### FCLS20BS French voice file contents for virtual card 1

| Phrase ID                          | Total<br>duration | Duration | Phrase<br>name | Content     |  |
|------------------------------------|-------------------|----------|----------------|-------------|--|
| 0                                  | 1.024             |          |                | 1 s silence |  |
| 1                                  |                   |          |                | Test tone   |  |
|                                    | 0.160             |          |                | 750 Hz tone |  |
| Note: Duration time is in seconds. |                   |          |                |             |  |
| —continued—                        |                   |          |                |             |  |

FCLS20BS French voice file contents for virtual card 1 (continued)

| Phrase ID     | Total<br>duration                  | Duration | Phrase name | Content                                                              |  |  |  |
|---------------|------------------------------------|----------|-------------|----------------------------------------------------------------------|--|--|--|
| 2             |                                    |          |             | Prompt tone                                                          |  |  |  |
|               |                                    | 0.512    |             | silence                                                              |  |  |  |
|               |                                    | 0.096    |             | 750 Hz tone                                                          |  |  |  |
|               |                                    | 0.032    |             | silence                                                              |  |  |  |
|               |                                    | 0.096    |             | 750 Hz tone                                                          |  |  |  |
|               |                                    | 0.032    |             | silence                                                              |  |  |  |
|               |                                    | 0.096    |             | 750 Hz tone                                                          |  |  |  |
|               | 0.992                              | 0.128    |             | silence                                                              |  |  |  |
| 3             | 0.256                              |          |             | .25 s silence                                                        |  |  |  |
| 4             |                                    | 2.560    |             | Pour activer cette fonction, faites le 3.                            |  |  |  |
|               |                                    | 2.880    |             | Pour ajouter un numéro, appuyez sur le carré.                        |  |  |  |
|               |                                    | 4.064    |             | Pour supprimer un ou plusieurs numéros, appuyez sur l'étoile.        |  |  |  |
|               |                                    | 3.968    |             | Pour écouter les numéros qui figurent dans votre liste, faites le 1. |  |  |  |
|               |                                    | 3.456    |             | Pour écouter de nouveau les instructions, faites le 0.               |  |  |  |
|               | 21.888                             | 1.344    |             | Veuillez faire votre choix.                                          |  |  |  |
| Note: Duratio | Note: Duration time is in seconds. |          |             |                                                                      |  |  |  |
|               |                                    |          | -continue   | d—                                                                   |  |  |  |

FCLS20BS French voice file contents for virtual card 1 (continued)

| Phrase ID     | Total<br>duration | Duration | Phrase<br>name | Content                                                                                                    |
|---------------|-------------------|----------|----------------|----------------------------------------------------------------------------------------------------|
| 5             |                   | 3.040    |                | Pour désactiver cette fonction, faites le 3.                                                                   |
|               |                   | 2.880    |                | Pour ajouter un numéro, appuyez sur le carré.                                                                  |
|               |                   | 4.064    |                |                                                                                                    |
|               |                   | 3.968    |                | Pour supprimer un ou plusieurs numéros,<br>appuyez sur l'étoile.<br>Pour écouter les numéros qui figurent dans |
|               |                   | 3.456    |                | votre liste, faites le 1.<br>Pour écouter de nouveau les instructions,                                         |
|               | 22.368            | 1.344    |                | faites le 0.<br>Veuillez faire votre choix.                                                                    |
| 6             |                   | 2.560    |                | Pour activer cette fonction, faites le 3.                                                                      |
|               |                   | 2.784    |                | Pour ajouter un numéro, faites 1, 2.                                                                           |
|               |                   | 4.128    |                | Pour supprimer un ou plusieurs numéros, faites 1, 1.                                                           |
|               |                   | 3.968    |                | Pour écouter les numéros qui figurent dans votre liste, faites le 1.                                           |
|               |                   | 3.456    |                | Pour écouter de nouveau les instructions, faites le 0.                                                         |
|               | 21.856            | 1.344    |                | Veuillez faire votre choix.                                                                                    |
| 7             |                   | 3.040    |                | Pour désactiver cette fonction, faites le 3.                                                                   |
|               |                   | 2.784    |                | Pour ajouter un numéro, faites 1, 2.                                                                           |
|               |                   | 4.128    |                | Pour supprimer un ou plusieurs numéros, faites 1, 1.                                                           |
|               |                   | 3.968    |                | Pour écouter les numéros qui figurent dans votre liste, faites le 1.                                           |
|               |                   | 3.456    |                | Pour écouter de nouveau les instructions, faites le 0.                                                         |
|               | 22.336            | 1.344    |                | Veuillez faire votre choix.                                                                                    |
| Note: Duratio | n time is in s    | econds.  |                |                                                                                                    |
|               |                   |          | -end-          |                                                                                                    |

### **Voice file name FCLS20BT**

The following tables list the phrase IDs and content (silences, phrases or tones). This voice file is equivalent to DRAM card NT1X76BT.

FCLS20BT French voice file contents for virtual card 0

| Phrase ID      | Total<br>duration | Duration | Phrase<br>name | Content                                                 |
|----------------|-------------------|----------|----------------|---------------------------------------------------------|
| 0              | 1.024             |          |                | 1 s silence                                             |
| 1              |                   |          |                | Test tone                                               |
|                | 0.160             |          |                | 750 Hz tone                                             |
| 2              |                   |          |                | Prompt tone                                             |
|                |                   | 0.512    |                | silence                                                 |
|                |                   | 0.096    |                | 750 Hz tone                                             |
|                |                   | 0.032    |                | silence                                                 |
|                |                   | 0.096    |                | 750 Hz tone                                             |
|                |                   | 0.032    |                | silence                                                 |
|                |                   | 0.096    |                | 750 Hz tone                                             |
|                | 0.992             | 0.128    |                | silence                                                 |
| 3              | 0.256             |          |                | .25 s silence                                           |
| 4              | 2.080             | 1.664    |                | Vous avez ajouté le                                     |
| 5              | 3.424             | 2.816    |                | Attendez quelques minutes avant d'ajouter le numéro.    |
| 6              | 1.888             | 1.472    |                | Vous avez supprimé le                                   |
| 7              | 3.136             | 2.528    |                | Votre liste ne comporte plus aucun numéro.              |
| 8              | 4.096             | 3.488    |                | Votre liste ne comporte plus aucun numéro confidentiel. |
| 9              | 2.272             | 1.600    |                | La liste est terminée.                                  |
| Note: Duration | on time is in s   | econds.  |                |                                                         |
|                |                   |          | —continue      | d—                                                      |

## FCLS20BT French voice file contents for virtual card 0 (continued)

| Phrase ID                          | Total<br>duration | Duration | Phrase<br>name | Content                                                           |  |
|------------------------------------|-------------------|----------|----------------|-------------------------------------------------------------------|--|
| 10                                 | 2.240             | 1.760    |                | Le premier numéro est le                                          |  |
| 11                                 | 2.240             | 1.824    |                | Le numéro suivant est le                                          |  |
| 12                                 | 4.704             | 4.096    |                | Ce numéro figure déjà dans votre liste comme numéro confidentiel. |  |
| 13                                 | 1.376             | 0.832    |                | Le numéro                                                         |  |
| 14                                 | 2.400             | 1.728    |                | Figure déjà dans votre liste.                                     |  |
| 15                                 | 2.592             | 1.984    |                | Je répète, le numéro                                              |  |
| Note: Duration time is in seconds. |                   |          |                |                                                                   |  |
| —end—                              |                   |          |                |                                                                   |  |

#### FCLS20BT French voice file contents for virtual card 1

| Phrase ID                          | Total<br>duration | Duration | Phrase<br>name | Content     |  |
|------------------------------------|-------------------|----------|----------------|-------------|--|
| 0                                  | 1.024             |          |                | 1 s silence |  |
| 1                                  |                   |          |                | Test tone   |  |
|                                    | 0.160             |          |                | 750 Hz tone |  |
| Note: Duration time is in seconds. |                   |          |                |             |  |
| —continued—                        |                   |          |                |             |  |

FCLS20BT French voice file contents for virtual card 1 (continued)

| Phrase ID      | Total<br>duration | Duration | Phrase<br>name | Content                  |
|----------------|-------------------|----------|----------------|--------------------------|
| 2              |                   |          |                | Prompt tone              |
|                |                   | 0.512    |                | silence                  |
|                |                   | 0.096    |                | 750 Hz tone              |
|                |                   | 0.032    |                | silence                  |
|                |                   | 0.096    |                | 750 Hz tone              |
|                |                   | 0.032    |                | silence                  |
|                |                   | 0.096    |                | 750 Hz tone              |
|                | 0.992             | 0.128    |                | silence                  |
| 3              | 0.256             |          |                | .25 s silence            |
| 4              |                   |          |                | 0 (High rise intonation) |
| 5              |                   |          |                | 1                        |
| 6              |                   |          |                | 2                        |
| 7              |                   |          |                | 3                        |
| 8              |                   |          |                | 4                        |
| 9              |                   |          |                | 5                        |
| 10             |                   |          |                | 6                        |
| 11             |                   |          |                | 7                        |
| 12             |                   |          |                | 8                        |
| 13             |                   |          |                | 9                        |
| 14             |                   |          |                | 0 (Low rise intonation)  |
| 15             |                   |          |                | 1                        |
| 16             |                   |          |                | 2                        |
| 17             |                   |          |                | 3                        |
| 18             |                   |          |                | 4                        |
| Note: Duration | n time is in s    | econds.  |                |                          |
|                |                   |          | -continued     | _                        |

FCLS20BT French voice file contents for virtual card 1 (continued)

| Phrase ID      | Total<br>duration | Duration | Phrase<br>name | Content                      |  |
|----------------|-------------------|----------|----------------|------------------------------|--|
| 19             |                   |          |                | 5                            |  |
| 20             |                   |          |                | 6                            |  |
| 21             |                   |          |                | 7                            |  |
| 22             |                   |          |                | 8                            |  |
| 23             |                   |          |                | 9                            |  |
| 24             |                   |          |                | 0 (Fall rise intonation)     |  |
| 25             |                   |          |                | 1                            |  |
| 26             |                   |          |                | 2                            |  |
| 27             |                   |          |                | 3                            |  |
| 28             |                   |          |                | 4                            |  |
| 29             |                   |          |                | 5                            |  |
| 30             |                   |          |                | 6                            |  |
| 31             |                   |          |                | 7                            |  |
| 32             |                   |          |                | 8                            |  |
| 33             |                   |          |                | 9                            |  |
| 34             |                   |          |                | 0 (Falling intonation)       |  |
| 35             |                   |          |                | 1                            |  |
| 36             |                   |          |                | 2                            |  |
| 37             |                   |          |                | 3                            |  |
| 38             |                   |          |                | 4                            |  |
| 39             |                   |          |                | 5                            |  |
| 40             |                   |          |                | 6                            |  |
| 41             |                   |          |                | 7                            |  |
| 42             |                   |          |                | 8                            |  |
| 43             |                   |          |                | 9                            |  |
| 44             |                   |          |                | 0 (Level or flat intonation) |  |
| Note: Duration | n time is in se   | econds.  |                |                              |  |
| —continued—    |                   |          |                |                              |  |

#### FCLS20BT French voice file contents for virtual card 1 (continued)

| Phrase ID     | Total<br>duration                  | Duration | Phrase<br>name | Content |  |  |
|---------------|------------------------------------|----------|----------------|---------|--|--|
| 45            |                                    |          |                | 1       |  |  |
| 46            |                                    |          |                | 2       |  |  |
| 47            |                                    |          |                | 3       |  |  |
| 48            |                                    |          |                | 4       |  |  |
| 49            |                                    |          |                | 5       |  |  |
| 50            |                                    |          |                | 6       |  |  |
| 51            |                                    |          |                | 7       |  |  |
| 52            |                                    |          |                | 8       |  |  |
| 53            |                                    |          |                | 9       |  |  |
| Note: Duratio | Note: Duration time is in seconds. |          |                |         |  |  |
|               | —end—                              |          |                |         |  |  |

### Voice file name FCLS20BU

The following tables list the phrase IDs and content (silences, phrases or tones). This voice file is equivalent to DRAM card NT1X76BU.

#### FCLS20BU French voice file contents for virtual card 0

| Phrase ID                          | Total<br>duration | Duration | Phrase<br>name | Content     |  |
|------------------------------------|-------------------|----------|----------------|-------------|--|
| 0                                  | 1.024             |          |                | 1 s silence |  |
| 1                                  |                   |          |                | Test tone   |  |
|                                    | 0.160             |          |                | 750 Hz tone |  |
| Note: Duration time is in seconds. |                   |          |                |             |  |
| —continued—                        |                   |          |                |             |  |

FCLS20BU French voice file contents for virtual card 0 (continued)

| Phrase ID                          | Total<br>duration | Duration | Phrase<br>name | Content                                            |  |  |
|------------------------------------|-------------------|----------|----------------|----------------------------------------------------|--|--|
| 2                                  |                   |          |                | Prompt tone                                        |  |  |
|                                    |                   | 0.512    |                | silence                                            |  |  |
|                                    |                   | 0.096    |                | 750 Hz tone                                        |  |  |
|                                    |                   | 0.032    |                | silence                                            |  |  |
|                                    |                   | 0.096    |                | 750 Hz tone                                        |  |  |
|                                    |                   | 0.032    |                | silence                                            |  |  |
|                                    |                   | 0.096    |                | 750 Hz tone                                        |  |  |
|                                    | 0.992             | 0.128    |                | silence                                            |  |  |
| 3                                  | 0.256             |          |                | .25 s silence                                      |  |  |
| 4                                  | 3.776             | 3.168    |                | Votre liste comporte cinq numéros confidentiels.   |  |  |
| 5                                  | 3.584             | 2.976    |                | Votre liste comporte deux numéros confidentiels.   |  |  |
| 6                                  | 3.712             | 3.104    |                | Votre liste comporte huit numéros confidentiels.   |  |  |
| 7                                  | 3.680             | 3.040    |                | Votre liste comporte neuf numéros confidentiels.   |  |  |
| 8                                  | 3.680             | 3.072    |                | Votre liste comporte quatre numéros confidentiels. |  |  |
| 9                                  | 3.712             | 3.104    |                | Votre liste comporte sept numéros confidentiels.   |  |  |
| 10                                 | 3.648             | 3.040    |                | Votre liste comporte six numéros confidentiels.    |  |  |
| 11                                 | 3.680             | 3.072    |                | Votre liste comporte trois numéros confidentiels.  |  |  |
| Note: Duration time is in seconds. |                   |          |                |                                                    |  |  |
|                                    |                   |          | —continue      |                                                    |  |  |

### FCLS20BU French voice file contents for virtual card 0 (continued)

| Phrase ID                          | Total<br>duration | Duration | Phrase<br>name | Content                                                                  |  |  |
|------------------------------------|-------------------|----------|----------------|--------------------------------------------------------------------------|--|--|
| 12                                 | 3.648             | 3.040    |                | Votre liste comporte un numéro confidentiel.                             |  |  |
| 13                                 | 5.056             | 4.384    |                | Activez une autre fonction ou faites le 0 pour obtenir des instructions. |  |  |
| Note: Duration time is in seconds. |                   |          |                |                                                                          |  |  |
| —end—                              |                   |          |                |                                                                          |  |  |

#### FCLS20BU French voice file contents for virtual card 1

| Phrase ID      | Total<br>duration                  | Duration | Phrase<br>name | Content       |  |  |  |
|----------------|------------------------------------|----------|----------------|---------------|--|--|--|
| 0              | 1.024                              |          |                | 1 s silence   |  |  |  |
| 1              |                                    |          |                | Test tone     |  |  |  |
|                | 0.160                              |          |                | 750 Hz tone   |  |  |  |
| 2              |                                    |          |                | Prompt tone   |  |  |  |
|                |                                    | 0.512    |                | silence       |  |  |  |
|                |                                    | 0.096    |                | 750 Hz tone   |  |  |  |
|                |                                    | 0.032    |                | silence       |  |  |  |
|                |                                    | 0.096    |                | 750 Hz tone   |  |  |  |
|                |                                    | 0.032    |                | silence       |  |  |  |
|                |                                    | 0.096    |                | 750 Hz tone   |  |  |  |
|                | 0.992                              | 0.128    |                | silence       |  |  |  |
| 3              | 0.256                              |          |                | .25 s silence |  |  |  |
| Note: Duration | Note: Duration time is in seconds. |          |                |               |  |  |  |
|                |                                    |          | -continued-    |               |  |  |  |

FCLS20BU French voice file contents for virtual card 1 (continued)

| Phrase ID      | Total<br>duration                  | Duration | Phrase<br>name | Content                                                                                            |  |  |
|----------------|------------------------------------|----------|----------------|----------------------------------------------------------------------------------------------------|--|--|
| 4              | 2.816                              | 2.208    |                | Dont cinq numéros confidentiels.                                                                   |  |  |
| 5              | 2.688                              | 2.080    |                | Dont deux numéros confidentiels.                                                                   |  |  |
| 6              | 2.688                              | 2.080    |                | Dont dix numéros confidentiels.                                                                    |  |  |
| 7              | 2.720                              | 2.112    |                | Dont huit numéros confidentiels.                                                                   |  |  |
| 8              | 2.688                              | 2.080    |                | Dont neuf numéros confidentiels.                                                                   |  |  |
| 9              | 2.752                              | 2.144    |                | Dont onze numéros confidentiels.                                                                   |  |  |
| 10             | 2.752                              | 2.144    |                | Dont quatre numéros confidentiels.                                                                 |  |  |
| 11             | 2.752                              | 2.144    |                | Dont sept numéros confidentiels.                                                                   |  |  |
| 12             | 2.784                              | 2.176    |                | Dont six numéros confidentiels.                                                                    |  |  |
| 13             | 2.528                              | 1.920    |                | Dont trois numéros confidentiels                                                                   |  |  |
| 14             | 2.624                              | 2.016    |                | Dont un numéro confidentiel.                                                                       |  |  |
| 15             | 7.744                              | 7.072    |                | Après chaque numéro, faites 0, 7 si vous désirez le suprimer, et continuez de reviser votre liste. |  |  |
| Note: Duration | Note: Duration time is in seconds. |          |                |                                                                                                    |  |  |
| —end—          |                                    |          |                |                                                                                                    |  |  |

### Voice file name FCLS20BV

The following tables list the phrase IDs and content (silences, phrases or tones). This voice file is equivalent to DRAM card NT1X76BV.

FCLS20BV French voice file contents for virtual card 0

| Phrase ID      | Total<br>duration | Duration | Phrase<br>name | Content                              |
|----------------|-------------------|----------|----------------|--------------------------------------|
| 0              | 1.024             |          |                | 1 s silence                          |
| 1              |                   |          |                | Test tone                            |
|                | 0.160             |          |                | 750 Hz tone                          |
| 2              |                   |          |                | Prompt tone                          |
|                |                   | 0.512    |                | silence                              |
|                |                   | 0.096    |                | 750 Hz tone                          |
|                |                   | 0.032    |                | silence                              |
|                |                   | 0.096    |                | 750 Hz tone                          |
|                |                   | 0.032    |                | silence                              |
|                |                   | 0.096    |                | 750 Hz tone                          |
|                | 0.992             | 0.128    |                | silence                              |
| 3              | 0.256             |          |                | .25 s silence                        |
| 4              | 3.776             | 3.168    |                | Votre liste comporte cinq numéros.   |
| 5              | 3.584             | 2.976    |                | Votre liste comporte deux numéros.   |
| 6              | 3.712             | 3.104    |                | Votre liste comporte dix numéros.    |
| 7              | 3.680             | 3.040    |                | Votre liste comporte douze numéros.  |
| 8              | 3.680             | 3.072    |                | Votre liste comporte huit numéros.   |
| 9              | 3.712             | 3.104    |                | Votre liste comporte neuf numéros.   |
| 10             | 3.648             | 3.040    |                | Votre liste comporte onze numéros.   |
| 11             | 3.680             | 3.072    |                | Votre liste comporte quatre numéros. |
| Note: Duration | on time is in s   | econds.  |                |                                      |
|                |                   |          | —continue      | d—                                   |

## FCLS20BV French voice file contents for virtual card 0 (continued)

| Phrase ID                          | Total<br>duration | Duration | Phrase<br>name | Content                                                                                                    |  |  |
|------------------------------------|-------------------|----------|----------------|----------------------------------------------------------------------------------------------------|--|--|
| 12                                 | 3.648             | 3.040    |                | Votre liste comporte sept numéros.                                                                          |  |  |
| 13                                 | 2.560             | 2.144    |                | Votre liste comporte six numéros.                                                                           |  |  |
| 14                                 | 2.592             | 2.176    |                | Votre liste comporte trois numéros.                                                                         |  |  |
| 15                                 | 2.592             | 2.176    |                | Votre liste comporte un numéro.                                                                             |  |  |
| 16                                 | 5.056             | 4.384    |                | Poursuivez, faites le 0 pour obtenir des instructions ou raccrochez. (Version 2; to be used following a DN) |  |  |
| Note: Duration time is in seconds. |                   |          |                |                                                                                                    |  |  |
| —end—                              |                   |          |                |                                                                                                    |  |  |

### FCLS20BV French voice file contents for virtual card 1

| Phrase ID                          | Total<br>duration | Duration | Phrase<br>name | Content     |  |  |
|------------------------------------|-------------------|----------|----------------|-------------|--|--|
| 0                                  | 1.024             |          |                | 1 s silence |  |  |
| 1                                  |                   |          |                | Test tone   |  |  |
|                                    | 0.160             |          |                | 750 Hz tone |  |  |
| Note: Duration time is in seconds. |                   |          |                |             |  |  |
| —continued—                        |                   |          |                |             |  |  |

FCLS20BV French voice file contents for virtual card 1 (continued)

| Phrase ID      | Total<br>duration | Duration | Phrase<br>name | Content                              |
|----------------|-------------------|----------|----------------|--------------------------------------|
| 2              |                   |          |                | Prompt tone                          |
|                |                   | 0.512    |                | silence                              |
|                |                   | 0.096    |                | 750 Hz tone                          |
|                |                   | 0.032    |                | silence                              |
|                |                   | 0.096    |                | 750 Hz tone                          |
|                |                   | 0.032    |                | silence                              |
|                |                   | 0.096    |                | 750 Hz tone                          |
|                | 0.992             | 0.128    |                | silence                              |
| 3              | 0.256             |          |                | .25 s silence                        |
| 4              | 2.912             | 2.304    |                | Votre liste comporte cinq numéros.   |
| 5              | 2.720             | 2.112    |                | Votre liste comporte deux numéros.   |
| 6              | 2.816             | 2.208    |                | Votre liste comporte dix numéros.    |
| 7              | 2.816             | 2.208    |                | Votre liste comporte douze numéros.  |
| 8              | 2.880             | 2.208    |                | Votre liste comporte huit numéros.   |
| 9              | 2.816             | 2.208    |                | Votre liste comporte neuf numéros.   |
| 10             | 2.880             | 2.272    |                | Votre liste comporte onze numéros.   |
| 11             | 2.816             | 2.208    |                | Votre liste comporte quatre numéros. |
| 12             | 2.944             | 2.336    |                | Votre liste comporte sept numéros.   |
| 13             | 2.752             | 2.144    |                | Votre liste comporte six numéros.    |
| 14             | 2.880             | 2.272    |                | Votre liste comporte trois numéros.  |
| 15             | 2.784             | 2.176    |                | Votre liste comporte un numéro.      |
| Note: Duration | on time is in s   | econds.  |                |                                      |
|                |                   |          | —end—          |                                      |

-end-

## Voice file name FCLS20BW

The following tables list the phrase IDs and content (silences, phrases or tones). This voice file is equivalent to DRAM card NT1X76BW.

FCLS20BW French voice file contents for virtual card 0

| 0       1.024       1 s silence         1       0.160       750 Hz tone         2       Prompt tone         2       0.512       silence         0.096       750 Hz tone         0.032       silence         0.096       750 Hz tone         0.092       0.128       silence         3       0.256       .25 s silence         4       2.592       1.984       Le sélectif est maintenant activé.         5       2.720       2.112       Le sélectif est maintenant désactivé.         6       5.312       4.640       Pour suivez, faites le 0 pour obtenir des instructions ou raccrochez. (Version 1)         7       6.528       5.856       Pour gagner du temps, vous pouvez composer pendant l'annonce raccrochez dès que vous aurez terminé.         8       3.584       2.976       Le numéro que vous avez ajouté est confidentiel. | Phrase ID      | Total<br>duration | Duration | Phrase<br>name | Content                               |
|----------------------------------------------------------------------------------------------------|----------------|-------------------|----------|----------------|---------------------------------------|
| 2                                                                                                    | 0              | 1.024             |          |                | 1 s silence                           |
| 2   Prompt tone                                                                                                    | 1              |                   |          |                | Test tone                             |
| 0.512   silence                                                                                                    |                | 0.160             |          |                | 750 Hz tone                           |
| 0.096                                                                                                    | 2              |                   |          |                | Prompt tone                           |
| 0.032   silence                                                                                                    |                |                   | 0.512    |                | silence                               |
| 0.096 750 Hz tone  0.032 silence  0.096 750 Hz tone  0.992 0.128 silence 3 0.256 4 2.592 1.984 Le sélectif est maintenant activé. Le sélectif est maintenant désactivé.  5 2.720 2.112 Le sélectif est maintenant désactivé. Poursuivez, faites le 0 pour obtenir des instructions ou raccrochez. (Version 1)  Pour gagner du temps, vous pouvez composer pendant l'annonce raccrochez dès que vous aurez terminé.  8 3.584 2.976 Le numéro que vous avez ajouté est confidentiel.                                                                                                    |                |                   | 0.096    |                | 750 Hz tone                           |
| 0.032 silence 0.096 750 Hz tone  0.992 0.128 silence 3 0.256 .25 s silence 4 2.592 1.984 Le sélectif est maintenant activé. 5 2.720 2.112 Le sélectif est maintenant désactivé. 6 5.312 4.640 Poursuivez, faites le 0 pour obtenir des instructions ou raccrochez. (Version 1) 7 6.528 5.856 Pour gagner du temps, vous pouvez composer pendant l'annonce raccrochez dès que vous aurez terminé. 8 3.584 2.976 Le numéro que vous avez ajouté est confidentiel.                                                                                                    |                |                   | 0.032    |                | silence                               |
| 0.096 750 Hz tone  0.092 0.128 silence  3 0.256 .25 s silence  4 2.592 1.984 Le sélectif est maintenant activé.  5 2.720 2.112 Le sélectif est maintenant désactivé.  6 5.312 4.640 Poursuivez, faites le 0 pour obtenir des instructions ou raccrochez. (Version 1)  7 6.528 5.856 Pour gagner du temps, vous pouvez composer pendant l'annonce raccrochez dès que vous aurez terminé.  8 3.584 2.976 Le numéro que vous avez ajouté est confidentiel.                                                                                                    |                |                   | 0.096    |                | 750 Hz tone                           |
| 3 0.256 .25 s silence 4 2.592 1.984 Le sélectif est maintenant activé. 5 2.720 2.112 Le sélectif est maintenant désactivé. 6 5.312 4.640 Poursuivez, faites le 0 pour obtenir des instructions ou raccrochez. (Version 1) 7 6.528 5.856 Pour gagner du temps, vous pouvez composer pendant l'annonce raccrochez dès que vous aurez terminé. 8 3.584 2.976 Le numéro que vous avez ajouté est confidentiel.  Note: Duration time is in seconds.                                                                                                    |                |                   | 0.032    |                | silence                               |
| 3 0.256 4 2.592 1.984 Le sélectif est maintenant activé. 5 2.720 2.112 Le sélectif est maintenant désactivé. 6 5.312 4.640 Poursuivez, faites le 0 pour obtenir des instructions ou raccrochez. (Version 1) 7 6.528 5.856 Pour gagner du temps, vous pouvez composer pendant l'annonce raccrochez dès que vous aurez terminé. 8 3.584 2.976 Le numéro que vous avez ajouté est confidentiel.  Note: Duration time is in seconds.                                                                                                    |                |                   | 0.096    |                | 750 Hz tone                           |
| Le sélectif est maintenant activé.  Le sélectif est maintenant désactivé.  Le sélectif est maintenant désactivé.  Poursuivez, faites le 0 pour obtenir des instructions ou raccrochez. (Version 1)  Pour gagner du temps, vous pouvez composer pendant l'annonce raccrochez dès que vous aurez terminé.  Solution time is in seconds.                                                                                                    |                | 0.992             | 0.128    |                | silence                               |
| 5       2.720       2.112       Le sélectif est maintenant désactivé.         6       5.312       4.640       Poursuivez, faites le 0 pour obtenir des instructions ou raccrochez. (Version 1)         7       6.528       5.856       Pour gagner du temps, vous pouvez composer pendant l'annonce raccrochez dès que vous aurez terminé.         8       3.584       2.976       Le numéro que vous avez ajouté est confidentiel.    Note: Duration time is in seconds.                                                                                                    | 3              | 0.256             |          |                | .25 s silence                         |
| 6 5.312 4.640 Poursuivez, faites le 0 pour obtenir des instructions ou raccrochez. (Version 1) 7 6.528 5.856 Pour gagner du temps, vous pouvez composer pendant l'annonce raccrochez dès que vous aurez terminé. 8 3.584 2.976 Le numéro que vous avez ajouté est confidentiel.  Note: Duration time is in seconds.                                                                                                    | 4              | 2.592             | 1.984    |                | Le sélectif est maintenant activé.    |
| instructions ou raccrochez. (Version 1)  7 6.528 5.856 Pour gagner du temps, vous pouvez composer pendant l'annonce raccrochez dès que vous aurez terminé.  8 3.584 2.976 Le numéro que vous avez ajouté est confidentiel.  Note: Duration time is in seconds.                                                                                                    | 5              | 2.720             | 2.112    |                | Le sélectif est maintenant désactivé. |
| composer pendant l'annonce raccrochez dès que vous aurez terminé.  8 3.584 2.976 Le numéro que vous avez ajouté est confidentiel.  Note: Duration time is in seconds.                                                                                                    | 6              | 5.312             | 4.640    |                |                                       |
| Note: Duration time is in seconds.                                                                                                    | 7              | 6.528             | 5.856    |                | composer pendant l'annonce raccrochez |
|                                                                                                    | 8              | 3.584             | 2.976    |                |                                       |
| —continued—                                                                                                    | Note: Duration | on time is in s   | econds.  |                |                                       |
|                                                                                                    |                |                   |          | —continued     | _                                     |

### FCLS20BW French voice file contents for virtual card 0 (continued)

| Phrase ID                          | Total<br>duration | Duration | Phrase<br>name | Content                                                                     |  |  |
|------------------------------------|-------------------|----------|----------------|-----------------------------------------------------------------------------|--|--|
| 9                                  | 4.960             | 4.352    |                | Votre liste est completé. Pour ajouter un numéro supprimez-en un.           |  |  |
| 10                                 | 3.392             | 2.848    |                | Vous avez supprimé un numéro confidentiel.                                  |  |  |
| 11                                 | 5.472             | 4.800    |                | Raccrochez, consultez le guide de l'usager et essayez de nouveau plus tard. |  |  |
| Note: Duration time is in seconds. |                   |          |                |                                                                             |  |  |
| —end—                              |                   |          |                |                                                                             |  |  |

#### FCLS20BW French voice file contents for virtual card 1

| Phrase ID     | Total<br>duration                  | Duration | Phrase<br>name | Content     |  |  |  |
|---------------|------------------------------------|----------|----------------|-------------|--|--|--|
| 0             | 1.024                              |          |                | 1 s silence |  |  |  |
| 1             |                                    |          |                | Test tone   |  |  |  |
|               | 0.160                              |          |                | 750 Hz tone |  |  |  |
| 2             |                                    |          |                | Prompt tone |  |  |  |
|               |                                    | 0.512    |                | silence     |  |  |  |
|               |                                    | 0.096    |                | 750 Hz tone |  |  |  |
|               |                                    | 0.032    |                | silence     |  |  |  |
|               |                                    | 0.096    |                | 750 Hz tone |  |  |  |
|               |                                    | 0.032    |                | silence     |  |  |  |
|               |                                    | 0.096    |                | 750 Hz tone |  |  |  |
|               | 0.992                              | 0.128    |                | silence     |  |  |  |
| Note: Duratio | Note: Duration time is in seconds. |          |                |             |  |  |  |
| —continued—   |                                    |          |                |             |  |  |  |

FCLS20BW French voice file contents for virtual card 1 (continued)

| Phrase ID                          | duration | Duration | Phrase<br>name | Content                                                   |  |
|------------------------------------|----------|----------|----------------|-----------------------------------------------------------|--|
| 3                                  | 0.256    |          |                | .25 s silence                                             |  |
| 4                                  | 3.840    | 3.232    |                | Votre liste comporte dix numéros confidentiels.           |  |
| 5                                  | 2.720    | 2.112    |                | Dont douze numéros confidentiels.                         |  |
| 6                                  | 3.712    | 3.104    |                | Votre liste comporte douze numéros confidentiels.         |  |
| 7                                  | 3.744    | 3.136    |                | Votre liste comporte onze numéros confidentiels.          |  |
| 8                                  | 0.352    | 0.352    |                | (Prompt tone)                                             |  |
| 9                                  | 3.776    | 3.104    |                | Raccrochez et essayez de nouveau dans quelques minutes.   |  |
| 10                                 | 2.976    | 2.368    |                | Votre liste ne comporte aucun numéro.                     |  |
| 11                                 | 3.616    | 3.008    |                | Vous ne pouvez pas accéder à cette fonction actuellement. |  |
| 12                                 | 3.200    | 2.528    |                | Votre liste ne comporte plus aucun numéro.                |  |
| Note: Duration time is in seconds. |          |          |                |                                                           |  |

-end-

# **Spanish announcements**

This section contains the following voice files:

- SCLS10CJ
- SCLS10CK
- SCLS20CP
- SCLS20CQ
- SCLS20CR
- SCLS20CS
- SCLS20CT
- SCLS20CU
- SCLS20CV
- SCLS20CW

#### Voice file name SCLS10CJ

The following tables list the phrase IDs and content (silences, phrases or tones). This voice file is equivalent to DRAM card NT1X76CJ.

### SCLS10CJ Spanish voice file contents for virtual card 0

| Phrase<br>ID                         | Total<br>duration | Duration | Phrase Name | Content                                                                                                 |
|--------------------------------------|-------------------|----------|-------------|----------------------------------------------------------------------------------------------------|
| 4                                    |                   |          | CLASSSPA01A | Por favor, cuelgue ahora. + <0.400 second silence>                                                      |
| 5                                    |                   |          | CLASSSPA02  | Lo sentimos, desconocemos el último número que llamó a su línea. + <0.400 second silence>               |
| 6                                    |                   |          | CLASSSPA03A | Lo sentimos, el número no puede<br>ser conseguido ahora por este<br>método. + <0.400 second<br>silence> |
| 7                                    |                   |          | CLASSSPA03B | Los sentimos, el número no puede ser conseguido por este método. + <0.400 second silence>               |
| Note 1: Duration time is in seconds. |                   |          |             |                                                                                                    |
| —continued—                          |                   |          |             |                                                                                                    |

SCLS10CJ Spanish voice file contents for virtual card 0 (continued)

| Phrase<br>ID | Total<br>duration                    | Duration | Phrase Name                 | Content                                                                                                    |  |
|--------------|--------------------------------------|----------|-----------------------------|----------------------------------------------------------------------------------------------------|--|
| 8            |                                      |          | CLASSSPA03C                 | Usted canceló todas sus solicitudes par devolver llamadas. + <0.400 second silence>                                   |  |
| 9            |                                      |          | CLASSSP03D<br>(CLASSSPA07*) | Lo sentimos, el último número que usted llamó no puede ser conseguido por este método. + <0.400 second silence>       |  |
| 10           |                                      |          | CLASSSPA04                  | Usted cancelado todas sus solicitudes par devolver llamadas. + <0.400 second silence>                                 |  |
| 11           |                                      |          | CLASSSPA08                  | Lo sentimos, el último número que usted llamó no puede ser conseguido ahora por este método. + <0.400 second silence> |  |
| Note 1:      | Note 1: Duration time is in seconds. |          |                             |                                                                                                    |  |
|              | —end—                                |          |                             |                                                                                                    |  |

## SCLS10CJ Spanish voice file contents for virtual card 1

| Phrase<br>ID | Total<br>duration | Duration | Phrase Name | Content                                                                                                    |
|--------------|-------------------|----------|-------------|----------------------------------------------------------------------------------------------------|
| 4            |                   |          | CLASSSPA05  | La último llamada a su teléfono ha sido restreada. Si usted desea tomar acción, comuníquese con el departamento de policía. + <0.400 second silence>                                       |
| 5            |                   |          | CLASSSPA06  | La último llamada a su teléfono no pudo ser rastreada. Por favor, consulte las páginas introductorias de su directorio telefónico para instrucciones adicionales. + <0.400 second silence> |

### SCLS10CJ Spanish voice file contents for virtual card 1 (continued)

| Phrase<br>ID | Total<br>duration                    | Duration | Phrase Name | Content                                                                                                    |  |  |
|--------------|--------------------------------------|----------|-------------|----------------------------------------------------------------------------------------------------|--|--|
| 6            |                                      |          | CLASSSPA07A | Usted será notificado mediante timbrado espcial cuando la línea esté libre. Por favor, cuelgue ahora. + <0.400 second silence>         |  |  |
| 7            |                                      |          | CLASSSPA09  | <pre><busy (0.500="" +="" -24dbm]="" -24dbm]}="" @="" [620hz="" hz="" of="" second="" silence)="" tone="(0.500" {[480=""></busy></pre> |  |  |
| 8            |                                      |          | CLASSSPA10  | Por favor, cuelgue y trate mas tarde. + <0.400 second silence>                                                                         |  |  |
| 9            |                                      |          | CLASSSPA11A | La línea está ocupada. + <0.400 second silence)                                                                                        |  |  |
| 10           |                                      |          | CLASSSPA11B | El último número que usted llamó esta ocupado. + <0.400 second silence>                                                                |  |  |
| Note 1:      | Note 1: Duration time is in seconds. |          |             |                                                                                                    |  |  |
|              | —end—                                |          |             |                                                                                                    |  |  |

## Voice file name SCLS10CK

The following tables list the phrase IDs and content (silences, phrases or tones). This voice file is equivalent to DRAM card NT1X76CK.

### SCLS10CK Spanish voice file contents for virtual card 0

| Phrase<br>ID                         | Total<br>duration | Duration | Phrase Name | Content                                                                                                    |
|--------------------------------------|-------------------|----------|-------------|----------------------------------------------------------------------------------------------------|
| 4                                    |                   |          | CLASSSPA12A | La línea estuvo libre, sin embargo, volvió a ocuparse otra vez. + <0.400 second silence>                                          |
| 5                                    |                   |          | CLASSSPA13  | Por favor cuelgue y trate mas tarde o llamo al número directamente. + <0.400 second silence>                                      |
| 6                                    |                   |          | CLASSSPA14A | <0.400 second silence> + Para<br>llamar a este número, marque "l";<br>de lo contrario, cuelgue ahora. +<br><0.400 second silence> |
| 7                                    |                   |          | CLASSSPA14B | Si usted desea llamar a este<br>número, marque "l"; de lo<br>contrario, cuelgue ahora. + <<br>0.400 second silence>               |
| 8                                    |                   |          | CLASSSPA15  | Por favor cuelgue ahora y llama al número directamente. + <0.400 second silence>                                                  |
| 9                                    |                   |          | CLASSSPA16  | El último número que llamó a su línea fue: + < 0.400 second silence>                                                              |
| 10                                   |                   |          | CLASSSPA17  | El último número que llamó a su línea es privado. + < 0.400 second silence>                                                       |
| Note 1: Duration time is in seconds. |                   |          |             |                                                                                                    |
|                                      |                   |          | —end—       |                                                                                                    |

### SCLS10CK Spanish voice file contents for virtual card 1

| Phrase<br>ID | Total<br>duration                    | Duration | Phrase Name  | Content                                       |  |  |
|--------------|--------------------------------------|----------|--------------|-----------------------------------------------|--|--|
| 4            |                                      |          | FHIRI:SHIRI0 | [high-rise] cero + <0.096 second silence>     |  |  |
| 5            |                                      |          | FHIRI:SHIRI1 | [high-rise] uno + <0.096 second silence>      |  |  |
| 6            |                                      |          | FHIRI:SHIRI2 | [high-rise] dos + <0.096 second silence>      |  |  |
| 7            |                                      |          | FHIRI:SHIRI3 | [high-rise] tres + <0.096 second silence>     |  |  |
| 8            |                                      |          | FHIRI:SHIRI4 | [high-rise] cuatro + <0.096 second silence>   |  |  |
| 9            |                                      |          | FHIRI:SHIRI5 | [high-rise] cinco + <0.096 second silence>    |  |  |
| 10           |                                      |          | FHIRI:SHIRI6 | [high-rise] seis + <0.096 second silence>     |  |  |
| 11           |                                      |          | FHIRI:SHIRI7 | [high-rise] siete + <0.096 second silence>    |  |  |
| 12           |                                      |          | FHIRI:SHIRI8 | [high-rise] ocho + <0.096 second silence>     |  |  |
| 13           |                                      |          | FHIRI:SHIRI9 | [high-rise] neuve + <0.096<br>second silence> |  |  |
| 14           |                                      |          | FFLTA:SLORI0 | [low-rise] cero + <0.096 second silence>      |  |  |
| 15           |                                      |          | FFLTA:SLORI1 | [low-rise] uno + <0.096 second silence>       |  |  |
| 16           |                                      |          | FFLTA:SLORI2 | [low-rise] dos + <0.096 second silence>       |  |  |
| 17           |                                      |          | FFLTA:SLORI3 | [low-rise] tres + <0.096 second silence>      |  |  |
| 18           |                                      |          | FFLTA:SLORI4 | [low-rise] cuatro + <0.096 second silence>    |  |  |
| 19           |                                      |          | FFLTA:SLORI5 | [low-rise] cinco + <0.096 second silence>     |  |  |
| Note 1:      | Note 1: Duration time is in seconds. |          |              |                                               |  |  |
|              | —continued—                          |          |              |                                               |  |  |

SCLS10CK Spanish voice file contents for virtual card 1 (continued)

| Phrase<br>ID                         | Total<br>duration | Duration | Phrase Name   | Content                                     |  |
|--------------------------------------|-------------------|----------|---------------|---------------------------------------------|--|
| 20                                   |                   |          | FFLTA:SLORI6  | [low-rise] seis + <0.096 second silence>    |  |
| 21                                   |                   |          | FFLTA:SLORI7  | [low-rise] siete + <0.096 second silence>   |  |
| 22                                   |                   |          | FFLTA:SLORI8  | [low-rise] ocho + <0.096 second silence>    |  |
| 23                                   |                   |          | FFLATA:SLORI9 | [low-rise] neuve + <0.096 second silence>   |  |
| 24                                   |                   |          | FWAVE: SWAVE0 | [falll-rise] cero + <0.096 second silence>  |  |
| 25                                   |                   |          | FWAVE: SWAVE1 | [fall- rise] uno + <0.096 second silence>   |  |
| 26                                   |                   |          | FWAVE: SWAVE2 | [fall-rise] dos + <0.096 second silence>    |  |
| 27                                   |                   |          | FWAVE: SWAVE3 | [fall-rise] tres + <0.096 second silence>   |  |
| 28                                   |                   |          | FWAVE: SWAVE4 | [fall-rise] cuatro + <0.096 second silence> |  |
| 29                                   |                   |          | FWAVE: SWAVE5 | [fall- rise] cinco + <0.096 second silence> |  |
| 30                                   |                   |          | FWAVE: SWAVE6 | [fall-rise] seis + <0.096 second silence>   |  |
| 31                                   |                   |          | FWAVE: SWAVE7 | [fall-rise] siete + <0.096 second silence>  |  |
| 32                                   |                   |          | FWAVE: SWAVE8 | [fall-rise] ocho + <0.096 second silence>   |  |
| 33                                   |                   |          | FWAVE:SWAVE9  | [fall-rise] neuve + <0.096 second silence>  |  |
| 34                                   |                   |          | FFALL:SFALL0  | [falling] cero + <0.096 second silence>     |  |
| 35                                   |                   |          | FFALL:SFALL1  | [falling] uno + <0.096 second silence>      |  |
| Note 1: Duration time is in seconds. |                   |          |               |                                             |  |
| —continued—                          |                   |          |               |                                             |  |

### SCLS10CK Spanish voice file contents for virtual card 1 (continued)

| Phrase<br>ID                         | Total<br>duration | Duration | Phrase Name  | Content                                   |  |  |
|--------------------------------------|-------------------|----------|--------------|-------------------------------------------|--|--|
| 36                                   |                   |          | FFALL:SFALL2 | [falliing] dos + <0.096 second silence>   |  |  |
| 37                                   |                   |          | FFALL:SFALL3 | [falling] tres + <0.096 second silence>   |  |  |
| 38                                   |                   |          | FFALL:SFALL4 | [falling] cuatro + <0.096 second silence> |  |  |
| 39                                   |                   |          | FFALL:SFALL5 | [falling] cinco + <0.096 second silence>  |  |  |
| 40                                   |                   |          | FFALL:SFALL6 | [falling] seis + <0.096 second silence>   |  |  |
| 41                                   |                   |          | FFALL:SFALL7 | [falling] siete + <0.096 second silence>  |  |  |
| 42                                   |                   |          | FFALL:SFALL8 | [falling] ocho + <0.096 second silence>   |  |  |
| 43                                   |                   |          | FFALL:SFALL9 | [falling] neuve + <0.096 second silence>  |  |  |
| 44                                   |                   |          | FLORI:SFLTA0 | [flat] cero + <0.096 second silence>      |  |  |
| 45                                   |                   |          | FLORI:SFLTA1 | [flat] uno + <0.096 second silence>       |  |  |
| 46                                   |                   |          | FLORI:SFLTA2 | [flat] dos + <0.096 second silence>       |  |  |
| 47                                   |                   |          | FLORI:SFLTA3 | [flat] tres + <0.096 second silence>      |  |  |
| 48                                   |                   |          | FLORI:SFLTA4 | [ flat] cuatro + <0.096 second silence>   |  |  |
| 49                                   |                   |          | FLORI:SFLTA5 | [flat] cinco + <0.096 second silence>     |  |  |
| 50                                   |                   |          | FLORI:SFLTA6 | [flat] seis + <0.096 second silence>      |  |  |
| 51                                   |                   |          | FLORI:SFLTA7 | [flat] siete + <0.096 second silence>     |  |  |
| Note 1: Duration time is in seconds. |                   |          |              |                                           |  |  |
|                                      | —continued—       |          |              |                                           |  |  |

SCLS10CK Spanish voice file contents for virtual card 1 (continued)

| Phrase<br>ID                         | Total<br>duration | Duration | Phrase Name  | Content                                |  |
|--------------------------------------|-------------------|----------|--------------|----------------------------------------|--|
| 52                                   |                   |          | FLORI:SFLTA8 | [flat] ocho + <0.096 second silence>   |  |
| 53                                   |                   |          | FLORI:SFLTA9 | [flat] neuve + <0.096 second silence>  |  |
| 54                                   |                   |          | FFLTB:SFLTA0 | [flat] cero + <0.096 second silence>   |  |
| 55                                   |                   |          | FFLTB:SFLTA1 | [flat] uno + <0.096 second silence>    |  |
| 56                                   |                   |          | FFLTB:SFLTA2 | [flat] dos + <0.096 second silence>    |  |
| 57                                   |                   |          | FFLTB:SFLTA3 | [flat] tres + <0.096 second silence>   |  |
| 58                                   |                   |          | FFLTB:SFLTA4 | [flat] cuatro + <0.096 second silence> |  |
| 59                                   |                   |          | FFLTB:SFLTA5 | [flat] cinco + <0.096 second silence>  |  |
| 60                                   |                   |          | FFLTB:SFLTA6 | [flat] seis + <0.096 second silence>   |  |
| 61                                   |                   |          | FFLTB:SFLTA7 | [flat] siete + <0.096 second silence>  |  |
| 62                                   |                   |          | FFLTB:SFLTA8 | [flat] ocho + <0.096 second silence>   |  |
| 63                                   |                   |          | FFLTB:SFLTA9 | [flat] neuve + <0.096 second silence>  |  |
| Note 1: Duration time is in seconds. |                   |          |              |                                        |  |
| —end—                                |                   |          |              |                                        |  |

### Voice file name SCLS20CP

The following tables list the phrase IDs and content (silences, phrases or tones). This voice file is equivalent to DRAM card NT1X76CP.

### SCLS20CP Spanish voice file contents for virtual card 0

| Phrase<br>ID | Total<br>duration                    | Duration | Phrase Name                       | Content                                                                                                    |  |
|--------------|--------------------------------------|----------|-----------------------------------|----------------------------------------------------------------------------------------------------|--|
| 4            |                                      |          | SLESPA170-0<br>LISTDEL_SPA-01-01  | Marque el numero que quiere borrar, y luego marque el asterisco [*] de nuevo. Para borrar todos los numeros privados, marque "cero-ocho" [0-8], y luego marque el asterisco [*] de nuevo: para borrar sodo los privados, marque "cero—nueve" [0-9] y luego marque el asterisco [*] de nuevo: para escuchar estas instrucciones de nuevo, marque "cero" [0]. Por favor margue ahora. |  |
| 5            |                                      |          | SLESPA139-0<br>INITSERV_SPA-01-01 | Si usted no desea recibir Ilmadas de la ultima persona que lo llamo, marque el signo de numero [#], marque "cero–uno" [0–1]. Y luego el signo de numero [#] de nuevo.                                                                                                    |  |
| Note 1:      | Note 1: Duration time is in seconds. |          |                                   |                                                                                                    |  |
|              |                                      |          | —end—                             |                                                                                                    |  |

## SCLS20CP Spanish voice file contents for virtual card 1

| Phrase<br>ID | Total<br>duration                    | Duration | Phrase Name                            | Content                                                                                                    |  |
|--------------|--------------------------------------|----------|----------------------------------------|----------------------------------------------------------------------------------------------------|--|
| 4            |                                      |          | SLESPA144-0<br>LISTEDIT_SPA-01-02      | Para desactivar este servicio, marque "tres" [3]: para anadir un numero, marque "uno-dos" [1-2]: para borrar uno o mas numeros, marque "uno–uno" [1–1]: para escuchar los numeros en su lista, marque "uno" [1]: para escuchar estas instrucciones de nuevo, marque "cero" [0]. Por favor marque ahora. |  |
| 5            |                                      |          | SLESPA168-0<br>LISTADD_SPA-01-01       | Marque el numero que quiere [want] añadir y luego el signo de numero [#] de nuevo. Para añadir la ultima persona qui lo llamo, marque "cero-uno" [0-1] y luogo marque el signo de numero [#] de nuevo. Por favor marque ahora.                                                                          |  |
| 6            |                                      |          | SLESPA004-0<br>CANCELLED_SPA_SPA-01-02 | <pre><pre><pre><pre><pre><pre><pre><pre></pre></pre></pre></pre></pre></pre></pre></pre>                                                                                                    |  |
| Note 1:      | Note 1: Duration time is in seconds. |          |                                        |                                                                                                    |  |
| —end—        |                                      |          |                                        |                                                                                                    |  |

### Voice file name SCLS20CQ

The following tables list the phrase IDs and content (silences, phrases or tones). This voice file is equivalent to DRAM card NT1X76CQ.

### SCLS20CQ Spanish voice file contents for virtual card 0

| Phrase<br>ID                         | Total<br>duration | Duration | Phrase Name                       | Content                                                                                                    |  |
|--------------------------------------|-------------------|----------|-----------------------------------|----------------------------------------------------------------------------------------------------|--|
| 4                                    |                   |          | SLESPA143-0<br>LISTEDIT_SPA-01-04 | Para activar este servicio, marque "tres" [3]: para añadir un numero, marque "uno-dos" [1-2]: para borrar uno o mas numeros, marque "uno—uno" [1—1]: para escuchar los numeros en su lista, marque "uno" [1]: para escuchar estas instrucciones de nuevo, marque "cero" [0]. Por favor marque ahora. |  |
| 5                                    |                   |          | SLESPA169-0<br>LISTADD_SPA-01-02  | Marque el numero que<br>quiero añadir a su lista.<br>Para añadir la ultima<br>persona que lo llama,<br>marque "cero-uno" [0-1].<br>Por favor marque ahora.                                                                                                    |  |
| 6                                    |                   |          | SLESPA108-0 NOLASTDN_SPA          | Lo sentimos: el numero de<br>la ultima persona que lo<br>llamo no esta disponible.                                                                                                    |  |
| Note 1: Duration time is in seconds. |                   |          |                                   |                                                                                                    |  |
|                                      |                   |          | end                               |                                                                                                    |  |

## SCLS20CQ Spanish voice file contents for virtual card 1

| Phrase<br>ID | Total<br>duration                    | Duration | Phrase Name                       | Content                                                                                                    |  |  |  |
|--------------|--------------------------------------|----------|-----------------------------------|----------------------------------------------------------------------------------------------------|--|--|--|
| 4            |                                      |          | SLESPA141-0<br>LISTEDIT_SPA-01-03 | Para activar este servicio, marque "tres" [3]: para añadir un numero marque el signo de numero [#]: para borrar uno o mas numeros, marque el astersico (*): para escuchar los numeros en su lista, marque "uno" [1]: para escuchar estas instrucciones de nuevo, marque "cero" [0]. Por favor marque ahora. |  |  |  |
| 5            |                                      |          | SLESPA115-0<br>ENTERDN_SPA-01-02  | Lo sentimos: debe marcar<br>un numero telefonico<br>despues "uno-dos" [1-2] o<br>"uno-uno" [1-1].                                                                                                    |  |  |  |
| 6            |                                      |          | SLESPA114-0<br>ENTERDN_SPA-01-01  | Lo sentimos: debe marcar<br>un numero telefonico<br>despues de marcar el<br>signo de numero [#] o el<br>asterisco [*].                                                                                                    |  |  |  |
| Note 1: [    | Note 1: Duration time is in seconds. |          |                                   |                                                                                                    |  |  |  |
|              | —end—                                |          |                                   |                                                                                                    |  |  |  |

### **Voice file name SCLS20CR**

The following tables list the phrase IDs and content (silences, phrases or tones). This voice file is equivalent to DRAM card NT1X76CR.

#### SCLS20CR Spanish voice file contents for virtual card 0

| Phrase<br>ID | Total<br>duration | Duration     | Phrase Name                       | Content                                                                                                    |
|--------------|-------------------|--------------|-----------------------------------|----------------------------------------------------------------------------------------------------|
| 4            |                   |              | SLESPA142-0<br>LISTEDIT_SPA-01-01 | Para desactivar este servicio, marque "tres" [3]: para añadir un numero, marque el signo de numbero [#];; para borrar uno o mas numeros, marque el asterisco [*]: para escuchar los numeros en su lista, marque "uno" [1]: para escuchar estas instrucciones de nuevo, marque "cero" [0]. Por favor marque ahora. |
| 5            |                   |              | SLESPA119-0<br>ERASED_SPA         | Usted borró los digitos marcados.                                                                                                    |
| 6            |                   |              | SLESPA149-0<br>INITSERV_SPA-01-02 | Para no recibir llamadas de la utlima persona que lo llamo, marque "uno-dos" [1-2], y luego marque "cero-uno" [0-1].                                                                                                    |
| 7            |                   |              | SLESPA109-0<br>INVCMD_SPA         | Lo sentimos: los digitos que marco no son una orden valida.                                                                                                    |
| Note 1:      | Ouration time     | is in second | ds.                               |                                                                                                    |
|              |                   |              | —end—                             |                                                                                                    |

## SCLS20CR Spanish voice file contents for virtual card 1

| Phrase<br>ID                         | Total<br>duration | Duration | Phrase Name                       | Content                                                                                                    |  |  |
|--------------------------------------|-------------------|----------|-----------------------------------|----------------------------------------------------------------------------------------------------|--|--|
| 4                                    |                   |          | SLESPA171-0<br>LISTDEL_SPA-01-02  | Marque el numero que quiere borrar. Para borrar todos los numeros., marque "cero-ocho" [0-8]: para borrar solo los numeros privados, marque "cero—nuevo" [0-9]: para escuchar estas instrucciones de nuevo, marque "cero" [0]. Por favor marque ahora. |  |  |
| 5                                    |                   |          | SLESPA042-0<br>ABSENT_SPA         | El numero que quiere borrar no esta en su lista.                                                                                                    |  |  |
| 6                                    |                   |          | SLESPA030-0<br>RESTARTX_SPA       | Por favor comience de nuevo, marque "cero" [0] para instrucciones, o cuelgue.                                                                                                    |  |  |
| 7                                    |                   |          | SLESPA094-0<br>ADDENTRY_SPA-01-02 | Para añadir un numero, marque "uno-dos" [1-2].                                                                                                    |  |  |
| 8                                    |                   |          | SLESOA107-0<br>INVDIGS_SPA        | Lo sentimos: el numero que marco es incorrecto.                                                                                                    |  |  |
| 9                                    |                   |          | SLESPA096-0<br>ADDENTRY_SPA-01-01 | Para añadir un numero, por favor marque el signo de numero[#].                                                                                                    |  |  |
| Note 1: Duration time is in seconds. |                   |          |                                   |                                                                                                    |  |  |
|                                      | —end—             |          |                                   |                                                                                                    |  |  |

### **Voice file name SCLS20CS**

The following tables list the phrase IDs and content (silences, phrases or tones). This voice file is equivalent to DRAM card NT1X76CS.

#### SCLS20CS Spanish voice file contents for virtual card 0

| Phrase<br>ID | Total<br>duration                    | Duration | Phrase Name                               | Content                                                                |  |  |  |
|--------------|--------------------------------------|----------|-------------------------------------------|------------------------------------------------------------------------|--|--|--|
| 0            |                                      |          | SLEPA002-0<br>PAUSE1_SPA                  | <1.024 second silence>                                                 |  |  |  |
| 3            |                                      |          | SLESPA003-0<br>NOPREVDN_SPA<br>PAUSE0_SPA | <0.256 second silence>                                                 |  |  |  |
| 4            |                                      |          | SLESPA106-0<br>ILLEGAL_SPA                | Lo sentimos: el numero que marco no esta disponible con este servicio. |  |  |  |
| 5            |                                      |          | SLESPA091-01<br>FORCEADD_SPA              | Para activar este servicio debe añadir un numero a su lista.           |  |  |  |
| 6            |                                      |          | SLESPA029-0<br>RESTART_SPA-01-01          | Por favor comience de nuevo o marque "cero" [0] para instrucciones.    |  |  |  |
| Note 1:      | Note 1: Duration time is in seconds. |          |                                           |                                                                        |  |  |  |
|              | —end—                                |          |                                           |                                                                        |  |  |  |

### SCLS20CS Spanish voice file contents for virtual card 1

| Phrase<br>ID | Total<br>duration                    | Duration | Phrase Name                      | Content                                                                                                    |  |  |
|--------------|--------------------------------------|----------|----------------------------------|----------------------------------------------------------------------------------------------------|--|--|
| 4            |                                      |          | SLESPA146-0<br>PROGRDN_SPA-01-01 | Por favor marque el numero al cual quiere que se remitan sus llamadas y luego marque el signo de numero [#]. Por favor marque ahora. |  |  |
| 5            |                                      |          | SLESPA147-0<br>PROGRDN_SPA-01-02 | Por favor marque el numero al cual quiere que se remitan sus llamadas. Por favor marque ahora.                                       |  |  |
| Note 1:      | Note 1: Duration time is in seconds. |          |                                  |                                                                                                    |  |  |

### SCLS20CS Spanish voice file contents for virtual card 1 (continued)

| Phrase<br>ID | Total<br>duration                    | Duration | Phrase Name                   | Content                                                                                                |  |  |  |
|--------------|--------------------------------------|----------|-------------------------------|----------------------------------------------------------------------------------------------------|--|--|--|
| 6            |                                      |          | SLESPA007-0<br>CONFIRM_SPA-01 | Si el numero es(ta?) correcto,<br>marque "uno" [1]. Si el numero<br>no es correcto, marque "cero" [0]. |  |  |  |
| 7            |                                      |          | SLESPA026-0<br>CONFIRM_SPA-02 | Por favor marque ahora.                                                                                |  |  |  |
| Note 1:      | Note 1: Duration time is in seconds. |          |                               |                                                                                                    |  |  |  |
|              | —end—                                |          |                               |                                                                                                    |  |  |  |

#### Voice file name SCLS20CT

The following tables list the phrase IDs and content (silences, phrases or tones). This voice file is equivalent to DRAM card NT1X76CT.

### SCLS20CT Spanish voice file contents for virtual card 0

| Phrase<br>ID                         | Total<br>duration | Duration | Phrase Name                    | Content                                                                                                    |  |  |
|--------------------------------------|-------------------|----------|--------------------------------|----------------------------------------------------------------------------------------------------|--|--|
| 4                                    |                   |          | SLESPA001-1<br>LISTREV_SPA     | Despues de escuchar un<br>numero, puede marcar<br>"uno-siete" [0-7] para borraro y<br>seguir revisando su lista. |  |  |
| 5                                    |                   |          | SLESPA001-117-1<br>MANUALS_SPA | Lo sentimos: por favor cuelgue ahora, consulte sus instrucciones escritas, y traie de nuevo mas tarde.           |  |  |
| 6                                    |                   |          | SLESPA111-1<br>SERVINTR_SPA-02 | Lo sentimos, este servicio se interrumpió. Por favor cuelgue y traie do nuevo en unosp minutos.                  |  |  |
| 7                                    |                   |          | SLESPA116-1 FULL_SPA           | Lo sentimos: au lista esta llena.<br>Debera borrar un numero antes<br>de añadir otro.                            |  |  |
| Note 1: Duration time is in seconds. |                   |          |                                |                                                                                                    |  |  |
| —continued—                          |                   |          |                                |                                                                                                    |  |  |

### SCLS20CT Spanish voice file contents for virtual card 0 (continued)

| Phrase<br>ID | Total<br>duration | Duration       | Phrase Name                   | Content                                                                                   |  |
|--------------|-------------------|----------------|-------------------------------|-------------------------------------------------------------------------------------------|--|
| 8            |                   |                | SLESPA118-1<br>INITSLE_SPA    | Puede marcar durantie este anuncio, para un servicio mas rapido. Duando termine, cuelgue. |  |
| 9            |                   |                | SLESPA069-1<br>SPA_PRIVATE-02 | Hay tres [3] numeros privados en au lista.                                                |  |
| Note 1: [    | Ouration time     | e is in second | ds.                           |                                                                                           |  |
| —end—        |                   |                |                               |                                                                                           |  |

## SCLS20CT Spanish voice file contents for virtual card 1

| Phrase<br>ID | Total<br>duration                    | Duration | Phrase Name  | Content                                     |  |  |
|--------------|--------------------------------------|----------|--------------|---------------------------------------------|--|--|
| 4            |                                      |          | FHIRI:SHIRI0 | [high-rise] cero + <0.096 second silence>   |  |  |
| 5            |                                      |          | FHIRI:SHIRI1 | [high-rise] uno + <0.096 second silence>    |  |  |
| 6            |                                      |          | FHIRI:SHIRI2 | [high-rise] dos + <0.096 second silence>    |  |  |
| 7            |                                      |          | FHIRI:SHIRI3 | [high-rise] tres + <0.096 second silence>   |  |  |
| 8            |                                      |          | FHIRI:SHIRI4 | [high-rise] cuatro + <0.096 second silence> |  |  |
| 9            |                                      |          | FHIRI:SHIRI5 | [high-rise] cinco + <0.096 second silence>  |  |  |
| 10           |                                      |          | FHIRI:SHIRI6 | [high-rise] seis + <0.096 second silence>   |  |  |
| 11           |                                      |          | FHIRI:SHIRI7 | [high-rise] siete + <0.096 second silence>  |  |  |
| 12           |                                      |          | FHIRI:SHIRI8 | [high-rise] ocho + <0.096 second silence>   |  |  |
| Note 1:      | Note 1: Duration time is in seconds. |          |              |                                             |  |  |
|              |                                      |          | —continued—  |                                             |  |  |

SCLS20CT Spanish voice file contents for virtual card 1 (continued)

| Phrase<br>ID                         | Total<br>duration | Duration | Phrase Name   | Content                                     |  |  |
|--------------------------------------|-------------------|----------|---------------|---------------------------------------------|--|--|
| 13                                   |                   |          | FHIRI:SHIRI9  | [high-rise] neuve + <0.096 second silence>  |  |  |
| 14                                   |                   |          | FFLTA:SLORI0  | [low-rise] cero + <0.096 second silence>    |  |  |
| 15                                   |                   |          | FFLTA:SLORI1  | [low-rise] uno + <0.096 second silence>     |  |  |
| 16                                   |                   |          | FFLTA:SLORI2  | [low-rise] dos + <0.096 second silence>     |  |  |
| 17                                   |                   |          | FFLTA:SLORI3  | [low-rise] tres + <0.096 second silence>    |  |  |
| 18                                   |                   |          | FFLTA:SLORI4  | [low-rise] cuatro + <0.096 second silence>  |  |  |
| 19                                   |                   |          | FFLTA:SLORI5  | [low-rise] cinco + <0.096 second silence>   |  |  |
| 20                                   |                   |          | FFLTA:SLORI6  | [low-rise] seis + <0.096 second silence>    |  |  |
| 21                                   |                   |          | FFLTA:SLORI7  | [low-rise] siete + <0.096 second silence>   |  |  |
| 22                                   |                   |          | FFLTA:SLORI8  | [low-rise] ocho + <0.096 second silence>    |  |  |
| 23                                   |                   |          | FFLATA:SLORI9 | [low-rise] neuve + <0.096 second silence>   |  |  |
| 24                                   |                   |          | FWAVE: SWAVE0 | [falll-rise] cero + <0.096 second silence>  |  |  |
| 25                                   |                   |          | FWAVE: SWAVE1 | [fall- rise] uno + <0.096 second silence>   |  |  |
| 26                                   |                   |          | FWAVE: SWAVE2 | [fall-rise] dos + <0.096 second silence>    |  |  |
| 27                                   |                   |          | FWAVE: SWAVE3 | [fall-rise] tres + <0.096 second silence>   |  |  |
| 28                                   |                   |          | FWAVE: SWAVE4 | [fall-rise] cuatro + <0.096 second silence> |  |  |
| Note 1: Duration time is in seconds. |                   |          |               |                                             |  |  |
| —continued—                          |                   |          |               |                                             |  |  |

SCLS20CT Spanish voice file contents for virtual card 1 (continued)

| Phrase<br>ID | Total<br>duration                    | Duration | Phrase Name   | Content                                     |  |  |
|--------------|--------------------------------------|----------|---------------|---------------------------------------------|--|--|
| 29           |                                      |          | FWAVE: SWAVE5 | [fall- rise] cinco + <0.096 second silence> |  |  |
| 30           |                                      |          | FWAVE: SWAVE6 | [fall-rise] seis + <0.096 second silence>   |  |  |
| 31           |                                      |          | FWAVE: SWAVE7 | [fall-rise] siete + <0.096 second silence>  |  |  |
| 32           |                                      |          | FWAVE: SWAVE8 | [fall-rise] ocho + <0.096 second silence>   |  |  |
| 33           |                                      |          | FWAVE:SWAVE9  | [fall-rise] neuve + <0.096 second silence>  |  |  |
| 34           |                                      |          | FFALL:SFALL0  | [falling] cero + <0.096 second silence>     |  |  |
| 35           |                                      |          | FFALL:SFALL1  | [falling] uno + <0.096 second silence>      |  |  |
| 36           |                                      |          | FFALL:SFALL2  | [falliing] dos + <0.096 second silence>     |  |  |
| 37           |                                      |          | FFALL:SFALL3  | [falling] tres + <0.096 second silence>     |  |  |
| 38           |                                      |          | FFALL:SFALL4  | [falling] cuatro + <0.096 second silence>   |  |  |
| 39           |                                      |          | FFALL:SFALL5  | [falling] cinco + <0.096 second silence>    |  |  |
| 40           |                                      |          | FFALL:SFALL6  | [falling] seis + <0.096 second silence>     |  |  |
| 41           |                                      |          | FFALL:SFALL7  | [falling] siete + <0.096 second silence>    |  |  |
| 42           |                                      |          | FFALL:SFALL8  | [falling] ocho + <0.096 second silence>     |  |  |
| 43           |                                      |          | FFALL:SFALL9  | [falling] neuve + <0.096 second silence>    |  |  |
| 44           |                                      |          | FLORI:SFLTA0  | [flat] cero + <0.096 second silence>        |  |  |
| Note 1:      | Note 1: Duration time is in seconds. |          |               |                                             |  |  |
|              | —continued—                          |          |               |                                             |  |  |

SCLS20CT Spanish voice file contents for virtual card 1 (continued)

| Phrase<br>ID                         | Total<br>duration | Duration | Phrase Name  | Content                                 |  |
|--------------------------------------|-------------------|----------|--------------|-----------------------------------------|--|
| 45                                   |                   |          | FLORI:SFLTA1 | [flat] uno + <0.096 second silence>     |  |
| 46                                   |                   |          | FLORI:SFLTA2 | [flat] dos + <0.096 second silence>     |  |
| 47                                   |                   |          | FLORI:SFLTA3 | [flat] tres + <0.096 second silence>    |  |
| 48                                   |                   |          | FLORI:SFLTA4 | [ flat] cuatro + <0.096 second silence> |  |
| 49                                   |                   |          | FLORI:SFLTA5 | [flat] cinco + <0.096 second silence>   |  |
| 50                                   |                   |          | FLORI:SFLTA6 | [flat] seis + <0.096 second silence>    |  |
| 51                                   |                   |          | FLORI:SFLTA7 | [flat] siete + <0.096 second silence>   |  |
| 52                                   |                   |          | FLORI:SFLTA8 | [flat] ocho + <0.096 second silence>    |  |
| 53                                   |                   |          | FLORI:SFLTA9 | [flat] neuve + <0.096 second silence>   |  |
| 54                                   |                   |          | FFLTB:SFLTA0 | [flat] cero + <0.096 second silence>    |  |
| 55                                   |                   |          | FFLTB:SFLTA1 | [flat] uno + <0.096 second silence>     |  |
| 56                                   |                   |          | FFLTB:SFLTA2 | [flat] dos + <0.096 second silence>     |  |
| 57                                   |                   |          | FFLTB:SFLTA3 | [flat] tres + <0.096 second silence>    |  |
| 58                                   |                   |          | FFLTB:SFLTA4 | [flat] cuatro + <0.096 second silence>  |  |
| 59                                   |                   |          | FFLTB:SFLTA5 | [flat] cinco + <0.096 second silence>   |  |
| 60                                   |                   |          | FFLTB:SFLTA6 | [flat] seis + <0.096 second silence>    |  |
| Note 1: Duration time is in seconds. |                   |          |              |                                         |  |
|                                      |                   |          | -continued-  |                                         |  |

#### SCLS20CT Spanish voice file contents for virtual card 1 (continued)

| Phrase<br>ID | Total<br>duration | Duration     | Phrase Name  | Content                               |  |
|--------------|-------------------|--------------|--------------|---------------------------------------|--|
| 61           |                   |              | FFLTB:SFLTA7 | [flat] siete + <0.096 second silence> |  |
| 62           |                   |              | FFLTB:SFLTA8 | [flat] ocho + <0.096 second silence>  |  |
| 63           |                   |              | FFLTB:SFLTA9 | [flat] neuve + <0.096 second silence> |  |
| Note 1:      | Ouration time     | is in second | ls.          |                                       |  |
|              | —end—             |              |              |                                       |  |

#### Voice file name SCLS20CU

The following tables list the phrase IDs and content (silences, phrases or tones). This voice file is equivalent to DRAM card NT1X76CU.

#### SCLS20CU Spanish voice file contents for virtual card 0

| Phrase<br>ID | Total<br>duration                    | Duration | Phrase Name                        | Content                                                                                  |  |
|--------------|--------------------------------------|----------|------------------------------------|------------------------------------------------------------------------------------------|--|
| 4            |                                      |          | SLESPA126-1<br>STATINFO_SPA-01-02  | Su servicio de Llamadas<br>en Espera con Timbre<br>Distintivo esta desactivado<br>ahora. |  |
| 5            |                                      |          | SLESPA125-1<br>STATINFO_SPA-01-01  | Su servicio de Llamadas<br>en Espera con Timbre<br>Distintivo esta activado<br>ahora.    |  |
| 6            |                                      |          | SLESPA128-1<br>STATINFO_SPA-01-06  | Su servicio de Remitir<br>Llamadas Seleccioadas<br>esta desactivado ahora.               |  |
| 7            |                                      |          | SLESPA085-1<br>ENDOFLIST_SPA-01-01 | Este ce el fin de su lista.<br>Su lista esta vacia ahora.                                |  |
| Note 1:      | Note 1: Duration time is in seconds. |          |                                    |                                                                                          |  |
|              | —continued—                          |          |                                    |                                                                                          |  |

# SCLS20CU Spanish voice file contents for virtual card 0 (continued)

| Phrase<br>ID | Total<br>duration                    | Duration | Phrase Name                            | Content                                                                 |  |
|--------------|--------------------------------------|----------|----------------------------------------|-------------------------------------------------------------------------|--|
| 8            |                                      |          | SLESPA031-1 OTHEROPT_SPA               | Por favor trate otras opciones, o marque "cera" [0] para instrucciones. |  |
| 9            |                                      |          | SLESPA105-1 VALFAIL_SPA                | Los sentimos: trate de añadir el numero de nuevo en unos minutos.       |  |
| 10           |                                      |          | SLESPA015-1<br>SPA_INCLUDE-07          | Incluyendo ocho [8]<br>privados.                                        |  |
| 11           |                                      |          | SLESPA080-1 ALLDEL_SPA,<br>ALLWARN_SPA | No hay mas numeros en su lista.                                         |  |
| 12           |                                      |          | SLESPA057-1 SPA_PUBLIC-02              | Hay tres [3] numeros en su liste.                                       |  |
| Note 1:      | Note 1: Duration time is in seconds. |          |                                        |                                                                         |  |
|              | —end—                                |          |                                        |                                                                         |  |

# SCLS20CU Spanish voice file contents for virtual card 1

| Phrase<br>ID                         | Total<br>duration | Duration | Phrase Name                                        | Content                                                                    |
|--------------------------------------|-------------------|----------|----------------------------------------------------|----------------------------------------------------------------------------|
| 4                                    |                   |          | SLESPA127-1<br>STATINFO_SPA-01-05                  | Su servicio de Remitir<br>Llamadas Seleccionadas<br>esta activado ahora.   |
| 5                                    |                   |          | SLESPA130-1<br>STATINFO_SPA-01-08                  | Su servicio de Selecionar<br>Llamadas esta<br>desactivado ahora.           |
| 6                                    |                   |          | SLESPA025-1<br>CONTEXIT_SPA-01-01,<br>CONTINUE_SPA | Por favor continue,<br>marque "cero" [0] para<br>instrucciones, o cuelgue. |
| 7                                    |                   |          | SLESPA129-1<br>STATINFO_SPA-01-07                  | Su servicio de Seleccionar<br>Llamadas esta activado<br>ahora.             |
| Note 1: Duration time is in seconds. |                   |          |                                                    |                                                                            |
| —continued—                          |                   |          |                                                    |                                                                            |

#### SCLS20CU Spanish voice file contents for virtual card 1 (continued)

| Phrase<br>ID | Total<br>duration                    | Duration | Phrase Name                                | Content                                                         |  |
|--------------|--------------------------------------|----------|--------------------------------------------|-----------------------------------------------------------------|--|
| 8            |                                      |          | SLE0SPA121-1<br>STATINFO_SPA-01-03         | Su servicio de Bloquear<br>Llamadas esta activado<br>ahora.     |  |
| 9            |                                      |          | SLESPA122-1<br>STATINFO_SPA-01-04          | Su servicio de Bloquear<br>Llamadas esta<br>desactivado ahora.  |  |
| 10           |                                      |          | SLESPA034-1 PRIVPRES_SPA                   | Este numero ya esta<br>grabado en su lista como<br>uno privado. |  |
| 11           |                                      |          | SLESPA041-1 DELPRIV_SPA,<br>PRIVDNWARN_SPA | El numero quo usted borró es uno privado.                       |  |
| 12           |                                      |          | SLESPA072-1 SPA_PRIVATE-05                 | Hay seis [6] numeros<br>privados en su lista.                   |  |
| 13           |                                      |          | SLESPA078-1 SPA_PRIVATE-11                 | Hay doce numeros privados en su lista.                          |  |
| Note 1:      | Note 1: Duration time is in seconds. |          |                                            |                                                                 |  |
|              | —end—                                |          |                                            |                                                                 |  |

#### **Voice file name SCLS20CV**

The following tables list the phrase IDs and content (silences, phrases or tones). This voice file is equivalent to DRAM card NT1X76CV.

#### SCLS20CV Spanish voice file contents for virtual card 0

| Phrase<br>ID | Total<br>duration                    | Duration | Phrase Name                      | Content                                     |  |
|--------------|--------------------------------------|----------|----------------------------------|---------------------------------------------|--|
| 4            |                                      |          | SLESPA075-1<br>SPA_PRIVATE-08    | Hay neuve [9] numeros privados en su lista. |  |
| 5            |                                      |          | SLESPA086-1<br>PRESENT_SPA-01-02 | Este numero ya esta grabado en su lista:    |  |
| Note 1:      | Note 1: Duration time is in seconds. |          |                                  |                                             |  |
|              | —continued—                          |          |                                  |                                             |  |

SCLS20CV Spanish voice file contents for virtual card 0 (continued)

| Phrase<br>ID                         | Total<br>duration | Duration | Phrase Name                                                | Content                                     |  |
|--------------------------------------|-------------------|----------|------------------------------------------------------------|---------------------------------------------|--|
| 6                                    |                   |          | SLESPA074-1<br>SPA_PRIVATE-07                              | Hay ocho [8] numeros privados en su lista.  |  |
| 7                                    |                   |          | SLESPA071-1<br>SPA_PRIVATE-04                              | Hay cinco [5] numeros privados en su lista. |  |
| 8                                    |                   |          | SLESPA077-1<br>SPA_PRIVATE-10                              | Hay once [11] numeros privados en su lista. |  |
| 9                                    |                   |          | SLESPA076-1<br>SPA_PRIVATE-09                              | Hay diez [10] numeros privados en su lista. |  |
| 10                                   |                   |          | SLESPA070-1<br>SPA_PRIVATE-03                              | Hay cuatro [4] numeros privados en su lista |  |
| 11                                   |                   |          | SLESPA082-1<br>FIRSTDN_SPA-01-02                           | El primer numero en su lista es:;           |  |
| 12                                   |                   |          | SLESPA081-1<br>NOPRIV_SPA,<br>PRIVDEL_SPA,<br>PRIVWARN_SPA | No hay mas numeros privados en su lista.    |  |
| 13                                   |                   |          | SLESPA073-1<br>SPA_PRIVATE-06                              | Hay siete [7] numeros privados en su lista. |  |
| 14                                   |                   |          | SLESPA068-1<br>SPA_PRIVATE-01                              | Hay dos [2] numeros privados en su lista.   |  |
| 15                                   |                   |          | SLESPA067-1<br>SPA_PRIVATE-00                              | Hay un [1] numero privado en su<br>lista.   |  |
| 16                                   |                   |          | SLESPA053-1<br>SPA_PUB_AND_PRIV-09                         | Hay diez [10] numeros en su<br>lista.       |  |
| 17                                   |                   |          | SLESPA056-1<br>SPA_PUBLIC-01                               | Hay dos [2] numeros en su lista.            |  |
| 18                                   |                   |          | SLESPA045-1<br>SPA_PUB_AND_PRIV-01                         | Hay dos [2] numeros en su lista.            |  |
| Note 1: Duration time is in seconds. |                   |          |                                                            |                                             |  |
|                                      |                   |          |                                                            |                                             |  |

-end-

SCLS20CV Spanish voice file contents for virtual card 1

| Phrase<br>ID | Total<br>duration                    | Duration | Phrase Name                                             | Content                             |  |  |
|--------------|--------------------------------------|----------|---------------------------------------------------------|-------------------------------------|--|--|
| 4            |                                      |          | SLESA039-1<br>DELETED_SPA-01-02,<br>PUBDNWARN_WPA-01-02 | El numero que usted borró es:       |  |  |
| 5            |                                      |          | SLESPA038-1 ADDPRIV_SPA                                 | El numero que añadió es<br>privado. |  |  |
| 6            |                                      |          | SLESPA036-1<br>ADDED_SPA-01-02                          | El numero que añadió es:            |  |  |
| 7            |                                      |          | SLESPA060-1 SPA_PUBLIC-05                               | Hay seis [6] numeros en su lista.   |  |  |
| 8            |                                      |          | SLESPA065-1 SPA_PUBLIC-10                               | Hay once [11] numeros en su lista.  |  |  |
| 9            |                                      |          | SLESPA062-1 SPA_PUBLIC-07                               | Hay ocho [8] numeros en su lista.   |  |  |
| 10           |                                      |          | SLESPA049–1<br>SPA_PUB_AND_PRIV-05                      | Hay seis [6] numeros en su lista.   |  |  |
| 11           |                                      |          | SLESPA051-1<br>SPA_PUB_AND_PRIV-07                      | Hay ocho [8] numeros en su lista.   |  |  |
| 12           |                                      |          | SLESPA058-1 SPA_PUBLIC-03                               | Hay cuatro [4] numeros en su lista. |  |  |
| 13           |                                      |          | SLESPA054-1<br>SPA_PUB_AND_PRIV-10                      | Hay once [11] numeros en su lista.  |  |  |
| 14           |                                      |          | SLESPA052-1<br>SPA_PUB_AND_PRIV-08                      | Hay neuve [9] numeros en su lista.  |  |  |
| 15           |                                      |          | SLESPA048-1<br>SPA_PUB_AND_PRIV-04                      | Hay cinco [5] numeros en su lista.  |  |  |
| 16           |                                      |          | SLESPA0101-1<br>SPA_INCLUDE-02                          | Incluyendo tres [3] privados.       |  |  |
| 17           |                                      |          | SLESPA011 SPA_INCLUDE-03                                | Incluyendo cuatro [4] privados.     |  |  |
| 18           |                                      |          | SLESPA018-1<br>SPA_INCLUDE-10                           | Incluyendo once [11]<br>privados.   |  |  |
| 19           |                                      |          | SLESPA021-1<br>NEXTDN_SPA-01-02                         | El siguiente:                       |  |  |
| Note 1:      | Note 1: Duration time is in seconds. |          |                                                         |                                     |  |  |
|              | —continued—                          |          |                                                         |                                     |  |  |

#### SCLS20CV Spanish voice file contents for virtual card 1 (continued)

| Phrase<br>ID                         | Total<br>duration | Duration | Phrase Name                       | Content                            |  |
|--------------------------------------|-------------------|----------|-----------------------------------|------------------------------------|--|
| 20                                   |                   |          | SLESPA061-1 SPA_PUBLIC-06         | Hay siete [7] numeros en su lista. |  |
| 21                                   |                   |          | SLESPA079-1<br>LISTINFO_SPA-01-01 | No hay numeros en su<br>lista.     |  |
| Note 1: Duration time is in seconds. |                   |          |                                   |                                    |  |
|                                      | —end—             |          |                                   |                                    |  |

#### Voice file name SCLS20CW

The following tables list the phrase IDs and content (silences, phrases or tones). This voice file is equivalent to DRAM card NT1X76CW.

#### SCLS20CW Spanish voice file contents for virtual card 0

| Phrase<br>ID | Total<br>duration                    | Duration | Phrase Name                                | Content                                |  |
|--------------|--------------------------------------|----------|--------------------------------------------|----------------------------------------|--|
| 0            |                                      |          | SLESPA002-1<br>PAUSE1_SPA                  | <1.024 second silence>                 |  |
| 3            |                                      |          | SLESPA110-1<br>SERVINTR_SPA-01             | <0.256 second silence>                 |  |
| 3            |                                      |          | SLESPA003-1<br>NOPREVDN_SPA,<br>PAUSE0_SPA | <0.256 second silence>                 |  |
| 4            |                                      |          | SLESPA050-1<br>SPA_PUB_AND_PRIV-06         | Hay siete [7] numeros en su lista.     |  |
| 5            |                                      |          | SLESPA047-1<br>SPA_PUB_AND_PRIV-03         | Hay cuatro [4] numeros en su<br>lista. |  |
| 6            |                                      |          | SLESPA063-1<br>SPA_PUBLIC-08               | Hay neuve [9] numeros en su<br>lista.  |  |
| 7            |                                      |          | SLESPA059-1<br>SPA_PUBLIC-04               | Hay cinco [5] numeros en su lista.     |  |
| Note 1: [    | Note 1: Duration time is in seconds. |          |                                            |                                        |  |
| —continued—  |                                      |          |                                            |                                        |  |

# SCLS20CW Spanish voice file contents for virtual card 0 (continued)

| Phrase<br>ID | Total<br>duration | Duration       | Phrase Name                        | Content                                        |
|--------------|-------------------|----------------|------------------------------------|------------------------------------------------|
| 8            |                   |                | SLESPA013-1<br>SPA_INCLUDE-05      | Incluyendo seis [6] privados.                  |
| 9            |                   |                | SLESPA014-1<br>SPA_INCLUDE-06      | Incluyendo siete [7] privados.                 |
| 10           |                   |                | SLESPA016-1<br>SPA_INCLUDE-08      | Incluyendo neuve [9] privados.                 |
| 11           |                   |                | SLESPA066-1<br>SPA_PUBLIC-11       | Hay doce [12] numeros privados en su lista.    |
| 12           |                   |                | SLESPA055-1<br>SPA_PUB_AND_PRIV-11 | Hay doce [12] numeros privados en su lista.    |
| 13           |                   |                | SLESPA017-1<br>SPA_INCLUDE-09      | Incluyendo diez [10] privados.                 |
| 14           |                   |                | SLESPA012-1<br>SPA_INCLUDE-04      | Incluyendo cinco [5] privados.                 |
| 15           |                   |                | SLESPA064-1<br>SPA_PUBLIC-09       | Hay diez [10] numeros privados<br>en su lista. |
| 16           |                   |                | SLESPA043-1<br>SPA_PUB_AND_PRIV-00 | Hay un [1] numero privados en su lista.        |
| 17           |                   |                | SLESPA046-1<br>SPA_PUB_AND_PRIV-02 | Hay tres [3] numeros privados en su lista.     |
| 18           |                   |                | SLESPA008-1<br>SPA_INCLUDE-00      | Incluyendo uno [1] numero privado.             |
| 19           |                   |                | SLESPA009-1<br>SPA_INCLUDE-01      | Incluyendo dos [2] privados.                   |
| 20           |                   |                | SLESPA084-1<br>ENDOFLIST_SPA-01-02 | Este es el fin de su lista.                    |
| 21           |                   |                | SLESPA044-1<br>SPA_PUBLIC-00       | Hay un [1] numero en su lista.                 |
| Note 1:      | Ouration time     | e is in second | ds.                                |                                                |

# SCLS20CW Spanish voice file contents for virtual card 0 (continued)

| Phrase<br>ID | Total<br>duration | Duration       | Phrase Name                        | Content                                                                                  |  |  |
|--------------|-------------------|----------------|------------------------------------|------------------------------------------------------------------------------------------|--|--|
| 22           |                   |                | SLESPA032-1<br>CURRDN_SPA-01-02    | Repidiendo:                                                                              |  |  |
| 23           |                   |                | SLESPA004-1<br>CANCELLED_SPA-01-01 | <pre><pre><pre><pre><pre><pre><pre><pre></pre></pre></pre></pre></pre></pre></pre></pre> |  |  |
| Note 1:      | Ouration time     | e is in second | ds.                                |                                                                                          |  |  |
|              | —end—             |                |                                    |                                                                                          |  |  |

#### SCLS20CW Spanish voice file contents for virtual card 1

| Phrase<br>ID                         | Total<br>duration | Duration | Phrase Name                                            | Content                                                   |  |  |
|--------------------------------------|-------------------|----------|--------------------------------------------------------|-----------------------------------------------------------|--|--|
| 4                                    |                   |          | SLESPA035-1 DIALED_SPA                                 | El numero que marco.                                      |  |  |
| 5                                    |                   |          | SLESPA087-1<br>PRESENT_SPA-01-01                       | Este numero ya esta grabado en su lista: estension:       |  |  |
| 6                                    |                   |          | SLESPA083-1<br>FIRSTADN_SPA-01-01                      | El primer numero en su lista es: la extension:            |  |  |
| 7                                    |                   |          | SLESPA040-1<br>DELETED_SPA-01-01                       | El numero que usted borró es: la extension:               |  |  |
| 8                                    |                   |          | SLESPA037-1<br>ADDED_SPA-01-01,<br>PUBDNWARN_SPA-01-01 | El numero que añadió es: la extension:                    |  |  |
| 9                                    |                   |          | SLESPA033-1<br>CURRDN_SPA-01-01,<br>PREVDN-01-01       | Repidiendo, extension:                                    |  |  |
| 10                                   |                   |          | SLESPA022-1<br>NEXTDN_SPA-01-01                        | El siguiente: extension:                                  |  |  |
| 11                                   |                   |          | SLESPA020-1 NOTPERM_SPA                                | no esta permitido.                                        |  |  |
| 12                                   |                   |          | SLESPA024 CONTINUE_SPA                                 | Por favor continue o marque "cero" [0] par instrucciones. |  |  |
| Note 1: Duration time is in seconds. |                   |          |                                                        |                                                           |  |  |
|                                      |                   |          | -continued-                                            |                                                           |  |  |

#### SCLS20CW Spanish voice file contents for virtual card 1 (continued)

| Phrase<br>ID | Total<br>duration | Duration       | Phrase Name            | Content                                                    |  |  |
|--------------|-------------------|----------------|------------------------|------------------------------------------------------------|--|--|
| 13           |                   |                | SLESPA110 EMPTY_SPA    | Lo sentimos, no hay<br>numeros telefonicos en su<br>lista. |  |  |
| 14           |                   |                | SLESPA120 REMDN_SPA-01 | Sus llamadas se remitriran a:                              |  |  |
| Note 1: [    | Ouration time     | e is in second | ds.                    |                                                            |  |  |
|              | —end—             |                |                        |                                                            |  |  |

# Appendix B IDC EDRAM voice file contents

This voice file package was created for International Digital Communications (IDC). To order the software and inquire about recording announcements, contact Nortel Networks.

This appendix contains tables of enhanced digital recorded announcement machine (EDRAM) voice file contents (silences, phrases and tones) for IDC. The voice file phrase contents are IDC examples. The EDRAM voice files are available with the NT1X80AA and the NT1X80BA EDRAM cards.

Enter the EDRAM voice file name in table EDRAMINV. Refer to the data schema section of the *Translations Guide*.

This appendix contains the following announcements:

- English
- Japenese
- Korean
- Malay
- Mandarin
- Portuguese
- Spanish
- Tagalog
- Thai

# **English announcements**

This section consists of the following voice file names:

- jpatc0da
- jpatc0db
- jpatc0dc
- jpatc0dd

#### **Voice file name JPATC0DA**

The following tables list the phrase IDs and content (silences, phrases or tones).

#### JPATC0DA voice file contents for virtual card 0

| Phrase ID | Total<br>duration | Duration | Phrase<br>name | Content                                                    |
|-----------|-------------------|----------|----------------|------------------------------------------------------------|
| 4         | 4.25              |          | eid1           | This is IDC. The international call you have just made was |
| 5         | 4.06              |          | eid14          | This is IDC. The international call you have just made     |
| 6         | 3.29              |          | eid13          | Thank you for using IDC. This is a recording.              |
| 7         | 1.44              |          | eid8           | long and cost                                              |
| 8         | 0.89              |          | eid35          | nineteen                                                   |
| 9         | 0.87              |          | eid33          | seventeen                                                  |
| 10        | 0.85              |          | eid31          | fifteen                                                    |
| 11        | 0.83              |          | eid30          | fourteen                                                   |
| 12        | 0.81              |          | eid32          | sixteen                                                    |
| 13        | 8.0               |          | eid34          | eighteen                                                   |
| 14        | 0.77              |          | eid29          | thirteen                                                   |
| 15        | 0.75              |          | eid41          | seventy                                                    |
| 16        | 0.73              |          | eid43          | ninty                                                      |
| 17        | 0.68              |          | eid4           | seconds                                                    |
| 18        | 0.67              |          | eid27          | eleven                                                     |

**Note 1:** Duration time is in seconds.

#### JPATC0DA voice file contents for virtual card 0 (continued)

| Phrase ID                            | Total<br>duration | Duration | Phrase<br>name | Content    |  |
|--------------------------------------|-------------------|----------|----------------|------------|--|
| 19                                   | 0.67              |          | eid45          | thousand   |  |
| 20                                   | 0.67              |          | eid10          | Repeat     |  |
| 21                                   | 0.67              |          | eid40          | sixty      |  |
| 22                                   | 0.61              |          | eid42          | eighty     |  |
| 23                                   | 0.6               |          | eid16          | zero       |  |
| 24                                   | 0.59              |          | eid12          | the number |  |
| 25                                   | 0.59              |          | eid2           | hours      |  |
| 26                                   | 0.59              |          | eid7           | second     |  |
| 27                                   | 0.58              |          | eid3           | minutes    |  |
| 28                                   | 0.57              |          | eid46          | million    |  |
| 29                                   | 0.56              |          | eid36          | twenty     |  |
| 30                                   | 0.56              |          | eid38          | forty      |  |
| 31                                   | 0.56              |          | eid39          | fifty      |  |
| 32                                   | 0.56              |          | eid44          | hundred    |  |
| 33                                   | 0.56              |          | eid25          | nine       |  |
| 34                                   | 0.39              |          | eid11          | to         |  |
| 35                                   | 0.48              |          | eid22          | six        |  |
| Note 1: Duration time is in seconds. |                   |          |                |            |  |

-end-

#### JPATC0DA voice file contents for virtual card 1

| Phrase ID                            | Total<br>duration | Duration | Phrase<br>Name | Content |  |  |
|--------------------------------------|-------------------|----------|----------------|---------|--|--|
| 4                                    | 0.47              |          | eid6           | minute  |  |  |
| 5                                    | 0.44              |          | eid26          | ten     |  |  |
| Note 1: Duration time is in seconds. |                   |          |                |         |  |  |
| —continued—                          |                   |          |                |         |  |  |

JPATC0DA voice file contents for virtual card 1 (continued)

| Phrase ID | Total<br>duration | Duration | Phrase<br>Name | Content                        |
|-----------|-------------------|----------|----------------|--------------------------------|
| 6         | 0.42              |          | eid19          | three                          |
| 7         | 0.37              |          | eid9           | yen                            |
| 8         | 0.36              |          | eid18          | tow                            |
| 9         | 0.35              |          | eid24          | eight                          |
| 10        | 0.49              |          | eid37          | thirty                         |
| 11        | 0.48              |          | eid17          | one                            |
| 12        | 0.46              |          | eid5           | hour                           |
| 13        | 0.52              |          | eid20          | four                           |
| 14        | 0.52              |          | eid21          | five                           |
| 15        | 0.52              |          | eid23          | seven                          |
| 16        | 0.49              |          | eid15          | was                            |
| 17        | 0.54              |          | eid28          | twelve                         |
| 18        | 2.11              |          | elocid66       | St. Vincent and the Grenadines |
| 19        | 2.04              |          | elocid67       | St. Christopher and Nevis      |
| 20        | 1.86              |          | elocid138      | Bosnia and Herzegovina         |
| 21        | 1.85              |          | elocid69       | Turks and Caicos Islands       |
| 22        | 1.77              |          | elocid41       | The United States of America   |
| 23        | 1.75              |          | elocid46       | Antigua and Barbuda            |
| 24        | 1.71              |          | elocid48       | American Virgin Islands        |
| 25        | 1.67              |          | elocid2        | United Arab Emirates           |
| 26        | 1.6               |          | elocid47       | British Virgin Islands         |
| 27        | 1.6               |          | elocid63       | St.Pierre and Miquelon         |
| 28        | 1.5               |          | elocid53       | Netherlands Antilles           |
| 29        | 1.46              |          | elocid73       | Trinlocidad and Tobago         |
| 30        | 1.29              |          | elocid72       | Dominica Republic              |
| 31        | 1.29              |          | elocid95       | Azores Islands                 |

**Note 1:** Duration time is in seconds.

#### JPATC0DA voice file contents for virtual card 1 (continued)

| Phrase ID                            | Total<br>duration | Duration | Phrase<br>Name | Content    |  |  |
|--------------------------------------|-------------------|----------|----------------|------------|--|--|
| 32                                   | 0.41              |          | elocid56       | Cuba       |  |  |
| 33                                   | 1.06              |          | elocid103      | Uzbekistan |  |  |
| Note 1: Duration time is in seconds. |                   |          |                |            |  |  |
| —end—                                |                   |          |                |            |  |  |

#### **Voice file name JPATC0DB**

The following tables list the phrase IDs and content (silences, phrases or tones).

#### JPATC0DB voice file contents for virtual card 2

| Phrase ID     | Total<br>duration | Duration | Phrase<br>Name | Content            |  |
|---------------|-------------------|----------|----------------|--------------------|--|
| 4             | 1.28              |          | elocid82       | Falkland Islands   |  |
| 5             | 1.19              |          | elocid146      | Russian Federation |  |
| 6             | 1.16              |          | elocid99       | United Kingdom     |  |
| 7             | 1.14              |          | elocid147      | American Samoa     |  |
| 8             | 1.14              |          | elocid60       | Cayman Islands     |  |
| 9             | 1.12              |          | elocid127      | Faroels Islands    |  |
| 10            | 1.08              |          | elocid94       | Azerbalocidjan     |  |
| 11            | 0.99              |          | elocid149      | Wake Island        |  |
| 12            | 0.98              |          | elocid123      | Turkmenistan       |  |
| 13            | 0.98              |          | elocid29       | East Timor         |  |
| 14            | 0.97              |          | elocid119      | Tadzhikistan       |  |
| 15            | 0.95              |          | elocid143      | Liechtenstein      |  |
| 16            | 0.95              |          | elocid84       | French Guiana      |  |
| 17            | 0.95              |          | elocid91       | Montserrat         |  |
| Note 1: Durat | ion time is in    | seconds. |                |                    |  |
| -continued-   |                   |          |                |                    |  |

#### JPATC0DB voice file contents for virtual card 2 (continued)

| Phrase ID     | Total<br>duration | Duration | Phrase<br>Name | Content                      |
|---------------|-------------------|----------|----------------|------------------------------|
| 18            | 0.94              |          | elocid52       | El Salvador                  |
| 19            | 0.93              |          | elocid1        | Afghanistan                  |
| 20            | 0.9               |          | elocid17       | Saudi Arabia                 |
| 21            | 0.88              |          | elocid30       | Philippines                  |
| 22            | 0.87              |          | elocid112      | San Marino                   |
| 23            | 0.87              |          | elocid140      | Yugoslavia                   |
| 24            | 0.87              |          | elocid150      | Australia                    |
| 25            | 0.85              |          | elocid107      | Kazakhstan                   |
| 26            | 0.85              |          | elocid145      | Luxemburg                    |
| 27            | 0.84              |          | elocid37       | Maldives                     |
| 28            | 0.83              |          | elocid68       | St.Lucia                     |
| 29            | 0.81              |          | elocid118      | Slovenia                     |
| 30            | 0.81              |          | elocid139      | Macedonia                    |
| 31            | 8.0               |          | elocid43       | Argentina                    |
| 32            | 8.0               |          | elocid89       | Martinique                   |
| 33            | 0.79              |          | elocid80       | Barbados                     |
| 34            | 0.78              |          | elocid22       | Thailand                     |
| 35            | 0.78              |          | elocid142      | Lithuania                    |
| 36            | 0.78              |          | elocid148      | Vanuatu                      |
| 37            | 0.54              |          | elocid14       | Korea (Demo.People's Rep.of) |
| Note 1: Durat | ion time is in    | seconds. |                |                              |

#### JPATC0DB voice file contents for virtual card 3

| Phrase ID | Total<br>duration | Duration | Phrase<br>Name | Content    |
|-----------|-------------------|----------|----------------|------------|
| 4         | 0.79              |          | elocid92       | Iceland    |
| 5         | 0.78              |          | elocid61       | Costa Rica |

-end-

#### JPATC0DB voice file contents for virtual card 3 (continued)

| Phrase ID | Total<br>duration | Duration | Phrase<br>Name | Content     |
|-----------|-------------------|----------|----------------|-------------|
| 6         | 0.78              |          | elocid81       | Puerto Rico |
| 7         | 0.77              |          | elocid109      | Greenland   |
| 8         | 0.75              |          | elocid26       | Pakistan    |
| 9         | 0.74              |          | elocid106      | Netherlands |
| 10        | 0.74              |          | elocid151      | Kiribati    |
| 11        | 0.74              |          | elocid58       | Guadeloupe  |
| 12        | 0.73              |          | elocid113      | Gibraltar   |
| 13        | 0.73              |          | elocid114      | Switzerland |
| 14        | 0.73              |          | elocid28       | Bangladesh  |
| 15        | 0.73              |          | elocid49       | Venezuela   |
| 16        | 0.73              |          | elocid8        | Indonesia   |
| 17        | 0.72              |          | elocid104      | Estonia     |
| 18        | 0.72              |          | elocid117      | Slovak      |
| 19        | 0.72              |          | elocid13       | Cambodia    |
| 20        | 0.72              |          | elocid38       | Mongolia    |
| 21        | 0.72              |          | elocid88       | Honduras    |
| 22        | 0.71              |          | elocid130      | Bulgaria    |
| 23        | 0.71              |          | elocid51       | Ecuador     |
| 24        | 0.71              |          | elocid85       | Belize      |
| 25        | 0.7               |          | elocid65       | Suriname    |
| 26        | 0.69              |          | elocid27       | Bharain     |
| 27        | 0.69              |          | elocid77       | Bahamas     |
| 28        | 0.69              |          | elocid96       | Albania     |
| 29        | 0.69              |          | elocid97       | Armenia     |
| 30        | 0.68              |          | elocid111      | Croatia     |
| 31        | 0.68              |          | elocid21       | Sri Lanka   |

Note 1: Duration time is in seconds.

#### JPATC0DB voice file contents for virtual card 3 (continued)

| Phrase ID                            | Total<br>duration | Duration | Phrase<br>Name | Content   |  |
|--------------------------------------|-------------------|----------|----------------|-----------|--|
| 32                                   | 0.68              |          | elocid74       | Nicaragua |  |
| 33                                   | 0.67              |          | elocid23       | Taiwan    |  |
| 34                                   | 0.67              |          | elocid33       | Hong Kong |  |
| 35                                   | 0.67              |          | elocid57       | Guatemala |  |
| 36                                   | 0.66              |          | elocid105      | Austria   |  |
| 37                                   | 0.66              |          | elocid121      | Denmark   |  |
| 38                                   | 0.66              |          | elocid144      | Romania   |  |
| 39                                   | 0.66              |          | elocid42       | Alaska    |  |
| 40                                   | 0.66              |          | elocid71       | Dominica  |  |
| 41                                   | 0.66              |          | elocid93       | Ireland   |  |
| 42                                   | 0.65              |          | elocid131      | Belarus   |  |
| 43                                   | 0.65              |          | elocid141      | Latvia    |  |
| 44                                   | 0.65              |          | elocid36       | Myanmar   |  |
| 45                                   | 0.65              |          | elocid79       | Paraguay  |  |
| 46                                   | 0.64              |          | elocid102      | Ukraine   |  |
| 47                                   | 0.64              |          | elocid136      | Monaco    |  |
| 48                                   | 0.58              |          | elocid101      | Vatican   |  |
| Note 1: Duration time is in seconds. |                   |          |                |           |  |
| —end—                                |                   |          |                |           |  |

-end-

#### **Voice file name JPATC0DC**

The following tables list the phrase IDs and content (silences, phrases or tones).

#### JPATC0DC voice file contents for virtual card 4

| Phrase ID | Total<br>duration | Duration | Phrase<br>Name | Content |
|-----------|-------------------|----------|----------------|---------|
| 4         | 0.64              |          | elocid137      | Moldova |
| 5         | 0.64              |          | elocid9        | Vietnam |

# JPATC0DC voice file contents for virtual card 4 (continued)

| Phrase ID | Total<br>duration | Duration | Phrase<br>Name | Content   |
|-----------|-------------------|----------|----------------|-----------|
| 6         | 0.64              |          | elocid90       | Mexico    |
| 7         | 0.63              |          | elocid125      | Norway    |
| 8         | 0.63              |          | elocid20       | Singapore |
| 9         | 0.63              |          | elocid50       | Uruguay   |
| 10        | 0.62              |          | elocid10       | Oman      |
| 11        | 0.62              |          | elocid128      | Finland   |
| 12        | 0.62              |          | elocid35       | Malaysia  |
| 13        | 0.62              |          | elocid40       | Lebanon   |
| 14        | 0.62              |          | elocid45       | Anguilla  |
| 15        | 0.62              |          | elocid98       | Andorra   |
| 16        | 0.61              |          | elocid4        | Israel    |
| 17        | 0.61              |          | elocid62       | Colombia  |
| 18        | 0.6               |          | elocid31       | Bhutan    |
| 19        | 0.6               |          | elocid54       | Guyana    |
| 20        | 0.59              |          | elocid126      | Hungary   |
| 21        | 0.59              |          | elocid134      | Portugal  |
| 22        | 0.59              |          | elocid18       | Jordan    |
| 23        | 0.59              |          | elocid5        | Iraq      |
| 24        | 0.59              |          | elocid64       | Jamaica   |
| 25        | 0.58              |          | elocid15       | Kuwait    |
| 26        | 0.58              |          | elocid34       | Macao     |
| 27        | 0.57              |          | elocid76       | Panama    |
| 28        | 0.57              |          | elocid87       | Bolivia   |
| 29        | 0.56              |          | elocid11       | Qatar     |
| 30        | 0.56              |          | elocid116      | Spain     |
| 31        | 0.56              |          | elocid133      | Poland    |
|           |                   |          |                |           |

**Note 1:** Duration time is in seconds.

JPATC0DC voice file contents for virtual card 4 (continued)

| Phrase ID | Total<br>duration | Duration | Phrase<br>Name | Content         |
|-----------|-------------------|----------|----------------|-----------------|
| 32        | 0.56              |          | elocid32       | Brunei          |
| 33        | 0.56              |          | elocid44       | Aruba           |
| 34        | 0.56              |          | elocid59       | Grenada         |
| 35        | 0.56              |          | elocid78       | Bernuda         |
| 36        | 0.55              |          | elocid12       | Korea (Rep. of) |
| 37        | 0.54              |          | elocid16       | Cyprus          |
| 38        | 0.54              |          | elocid25       | Nepal           |
| 39        | 0.52              |          | elocid122      | Germany         |
| 40        | 0.52              |          | elocid6        | Iran            |
| 41        | 0.52              |          | elocid7        | India           |
| 42        | 0.52              |          | elocid75       | Haiti           |
| 43        | 0.52              |          | elocid83       | Brazil          |
| 44        | 0.5               |          | elocid124      | Turkey          |
| 45        | 0.5               |          | elocid135      | Malta           |
| 46        | 0.5               |          | elocid39       | Laos            |
| 47        | 0.49              |          | elocid132      | Belgium         |
| 48        | 0.49              |          | elocid55       | Canada          |
| 49        | 0.48              |          | elocid115      | Sweden          |
| 50        | 0.48              |          | elocid86       | Peru            |
| 51        | 0.47              |          | elocid19       | Syria           |
| 52        | 0.47              |          | elocid24       | China           |
| 53        | 0.47              |          | elocid3        | Yemen           |
| 54        | 0.46              |          | elocid152      | Guam            |
| 55        | 0.45              |          | elocid100      | Italy           |
| 56        | 0.45              |          | elocid108      | Greece          |
| 57        | 0.45              |          | elocid110      | Georgia         |

**Note 1:** Duration time is in seconds.

#### JPATC0DC voice file contents for virtual card 4 (continued)

| Phrase ID                            | Total<br>duration | Duration | Phrase<br>Name | Content |  |  |
|--------------------------------------|-------------------|----------|----------------|---------|--|--|
| 58                                   | 0.45              |          | elocid129      | France  |  |  |
| 59                                   | 0.42              |          | elocid70       | Chile   |  |  |
| 60                                   | 0.38              |          | elocid120      | Czech   |  |  |
| Note 1: Duration time is in seconds. |                   |          |                |         |  |  |
| —end—                                |                   |          |                |         |  |  |

#### JPATC0D voice file contents for virtual card 5

| Phrase ID                            | Total<br>duration | Duration | Phrase<br>Name | Content               |  |
|--------------------------------------|-------------------|----------|----------------|-----------------------|--|
| 4                                    | 1.77              |          | elocid194      | SaoTome and Principe  |  |
| 5                                    | 1.53              |          | elocid155      | Cocos Keeling Islands |  |
| 6                                    | 1.4               |          | elocid200      | Spanish North Africa  |  |
| 7                                    | 1.33              |          | elocid157      | Solomon Islands       |  |
| 8                                    | 1.29              |          | elocid203      | Equatorial Guinea     |  |
| 9                                    | 1.23              |          | elocid183      | Canary Islands        |  |
| 10                                   | 1.19              |          | elocid165      | Norfolk Island        |  |
| 11                                   | 1.13              |          | elocid154      | Christmas Island      |  |
| 12                                   | 1.11              |          | elocid166      | Papua New Guinea      |  |
| 13                                   | 1.11              |          | elocid170      | French Polynesia      |  |
| 14                                   | 1.11              |          | elocid216      | Burkina Faso          |  |
| 15                                   | 1.1               |          | elocid171      | Marshall Islands      |  |
| 16                                   | 1.05              |          | elocid153      | Cook Islands          |  |
| 17                                   | 1.05              |          | elocid196      | Sierra Leone          |  |
| 18                                   | 1.05              |          | elocid215      | Western Sahara        |  |
| 19                                   | 1.04              |          | elocid215      | Central Africa        |  |
| Note 1: Duration time is in seconds. |                   |          |                |                       |  |

#### JPATC0D voice file contents for virtual card 5 (continued)

| Phrase ID                            | Total<br>duration | Duration | Phrase<br>Name | Content       |  |
|--------------------------------------|-------------------|----------|----------------|---------------|--|
| 20                                   | 1.01              |          | elocid162      | Western Samoa |  |
| 21                                   | 0.98              |          | elocid163      | New Caledonia |  |
| 22                                   | 0.97              |          | elocid190      | Cote d'Ivoire |  |
| 23                                   | 0.94              |          | elocid224      | South Africa  |  |
| 24                                   | 0.93              |          | elocid188      | Guinea Bissau |  |
| 25                                   | 0.93              |          | elocid236      | U. A. E.      |  |
| 26                                   | 0.89              |          | elocid201      | Swaziland     |  |
| 27                                   | 0.88              |          | elocid182      | Cape Verde    |  |
| 28                                   | 0.86              |          | elocid220      | Madagascar    |  |
| 29                                   | 0.85              |          | elocid172      | Micronesia    |  |
| 30                                   | 0.85              |          | elocid234      | U. S. A.      |  |
| 31                                   | 0.84              |          | elocid226      | Mauritania    |  |
| 32                                   | 0.57              |          | elocid168      | Hawaii        |  |
| 33                                   | 0.41              |          | elocid181      | Ghana         |  |
| Note 1: Duration time is in seconds. |                   |          |                |               |  |

-end-

#### **Voice file name JPATC0DD**

The following tables list the phrase IDs and content (silences, phrases or tones).

#### JPATC0DD voice file contents for virtual card 6

| Phrase ID                            | Total<br>duration | Duration | Phrase<br>Name | Content    |  |  |
|--------------------------------------|-------------------|----------|----------------|------------|--|--|
| 4                                    | 0.81              |          | elocid205      | St. Helena |  |  |
| 5                                    | 0.78              |          | elocid198      | Zimbabwe   |  |  |
| Note 1: Duration time is in seconds. |                   |          |                |            |  |  |
| —continued—                          |                   |          |                |            |  |  |

# JPATC0DD voice file contents for virtual card 6 (continued)

| Phrase ID | Total<br>duration | Duration | Phrase<br>Name | Content   |
|-----------|-------------------|----------|----------------|-----------|
| 6         | 0.78              |          | elocid212      | Nigeria   |
| 7         | 0.77              |          | elocid197      | Djibouti  |
| 8         | 0.76              |          | elocid175      | Algeria   |
| 9         | 0.76              |          | elocid180      | Eritrea   |
| 10        | 0.76              |          | elocid225      | Mauritius |
| 11        | 0.75              |          | elocid179      | Ethiopia  |
| 12        | 0.75              |          | elocid230      | Liberia   |
| 13        | 0.75              |          | elocid233      | Reunion   |
| 14        | 0.73              |          | elocid207      | Tanzania  |
| 15        | 0.73              |          | elocid217      | Burundi   |
| 16        | 0.72              |          | elocid174      | Ascension |
| 17        | 0.72              |          | elocid185      | Cameroon  |
| 18        | 0.71              |          | elocid219      | Botswana  |
| 19        | 0.71              |          | elocid235      | U. K.     |
| 20        | 0.69              |          | elocid156      | Saipan    |
| 21        | 0.69              |          | elocid213      | Namibia   |
| 22        | 0.67              |          | elocid222      | Malawi    |
| 23        | 0.66              |          | elocid161      | Niue      |
| 24        | 0.66              |          | elocid210      | Tunisia   |
| 25        | 0.66              |          | elocid231      | Rwanda    |
| 26        | 0.65              |          | elocid160      | Nauru     |
| 27        | 0.65              |          | elocid191      | Comoros   |
| 28        | 0.65              |          | elocid228      | Morocco   |
| 29        | 0.65              |          | elocid232      | Lesotho   |
| 30        | 0.64              |          | elocid204      | Senegal   |
| 31        | 0.63              |          | elocid158      | Tuvalu    |
|           |                   |          |                |           |

**Note 1:** Duration time is in seconds.

JPATC0DD voice file contents for virtual card 6 (continued)

| Phrase ID | Total<br>duration | Duration | Phrase<br>Name | Content |
|-----------|-------------------|----------|----------------|---------|
| 32        | 0.63              |          | elocid206      | Somalia |
| 33        | 0.63              |          | elocid218      | Benin   |
| 34        | 0.62              |          | elocid176      | Angola  |
| 35        | 0.61              |          | elocid177      | Uganda  |
| 36        | 0.61              |          | elocid199      | Sudan   |
| 37        | 0.59              |          | elocid193      | Zaire   |
| 38        | 0.58              |          | elocid167      | Palau   |
| 39        | 0.58              |          | elocid221      | Madeira |
| 40        | 0.57              |          | elocid173      | Midway  |
| 41        | 0.57              |          | elocid178      | Egypt   |
| 42        | 0.56              |          | elocid186      | Gambia  |
| 43        | 0.55              |          | elocid184      | Gabon   |
| 44        | 0.52              |          | elocid169      | Fiji    |
| 45        | 0.45              |          | elocid159      | Tonga   |
| 46        | 0.52              |          | elocid195      | Zambia  |
| 47        | 0.52              |          | elocid214      | Niger   |
| 48        | 0.48              |          | elocid223      | Mali    |
| 49        | 0.43              |          | elocid187      | Guinea  |
| 50        | 0.51              |          | elocid192      | Congo   |
| 51        | 0.5               |          | elocid229      | Libya   |
| 52        | 0.48              |          | elocid189      | Kenya   |

**Note 1:** Duration time is in seconds.

-end-

#### JPATC0DD voice file contents for virtual card 7

| Phrase ID                            | Total<br>duration | Duration | Phrase<br>Name | Content     |  |  |
|--------------------------------------|-------------------|----------|----------------|-------------|--|--|
| 4                                    | 0.48              |          | elocid208      | Chad        |  |  |
| 5                                    | 0.82              |          | elocid164      | New Zealand |  |  |
| 6                                    | 0.51              |          | elocid211      | Togo        |  |  |
| 7                                    | 0.84              |          | elocid227      | Mozambique  |  |  |
| 8                                    | 0.82              |          | elocid202      | Sychelles   |  |  |
| Note 1: Duration time is in seconds. |                   |          |                |             |  |  |
| —end—                                |                   |          |                |             |  |  |

# Japenese announcements

This section consists of the following voice file names:

- jpatc0ea
- jpatc0eb
- jpatc0ec
- jpatc0ed

#### **Voice file name JPATC0EA**

The following tables list the phrase IDs and content (silences, phrases or tones).

#### JPATC0EA Japanese voice file contents for virtual card 8

| Phrase ID | Total<br>duration | Duration | Phrase<br>Name | Content                                                         |
|-----------|-------------------|----------|----------------|-----------------------------------------------------------------|
| 4         | 4.16              |          | jid1           | kochirawa jiddesu. tadaimagoriyouno<br>kokusaidenwano ryoukinwa |
| 5         | 2.8               |          | jid10          | zerozerorokuni goriyou<br>arigatougozaimashita                  |
| 6         | 0.98              |          | jid95          | sann_jyuu_byou                                                  |
| 7         | 0.95              |          | jid96          | yonn_jyuu_byou                                                  |
| 8         | 0.9               |          | jid91          | yonn_jyup_punn                                                  |
| 9         | 0.89              |          | jid90          | sann_jyup_punn                                                  |
| 10        | 0.87              |          | jid94          | ni_jyuu_byou                                                    |
| 11        | 0.85              |          | jid97          | go_jyuu_byou                                                    |
| 12        | 0.84              |          | jid60          | hap_pyaku                                                       |
| 13        | 0.83              |          | jid89          | ni_jyup_punn                                                    |
| 14        | 0.82              |          | jid113         | nana_jikan                                                      |
| 15        | 0.82              |          | jid114         | hachi_jikan                                                     |
| 16        | 0.82              |          | jid92          | go_jyup_punn                                                    |
| 17        | 0.81              |          | jid33          | jyuu nana                                                       |
| 18        | 0.81              |          | jid52          | rop–pyaku                                                       |
| 19        | 0.8               |          | jid107         | ichi_jikan                                                      |

**Note 1:** Duration time is in seconds.

JPATC0EA Japanese voice file contents for virtual card 8 (continued)

| Phrase ID                            | Total<br>duration | Duration | Phrase<br>Name | Content     |  |
|--------------------------------------|-------------------|----------|----------------|-------------|--|
| 20                                   | 0.8               |          | jid34          | jyuu hachi  |  |
| 21                                   | 0.8               |          | jid44          | kyuu jyuu   |  |
| 22                                   | 0.79              |          | jid109         | sann_jikan  |  |
| 23                                   | 0.79              |          | jid119         | sann_byou   |  |
| 24                                   | 0.78              |          | jid112         | roku_jikan  |  |
| 25                                   | 0.77              |          | jid42          | nana jyuu   |  |
| 26                                   | 0.76              |          | jid126         | yen deshita |  |
| 27                                   | 0.75              |          | jid32          | jyuu roku   |  |
| 28                                   | 0.75              |          | jid26          | jyuu ichi   |  |
| 29                                   | 0.75              |          | jid35          | jyuu kyuu   |  |
| 30                                   | 0.75              |          | jid43          | hachi jyuu  |  |
| 31                                   | 0.75              |          | jid57          | yon_hyaku   |  |
| 32                                   | 0.74              |          | jid41          | roku jyuu   |  |
| 33                                   | 0.74              |          | jid53          | ip_punn     |  |
| 34                                   | 0.74              |          | jid59          | nana_hyaku  |  |
| 35                                   | 0.72              |          | jid61          | kyuu_hyaku  |  |
| 36                                   | 0.26              |          | jid7           | yen         |  |
| Note 1: Duration time is in seconds. |                   |          |                |             |  |

-end-

#### JPATC0EA Japanese voice file contents for virtual card 9

| Phrase ID                            | Total<br>duration | Duration | Phrase<br>Name | Content    |  |
|--------------------------------------|-------------------|----------|----------------|------------|--|
| 4                                    | 0.73              |          | jid124         | hachi_byou |  |
| 5                                    | 0.73              |          | jid39          | yon jyuu   |  |
| Note 1: Duration time is in seconds. |                   |          |                |            |  |
| —continued—                          |                   |          |                |            |  |

JPATC0EA Japanese voice file contents for virtual card 9 (continued)

| Phrase ID | Total<br>duration | Duration | Phrase<br>Name | Content    |
|-----------|-------------------|----------|----------------|------------|
| 6         | 0.73              |          | jid86          | hachi_yen  |
| 7         | 0.72              |          | jid77          | hachi_mann |
| 8         | 0.72              |          | jid85          | nana_yen   |
| 9         | 0.71              |          | jid101         | yonn_punn  |
| 10        | 0.71              |          | jid115         | ku_jikan   |
| 11        | 0.71              |          | jid28          | jyuu sann  |
| 13        | 0.71              |          | jid67          | nana_senn  |
| 13        | 0.71              |          | jid81          | sann_yen   |
| 14        | 0.71              |          | jid87          | kyuu_yen   |
| 15        | 0.71              |          | jid88          | jyup_punn  |
| 16        | 0.7               |          | jid100         | sann_punn  |
| 17        | 0.7               |          | jid110         | yo_jikan   |
| 18        | 0.7               |          | jid120         | yonn_byou  |
| 19        | 0.7               |          | jid123         | nana_byou  |
| 20        | 0.7               |          | jid125         | kyuu_byou  |
| 21        | 0.7               |          | jid127         | byou de    |
| 22        | 0.7               |          | jid29          | jyuu yonn  |
| 23        | 0.7               |          | jid84          | roku_yen   |
| 24        | 0.69              |          | jid103         | rop_punn   |
| 25        | 0.69              |          | jid38          | sann jyuu  |
| 26        | 0.69              |          | jid50          | is_senn    |
| 27        | 0.69              |          | jid54          | hyaku_mann |
| 28        | 0.69              |          | jid56          | sann_byaku |
| 29        | 068               |          | jid106         | kyuu_funn  |
| 30        | 0.68              |          | jid117         | ichi_byou  |
| 31        | 0.68              |          | jid122         | roku_byou  |

Note 1: Duration time is in seconds.

JPATC0EA Japanese voice file contents for virtual card 9 (continued)

| Phrase ID     | Total<br>duration                    | Duration | Phrase<br>Name | Content   |  |  |
|---------------|--------------------------------------|----------|----------------|-----------|--|--|
| 32            | 0.68                                 |          | jid30          | jyuu yo   |  |  |
| 33            | 0.68                                 |          | jid36          | jyuu ku   |  |  |
| 34            | 0.68                                 |          | jid69          | kyuu_senn |  |  |
| 35            | 0.67                                 |          | jid111         | go_jikan  |  |  |
| 36            | 0.67                                 |          | jid75          | roku_mann |  |  |
| 37            | 0.66                                 |          | jid73          | yonn_mann |  |  |
| 38            | 0.66                                 |          | jid76          | nana_mann |  |  |
| 39            | 0.66                                 |          | jid79          | ichi_yen  |  |  |
| 40            | 0.65                                 |          | jid104         | nana_funn |  |  |
| 41            | 0.65                                 |          | jid105         | hap_punn  |  |  |
| 42            | 0.65                                 |          | jid108         | ni_jikan  |  |  |
| 43            | 0.65                                 |          | jid93          | jyuu_byou |  |  |
| 44            | 0.65                                 |          | jid98          | zero_funn |  |  |
| 45            | 0.64                                 |          | jid116         | zero_byou |  |  |
| 46            | 0.64                                 |          | jid58          | go_hyaku  |  |  |
| 47            | 0.64                                 |          | jid63          | go_hyaku  |  |  |
| 48            | 0.64                                 |          | jid64          | yonn_senn |  |  |
| 49            | 0.54                                 |          | jid37          | ni jyuu   |  |  |
| Note 1: Durat | Note 1: Duration time is in seconds. |          |                |           |  |  |

-end-

#### **Voice file name JPATC0EB**

The following tables list the phrase IDs and content (silences, phrases or tones).

JPATC0EB Japanese voice file contents for virtual card 10

| Phrase ID | Total<br>duration | Duration | Phrase<br>Name | Content      |
|-----------|-------------------|----------|----------------|--------------|
| 4         | 0.64              |          | jid68          | has_senn     |
| 5         | 0.63              |          | jid31          | jyuu go      |
| 6         | 0.63              |          | jid55          | ni_hyaku     |
| 7         | 0.63              |          | jid66          | roku_senn    |
| 8         | 0.64              |          | jid72          | sann_mann    |
| 9         | 0.63              |          | jid78          | kyuu_mann    |
| 10        | 0.61              |          | jid70          | ichi_mann    |
| 11        | 0.60              |          | jid27          | jyuu ni      |
| 12        | 0.56              |          | jid118         | ni_byou      |
| 13        | 0.56              |          | jid40          | go jyuu      |
| 14        | 0.56              |          | jid80          | ni_yen       |
| 15        | 0.54              |          | jid82          | yo_yen       |
| 16        | 0.53              |          | jid121         | go_byou      |
| 17        | 0.52              |          | jid62          | ni_senn      |
| 18        | 0.49              |          | jid99          | ni_funn      |
| 19        | 0.48              |          | jid102         | go_funn      |
| 20        | 0.48              |          | jid46          | pyaku        |
| 21        | 0.47              |          | jid45          | hyaku        |
| 22        | 0.47              |          | jid65          | go_senn      |
| 23        | 0.47              |          | jid83          | go_yen       |
| 24        | 0.46              |          | jid2           | jikan (hour) |
| 25        | 0.46              |          | jid71          | ni_mann      |
| 26        | 0.46              |          | jid74          | go_mann      |

**Note 1:** Duration time is in seconds.

JPATC0EB Japanese voice file contents for virtual card 10 (continued)

| Phrase ID | Total<br>duration | Duration | Phrase<br>Name | Content                             |
|-----------|-------------------|----------|----------------|-------------------------------------|
| 27        | 0.46              |          | jid8           | deshita                             |
| 28        | 0.45              |          | jid18          | roku                                |
| 29        | 0.45              |          | jid19          | nana                                |
| 30        | 0.45              |          | jid20          | nana                                |
| 31        | 0.42              |          | jid12          | ichi                                |
| 32        | 0.41              |          | jid47          | byaku                               |
| 33        | 0.40              |          | jid9           | ate                                 |
| 34        | 0.39              |          | jid11          | zero                                |
| 35        | 0.39              |          | jid22          | kyuu                                |
| 36        | 0.38              |          | jid15          | yonn                                |
| 37        | 0.37              |          | jid51          | mann                                |
| 38        | 0.36              |          | jid24          | jyuu                                |
| 39        | 0.36              |          | jid3           | funn (minute)                       |
| 40        | 0.36              |          | jid48          | senn                                |
| 41        | 0.35              |          | jid14          | sann                                |
| 42        | 0/35              |          | jid49          | zenn                                |
| 43        | 0.35              |          | jid5           | byou (second)                       |
| 44        | 0.30              |          | jid16          | yo                                  |
| 45        | 0.29              |          | jid13          | ni                                  |
| 46        | 0.29              |          | jid4           | punn (minute)                       |
| 47        | 0.28              |          | jid25          | jyutt                               |
| 48        | 0.27              |          | jid23          | ku                                  |
| 49        | 0.24              |          | jid17          | go                                  |
| 50        | 0.23              |          | jid6           | de                                  |
| 51        | 0.18              |          | jid21          | hatt                                |
| 52        | 1.16              |          | jlocid66       | sennto•uinnsennto/gurenadiinnshotou |

**Note 1:** Duration time is in seconds.

#### JPATC0EB Japanese voice file contents for virtual card 10 (continued)

| Phrase ID                            | Total<br>duration | Duration | Phrase<br>Name | Content                     |  |
|--------------------------------------|-------------------|----------|----------------|-----------------------------|--|
| 53                                   | 2.61              |          | jlocid67       | sennto∙kurisutofaa∙neiuiisu |  |
| 54                                   | 1.81              |          | jlocid47       | baajinnshotou (eiryou)      |  |
| 55                                   | 1.81              |          | jlocid48       | baajinnshotou (beiryou)     |  |
| 56                                   | 1.89              |          | jlocid46       | anntiga•baabuuda            |  |
| 57                                   | 0.30              |          | jlocid22       | tai                         |  |
| 58                                   | 0.96              |          | jlocid29       | higashitimouru              |  |
| Note 1: Duration time is in seconds. |                   |          |                |                             |  |
| —end—                                |                   |          |                |                             |  |

#### JPATC0EB Japanese voice file contents for virtual card 11

| Phrase ID    | Total<br>duration                    | Duration | Phrase<br>Name | Content                      |  |  |
|--------------|--------------------------------------|----------|----------------|------------------------------|--|--|
| 4            |                                      |          | jlocid69       | taikosu oyobi kaikosu shotou |  |  |
| 5            |                                      |          | jlocid63       | taikosu oyobi kaikosu shotou |  |  |
| 6            |                                      |          | jlocid2        | arabushuchoukokurenpou       |  |  |
| 7            |                                      |          | jlocid53       | oranndaryouanntiiru          |  |  |
| 8            |                                      |          | jlocid60       | keimannshotou                |  |  |
| 9            |                                      |          | jlocid52       | eru∙sarubadoru               |  |  |
| 10           |                                      |          | jlocid17       | saudi∙arabia                 |  |  |
| 11           |                                      |          | jlocid1        | afuganisutann                |  |  |
| 12           |                                      |          | jlocid14       | kitachousenn                 |  |  |
| 13           |                                      |          | jlocid68       | sennto∙rushia                |  |  |
| 14           |                                      |          | jlocid43       | aruzennchinn                 |  |  |
| 15           |                                      |          | jlocid58       | gaderuupe                    |  |  |
| 16           |                                      |          | jlocid20       | shinngapouru                 |  |  |
| Note 1: Dura | Note 1: Duration time is in seconds. |          |                |                              |  |  |
| —continued—  |                                      |          |                |                              |  |  |

JPATC0EB Japanese voice file contents for virtual card 11 (continued)

| Phrase ID     | Total<br>duration                    | Duration | Phrase<br>Name | Content          |  |  |
|---------------|--------------------------------------|----------|----------------|------------------|--|--|
| 17            |                                      |          | jlocid8        | indoneshia       |  |  |
| 18            |                                      |          | jlocid16       | saipurasu        |  |  |
| 19            |                                      |          | jlocid28       | bannguradeshu    |  |  |
| 20            |                                      |          | jlocid21       | suri∙rannka      |  |  |
| 21            |                                      |          | jlocid4        | isuraeru         |  |  |
| 22            |                                      |          | jlocid49       | benezuera        |  |  |
| 23            |                                      |          | jlocid13       | kannbodia        |  |  |
| 24            |                                      |          | jlocid61       | kosuta∙rika      |  |  |
| 25            |                                      |          | jlocid26       | pakisutann       |  |  |
| 26            |                                      |          | jlocid27       | bahareen         |  |  |
| 27            |                                      |          | jlocid51       | ekuadoru         |  |  |
| 28            |                                      |          | jlocid71       | dominika         |  |  |
| 29            |                                      |          | jlocid9        | vetonamu         |  |  |
| 30            |                                      |          | jlocid35       | mareishia        |  |  |
| 31            |                                      |          | jlocid37       | morudibu         |  |  |
| 32            |                                      |          | jlocid41       | amerika (Honndo) |  |  |
| 33            |                                      |          | jlocid54       | gaiana           |  |  |
| 34            |                                      |          | jlocid57       | gatemara         |  |  |
| 35            |                                      |          | jlocid11       | kataru           |  |  |
| 36            |                                      |          | jlocid12       | kannkoku         |  |  |
| 37            |                                      |          | jlocid42       | arasuka          |  |  |
| 38            |                                      |          | jlocid64       | jamaika          |  |  |
| 39            |                                      |          | jlocid32       | burunei          |  |  |
| 40            |                                      |          | jlocid33       | honnkonn         |  |  |
| 41            |                                      |          | jlocid62       | koronnbia        |  |  |
| 42            |                                      |          | jlocid10       | omaann           |  |  |
| Note 1: Durat | Note 1: Duration time is in seconds. |          |                |                  |  |  |
| —continued—   |                                      |          |                |                  |  |  |

DMS-100 Family North American DMS-100 DRAM and EDRAM Guide BASE09 and up

JPATC0EB Japanese voice file contents for virtual card 11 (continued)

| Phrase ID    | Total<br>duration | Duration | Phrase<br>Name | Content  |  |
|--------------|-------------------|----------|----------------|----------|--|
| 43           |                   |          | jlocid15       | kuweito  |  |
| 44           |                   |          | jlocid24       | chuugoku |  |
| 45           |                   |          | jlocid25       | nepaaru  |  |
| 46           |                   |          | jlocid30       | firipinn |  |
| 47           |                   |          | jlocid23       | taiwann  |  |
| 48           |                   |          | jlocid56       | kyuuba   |  |
| 49           |                   |          | jlocid70       | chiri    |  |
| Note 1: Dura | tion time is in   | seconds. |                |          |  |
| —end—        |                   |          |                |          |  |

#### **Voice file name JPATC0EC**

The following tables list the phrase IDs and content (silences, phrases or tones).

JPATC0EC Japanese voice file contents for virtual card 12

| Phrase ID                            | Total<br>duration | Duration | Phrase<br>Name | Content                  |
|--------------------------------------|-------------------|----------|----------------|--------------------------|
| 4                                    | 1.66              |          | jlocid138      | bosunia∙herutzegobina    |
| 5                                    | 1.54              |          | jlocid200      | speinnryoukitaafurika    |
| 6                                    | 1.41              |          | jlocid236      | arabu shuchoukoku renpou |
| 7                                    | 1.38              |          | jlocid155      | kokosu•kiirinnguguntou   |
| 8                                    | 1.38              |          | jlocid170      | furannsuryouporineshia   |
| 9                                    | 1.21              |          | jlocid84       | furannsuryougiana        |
| 10                                   | 1.17              |          | jlocid172      | mikutoneshiarennpou      |
| 11                                   | 1.21              |          | jlocid194      | sanntome•purinnshipe     |
| 12                                   | 1.09              |          | jlocid72       | dominikakyouwakoku       |
| Note 1: Duration time is in seconds. |                   |          |                |                          |
| —continued—                          |                   |          |                |                          |

JPATC0EC Japanese voice file contents for virtual card 12 (continued)

| Phrase ID | Total<br>duration | Duration | Phrase<br>Name | Content               |
|-----------|-------------------|----------|----------------|-----------------------|
| 13        | 1.08              |          | jlocid73       | torinlocidaddo•tobako |
| 14        | 1.02              |          | jlocid140      | shinyugosurabia       |
| 15        | 1.02              |          | jlocid166      | papua•nyuuginia       |
| 16        | 1.01              |          | jlocid82       | fookuranndoshotou     |
| 17        | 0.97              |          | jlocid91       | monntoseruratto       |
| 18        | 0.96              |          | jlocid147      | americann•samoa       |
| 19        | 0.96              |          | jlocid95       | azourusushotou        |
| 20        | 0.94              |          | jlocid123      | torukumenisutann      |
| 21        | 0.94              |          | jlocid157      | soromonnshotou        |
| 22        | 0.94              |          | jlocid165      | noofookutou           |
| 23        | 0.94              |          | jlocid190      | koutojiboaaru         |
| 24        | 0.94              |          | jlocid196      | siera∙reoune          |
| 25        | 0.93              |          | jlocid146      | roshiarennpou         |
| 26        | 0.92              |          | jlocid154      | kurisumasutou         |
| 27        | 0.92              |          | jlocid203      | seklocidouginia       |
| 28        | 0.91              |          | jlocid183      | kanariigunntou        |
| 29        | 0.91              |          | jlocid209      | chuuouafurika         |
| 30        | 0.91              |          | jlocid216      | burukina•faso         |
| 31        | 0.91              |          | jlocid224      | minamiafurika         |
| 32        | 0.88              |          | jlocid143      | rihitennshutainn      |
| 33        | 0.43              |          | ljocid19       | shiria                |

**Note 1:** Duration time is in seconds.

-end-

JPATC0EC Japanese voice file contents for virtual card 13

| Phrase ID | Total<br>duration | Duration | Phrase<br>Name | Content        |
|-----------|-------------------|----------|----------------|----------------|
| 4         | 0.87              |          | jlocid103      | uzubekisutann  |
| 5         | 0.86              |          | jlocid171      | maasharushotou |
| 6         | 0.85              |          | jlocid163      | nyuu∙karedonia |
| 7         | 0.84              |          | jlocid145      | rukusennburugu |
| 8         | 0.84              |          | jlocid227      | mozannbiiku    |
| 9         | 0.83              |          | jlocid94       | azerubaijyan   |
| 10        | 0.84              |          | jlocid188      | ginia•bisao    |
| 11        | 0.84              |          | jlocid119      | tajikisutann   |
| 12        | 0.81              |          | jlocid107      | kazafusutann   |
| 13        | 0.8               |          | jlocid153      | kukkugunntou   |
| 14        | 0.8               |          | jlocid109      | guriinranndo   |
| 15        | 0.77              |          | jlocid127      | farooshotou    |
| 16        | 0.77              |          | jlocid149      | ueekitou       |
| 17        | 0.75              |          | jlocid81       | pueruto∙riiko  |
| 18        | 0.75              |          | jlocid150      | ousutoraria    |
| 19        | 0.74              |          | jlocid164      | nyuu∙jiranndo  |
| 20        | 0.74              |          | jlocid174      | assennshonn    |
| 21        | 0.74              |          | jlocid182      | kaabo•uerude   |
| 22        | 0.74              |          | jlocid220      | madagasukaru   |
| 23        | 0.73              |          | jlocid226      | mouritania     |
| 24        | 0.72              |          | jlocid113      | giburarutaru   |
| 25        | 0.71              |          | jlocid131      | beraruushi     |
| 26        | 0.71              |          | jlocid162      | nishisamoa     |
| 27        | 0.71              |          | jlocid215      | nishisahara    |
| 28        | 0.7               |          | jlocid205      | sennto•herena  |

Note 1: Duration time is in seconds.

JPATC0EC Japanese voice file contents for virtual card 13 (continued)

| Phrase ID    | Total<br>duration | Duration | Phrase<br>Name | Content      |
|--------------|-------------------|----------|----------------|--------------|
| 29           | 0.69              |          | jlocid179      | etiopia      |
| 30           | 0.68              |          | jlocid142      | ritoania     |
| 31           | 0.68              |          | jlocid201      | suwajiranndo |
| 32           | 0.68              |          | jlocid225      | mourishasu   |
| 33           | 0.67              |          | jlocid105      | ousutoria    |
| 34           | 0.67              |          | jlocid93       | airurando    |
| 35           | 0.66              |          | jlocid111      | kuroatia     |
| 36           | 0.66              |          | jlocid139      | makedonia    |
| 37           | 0.66              |          | jlocid185      | kameruunn    |
| 38           | 0.66              |          | jlocid97       | arumenia     |
| 39           | 0.65              |          | jlocid130      | burugaria    |
| 40           | 0.65              |          | jlocid134      | porutogaru   |
| 41           | 0.65              |          | jlocid144      | ruumania     |
| 42           | 0.64              |          | jlocid118      | surobenia    |
| 43           | 0.64              |          | jlocid21       | dennmaaku    |
| 44           | 0.64              |          | jlocid148      | banuatsu     |
| 45           | 0.64              |          | jlocid175      | arugeria     |
| 46           | 0.55              |          | jlocid129      | furannsu     |
| 47           | 0.29              |          | jlocid120      | chekko       |
| Note 1: Dura | tion time is in   | seconds. |                |              |

**Note 1:** Duration time is in seconds.

-end-

### **Voice file name JPATC0ED**

The following tables list the phrase IDs and content (silences, phrases or tones).

JPATC0ED Japanese voice file contents for virtual card 14

| Phrase ID | Total<br>duration | Duration | Phrase<br>Name | Content     |
|-----------|-------------------|----------|----------------|-------------|
| 4         | 0.64              |          | jlocid212      | naijeria    |
| 5         | 0.64              |          | jlocid235      | igirisu     |
| 6         | 0.64              |          | jlocid92       | aisurando   |
| 7         | 0.64              |          | jlocid96       | arubania    |
| 8         | 0.63              |          | jlocid117      | surobakia   |
| 9         | 0.63              |          | jlocid125      | noruee      |
| 10        | 0.63              |          | jlocid89       | marutiniku  |
| 11        | 0.63              |          | jlocid90       | mekishiko   |
| 12        | 0.63              |          | jlocid99       | igirisu     |
| 13        | 0.62              |          | jlocid112      | sann∙marino |
| 14        | 0.62              |          | jlocid207      | tannzania   |
| 15        | 0.62              |          | jlocid233      | reyunionn   |
| 16        | 0.62              |          | jlocid88       | honndurasu  |
| 17        | 0.61              |          | jlocid102      | ukuraina    |
| 18        | 0.61              |          | jlocid126      | hanngarii   |
| 19        | 0.61              |          | jlocid198      | jinnbabue   |
| 20        | 0.6               |          | jlocid197      | jibutii     |
| 21        | 0.6               |          | jlocid74       | nikaraguwa  |
| 22        | 0.59              |          | jlocid173      | mlociddouee |
| 23        | 0.58              |          | jlocid128      | finnranndo  |
| 24        | 0.58              |          | jlocid210      | chunijia    |
| 25        | 0.58              |          | jlocid214      | nijeeru     |
| 26        | 0.58              |          | jlocid217      | burunndi    |

**Note 1:** Duration time is in seconds.

JPATC0ED Japanese voice file contents for virtual card 14 (continued)

| Phrase ID | Total<br>duration | Duration | Phrase<br>Name | Content    |
|-----------|-------------------|----------|----------------|------------|
| 27        | 0.58              |          | jlocid219      | botsuwana  |
| 28        | 0.57              |          | jlocid101      | bachikann  |
| 29        | 0.57              |          | jlocid115      | sueedenn   |
| 30        | 0.57              |          | jlocid132      | berugii    |
| 31        | 0.57              |          | jlocid213      | namibia    |
| 32        | 0.57              |          | jlocid80       | barubadosu |
| 33        | 0.56              |          | jlocid110      | gurujia    |
| 34        | 0.56              |          | jlocid133      | pooranndo  |
| 35        | 0.56              |          | jlocid137      | morudoba   |
| 36        | 0.56              |          | jlocid141      | ratobia    |
| 37        | 0.56              |          | jlocid78       | bamyuuda   |
| 38        | 0.56              |          | jlocid85       | beriizu    |
| 39        | 0.55              |          | jlocid178      | ejiputo    |
| 40        | 0.55              |          | jlocid180      | eritoria   |
| 41        | 0.55              |          | jlocid193      | zaiiru     |
| 42        | 0.55              |          | jlocid230      | riberia    |
| 43        | 0.55              |          | jlocid231      | ruwannda   |
| 44        | 0.55              |          | jlocid234      | america    |
| 45        | 0.55              |          | jlocid83       | burajiru   |
| 46        | 0.54              |          | jlocid100      | itaria     |
| 47        | 0.54              |          | jlocid122      | doitsu     |
| 48        | 0.54              |          | jlocid206      | somaria    |
| 49        | 0.54              |          | jlocid79       | paraguai   |
| 50        | 0.53              |          | jlocid39       | raosu      |
| 51        | 0.53              |          | jlocid45       | anngira    |
| 52        | 0.53              |          | jlocid87       | bolibia    |

**Note 1:** Duration time is in seconds.

### JPATC0ED Japanese voice file contents for virtual card 14 (continued)

| Phrase ID                            | Total<br>duration | Duration | Phrase<br>Name | Content |  |  |
|--------------------------------------|-------------------|----------|----------------|---------|--|--|
| 53                                   | 0.52              |          | jlocid106      | orannda |  |  |
| 54                                   | 0.52              |          | jlocid176      | anngora |  |  |
| 55                                   | 0.52              |          | jlocid177      | ugannda |  |  |
| 56                                   | 0.52              |          | jlocid211      | tougou  |  |  |
| 57                                   | 0.3               |          | jlocid223      | mari    |  |  |
| Note 1: Duration time is in seconds. |                   |          |                |         |  |  |
| —end—                                |                   |          |                |         |  |  |

### JPATC0ED Japanese voice file contents for virtual card 15

| Phrase ID | Total<br>duration | Duration | Phrase<br>Name | Content   |
|-----------|-------------------|----------|----------------|-----------|
| 4         | 0.52              |          | jlocid228      | morokko   |
| 5         | 0.52              |          | jlocid40       | rebanonn  |
| 6         | 0.52              |          | jlocid50       | uruguai   |
| 7         | 0.51              |          | jlocid18       | jorudann  |
| 8         | 0.51              |          | jlocid36       | miyannmaa |
| 9         | 0.5               |          | jlocid156      | saipann   |
| 10        | 0.5               |          | jlocid202      | seisheru  |
| 11        | 0.5               |          | jlocid31       | buutann   |
| 12        | 0.5               |          | jlocid38       | monngoru  |
| 13        | 0.5               |          | jlocid98       | anndora   |
| 14        | 0.49              |          | jlocid136      | monako    |
| 15        | 0.49              |          | jlocid151      | kiribasu  |
| 16        | 0.49              |          | jlocid221      | madeira   |
| 17        | 0.49              |          | jlocid3        | iemenn    |

Note 1: Duration time is in seconds.

JPATC0ED Japanese voice file contents for virtual card 15 (continued)

| Phrase ID     | Total<br>duration | Duration | Phrase<br>Name | Content  |
|---------------|-------------------|----------|----------------|----------|
| 18            | 0.49              |          | jlocid59       | gurenada |
| 19            | 0.48              |          | jlocid199      | suudann  |
| 20            | 0.48              |          | jlocid222      | maraui   |
| 21            | 0.48              |          | jlocid75       | haiti    |
| 22            | 0.47              |          | jlocid135      | maruta   |
| 23            | 0.47              |          | jlocid186      | gannbia  |
| 24            | 0.47              |          | jlocid232      | resoto   |
| 25            | 0.46              |          | jlocid204      | senegaru |
| 26            | 0.45              |          | jlocid108      | girisha  |
| 27            | 0.45              |          | jlocid65       | surinamu |
| 28            | 0.44              |          | jlocid160      | nauru    |
| 29            | 0.44              |          | jlocid161      | niue     |
| 30            | 0.44              |          | jlocid195      | zannbia  |
| 31            | 0.44              |          | jlocid34       | makao    |
| 32            | 0.43              |          | jlocid208      | chaado   |
| 33            | 0.43              |          | jlocid5        | iraku    |
| 34            | 0.42              |          | jlocid124      | toruko   |
| 35            |                   |          | jlocid152      | guamu    |
| 36            |                   |          | jlocid169      | fiji     |
| 37            |                   |          | jlocid189      | kenia    |
| 38            |                   |          | jlocid218      | benann   |
| 39            |                   |          | jlocid114      | suisu    |
| 40            |                   |          | jlocid168      | hawai    |
| 41            |                   |          | jlocid229      | ribia    |
| 42            |                   |          | jlocid55       | kanada   |
| 43            |                   |          | jlocid76       | banama   |
| Note 1: Durat | tion time is in   | seconds. |                |          |

# JPATC0ED Japanese voice file contents for virtual card 15 (continued)

| Phrase ID                            | Total<br>duration | Duration | Phrase<br>Name | Content  |  |
|--------------------------------------|-------------------|----------|----------------|----------|--|
| 44                                   |                   |          | jlocid159      | tonnga   |  |
| 45                                   |                   |          | jlocid181      | gaana    |  |
| 46                                   |                   |          | jlocid184      | gabonn   |  |
| 47                                   |                   |          | jlocid77       | bahama   |  |
| 48                                   |                   |          | jlocid167      | parao    |  |
| 49                                   |                   |          | jlocid192      | kongou   |  |
| 50                                   |                   |          | jlocid44       | aruba    |  |
| 51                                   |                   |          | jlocid187      | ginia    |  |
| 52                                   |                   |          | jlocid7        | indo     |  |
| 53                                   |                   |          | jlocid158      | tobaru   |  |
| 54                                   |                   |          | jlocid191      | komoro   |  |
| 55                                   |                   |          | jlocid86       | peruu    |  |
| 56                                   |                   |          | jlocid6        | irann    |  |
| 57                                   |                   |          | jlocid116      | supeinn  |  |
| 58                                   |                   |          | jlocid104      | esutonia |  |
| Note 1: Duration time is in seconds. |                   |          |                |          |  |
| —end—                                |                   |          |                |          |  |

### Korean announcements

This section consists of the following voice file names:

- korean01
- korean23
- korean45
- korean67
- korean8

### Voice file name korean01

The following tables list the phrase IDs and content (silences, phrases or tones).

#### Korean01 voice file contents for virtual card 16

| Phrase ID    | Total<br>duration                    | Duration | Phrase<br>Name | Content                                                                        |  |  |
|--------------|--------------------------------------|----------|----------------|--------------------------------------------------------------------------------|--|--|
| 4            | 6.5                                  |          | id2001         | Yoginun IDC imnida. Yoropunkeso<br>iyonhago keshinun kucche chonanun<br>hyonje |  |  |
| 5            | 0.58                                 |          | id2002         | shigan                                                                         |  |  |
| 6            | 0.43                                 |          | id2003         | bun                                                                            |  |  |
| 7            | 0.42                                 |          | id2004         | cho                                                                            |  |  |
| 8            | 1.24                                 |          | id2005         | go yogumun                                                                     |  |  |
| 9            | 0.94                                 |          | id2006         | en imnida                                                                      |  |  |
| 10           | 1.8                                  |          | id2007         | Tashi malsum dourikessumnida                                                   |  |  |
| 11           | 0.66                                 |          | id2008         | en imyo                                                                        |  |  |
| 12           | 2.01                                 |          | id2009         | punkwa tonhwa hayossumnida                                                     |  |  |
| 13           | 6.18                                 |          | id2010         | IDC rul iyonha chusyuso dedani<br>kamsahamnida. Igosun nogum<br>teipuimnida.   |  |  |
| 14           | 0.45                                 |          | id2011         | pun                                                                            |  |  |
| 15           | 0.48                                 |          | id2012         | kong                                                                           |  |  |
| 16           | 0.42                                 |          | id2013         | il                                                                             |  |  |
| Note de Dure | Note 4. Direction time in in accorde |          |                |                                                                                |  |  |

**Note 1:** Duration time is in seconds.

Korean01 voice file contents for virtual card 16 (continued)

| Phrase ID | Total<br>duration | Duration | Phrase<br>Name | Content   |
|-----------|-------------------|----------|----------------|-----------|
| 17        | 0.33              |          | id2014         | i         |
| 18        | 0.47              |          | id2015         | sam       |
| 19        | 0.47              |          | id2016         | sa        |
| 20        | 0.35              |          | id2017         | 0         |
| 21        | 0.3               |          | id2018         | you       |
| 22        | 0.48              |          | id2019         | ch'i      |
| 23        | 0.38              |          | id2020         | pay       |
| 24        | 0.41              |          | id2021         | ku        |
| 25        | 0.37              |          | id2022         | yong      |
| 26        | 0.3               |          | id2023         | shi       |
| 27        | 0.48              |          | id2024         | shi-il    |
| 28        | 0.55              |          | id2025         | shi—i     |
| 29        | 0.63              |          | id2025         | shi–sam   |
| 30        | 0.68              |          | id2027         | shi–sa    |
| 31        | 0.52              |          | id2028         | shi-o     |
| 32        | 0.63              |          | id2029         | shi–yuk   |
| 33        | 0.74              |          | id2030         | shi-ch'il |
| 34        | 0.74              |          | id2031         | shi–p'al  |
| 35        | 0.46              |          | id2034         | ch'on     |

Note 1: Duration time is in seconds.

-end-

#### Korean01 voice file contents for virtual card 17

| Phrase ID | Total<br>duration | Duration | Phrase<br>Name | Content    |
|-----------|-------------------|----------|----------------|------------|
| 4         | 0.7               |          | id2032         | shi–ku     |
| 5         | 0.48              |          | id2035         | man        |
| 6         | 0.47              |          | id2036         | i–ship     |
| 7         | 0.52              |          | id2037         | sam–ship   |
| 8         | 0.55              |          | id2038         | sa-ship    |
| 9         | 0.52              |          | id2039         | o-ship     |
| 10        | 0.52              |          | id2040         | yuk-ship   |
| 11        | 0.52              |          | id2041         | ch'il-ship |
| 12        | 0.54              |          | id2042         | p'al-ship  |
| 13        | 0.47              |          | id2043         | ku-ship    |
| 14        | 0.35              |          | id2044         | han        |
| 15        | 0.32              |          | id2045         | tu         |
| 16        | 0.35              |          | id2046         | se         |
| 17        | 0.37              |          | id2047         | ne         |
| 18        | 0.44              |          | id2048         | tasot      |
| 19        | 0.42              |          | id2049         | yosot      |
| 20        | 0.38              |          | id2050         | ilgop      |
| 21        | 0.49              |          | id2051         | yodol      |
| 22        | 0.42              |          | id2052         | ahop       |
| 23        | 0.45              |          | id2053         | yul        |
| 24        | 0.45              |          | id2054         | yul–han    |
| 25        | 0.57              |          | id2055         | yul–tu     |
| 26        | 0.61              |          | id2056         | yul-se     |
| 27        | 0.55              |          | id2057         | yul-ne     |
| 28        | 0.71              |          | id2058         | yul–tasot  |
| 29        | 0.63              |          | id2059         | yul-yosot  |

**Note 1:** Duration time is in seconds.

Korean01 voice file contents for virtual card 17 (continued)

| Phrase ID | Total<br>duration | Duration | Phrase<br>Name | Content       |
|-----------|-------------------|----------|----------------|---------------|
| 30        | 0.68              |          | id2060         | yul—ilgop     |
| 31        | 0.85              |          | id2061         | yul–yodol     |
| 32        | 0.63              |          | id2062         | yul-ahop      |
| 33        | 0.58              |          | id2063         | sumoo         |
| 34        | 0.49              |          | id2064         | sumul         |
| 35        | 0.55              |          | id2065         | sorun         |
| 36        | 0.57              |          | id2066         | mapun         |
| 37        | 0.54              |          | id2067         | ching         |
| 38        | 0.56              |          | id2068         | yesun         |
| 39        | 0.47              |          | id2069         | edan          |
| 40        | 0.52              |          | id2070         | yudun         |
| 41        | 0.52              |          | id2071         | apun          |
| 42        | 0.29              |          | id2072         | paek          |
| 43        | 1.01              |          | id2073         | Ap'uganist'an |
| 44        | 1.1               |          | id2074         | Arab Emilit'u |
| 45        | 068               |          | id2075         | Yemen         |
| 46        | 0.67              |          | id2076         | Isurael       |
| 47        | 0.67              |          | id2077         | Iraku         |
| 48        | 0.43              |          | id2078         | Iran          |
| 49        | 0.6               |          | id2079         | Indo          |
| 50        | 1.02              |          | id2080         | Indonesia     |
| 51        | 0.76              |          | id2081         | Pet'unam      |
| 52        | 0.52              |          | id2082         | Oman          |
| 53        | 0.77              |          | id2083         | Quataru       |
| 54        | 0.94              |          | id2084         | Taehanminguk  |

Note 1: Duration time is in seconds.

#### Korean01 voice file contents for virtual card 17 (continued)

| Phrase ID                            | Total<br>duration | Duration | Phrase<br>Name | Content    |  |  |
|--------------------------------------|-------------------|----------|----------------|------------|--|--|
| 55                                   | 0.88              |          | id2085         | K'ambodia  |  |  |
| 56                                   | 0.99              |          | id2115         | Aljent'ina |  |  |
| Note 1: Duration time is in seconds. |                   |          |                |            |  |  |
| —end—                                |                   |          |                |            |  |  |

#### Voice file name korean23

The following tables list the phrase IDs and content (silences, phrases or tones).

#### Korean23 voice file contents for virtual card 18

| Phrase ID    | Total<br>duration                    | Duration | Phrase<br>Name | Content                                |  |  |
|--------------|--------------------------------------|----------|----------------|----------------------------------------|--|--|
| 4            | 2.15                                 |          | id2086         | chosen ming du juey in ming koo haw go |  |  |
| 5            | 0.85                                 |          | id2087         | K'uweit'u                              |  |  |
| 6            | 0.98                                 |          | id2088         | Keypurosu                              |  |  |
| 7            | 1.19                                 |          | id2089         | Saudi Arabia                           |  |  |
| 8            | 0.69                                 |          | id2090         | Yorudan                                |  |  |
| 9            | 0.67                                 |          | id2091         | Shiria                                 |  |  |
| 10           | 0.9                                  |          | id2092         | Singgaporu                             |  |  |
| 11           | 0.87                                 |          | id2093         | Surirangk'a                            |  |  |
| 12           | 0.49                                 |          | id2094         | T'aigoo                                |  |  |
| 13           | 0.64                                 |          | id2095         | Taeman                                 |  |  |
| 14           | 0.56                                 |          | id2096         | Chungguk                               |  |  |
| 15           | 0.68                                 |          | id2097         | Nep'al                                 |  |  |
| 16           | 0.93                                 |          | id2098         | P'ak'istan                             |  |  |
| 17           | 0.72                                 |          | id2099         | Parein                                 |  |  |
| Note 1: Dura | Note 1: Duration time is in seconds. |          |                |                                        |  |  |

Korean23 voice file contents for virtual card 18 (continued)

| Phrase ID | Total<br>duration | Duration | Phrase<br>Name | Content                  |
|-----------|-------------------|----------|----------------|--------------------------|
| 18        | 1.04              |          | id2100         | Panggulladeshi           |
| 19        | 0.89              |          | id2101         | Tong T'imor              |
| 20        | 0.81              |          | id2102         | P'lip'in                 |
| 21        | 0.69              |          | id2103         | Put'an                   |
| 22        | 0.74              |          | id2104         | Purunei                  |
| 23        | 0.65              |          | id2105         | Hong Kong                |
| 24        | 0.71              |          | id2106         | Mak'ao                   |
| 25        | 0.86              |          | id2107         | Malleishia               |
| 26        | 0.68              |          | id2108         | Myamma                   |
| 27        | 0.85              |          | id2109         | Morudibu                 |
| 28        | 0.59              |          | id2110         | Mongo                    |
| 29        | 0.86              |          | id2111         | Laosu                    |
| 30        | 0.78              |          | id2112         | Lebanon                  |
| 31        | 0.89              |          | id2114         | Alasuk'a                 |
| 32        | 0.87              |          | id2116         | Arubasun                 |
| 33        | 0.88              |          | id2117         | Anjilla                  |
| 34        | 1.26              |          | id2118         | Ant'igua-Babuda          |
| 35        | 1.74              |          | id2119         | Younggungnyong Bojinjedo |
| 36        | 1.69              |          | id2120         | Migungnyong Bojinjedo    |
| 37        | 1.03              |          | id2132         | K'eimanjedo              |
| 38        | 0.57              |          | id2142         | Ch'ille                  |

Note 1: Duration time is in seconds.

-end-

#### Korean23 voice file contents for virtual card 19

| Phrase ID | Total<br>duration | Duration | Phrase<br>Name | Content                    |
|-----------|-------------------|----------|----------------|----------------------------|
| 4         | 0.5               |          | id2113         | Miguk                      |
| 5         | 0.97              |          | id2121         | Penesuella                 |
| 6         | 0.67              |          | id2122         | Uruguai                    |
| 7         | 0.79              |          | id2123         | Ek'uadoru                  |
| 8         | 1.19              |          | id2124         | EI–Salbadoru               |
| 9         | 1.03              |          | id2125         | Antillisu                  |
| 10        | 0.84              |          | id2126         | Kuaiana                    |
| 11        | 0.7               |          | id2127         | K'eanada                   |
| 12        | 0.51              |          | id2128         | K'uba                      |
| 13        | 0.94              |          | id2129         | Kwat'emalla                |
| 14        | 1.09              |          | id2130         | Kwaterupusum               |
| 15        | 0.81              |          | id2131         | Kurenada                   |
| 16        | 0.99              |          | id2133         | K'osut'a-Rik'a             |
| 17        | 0.78              |          | id2134         | K'olombia                  |
| 18        | 2.22              |          | id2135         | Seint'uPieruMikueronsum    |
| 19        | 0.92              |          | id2136         | Chamaik'a                  |
| 20        | 0.63              |          | id2137         | Surinam                    |
| 21        | 1.78              |          | id2138         | Seint'uBinsent'u.Kurenadin |
| 22        | 1.91              |          | id2139         | Seint'uK'urist'op'o Nebisu |
| 23        | 1.16              |          | id2140         | Seint'u Lushia             |
| 24        | 1.21              |          | id2141         | K'aikosujedo               |
| 25        | 1.28              |          | id2143         | Tominik'a Yongbon          |
| 26        | 1.3               |          | id2144         | Tominik'akonghwaguk        |
| 27        | 1.5               |          | id2145         | T'uriniadu.T'obak'o        |
| 28        | 0.86              |          | id2146         | Nik'aragua                 |
| 29        | 0.81              |          | id2147         | Hait'i                     |

**Note 1:** Duration time is in seconds.

### Korean23 voice file contents for virtual card 19 (continued)

| Phrase ID                            | Total<br>duration | Duration | Phrase<br>Name | Content   |  |  |
|--------------------------------------|-------------------|----------|----------------|-----------|--|--|
| 30                                   | 0.62              |          | id2148         | P'anama   |  |  |
| 31                                   | 0.75              |          | id2149         | pahama    |  |  |
| 32                                   | 0.75              |          | id2150         | Pamyuda   |  |  |
| 33                                   | 0.82              |          | id2151         | P'araguai |  |  |
| 34                                   | 0.51              |          | id2158         | P'eru     |  |  |
| 35                                   | 0.56              |          | id2194         | Togil     |  |  |
| Note 1: Duration time is in seconds. |                   |          |                |           |  |  |
| —end—                                |                   |          |                |           |  |  |

# Voice file name korean45

The following tables list the phrase IDs and content (silences, phrases or tones).

#### Korean45 voice file contents for virtual card 20

| Phrase ID                            | Total<br>duration | Duration | Phrase<br>Name | Content         |  |
|--------------------------------------|-------------------|----------|----------------|-----------------|--|
| 4                                    | 0.68              |          | id2155         | Purajil         |  |
| 5                                    | 0.62              |          | id2156         | Kiana           |  |
| 6                                    | 0.77              |          | id2157         | Peliju          |  |
| 7                                    | 0.82              |          | id2159         | Polibia         |  |
| 8                                    | 0.96              |          | id2160         | Hondurasu       |  |
| 9                                    | 1.28              |          | id2161         | Marut'inik'esum |  |
| 10                                   | 0.81              |          | id2162         | Meksik'o        |  |
| 11                                   | 1.09              |          | id2163         | Monserat'u      |  |
| 12                                   | 1.06              |          | id2164         | Aisullandu      |  |
| 13                                   | 0.85              |          | id2165         | Aillandu        |  |
| Note 1: Duration time is in seconds. |                   |          |                |                 |  |

### Korean45 voice file contents for virtual card 20 (continued)

| Phrase ID | Total<br>duration | Duration | Phrase<br>Name | Content       |
|-----------|-------------------|----------|----------------|---------------|
| 14        | 1.04              |          | id2166         | Ajerubaijan   |
| 15        | 1.08              |          | id2167         | Ajolsujedosum |
| 16        | 0.91              |          | id2168         | Albania       |
| 17        | 0.81              |          | id2169         | Arumenia      |
| 18        | 0.77              |          | id2170         | Andora        |
| 19        | 0.56              |          | id2171         | Yongguk       |
| 20        | 0.61              |          | id2172         | It'aeri       |
| 21        | 0.78              |          | id2173         | Pat'ik'an     |
| 22        | 0.89              |          | id2174         | Uk'uraina     |
| 23        | 1.05              |          | id2175         | Ujubek'ust'an |
| 24        | 0.87              |          | id2176         | Est'onia      |
| 25        | 0.74              |          | id2177         | Osut'uria     |
| 26        | 0.88              |          | id2178         | Nedellandu    |
| 27        | 0.9               |          | id2179         | K'ajahusut'an |
| 28        | 0.68              |          | id2180         | Kurisu        |
| 29        | 0.96              |          | id2181         | Kurinlandu    |
| 30        | 0.65              |          | id2182         | Chojia        |
| 31        | 0.87              |          | id2183         | K'uroat'ia    |
| 32        | 0.92              |          | id2184         | San–Marino    |
| 33        | 0.88              |          | id2185         | Chibulalt'al  |
| 34        | 0.78              |          | id2186         | Suwisu        |
| 35        | 8.0               |          | id2187         | Suweden       |
| 36        | 0                 |          | id2188         | Sup'ein       |
| 37        | 0.95              |          | id2189         | Sulobak'ia    |
| 38        | 0.88              |          | id2191         | T'ajik'istan  |

**Note 1:** Duration time is in seconds.

### Korean45 voice file contents for virtual card 20 (continued)

| Phrase ID                            | Total<br>duration | Duration | Phrase<br>Name | Content |  |  |  |
|--------------------------------------|-------------------|----------|----------------|---------|--|--|--|
| 39                                   | 0.57              |          | id2192         | Ch'ek'o |  |  |  |
| 40                                   | 0.92              |          | id2193         | Tenmaku |  |  |  |
| Note 1: Duration time is in seconds. |                   |          |                |         |  |  |  |
|                                      | —end—             |          |                |         |  |  |  |

#### Korean45 voice file contents for virtual card 21

| 5 0<br>6 1<br>7 0<br>8 0 | 0.75<br>0.77<br>1.0<br>0.85<br>0.74 | id2197<br>id2198<br>id2199<br>id2200<br>id2201 | Nolwei<br>Hanggari<br>P'arojedo<br>P'inlandu |
|--------------------------|-------------------------------------|------------------------------------------------|----------------------------------------------|
| 6 1<br>7 0<br>8 0        | 1.0<br>).85<br>).74                 | id2199<br>id2200                               | P'arojedo<br>P'inlandu                       |
| 7 0<br>8 0               | ).85<br>).74                        | id2200                                         | P'inlandu                                    |
| 8 0                      | ).74                                |                                                |                                              |
|                          |                                     | id2201                                         |                                              |
| 9 0                      | ).75                                |                                                | P'urangsu                                    |
|                          |                                     | id2202                                         | Pulgaria                                     |
| 10 0                     | ).94                                | id2203                                         | Pelarusu                                     |
| 11 0                     | 0.64                                | id2204                                         | Pelgie                                       |
| 12 0                     | ).87                                | id2205                                         | P'ollandu                                    |
| 13 0                     | ).74                                | id2206                                         | P'orut'ugal                                  |
| 14 0                     | ).72                                | id2207                                         | Malt'a                                       |
| 15 0                     | ).77                                | id2208                                         | Monak'o                                      |
| 16 0                     | ).85                                | id2209                                         | Moldoba                                      |
| 17 1                     | 1.6                                 | id2210                                         | Posunia.Helch'egobia                         |
| 18 0                     | ).98                                | id2211                                         | Mak'edonia                                   |
| 19 0                     | ).98                                | id2212                                         | Yugosulabia                                  |
| 20 0                     | ).82                                | id2213                                         | Lat'obia                                     |

**Note 1:** Duration time is in seconds.

### Korean45 voice file contents for virtual card 21 (continued)

| Phrase ID | Total<br>duration | Duration | Phrase<br>Name | Content           |
|-----------|-------------------|----------|----------------|-------------------|
| 21        | 0.9               |          | id2214         | Lit'uania         |
| 22        | 1.14              |          | id2215         | Lihit'enshut'ain  |
| 23        | 0.76              |          | id2216         | Romania           |
| 24        | 1.01              |          | id2217         | Luksemburuku      |
| 25        | 0.64              |          | id2218         | Rushia            |
| 26        | 0.67              |          | id2219         | Samoa             |
| 27        | 0.97              |          | id2220         | Penuat'u          |
| 28        | 0.95              |          | id2221         | Weik'usom         |
| 29        | 1.06              |          | id2222         | Osut'ureillia     |
| 30        | 0.87              |          | id2223         | Kiribashi         |
| 31        | 0.77              |          | id2224         | Kwam Som          |
| 32        | 0.85              |          | id2225         | K'uk'udo          |
| 33        | 1.29              |          | id2226         | K'urisumasusom    |
| 34        | 1.22              |          | id2227         | K'ok'osuk'ilingdo |
| 35        | 0.86              |          | id2228         | Saip'an           |
| 36        | 1.15              |          | id2229         | Solomonjedo       |
| 37        | 0.72              |          | id2230         | T'ubalu           |
| 38        | 0.8               |          | id2293         | Madala            |

Note 1: Duration time is in seconds.

-end-

### Voice file name korean67

The following tables list the phrase IDs and content (silences, phrases or tones).

### Korean67 voice file contents for virtual card 22

| Phrase ID | Total<br>duration | Duration | Phrase<br>Name | Content         |
|-----------|-------------------|----------|----------------|-----------------|
| 4         | 0.65              |          | id2231         | T'ongga         |
| 5         | 0.7               |          | id2232         | Naurudo         |
| 6         | .066              |          | id2233         | Nieu            |
| 7         | 0.91              |          | id2234         | So-Samoa        |
| 8         | 1.21              |          | id2235         | NyuK'aledonia   |
| 9         | 0.98              |          | id2236         | NyuJilandu      |
| 10        | 1.04              |          | id2237         | Nopokusom       |
| 11        | 1.11              |          | id2238         | P'ap'uaNiuginia |
| 12        | 0.73              |          | id2239         | P'alao          |
| 13        | 0.79              |          | id2240         | Hawai           |
| 14        | 0.63              |          | id2241         | P'iji           |
| 15        | 0.89              |          | id2242         | Polineshia      |
| 16        | 1.11              |          | id2243         | Mashaljedo      |
| 17        | 0.98              |          | id2244         | Mik'uroneshia   |
| 18        | 0.73              |          | id2245         | Miduwei         |
| 19        | 0.75              |          | id2247         | Aljerie         |
| 20        | 0.71              |          | id2248         | Anggola         |
| 21        | 0.63              |          | id2249         | Uganda          |
| 22        | 0.77              |          | id2250         | ljipt'u         |
| 23        | 0.9               |          | id2251         | Et'iop'ia       |
| 24        | 0.65              |          | id2253         | Kana            |
| 25        | 1.13              |          | id2255         | K'anarigundo    |
| 26        | 0.68              |          | id2257         | K'amerun        |

**Note 1:** Duration time is in seconds.

### Korean67 voice file contents for virtual card 22 (continued)

| Phrase ID                            | Total<br>duration | Duration | Phrase<br>Name | Content       |  |
|--------------------------------------|-------------------|----------|----------------|---------------|--|
| 27                                   | 0.55              |          | id2259         | Kinie         |  |
| 28                                   | 0.61              |          | id2261         | K'enya        |  |
| 29                                   | 1.15              |          | id2262         | K'ot'edilbori |  |
| 30                                   | 0.71              |          | id2265         | Chairu        |  |
| 31                                   | 0.71              |          | id2267         | Chambia       |  |
| 32                                   | 0.93              |          | id2268         | SieraLeone    |  |
| 33                                   | 0.71              |          | id2269         | Chibit'i      |  |
| 34                                   | 0.93              |          | id2270         | Chimbabu      |  |
| 35                                   | 1.09              |          | id2271         | Sudan         |  |
| 36                                   | 0.79              |          | id2272         | pukAp'urika   |  |
| 37                                   | 1.08              |          | id2273         | SuwaJillandu  |  |
| 38                                   | 0.68              |          | id2274         | Seishel       |  |
| 39                                   | 0.63              |          | id2275         | Chekdo Kini   |  |
| 40                                   | 1.22              |          | id2276         | Senegal       |  |
| 41                                   | 0.84              |          | id2280         | Ch'edu        |  |
| Note 1: Duration time is in seconds. |                   |          |                |               |  |

-end-

#### Korean67 voice file contents for virtual card 23

| Phrase ID                            | Total<br>duration | Duration | Phrase<br>Name | Content           |  |  |
|--------------------------------------|-------------------|----------|----------------|-------------------|--|--|
| 4                                    | 1.22              |          | id2259         | Sainte Helena     |  |  |
| 5                                    | 0.84              |          | id2278         | Somallia          |  |  |
| 6                                    | 0.83              |          | id2279         | T'anjania         |  |  |
| 7                                    | 1.19              |          | id2281         | ChungangAp'urik'a |  |  |
| Note 1: Duration time is in seconds. |                   |          |                |                   |  |  |
| —continued—                          |                   |          |                |                   |  |  |

# Korean67 voice file contents for virtual card 23 (continued)

| Phrase ID | Total<br>duration | Duration | Phrase<br>Name | Content       |
|-----------|-------------------|----------|----------------|---------------|
| 8         | 0.73              |          | id2282         | Tungee        |
| 9         | 0.56              |          | id2283         | T'ogo         |
| 10        | 0.86              |          | id2284         | Naijeria      |
| 11        | 0.82              |          | id2285         | Namibia       |
| 12        | 0.72              |          | id2286         | Nijeru        |
| 13        | 0.94              |          | id2287         | So-Sahara     |
| 14        | 1.15              |          | id2288         | Pok'inaP'aso  |
| 15        | 0.71              |          | id2289         | Purundi       |
| 16        | 0.56              |          | id2290         | Pening        |
| 17        | 0.95              |          | id2291         | Poch'uwana    |
| 18        | 1.1               |          | id2292         | Madagaskaru   |
| 19        | 0.72              |          | id2294         | Mallawi       |
| 20        | 0.56              |          | id2295         | Malli         |
| 21        | 0.99              |          | id2296         | NamAp'urika   |
| 22        | 0.87              |          | id2297         | Mourishosu    |
| 23        | 0.78              |          | id2298         | Moritani      |
| 24        | 0.96              |          | id2299         | Mojambik'u    |
| 25        | 0.72              |          | id2300         | Morok'o       |
| 26        | 0.63              |          | id2301         | Libia         |
| 27        | 0.79              |          | id2302         | Liberia       |
| 28        | 0.76              |          | id2303         | Louanda       |
| 29        | 0.84              |          | id2304         | Lesot'o       |
| 30        | 0.79              |          | id2305         | Riyunion      |
| 31        | 0.46              |          | id2306         | Meegoo        |
| 32        | 0.54              |          | id2307         | Yunggoo       |
| 33        | 1.16              |          | id2308         | Arab Emilit'u |

Note 1: Duration time is in seconds.

#### Korean67 voice file contents for virtual card 23 (continued)

| Phrase ID                            | Total<br>duration | Duration | Phrase<br>Name | Content         |  |  |
|--------------------------------------|-------------------|----------|----------------|-----------------|--|--|
| 34                                   | 0.61              |          | ide2309        | T'ok'i          |  |  |
| 35                                   | 1.04              |          | ide2310        | Parubadosu      |  |  |
| 36                                   | 1.05              |          | ide2311        | Puerut'o-Rik'o  |  |  |
| 37                                   | 1.18              |          | ide2312        | P'ok'ulandujedo |  |  |
| 38                                   | 0.84              |          | ide2313        | Sulobenia       |  |  |
| 39                                   | 1.11              |          | ide2314        | T'ok'umenistan  |  |  |
| 40                                   | 0.31              |          | de2315         | paek            |  |  |
| Note 1: Duration time is in seconds. |                   |          |                |                 |  |  |
| —end—                                |                   |          |                |                 |  |  |

### Voice file name korean8

The following tables list the phrase IDs and content (silences, phrases or tones).

#### Korean8 voice file contents for virtual card 24

| Phrase ID                            | Total<br>duration | Duration | Phrase<br>Name | Content       |  |
|--------------------------------------|-------------------|----------|----------------|---------------|--|
| 4                                    | 0.85              |          | id2246         | Asensyon      |  |
| 5                                    | 0.86              |          | id2252         | Erit'uria     |  |
| 6                                    | 1.12              |          | id2254         | K'eip'uBerudo |  |
| 7                                    | 0.55              |          | id2256         | Kabon         |  |
| 8                                    | 0.73              |          | id2258         | Kambia        |  |
| 9                                    | 1.04              |          | id2260         | KiniaBisau    |  |
| 10                                   | 0.71              |          | id2263         | K'omoro       |  |
| Note 1: Duration time is in seconds. |                   |          |                |               |  |

# Korean8 voice file contents for virtual card 24 (continued)

| Phrase ID     | Total<br>duration                    | Duration | Phrase<br>Name | Content            |  |  |  |
|---------------|--------------------------------------|----------|----------------|--------------------|--|--|--|
| 11            | 0.6                                  |          | id2264         | K'ongo             |  |  |  |
| 12            | 1.45                                 |          | id2266         | SaoTom.P'urinsip'u |  |  |  |
| Note 1: Durat | Note 1: Duration time is in seconds. |          |                |                    |  |  |  |
|               | —end—                                |          |                |                    |  |  |  |

# Malay announcements

This section consists of the following voice file names:

- malay01
- malay23
- malay45
- malay67
- malay89

# Voice file name malay01

The following tables list the phrase IDs and content (silences, phrases or tones).

#### Malay01 voice file contents for virtual card 16

| Phrase ID | Total<br>duration | Duration | Phrase<br>Name | Content                                                     |
|-----------|-------------------|----------|----------------|-------------------------------------------------------------|
| 4         | 6.76              |          | id0600         | Ini ialah IDC. Panggilan antabangsa yang baru saja anda bua |
| 5         | 0.61              |          | id0601         | slamur                                                      |
| 6         | 0.52              |          | id0602         | slamur                                                      |
| 7         | 0.4               |          | id0603         | minit                                                       |
| 8         | 0.51              |          | id0604         | saat                                                        |
| 9         | 1.43              |          | id0605         | bayarannya ialah                                            |
| 10        | 0.49              |          | id0606         | yen                                                         |
| 11        | 0.95              |          | id0607         | diulang                                                     |
| 12        | 1.08              |          | id0608         | panggilan ke                                                |
| 13        | 0.7               |          | id0609         | nombor                                                      |
| 14        | 3.56              |          | id0610         | Trima kasih kerana menggunakan IDC.                         |
| 15        | 0.7               |          | id0611         | Kosong                                                      |
| 16        | 0.69              |          | id0612         | Satu                                                        |
| 17        | 0.56              |          | id0612         | Dual                                                        |
| 18        | 0.55              |          | id0614         | Tigar                                                       |

Note 1: Duration time is in seconds.

Malay01 voice file contents for virtual card 16 (continued)

| Phrase ID                            | Total<br>duration | Duration | Phrase<br>Name | Content       |  |
|--------------------------------------|-------------------|----------|----------------|---------------|--|
| 19                                   | 0.53              |          | id0615         | Empat         |  |
| 20                                   | 0.7               |          | id0616         | Limur         |  |
| 21                                   | 0.64              |          | id0617         | Enam          |  |
| 22                                   | 0.61              |          | id0618         | Tujuh         |  |
| 23                                   | 0.83              |          | id0620         | Sembilan      |  |
| 24                                   | 0.69              |          | id0621         | Sepuluh       |  |
| 25                                   | 0.84              |          | id0622         | Seblas        |  |
| 26                                   | 0.89              |          | id0623         | DualBelas     |  |
| 27                                   | 0.94              |          | id0624         | TigarBelas    |  |
| 28                                   | 0.91              |          | id0625         | Empat Belas   |  |
| 29                                   | 0.99              |          | id0626         | LimurBelas    |  |
| 30                                   | 0.9               |          | id0627         | EnamBelas     |  |
| 31                                   | 1.11              |          | id0628         | TujuBelas     |  |
| 32                                   | 1.31              |          | id0630         | SembilanBelas |  |
| Note 1: Duration time is in seconds. |                   |          |                |               |  |

-end-

Malay 01 voice file contents for virtual card 17

| Phrase ID | Total<br>duration | Duration | Phrase<br>Name | Content    |
|-----------|-------------------|----------|----------------|------------|
| 4         | 0.69              |          | id0619         | Lapan      |
| 5         | 1.05              |          | id0629         | LapanBelas |
| 6         | 1.01              |          | id0631         | DualPuluh  |
| 7         | 1.18              |          | id0632         | Seartus    |
| 8         | 0.75              |          | id0633         | Ratus      |

Note 1: Duration time is in seconds.

Malay 01 voice file contents for virtual card 17 (continued)

| Phrase ID | Total<br>duration | Duration | Phrase<br>Name | Content              |
|-----------|-------------------|----------|----------------|----------------------|
| 9         | 0.71              |          | id0634         | Seribu               |
| 10        | 0.56              |          | id0635         | Ribu                 |
| 11        | 0.79              |          | id0636         | Sejuta               |
| 12        | 0.89              |          | id0637         | TigarPuluh           |
| 13        | 1.16              |          | id0638         | EmpatPuluh           |
| 14        | 1.09              |          | id0639         | LimurPuluh           |
| 15        | 1.13              |          | id0640         | EnamPuluh            |
| 16        | 1.05              |          | id0641         | TujuhPuluh           |
| 17        | 1.08              |          | id0642         | LapanPuluh           |
| 18        | 1.29              |          | id0643         | SembilanPuluh        |
| 19        | 0.69              |          | id0644         | Juta                 |
| 20        | 1.27              |          | id0645         | Afghanishtan         |
| 21        | 1.8               |          | id0646         | Emiriyah Arab Besatu |
| 22        | 0.72              |          | id0647         | Yaman                |
| 23        | 0.88              |          | id0648         | Israel               |
| 24        | 0.48              |          | id0649         | Irak                 |
| 25        | 0.76              |          | id0651         | India                |
| 26        | 1.03              |          | id0652         | Indonesia            |
| 27        | 0.91              |          | id0653         | VietNam              |
| 28        | 0.61              |          | id0654         | Oman                 |
| 29        | 0.78              |          | id0655         | Qatar                |
| 30        | 0.66              |          | id0656         | Korea                |
| 31        | 0.85              |          | id0657         | Kemboja              |
| 32        | 0.69              |          | id0658         | Korea                |
| 33        | 0.4               |          | id0659         | Kuwait               |
| 34        | 0.88              |          | id0660         | Cyprus               |

Note 1: Duration time is in seconds.

Malay 01 voice file contents for virtual card 17 (continued)

| Phrase ID                            | Total<br>duration | Duration | Phrase<br>Name | Content     |  |  |
|--------------------------------------|-------------------|----------|----------------|-------------|--|--|
| 35                                   | 1.37              |          | id0661         | Arab Saudi  |  |  |
| 36                                   | 0.72              |          | id0662         | Jordan      |  |  |
| 37                                   | 1.47              |          | id0673         | Timor Timur |  |  |
| Note 1: Duration time is in seconds. |                   |          |                |             |  |  |
| —end—                                |                   |          |                |             |  |  |

# Voice file name malay23

The following tables list the phrase IDs and content (silences, phrases or tones).

Malay23 voice file contents for virtual card 18

| Phrase ID                            | Total<br>duration | Duration | Phrase<br>Name | Content     |  |  |
|--------------------------------------|-------------------|----------|----------------|-------------|--|--|
| 4                                    | 0.48              |          | id0650         | Iran        |  |  |
| 5                                    | 0.83              |          | id0663         | Syria       |  |  |
| 6                                    | 1.07              |          | id0664         | Singapura   |  |  |
| 7                                    | 1.13              |          | id0665         | Sri Lanka   |  |  |
| 8                                    | 1.17              |          | id0666         | Negeri Thai |  |  |
| 9                                    | 0.75              |          | id0667         | Taiwan      |  |  |
| 10                                   | 0.56              |          | id0668         | China       |  |  |
| 11                                   | 0.68              |          | id0669         | Nepal       |  |  |
| 12                                   | 0.86              |          | id0670         | Pakistan    |  |  |
| 13                                   | 0.82              |          | id0671         | Bahrain     |  |  |
| 14                                   | 1.14              |          | id0672         | Bangladesh  |  |  |
| 15                                   | 1.06              |          | id0674         | Filipina    |  |  |
| 16                                   | 0.69              |          | id0675         | Bhutan      |  |  |
| Note 1: Duration time is in seconds. |                   |          |                |             |  |  |

Malay23 voice file contents for virtual card 18 (continued)

| Phrase ID | Total<br>duration | Duration | Phrase<br>Name | Content          |
|-----------|-------------------|----------|----------------|------------------|
| 17        | 0.86              |          | id0676         | Brunei           |
| 18        | 0.83              |          | id0677         | Hong Kong        |
| 19        | 0.71              |          | id0678         | Macao            |
| 20        | 0.76              |          | id0679         | Malaysia         |
| 21        | 0.83              |          | id0680         | Myanmar          |
| 22        | 0.82              |          | id0681         | Maldives         |
| 23        | 1.07              |          | id0682         | Mongolia         |
| 24        | 0.62              |          | id0683         | Laos             |
| 25        | 0.81              |          | id0684         | Lubnan           |
| 26        | 1.66              |          | id0685         | Amerika Sharikat |
| 27        | 0.83              |          | id0686         | Alaska           |
| 28        | 1.1               |          | id0687         | Argentina        |
| 29        | 1.13              |          | id0689         | Anguilla         |
| 30        | 0.94              |          | id0789         | Luxembourg       |
| 31        | 0.95              |          | id0788         | Romania          |
| 32        | 0.96              |          | id0793         | Pulau Wake       |
| 33        | 1.09              |          | id0783         | Macedonia        |
| 34        | 1.22              |          | id0784         | Yugoslavia       |
| 35        | 1.01              |          | id0693         | Venezuela        |
| 36        | 0.88              |          | id0694         | Uruguay          |
| 37        | 1.06              |          | id0757         | Gibralta         |

**Note 1:** Duration time is in seconds.

-end-

Malay 23 voice file contents for virtual card 19

| Phrase ID | Total<br>duration | Duration | Phrase<br>Name | Content    |
|-----------|-------------------|----------|----------------|------------|
| 4         | 0.72              |          | id0719         | Haiti      |
| 5         | 0.68              |          | id0736         | Icelan     |
| 6         | 0.72              |          | id0700         | Cuba       |
| 7         | 0.64              |          | id0714         | Chile      |
| 8         | 0.86              |          | id0695         | Ecuado     |
| 9         | 0.62              |          | id0720         | Panama     |
| 10        | 0.72              |          | id0727         | Brazil     |
| 11        | 0.77              |          | id0721         | Bahamas    |
| 12        | 0.84              |          | id0699         | Kanada     |
| 13        | 0.84              |          | id0715         | Dominica   |
| 14        | 0.48              |          | id0730         | Peru       |
| 15        | 0.87              |          | id0706         | Colombia   |
| 16        | 0.87              |          | id0722         | Bermuda    |
| 17        | 0.87              |          | id0723         | Paraguay   |
| 18        | 0.88              |          | id0733         | Martinique |
| 19        | 0.91              |          | id0703         | Grenada    |
| 20        | 0.92              |          | id0709         | Surinam    |
| 21        | 0.92              |          | id0732         | Honduras   |
| 22        | 0.95              |          | id0708         | Jamaica    |
| 23        | 0.95              |          | id0731         | Bolivia    |
| 24        | 0.96              |          | id0701         | Guatemala  |
| 25        | 0.98              |          | id0718         | Nicaragua  |
| 26        | 1.01              |          | id0760         | Spanyol    |
| 27        | 1.08              |          | id0725         | PewtoRico  |
| 28        | 1.24              |          | id0705         | CostaRica  |
| 29        | 1.25              |          | id0696         | ElSalvado  |

**Note 1:** Duration time is in seconds.

Malay 23 voice file contents for virtual card 19 (continued)

| Phrase ID     | Total<br>duration | Duration | Phrase<br>Name | Content   |  |
|---------------|-------------------|----------|----------------|-----------|--|
| 30            | 0.95              |          | id0785         | Lativia   |  |
| 31            | 0.88              |          | id0790         | Russia    |  |
| 32            | 0.89              |          | id0780         | Monaco    |  |
| 33            | 0.69              |          | id0772         | Finlan    |  |
| 34            | 8.0               |          | id0775         | Belarus   |  |
| 35            | 1.13              |          | id0794         | Australia |  |
| 36            | 0.77              |          | id0770         | Hungary   |  |
| 37            | 0.86              |          | id0773         | Perantis  |  |
| 38            | 0.87              |          | id0778         | Portugal  |  |
| 39            | 1.01              |          | id0774         | Bulgaria  |  |
| Note 1: Durat | ion time is in    | seconds. |                |           |  |
| —end—         |                   |          |                |           |  |

# Voice file name malay45

The following tables list the phrase IDs and content (silences, phrases or tones).

Malay45 voice file contents for virtual card 20

| Phrase ID                            | Total<br>duration | Duration | Phrase<br>Name | Content |  |
|--------------------------------------|-------------------|----------|----------------|---------|--|
| 4                                    | 0.21              |          | id0764         | Czech   |  |
| 5                                    | 0.63              |          | id0752         | Greek   |  |
| 6                                    | 0.67              |          | id0759         | Sweden  |  |
| 7                                    | 0.66              |          | id0737         | Irelan  |  |
| 8                                    | 0.66              |          | id0744         | Itali   |  |
| 9                                    | 0.67              |          | id0765         | Denmark |  |
| Note 1: Duration time is in seconds. |                   |          |                |         |  |
| —continued—                          |                   |          |                |         |  |

Malay45 voice file contents for virtual card 20 (continued)

| Phrase ID | Total<br>duration | Duration | Phrase<br>Name | Content       |
|-----------|-------------------|----------|----------------|---------------|
| 10        | 0.7               |          | id0766         | Jerman        |
| 11        | 0.74              |          | id0753         | Greenlan      |
| 12        | 0.75              |          | id0768         | Turki         |
| 13        | 0.76              |          | id0735         | Monserrat     |
| 14        | 0.77              |          | id0769         | Norway        |
| 15        | 0.78              |          | id0746         | Ukraine       |
| 16        | 0.79              |          | id0734         | Mexico        |
| 17        | 0.79              |          | id0761         | Slovak        |
| 18        | 0.84              |          | id0755         | Croatia       |
| 19        | 0.85              |          | id0749         | Austria       |
| 20        | 0.85              |          | id0754         | Georgia       |
| 21        | 0.87              |          | id0742         | Andorra       |
| 22        | 0.87              |          | id0750         | Belanda       |
| 23        | 0.89              |          | id0758         | Switzerlan    |
| 24        | 0.94              |          | id0740         | Albania       |
| 25        | 0.94              |          | id0751         | Kazakstan     |
| 26        | 0.96              |          | id0741         | Armenia       |
| 27        | 1.01              |          | id0748         | Estonia       |
| 28        | 1.03              |          | id0762         | Slovenia      |
| 29        | 1.03              |          | id0781         | Moldavia      |
| 30        | 1.08              |          | id0786         | Lithuania     |
| 31        | 1.08              |          | id0787         | Liechtenstein |
| 32        | 1.06              |          | id0767         | Turkmenistan  |
| 33        | 1.22              |          | id0756         | SanMarino     |
| 34        | 1.3               |          | id0747         | Uzbekistan    |
| 35        | 1.4               |          | id0745         | Vatican City  |

Note 1: Duration time is in seconds.

### Malay45 voice file contents for virtual card 20 (continued)

| Phrase ID     | Total<br>duration | Duration | Phrase<br>Name | Content       |
|---------------|-------------------|----------|----------------|---------------|
| 36            | 1.52              |          | id0728         | Grana Prantis |
| 37            | 0.65              |          | id0777         | Polan         |
| 38            | 0.68              |          | id0776         | Belgium       |
| 39            | 0.78              |          | id0779         | Malta         |
| Note 1: Durat | ion time is in    | seconds. |                |               |

-end-

### Malay45 voice file contents for virtual card 21

| Phrase ID     | Total<br>duration | Duration | Phrase<br>Name | Content                 |
|---------------|-------------------|----------|----------------|-------------------------|
| 4             | 1.13              |          | id0763         | Tadzhikistan            |
| 5             | 0.96              |          | id0795         | Kiribati                |
| 6             | 0.49              |          | id0796         | Guam                    |
| 7             | 1.09              |          | id0797         | Kepulauan Coo           |
| 8             | 1.31              |          | id0798         | Pulau Krismas           |
| 9             | 2.24              |          | id0799         | Kepulauan Cocos Keeling |
| 10            | 0.84              |          | id0800         | Saipan                  |
| 11            | 1.89              |          | id0801         | Kepulanuan Solomon      |
| 12            | 0.77              |          | id0802         | Tuvalu                  |
| 13            | 0.7               |          | id0803         | Tonga                   |
| 14            | 0.6               |          | id0804         | Nauru                   |
| 15            | 0.63              |          | id0805         | Niue                    |
| 16            | 1.23              |          | id0806         | Samoa Barat             |
| 17            | 1.4               |          | id0807         | NewCaledonia            |
| 18            | 0.96              |          | id0808         | NewZealan               |
| Note de Dimet |                   |          |                | <u> </u>                |

Note 1: Duration time is in seconds.

Malay45 voice file contents for virtual card 21 (continued)

| Phrase ID | Total<br>duration | Duration | Phrase<br>Name | Content           |
|-----------|-------------------|----------|----------------|-------------------|
| 19        | 1.36              |          | id0809         | Pulau Norfolk     |
| 20        | 1.31              |          | id0810         | Pupau New Guinea  |
| 21        | 0.57              |          | id0811         | Palau             |
| 22        | 0.67              |          | id0812         | Hawaii            |
| 23        | 0.61              |          | id0813         | Fiji              |
| 24        | 1.74              |          | id0814         | Polynesia Prantis |
| 25        | 1.62              |          | id0815         | Kepulauan Marshal |
| 26        | 1.11              |          | id0816         | Micronesia        |
| 27        | 0.72              |          | id0817         | Mintway           |
| 28        | 0.96              |          | id0819         | Algeria           |
| 29        | 0.92              |          | id0820         | Angola            |
| 30        | 0.84              |          | id0822         | Mesir             |
| 31        | 0.82              |          | id08223        | Habsyah           |
| 32        | 0.57              |          | id08225        | Ghana             |
| 33        | 1.34              |          | ide4           | St. Lucia         |

Note 1: Duration time is in seconds.

-end-

# Voice file name malay67

The following tables list the phrase IDs and content (silences, phrases or tones).

Malay67 voice file contents for virtual card 22

| Phrase ID | Total<br>duration | Duration | Phrase<br>Name | Content                |
|-----------|-------------------|----------|----------------|------------------------|
| 4         | 2.52              |          | id0782         | Bosnia dan Herzegovina |
| 5         | 1.79              |          | id0791         | Samoa Amerika          |
| 6         | 1.12              |          | id0792         | Vanuatu                |
| 7         | 0.9               |          | id0821         | Uganda                 |
| 8         | 1.79              |          | id0827         | Kepulauan Canary       |
| 9         | 0.79              |          | id0829         | Cameroun               |
| 10        | 0.65              |          | id0831         | Guinea                 |
| 11        | 0.62              |          | id0833         | Kenya                  |
| 12        | 1.13              |          | id0834         | Ivory Coas             |
| 13        | 0.67              |          | id0837         | Zaire                  |
| 14        | 0.72              |          | id0839         | Zambia                 |
| 15        | 0.96              |          | id0843         | Zimbabwe               |
| 16        | 0.66              |          | id0844         | Sudan                  |
| 17        | 2.14              |          | id0845         | Afrika Utara Sepanyol  |
| 18        | 1.67              |          | id0848         | Guinea Khatulistiwa    |
| 19        | 0.81              |          | id0849         | Senegal                |
| 20        | 091               |          | id0851         | Somalia                |
| 21        | 0.92              |          | id0852         | Tanzania               |
| 22        | 0.89              |          | id0855         | Tunisia                |
| 23        | 0.9               |          | id0857         | Nigeria                |
| 24        | 0.94              |          | id0858         | Namibia                |
| 25        | 0.72              |          | id0867         | Malawi                 |
| 26        | 1.38              |          | id0869         | Afrika Selatan         |

**Note 1:** Duration time is in seconds.

Malay67 voice file contents for virtual card 22 (continued)

| Phrase ID     | Total<br>duration | Duration | Phrase<br>Name | Content    |  |
|---------------|-------------------|----------|----------------|------------|--|
| 27            | 0.91              |          | id0872         | Mozambique |  |
| 28            | 0.84              |          | id0873         | Maghribi   |  |
| 29            | 0.79              |          | id0874         | Libya      |  |
| 30            | 0.92              |          | id0875         | Liberia    |  |
| 31            | 0.74              |          | id0876         | Rwanda     |  |
| 32            | 0.74              |          | id0880         | U.K.       |  |
| 33            | 0.86              |          | id0881         | U.A.E.     |  |
| Note 1: Durat | ion time is in    | seconds. |                |            |  |
| —end—         |                   |          |                |            |  |

Malay 67 voice file contents for virtual card 23

| Phrase ID | Total<br>duration | Duration | Phrase<br>Name | Content                   |
|-----------|-------------------|----------|----------------|---------------------------|
| 4         | 1.26              |          | id0882         | Korea Ultara              |
| 5         | 1.26              |          | id0883         | Korea Selatan             |
| 6         | 0.78              |          | id0889         | U.S.                      |
| 7         | 2.38              |          | ide1           | Kepulauan Virgin British  |
| 8         | 2.64              |          | ide2           | Kepulauan Virgin Amerka   |
| 9         | 1.61              |          | ide3           | Kepulauan Cayman          |
| 10        | 1.73              |          | ide5           | Rupublik Dominica         |
| 11        | 2.31              |          | ide6           | Trinidad dan Tobago       |
| 12        | 1.91              |          | ide7           | Kepulauan Alzores         |
| 13        | 1.33              |          | ide8           | United Kingdom            |
| 14        | 1.65              |          | ide9           | Kepulauan Faeroe          |
| 15        | 2.76              |          | ide10          | St. Christopher dan Nevis |

**Note 1:** Duration time is in seconds.

Malay 67 voice file contents for virtual card 23 (continued)

| Phrase ID                            | Total<br>duration | Duration | Phrase<br>Name | Content                    |  |  |
|--------------------------------------|-------------------|----------|----------------|----------------------------|--|--|
| 16                                   | 2.92              |          | ide11          | Kepulauan Turks dan Caicos |  |  |
| 17                                   | 0.87              |          | ide12          | Barbados                   |  |  |
| 18                                   | 1.71              |          | ide13          | Kepulauan Fauklan          |  |  |
| 19                                   | 0.69              |          | ide14          | Belize                     |  |  |
| 20                                   | 1.03              |          | ide15          | Alsabaijan                 |  |  |
| 21                                   | 1.05              |          | id0841         | Djibouti                   |  |  |
| 22                                   | 0.87              |          | id0870         | Mauritius                  |  |  |
| Note 1: Duration time is in seconds. |                   |          |                |                            |  |  |
| —end—                                |                   |          |                |                            |  |  |

### Voice file name malay89

The following tables list the phrase IDs and content (silences, phrases or tones).

### Malay89 voice file contents for virtual card 24

| Phrase ID | Total<br>duration | Duration | Phrase<br>Name | Content                 |
|-----------|-------------------|----------|----------------|-------------------------|
| 4         | 0.75              |          | id0688         | Aruba                   |
| 5         | 2.53              |          | id0690         | Antigua das Barbuda     |
| 6         | 1.59              |          | id0697         | Antilles Belanda        |
| 7         | 0.79              |          | id0698         | Guyana                  |
| 8         | 0.9               |          | id0702         | Guadeloupe              |
| 9         | 2.35              |          | id0707         | St. Pierre dan Miquelon |
| 10        | 2.71              |          | id0710         | St. Vincent dan Grenada |
| 11        | 1.05              |          | id0818         | Ascension               |
| 12        | 0.93              |          | id0824         | Eritrea                 |

Malay89 voice file contents for virtual card 24 (continued)

| Phrase ID | Total<br>duration | Duration | Phrase<br>Name | Content               |
|-----------|-------------------|----------|----------------|-----------------------|
| 13        | 0.9               |          | id0826         | Cape Verde            |
| 14        | 0.62              |          | id0828         | Gabon                 |
| 15        | 1.21              |          | id0832         | GuineaBissau          |
| 16        | 0.75              |          | id0835         | Comoro                |
| 17        | 0.71              |          | id0836         | Congo                 |
| 18        | 2.34              |          | id0838         | Sao Tome dan Principe |
| 19        | 1.32              |          | id0840         | Sierra Leone          |
| 20        | 0.91              |          | id0846         | Swaziland             |
| 21        | 0.99              |          | id0847         | Seychelles            |
| 22        | 1.22              |          | id0850         | St. Helena            |
| 23        | 0.32              |          | id0853         | Chad                  |
| 24        | 1.18              |          | id0854         | Africe Tengah         |
| 25        | 0.57              |          | id0856         | Togo                  |
| 26        | 0.62              |          | id0859         | Niger                 |
| 27        | 0.94              |          | id0860         | Sahara Barat          |
| 28        | 1.38              |          | id0861         | Burkina Faso          |
| 29        | 0.73              |          | id0862         | Burundi               |
| 30        | 0.59              |          | id0863         | Benin                 |
| 31        | 0.49              |          | id0868         | Mali                  |

Note 1: Duration time is in seconds.

### Malay 89 voice file contents for virtual card 25

| Phrase ID                            | Total<br>duration | Duration | Phrase<br>Name | Content    |  |  |
|--------------------------------------|-------------------|----------|----------------|------------|--|--|
| 4                                    | 0.78              |          | id0830         | Gambia     |  |  |
| 5                                    | 0.94              |          | id0864         | Botswana   |  |  |
| 6                                    | 0.98              |          | id0865         | Madagascar |  |  |
| 7                                    | 0.87              |          | id0866         | Madeira    |  |  |
| 8                                    | 1.26              |          | id0871         | Mauritania |  |  |
| 9                                    | 0.86              |          | id0877         | Lesotho    |  |  |
| 10                                   | 1.02              |          | id0878         | Reunion    |  |  |
| Note 1: Duration time is in seconds. |                   |          |                |            |  |  |

### **Mandarin announcements**

This section consists of the following voice file names:

- mndrn01
- mndrn23
- mndrn45
- mndrn67

#### Voice file name mndrn01

The following tables list the phrase IDs and content (silences, phrases or tones).

#### Mndrn01 voice file contents for virtual card 16

| Phrase ID | Total<br>duration | Duration | Phrase<br>name | Content                                                                                       |
|-----------|-------------------|----------|----------------|-----------------------------------------------------------------------------------------------|
| 4         | 6.87              |          | id0043         | Gan xie nin shi yong IDC guo ji dian hua.<br>Gang cai nin ting dao de shi lu yin dian<br>hua. |
| 5         | 4.47              |          | id0035         | Zhe Li Shi IDC. Ning Da De Guo Ji Dian<br>Hua Yong Le                                         |
| 6         | 1.12              |          | id0170         | aloe qundao                                                                                   |
| 7         | 0.59              |          | id0168         | nuowei                                                                                        |
| 8         | 0.5               |          | id0164         | danmai                                                                                        |
| 9         | 1.08              |          | id0071         | mengjialaguo                                                                                  |
| 10        | 1.08              |          | id0155         | shengmalinuo                                                                                  |
| 11        | 1.07              |          | id0101         | guadeluopu                                                                                    |
| 12        | 1.07              |          | id0102         | gelinnada                                                                                     |
| 13        | 1.07              |          | id0103         | kymon qundao                                                                                  |
| 14        | 1.04              |          | id0059         | saipulusi                                                                                     |
| 15        | 1.04              |          | id0132         | matinike                                                                                      |
| 16        | 1.02              |          | id0069         | bajisitan                                                                                     |
| 17        | 1.02              |          | id0196         | kukequndao                                                                                    |
| 18        | 1.01              |          | id0041         | Chong Fu Yi Bian                                                                              |

**Note 1:** Duration time is in seconds.

### Mndrn01 voice file contents for virtual card 16 (continued)

| Phrase ID                            | Total<br>duration | Duration | Phrase<br>name | Content     |  |  |
|--------------------------------------|-------------------|----------|----------------|-------------|--|--|
| 19                                   | 1.01              |          | id0131         | hongdulasi  |  |  |
| 20                                   | 0.99              |          | id0111         | shengluxiya |  |  |
| 21                                   | 0.99              |          | id0156         | zhibuluotuo |  |  |
| 22                                   | 0.98              |          | id0160         | siluofake   |  |  |
| 23                                   | 0.96              |          | id0078         | malaixiya   |  |  |
| 24                                   | 0.96              |          | id0086         | agenting    |  |  |
| 25                                   | 0.96              |          | id0191         | wanuatu     |  |  |
| 26                                   | 0.5               |          | id0005         | san         |  |  |
| Note 1: Duration time is in seconds. |                   |          |                |             |  |  |

-end-

Mndrn01 voice file contents for virtual card 17

| Phrase ID                            | Total<br>duration | Duration | Phrase<br>name | Content                         |  |
|--------------------------------------|-------------------|----------|----------------|---------------------------------|--|
| 4                                    | 3.26              |          | id0110         | shengkelisituofo he niweisi     |  |
| 5                                    | 3.14              |          | id0112         | tekesi qundao he kaikesi qundao |  |
| 6                                    | 2.08              |          | id0181         | bosiniya heisaigeweina          |  |
| 7                                    | 1.38              |          | id0042         | dui fang hao ma shi             |  |
| 8                                    | 1.37              |          | id0134         | mengtesailate                   |  |
| 9                                    | 1.25              |          | id0138         | yasu'er qundao                  |  |
| 10                                   | 1.22              |          | id0125         | fukelan qundao                  |  |
| 11                                   | 1.22              |          | id0186         | liezhidunshideng                |  |
| 12                                   | 1.21              |          | id0051         | yindunixiya                     |  |
| 13                                   | 1.2               |          | id0060         | shate'alabo                     |  |
| 14                                   | 1.17              |          | id0161         | siluowenniya                    |  |
| Note 1: Duration time is in seconds. |                   |          |                |                                 |  |

Mndrn01 voice file contents for virtual card 17 (continued)

| Phrase ID | Total<br>duration | Duration | Phrase<br>name | Content      |
|-----------|-------------------|----------|----------------|--------------|
| 15        | 0.95              |          | id0064         | sililanka    |
| 16        | 0.95              |          | id0080         | ma'erdaifu   |
| 17        | 0.94              |          | id0174         | bailuresu    |
| 18        | 0.93              |          | id0180         | mo'erduowa   |
| 19        | 0.92              |          | id0184         | latuoweiya   |
| 20        |                   |          | id0049         | yilang       |
| 21        |                   |          | id0099         | guba         |
| 22        |                   |          | id0150         | hasake setan |
| 23        |                   |          | id0011         | jiu          |
| 24        |                   |          | id0008         | liu          |
| 25        |                   |          | d0092          | weineiruila  |
| 26        |                   |          | id0095         | sa'erwaduo   |
| 27        |                   |          | id0137         | asaibaijiang |
| 28        |                   |          | id0058         | keweite      |
| 29        |                   |          | id0107         | yamaijia     |
| 30        |                   |          | id0121         | baimuda      |

Note 1: Duration time is in seconds.

### Voice file name mndrn23

The following tables list the phrase IDs and content (silences, phrases or tones).

Mndrn23 voice file contents for virtual card 18

| Phrase ID | Total<br>duration | Duration | Phrase<br>name | Content                      |
|-----------|-------------------|----------|----------------|------------------------------|
| 4         |                   |          | id0109         | shengwensente he gelinnading |
| 5         |                   |          | id0106         | shengpiaier he mikelong      |
| 6         |                   |          | id0045         | alabolianheqiuzhangguo       |
| 7         |                   |          | id0020         | shi-ba                       |
| 8         |                   |          | id0017         | shi–wu                       |
| 9         | 0.56              |          | id0007         | wu                           |
| 10        | 0.44              |          | id0001         | ling                         |
| 11        | 2.16              |          | id0089         | antigua he babuda            |
| 12        | 0.88              |          | id0085         | alasijia                     |
| 13        | 0.88              |          | id0094         | weiguaduo'er                 |
| 14        | 0.86              |          | id0039         | Jin E Shi                    |
| 15        | 0.86              |          | id0100         | weidimala                    |
| 16        | 0.86              |          | id0117         | nijialagua                   |
| 17        | 0.79              |          | id0108         | sulinan                      |
| 18        | 0.79              |          | id0153         | gelujiya                     |
| 19        | 0.74              |          | id0023         | san–shi                      |
| 20        | 0.74              |          | id0055         | hanguo                       |
| 21        | 0.71              |          | id0026         | liu–shi                      |
| 22        | 0.71              |          | id0028         | ba-shi                       |
| 23        | 0.71              |          | id0048         | yilake                       |
| 24        | 0.7               |          | id0016         | shi–si                       |
| 25        | 0.7               |          | id0019         | shi–qi                       |
| 26        | 0.7               |          | id0120         | bahama                       |

**Note 1:** Duration time is in seconds.

Mndrn23 voice file contents for virtual card 18 (continued)

| Phrase ID    | Total<br>duration                   | Duration | Phrase<br>name | Content    |  |  |  |
|--------------|-------------------------------------|----------|----------------|------------|--|--|--|
| 27           | 0.79                                |          | id0088         | an guila   |  |  |  |
| 28           | 0.79                                |          | id0187         | luomaniya  |  |  |  |
| 29           | 0.74                                |          | id0133         | moxige     |  |  |  |
| 30           | 0.85                                |          | id0124         | boduolige  |  |  |  |
| 31           | 0.85                                |          | id0173         | baojialiya |  |  |  |
| 32           | 0.59                                |          | id0038         | miao       |  |  |  |
| 33           | 0.59                                |          | id0148         | aodili     |  |  |  |
| 34           | 0.57                                |          | id0050         | yindu      |  |  |  |
| 35           | 0.57                                |          | id0151         | xila       |  |  |  |
| 36           | 0.54                                |          | id0037         | fen        |  |  |  |
| 37           | 0.54                                |          | id0113         | zhili      |  |  |  |
| 38           | 0.51                                |          | id0074         | budan      |  |  |  |
| Note 1: Dura | Note 1. Duration time is in seconds |          |                |            |  |  |  |

Note 1: Duration time is in seconds.

-end-

#### Mndrn23 voice file contents for virtual card 19

| Phrase ID | Total<br>duration | Duration | Phrase<br>name | Content                 |
|-----------|-------------------|----------|----------------|-------------------------|
| 4         | 2.06              |          | id0090         | yingshuwei erjingqundao |
| 5         | 1.97              |          | id0091         | meishuwei erjingqundao  |
| 6         | 1.9               |          | id0116         | tulineda hutabaga       |
| 7         | 0.65              |          | id0076         | xianggang               |
| 8         | 1.68              |          | id0115         | duominiya gongheguo     |
| 9         | 1.66              |          | id0190         | meishudongsamoya        |
| 10        | 1.39              |          | id0104         | kusu dahligha           |
|           |                   |          |                |                         |

Note 1: Duration time is in seconds.

Mndrn23 voice file contents for virtual card 19 (continued)

| Phrase ID | Total<br>duration | Duration | Phrase<br>name | Content    |
|-----------|-------------------|----------|----------------|------------|
| 11        | 0.91              |          | id0139         | a'erbaniya |
| 12        | 0.91              |          | id0183         | nansilafu  |
| 13        | 0.9               |          | id0105         | Colombia   |
| 14        | 0.9               |          | id0146         | wuzibieke  |
| 15        | 0.89              |          | id0114         | duominiya  |
| 16        | 0.88              |          | id0147         | aishaniya  |
| 17        | 0.86              |          | id0036         | xiaoshi    |
| 18        | 0.86              |          | id0123         | babaduosi  |
| 19        | 0.85              |          | id0063         | xinjiapo   |
| 20        | 0.84              |          | id0013         | shi–yi     |
| 21        | 0.39              |          | id0004         | er         |
| 22        | 0.45              |          | id0129         | milu       |
| 23        | 0.83              |          | id0072         | dongdiwen  |
| 24        | 0.83              |          | id0130         | boliweiya  |
| 25        | 0.82              |          | id0159         | xibanya    |
| 26        | 0.81              |          | id0027         | qi–shi     |
| 27        | 0.8               |          | id0154         | keluodiya  |
| 28        | 0.79              |          | id0188         | lusenbao   |
| 29        | 0.78              |          | id0169         | xiongyali  |
| 30        | 0.78              |          | id0175         | bilishi    |
| 31        | 0.76              |          | id0021         | shi–jiu    |
| 32        | 0.75              |          | id0167         | tu'erqi    |
| 33        | 0.75              |          | id0192         | weikedao   |
| 34        | 0.74              |          | id0156         | jianpuzhai |

Note 1: Duration time is in seconds.

### Mndrn23 voice file contents for virtual card 19 (continued)

| Phrase ID                            | Total<br>duration | Duration | Phrase<br>name | Content |  |  |
|--------------------------------------|-------------------|----------|----------------|---------|--|--|
| 35                                   | 0.61              |          | id0157         | ruishi  |  |  |
| 36                                   | 0.4               |          | id0002         | yi      |  |  |
| Note 1: Duration time is in seconds. |                   |          |                |         |  |  |
| —end—                                |                   |          |                |         |  |  |

### Voice file name mndrn45

The following tables list the phrase IDs and content (silences, phrases or tones).

#### Mndrn45 voice file contents for virtual card 20

| Phrase ID                            | Total<br>duration | Duration | Phrase<br>name | Content   |  |
|--------------------------------------|-------------------|----------|----------------|-----------|--|
| 4                                    | 0.74              |          | id0145         | wukelan   |  |
| 5                                    | 0.73              |          | id0015         | shi–san   |  |
| 6                                    | 0.73              |          | id0024         | si-shi    |  |
| 7                                    | 0.73              |          | id0029         | jiu–shi   |  |
| 8                                    | 0.73              |          | id0068         | nibo'er   |  |
| 9                                    | 0.72              |          | id0014         | shi-er    |  |
| 10                                   | 0.72              |          | id0067         | zhongguo  |  |
| 11                                   | 0.72              |          | id0141         | andao'er  |  |
| 12                                   | 0.72              |          | id0193         | aodaliya  |  |
| 13                                   | 0.71              |          | id0073         | feilubin  |  |
| 14                                   | 0.71              |          | id0083         | libanen   |  |
| 15                                   | 0.71              |          | id0093         | wulagui   |  |
| 16                                   | 0.71              |          | id0144         | fandigang |  |
| 17                                   | 0.7               |          | id0136         | aierlan   |  |
| Note 1: Duration time is in seconds. |                   |          |                |           |  |

Mndrn45 voice file contents for virtual card 20 (continued)

| Phrase ID | Total<br>duration | Duration | Phrase<br>name | Content   |
|-----------|-------------------|----------|----------------|-----------|
| 18        | 0.7               |          | id0178         | ma'erta   |
| 19        | 0.7               |          | id0182         | maqidun   |
| 20        | 0.7               |          | id0189         | eluosi    |
| 21        | 0.69              |          | id0003         | liang     |
| 22        | 0.69              |          | id0047         | yiselie   |
| 23        | 0.69              |          | id0065         | taiguo    |
| 24        | 0.69              |          | id0079         | miandian  |
| 25        | 0.69              |          | id0087         | aluba     |
| 26        | 0.69              |          | id0098         | jianada   |
| 27        | 0.69              |          | id00119        | banama    |
| 28        | 0.67              |          | id0061         | yuedan    |
| 29        | 0.67              |          | id0084         | meiguo    |
| 30        | 0.67              |          | id0097         | guiyana   |
| 31        | 0.66              |          | id0012         | shi       |
| 32        | 0.66              |          | id00152        | gelinglan |
| 33        | 0.66              |          | id0172         | faguo     |
| 34        | 0.66              |          | id0185         | litaowan  |
| 35        | 0.65              |          | id0075         | wenlai    |
| 36        | 0.64              |          | id0171         | fenlan    |
| 37        | 0.63              |          | id0022         | er–shi    |
| 38        | 0.63              |          | id0044         | afuhan    |
| 39        | 0.63              |          | id0054         | kata'er   |
| 40        | 0.63              |          | id0081         | menggu    |
| 41        | 0.63              |          | id0142         | yingguo   |
| 42        | 0.62              |          | id0062         | xuliya    |
| 43        | 0.62              |          | id0066         | taiwan    |

Note 1: Duration time is in seconds.

### Mndrn45 voice file contents for virtual card 20 (continued)

| Phrase ID                            | Total<br>duration | Duration | Phrase<br>name | Content  |  |
|--------------------------------------|-------------------|----------|----------------|----------|--|
| 44                                   | 0.62              |          | id0077         | aomen    |  |
| 45                                   | 0.61              |          | id0046         | yemen    |  |
| 46                                   | 0.6               |          | id0057         | chaoxian |  |
| 47                                   | 0.6               |          | id0070         | balin    |  |
| 48                                   | 0.59              |          | id0158         | ruidian  |  |
| 49                                   | 0.54              |          | id0176         | bolan    |  |
| 50                                   | 0.5               |          | id0053         | a man    |  |
| Note 1: Duration time is in seconds. |                   |          |                |          |  |

-end-

### Mndrn45 voice file contents for virtual card 21

| Phrase ID | Total<br>duration | Duration | Phrase<br>name | Contents               |
|-----------|-------------------|----------|----------------|------------------------|
| 4         | 0.64              |          | id0082         | laowo                  |
| 5         | 2.15              |          | id0096         | heshu'andiliesi qundao |
| 6         | 0.59              |          | id0118         | haidi                  |
| 7         | 0.78              |          | id0140         | yamingya               |
| 8         | 1.05              |          | id0162         | tajike setan           |
| 9         | 0.91              |          | id0194         | kiribasa               |
| 10        | 0.75              |          | id0197         | shengdandao            |
| 11        | 0.98              |          | id0205         | xisamoya               |
| 12        | 1.62              |          | id0209         | babuyaxinjineiya       |
| 13        | 1.66              |          | id0213         | fashubolinixiya        |
| 14        | 0.77              |          | id0217         | asensong               |
| 15        | 0.94              |          | id0218         | a'erjiliya             |

Note 1: Duration time is in seconds.

### Mndrn45 voice file contents for virtual card 21 (continued)

| Phrase ID | Total<br>duration | Duration | Phrase<br>name | Contents                 |
|-----------|-------------------|----------|----------------|--------------------------|
| 16        | 0.74              |          | id0220         | wuganda                  |
| 17        | 0.67              |          | id0228         | kamailong                |
| 18        | 0.74              |          | id0229         | gangbiya                 |
| 19        | 0.67              |          | id0230         | jineiya                  |
| 20        | 1.1               |          | id0231         | jineiyabishao            |
| 21        | 1.04              |          | id0233         | katadeevah               |
| 22        | 0.77              |          | id0236         | zhayi'er                 |
| 23        | 2.26              |          | id0237         | shengduomei he pulinxibi |
| 24        | 0.77              |          | id0240         | jibuti                   |
| 25        | 0.99              |          | id0241         | jinbabuwei               |
| 26        | 1.04              |          | id0244         | siweishilan              |
| 27        | 0.71              |          | id0245         | saishe'er                |
| 28        | 0.96              |          | id0250         | tansangniya              |
| 29        | 0.78              |          | id0253         | tunisi                   |
| 30        | 1.07              |          | id0262         | bociwana                 |
| 31        | 0.99              |          | id0268         | maoliquisi               |
| 32        | 8.0               |          | id0273         | libiliya                 |
| 33        | 0.75              |          | id0274         | luwangda                 |
| 34        | 0.96              |          | id0276         | liuniwangdao             |
| 35        | 0.75              |          | id0278         | UK                       |

Note 1: Duration time is in seconds.

### Voice file name mndrn67

The following tables list the phrase IDs and content (silences, phrases or tones).

Mdrn67 voice file contents for virtual card 22

| Phrase ID | Total<br>duration | Duration | Phrase<br>name | Content               |
|-----------|-------------------|----------|----------------|-----------------------|
| 4         | 0.42              |          | id0033         | quian                 |
| 5         | 1.25              |          | id0127         | fashu guiyana         |
| 6         | 1.19              |          | id0166         | tukuman setan         |
| 7         | 1.37              |          | id0198         | kuku cheeling chundao |
| 8         | 1.16              |          | id0200         | suoluomen qundao      |
| 9         | 1.43              |          | id0206         | xinkeliduoniya        |
| 10        | 0.88              |          | id0208         | nuofukedao            |
| 11        | 1.13              |          | id0214         | mashao'er qundao      |
| 12        | 1.41              |          | id0215         | mikeluonixiya         |
| 13        | 0.83              |          | id0216         | chungtodao            |
| 14        | 1.15              |          | id0222         | aisai'ebiya           |
| 15        | 1.14              |          | id0223         | weiliteliya           |
| 16        | 0.87              |          | id0225         | fodejiao              |
| 17        | 1.13              |          | id0226         | jianaliqundao         |
| 18        | 0.87              |          | id0239         | sailali'ang           |
| 19        | 1.32              |          | id0243         | xishubeifei           |
| 20        | 1.19              |          | id0246         | chidaojineiya         |
| 21        | 0.87              |          | id0247         | saineijia'er          |
| 22        | 1.22              |          | id0248         | shenghelena           |
| 23        | 1.5               |          | id0252         | zhongfei gunhagoa     |
| 24        | 0.83              |          | id0256         | namibiya              |
| 25        | 0.91              |          | id0258         | xisahala              |
| 26        | 1.15              |          | id0259         | bujina faso           |

Note 1: Duration time is in seconds.

### Mdrn67 voice file contents for virtual card 22 (continued)

| Phrase ID                            | Total<br>duration | Duration | Phrase<br>name | Content      |  |  |
|--------------------------------------|-------------------|----------|----------------|--------------|--|--|
| 27                                   | 1.31              |          | id0263         | madajiasijia |  |  |
| 28                                   | 0.48              |          | id0266         | mali         |  |  |
| 29                                   | 1.2               |          | id0269         | maolitaniya  |  |  |
| 30                                   | 1.16              |          | id0270         | mosangbike   |  |  |
| 31                                   | 0.83              |          | id0275         | laisuotuo    |  |  |
| 32                                   | 1.2               |          | id0277         | USA          |  |  |
| Note 1: Duration time is in seconds. |                   |          |                |              |  |  |
| —end—                                |                   |          |                |              |  |  |

#### Mndrn67 voice file contents for virtual card 23

| Phrase ID    | Total<br>duration | Duration | Phrase<br>name | Content |  |
|--------------|-------------------|----------|----------------|---------|--|
| 4            | 0.46              |          | id0006         | si      |  |
| 5            | 0.51              |          | id0009         | qi      |  |
| 6            | 0.38              |          | id0010         | ba      |  |
| 7            | 0.53              |          | id0018         | shi-liu |  |
| 8            | 0.65              |          | id0025         | wu-shi  |  |
| 9            | 0.46              |          | id0032         | bai     |  |
| 10           | 0.47              |          | id0034         | wan     |  |
| 11           | 0.47              |          | id0040         | yuan    |  |
| 12           | 0.62              |          | id0052         | yuenan  |  |
| 13           | 0.65              |          | id0122         | balagui |  |
| 14           | 0.52              |          | id0126         | baxi    |  |
| 15           | 0.69              |          | id0128         | bolizi  |  |
| 16           | 0.55              |          | id0135         | bingdao |  |
| Note 1: Dura | tion time is in   | seconds. |                |         |  |
| continued    |                   |          |                |         |  |

Mndrn67 voice file contents for virtual card 23 (continued)

| Phrase ID | Total<br>duration | Duration | Phrase<br>name | Content   |
|-----------|-------------------|----------|----------------|-----------|
| 17        | 0.56              |          | id0143         | yidali    |
| 18        | 0.55              |          | id0149         | helan     |
| 19        | 0.57              |          | id0163         | jieke     |
| 20        | 0.54              |          | id0165         | deguo     |
| 21        | 0.57              |          | id0177         | putaoya   |
| 22        | 0.66              |          | id0179         | monage    |
| 23        | 0.54              |          | id0195         | guandao   |
| 24        | 0.72              |          | id0199         | saibandao |
| 25        | 0.71              |          | id0201         | tuwalu    |
| 26        | 0.65              |          | id0202         | tangjia   |
| 27        | 0.51              |          | id0203         | naolu     |
| 28        | 0.57              |          | id0204         | niu'ai    |
| 29        | 0.8               |          | id0204         | xinxilan  |
| 30        | 0.59              |          | id0210         | palao     |
| 31        | 0.73              |          | id0211         | xiaweiyi  |
| 32        | 0.51              |          | id0212         | feiji     |
| 33        | 0.66              |          | id0219         | angela    |
| 34        | 0.66              |          | id0221         | aiji      |
| 35        | 0.5               |          | id0224         | jiana     |
| 36        | 0.64              |          | id0227         | jiapeng   |
| 37        | 0.7               |          | id0232         | kenniya   |
| 38        | 0.74              |          | id0234         | kemoluo   |
| 39        | 0.58              |          | id0235         | gangguo   |
| 40        | 0.67              |          | id0238         | zanbiya   |
| 41        | 0.54              |          | id0242         | sudan     |
| 42        | 0.57              |          | id0249         | suomali   |

Note 1: Duration time is in seconds.

### Mndrn67 voice file contents for virtual card 23 (continued)

| Phrase ID | Total<br>duration | Duration | Phrase<br>name | Content   |
|-----------|-------------------|----------|----------------|-----------|
| 43        | 0.59              |          | id0251         | zhade     |
| 44        | 0.62              |          | id0254         | duoge     |
| 45        | 0.8               |          | id0255         | niriliya  |
| 46        | 0.69              |          | id0257         | niri'er   |
| 47        | 0.67              |          | id0260         | bulongdi  |
| 48        | 0.54              |          | id0261         | beining   |
| 49        | 0.69              |          | id0264         | madela    |
| 50        | 0.74              |          | id0265         | malawei   |
| 51        | 0.7               |          | id0267         | nan fei   |
| 52        | 0.72              |          | id0271         | moluoge   |
| 53        | 0.66              |          | id0272         | libiya    |
| 54        | 0.83              |          | id0279         | alianchuo |

Note 1: Duration time is in seconds.

# Portuguese announcements

This section consists of the following voice file names:

- prtugs01
- prtugs23
- prtugs45
- prtugs67
- prtugs89
- prtugs10

### Voice file name prtugs01

The following tables list the phrase IDs and content (silences, phrases or tones).

### Prtugs01 voice file contents for virtual card 16

| Phrase ID | Total<br>duration | Duration | Phrase<br>name | Content                                                                        |
|-----------|-------------------|----------|----------------|--------------------------------------------------------------------------------|
| 4         | 5.92              |          | id1200         | Aqui e a IDC. A chamada internacional que acaba de ser feita teve a duracao de |
| 5         | 0.56              |          | id1201         | horas                                                                          |
| 6         | 0.78              |          | id1202         | minutos                                                                        |
| 7         | 0.23              |          | id1203         | е                                                                              |
| 8         | 0.84              |          | id1204         | segundos                                                                       |
| 9         | 0.32              |          | id1205         | hora                                                                           |
| 10        | 0.6               |          | id1206         | minuto                                                                         |
| 11        | 0.68              |          | id1207         | segundo                                                                        |
| 12        | 0.78              |          | id1208         | e custou                                                                       |
| 13        | 0.45              |          | id1209         | iene                                                                           |
| 14        | 0.71              |          | id1210         | ienes                                                                          |
| 15        | 0.94              |          | id1211         | Repetimos                                                                      |
| 16        | 1.44              |          | id1212         | a chamada foi para:                                                            |

**Note 1:** Duration time is in seconds.

Prtugs01 voice file contents for virtual card 16 (continued)

| Phrase ID | Total<br>duration | Duration | Phrase<br>name | Content                                              |
|-----------|-------------------|----------|----------------|------------------------------------------------------|
| 17        | 4.81              |          | id1213         | Agradecemos por utilizar a IDC. Isto e uma gravacao. |
| 18        | 0.43              |          | id1214         | zero                                                 |
| 19        | 0.3               |          | id1215         | um                                                   |
| 20        | 0.69              |          | id1216         | dois                                                 |
| 21        | 0.68              |          | id1217         | tres                                                 |
| 22        | 0.69              |          | id1218         | quatro                                               |
| 23        | 0.59              |          | id1219         | cinco                                                |
| 24        | 0.71              |          | id1220         | seis                                                 |
| 25        | 0.61              |          | id1221         | sete                                                 |
| 26        | 0.54              |          | id1222         | oito                                                 |
| 27        | 0.6               |          | id1223         | nove                                                 |
| 28        | 0.57              |          | id1224         | dez                                                  |
| 29        | 0.57              |          | id1225         | onze                                                 |
| 30        | 0.53              |          | id1226         | doze                                                 |
| 31        | 0.55              |          | id1227         | treze                                                |
| 32        | 0.79              |          | id1228         | quatorze                                             |
| 33        | 0.53              |          | id1229         | quinze                                               |
| 34        | 1.19              |          | id1230         | dezesseis                                            |
| 35        | 1.03              |          | id1231         | dezessete                                            |
| 36        | 0.74              |          | iid1273        | milhoa                                               |

Note 1: Duration time is in seconds.

Prtugs01 voice file contents for virtual card 17

| Phrase ID | Total<br>duration | Duration | Phrase<br>name | Content      |
|-----------|-------------------|----------|----------------|--------------|
| 4         | 0.81              |          | id1232         | dezoito      |
| 5         | 0.93              |          | id1233         | dezenove     |
| 6         | 0.58              |          | id1234         | vinte        |
| 7         | 0.95              |          | id1235         | vinte e      |
| 8         | 0.52              |          | id1236         | trinta       |
| 9         | 0.76              |          | id1237         | trinta e     |
| 10        | 0.78              |          | id1238         | quarenta     |
| 11        | 0.99              |          | id1239         | quarenta e   |
| 12        | 0.94              |          | id1240         | cinquenta    |
| 13        | 1.27              |          | id1241         | cinquenta e  |
| 14        | 0.85              |          | id1242         | sessenta     |
| 15        | 1.14              |          | id1243         | sessenta e   |
| 16        | 0.92              |          | id1244         | setenta      |
| 17        | 1.05              |          | id1245         | setenta e    |
| 18        | 0.84              |          | id1246         | oitenta      |
| 19        | 1.1               |          | id1247         | oitenta e    |
| 20        | 0.75              |          | id1248         | noventa      |
| 21        | 1.03              |          | id1249         | noventa e    |
| 22        | 0.48              |          | id1250         | cem          |
| 23        | 0.55              |          | id1251         | cemto        |
| 24        | 0.89              |          | id1252         | cemto e      |
| 25        | 0.97              |          | id1253         | duzentos     |
| 26        | 1.09              |          | id1254         | duzentos e   |
| 27        | 1                 |          | id1255         | trezentos    |
| 28        | 1.23              |          | id1256         | trezentos e  |
| 29        | 1.18              |          | id1257         | quatrocentos |

**Note 1:** Duration time is in seconds.

| Prtugs01 voice file contents | for virtual card 17 ( | (continued) |
|------------------------------|-----------------------|-------------|
|------------------------------|-----------------------|-------------|

| Phrase ID                            | Total<br>duration | Duration | Phrase<br>name | Content        |  |  |
|--------------------------------------|-------------------|----------|----------------|----------------|--|--|
| 30                                   | 1.4               |          | id1258         | quatrocentos e |  |  |
| 31                                   | 1.07              |          | id1259         | quinhentos     |  |  |
| 32                                   | 1.3               |          | id1260         | quinhentos e   |  |  |
| 33                                   | 1.19              |          | id1261         | seiscentos     |  |  |
| 34                                   | 1.38              |          | id1262         | seiscentos e   |  |  |
| 35                                   | 0.52              |          | id1269         | mil            |  |  |
| 36                                   | 0.93              |          | id1276         | milhoes        |  |  |
| Note 1: Duration time is in seconds. |                   |          |                |                |  |  |
| —end—                                |                   |          |                |                |  |  |

## Voice file name prtugs23

The following tables list the phrase IDs and content (silences, phrases or tones).

Prtugs23 voice file contents for virtual card 18

| Phrase ID                            | Total<br>duration | Duration | Phrase<br>name | Content      |  |
|--------------------------------------|-------------------|----------|----------------|--------------|--|
| 4                                    | 1.48              |          | id1263         | setecentos   |  |
| 5                                    | 1.69              |          | id1264         | setecentos e |  |
| 6                                    | 1.12              |          | id1265         | oitocentos   |  |
| 7                                    | 1.33              |          | id1266         | oitocentos e |  |
| 8                                    | 1.29              |          | id1267         | novecentos   |  |
| 9                                    | 1.36              |          | id1268         | novecentos e |  |
| 10                                   | 0.97              |          | id1270         | mil e        |  |
| 11                                   | 1.25              |          | id1271         | milhao de    |  |
| 12                                   | 1.09              |          | id1272         | milhao e     |  |
| Note 1: Duration time is in seconds. |                   |          |                |              |  |
| —continued—                          |                   |          |                |              |  |

Prtugs23 voice file contents for virtual card 18 (continued)

| Phrase ID | Total<br>duration | Duration | Phrase<br>name | Content                |
|-----------|-------------------|----------|----------------|------------------------|
| 13        | 1.2               |          | id1274         | milhoes de             |
| 14        | 1.29              |          | id1275         | milhoes e              |
| 15        | 0.3               |          | id1277         | de                     |
| 16        | 0.39              |          | id1278         | uma                    |
| 17        | 0.85              |          | id1279         | duas                   |
| 18        | 1.05              |          | id1280         | duzentas               |
| 19        | 1.15              |          | id1281         | Afeganistao            |
| 20        | 2.08              |          | id1282         | Emirados Arabes Unidos |
| 21        | 0.87              |          | id1284         | Ishiel                 |
| 22        | 0.64              |          | id1285         | Iraque                 |
| 23        | 0.48              |          | id1286         | Edon                   |
| 24        | 0.53              |          | id1287         | India                  |
| 25        | 1.05              |          | id1288         | Indonesia              |
| 26        | 0.95              |          | id1289         | Vietna                 |
| 27        | 0.45              |          | id1290         | Oma                    |
| 28        | 0.61              |          | id1291         | Catar                  |
| 29        | 0.74              |          | id1292         | Coreia                 |
| 30        | 0.7               |          | id1293         | Camboja                |
| 31        | 0.69              |          | id1294         | Coreia                 |
| 32        | 0.68              |          | id1295         | Kuweit                 |
| 33        | 1.27              |          | id1297         | Arabia Saudita         |
| 34        | 0.8               |          | id1298         | Jordania               |
| 35        | 1.05              |          | id1308         | Bangladesh             |

Note 1: Duration time is in seconds.

Prtugs23 voice file contents for virtual card 19

| Phrase ID | Phrase<br>name | Duration | Phrase<br>name | Content                  |
|-----------|----------------|----------|----------------|--------------------------|
| 4         | 0.65           |          | id1299         | Siria                    |
| 5         | 0.83           |          | id1300         | Cingapura                |
| 6         | 0.85           |          | id1301         | Sri Lanka                |
| 7         | 0.79           |          | id1302         | Tailandia                |
| 8         | 0.64           |          | id1303         | Taiwan                   |
| 9         | 0.6            |          | id1304         | China                    |
| 10        | 0.72           |          | id1305         | Nepal                    |
| 11        | 0.79           |          | id1306         | Paquistao                |
| 12        | 0.63           |          | id1307         | Barein                   |
| 13        | 1.06           |          | id1310         | Filipinas                |
| 14        | 8.0            |          | id1311         | Butao                    |
| 15        | 0.68           |          | id1312         | Brunei                   |
| 16        | 8.0            |          | id1313         | Hong Kong                |
| 17        | 0.77           |          | id1314         | Macau                    |
| 18        | 0.91           |          | id1315         | Malasia                  |
| 19        | 0.79           |          | id1316         | Mianma                   |
| 20        | 0.98           |          | id1317         | Maldivas                 |
| 21        | 0.82           |          | id1318         | Mongolia                 |
| 22        | 0.71           |          | id1319         | Laos                     |
| 23        | 0.62           |          | id1320         | Libano                   |
| 24        | 1.61           |          | id1321         | Estados Unidos           |
| 25        | 0.79           |          | id1322         | Alasca                   |
| 26        | 0.9            |          | id1323         | Argentina                |
| 27        | 0.72           |          | id1325         | Anguilla                 |
| 28        | 2.27           |          | id1327         | Ilhas Virgens Britanicas |
| 29        | 1.15           |          | id1340         | Ilhas Cayman             |

**Note 1:** Duration time is in seconds.

Prtugs23 voice file contents for virtual card 19 (continued)

| Phrase ID     | Phrase<br>name                       | Duration | Phrase<br>name | Content     |  |  |  |
|---------------|--------------------------------------|----------|----------------|-------------|--|--|--|
| 30            | 1.03                                 |          | id1392         | San Marino  |  |  |  |
| 31            | 0.88                                 |          | id1329         | Venezuela   |  |  |  |
| 32            | 0.68                                 |          | id1330         | Uruguai     |  |  |  |
| 33            | 0.84                                 |          | id1331         | Equador     |  |  |  |
| 34            | 1.14                                 |          | id1332         | El Salvador |  |  |  |
| 35            | 0.63                                 |          | id1335         | Canada      |  |  |  |
| 36            | 0.39                                 |          | id1336         | Cuba        |  |  |  |
| 37            | 0.87                                 |          | id1337         | Guatemala   |  |  |  |
| 38            | 0.77                                 |          | id1339         | Granada     |  |  |  |
| 39            | 0.44                                 |          | id1350         | Chile       |  |  |  |
| 40            | 0.84                                 |          | id1357         | Bahamas     |  |  |  |
| Note 1: Durat | Note 1: Duration time is in seconds. |          |                |             |  |  |  |

-end-

### Voice file name prtugs45

The following tables list the phrase IDs and content (silences, phrases or tones).

Prtugs45 voice file contents for virtual card 20

| Phrase ID                            | Total<br>duration | Duration | Phrase<br>name | Content     |  |  |
|--------------------------------------|-------------------|----------|----------------|-------------|--|--|
| 4                                    | 1.18              |          | id1379         | Reino Unido |  |  |
| 5                                    | 0.89              |          | id1341         | Costa Rica  |  |  |
| 6                                    | 0.71              |          | id1342         | Colombia    |  |  |
| 7                                    | 0.81              |          | id1344         | Jamaica     |  |  |
| 8                                    | 0.73              |          | id1345         | Suriname    |  |  |
| Note 1: Duration time is in seconds. |                   |          |                |             |  |  |
| -continued-                          |                   |          |                |             |  |  |

Prtugs45 voice file contents for virtual card 20 (continued)

| Phrase ID | Total<br>duration | Duration | Phrase<br>name | Content              |
|-----------|-------------------|----------|----------------|----------------------|
| 9         | 0.97              |          | id1348         | Santa Lucia          |
| 10        | 0.83              |          | id1351         | Dominica             |
| 11        | 1.76              |          | id1352         | Republica Dominicana |
| 12        | 1.86              |          | id1353         | Trinidad e Tobago    |
| 13        | 0.84              |          | id1354         | Nicaragua            |
| 14        | 0.62              |          | id1355         | Haiti                |
| 15        | 0.59              |          | id1356         | Panama               |
| 16        | 0.89              |          | id1358         | Bermudas             |
| 17        | 0.68              |          | id1359         | Paraguai             |
| 18        | 0.9               |          | id1361         | Porto Rico           |
| 19        | 0.65              |          | id1363         | Brasil               |
| 20        | 1.39              |          | id1364         | Guiana Francesa      |
| 21        | 0.43              |          | id1366         | Peru                 |
| 22        | 0.71              |          | id1367         | Bolivia              |
| 23        | 0.82              |          | id1368         | Honduras             |
| 24        | 0.87              |          | id1369         | Martinica            |
| 25        | 0.64              |          | id1370         | Mexico               |
| 26        | 0.82              |          | id1371         | Montserrat           |
| 27        | 0.82              |          | id1372         | Islandia             |
| 28        | 0.78              |          | id1373         | Irlanda              |
| 29        | 0.73              |          | id1377         | Armenia              |
| 30        | 0.67              |          | id1378         | Andorra              |
| 31        | 0.72              |          | id1380         | Italia               |
| 32        | 0.89              |          | id1382         | Vaticano             |
| 33        | 0.75              |          | id1384         | Ucrania              |
| 34        | 0.87              |          | id1385         | Estonia              |

**Note 1:** Duration time is in seconds.

### Prtugs45 voice file contents for virtual card 20 (continued)

| Phrase ID                            | Total<br>duration | Duration | Phrase<br>name | Content |  |  |
|--------------------------------------|-------------------|----------|----------------|---------|--|--|
| 35                                   | 0.68              |          | id1386         | Austria |  |  |
| 36                                   | 0.71              |          | id1388         | Holanda |  |  |
| 37                                   | 0.68              |          | id1390         | Grecia  |  |  |
| 38                                   | 0.85              |          | id1391         | Georgia |  |  |
| 39                                   | 0.85              |          | id1391         | Croacia |  |  |
| 40                                   | 0.79              |          | id1394         | Suica   |  |  |
| Note 1: Duration time is in seconds. |                   |          |                |         |  |  |
| —end—                                |                   |          |                |         |  |  |

### Prtugs45 voice file contents for virtual card 21

| Phrase ID    | Total<br>Duratin                     | Duration | Phrase<br>name | Content          |  |  |  |
|--------------|--------------------------------------|----------|----------------|------------------|--|--|--|
| 4            | 0.8                                  |          | id1395         | Suecia           |  |  |  |
| 5            | 0.78                                 |          | id1396         | Espanha          |  |  |  |
| 6            | 1.08                                 |          | id1397         | Eslovaquia       |  |  |  |
| 7            | 1.01                                 |          | id1398         | Eslovenia        |  |  |  |
| 8            | 1.42                                 |          | id1400         | Republica Tcheca |  |  |  |
| 9            | 0.88                                 |          | id1401         | Dinamarca        |  |  |  |
| 10           | 8.0                                  |          | id1402         | Alemanha         |  |  |  |
| 11           | 0.92                                 |          | id1404         | Turquia          |  |  |  |
| 12           | 0.92                                 |          | id1405         | Noruega          |  |  |  |
| 13           | 0.82                                 |          | id1406         | Hungria          |  |  |  |
| 14           | 0.97                                 |          | id1408         | Finlandia        |  |  |  |
| 15           | 0.71                                 |          | id1409         | Franca           |  |  |  |
| 16           | 0.89                                 |          | id1410         | Bulgaria         |  |  |  |
| Note 1: Dura | Note 1: Duration time is in seconds. |          |                |                  |  |  |  |

### Prtugs45 voice file contents for virtual card 21 (continued)

| Phrase ID | Total<br>Duratin | Duration | Phrase<br>name | Content            |
|-----------|------------------|----------|----------------|--------------------|
| 17        | 0.93             |          | id1412         | Belgica            |
| 18        | 0.78             |          | id1413         | Polonia            |
| 19        | 0.9              |          | id1414         | Portugal           |
| 20        | 0.78             |          | id1415         | Malta              |
| 21        | 0.73             |          | id1416         | Monaco             |
| 22        | 2.52             |          | id1418         | Bosnia-Herzegovina |
| 23        | 1.12             |          | id1420         | Yugoslavia         |
| 24        | 1.02             |          | id1421         | Letonia            |
| 25        | 1.05             |          | id1422         | Lituania           |
| 26        | 1.44             |          | id1423         | Liechtenstein      |
| 27        | 0.95             |          | id1424         | Romenia            |
| 28        | 1.05             |          | id1425         | Luxemburgo         |
| 29        | 0.81             |          | id1426         | Russia             |
| 30        | 1.18             |          | id1429         | Ilha Wake          |
| 31        | 0.99             |          | id1430         | Australia          |
| 32        | 0.54             |          | id1432         | Guam               |
| 33        | 1.17             |          | id1433         | Ilhas Cook         |
| 34        | 1.42             |          | id1504         | Africa do Sul      |

Note 1: Duration time is in seconds.

### Voice file name prtgs67

The following tables list the phrase IDs and content (silences, phrases or tones).

Prtugs67 voice file contents for virtual card 22

| Phrase ID | Total<br>duration | Duration | Phrase<br>name | Content            |
|-----------|-------------------|----------|----------------|--------------------|
| 4         | 1.23              |          | id1434         | Ilhas Christmas    |
| 5         | 1.33              |          | id1435         | Ilhas Cocos        |
| 6         | 0.78              |          | id1436         | Saipan             |
| 7         | 1.31              |          | id1437         | Ilhas Salomao      |
| 8         | 0.53              |          | id1439         | Tonga              |
| 9         | 1.92              |          | id1442         | Samoa Ocidental    |
| 10        | 1.42              |          | id1443         | Nova Caledonia     |
| 11        | 1.69              |          | id1444         | Nova Zelandia      |
| 12        | 1.65              |          | id1445         | Ilha Norfolk       |
| 13        | 1.64              |          | id1446         | Papua Nova Guine   |
| 14        | 0.7               |          | id1447         | Palau              |
| 15        | 0.68              |          | id1448         | Havai              |
| 16        | 0.57              |          | id1449         | Fiji               |
| 17        | 1.73              |          | id1450         | Polinesia Francesa |
| 18        | 1.49              |          | id1451         | Ilhas Marshall     |
| 19        | 1.15              |          | id1452         | Micronesia         |
| 20        | 0.85              |          | id1455         | Argelia            |
| 21        | 0.75              |          | id1456         | Angola             |
| 22        | 0.77              |          | id1457         | Uganda             |
| 23        | 0.74              |          | id1458         | Egito              |
| 24        | 1.04              |          | id1459         | Etiopia            |
| 25        | 0.59              |          | id1461         | Gana               |
| 26        | 1.64              |          | id1463         | Ilhas Canarias     |

Note 1: Duration time is in seconds.

### Prtugs67 voice file contents for virtual card 22 (continued)

| Phrase ID                            | Total<br>duration | Duration | Phrase<br>name | Content         |  |  |
|--------------------------------------|-------------------|----------|----------------|-----------------|--|--|
| 27                                   | 0.92              |          | id1465         | Camaroes        |  |  |
| 28                                   | 0.58              |          | id1467         | Guine           |  |  |
| 29                                   | 0.66              |          | id1469         | Quenia          |  |  |
| 30                                   | 1.4               |          | id1470         | Costa do Marfim |  |  |
| 31                                   | 0.71              |          | id1473         | Ziedi           |  |  |
| 32                                   | 0.93              |          | id1477         | Djibuti         |  |  |
| Note 1: Duration time is in seconds. |                   |          |                |                 |  |  |
| —end—                                |                   |          |                |                 |  |  |

### Prtugs67 voice file contents for virtual card 23

| Phrase ID                            | Total<br>duration | Duration | Phrase<br>name | Content                   |  |
|--------------------------------------|-------------------|----------|----------------|---------------------------|--|
| 4                                    | 0.72              |          | id1475         | Zambia                    |  |
| 5                                    | 1                 |          | id1478         | Zimbabue                  |  |
| 6                                    | 0.7               |          | id1479         | Sudao                     |  |
| 7                                    | 2.07              |          | id1480         | Africa do Norte Espanhola |  |
| 8                                    | 1.69              |          | id14           | Guine-Equatorial          |  |
| 9                                    | 0.86              |          | id1484         | Senegal                   |  |
| 10                                   | 0.87              |          | id1486         | Somalia                   |  |
| 11                                   | 0.84              |          | id1487         | Tanzania                  |  |
| 12                                   | 0.82              |          | id1490         | Tunisia                   |  |
| 13                                   | 0.77              |          | id1492         | Nigeria                   |  |
| 14                                   | 0.88              |          | id1493         | Namibia                   |  |
| 15                                   | 0.74              |          | id1502         | Malavi                    |  |
| 16                                   | 0.96              |          | id1505         | Mauricio                  |  |
| Note 1: Duration time is in seconds. |                   |          |                |                           |  |

### Prtugs67 voice file contents for virtual card 23 (continued)

| Phrase ID                            | Total<br>duration | Duration | Phrase<br>name | Content                   |  |
|--------------------------------------|-------------------|----------|----------------|---------------------------|--|
| 17                                   | 1.08              |          | id1507         | Mocambique                |  |
| 18                                   | 1.04              |          | id1508         | Marrocos                  |  |
| 19                                   | 0.67              |          | id1509         | Libia                     |  |
| 20                                   | 0.91              |          | id1510         | Liberia                   |  |
| 21                                   | 0.97              |          | id1511         | Ruanda                    |  |
| 22                                   | 1.93              |          | id1514         | Estados Unidos da America |  |
| 23                                   | 0.93              |          | id1515         | Inglaterra                |  |
| 24                                   | 2.21              |          | id1516         | Emirados Arabes Unidos    |  |
| 25                                   | 1.42              |          | id1517         | Coreia do Norte           |  |
| 26                                   | 1.44              |          | id1518         | Coreia do Sul             |  |
| 27                                   | 2.19              |          | id1519         | Ilhas Virgens Americana   |  |
| 28                                   | 1.23              |          | id1520         | Uzbequistao               |  |
| 29                                   | 1.26              |          | id1521         | Cazaquistao               |  |
| 30                                   | 1.1               |          | id1522         | Groenlandia               |  |
| Note 1: Duration time is in seconds. |                   |          |                |                           |  |

-end-

### Voice file name prtugs89

The following tables list the phrase IDs and content (silences, phrases or tones).

### Prtugs89 voice file contents for virtual card 24

| Phrase ID                            | Total<br>duration | Duration | Phrase<br>name | Content |  |  |
|--------------------------------------|-------------------|----------|----------------|---------|--|--|
| 4                                    | 0.74              |          | id1283         | Lemen   |  |  |
| 5                                    | 0.57              |          | id1296         | Chipre  |  |  |
| Note 1: Duration time is in seconds. |                   |          |                |         |  |  |
| —continued—                          |                   |          |                |         |  |  |

Prtugs89 voice file contents for virtual card 24 (continued)

| Phrase ID | Total<br>duration | Duration | Phrase<br>name | Content                   |
|-----------|-------------------|----------|----------------|---------------------------|
| 6         | 1.21              |          | id1374         | Azerbaidjao               |
| 7         | 1.3               |          | id1375         | Ilhas Acores              |
| 8         | 0.81              |          | id1376         | Albania                   |
| 9         | 1                 |          | id1393         | Gibraltar                 |
| 10        | 1.18              |          | id1399         | Tadjiquistao              |
| 11        | 1.09              |          | id1403         | Turcomenia                |
| 12        | 1.23              |          | id1407         | Ilhas Faroe               |
| 13        | 1.33              |          | id1411         | Bielorrussia              |
| 14        | 1.01              |          | id1417         | Moldavia                  |
| 15        | 0.94              |          | id1454         | Ascensao                  |
| 16        | 1.1               |          | id1460         | Eritreia                  |
| 17        | 1.02              |          | id1462         | Cabo Verde                |
| 18        | 0.83              |          | id1464         | Gabao                     |
| 19        | 0.74              |          | id1466         | Gambia                    |
| 20        | 1.15              |          | id1468         | Guine-Bissau              |
| 21        | 1.38              |          | id1471         | Ilhas Comores             |
| 22        | 0.56              |          | id1472         | Congo                     |
| 23        | 1.89              |          | id1474         | Sao Tome e Principe       |
| 24        | 1.23              |          | id1476         | Serra Leoa                |
| 25        | 1.35              |          | id1481         | Suazilandia               |
| 26        | 1.06              |          | id1482         | Seychelles                |
| 27        | 1.24              |          | id1485         | Santa Helena              |
| 28        | 0.59              |          | id1488         | Chade                     |
| 29        | 2.09              |          | id1489         | Republica Centro-Africana |
| 30        | 0.56              |          | id1491         | Togo                      |

**Note 1:** Duration time is in seconds.

### Prtugs89 voice file contents for virtual card 24 (continued)

| Phrase ID                            | Total<br>duration | Duration | Phrase<br>name | Content    |  |  |
|--------------------------------------|-------------------|----------|----------------|------------|--|--|
| 31                                   | 1.08              |          | id1500         | Madagascar |  |  |
| 32                                   | 1.12              |          | id1513         | Reuniao    |  |  |
| Note 1: Duration time is in seconds. |                   |          |                |            |  |  |
| —end—                                |                   |          |                |            |  |  |

### Prtugs89 voice file contents for virtual card 25

| Phrase ID | Total<br>duration | Duration | Phrase<br>name | Content                 |
|-----------|-------------------|----------|----------------|-------------------------|
| 4         | 0.63              |          | id1309         | Timor                   |
| 5         | 0.58              |          | id1324         | Aruba                   |
| 6         | 1.9               |          | id1333         | Antilhas Holandesas     |
| 7         | 0.81              |          | id1334         | Guiana                  |
| 8         | 0.81              |          | id1338         | Guadalupe               |
| 9         | 2.32              |          | id1343         | Saint-Pierre e Miquelon |
| 10        | 2.45              |          | id1346         | Sao Vicente e Granad    |
| 11        | 2.22              |          | id1347         | Sao Cristovao e Nevis   |
| 12        | 2.16              |          | id1349         | Ilhas Turks e Caicos    |
| 13        | 0.98              |          | id1360         | Barbados                |
| 14        | 1.67              |          | id1362         | Ilhas Malvinas          |
| 15        | 1.15              |          | id1419         | Macedonia               |
| 16        | 1.82              |          | id1427         | Samoa Americana         |
| 17        | 1.08              |          | id1428         | Vanuatu                 |
| 18        | 0.87              |          | id1431         | Kiribati                |
| 19        | 1.64              |          | id1453         | Ilhas Midway            |
| 20        | 1.7               |          | id1495         | Saara Ocidental         |

Note 1: Duration time is in seconds.

#### Prtugs89 voice file contents for virtual card 25 (continued)

| Phrase ID                            | Total<br>duration | Duration | Phrase<br>name | Content          |  |  |
|--------------------------------------|-------------------|----------|----------------|------------------|--|--|
| 21                                   | 0.8               |          | id1496         | Burkina          |  |  |
| 22                                   | 0.81              |          | id1497         | Burundi          |  |  |
| 23                                   | 0.81              |          | id1498         | Benin            |  |  |
| 24                                   | 0.98              |          | id1499         | Botsuana         |  |  |
| 25                                   | 1.26              |          | id1501         | Ilhas da Madeira |  |  |
| 26                                   | 1.09              |          | id1506         | Mauritania       |  |  |
| 27                                   | 0.86              |          | id1512         | Lesoto           |  |  |
| Note 1: Duration time is in seconds. |                   |          |                |                  |  |  |
| —end—                                |                   |          |                |                  |  |  |

# Voice file name prtugs10

The following tables list the phrase IDs and content (silences, phrases or tones).

### Prtugs10 voice file contents for virtual card 16

| Phrase ID                           | Total<br>duration | Duration | Phrase<br>name | Content |  |  |
|-------------------------------------|-------------------|----------|----------------|---------|--|--|
| 4                                   | 0.66              |          | id1326         | Antigua |  |  |
| 5                                   | 0.72              |          | id1365         | Belize  |  |  |
| 6                                   | 0.75              |          | id1438         | Tuvalu  |  |  |
| 7                                   | 0.73              |          | id1440         | Nauru   |  |  |
| 8                                   | 0.67              |          | id1441         | Niue    |  |  |
| Mate de Devetion time in in accorde |                   |          |                |         |  |  |

### Prtugs10 voice file contents for virtual card 16 (continued)

| Phrase ID     | Total<br>duration                    | Duration | Phrase<br>name | Content |  |  |  |
|---------------|--------------------------------------|----------|----------------|---------|--|--|--|
| 9             | 0.75                                 |          | id1494         | Niger   |  |  |  |
| 10            | 0.61                                 |          | id1503         | Mali    |  |  |  |
| Note 1: Durat | Note 1: Duration time is in seconds. |          |                |         |  |  |  |
| —end—         |                                      |          |                |         |  |  |  |

## **Spanish announcements**

This section consists of the following voice file names:

- spansh01
- spansh23
- spansh45
- spansh67
- spansh8

### Voice file name spansh01

The following tables list the phrase IDs and content (silences, phrases or tones).

### Spansh01 voice file contents for virtual card 16

| Phrase ID                          | Total<br>duration | Duration | Phrase<br>name | Content                                                        |  |
|------------------------------------|-------------------|----------|----------------|----------------------------------------------------------------|--|
| 4                                  | 4.77              |          | id1600         | Habla IDC. La llamada internacional que acaba de realizar duro |  |
| 5                                  | 0.53              |          | id1601         | horas                                                          |  |
| 6                                  | 077               |          | id1602         | minutos                                                        |  |
| 7                                  | 0.85              |          | id1603         | segundos                                                       |  |
| 8                                  | 0.46              |          | id1604         | hora                                                           |  |
| 9                                  | 0.55              |          | id1605         | minuto                                                         |  |
| 10                                 | 0.67              |          | id1606         | segundo                                                        |  |
| 11                                 | 1.01              |          | id1607         | de duracion                                                    |  |
| 12                                 | 0.65              |          | id1608         | yenes                                                          |  |
| 13                                 | 0.4               |          | id1609         | yen                                                            |  |
| 14                                 | 0.84              |          | id1610         | Repetimos                                                      |  |
| 15                                 | 1.43              |          | id1611         | y el importe es de                                             |  |
| 16                                 | 0.66              |          | id1612         | al numero                                                      |  |
| 17                                 | 3.87              |          | id1613         | Gracias por usar IDC. Esta es una grabacion.                   |  |
| Note: Duration time is in seconds. |                   |          |                |                                                                |  |

Spansh01 voice file contents for virtual card 16 (continued)

| Phrase ID | Total<br>duration | Duration | Phrase<br>name | Content    |
|-----------|-------------------|----------|----------------|------------|
| 18        | 0.48              |          | id1614         | cero       |
| 19        | 0.4               |          | id1615         | uno        |
| 20        | 0.47              |          | id1616         | dos        |
| 21        | 0.39              |          | id1617         | tres       |
| 22        | 0.42              |          | id1618         | cuatro     |
| 23        | 0.52              |          | id1619         | cinco      |
| 24        | 0.49              |          | id1620         | seis       |
| 25        | 0.54              |          | id1621         | siete      |
| 26        | 0.4               |          | id1622         | ocho       |
| 27        | 0.46              |          | id1623         | nueve      |
| 28        | 0.39              |          | id1624         | un         |
| 29        | 0.41              |          | id1625         | diez       |
| 30        | 0.55              |          | id1626         | once       |
| 31        | 0.51              |          | id1627         | doce       |
| 32        | 0.44              |          | id1628         | trece      |
| 33        | 0.66              |          | id1629         | catorce    |
| 34        | 0.55              |          | id1630         | quince     |
| 35        | 0.84              |          | id1631         | dieciseis  |
| 36        | 0.83              |          | id1632         | diecisiete |
| 37        | 0.69              |          | id1633         | dieicocho  |
| 38        | 0.68              |          | id1634         | diecinueve |
| 39        | 0.48              |          | id1635         | veinte     |
| 40        | 0.69              |          | id1636         | veintiun   |
| 41        | 1.19              |          | id1637         | i          |

Note: Duration time is in seconds.

### Spansh01 voice file contents for virtual card 16 (continued)

| Phrase ID     | Total<br>duration                  | Duration | Phrase<br>name | Content      |  |  |
|---------------|------------------------------------|----------|----------------|--------------|--|--|
| 42            | 1.6                                |          | id1638         | ochenta      |  |  |
| 43            | 0.86                               |          | id1639         | milliones de |  |  |
| Note: Duratio | Note: Duration time is in seconds. |          |                |              |  |  |
| —end—         |                                    |          |                |              |  |  |

### Spansh01 voice file contents for virtual card 17

| Phrase ID                          | Total<br>duration | Duration | Phrase<br>name | Content     |  |  |
|------------------------------------|-------------------|----------|----------------|-------------|--|--|
| 4                                  | 0.54              |          | id1637         | treinta     |  |  |
| 5                                  | 0.6               |          | id1639         | treinta i   |  |  |
| 6                                  | 0.58              |          | id1640         | cuarenta    |  |  |
| 7                                  | 0.71              |          | id1641         | cuarenta i  |  |  |
| 8                                  | 0.76              |          | id1642         | cincuenta   |  |  |
| 9                                  | 0.9               |          | id1643         | cincuenta i |  |  |
| 10                                 | 0.64              |          | id1644         | sesenta     |  |  |
| 11                                 | 0.87              |          | id1645         | sesenta i   |  |  |
| 12                                 | 0.72              |          | id1646         | setenta     |  |  |
| 13                                 | 0.89              |          | id1647         | setenta i   |  |  |
| 14                                 | 0.78              |          | id1649         | ochenta i   |  |  |
| 15                                 | 0.58              |          | id1650         | noventa     |  |  |
| 16                                 | 0.89              |          | id1651         | noventa i   |  |  |
| 17                                 | 0.37              |          | id1652         | cien        |  |  |
| 18                                 | 0.62              |          | id1653         | ciento      |  |  |
| 19                                 | 0.87              |          | id1654         | doscientos  |  |  |
| 20                                 | 0.83              |          | id1655         | trescientos |  |  |
| Note: Duration time is in seconds. |                   |          |                |             |  |  |
|                                    | —continued—       |          |                |             |  |  |

DMS-100 Family North American DMS-100 DRAM and EDRAM Guide BASE09 and up

Spansh01 voice file contents for virtual card 17 (continued)

| Phrase ID | Total<br>duration | Duration | Phrase<br>name | Content                |
|-----------|-------------------|----------|----------------|------------------------|
| 21        | 0.97              |          | id1656         | cuatrocientos          |
| 22        | 0.82              |          | id1657         | quinientos             |
| 23        | 1                 |          | id1658         | seiscientos            |
| 24        | 1.13              |          | id165          | setecientos            |
| 25        | 0.96              |          | id1660         | ochocientos            |
| 26        | 1.08              |          | id1661         | novecientos            |
| 27        | 0.38              |          | id1662         | mil                    |
| 28        | 0.68              |          | id1663         | million de             |
| 29        | 0.78              |          | id1664         | veintidos              |
| 30        | 1.04              |          | id1666         | veinticuatro           |
| 31        | 0.99              |          | id1667         | veinticinco            |
| 32        | 0.98              |          | id1668         | veintiseis             |
| 33        | 0.93              |          | id1669         | veintisiete            |
| 34        | 0.93              |          | id1670         | veintiocho             |
| 35        | 0.9               |          | id1671         | veintinueve            |
| 36        | 0.47              |          | id1672         | million                |
| 37        | 0.66              |          | id1674         | milliones              |
| 38        | 0.35              |          | id1675         | una                    |
| 39        | 0.35              |          | id1665         | veintitres             |
| 40        | 0.83              |          | id1677         | Afganistn              |
| 41        | 1.63              |          | id1678         | Emiratos Arabes Unidos |
| 42        | 0.89              |          | id1757         | Puerto Rico            |

Note: Duration time is in seconds.

### Voice file name spansh23

The following tables list the phrase IDs and content (silences, phrases or tones).

Spansh23 voice file contents for virtual card 18

| Phrase ID   | Total<br>duration | Duration | Phrase<br>name | Content        |  |  |
|-------------|-------------------|----------|----------------|----------------|--|--|
| 4           | 0.49              |          | id1679         | Yemen          |  |  |
| 5           | 0.76              |          | id1680         | Israel         |  |  |
| 6           | 0.47              |          | id1681         | Irak           |  |  |
| 7           | 0.43              |          | id1682         | Iran           |  |  |
| 8           | 0.52              |          | id1683         | India          |  |  |
| 9           | 0.84              |          | id1684         | Indonesia      |  |  |
| 10          | 0.7               |          | id1685         | Vietnam        |  |  |
| 11          | 0.47              |          | id1686         | Oman           |  |  |
| 12          | 0.45              |          | id1687         | Catar          |  |  |
| 13          | 0.47              |          | id1688         | Corea          |  |  |
| 14          | 0.59              |          | id1689         | Cambodia       |  |  |
| 15          | 0.49              |          | id1690         | Corea          |  |  |
| 16          | 0.64              |          | id1691         | Kuwait         |  |  |
| 17          | 0.49              |          | id1692         | Chipre         |  |  |
| 18          | 1.15              |          | id1693         | Arabia Saudita |  |  |
| 19          | 0.77              |          | id1694         | Jordania       |  |  |
| 20          | 0.62              |          | id1695         | Siria          |  |  |
| 21          | 0.79              |          | id1696         | Singapur       |  |  |
| 22          | 0.9               |          | id1697         | Sri Lanka      |  |  |
| 23          | 0.73              |          | id1698         | Tailandia      |  |  |
| 24          | 0.51              |          | id1699         | Taiwan         |  |  |
| 25          | 0.39              |          | id1700         | China          |  |  |
| 26          | 0.62              |          | id1701         | Nepal          |  |  |
| 27          | 0.74              |          | id1702         | Paquistan      |  |  |
| —continued— |                   |          |                |                |  |  |

Spansh23 voice file contents for virtual card 18 (continued)

| Phrase ID | Total<br>duration | Duration | Phrase<br>name | Content                   |  |
|-----------|-------------------|----------|----------------|---------------------------|--|
| 28        | 0.55              |          | id1703         | Barein                    |  |
| 29        | 0.79              |          | id1704         | Bangladesh                |  |
| 30        | 1.06              |          | id1705         | Timor del Este            |  |
| 31        | 0.87              |          | id1706         | Filipinas                 |  |
| 32        | 0.52              |          | id1707         | Butan                     |  |
| 33        | 0.59              |          | id1708         | Brunei                    |  |
| 34        | 0.71              |          | id1709         | Hong Kong                 |  |
| 35        | 0.55              |          | id1710         | Macao                     |  |
| 36        | 0.69              |          | id1711         | Malasia                   |  |
| 37        | 0.73              |          | id1712         | Mianmar                   |  |
| 38        | 0.72              |          | id1713         | Maldivas                  |  |
| 39        | 0.73              |          | id1714         | Mongolia                  |  |
| 40        | 0.59              |          | id1715         | Laos                      |  |
| 41        | 0.62              |          | id1716         | Libano                    |  |
| 42        | 1.62              |          | id1717         | Estados Unidos de America |  |
| 43        | 0.68              |          | id1718         | Alaska                    |  |
| 44        | 0.88              |          | id1719         | Argentina                 |  |
| 45        | 0.55              |          | id1720         | Aruba                     |  |
| 46        | 0.63              |          | id1721         | Anguila                   |  |
| 47        | 1.37              |          | id1722         | Antigua y Barbuda         |  |
| 48        | 0.92              |          | id1728         | El Salvador               |  |
| —end—     |                   |          |                |                           |  |

Spansh23 voice file contents for virtual card 19

| Phrase ID | Total<br>duration Durat | Phrase<br>tion name | Content                      |
|-----------|-------------------------|---------------------|------------------------------|
| 4         | 1.74                    | id1723              | Islas Virgenes Inglesas      |
| 5         | 1.69                    | id1724              | Islas Virgenes Americanas    |
| 6         | 0.82                    | id1725              | Venezuela                    |
| 7         | 0.72                    | id1726              | Uruguay                      |
| 8         | 0.65                    | id1727              | Ecuador                      |
| 9         | 1.37                    | id1729              | Antillas Holandesas          |
| 10        | 0.55                    | id1730              | Guyana                       |
| 11        | 0.39                    | id1731              | Canada                       |
| 12        | 0.41                    | id1732              | Cuba                         |
| 13        | 0.65                    | id1733              | Guatemala                    |
| 14        | 0.71                    | id1734              | Guadelupe                    |
| 15        | 0.6                     | id1735              | Granada                      |
| 16        | 1.03                    | id1736              | Islas Caiman                 |
| 17        | 0.87                    | id1737              | Costarica                    |
| 18        | 0.67                    | id1738              | Colombia                     |
| 19        | 1.42                    | id1739              | San Pierre y Miquelon        |
| 20        | 0.78                    | id1740              | Jamaica                      |
| 21        | 0.73                    | id1741              | Surinam                      |
| 22        | 1.99                    | id1742              | San Vicente y las Granadinas |
| 23        | 1.62                    | id1743              | San Cristopher y Nevis       |
| 24        | 1.01                    | id1744              | Santa Lucia                  |
| 25        | 1.69                    | id1745              | Islas Turcas y Caicos        |
| 26        | 0.39                    | id1746              | Chile                        |
| 27        | 0.7                     | id1747              | Dominica                     |
| 28        | 1.42                    | id1748              | Republica Dominicana         |
| 29        | 1.26                    | id1749              | Trinidad y Tobago            |

Note 1: Duration time is in seconds.

Spansh23 voice file contents for virtual card 19 (continued)

| Phrase ID     | Total<br>duration                    | Duration | Phrase<br>name | Content     |  |  |
|---------------|--------------------------------------|----------|----------------|-------------|--|--|
| 30            | 0.73                                 |          | id1750         | Nicaragua   |  |  |
| 31            | 0.43                                 |          | id1751         | Haiti       |  |  |
| 32            | 0.49                                 |          | id1752         | Panama      |  |  |
| 33            | 0.74                                 |          | id1753         | Bahamas     |  |  |
| 34            | 0.66                                 |          | id1754         | Bermuda     |  |  |
| 35            | 0.77                                 |          | id1756         | Barbados    |  |  |
| 36            | 0.63                                 |          | id1774         | Andorra     |  |  |
| 37            | 1.07                                 |          | id1775         | Reino Unido |  |  |
| Note 1: Durat | Note 1: Duration time is in seconds. |          |                |             |  |  |
| —end—         |                                      |          |                |             |  |  |

### Voice file name spansh45

The following tables list the phrase IDs and content (silences, phrases or tones).

### Spansh45 voice file contents for virtual card 20 (continued)

| Phrase ID                            | Total<br>duration | Duration | Phrase<br>name | Content         |  |
|--------------------------------------|-------------------|----------|----------------|-----------------|--|
| 4                                    | 0.62              |          | ide1915        | Paraguay        |  |
| 5                                    | 1.18              |          | ide1916        | Islas Malivinas |  |
| 6                                    | 0.6               |          | ide1917        | Brasil          |  |
| 7                                    | 1.16              |          | ide1918        | Guyana Francesa |  |
| 8                                    | 0.59              |          | ide1919        | Belize          |  |
| 9                                    | 0.31              |          | ide1920        | Peru            |  |
| 10                                   | 0.61              |          | ide1921        | Bolivia         |  |
| 11                                   | 0.75              |          | ide1922        | Honduras        |  |
| Note 1: Duration time is in seconds. |                   |          |                |                 |  |
| —continued—                          |                   |          |                |                 |  |

#### Spansh45 voice file contents for virtual card 20 (continued)

| Phrase ID | Total<br>duration | Duration | Phrase<br>name | Content         |
|-----------|-------------------|----------|----------------|-----------------|
| 12        | 0.71              |          | ide1923        | Martinica       |
| 13        | 0.52              |          | ide1924        | Mexico          |
| 14        | 0.83              |          | ide1925        | Montserrat      |
| 15        | 0.71              |          | ide1926        | Islandia        |
| 16        | 0.67              |          | ide1927        | Islanda         |
| 17        | 1.2               |          | ide1928        | Azaerbalocidjan |
| 18        | 1.23              |          | ide1929        | Islas Azores    |
| 19        | 0.72              |          | ide1930        | Albania         |
| 20        | 0.67              |          | ide1931        | Armenia         |
| 21        | 0.6               |          | ide1932        | Italia          |
| 22        | 0.67              |          | ide1933        | Vaticano        |
| 23        | 0.74              |          | ide1934        | Ucrania         |
| 24        | 0.91              |          | ide1935        | Uzbekistan      |
| 25        | 0.74              |          | ide1936        | Estonia         |
| 26        | 0.71              |          | ide1937        | Austria         |
| 27        | 0.62              |          | ide1938        | Holanda         |
| 28        | 0.86              |          | ide1939        | Kazakhstan      |
| 29        | 0.6               |          | ide1940        | Grecia          |
| 30        | 0.98              |          | ide1941        | Groenlandia     |
| 31        | 0.73              |          | ide1942        | Georgia         |
| 32        | 0.79              |          | ide1943        | Croacia         |
| 33        | 0.9               |          | ide1944        | San Marino      |
| 34        | 0.86              |          | ide1945        | Gibraltar       |
| 35        | 0.64              |          | ide1946        | Suiza           |
| 36        | 0.68              |          | ide1947        | Suecia          |
| 37        | 0.58              |          | ide1948        | Espana          |

Note 1: Duration time is in seconds.

#### Spansh45 voice file contents for virtual card 20 (continued)

| Phrase ID     | Total<br>duration                    | Duration | Phrase<br>name | Content         |  |  |
|---------------|--------------------------------------|----------|----------------|-----------------|--|--|
| 38            | 0.85                                 |          | ide1949        | Eslovakia       |  |  |
| 39            | 0.81                                 |          | ide1950        | Eslovenia       |  |  |
| 40            | 0.9                                  |          | id1795         | Tadzikistan     |  |  |
| 41            | 1.11                                 |          | id1796         | Republica Checa |  |  |
| 42            | 0.77                                 |          | id1797         | Dinamarca       |  |  |
| 43            | 0.66                                 |          | id1798         | Alemania        |  |  |
| 44            | 0.61                                 |          | id1844         | Hawai           |  |  |
| Note 1: Durat | Note 1: Duration time is in seconds. |          |                |                 |  |  |
| —end—         |                                      |          |                |                 |  |  |

### Spansh45 voice file contents for virtual card 21

| Phrase ID                            | Total<br>duration | Duration | Phrase<br>name | Content      |  |
|--------------------------------------|-------------------|----------|----------------|--------------|--|
| 4                                    | 1.07              |          | id1799         | Turkmenistan |  |
| 5                                    | 0.62              |          | id1800         | Turquia      |  |
| 6                                    | 0.71              |          | id1801         | Noruega      |  |
| 7                                    | 0.62              |          | id1802         | Hungria      |  |
| 8                                    | 1.06              |          | id1803         | Islas Feroe  |  |
| 9                                    | 0.92              |          | id1804         | Finlandia    |  |
| 10                                   | 0.67              |          | id1805         | Francia      |  |
| 11                                   | 0.78              |          | id1806         | Bulgaria     |  |
| 12                                   | 0.77              |          | id1807         | Belarus      |  |
| 13                                   | 0.72              |          | id1808         | Belgica      |  |
| 14                                   | 0.63              |          | id1809         | Polonia      |  |
| 15                                   | 0.87              |          | id1810         | Portugal     |  |
| Note 1: Duration time is in seconds. |                   |          |                |              |  |

#### Spansh45 voice file contents for virtual card 21 (continued)

| Phrase ID | Total<br>duration | Duration | Phrase<br>name | Content              |
|-----------|-------------------|----------|----------------|----------------------|
| 16        | 0.48              |          | id1811         | Malta                |
| 17        | 0.58              |          | id1812         | Monaco               |
| 18        | 0.64              |          | id1813         | Moldova              |
| 19        | 1.6               |          | id1814         | Bosnia y Herzegovina |
| 20        | 0.95              |          | id1815         | Macedonia            |
| 21        | 1.02              |          | id1816         | Yugoslavia           |
| 22        | 0.71              |          | id1817         | Lativa               |
| 23        | 0.87              |          | id1818         | Lituania             |
| 24        | 1.11              |          | id1819         | Liechtenstein        |
| 25        | 0.79              |          | id1820         | Rumania              |
| 26        | 1                 |          | id1821         | Lexemburgo           |
| 27        | 0.58              |          | id1822         | Brusia               |
| 28        | 1.33              |          | id1823         | Samoa Americana      |
| 29        | 0.77              |          | id1824         | Vanuatu              |
| 30        | 1.01              |          | id1825         | Islas Wake           |
| 31        | 0.91              |          | id1826         | Australia            |
| 32        | 0.69              |          | id1827         | Kiribati             |
| 33        | 0.44              |          | id1828         | Guam                 |
| 34        | 0.88              |          | id1829         | Islas Cook           |
| 35        | 1.17              |          | id1830         | Isla de Pascua       |
| 36        | 1.57              |          | id1831         | Islas CocosKeeling   |
| 37        | 0.78              |          | id1832         | Saipan               |
| 38        | 1.26              |          | id1833         | Islas Salomon        |
| 39        | 0.82              |          | id1882         | Somalia              |

Note 1: Duration time is in seconds.

### Voice file name spansh67

The following tables list the phrase IDs and content (silences, phrases or tones).

Spansh67 voice file contents for virtual card 22

| Phrase ID | Total<br>duration | Duration | Phrase<br>name | Content            |
|-----------|-------------------|----------|----------------|--------------------|
| 4         | 0.45              |          | id1834         | Tuvalu             |
| 5         | 0.56              |          | id1835         | Tonga              |
| 6         | 0.54              |          | id1836         | Nauru              |
| 7         | 0.58              |          | id1837         | Niue               |
| 8         | 1.58              |          | id1838         | Samoa Occidental   |
| 9         | 1.15              |          | id1839         | Nueva Caledonia    |
| 10        | 1.12              |          | id1840         | Nueva Zelandia     |
| 11        | 1.31              |          | id1841         | Islas Norfork      |
| 12        | 1.39              |          | id1842         | Papua Nueva Guinea |
| 13        | 0.52              |          | id1843         | Palau              |
| 14        | 0.43              |          | id1845         | Fiji               |
| 15        | 1.33              |          | id1846         | Polinesia Francesa |
| 16        | 1.14              |          | id1847         | Islas Marshall     |
| 17        | 0.94              |          | id1848         | Micronesia         |
| 18        | 0.69              |          | id1849         | Midway             |
| 19        | 0.68              |          | id1851         | Argelia            |
| 20        | 0.56              |          | id1852         | Angola             |
| 21        | 0.61              |          | id1853         | Uganda             |
| 22        | 0.61              |          | id1854         | Egipto             |
| 23        | 0.79              |          | id1855         | Etiopia            |
| 24        | 0.36              |          | id1857         | Gana               |
| 25        | 1.28              |          | id1859         | Islas Canarias     |
| 26        | 0.57              |          | id1861         | Camerun            |

Note 1: Duration time is in seconds.

#### Spansh67 voice file contents for virtual card 22 (continued)

| Phrase ID                            | Total<br>duration | Duration | Phrase<br>name | Content            |  |
|--------------------------------------|-------------------|----------|----------------|--------------------|--|
| 27                                   | 0.63              |          | id1863         | Guinea             |  |
| 28                                   | 0.54              |          | id1865         | Kenia              |  |
| 29                                   | 1.18              |          | id1866         | Costa de Marfil    |  |
| 30                                   | 0.64              |          | id1869         | Fiedi              |  |
| 31                                   | 0.77              |          | id1871         | Zambia             |  |
| 32                                   | 0.67              |          | id1873         | Djibouti           |  |
| 28                                   | 0.79              |          | id1874         | Zimbabwe           |  |
| 29                                   | 0.57              |          | id1875         | Sudan              |  |
| 30                                   | 1.45              |          | id1876         | Norafrica Espanola |  |
| 31                                   | 1.48              |          | id1879         | Guinea ecuatorial  |  |
| 5                                    | 0.84              |          | id1880         | Senegal            |  |
| 6                                    | 0.74              |          | id1883         | Tanzania           |  |
| 7                                    | 0.48              |          | id1836         | Tunith             |  |
| 8                                    | 0.7               |          | id1888         | Nigeria            |  |
| 9                                    | 0.73              |          | id1893         | Burundi            |  |
| Note 1: Duration time is in seconds. |                   |          |                |                    |  |

-end-

### Spansh67 voice file contents for virtual card 23

| Phrase ID                           | Total<br>duration | Duration | Phrase<br>name | Content   |  |
|-------------------------------------|-------------------|----------|----------------|-----------|--|
| 4                                   | 0.77              |          | id1889         | Namibia   |  |
| 5                                   | 0.62              |          | id1898         | Malawi    |  |
| 6                                   | 0.36              |          | id1899         | Mali      |  |
| 7                                   | 0.91              |          | id1900         | Surafrica |  |
| Note 1: Duration time is in seconds |                   |          |                |           |  |

**Note 1:** Duration time is in seconds.

Spansh67 voice file contents for virtual card 23 (continued)

| Phrase ID | Total<br>duration | Duration | Phrase<br>name | Content               |
|-----------|-------------------|----------|----------------|-----------------------|
| 8         | 0.88              |          | id1901         | Mauricio              |
| 9         | 0.93              |          | id1903         | Mozambique            |
| 10        | 0.82              |          | id1904         | Marruecos             |
| 11        | 0.58              |          | id1905         | Libia                 |
| 12        | 0.69              |          | id1906         | Liberia               |
| 13        | 0.72              |          | id1907         | Ruanda                |
| 14        | 1.13              |          | id1910         | EEUU                  |
| 15        | 0.66              |          | id1911         | Elay U.               |
| 16        | 0.92              |          | id1912         | E.A.U.                |
| 17        | 1.22              |          | id1913         | Coreia del Norte      |
| 18        | 1.1               |          | id1914         | Coreia del Sur        |
| 19        | 1                 |          | id1864         | Guinea Bissau         |
| 20        | 0.68              |          | id1867         | Comores               |
| 21        | 0.45              |          | id1868         | Congo                 |
| 22        | 1.73              |          | id1870         | Santo Tome y Principe |
| 23        | 1.1               |          | id1872         | Sierra Leone          |
| 24        | 0.97              |          | id1877         | Swazilandia           |
| 25        | 0.9               |          | id1878         | Seychelles            |
| 26        | 1.14              |          | id1881         | Santa Helena          |
| 27        | 0.17              |          | id1884         | Chad                  |
| 28        | 1.26              |          | id1885         | Africa Central        |
| 29        | 0.43              |          | id1887         | Togo                  |
| 30        | 0.54              |          | id1890         | Niger                 |
| 31        | 1.44              |          | id1891         | Sahara Occidental     |
| 32        | 1.02              |          | id1892         | Burkina Fasso         |
| 33        | 0.45              |          | id1894         | Benin                 |

**Note 1:** Duration time is in seconds.

#### Spansh67 voice file contents for virtual card 23 (continued)

| Phrase ID     | Total<br>duration                    | Duration | Phrase<br>name | Content    |  |  |  |
|---------------|--------------------------------------|----------|----------------|------------|--|--|--|
| 34            | 0.79                                 |          | id1895         | Bostwana   |  |  |  |
| 35            | 0.97                                 |          | id1896         | Madagascar |  |  |  |
| 36            | 0.68                                 |          | id1897         | Madeira    |  |  |  |
| 37            | 1.01                                 |          | id1902         | Mauritania |  |  |  |
| 38            | 0.67                                 |          | id1908         | Lesoto     |  |  |  |
| 39            | 0.83                                 |          | id1909         | Reunion    |  |  |  |
| 40            | 0.68                                 |          | ide1951        | Veintiuna  |  |  |  |
| Note 1: Durat | Note 1: Duration time is in seconds. |          |                |            |  |  |  |
| —end—         |                                      |          |                |            |  |  |  |

# Voice file name spansh8

The following tables list the phrase IDs and content (silences, phrases or tones).

#### Spansh8 voice file contents for virtual card 24

| Phrase ID                            | Total<br>duration | Duration | Phrase<br>name | Content    |  |
|--------------------------------------|-------------------|----------|----------------|------------|--|
| 4                                    | 0.82              |          | id1850         | Ascension  |  |
| 5                                    | 0.72              |          | id1856         | Eritrea    |  |
| 6                                    | 0.79              |          | id1858         | Cabo Verde |  |
| 7                                    | 0.49              |          | id1860         | Gabon      |  |
| 8                                    | 0.67              |          | id1862         | Gambia     |  |
| Note 1: Duration time is in seconds. |                   |          |                |            |  |

# **Tagalog announcements**

This section consists of the following voice file names:

- tagalog1
- tagalog2
- tagalog3
- tagalog4

# Voice file name tagalog1

The following tables list the phrase IDs and content (silences, phrases or tones).

### Tagalog1 voice file contents for virtual card 16

| Phrase ID | Total<br>duration | Duration | Phrase<br>name | Content                                                  |
|-----------|-------------------|----------|----------------|----------------------------------------------------------|
| 4         | 4.51              |          | id0300         | Ito pong IDC. Ang inyo pong international call kanina ay |
| 5         | 2.81              |          | id0310         | Maraming salamat po sa inyong paggamit ng IDC            |
| 6         | 1.75              |          | id0433         | Turks and Caicos Islands                                 |
| 7         | 1.68              |          | id0431         | St.Christopher and Nevis                                 |
| 8         | 1.53              |          | id0366         | United Arab Emirates                                     |
| 9         | 1.53              |          | id0411         | British VirginIslands                                    |
| 10        | 1.53              |          | id0430         | St.Vincent and Grenada                                   |
| 11        | 1.52              |          | id0410         | Antigua and Barbuda                                      |
| 12        | 1.48              |          | id0427         | St.Pierre and Miquelon                                   |
| 13        | 1.43              |          | id0412         | American VirginIslands                                   |
| 14        | 1.42              |          | id0417         | Netherlands Antilles                                     |
| 15        | 1.41              |          | id0437         | Trinidad and Tobago                                      |
| 16        | 1.29              |          | id0459         | AzoresIslands                                            |
| 17        | 1.28              |          | id0311         | Ito po ay recording                                      |
| 18        | 1.28              |          | id0436         | Dominica Republic                                        |
| 19        | 1.27              |          | id0307         | ang inyo pong tawag                                      |

**Note 1:** Duration time is in seconds.

#### Tagalog1 voice file contents for virtual card 16 (continued)

| Phrase ID     | Total<br>duration | Duration | Phrase<br>name | Content       |  |  |
|---------------|-------------------|----------|----------------|---------------|--|--|
| 20            | 1.22              |          | id0304         | at umabot ng  |  |  |
| 21            | 1.18              |          | id0340         | labin–siyamna |  |  |
| 22            | 0.64              |          | id0323         | dalawang      |  |  |
| 23            | 0.64              |          | id0426         | Colombia      |  |  |
| Note 1: Durat | ion time is in    | seconds. |                |               |  |  |
| —end—         |                   |          |                |               |  |  |

### Tagalog1 voice file contents for virtual card 17

|    | duration | Duration | Phrase<br>name | Content          |
|----|----------|----------|----------------|------------------|
| 4  | 1.16     |          | id0335         | labing-apatna    |
| 5  | 1.16     |          | id0364         | milyon at        |
| 6  | 1.1      |          | id0337         | labing-animna    |
| 7  | 1.08     |          | id0306         | Uulitin ko po    |
| 8  | 1.07     |          | id0345         | apatnapung       |
| 9  | 1.07     |          | id0446         | Falkland Islands |
| 10 | 1.05     |          | id0405         | United States    |
| 11 | 1.04     |          | id0448         | French Guiana    |
| 12 | 1.03     |          | id0356         | siyamnapu't      |
| 13 | 1.01     |          | id0463         | UnitedKingdom    |
| 14 | 0.95     |          | id0355         | siyamnapung      |
| 15 | 0.95     |          | id0458         | Azerbaijan       |
| 16 | 0.93     |          | id0349         | animnapung       |
| 17 | 0.92     |          | id0333         | labin-dalawang   |
| 18 | 0.92     |          | id0424         | CaymanIslands    |

Note 1: Duration time is in seconds.

Tagalog1 voice file contents for virtual card 17 (continued)

| Phrase ID | Total<br>duration | Duration | Phrase<br>name | Content       |
|-----------|-------------------|----------|----------------|---------------|
| 19        | 0.92              |          | id0467         | Uzbekistan    |
| 20        | 0.92              |          | id0487         | Turkmenistan  |
| 21        | 0.91              |          | id0338         | labim-pitong  |
| 22        | 0.91              |          | id0339         | labing-walong |
| 23        | 0.91              |          | id0352         | pitumpu't     |
| 24        | 0.89              |          | id0381         | Saudi Arabia  |
| 25        | 0.88              |          | id0332         | labing-isang  |
| 26        | 0.88              |          | id0365         | Afghanistan   |
| 27        | 0.87              |          | id0336         | labin-limang  |
| 28        | 0.87              |          | id0350         | animnapu't    |
| 29        | 0.86              |          | id0354         | walumpu't     |
| 30        | 0.85              |          | id0334         | labin-tatlong |
| 31        | 0.85              |          | id0351         | pitumpung     |
| 32        | 0.85              |          | id0476         | SanMarino     |
| 33        | 0.84              |          | id0341         | dalawampung   |
| 34        | 0.84              |          | id0347         | limampung     |
| 35        | 1.21              |          | id0346         | apatnapu't    |
| 36        | 0.54              |          | id0301         | oras          |

Note 1: Duration time is in seconds.

# Voice file name tagalog2

The following tables list the phrase IDs and content (silences, phrases or tones).

Tagalog2 voice file contents for virtual card 18

| Phrase ID | Total<br>duration | Duration | Phrase<br>name | Content      |
|-----------|-------------------|----------|----------------|--------------|
| 4         | 0.84              |          | id0416         | ElSalvador   |
| 5         | 0.83              |          | id0432         | St.Lucia     |
| 6         | 0.81              |          | id0483         | Tadzhikistan |
| 7         | 0.8               |          | id0303         | segundo      |
| 8         | 0.8               |          | id0422         | Guadeloupe   |
| 9         | 0.79              |          | id0353         | walumpung    |
| 10        | 0.79              |          | id0445         | PuertoRico   |
| 11        | 0.78              |          | id0413         | Venezuela    |
| 12        | 0.78              |          | id0438         | Nicaragua    |
| 13        | 0.78              |          | id0471         | Kazakhstan   |
| 14        | 0.78              |          | id0477         | Gibraltar    |
| 15        | 0.76              |          | id0309         | numerong     |
| 16        | 0.76              |          | id0325         | apatna       |
| 17        | 0.76              |          | id0343         | tatlumpung   |
| 18        | 0.76              |          | id0407         | Argentina    |
| 19        | 0.76              |          | id0470         | Netherlands  |
| 20        | 0.75              |          | id0372         | Indonesia    |
| 21        | 0.75              |          | id0402         | Mongolia     |
| 22        | 0.74              |          | id0327         | animna       |
| 23        | 0.74              |          | id0360         | raa't        |
| 24        | 0.74              |          | id0394         | Philippines  |
| 25        | 0.74              |          | id0452         | Honduras     |
| 26        | 0.74              |          | id0453         | Martinique   |

**Note 1:** Duration time is in seconds.

Tagalog2 voice file contents for virtual card 18 (continued)

| Phrase ID | Total<br>duration | Duration | Phrase<br>name | Content    |
|-----------|-------------------|----------|----------------|------------|
| 27        | 0.63              |          | id0330         | siyamna    |
| 28        | 0.73              |          | id0348         | limampu't  |
| 29        | 0.73              |          | id0393         | East Timor |
| 30        | 0.73              |          | id0460         | Albania    |
| 31        | 0.72              |          | id0385         | SriLanka   |
| 32        | 0.72              |          | id0425         | CostaRica  |
| 33        | 0.72              |          | id0461         | Armenia    |
| 34        | 0.72              |          | id0462         | Andorra    |
| 35        | 0.71              |          | id0361         | libong     |
| 36        | 0.71              |          | id0362         | libo't     |
| 37        | 0.71              |          | id0451         | Bolivia    |
| 38        | 0.71              |          | id0466         | Ukraine    |
| 39        | 0.71              |          | id0468         | Estonia    |
| 40        | 0.71              |          | id0481         | Slovakia   |
| 41        | 0.71              |          | id0482         | Slovenia   |
| 42        | 0.7               |          | id0409         | Anguilla   |
| 43        | 0.7               |          | id0414         | Uruguay    |
| 44        | 0.52              |          | id0359         | raang      |
| 45        | 0.49              |          | id0489         | Norway     |
| 45        | 0.44              |          | id0316         | four       |

Note 1: Duration time is in seconds.

Tagalog2 voice file contents for virtual card 19

| Phrase ID | Total<br>duration | Duration | Phrase<br>name | Content     |
|-----------|-------------------|----------|----------------|-------------|
| 4         | 0.7               |          | id0423         | Grenada     |
| 5         | 0.7               |          | id0435         | Dominica    |
| 6         | 0.7               |          | id0442         | Bermuda     |
| 7         | 0.7               |          | id0444         | Barbados    |
| 8         | 0.7               |          | id0480         | Spain       |
| 9         | 0.69              |          | id0342         | dalawampu't |
| 10        | 0.69              |          | id0392         | Bangladesh  |
| 11        | 0.69              |          | id0421         | Guatemala   |
| 12        | 0.69              |          | id0456         | Iceland     |
| 13        | 0.69              |          | id0473         | Greenland   |
| 14        | 0.69              |          | id0478         | Switzerland |
| 15        | 0.68              |          | id0331         | sampung     |
| 16        | 0.68              |          | id0401         | Maldives    |
| 17        | 0.68              |          | d0457          | Ireland     |
| 18        | 0.68              |          | id0472         | Greece      |
| 19        | 0.68              |          | id0475         | Croatia     |
| 20        | 0.67              |          | id0302         | minuto      |
| 21        | 0.67              |          | id0384         | Singapore   |
| 22        | 0.67              |          | id0443         | Paraguay    |
| 23        | 0.67              |          | id0485         | Denmark     |
| 24        | 0.66              |          | id0344         | tatlumpu't  |
| 25        | 0.66              |          | id0454         | Mexico      |
| 26        | 0.66              |          | id0469         | Austria     |
| 27        | 0.65              |          | id0377         | Cambodia    |
| 28        | 0.65              |          | id0390         | Pakistan    |
| 29        | 0.65              |          | id0415         | Ecuador     |

**Note 1:** Duration time is in seconds.

Tagalog2 voice file contents for virtual card 19 (continued)

| Phrase ID | Total<br>duration | Duration | Phrase<br>name | Content    |
|-----------|-------------------|----------|----------------|------------|
| 30        | 0.65              |          | id0465         | Vatican    |
| 31        | 0.64              |          | id0441         | Bahamas    |
| 32        | 0.63              |          | id0363         | milyong    |
| 33        | 0.63              |          | id0369         | Iraq       |
| 34        | 0.63              |          | id0380         | Cyprus     |
| 35        | 0.63              |          | id0397         | HongKong   |
| 36        | 0.63              |          | id0400         | Myanmar    |
| 37        | 0.63              |          | id0447         | Brazil     |
| 38        | 0.63              |          | id0455         | Montserrat |
| 39        | 0.62              |          | id0378         | Korea      |
| 40        | 0.62              |          | id0428         | Jamaica    |
| 41        | 0.61              |          | id0406         | Alaska     |
| 42        | 0.6               |          | id0382         | Jordan     |
| 43        | 0.59              |          | id0474         | Georgia    |
| 44        | 0.58              |          | id0379         | Kuwait     |
| 45        | 0.58              |          | id0404         | Lebanon    |
| 46        | 0.58              |          | id0408         | Aruba      |
| 47        | 0.58              |          | id0418         | Guyana     |
| 48        | 0.58              |          | id0429         | Srinam     |
| 49        | 0.58              |          | id0486         | Germany    |
| 50        | 0.57              |          | id0318         | six        |
| 51        | 0.49              |          | id0440         | Panama     |
| 52        | 0.47              |          | id0328         | pitong     |

Note 1: Duration time is in seconds.

# Voice file name tagalog3

The following tables list the phrase IDs and content (silences, phrases or tones).

Tagalog3 voice file contents for virtual card 20

| Phrase ID | Total<br>duration | Duration | Phrase<br>name | Content  |
|-----------|-------------------|----------|----------------|----------|
| 4         | 0.46              |          | id0305         | yen      |
| 5         | 0.57              |          | id0312         | sero     |
| 6         | 0.48              |          | id0315         | three    |
| 7         | 0.59              |          | id0317         | five     |
| 8         | 0.51              |          | id0319         | seven    |
| 9         | 0.47              |          | id0322         | isang    |
| 10        | 0.6               |          | id0324         | tatlong  |
| 11        | 0.52              |          | id0326         | limang   |
| 12        | 0.52              |          | id0357         | daang    |
| 13        | 0.52              |          | id0368         | Israel   |
| 14        | 0.49              |          | id0371         | India    |
| 15        | 0.48              |          | id0374         | Oman     |
| 16        | 0.46              |          | id0375         | Qatar    |
| 17        | 0.52              |          | id0376         | Korea    |
| 18        | 0.48              |          | id0383         | Syria    |
| 19        | 0.51              |          | id0386         | Thailand |
| 20        | 0.53              |          | id0387         | Taiwan   |
| 21        | 0.49              |          | id0388         | Chinea   |
| 22        | 0.53              |          | id0389         | Nepal    |
| 23        | 0.52              |          | id0391         | Bharain  |
| 24        | 0.45              |          | id03id0395     | Bhutan   |
| 25        | 0.53              |          | id0396         | Brnei    |
| 26        | 0.5               |          | id0398         | Macao    |

**Note 1:** Duration time is in seconds.

Tagalog3 voice file contents for virtual card 20 (continued)

| Phrase ID | Total<br>duration | Duration | Phrase<br>name | Content  |
|-----------|-------------------|----------|----------------|----------|
| 27        | 0.59              |          | id0399         | Malaysia |
| 28        | 0.53              |          | id0403         | Laos     |
| 29        | 0.5               |          | id0419         | Canada   |
| 30        | 0.47              |          | id0420         | Cuba     |
| 31        | 0.51              |          | id0434         | Chile    |
| 32        | 0.5               |          | id0439         | Haiti    |
| 33        | 0.46              |          | id0464         | Italy    |
| 34        | 0.48              |          | id0479         | Sweden   |
| 35        | 0.48              |          | id0490         | Hungary  |
| 36        | 0.51              |          | id0492         | Finalnd  |
| 37        | 0.57              |          | id0493         | France   |
| 38        | 0.6               |          | id0494         | Bulgaria |
| 39        | 0.48              |          | id0496         | Belgium  |
| 40        | 0.46              |          | id0497         | Poland   |
| 41        | 0.53              |          | id0498         | Portugal |
| 42        | 0.56              |          | id0500         | Monaco   |
| 43        | 0.56              |          | id0505         | Latvia   |
| 44        | 0.5               |          | id0510         | Russian  |
| 45        | 0.4               |          | id0516         | Gua      |
| 46        | 0.44              |          | id0523         | Tonga    |
| 47        | 0.49              |          | id0525         | Niue     |
| 48        | 0.55              |          | id0532         | Hawaii   |
| 49        | 0.48              |          | id0537         | Midway   |
| 50        | 0.6               |          | id0540         | Angola   |
| 51        | 0.6               |          | id0541         | Uganda   |
| 52        | 0.51              |          | id0549         | Cameroon |

**Note 1:** Duration time is in seconds.

#### Tagalog3 voice file contents for virtual card 20 (continued)

| Phrase ID    | Total<br>duration                    | Duration | Phrase<br>name | Content   |  |  |
|--------------|--------------------------------------|----------|----------------|-----------|--|--|
| 53           | 0.51                                 |          | id0550         | Gambia    |  |  |
| 54           | 0.47                                 |          | id0553         | Kenya     |  |  |
| 55           | 0.56                                 |          | id0556         | Comoros   |  |  |
| 56           | 0.5                                  |          | id0555         | Congo     |  |  |
| 57           | 0.48                                 |          | id0556         | Zambia    |  |  |
| 58           | 0.52                                 |          | id0575         | Togo      |  |  |
| 59           | 0.5                                  |          | id0582         | Benin     |  |  |
| 60           | 0.57                                 |          | id0586         | Malawi    |  |  |
| 61           | 0.82                                 |          | id0589         | Mauritius |  |  |
| 62           | 0.53                                 |          | id0602         | Libya     |  |  |
| 63           | 0.79                                 |          | id0604         | Liberia   |  |  |
| Note 1: Dura | Note 1: Duration time is in seconds. |          |                |           |  |  |
| —end—        |                                      |          |                |           |  |  |

#### Tagalog3 voice file contents for virtual card 21

| Phrase ID                            | Total<br>duration | Duration | Phrase name | Content      |  |  |
|--------------------------------------|-------------------|----------|-------------|--------------|--|--|
| 4                                    | 0.32              |          | id0308      | sa           |  |  |
| 5                                    | 0.37              |          | id03513     | one          |  |  |
| 6                                    | 0.33              |          | id0358      | daa't        |  |  |
| 7                                    | 0.55              |          | id0373      | VietNam      |  |  |
| 8                                    | 0.6               |          | id0449      | Belize       |  |  |
| 9                                    | 0.75              |          | id0491      | Faroelslands |  |  |
| 10                                   | 0.62              |          | id0495      | Belarus      |  |  |
| 11                                   | 0.44              |          | id0499      | Malta        |  |  |
| Note 1: Duration time is in seconds. |                   |          |             |              |  |  |
| —continued—                          |                   |          |             |              |  |  |

Tagalog3 voice file contents for virtual card 21 (continued)

| Phrase ID | Total<br>duration | Duration | Phrase<br>name | Content        |
|-----------|-------------------|----------|----------------|----------------|
| 12        | 0.62              |          | id0501         | Modove         |
| 13        | 0.77              |          | id0503         | Macedonia      |
| 14        | 0.81              |          | id0507         | Liecht5enstein |
| 15        | 0.61              |          | id0508         | Romania        |
| 16        | 8.0               |          | id0509         | Luxemburg      |
| 17        | 0.62              |          | id0512         | Vanuatu        |
| 18        | 0.72              |          | id0514         | Australia      |
| 19        | 0.65              |          | id0515         | Kiribati       |
| 20        | 0.66              |          | id0520         | Saipan         |
| 21        | 0.44              |          | id0522         | Tuvalu         |
| 22        | 0.67              |          | id0528         | NewZealand     |
| 23        | 0.65              |          | id0538         | Ascension      |
| 24        | 0.73              |          | id0539         | Algeria        |
| 25        | 0.74              |          | id0543         | Ethiopia       |
| 26        | 0.68              |          | id0544         | Eritrea        |
| 27        | 0.78              |          | id0552         | GuineaBissau   |
| 28        | 8.0               |          | id0560         | SierraLeone    |
| 29        | 0.7               |          | id0561         | Djibouti       |
| 30        | 0.77              |          | id0562         | Zimbabwe       |
| 31        | 0.67              |          | id0565         | Swaziland      |
| 32        | 0.69              |          | id0566         | Seychelles     |
| 33        | 0.62              |          | id0568         | Senegal        |
| 34        | 0.67              |          | id0570         | Somalia        |
| 35        | 0.73              |          | id0571         | Tanzania       |
| 36        | 0.31              |          | id0572         | Tanzania       |
| 37        | 0.62              |          | id0574         | Tunisia        |

**Note 1:** Duration time is in seconds.

| Tagalog3 voice file contents f | or virtual card 21 ( | (continued) |
|--------------------------------|----------------------|-------------|
|--------------------------------|----------------------|-------------|

| Phrase ID    | Total<br>duration                    | Duration | Phrase<br>name | Content    |  |  |
|--------------|--------------------------------------|----------|----------------|------------|--|--|
| 38           | 0.75                                 |          | id0577         | Namibia    |  |  |
| 39           | 0.62                                 |          | id0578         | Niger      |  |  |
| 40           | 0.65                                 |          | id0581         | Burundi    |  |  |
| 41           | 0.66                                 |          | id0583         | Botswana   |  |  |
| 42           | 0.81                                 |          | id0584         | Madagascar |  |  |
| 43           | 0.63                                 |          | id0585         | Madeira    |  |  |
| 44           | 0.77                                 |          | id0601         | Mozambique |  |  |
| 45           | 0.69                                 |          | id0602         | Morocco    |  |  |
| 46           | 0.67                                 |          | id0605         | Rwanda     |  |  |
| 47           | 0.7                                  |          | id0606         | Rwanda     |  |  |
| 48           | 0.69                                 |          | id0607         | Reunion    |  |  |
| 49           | 0.74                                 |          | id0608         | U.S.A.     |  |  |
| 50           | 0.71                                 |          | id0609         | U.K.       |  |  |
| 51           | 0.8                                  |          | id0610         | U.A.E.     |  |  |
| Note 1: Dura | Note 1: Duration time is in seconds. |          |                |            |  |  |

-end-

### Voice file name tagalog4

The following tables list the phrase IDs and content (silences, phrases or tones).

### Tagalog4 voice file contents for virtual card 22

| Phrase ID                            | Total<br>duration | Duration | Phrase<br>name | Content            |  |  |
|--------------------------------------|-------------------|----------|----------------|--------------------|--|--|
| 4                                    | 0.44              |          | id0488         | Turkey             |  |  |
| 5                                    | 1.37              |          | id0502         | Bosnia Herzegovina |  |  |
| Note 1: Duration time is in seconds. |                   |          |                |                    |  |  |
| —continued—                          |                   |          |                |                    |  |  |

Tagalog4 voice file contents for virtual card 22 (continued)

| Phrase ID | Total<br>duration | Duration | Phrase<br>name | Content                   |
|-----------|-------------------|----------|----------------|---------------------------|
| 6         | 0.82              |          | id0504         | Yugoslavia                |
| 7         | 0.82              |          | id0506         | Lithuania                 |
| 8         | 1.09              |          | id0511         | AmericanSamoa             |
| 9         | 0.79              |          | id0513         | WakeIsland                |
| 10        | 0.86              |          | id0517         | CookIslands               |
| 11        | 0.82              |          | id0518         | ChristmasIsland           |
| 12        | 1.46              |          | id0519         | Cocos and Keeling Islands |
| 13        | 1                 |          | id0521         | SolomonIslands            |
| 14        | 1.06              |          | id0526         | WesternSamoa              |
| 15        | 0.97              |          | id0527         | NewCaledonia              |
| 16        | 0.95              |          | id0529         | NorfolkIsland             |
| 17        | 1.03              |          | id0530         | PapuaNewGuinea            |
| 18        | 1.06              |          | id0534         | FrenchPolynesia           |
| 19        | 0.87              |          | id0535         | MarshallIslands           |
| 20        | 0.82              |          | id0536         | Micronesia                |
| 21        | 0.87              |          | id0546         | Cape Verde                |
| 22        | 0.93              |          | id0547         | CanaryIslands             |
| 23        | 0.99              |          | id0554         | Ivory Coast               |
| 24        | 0.46              |          | id0557         | Zaire                     |
| 25        | 1.37              |          | id0558         | SaoTome and Principe      |
| 26        | 1.67              |          | id0564         | SpanishNorthAfrica        |
| 27        | 1.48              |          | id0567         | EquatorialGuinea          |
| 28        | 0.82              |          | id0569         | St.Helena                 |
| 29        | 0.99              |          | id0573         | CentralAfrica             |
| 30        | 0.79              |          | id0576         | Nigeria                   |
| 31        | 1.04              |          | id0579         | WesternSahara             |

**Note 1:** Duration time is in seconds.

#### Tagalog4 voice file contents for virtual card 22 (continued)

| Phrase ID                            | Total<br>duration | Duration | Phrase<br>name | Content     |  |  |
|--------------------------------------|-------------------|----------|----------------|-------------|--|--|
| 32                                   | 1.01              |          | id0580         | BurkinaFaso |  |  |
| 33                                   | 0.85              |          | id0600         | Mauritania  |  |  |
| 34                                   | 0.97              |          | id0611         | North Korea |  |  |
| 35                                   | 0.93              |          | id0612         | South Korea |  |  |
| Note 1: Duration time is in seconds. |                   |          |                |             |  |  |
| —end—                                |                   |          |                |             |  |  |

### Tagalog4 voice file contents for virtual card 23

| Phrase ID                            | Total<br>duration | Duration | Phrase<br>name | Content |  |  |
|--------------------------------------|-------------------|----------|----------------|---------|--|--|
| 4                                    | 0.36              |          | id0314         | two     |  |  |
| 5                                    | 0.39              |          | id0320         | eight   |  |  |
| 6                                    | 0.42              |          | id0321         | nine    |  |  |
| 7                                    | 0.41              |          | id0367         | Yemen   |  |  |
| 8                                    | 0.38              |          | id0370         | Iran    |  |  |
| 9                                    | 0.43              |          | id0450         | Peru    |  |  |
| 10                                   | 0.19              |          | id0484         | Czech   |  |  |
| 11                                   | 0.43              |          | id0524         | Nauru   |  |  |
| 12                                   | 0.44              |          | id0531         | Palau   |  |  |
| 13                                   | 0.42              |          | id0533         | Fiji    |  |  |
| 14                                   | 0.39              |          | id0542         | Egypt   |  |  |
| 15                                   | 0.41              |          | id0545         | Ghana   |  |  |
| 16                                   | 0.42              |          | id0548         | Gabon   |  |  |
| 17                                   | 0.36              |          | id0551         | Guinea  |  |  |
| 18                                   | 0.44              |          | id0563         | Sudan   |  |  |
| Note 1: Duration time is in seconds. |                   |          |                |         |  |  |

### Tagalog4 voice file contents for virtual card 23 (continued)

| Phrase ID                            | Total<br>duration | Duration | Phrase<br>name | Content      |  |  |
|--------------------------------------|-------------------|----------|----------------|--------------|--|--|
| 19                                   | 0.44              |          | id0587         | Mali         |  |  |
| 20                                   | 0.9               |          | id0588         | South Afrcia |  |  |
| 21                                   | 0.54              |          | id0329         | walong       |  |  |
| Note 1: Duration time is in seconds. |                   |          |                |              |  |  |
| —end—                                |                   |          |                |              |  |  |

# Thai announcements

This section consists of the following voice file names:

- thai01
- thai23
- thai45
- thai67
- thai89

#### Voice file name thai01

The following tables list the phrase IDs and content (silences, phrases or tones).

#### Thai01 voice file contents for virtual card 16

| Phrase ID | Total<br>duration | Duration | Phrase<br>name | Content                                                                          |
|-----------|-------------------|----------|----------------|----------------------------------------------------------------------------------|
| 4         | 5.9               |          | id0900         | Thii nii IDC than dai chai boorikaan thoorasap rawaang prathet pen weelaa        |
| 5         | 0.73              |          | id0901         | chuamong                                                                         |
| 6         | 0.83              |          | id0902         | naathii                                                                          |
| 7         | 0.87              |          | id0903         | winaathii                                                                        |
| 8         | 0.77              |          | id0904         | pen ngen                                                                         |
| 9         | 3.54              |          | id0906         | Yam than daai chai boorikan thoorasap rawaang prathet                            |
| 10        | 0.68              |          | id0907         | pai yang                                                                         |
| 11        | 0.94              |          | id0908         | maaileek thoorasap                                                               |
| 12        | 0.89              |          | id0909         | pen weelaa                                                                       |
| 13        | 5.56              |          | id0910         | khoo khoobphrakhun thii chai boorikaan<br>khoong IDC le niikhuu tapebanthuksiang |
| 14        | 0.83              |          | id0911         | Soon                                                                             |
| 15        | 0.53              |          | id0912         | Nurng                                                                            |
| 16        | 0.72              |          | id0913         | Тоо                                                                              |
| 17        | 0.77              |          | id0914         | Saam                                                                             |

Note 1: Duration time is in seconds.

Thai01 voice file contents for virtual card 16(continued)

| Phrase ID     | Total<br>duration                   | Duration | Phrase<br>name | Content |  |  |  |
|---------------|-------------------------------------|----------|----------------|---------|--|--|--|
| 18            | 0.74                                |          | id0915         | Sii     |  |  |  |
| 19            | 0.6                                 |          | id0916         | Наа     |  |  |  |
| 20            | 0.31                                |          | id0917         | Hok     |  |  |  |
| 21            | 0.54                                |          | id0918         | Jed     |  |  |  |
| 22            | 0.52                                |          | id0919         | Paad    |  |  |  |
| 23            | 0.59                                |          | id0920         | Gao     |  |  |  |
| 24            | 0.78                                |          | id0921         | Song    |  |  |  |
| 25            | 0.38                                |          | id0922         | Sip     |  |  |  |
| 26            | 0.64                                |          | id0923         | SipEd   |  |  |  |
| 27            | 0.93                                |          | id0924         | SipSong |  |  |  |
| 28            | 0.94                                |          | id0925         | SipSaam |  |  |  |
| 29            | 0.87                                |          | id0925         | SipSii  |  |  |  |
| Note 1: Durat | Note 1: Duration time is in seconds |          |                |         |  |  |  |

Note 1: Duration time is in seconds.

-end-

Thai01 voice file contents for virtual card 17

| Phrase ID | Total<br>duration | Duration | Phrase<br>name | Content |
|-----------|-------------------|----------|----------------|---------|
|           |                   |          | . 10005        |         |
| 4         | 0.65              |          | id0905         | yen     |
| 5         | 0.9               |          | id09227        | SipHaa  |
| 6         | 0.65              |          | id0928         | SipHok  |
| 7         | 0.73              |          | id0929         | SipJed  |
| 8         | 0.89              |          | id0930         | SipPaad |
| 9         | 0.93              |          | id0931         | SipGao  |
| 10        | 0.56              |          | id0932         | YiiSip  |

Note 1: Duration time is in seconds.

Thai01 voice file contents for virtual card 17 (continued)

| Phrase ID | Total<br>duration | Duration | Phrase<br>name | Content                   |
|-----------|-------------------|----------|----------------|---------------------------|
| 11        | 0.24              |          | id0933         | Ed                        |
| 12        | 0.75              |          | id0934         | Rooi                      |
| 13        | 0.5               |          | id0935         | Phan                      |
| 14        | 0.65              |          | id0936         | Murn                      |
| 15        | 0.69              |          | id0937         | Saan                      |
| 16        | 0.65              |          | id0938         | Laan                      |
| 17        | 0.7               |          | id0929         | SaamSip                   |
| 18        | 0.69              |          | id0940         | SiiSip                    |
| 19        | 0.53              |          | id0941         | HaaSip                    |
| 20        | 0.66              |          | id0942         | HokSip                    |
| 21        | 0.52              |          | id0943         | JedSip                    |
| 22        | 0.58              |          | id0944         | PaadSip                   |
| 23        | 0.56              |          | id0945         | GaoSip                    |
| 24        | 1.38              |          | id0946         | Afghanisathan             |
| 25        | 1.76              |          | id0947         | Satharanarat Arab Emirate |
| 26        | 0.84              |          | id0948         | Yemenn                    |
| 27        | 0.99              |          | id0949         | Issarael                  |
| 28        | 0.46              |          | id0950         | lirak                     |
| 29        | 0.73              |          | id0951         | liran                     |
| 30        | 0.82              |          | id0952         | India                     |
| 31        | 01.05             |          | id0953         | Indonesia                 |
| 32        | 0.78              |          | id0954         | Vietnam                   |
| 33        | 0.98              |          | id0955         | Oman                      |
| 34        | 0.77              |          | id0956         | Kata                      |
| 35        | 1                 |          | id0957         | Gaolii Tai                |
| 36        | 0.96              |          | id0958         | Gampucha                  |

**Note 1:** Duration time is in seconds.

Thai01 voice file contents for virtual card 17 (continued)

| Phrase ID                            | Total<br>duration | Duration | Phrase<br>name | Content      |  |  |
|--------------------------------------|-------------------|----------|----------------|--------------|--|--|
| 37                                   | 0.96              |          | id0959         | Gaolii Nur   |  |  |
| 38                                   | 0.72              |          | id0960         | Kuwait       |  |  |
| 39                                   | 1.11              |          | id0966         | Siilangka    |  |  |
| 40                                   | 1.44              |          | id0962         | Saudi Arabia |  |  |
| 41                                   | 0.81              |          | id0963         | Jordann      |  |  |
| 42                                   | 0.81              |          | id0972         | Baren        |  |  |
| Note 1: Duration time is in seconds. |                   |          |                |              |  |  |
| —end—                                |                   |          |                |              |  |  |

### Voice file name thai23

The following tables list the phrase IDs and content (silences, phrases or tones).

Thai23 voice file contents for virtual card 18

| Phrase ID                            | Total<br>duration | Duration | Phrase<br>name | Content     |  |
|--------------------------------------|-------------------|----------|----------------|-------------|--|
| 4                                    | 0.8               |          | id0961         | Cyprus      |  |
| 5                                    | 0.87              |          | id0964         | Siiria      |  |
| 6                                    | 0.97              |          | id0965         | Singgapor   |  |
| 7                                    | 0.51              |          | id0967         | Thai        |  |
| 8                                    | 0.7               |          | id0968         | Taiwan      |  |
| 9                                    | 0.61              |          | id0969         | Jeen        |  |
| 10                                   | 1.1               |          | id1019         | Nikargua    |  |
| 11                                   | 0.81              |          | id0970         | Nepann      |  |
| 12                                   | 1.17              |          | id0971         | Pakisathan  |  |
| 13                                   | 1.05              |          | id0973         | Bankalathad |  |
| Note 1: Duration time is in seconds. |                   |          |                |             |  |
| —continued—                          |                   |          |                |             |  |

Thai23 voice file contents for virtual card 18 (continued)

| Phrase ID | Total<br>duration | Duration | Phrase<br>name | Content         |
|-----------|-------------------|----------|----------------|-----------------|
| 14        | 1.26              |          | id0974         | Timor Tawanoog  |
| 15        | 0.89              |          | id0975         | Philippin       |
| 16        | 0.97              |          | id0976         | Phuthaan        |
| 17        | 0.82              |          | id0977         | Brunai          |
| 18        | 0.87              |          | id0978         | HongKong        |
| 19        | 0.79              |          | id0979         | Makao           |
| 20        | 0.99              |          | id0980         | Malayasia       |
| 21        | 0.88              |          | id0981         | Manma           |
| 22        | 0.82              |          | id0982         | Maldi           |
| 23        | 1                 |          | id0983         | Monggolia       |
| 24        | 0.68              |          | id0984         | Lao             |
| 25        | 0.87              |          | id0985         | Lebanon         |
| 26        | 1                 |          | id0987         | Alasga          |
| 27        | 1.19              |          | id0988         | Argentina       |
| 28        | 0.98              |          | id0990         | Aangulia        |
| 29        | 0.75              |          | id1073         | Finland         |
| 30        | 0.77              |          | id1067         | Yerraman        |
| 31        | 0.81              |          | id1077         | Belgium         |
| 32        | 0.81              |          | id1090         | Luxsamberg      |
| 33        | 0.82              |          | id1074         | Farungsad       |
| 34        | 0.88              |          | id1069         | Tulagi          |
| 35        | 1.42              |          | id1068         | Trugimenisathan |
| 36        | 1.42              |          | id0994         | Venezuela       |
| 37        | 1.12              |          | id1016         | Donminika       |

Note 1: Duration time is in seconds.

Thai23 voice file contents for virtual card 19

| Phrase ID | Total<br>duration | Duration | Phrase<br>name | Content                  |
|-----------|-------------------|----------|----------------|--------------------------|
| 4         | 092               |          | id0995         | Urugai                   |
| 5         | 1.01              |          | id0996         | Equador                  |
| 6         | 1.13              |          | id1012         | ElSalvador               |
| 7         | 2.1               |          | id1031         | Sent Kristopher le Nevis |
| 8         | 0.71              |          | id1000         | Paeru                    |
| 9         | 0.9               |          | id1000         | Kanada                   |
| 10        | 0.86              |          | id1001         | Kiuba                    |
| 11        | 1.18              |          | id1002         | Guatemala                |
| 12        | 0.93              |          | id1004         | Grenada                  |
| 13        | 1.47              |          | id1005         | Moo Got Kaiman           |
| 14        | 1.13              |          | id1006         | Kostariga                |
| 15        | 1                 |          | id1007         | Kolumbia                 |
| 16        | 0.97              |          | id1009         | Jamaiga                  |
| 17        | 0.77              |          | id1010         | Surinam                  |
| 18        | 1.88              |          | id1011         | Sent Vinkont le Grenad   |
| 19        | 1.16              |          | id1013         | Sent Lusia               |
| 20        | .065              |          | id1066         | Denmark                  |
| 21        | 0.76              |          | id1079         | Potugate                 |
| 22        | 0.7               |          | id1061         | Sapen                    |
| 23        | 0.72              |          | id1076         | Berarus                  |
| 24        | 0.73              |          | id1078         | Poland                   |
| 25        | 1.26              |          | id1072         | Mooka Pharo              |
| 26        | 0.78              |          | id1015         | Chili                    |
| 27        | 1.72              |          | id1018         | Triniosidad le Tobago    |
| 28        | 0.55              |          | id1020         | Haiti                    |
| 29        | 0.83              |          | id1021         | Panama                   |

Note 1: Duration time is in seconds.

#### Thai23 voice file contents for virtual card 19 (continued)

| Phrase ID     | Total<br>duration                    | Duration | Phrase<br>name | Content  |  |  |  |
|---------------|--------------------------------------|----------|----------------|----------|--|--|--|
| 30            | 0.88                                 |          | id1022         | Bahama   |  |  |  |
| 31            | 1                                    |          | id1023         | Bermuda  |  |  |  |
| 32            | 0.9                                  |          | id1024         | Paraguai |  |  |  |
| 33            | 8.0                                  |          | id1091         | Russia   |  |  |  |
| 34            | 1                                    |          | id1035         | Mexico   |  |  |  |
| Note 1: Durat | Note 1: Duration time is in seconds. |          |                |          |  |  |  |
| —end—         |                                      |          |                |          |  |  |  |

#### Voice file name thai45

The following tables list the phrase IDs and content (silences, phrases or tones).

Thai45 voice file contents for virtual card 20

| Phrase ID                            | Total<br>duration | Duration | Phrase<br>name | Content      |  |
|--------------------------------------|-------------------|----------|----------------|--------------|--|
| 4                                    | 0.9               |          | id1025         | Babados      |  |
| 5                                    | 1.13              |          | id1026         | Piutoriko    |  |
| 6                                    | 0.84              |          | id1028         | Brazil       |  |
| 7                                    | 1.51              |          | id1029         | French Giana |  |
| 8                                    | 0.69              |          | id1030         | Beliz        |  |
| 9                                    | 0.98              |          | id1031         | Bolivia      |  |
| 10                                   | 0.87              |          | id1032         | Honduras     |  |
| 11                                   | 0.94              |          | id1033         | Martinik     |  |
| 12                                   | 0.85              |          | id1034         | Montserrat   |  |
| 13                                   | 0.95              |          | id1036         | Iceland      |  |
| 14                                   | 0.77              |          | id1037         | I-land       |  |
| Note 1: Duration time is in seconds. |                   |          |                |              |  |

Thai45 voice file contents for virtual card 20 (continued)

| Phrase ID | Total<br>duration | Duration | Phrase<br>name | Content         |
|-----------|-------------------|----------|----------------|-----------------|
| 15        | 1.35              |          | id1040         | Moo Got Azores  |
| 16        | 0.94              |          | id1041         | Arabania        |
| 17        | 0.85              |          | id1042         | Armenia         |
| 18        | 0.94              |          | id1043         | Andora          |
| 19        | 0.5               |          | id1044         | Aung-grid       |
| 20        | 0.84              |          | id1045         | Italy           |
| 21        | 0.82              |          | id1046         | Vatigan         |
| 22        | 0.85              |          | id1047         | Ukrain          |
| 23        | 1.39              |          | id1048         | Uzusathan       |
| 24        | 0.96              |          | id1049         | Estonia         |
| 25        | 0.87              |          | id1050         | Austria         |
| 26        | 0.87              |          | id1051         | Netherland      |
| 27        | 1.16              |          | id1052         | Kazaksathan     |
| 28        | 0.57              |          | id1053         | Greece          |
| 29        | 0.85              |          | id1054         | Greenland       |
| 30        | 0.83              |          | id1055         | Georgia         |
| 31        | 0.97              |          | id1056         | Croatia         |
| 32        | 0.24              |          | id1065         | Chek            |
| 33        | 0.82              |          | id1070         | Noroway         |
| 34        | 1.51              |          | id0986         | Saharat Ameriga |
| 35        | 1.07              |          | id1082         | Moldova         |
| 36        | 0.89              |          | id1059         | Sawitzerlan     |
| 37        | 0.87              |          | id1060         | Saweden         |

Note 1: Duration time is in seconds.

Thai45 voice file contents for virtual card 21

| Phrase ID | Total<br>duration | Duration | Phrase<br>name | Content                         |
|-----------|-------------------|----------|----------------|---------------------------------|
| 4         | 0.86              |          | id1080         | Molta                           |
| 5         | 0.87              |          | id1086         | Latvia                          |
| 6         | 0.87              |          | id1089         | Romania                         |
| 7         | 0.88              |          | id1071         | Hunggary                        |
| 8         | 0.9               |          | id1063         | Salovenia                       |
| 9         | 0.9               |          | id1087         | Lituania                        |
| 10        | 0.96              |          | id1075         | Bulgaria                        |
| 11        | 0.97              |          | id1081         | Monako                          |
| 12        | 0.98              |          | id1084         | Maseidonia                      |
| 13        | 1.11              |          | id1094         | Gho Wake                        |
| 14        | 1.12              |          | id1093         | Vanuatu                         |
| 15        | 1.13              |          | id1088         | Lichetnesatain                  |
| 16        | 1.29              |          | id1085         | Yugoslavia                      |
| 17        | 1.01              |          | id1058         | Gibraotaa                       |
| 18        | 1.33              |          | id1027         | Moo Got Fokland                 |
| 19        | 1.56              |          | id1039         | Azerbalosijan                   |
| 20        | 1.52              |          | id1092         | Amerigan Samoa                  |
| 21        | 1.81              |          | id1083         | Bosnia le Herzegovina           |
| 22        | 2.14              |          | id1014         | Mooka Deul Lisakause            |
| 23        | 2.03              |          | id1017         | Satharanarat Dominika           |
| 24        | 2.84              |          | id0993         | Mooka Vergin Cong Sarat America |
| 25        | 1.91              |          | id0992         | Mooka Vergin Cong Angrit        |
| 26        | 1.1               |          | id1057         | Sanmarino                       |
| 27        | 1.31              |          | id1064         | Takjikisathan                   |

Note 1: Duration time is in seconds.

-end-

#### Voice file name thai67

The following tables list the phrase IDs and content (silences, phrases or tones).

Thai67 voice file contents for virtual card 22

| Phrase ID | Total<br>duration | Duration | Phrase<br>name | Content               |
|-----------|-------------------|----------|----------------|-----------------------|
| 4         | 0.61              |          | ide100         | Solovak               |
| 5         | 1.06              |          | id1095         | Australia             |
| 6         | 0.88              |          | id1096         | Kiribati              |
| 7         | 0.47              |          | id1097         | Guam                  |
| 8         | 0.89              |          | id1098         | Moo Got Cook          |
| 9         | 1.03              |          | id1099         | Got Christmas         |
| 10        | 1.84              |          | id1100         | Moo Got Cocos Killing |
| 11        | 0.79              |          | id1101         | Saipan                |
| 12        | 1.39              |          | id1102         | Moo Got Solomon       |
| 13        | 0.95              |          | id1103         | Tuvalu                |
| 14        | 0.84              |          | id1104         | Tonnga                |
| 15        | 0.78              |          | id1105         | Nauru                 |
| 16        | 0.71              |          | id1106         | Kiue                  |
| 17        | 1.21              |          | id1107         | Samoa Thawantok       |
| 18        | 1.27              |          | id1108         | NewKaledonia          |
| 19        | 1.03              |          | id1109         | NewZealand            |
| 20        | 0.94              |          | id1110         | Gho Norfok            |
| 21        | 1.43              |          | id1111         | Papua New Ginia       |
| 22        | 0.78              |          | id1112         | Palao                 |
| 23        | 0.86              |          | id1113         | Hawai                 |
| 24        | 0.7               |          | id1114         | Siiti                 |
| 25        | 1.47              |          | id1115         | French Poliniesia     |
| 26        | 1.29              |          | id1116         | Moo Got Marshall      |

**Note 1:** Duration time is in seconds.

-continued-

#### Thai67 voice file contents for virtual card 22 (continued)

| Phrase ID     | Total<br>duration                    | Duration | Phrase<br>name | Content   |  |  |
|---------------|--------------------------------------|----------|----------------|-----------|--|--|
| 27            | f1.29                                |          | id1117         | Mikonesia |  |  |
| 28            | 0.96                                 |          | id1118         | Midway    |  |  |
| 29            | 1.01                                 |          | id1120         | Aljiria   |  |  |
| 30            | 0.93                                 |          | id1121         | Angola    |  |  |
| 31            | 0.99                                 |          | id1122         | Uganda    |  |  |
| 32            | 0.44                                 |          | id1123         | Eyiip     |  |  |
| 33            | 1.15                                 |          | id1124         | Ethiopia  |  |  |
| 34            | 0.73                                 |          | id1126         | Ghana     |  |  |
| 35            | 0.68                                 |          | id1142         | Jiboti    |  |  |
| Note 1: Durat | Note 1: Duration time is in seconds. |          |                |           |  |  |
| —end—         |                                      |          |                |           |  |  |

#### Thai67 voice file contents for virtual card 23

| Phrase ID                            | Total<br>duration | Duration | Phrase<br>name | Content           |  |
|--------------------------------------|-------------------|----------|----------------|-------------------|--|
| 4                                    | 1.26              |          | id1128         | Moo Got Kanary    |  |
| 5                                    | 0.93              |          | id1130         | Kameroon          |  |
| 6                                    | 0.78              |          | id1132         | Ginia             |  |
| 7                                    | 0.77              |          | id1134         | Kenya             |  |
| 8                                    | 1.23              |          | id1135         | Kotelivori        |  |
| 9                                    | 0.76              |          | id1138         | Zaire             |  |
| 10                                   | 0.87              |          | id1140         | Zambia            |  |
| 11                                   | 1.1               |          | id1143         | Zimbabwe          |  |
| 12                                   | 0.88              |          | id1144         | Suudaan           |  |
| 13                                   | 1.88              |          | id1145         | Spanish Afrikanur |  |
| Note 1: Duration time is in seconds. |                   |          |                |                   |  |
| —continued—                          |                   |          |                |                   |  |

Thai67 voice file contents for virtual card 23 (continued)

| Phrase ID | Total<br>duration | Duration | Phrase<br>name | Content         |
|-----------|-------------------|----------|----------------|-----------------|
| 14        | 1.71              |          | id1148         | Equitoria Ginia |
| 15        | 0.86              |          | id1149         | Seinegal        |
| 16        | 0.95              |          | id1151         | Somalia         |
| 17        | 0.96              |          | id1152         | Tanzania        |
| 18        | 0.95              |          | id1155         | Tunisia         |
| 19        | 0.99              |          | id1157         | Naigeria        |
| 20        | 0.9               |          | id1158         | Namibia         |
| 21        | 0.89              |          | id1167         | Malawi          |
| 22        | 1.25              |          | id1169         | Afrika Tai      |
| 23        | 1.09              |          | id1170         | Mouritiaus      |
| 24        | 0.83              |          | id1172         | Mozambik        |
| 25        | 0.96              |          | id1173         | Morokko         |
| 26        | 0.79              |          | id1174         | Libia           |
| 27        | 0.86              |          | id1175         | Liberria        |
| 28        | 0.91              |          | id1176         | Rawanda         |
| 29        | 1.17              |          | id1179         | USA             |
| 30        | 0.83              |          | id1180         | UK              |
| 31        | 1.05              |          | id1181         | UAE             |
| 32        | 0.92              |          | id1182         | Gali Newa       |
| 33        | 0.97              |          | id1183         | Gali Thai       |

Note 1: Duration time is in seconds.

-end-

#### Voice file name thai89

The following tables list the phrase IDs and content (silences, phrases or tones).

Thai89 voice file contents for virtual card 24

| Phrase ID | Total<br>duration | Duration | Phrase<br>name | Content                |
|-----------|-------------------|----------|----------------|------------------------|
| 4         | 0.95              |          | id0989         | Aruba                  |
| 6         | 1.5               |          | id0998         | Netherland Antilles    |
| 7         | 0.92              |          | id0999         | Giana                  |
| 8         | 0.76              |          | id1003         | Guadeloup              |
| 9         | 1.75              |          | id1008         | Sent Piair le Miqualon |
| 10        | 1.32              |          | id1119         | Ascenchion             |
| 11        | 0.94              |          | id1125         | Eritia                 |
| 12        | 1.16              |          | id1127         | Laam Vordo             |
| 13        | 0.68              |          | id1129         | Gabon                  |
| 14        | 0.82              |          | id1131         | Gambia                 |
| 15        | 1.22              |          | id1133         | Ginia Bissao           |
| 16        | 0.79              |          | id1136         | Comoro                 |
| 17        | 8.0               |          | id1137         | Kongo                  |
| 18        | 1.77              |          | id1139         | Saotome le Prinsip     |
| 19        | 1.35              |          | id1141         | Siarale-ne             |
| 20        | 1.11              |          | id1146         | Swaziland              |
| 21        | 1.05              |          | id1147         | Seichelles             |
| 22        | 0.46              |          | id1153         | Chad                   |
| 23        | 1.45              |          | id1154         | Afrika Klang           |
| 24        | 0.73              |          | id1156         | Togo                   |
| 25        | 0.86              |          | id1159         | Niger                  |

**Note 1:** Duration time is in seconds.

-continued-

#### Thai89 voice file contents for virtual card 24 (continued)

| Phrase ID                            | Total<br>duration | Duration | Phrase<br>name | Content         |  |  |
|--------------------------------------|-------------------|----------|----------------|-----------------|--|--|
| 26                                   | 1.34              |          | id1160         | Sahara Tawantok |  |  |
| 27                                   | 1.48              |          | id1161         | Burkina-faso    |  |  |
| 28                                   | 0.9               |          | id1162         | Burundi         |  |  |
| 29                                   | 0.73              |          | id1163         | Benin           |  |  |
| 30                                   | 1.16              |          | id1164         | Botsawana       |  |  |
| 31                                   | 1.34              |          | id1165         | Madagasgar      |  |  |
| Note 1: Duration time is in seconds. |                   |          |                |                 |  |  |
| —end—                                |                   |          |                |                 |  |  |

#### Thai89 voice file contents for virtual card 25

| Phrase ID                            | Total<br>duration | Duration | Phrase<br>name | Content      |  |
|--------------------------------------|-------------------|----------|----------------|--------------|--|
| 4                                    | 1.28              |          | id1150         | Sent Helenna |  |
| 5                                    | 0.91              |          | id1166         | Madeira      |  |
| 6                                    | 0.75              |          | id1168         | Mari         |  |
| 7                                    | 1.16              |          | id1171         | Mouritania   |  |
| 8                                    | 0.95              |          | id1177         | Lesoto       |  |
| 9                                    | 0.97              |          | id1178         | Reyunion     |  |
| Note 1: Duration time is in seconds. |                   |          |                |              |  |
| —end—                                |                   |          |                |              |  |

# List of terms

**ABS** 

Refer to alarm battery supply.

**ACCS** 

Refer to Automatic Calling Card Service.

**ACD** 

Refer to Automatic Call Distribution.

**ACTS** 

Refer to Automatic Coin Toll Service.

## adaptive differential pulse code modulation (ADPCM)

The best method to encode speech for storage in memory. The ADPCM method uses 4 bit speech samples taken at an 8 kHz rate. This method represents a storage that saves 50% more than the 64 kbyte packaged core memory (PCM) method.

**ADPCM** 

Refer to adaptive differential pulse code modulation.

**ADTC** 

Refer to Austrian digital trunk controller.

# alarm battery supply (ABS)

A separate –48V supply obtained from the central office battery power supply and distributed to the alarm circuits of the DMS-100 switch.

**ALCM** 

Austrian line concentrating module

**ALGC** 

Austrian line group controller

ALT

Refer to automatic line testing.

**AMA** 

Refer to Automatic Message Accounting.

**ANIF** 

Refer to automatic number identification failed.

**AOSS** 

Refer to Auxiliary Operator Services System.

AP

Refer to application processor.

**APC** 

Application processor cabinet

# application processor (AP)

An element of an open system that helps process information sent to and received from an application process in another open system.

**ARCC** 

Austrian remote cluster controller

**ATM** 

Austria digital line module

**ATT** 

Refer to automatic trunk testing.

# Austrian digital trunk controller (ADTC)

A PCM-30 digital trunk controller (DTC) that has been adapted for Austrian licensees of Nortel to use. *Also refer to* digital trunk controller.

# automatic call back (ACB)

The ACB option allows subscribers to automatically set up a call to the last directory number (DN) dialed. The subscriber enters a feature code to perform this option. If the destination line is busy, the ACB option monitors it until the line becomes idle and can accept the call.

## **Automatic Call Distribution (ACD)**

A set of Meridian Digital Centrex (MDC) features that assigns answering priorities to incoming calls. These MDC features queue and distribute the calls to a predetermined group of telephone sets designated as agent positions.

# **Automatic Calling Card Service (ACCS)**

A feature that allows the subscriber to dial a call and bill the call to a calling card number the operating company provides.

# **Automatic Coin Toll Service (ACTS)**

This service allows the operating company to automatically process five call types:

- first contact on most calls paid at the station
- coin charge due contacts
- notification on coin calls
- notification on calls that do not require coin
- measurement on most time and charges for calls that do not require coin.

## automatic line testing (ALT)

Testing of both line circuits and the attached loops. In most conditions, ALT runs on a large group of lines during a low-traffic period. *Also refer to* extended diagnostic test, line insulation test, on-hook balance network test, short diagnostic test.

# **Automatic Message Accounting (AMA)**

An automatic recording system that documents all the necessary billing data of authorized long distance calls dialed by the user.

# automatic number identification failed (ANIF)

A service that allows the operator to enter the calling number when automatic number identification (ANI) fails. *Also refer to* remote operator number identification.

# automatic trunk testing (ATT)

A set of hardware and software entities that provide automatic testing for outgoing trunks and the outgoing allocations of two-way trunks.

# **Auxiliary Operator Services System (AOSS)**

A system designed to assist the operating companies with intercept and directory help.

#### BAL

Refer to on-hook balance network tests.

#### **BERT**

Refer to bit error rate test.

#### **BIC**

Refer to bus interface card (BIC).

# bit error rate test (BERT)

A test that measures the transmission quality of a loop. The BERT transmits a known bit pattern over a line and compares the reflected signal against the first pattern.

# bus interface card (BIC)

A card located in the drawer of a line concentrating module that connects two 32-channel digroups to a maximum of 64 line cards.

## cabinetized digital network interconnect cabinet (CDNI)

A cabinet that houses network junctor connecting panels. The panels organize the pattern of connections between the junctor faces of network modules (NM).

# cabinetized dual shelf network (CDSN)

A cabinet that packages one network plane on a single shelf. The cabinet permits two complete networks for each plane in a single bay.

# cabinetized input/output equipment (CIOE)

A cabinet that houses all the input/output devices that connect the MAP to the DMS-100 Family components.

# cabinetized international peripheral equipment (CIPE)

Equipment that consists of digital end instruments. This equipment converts user information into data signals for transmission or converts the received data signals into user information.

# cabinetized line concentrating equipment (CLCE)

A cabinet module that maintains the current function of the DMS-100 line concentrating equipment (LCE) frame.

# cabinetized miscellaneous equipment cabinet (CMIS)

A cabinet that houses equipment specified by the customer.

## cabinetized miscellaneous spares storage (CMSS)

A cabinet for spare card storage.

## cabinetized power distribution center (CPDC)

A cabinetized module that provides power for remote switching center-SONET (RSC-S) equipment.

## cabinetized speech link connecting cabinet

A cabinet that provides a patch cord cross-connect facility in the speech links between the peripheral and network subsystems.

## cabinetized trunk module equipment (CTME)

A cabinet that contains one or more trunk modules, maintenance modules, or office alarm units.

# Call Detail Recording (CDR)

A system that collects and records data on all calls the DMS switch processes. A recording device stores the CDR data. The data allows studies on traffic and equipment service, division of revenue, engineering, and fraud.

## **Call Management Service (CMS)**

This feature can provide the subscriber with announcements that indicate the telephone number from which calls originate. This feature is also known as Custom Local Area Signaling Service (CLASS).

# **Calling Number Announcements (CNA)**

This system allows operating company maintenance personnel to respond automatically to a cut cable. The personnel verify service order and line transfer cross-connection, or identify cable pairs when a cut cable occurs.

#### CCC

Refer to central control complex.

#### CCITT

Consultative Committee on International Telephony and Telegraphy

#### **CCITT** recommendations

A series of standards the CCITT prepares called recommendations because the standards are warnings and not requirements. For example, ISDN standards are CCITT recommendations.

## CCS7 link interface unit 7 (LIU7)

Refer to link interface unit for CCS7 (LIU7).

**CDNI** 

Refer to cabinetized digital network interconnect cabinet.

**CDSN** 

Refer to cabinetized dual shelf network.

## central control complex (CCC)

The part of the DMS-100 Family switch that contains all central control (CC) functions. The functions include the central message controller (CMC), CPU, program store (PS), and data store (DS).

## central message controller (CMC)

A hardware device in the central control complex (CCC) frame. This hardware device provides an interface between the CPU, network module controllers (NMC), and input/output controllers (IOC).

CIOE

Refer to cabinetized input/output equipment.

CIPE

Refer to cabinetized international peripheral equipment.

**CKTTST** 

Refer to keyset line circuit tests.

CLASS

Refer to custom local area signaling service.

**CLCE** 

*Refer to* cabinetized line concentrating equipment.

CM

Refer to computing module.

**CMC** 

Refer to central message controller.

**CMIS** 

*Refer to* cabinetized miscellaneous equipment cabinet.

#### **CMSS**

Refer to cabinetized miscellaneous spares storage.

#### **CNA**

Refer to Calling Number Announcements.

# computing module (CM)

The processor and memory of the dual-plane combined core (DPCC) the DMS SuperNode uses. Each CM consists of a pair of CPUs that share memory. The pair of CPUs operate in a synchronous matched mode on two separate planes. One plane is active and maintains control of the system. The other plane is on standby.

#### **CPDC**

*Refer to* cabinetized power distribution center.

#### **CSLC**

*Refer to* cabinetized speech link connecting cabinet.

#### **CTME**

Refer to cabinetized trunk module equipment.

# custom local area signaling service (CLASS)

A set of call services that provides the ability to supply calling line identification to the call destination. The set of call services stores information on the last incoming and last outgoing call. The call services also monitor the status of a destination line.

#### DCA

Digital carrier module Austria

#### DCE

Digital carrier equipment

#### **DCM**

Refer to digital carrier module.

# **Device Independent Recording Package (DIRP)**

Software that automatically directs data from the different administrative and maintenance facilities to the correct recording devices.

#### DIAG

Refer to extended diagnostic test.

## digital carrier equipment (DCE) frame

An equipment frame that houses digital carrier modules (DCM).

## digital carrier module (DCM)

A peripheral module (PM) in a digital carrier equipment (DCE) frame. This module provides speech and signaling interfaces between a DS30 network port and digital trunks. A DCM is provisioned with up to five line cards.

# **Digital Multiplex System (DMS)**

A central office (CO) switching system in which all external signals are converted to digital data and stored in assigned time slots. Switching is an additional assignment of the original time slots.

# digital network interconnecting (DNI) frame

A frame or group of frames housing network junctor connects panels. The frames organize the pattern of connections between the junctor faces of network modules (NM).

## digital recorded announcement machine (DRAM)

A peripheral module (PM) for the DMS switch. The switch stores voice messages in digital form and provides access to up to 30 different service voice announcements.

# digital trunk controller (DTC)

A peripheral module connects DS30 links from the network with digital trunk circuits. *Also refer to* Austrian digital trunk controller and International digital trunk controller.

# digital trunk equipment (DTE) frame

A frame that contains a maximum of two dual-shelf digital trunk controllers (DTC).

#### **DIRP**

Refer to Device Independent Recording Package.

#### **DMS**

Refer to Digital Multiplex System.

#### **DMS-bus**

The messaging control component of a DMS SuperNode processor. The DMS-bus components are a pair of message switches (MS).

#### **DMS-core**

The call management and system control section of the DMS SuperNode processor. The DMS-core section consists of a computing module (CM) and a system load module (SLM).

#### DNI

Refer to digital network interconnecting frame.

#### **DNPC**

Refer to dual network packaged core.

## double shelf network equipment (DSNE) frame

A frame that packages one network plane on a single shelf. This package permits two complete networks for each plane in a single bay.

#### **DPCC**

Refer to dual-plane combined core cabinet.

#### DRAM

Refer to digital recorded announcement machine.

#### **DS-0**

A protocol for data transmission that represents one channel in a 24-channel DS-1 trunk.

#### DS-0A

An asynchronous DS-0. Refer to DS-0.

#### **DS-1**

The 8-bit 24-channel 1.544 Mbit/s digital signaling format used in the DMS-100 Family. The DS-1 is the North American standard for digital trunks. It is a specified bipolar pulse stream. The DS-1 signal is the standard signal used to interconnect Northern Telecom digital systems. The DS-1 signal carries 24 information channels of 64 kbit/s each (DS-0s).

#### **DS30**

- A 10-bit 32-channel 2.048-Mbit/s speech-signaling and message-signaling link used in the DMS-100 Family switches
- The protocol that DS30 links use to communicate

#### DS30A

A 32-channel transmission link between the line concentrating module (LCM) and controllers in the DMS-100 Family switches. The DS30A is like the DS30. The DS30A is for use over shorter distances than the DS30.

#### **DS512** fiber link

The fiber optic transmission link implemented in the DMS SuperNode processor. The DS512 connects the computing module (CM) to the message switch. One DS512 fiber link is the equivalent of 16 DS30 links.

DSN

Refer to dual shelf network.

**DSNE** 

Refer to double shelf network equipment frame.

DTC

Refer to digital trunk controller.

DTE

Refer to digital trunk equipment frame.

DTM

Digital trunk module

DTU

Digital test unit

# dual network packaged core (DNPC)

The basic element of the DMS-100 switch. The DNPC is a two-bay unit that contains a central control complex (CCC) and two switching network modules (NM).

# dual-plane combined core cabinet (DPCC)

One of the three cabinet models for the DMS SuperNode processor. The DPCC contains two message switches and a system load module (SLM).

# dual shelf network (DSN)

Also referred to as the junctored network (JNET). *Refer to* switching network.

#### **EADAS**

Refer to Engineering and Data Acquisition System.

#### **ENET**

Refer to enhanced network.

## **Engineering and Data Acquisition System (EADAS)**

A mechanized method of collecting data through a remote polling arrangement.

## enhanced line concentrating module (LCME)

A dual-unit peripheral module (PM) that terminates:

- Integrated Services Digital Network (ISDN) 2B1Q (two binary one quaternary) U-type (single slot) lines
- ISDN S/T-type lines
- plain old telephone service (POTS) lines
- electronic business set (EBS) lines
- Datapath lines

The LCME also provides access to the ISDN B-, D-, and M-channels. The LCME supports 480 POTS or EBS lines or 240 Datapath lines.

## enhanced network (ENET)

A channel-matrixed time switch that provides pulse code modulated voice and data connections between peripheral modules (PM). The ENET also provides message paths to the DMS-Bus components.

# extended diagnostic test

A test checks a line circuit for correct operation.

# extended line concentrating module (XLCM)

The domestic version of the drawer allocation and ring generation of a large memory line concentrating module.

#### F-bus

Refer to frame transport bus.

# F-bus tap

Refer to frame transport bus tap.

# file processor (FP)

A microprocessor, with associated memory, disk drives, and tape drives for database processing in a service control point (SCP).

FP

Refer to file processor.

## frame supervisory panel (FSP)

A facility that accepts the frame battery feed and ground return from the power distribution center (PDC). The FSP uses auxiliary fuses and feeds to distribute the battery feed to the shelves of the frame or bay where the FSP is mounted. The FSP also contains alarm circuits.

## frame transport bus (F-bus)

An 8-bit bus that provides data communications between a local message switch (LMS) and the link interface units. The link interface units are provisioned in a link peripheral processor (LPP). To allow readability, two load-sharing F-buses are provided in an LPP. Each F-bus is dedicated to one of the two LMSs. *Also refer to* link interface module.

# frame transport bus (F-bus) tap

A facility that provides messaging access to a frame transport bus (F-bus). For DMS-STP applications, the tap can be part of the F-bus rate adapter card the local message switch uses or the tap can be part of the link interface unit for CCS7 (LIU7). *Also refer to* frame transport bus.

**FSP** 

*Refer to* frame supervisory panel.

**IBERT** 

Refer to integrated bit error rate test.

**IDTC** 

Refer to international digital trunk controller.

IDTE

International digital trunk equipment

**ILCM** 

Refer to international line concentrating module.

**ILGC** 

*Refer to* international line group controller.

**ILGE** 

International line group equipment

#### **ILTC**

Refer to international line trunk controller.

#### **IMTM**

Refer to international maintenance trunk module.

# input/output controller (IOC)

An equipment shelf that provides an interface between a maximum of 36 I/O devices and the central message controller (CMC). The IOC contains a peripheral processor (PP) that performs local tasks. The actions minimize the load on the CPU. *Also refer to* IOC shelf.

## input/output device (IOD)

A device that allows users to enter data into a data processing system, received from the system, or both entered and received.

# input/output equipment (IOE) frame

A frame that houses input/output devices.

## integrated bit error rate test (IBERT)

A test that a MAP operator executes. The operator uses an IBERT card to test the transmission quality of a selected data line. The card resides in the line drawer of a line concentrating module (LCM) and generates the bit stream for an IBERT. An IBERT tests most types of lines connected to the DMS switch if the lines support the T-link protocol.

# international digital trunk controller (IDTC)

A digital trunk controller acts as an interface between a DMS switch and PCM30 trunks. *See also* digital trunk controller.

# international line concentrating module (ILCM)

A three-processor peripheral module (PM) that acts as an interface between

- the international line group controller (ILGC) or internation line trunk controller (ILTC) and
- a maximum of 256 subscriber lines

See also line concentrating module.

# international line group controller (ILGC)

A three-processor line group controller provisioned to connect PCM-30 links from the network to international line concentrating modules (ILCM). *Also refer to* line group controller.

## international line trunk controller (ILTC)

A peripheral module (PM) that is a combination of the international line group controller (ILGC) and the international digital trunk controller (IDTC). This module provides all the services of these controllers. *See also* line trunk controller.

## international maintenance trunk module (IMTM)

A peripheral module located in a CTME cabinet.

IOC

Refer to input/output controller.

IOC shelf

A shelf that provides an interface between up to 36 input/output devices (IOD) and the central message controller (CMC). *Also refer to* input/output controller.

IOD

Refer to input/output device.

**IOE** 

*Refer to* input/output equipment frame.

**IPE** 

Intelligent peripheral equipment

# junctored network (JNET)

A time-division multiplexed system that allows the switching of 1920 channels for each network pair. The network pairs are completely duplicated. External junctors, internal junctors, and a digital network interconnecting (DNI) frame allow the establishment of additional channels. Channels can be routed directly. Channels can use junctors, a DNI frame and software control for alternate routing. Capacity for a DMS-100 switch is 32 network pairs or 61 440 channels (1920 channels × 32 network pairs).

# keyset line circuit tests (CKTTST)

A diagnostic run at the line test position or automatic line test levels of the MAP to test keyset lines.

**LCE** 

Line concentrating equipment

**LCM** 

*Refer to* line concentrating module.

**LCME** 

Refer to enhanced line concentrating module.

**LCMI** 

Refer to ISDN line concentrating module.

**LGC** 

Refer to line group controller.

**LGCI** 

Refer to ISDN line group controller.

LGE

Line group equipment

LIM

Refer to link interface module.

## line concentrating equipment (LCE) frame

A single-bay frame that contains two line concentrating modules (LCM).

# line concentrating module (LCM)

A peripheral module (PM) that connects the line trunk controller (LTC) or line group controller (LGC) and up to 640 subscriber lines. This connection uses two to six DS30A links. *Also refer to* international line concentrating module.

# line concentrating module (enhanced) (LCME)

Refer to enhanced line concentrating module.

# line Family controller (LGC)

A peripheral module (PM) that connects DS30 links from the network to line concentrating modules (LCM). *Also refer to* international line group controller.

# line Family equipment (LGE) frame

A single-bay frame contains line group controller (LGC) modules.

## line insulation test (LIT)

A diagnostic run at the line test position or automatic line test levels of the MAP. The user performs this test on an idle subscriber line to check for insulation defects. The insulation defects include foreign potential and not enough conductor leakage resistance on the loop facility. The test is based on measurements of resistance.

## line module (LM)

A peripheral module that provides speech and signaling interfaces for a maximum of 640 subscriber lines. The LM consists of line drawers, a line module controller, and a frame supervisory panel.

# line module controller (LMC)

The controller shelf for the line module (LM). The LMC performs the peripheral processor (PP) functions.

## line module equipment (LME) frame

A double-bay frame that contains a supporting pair of line modules (LM).

## lines maintenance subsystem (LNS)

A DMS-100 Family subsystem for maintenance of subscriber loops.

## line trunk controller (LTC)

A peripheral module (PM) that is a combination of the line group controller (LGC) and the digital trunk controller (DTC). This module provides all the services each controller provides. This PM supports line concentrating module (LCM) and AB trunks. *Also refer to* international line trunk controller.

# line trunk equipment (LTE) frame

Frame that contains up to two dual-shelf line trunk controllers (LTC).

# link interface module (LIM)

A peripheral module (PM) that controls messaging between link interface units (LIU) in a link peripheral processor (LPP). The LIM also controls messages between the LPP and the DMS-bus. An LIM consists of two local message switches (LMS) and two frame transport buses (F-bus). One LMS normally operates in a load sharing mode with the other LMS. This condition allows LIM reliability when an LMS failure occurs. Each LMS has enough capacity to carry the full message load of an LMS. Each LMS uses a dedicated F-bus to communicate with the LIUs in the LPP.

## link interface unit (LIU)

A peripheral module processes messages that enter and leave a link peripheral processor through an individual signaling data link. *Also refer to* CCS7 link interface unit 7 (LIU7).

## link peripheral processor (LPP)

The DMS SuperNode equipment frame for DMS-STP that contains two types of PMs: a link interface module (LIM) and a link interface unit (LIU). For DMS-STP applications, link interface units for CCS7 (LIU7) are used in the LPP. *Also refer to* link interface module, link interface unit for CCS7.

LIT

Refer to line insulation test.

LIU

Refer to link interface unit.

LM

Refer to line module.

**LMC** 

Refer to line module controller.

**LME** 

Line module equipment

**LMS** 

Refer to local message switch.

LNS

Refer to lines maintenance subsystem.

load

A maintenance operation to load software into a switch component like a peripheral.

# local message switch (LMS)

A high-capacity communications hub that controls messaging between link interface units (LIU) in a link peripheral processor (LPP). An LMS also controls messaging between the LPP and the DMS-Bus component. The link interface module (LIM) uses a pair of LMSs to provide dual-plane redundancy.

LPP

Refer to link peripheral processor.

LTC

Refer to line trunk controller.

LTE

Line trunk equipment

## magnetic tape center (MTC)

An equipment frame that contains one or more magnetic tape drives.

## magnetic tape drive (MTD)

In a DMS switch, a device used to record DMS-100 Family data. An MTD can be mounted on either a magnetic tape center (MTC) frame or an input/output equipment (IOE) frame. Another name for MTD is tape drive.

## magnetic tape unit (MTU)

A general term used to describe the magnetic tape recording function as a maintenance tool. The MTU can be any type of magnetic tape drive that functions in this way. Another name for MTU is tape unit.

# maintenance and administration position

Refer to MAP.

# maintenance trunk module (MTM)

In a trunk module equipment (TME) frame, a peripheral module (PM) is equipped with test and service circuit cards. The peripheral module contains special buses to accommodate test cards for maintenance. The MTM provides an interface between the DMS-100 Family digital network and digital or analog test and service circuits.

#### MAP

Maintenance and administration position. A group of components that provide a user interface between operating company personnel and the DMS-100 Family switches. The interface consists of a visual display unit (VDU) and keyboard, a voice communications module, test facilities, and special furniture.

# master processor (MP)

In a DMS switch, the processor that contains the instruction set that implements the tasks assigned by the central control software. The MP performs all high-level tasks.

#### MCCS

Refer to Mechanized Calling Card Service.

## **Mechanized Calling Card Service (MCCS)**

A mechanized system that allows subscribers to dial calling card calls with minimum or no operator interruption.

# memory extension (MEX) frame

A frame that contains an extension to the data store (DS). A MEX frame used when the central control complex (CCC) does not have enough space to accommodate an expanded DS.

## message switch (MS)

A high-capacity communications facility that functions as the messaging hub of the dual-plane combined core (DPCC) of a DMS SuperNode processor. The MS controls messaging between the DMS-Buses. The MS concentrates and distributes messages. The MS allows other DMS-STP components to communicate directly.

## message switch and buffer (MSB)

A peripheral module (PM) the DMS-100 Family switches uses with a signaling terminal (ST). This module connects to and operates within a common channel signaling environment. The MSB supports the ST and routes the messages the ST receives through the network module (NM) to the digital trunk controller (DTC). The MSB also receives messages sent from the central control (CC) and routes the messages to the signaling link (SL) through the ST. A different configuration of the MSB exists for each of the two protocols used to implement common channel signaling. *Also refer to* message switch and buffer 6, message switch and buffer 7.

# message switch and buffer 6 (MSB6)

The message switch and buffer (MSB) for CCITT No. 6 Signaling (N6) and Common Channel Interoffice Signaling No. 6 (CCIS6) protocol. *Also refer to* message switch and buffer.

# message switch and buffer 7 (MSB7)

The message switch and buffer (MSB) for Common Channel Signaling 7 protocol. *Also refer to* message switch and buffer.

# metallic test access (MTA)

A hardware device that provides metallic connections between test access points and different types of test equipment. An example of connections between test access points is in the subscriber line circuits in a digital switching center.

## metallic test unit (MTU)

A circuit card that has all the capabilities of a line test unit (LTU) and can measure metering signals. International applications use MTU.

MEX

Memory extension

**MMA** 

Maintenance (trunk) module Austria

## modular supervisory panel (MSP)

The MSP accepts the frame battery feed and ground return from the power distribution center. The MSP uses the auxiliary fuses and feeds to distribute the battery feed. The MSP distributes the battery feed to the shelves of the frame or bay in which the MSP is mounted. The MSP also contains alarm circuits.

**MP** 

Refer to master processor.

**MPC** 

Refer to multiprotocol controller.

MS

Refer to message switch.

**MSB** 

Refer to message switch and buffer.

MSB6

Refer to message switch and buffer 6.

MSB7

Refer to message switch and buffer 7.

**MSP** 

Refer to modular supervisory panel.

**MTC** 

Refer to magnetic tape center.

**MTD** 

Refer to magnetic tape drive.

MTM

Refer to maintenance trunk module.

MTMA

Maintenance trunk module Austria.

**MTU** 

Refer to magnetic tape unit.

## multiprotocol controller (MPC)

A general-purpose card that allows data communications between a DMS-100 Family switch and an external computer. An example of data communications occurs between a central office (CO) billing computer and a DMS-100 Family switch. The MPC card is on the input/output controller (IOC) shelf. The MPC card protocol software downloads from the DMS-100 CPU and supports software routines for Data Packet Network (DPN) communications.

## network module (NM)

The basic building block of the DMS-100 Family switches. The NM accepts incoming calls. The NM uses connection instructions from the central control complex to connect the incoming calls to the correct output channels. Network module controllers control the activities in the NM.

NM

Refer to network module.

OAS

Refer to Office Alarm System.

OAU

Refer to office alarm unit.

**ODM** 

Refer to office data modification.

# Office Alarm System (OAS)

A system that reports trouble conditions to office personnel. The office personnel are located on-site or at a remote site. Each problem indicates the level of emergency—critical, major, or minor.

## office alarm unit (OAU)

A peripheral module (PM) located in a trunk module equipment (TME) frame. The OAU is like the maintenance trunk module (MTM). Instead of test circuits, the OAU is equipped with circuit cards. The circuit cards provide an interface with different types of office alarm circuits.

# office data modification (ODM)

A class of data modification order (DMO) that modifies trunk group and network management variable factors. Also refer to data modification order.

#### OM

Refer to operational measurements.

#### on-hook balance network test

A test that determines if a loop is the loaded type or the type that is not loaded. The test displays the result on the MAP terminal.

## operational measurements (OM)

The hardware and software resources of the DMS-100 Family switches on an operating system. The switches control the collection and display of measurements taken on an operating system. The OM subsystem organizes the measurement data and manages the transfer of measurement data to displays and records. The OM data is for maintenance, traffic, accounting, and provisioning decisions.

# packaged core line module (PCLM)

A DMS-100 packaged switch frame that contains two dual-shelf line concentrating modules (LCM).

# packaged core memory module (PCMM)

A DMS-100 packaged switch frame that contains a magnetic tape drive (MTD), a disk drive unit (DDU), and two data store (DS) shelves.

# packaged core power module (PCPM)

A DMS-100 packaged switch frame that contains two packaged trunk modules (PTM). The frame also contains a compressed power distribution center (PDC), and a disk drive unit (DDU).

# packaged trunk module (PTM)

A DMS-100 packaged system peripheral module that encodes and multiplexes incoming speech. The incoming speech is from a maximum of 30 analog trunks into 8 bit pulse code modulation (PCM) format. The PTM combines the information with internal and supervisory control signals for transmission at 2.56 Mbps to the network.

#### **PCLM**

Refer to packaged core line module.

#### **PCM-30**

- A 32-channel 2.048-Mbit/s speech-signaling and message-signaling link used in international trunks.
- The protocol that PCM-30 links use to communicate.

## PCM-30 digital trunk controller (PDTC)

A digital trunk interface that has the hardware configuration of an international digital trunk controller. The interface runs the software of a digital trunk controller.

# **PCM** level meter (PLM)

A test circuit card used in the maintenance trunk module (MTM). The card measures the equivalent analog level of pulse code modulated speech or tone samples.

#### **PCMM**

Refer to packaged core memory module.

### **PCPM**

Refer to packaged core power module.

#### **PDC**

Refer to power distribution center.

#### **PDTC**

Refer to PCM-30 digital trunk controller.

# peripheral module (PM)

A generic term that refers to all hardware modules in the DMS-100 Family switches. The module provides interfaces with external line, trunk, or service facilities. A PM contains peripheral processors (PP), that performs local routines, and relieve the load on the CPU.

# peripheral processor (PP)

A hardware device in the peripheral module (PM) that performs local processing separate from the CPU. Read-only memory (ROM) in the PM drives the PP. This action releases CPU run time for higher level activities.

#### **PLM**

Refer to PCM level meter.

#### PM

Refer to peripheral module.

## power distribution center (PDC)

The frame that contains the components that distribute office battery feeds to equipment frames of the DMS-100 Family switches. The PDC accepts A and B cables from the office battery and provides protected auxiliary feeds to each frame or shelf. The PDC also contains noise suppression and alarm circuits and provides a dedicated feed for the alarm battery supply.

#### PP

Refer to peripheral processor.

#### **PTM**

Refer to packaged trunk module.

## REX (test)

Refer to routine exercise (test).

## routine exercise (REX) test

An automatic test that internal software performs at normal intervals on DMS equipment.

#### SCP

Refer to service control point.

#### **SCPII**

An enhancement of the service control point (SCP). Refer to service control point (SCP).

#### SD

Refer to signal distribution.

# service control point (SCP)

A node in a Common Channel Signaling 7 signaling network that supports application databases. The SCP accepts enquiries for information. The SCP retrieves the requested information from one of its application databases. The SCP sends a response message to the originator of the request.

# service switching point (SSP)

A Common Channel Signaling 7 signaling node that interacts with the service control point (SCP) to implement special service code features.

## service trunk module (STM)

In the DMS-100 Family, a peripheral module that consists of two compact maintenance trunk modules.

## signal distribution (SD)

A method to convert digital control messages addressed to a trunk or service circuit into supervisory signals. These supervisory signals are compatible with the characteristics of the associated trunk or service facility.

# signaling terminal (ST)

The hardware that performs error checking, coding, and decoding of signaling messages. In Common Channel Interoffice Signaling No. 6 (CCIS6) and CCITT No. 6 Signaling (N6), ST consists of different items. The items include a signaling terminal controller, a modem, and a modem interface card. In Common Channel Signaling 7, the signaling terminal is a single card.

SIT

Refer to special information tone.

SLM

Refer to system load module.

# special information tone (SIT)

A tone that gives information to the caller that indicates the condition of the call. For example, a 120 impulses-per-minute tone indicates that the call can not complete. A reason a call does not complete is because available paths to the called line are not available.

SRC

Refer to system recovery controller.

SSP

*Refer to* service switching point.

ST

Refer to signaling terminal.

ST6E

Signaling terminal 6 equipment

ST7E

Signaling terminal 7 equipment

#### STM

Refer to service trunk module.

## system load module (SLM)

A mass storage system in a DMS SuperNode processor that stores office images. From the SLM, new loads or stored images boot into the computing module (CM).

# system recovery controller (SRC)

A software application that interfaces between the DMS-core and the subsystems. This action recovers subsystems automatically and efficiently.

TC

Refer to toll completing.

**TDF** 

Refer to trunk distribution frame.

TLC

Refer to trunk logic circuit.

TM

Refer to trunk module (TM).

**TME** 

Trunk module equipment

# toll completing (TC)

In a DMS, TC is a trunk circuit that can interface with a toll connecting trunk facility.

# toll connecting trunk

A trunk that connects a class five office to the direct distance dialing network.

# toll switching (TS)

In a DMS, a trunk circuit that can interface with a toll connecting trunk facility.

# toll tandem (TT)

A type of trunk circuit used to interface with an intertoll or toll tandem trunk.

A test that measures loss between the line card and the network. For the line circuit tested, expected loss compares with measured loss. Measurements less than or equal to the established threshold are reported as passed. Measurements that exceed the threshold values are reported as failed.

## transmission test trunk (TTT)

A DMS facility the trunk test position uses to provide circuits to perform loss and noise measurements.

# transmission test unit (TTU)

A digital signal processor that performs transmission measurements on DMS lines and trunks.

## trunk distribution frame (TDF)

A distribution frame dedicated to trunk circuits.

## trunk logic circuit (TLC)

A digital circuit that provides a buffer for the transfer of data. The receive-data and transmit-data buses transfer the data. The buses can be on the maintenance trunk module, office alarm unit, trunk module, and other peripheral modules.

# trunk module (TM)

A peripheral module (PM), in a trunk module equipment (TME) frame, that provides speech and signaling interfaces between a DS30 network port and analog trunks.

# trunk module equipment (TME) frame

A frame that contains one or more trunk modules (TM), maintenance trunk modules (MTM), or office alarm units (OAU).

# trunk test center (TTC)

The area of a DMS-100 Family office where the MAP is used as a trunk test position.

# trunk test position (TTP)

A MAP that is specially equipped to perform trunk testing.

# TS

Refer to toll switching.

TT

Refer to toll tandem.

TTC

Refer to trunk test center.

TTT

Refer to transmission test trunk.

TTP

Refer to trunk test position.

TTU

Refer to transmission test unit.

VE:S

Special services trunk exchange

**XLCM** 

Refer to extended line concentrating module.

# XMS-based peripheral module (XPM)

The generic name for XMS peripheral modules (PM) that use the Motorola 68000 microprocessor. An XPM has two processors in a hot standby configuration. These processors are a master processor (MP) and a signaling processor (SP).

**XPM** 

Refer to XMS-based peripheral module.

# DMS-100 Family Digital Recorded Announcement Machine

DRAM and EDRAM Guide

© 1982, 1984, 1985, 1986, 1987, 1988, 1990, 1991, 1993, 1994, 1995, 1996, 1997, 1999 Northern Telecom All rights reserved

NORTHERN TELECOM CONFIDENTIAL: The information contained in this document is the property of Northern Telecom. Except as specifically authorized in writing by Northern Telecom, the holder of this document shall keep the information contained herein confidential and shall protect same in whole or in part from disclosure and dissemination to third parties and use same for evaluation, operation, and maintenance purposes only.

Information is subject to change without notice. Northern Telecom reserves the right to make changes in design or components as progress in engineering and manufacturing may warrant. This equipment has been tested and found to comply with the limits for a Class A digital device pursuant to Part 15 of the FCC Rules, and the radio interference regulations of the Canadian Department of Communications. These limits are designed to provide reasonable protection against harmful interference when the equipment is operated in a commercial environment. This equipment generates, uses and can radiate radio frequency energy and, if not installed and used in accordance with the instruction manual, may cause harmful interference to radio communications. Operation of this equipment in a residential area is likely to cause harmful interference in which case the user will be required to correct the interference at the user's own expense. Allowing this equipment to be operated in such a manner as to not provide for proper answer supervision is a violation of Part 68 of FCC Rules, Docket No. 89-114, 55FR46066. The SL-100 system is certified by the Canadian Standards Association (CSA) with the Nationally Recognized Testing Laboratory (NRTL). This equipment is capable of providing users with access to interstate providers of operator services through the use of equal access codes. Modifications by aggregators to alter these capabilities is a violation of the Telephone Operator Consumer Service Improvement Act of 1990 and Part 68 of the FCC Rules

DMS, DMS SuperNode, MAP, and NT are trademarks of

Northern Telecom.

Publication number: 297-1001-527 Product release: BASE09 and up Document release: Standard 13.06

Date: August 1999

Printed in the United States of America

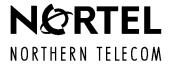